# ETSI TS 102 841 V1.1.1 (2010-04)

*Technical Specification*

**Digital Enhanced Cordless Telecommunications (DECT); New Generation DECT; Extended wideband speech services; Profile Test Specification (PTS) and Test Case Library (TCL)**

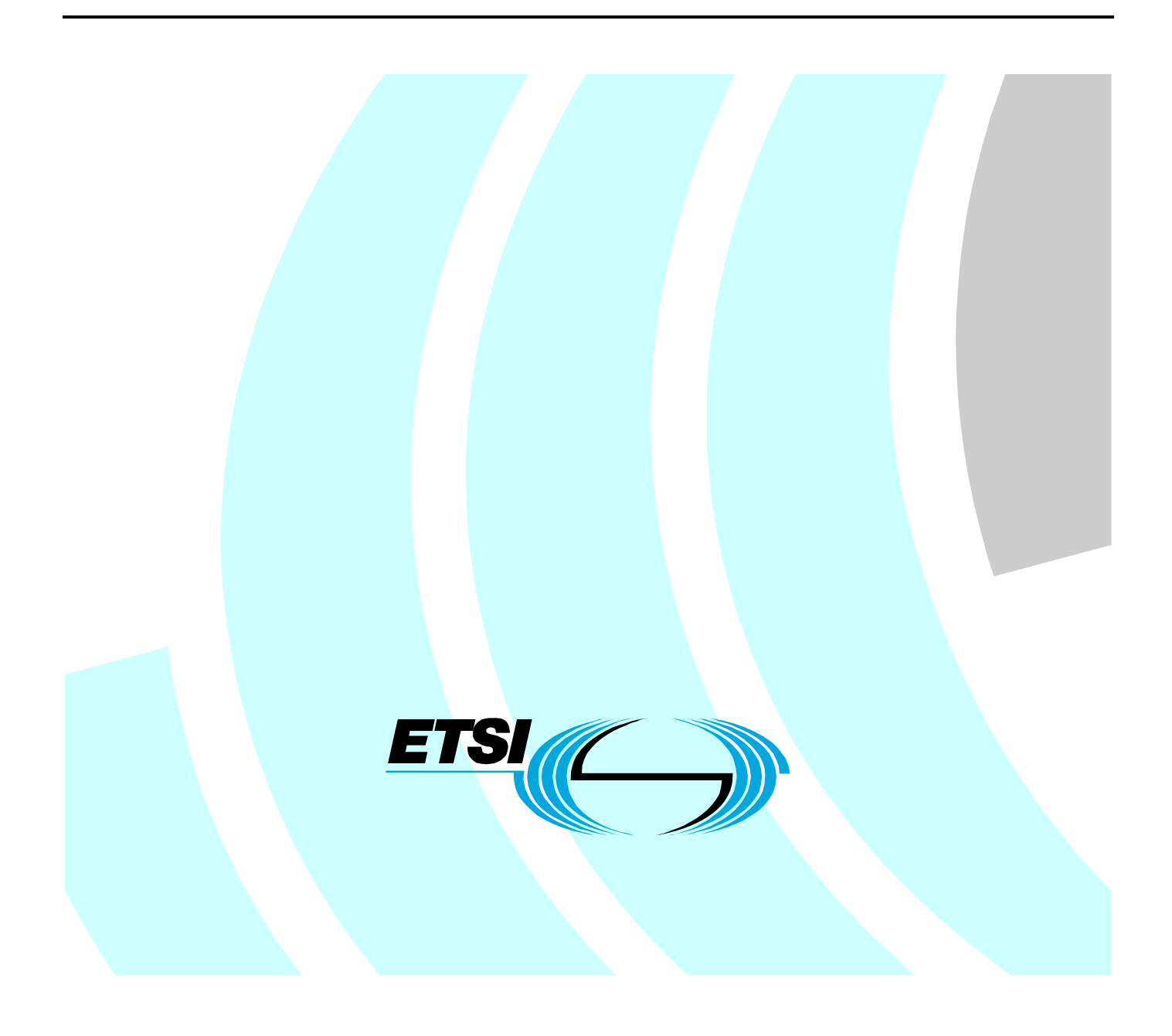

Reference

DTS/DECT-NG258

Keywords

DECT, testing, codec, GAP, IMT-2000, interoperability, IP, profile, speech

### *ETSI*

#### 650 Route des Lucioles F-06921 Sophia Antipolis Cedex - FRANCE

Tel.: +33 4 92 94 42 00 Fax: +33 4 93 65 47 16

Siret N° 348 623 562 00017 - NAF 742 C Association à but non lucratif enregistrée à la Sous-Préfecture de Grasse (06) N° 7803/88

#### *Important notice*

Individual copies of the present document can be downloaded from: [http://www.etsi.org](http://www.etsi.org/)

The present document may be made available in more than one electronic version or in print. In any case of existing or perceived difference in contents between such versions, the reference version is the Portable Document Format (PDF). In case of dispute, the reference shall be the printing on ETSI printers of the PDF version kept on a specific network drive within ETSI Secretariat.

Users of the present document should be aware that the document may be subject to revision or change of status. Information on the current status of this and other ETSI documents is available at <http://portal.etsi.org/tb/status/status.asp>

If you find errors in the present document, please send your comment to one of the following services: [http://portal.etsi.org/chaircor/ETSI\\_support.asp](http://portal.etsi.org/chaircor/ETSI_support.asp)

#### *Copyright Notification*

No part may be reproduced except as authorized by written permission. The copyright and the foregoing restriction extend to reproduction in all media.

> © European Telecommunications Standards Institute 2010. All rights reserved.

**DECT**TM, **PLUGTESTS**TM, **UMTS**TM, **TIPHON**TM, the TIPHON logo and the ETSI logo are Trade Marks of ETSI registered for the benefit of its Members.

**3GPP**TM is a Trade Mark of ETSI registered for the benefit of its Members and of the 3GPP Organizational Partners. **LTE**™ is a Trade Mark of ETSI currently being registered

for the benefit of its Members and of the 3GPP Organizational Partners.

**GSM**® and the GSM logo are Trade Marks registered and owned by the GSM Association.

# Contents

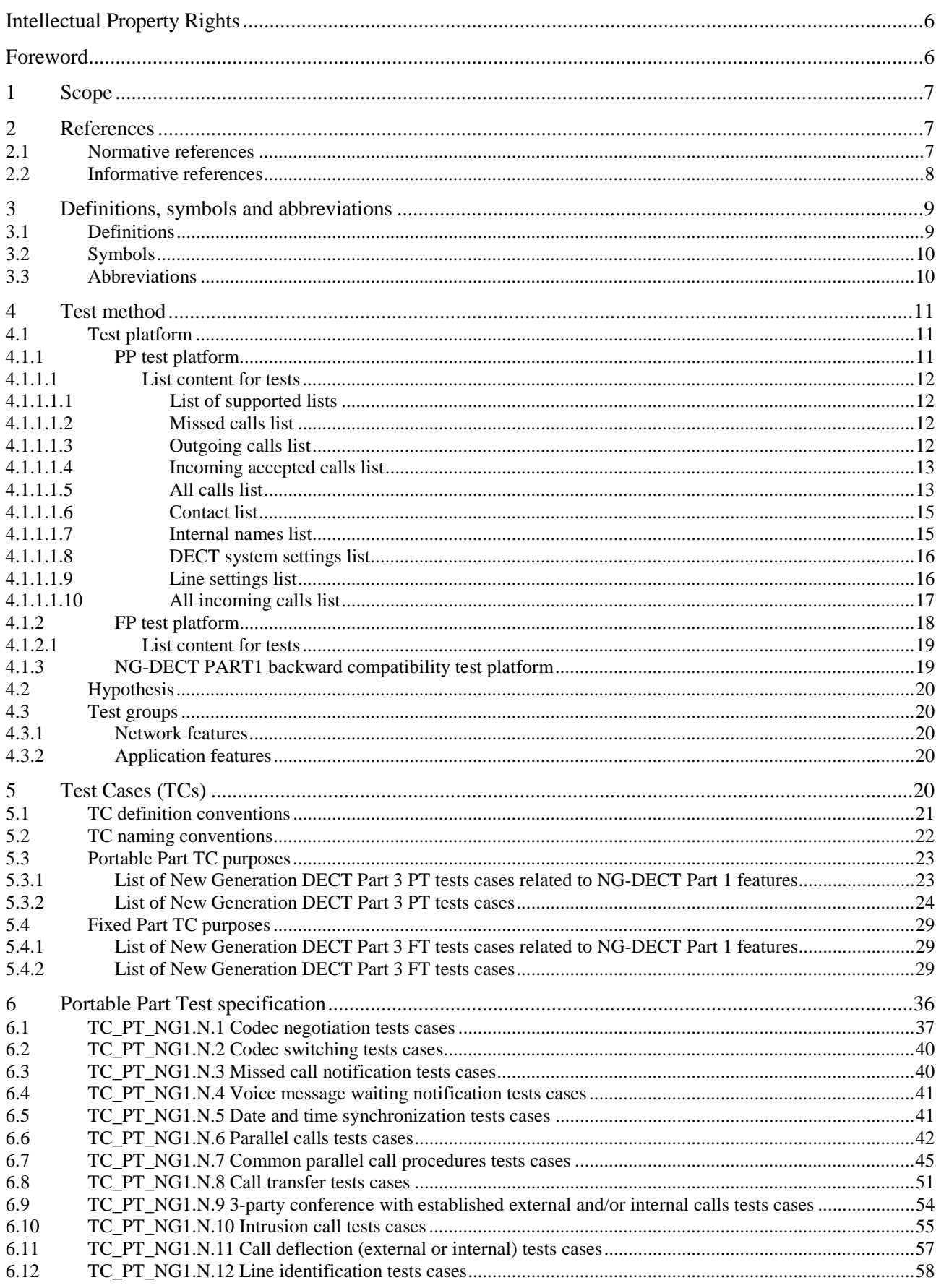

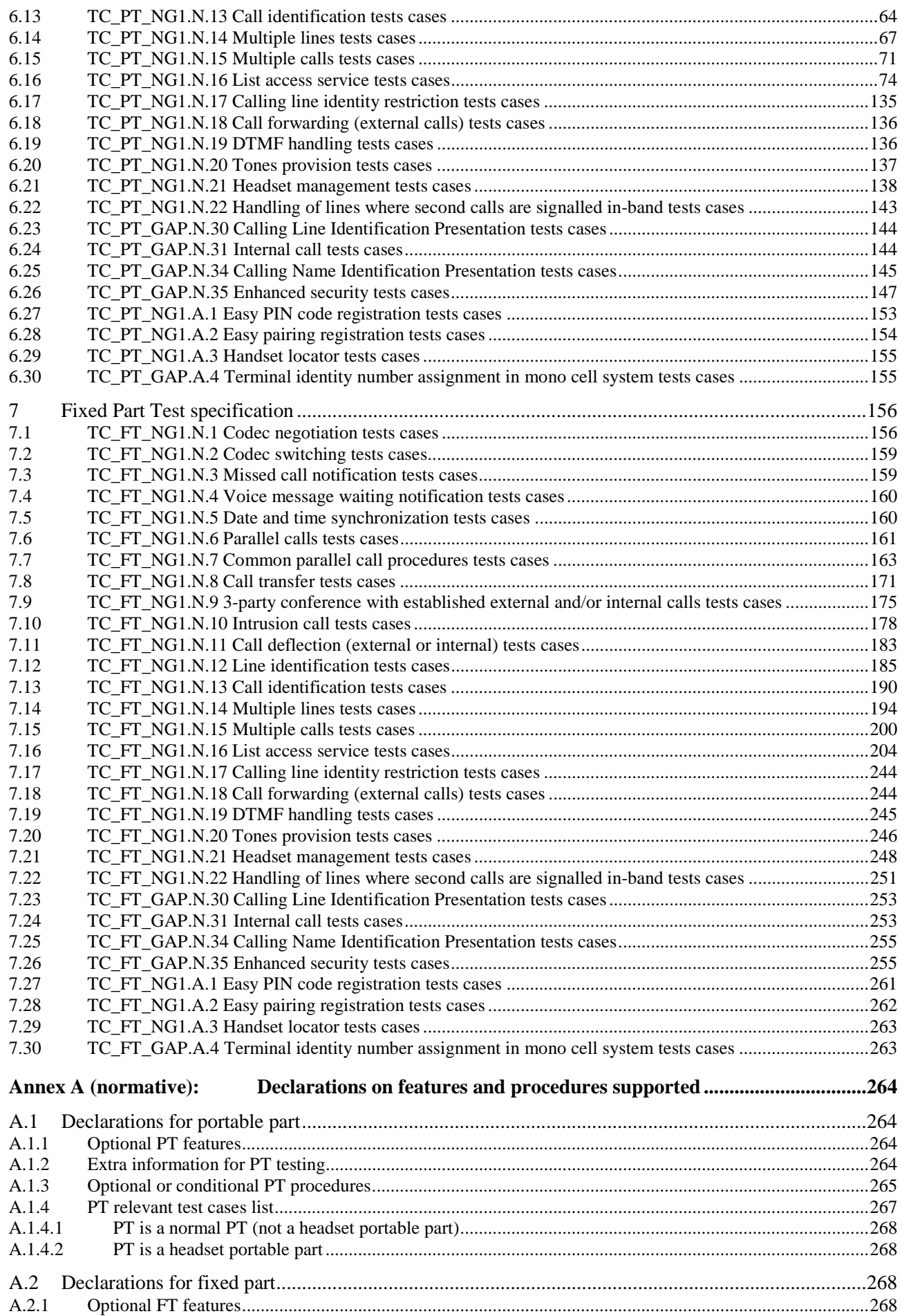

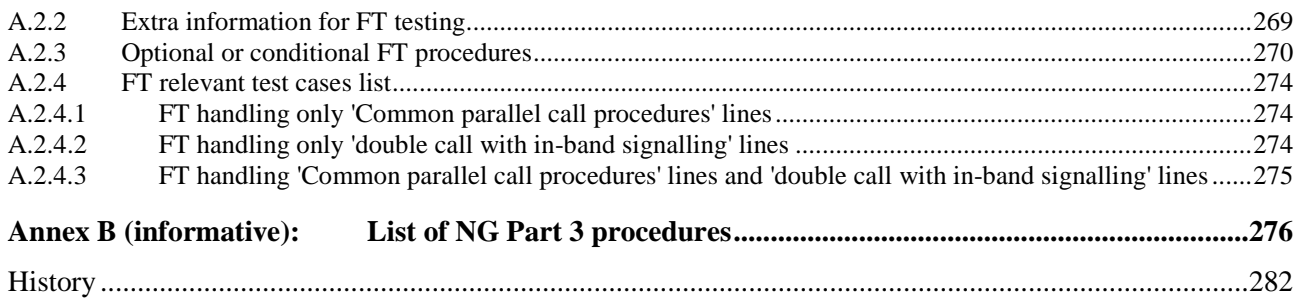

# Intellectual Property Rights

IPRs essential or potentially essential to the present document may have been declared to ETSI. The information pertaining to these essential IPRs, if any, is publicly available for **ETSI members and non-members**, and can be found in ETSI SR 000 314: *"Intellectual Property Rights (IPRs); Essential, or potentially Essential, IPRs notified to ETSI in respect of ETSI standards"*, which is available from the ETSI Secretariat. Latest updates are available on the ETSI Web server ([http://webapp.etsi.org/IPR/home.asp\)](http://webapp.etsi.org/IPR/home.asp).

Pursuant to the ETSI IPR Policy, no investigation, including IPR searches, has been carried out by ETSI. No guarantee can be given as to the existence of other IPRs not referenced in ETSI SR 000 314 (or the updates on the ETSI Web server) which are, or may be, or may become, essential to the present document.

# Foreword

This Technical Specification (TS) has been produced by ETSI Technical Committee Digital Enhanced Cordless Telecommunications (DECT).

The present document is based on EN 300 175 parts 1 [1] to 8 [8], EN 300 444 [12], TS 102 527-1 [13] and TS 102 527-3 [14]. General attachment requirements and speech attachment requirements are based on EN 300 176-1 [9], EN 301 406 [11] (replacing TBR 006 [i.2]) and EN 300 176-2 [10] (previously covered by TBR 010 [i.3]). Further details of the DECT system may be found in TR 101 178 [i.1].

The information in the present document is believed to be correct at the time of publication. However, DECT standardization is a rapidly changing area, and it is possible that some of the information contained in the present document may become outdated or incomplete within relatively short time-scales.

All numbers and names used in examples are imaginary. Any similarities to actual persons, places or directory numbers is merely coincidental.

*ETSI* 

# 1 Scope

The present document contains the Profile Test Specification (PTS) and the Test Case Library (TCL) for "New Generation DECT; Part 3: Extended wideband speech" (TS 102 527-3 [14]). The present document covers both the Portable (PT) and the Fixed (FT) Radio terminations.

The Test Case Library (TCL) covers also some test cases for "DECT New Generation; part 1; Wideband speech" (TS 102 527-1 [13]) and for the "Generic Access Profile" (EN 300 444 [12]). This is done because such test cases are mandatory or especially relevant for New Generation DECT part 3 (see TS 102 527-3 [14]), and are not covered by existing GAP test specifications.

Due to the ascending compatibility of DECT profiles, all New Generation DECT part 3 devices (see TS 102 527-3 [14]) are required to be also compliant with "DECT New Generation; part 1; Wideband speech" (TS 102 527-1 [13]) and with the "Generic Access Profile" (GAP, EN 300 444 [12]). However, with the exception of some specific test cases, as noted above, the present document does not cover the compliance with GAP that is assumed to be enforced by separate test specifications (see note).

NOTE: The industry de-facto standard practice for insuring the compliance to GAP [12] is the use of TBR 022 [i.4] amended by TBR 022/A1 [i.5], even when these two documents do not have any longer their initial regulatory signification. TBR 022 [i.4] relies on the GAP Profile Test Specification (EN 300 494 parts 1 [i.6] to 3 [i.8]) and on the DECT Test Case Library (EN 300 497 parts 1 [i.9] to 9 [i.17]).

The objective of the present document is to provide a basis for approval tests of NG-DECT Part 3 equipment giving a high probability of air interface inter-operability between different manufacturer's DECT equipment.

# 2 References

References are either specific (identified by date of publication and/or edition number or version number) or non-specific.

- For a specific reference, subsequent revisions do not apply.
- Non-specific reference may be made only to a complete document or a part thereof and only in the following cases:
- if it is accepted that it will be possible to use all future changes of the referenced document for the purposes of the referring document;
- for informative references.

Referenced documents which are not found to be publicly available in the expected location might be found at [http://docbox.etsi.org/Reference.](http://docbox.etsi.org/Reference)

NOTE: While any hyperlinks included in this Clause were valid at the time of publication ETSI cannot guarantee their long term validity.

# 2.1 Normative references

The following referenced documents are indispensable for the application of the present document. For dated references, only the edition cited applies. For non-specific references, the latest edition of the referenced document (including any amendments) applies.

- [1] ETSI EN 300 175-1: "Digital Enhanced Cordless Telecommunications (DECT); Common Interface (CI); Part 1: Overview".
- [2] ETSI EN 300 175-2: "Digital Enhanced Cordless Telecommunications (DECT); Common Interface (CI); Part 2: Physical layer (PHL)".
- [3] ETSI EN 300 175-3: "Digital Enhanced Cordless Telecommunications (DECT); Common Interface (CI); Part 3: Medium Access Control (MAC) layer".
- [4] ETSI EN 300 175-4: "Digital Enhanced Cordless Telecommunications (DECT); Common Interface (CI); Part 4: Data Link Control (DLC) layer".
- [5] ETSI EN 300 175-5: "Digital Enhanced Cordless Telecommunications (DECT); Common Interface (CI); Part 5: Network (NWK) layer".
- [6] ETSI EN 300 175-6: "Digital Enhanced Cordless Telecommunications (DECT); Common Interface (CI); Part 6: Identities and addressing".
- [7] ETSI EN 300 175-7: "Digital Enhanced Cordless Telecommunications (DECT); Common Interface (CI); Part 7: Security features".
- [8] ETSI EN 300 175-8: "Digital Enhanced Cordless Telecommunications (DECT); Common Interface (CI); Part 8: Speech and audio coding and transmission".
- [9] ETSI EN 300 176-1: "Digital Enhanced Cordless Telecommunications (DECT); Test specification; Part 1: Radio".
- [10] ETSI EN 300 176-2: "Digital Enhanced Cordless Telecommunications (DECT); Test specification; Part 2: Audio and speech".
- [11] ETSI EN 301 406: "Digital Enhanced Cordless Telecommunications (DECT); Harmonized EN for Digital Enhanced Cordless Telecommunications (DECT) covering the essential requirements under article 3.2 of the R&TTE Directive; Generic radio".
- [12] ETSI EN 300 444: "Digital Enhanced Cordless Telecommunications (DECT); Generic Access Profile (GAP)".
- [13] ETSI TS 102 527-1: "Digital Enhanced Cordless Telecommunications (DECT); New Generation DECT; Part 1: Wideband Speech".
- [14] ETSI TS 102 527-3: "Digital Enhanced Cordless Telecommunications (DECT); New Generation DECT; Part 3: Extended wideband speech services".
- [15] ISO/IEC 9646-7: "Information technology Open Systems Interconnection Conformance testing methodology and framework - Part 7: Implementation Conformance Statements".

# 2.2 Informative references

The following referenced documents are not essential to the use of the present document but they assist the user with regard to a particular subject area. For non-specific references, the latest version of the referenced document (including any amendments) applies.

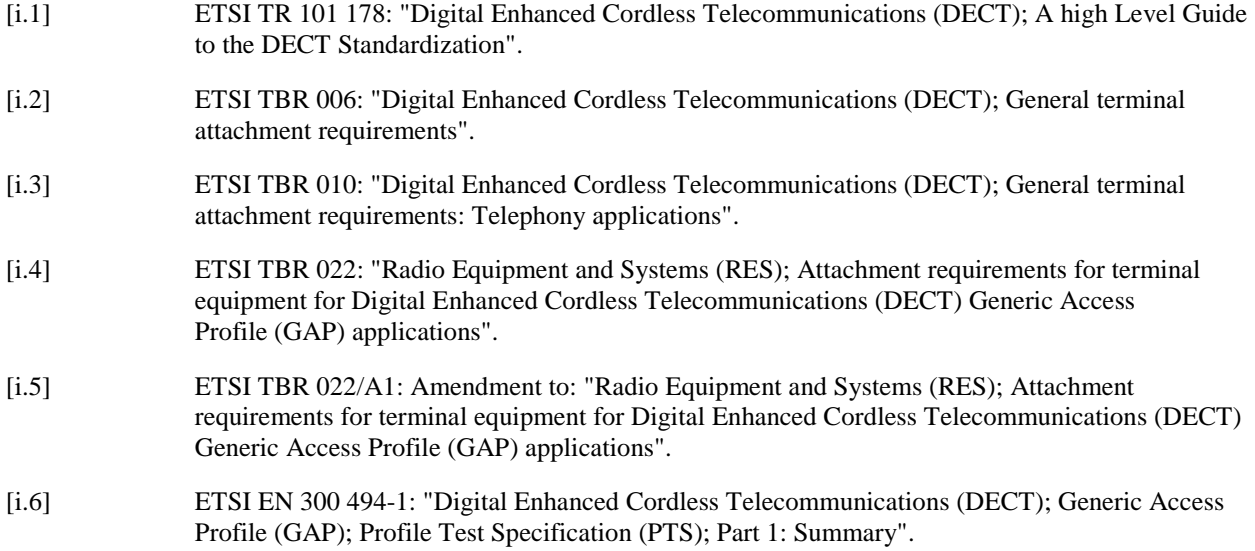

- [i.7] ETSI EN 300 494-2: "Digital Enhanced Cordless Telecommunications (DECT); Generic Access Profile (GAP); Profile Test Specification (PTS); Part 2: Profile Specific Test Specification (PSTS) - Portable radio Termination (PT)".
- [i.8] ETSI EN 300 494-3: "Digital Enhanced Cordless Telecommunications (DECT); Generic Access Profile (GAP); Profile Test Specification (PTS); Part 3: Profile Specific Test Specification (PSTS) - Fixed radio Termination (FT)".
- [i.9] ETSI EN 300 497-1: "Digital Enhanced Cordless Telecommunications (DECT);Common Interface (CI); Test Case Library (TCL); Part 1: Test Suite Structure (TSS) and Test Purposes (TP) for Medium Access Control (MAC) layer".
- [i.10] ETSI EN 300 497-2: "Digital Enhanced Cordless Telecommunications (DECT); Common Interface (CI);Test Case Library (TCL); Part 2: Abstract Test Suite (ATS) for Medium Access Control (MAC) layer - Portable radio Termination (PT)".
- [i.11] ETSI EN 300 497-3: "Digital Enhanced Cordless Telecommunications (DECT); Common Interface (CI);Test Case Library (TCL); Part 3: Abstract Test Suite (ATS) for Medium Access Control (MAC) layer - Fixed radio Termination (FT)".
- [i.12] ETSI EN 300 497-4: "Digital Enhanced Cordless Telecommunications (DECT);Common Interface (CI);Test Case Library (TCL);Part 4: Test Suite Structure (TSS) and Test Purposes (TP) - Data Link Control (DLC) layer".
- [i.13] ETSI EN 300 497-5: "Digital Enhanced Cordless Telecommunications (DECT); Common Interface (CI);Test Case Library (TCL); Part 5: Abstract Test Suite (ATS) - Data Link Control (DLC) layer".
- [i.14] ETSI EN 300 497-6: "Digital Enhanced Cordless Telecommunications (DECT); Common Interface (CI);Test Case Library (TCL); Part 6: Test Suite Structure (TSS) and Test Purposes (TP) - Network (NWK) layer - Portable radio Termination (PT)".
- [i.15] ETSI EN 300 497-7: "Digital Enhanced Cordless Telecommunications (DECT); Common Interface (CI);Test Case Library (TCL); Part 7: Abstract Test Suite (ATS) for Network (NWK) layer - Portable radio Termination (PT)".
- [i.16] ETSI EN 300 497-8: "Digital Enhanced Cordless Telecommunications (DECT); Common Interface (CI);Test Case Library (TCL); Part 8: Test Suite Structure (TSS) and Test Purposes (TP) - Network (NWK) layer - Fixed radio Termination (FT)".
- [i.17] ETSI EN 300 497-9: "Digital Enhanced Cordless Telecommunications (DECT); Common Interface (CI);Test Case Library (TCL); Part 9: Abstract Test Suite (ATS) for Network (NWK) layer - Fixed radio Termination (FT)".
- [i.18] ITU-T Recommendation P.311 (2005): "Transmission characteristics for wideband (150-7000 Hz) digital handset telephones".

# 3 Definitions, symbols and abbreviations

# 3.1 Definitions

For the purposes of the present document, the terms and definitions given in TS 102 527-3 [14], TS 102 527-1 [13], EN 300 444 [12] and the following apply.

**NG-DECT Part 1 (equipment):** equipment complying with TS 102 527-1 [13]

**NG-DECT Part 3 (equipment):** equipment complying with TS 102 527-3 [14]

**NG-DECT Part 1 Golden Device**: Golden Device ,such as the one administered by the DECT Forum, used for compliance testing of NG-DECT Part 1 [13] equipment

**Golden device:** ideal example of a device used as reference device for compliance testing and against which later devices are tested and judged

# 3.2 Symbols

For the purposes of the present document, the following symbols apply:

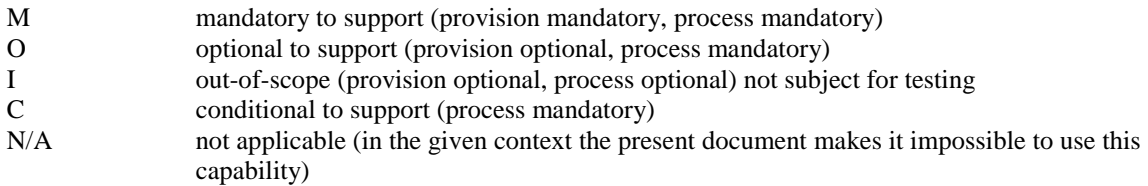

Provision mandatory, process mandatory means that the indicated feature service or procedure shall be implemented as described in the present document, and may be subject to testing.

Provision optional, process mandatory means that the indicated feature, service or procedure may be implemented, and if implemented, the feature, service or procedure shall be implemented as described in the present document, and may be subject to testing.

NOTE: The used notation is based on the notation proposed in ISO/IEC 9646-7 [15].

# 3.3 Abbreviations

For the purposes of the present document, the following abbreviations apply:

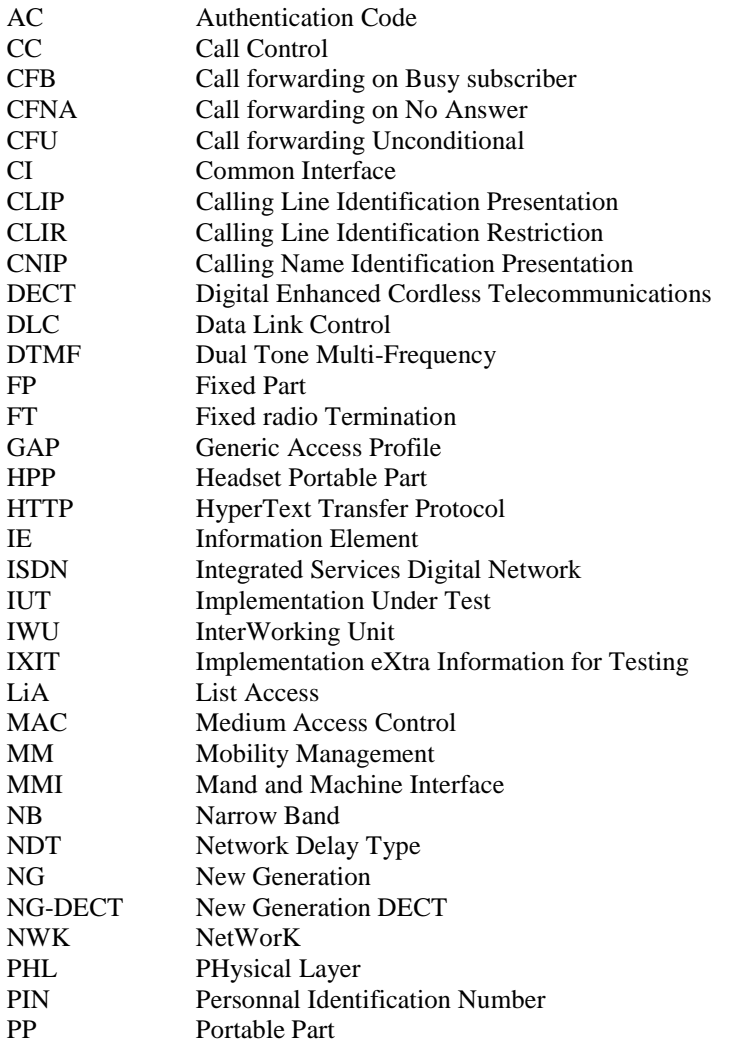

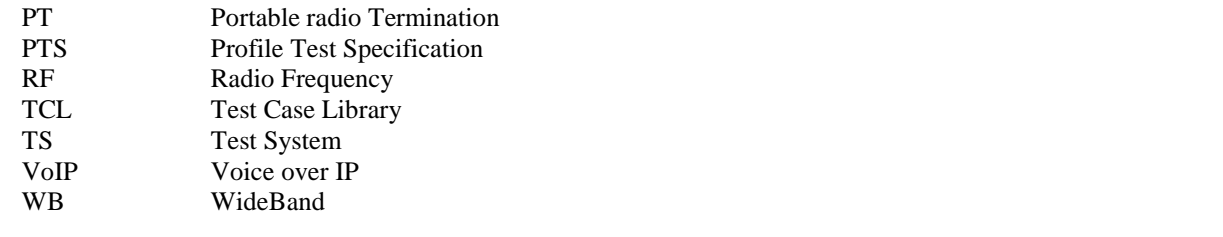

# 4 Test method

This Clause describes the test method used to test the NG-DECT Part 3 devices.

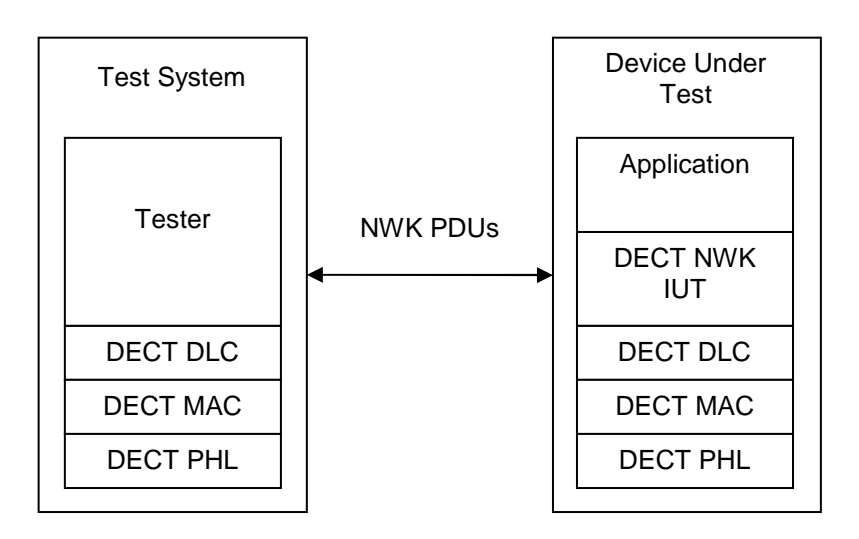

#### **Figure 1: New Generation DECT remote test method**

**Tester:** A tester is located in a remote DECT test system. It controls and observes the behaviour of the Implementation Under Test (IUT). The TS behaves as a FP (or a PP) when testing a PP (respectively a FP).

# 4.1 Test platform

# 4.1.1 PP test platform

The PP test platform is depicted on figure 2.

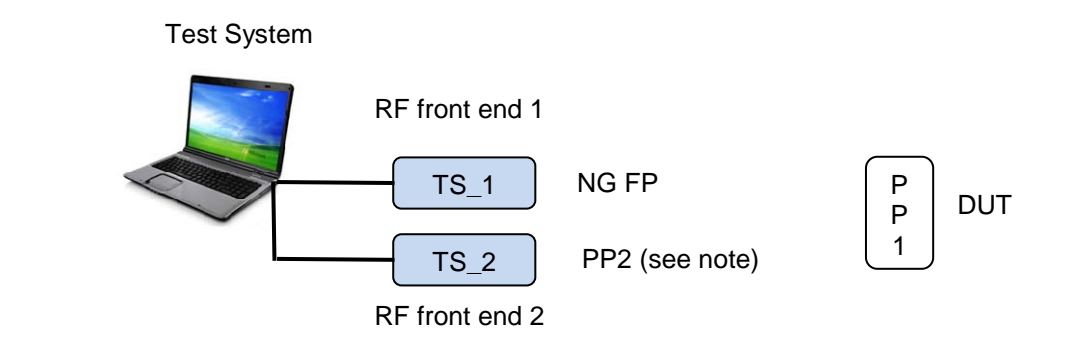

Device Under Test

NOTE: PP2 behaves either as a NG PP or a legacy GAP PP according to test case

### **Figure 2: PP test platform**

The first RF front-end of Test system "TS 1" plays the role of a NG FP to which the tested PP is paired.

The following devices are needed to perform parallel call test cases: either a NG PP or a GAP legacy PP. The second RF front-end of Test system "TS\_2" plays the role of one of these PPs according to test case condition.

### 4.1.1.1 List content for tests

The following list contents will be used by the tester when running List access PP test cases.

### 4.1.1.1.1 List of supported lists

All lists are supported (list identifiers from 00H to 09H).

### 4.1.1.1.2 Missed calls list

Presence of 3 missed calls with a total number of 10 entries in the list.

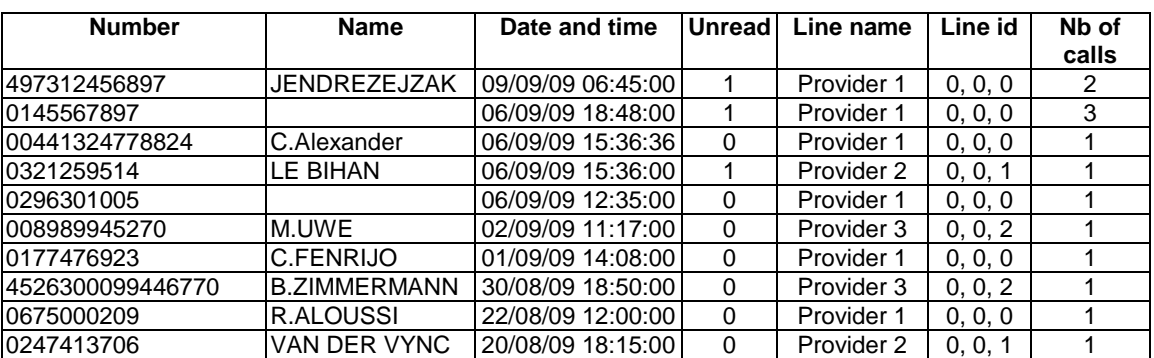

# **Table 1: Missed calls test list content**

#### **Properties**

For all fields, editable=0.

## 4.1.1.1.3 Outgoing calls list

Total number of 10 entries in the list.

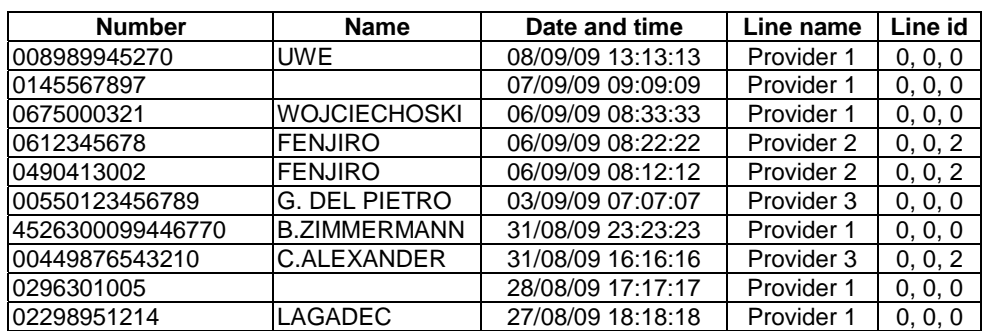

### **Table 2: Outgoing calls test list content**

### **Properties**

For all fields, editable=0.

### 4.1.1.1.4 Incoming accepted calls list

Total number of 10 entries in the list.

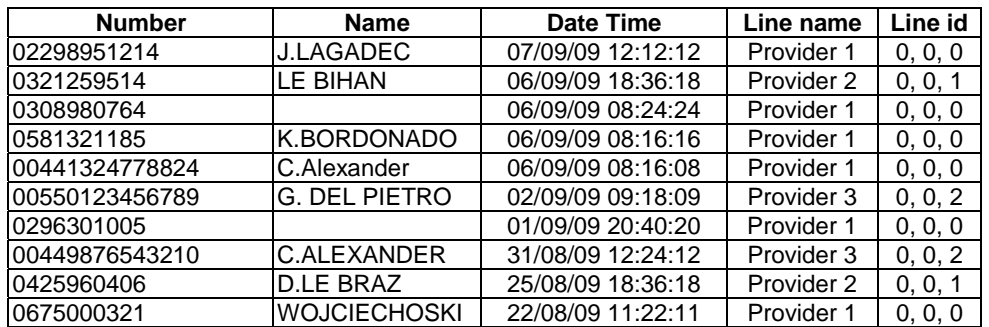

### **Table 3: Incoming accepted calls test list content**

### **Properties**

For all fields, editable=0.

4.1.1.1.5 All calls list

Total number of 30 entries in the list.

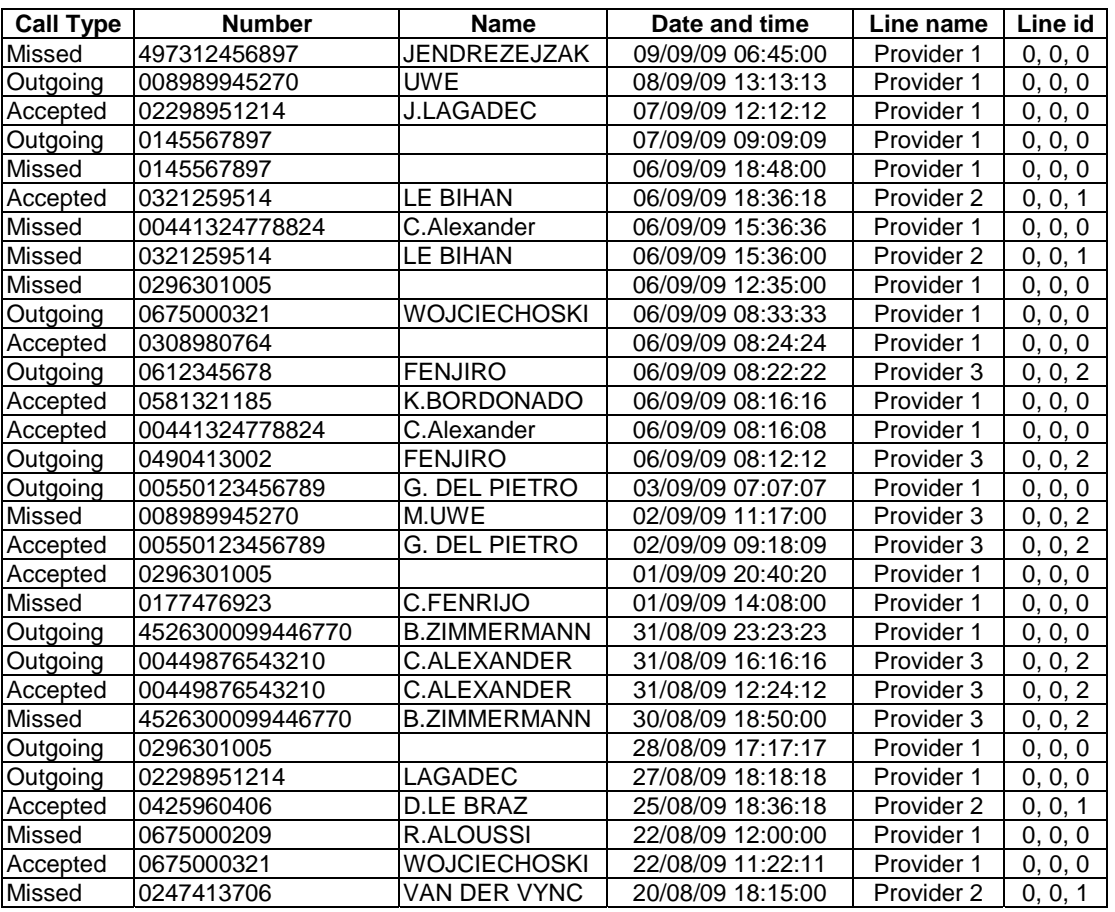

### **Table 4: All calls test list content**

# **Properties**

For all fields, editable=0.

# 4.1.1.1.6 Contact list

Total number of 10 entries in the list.

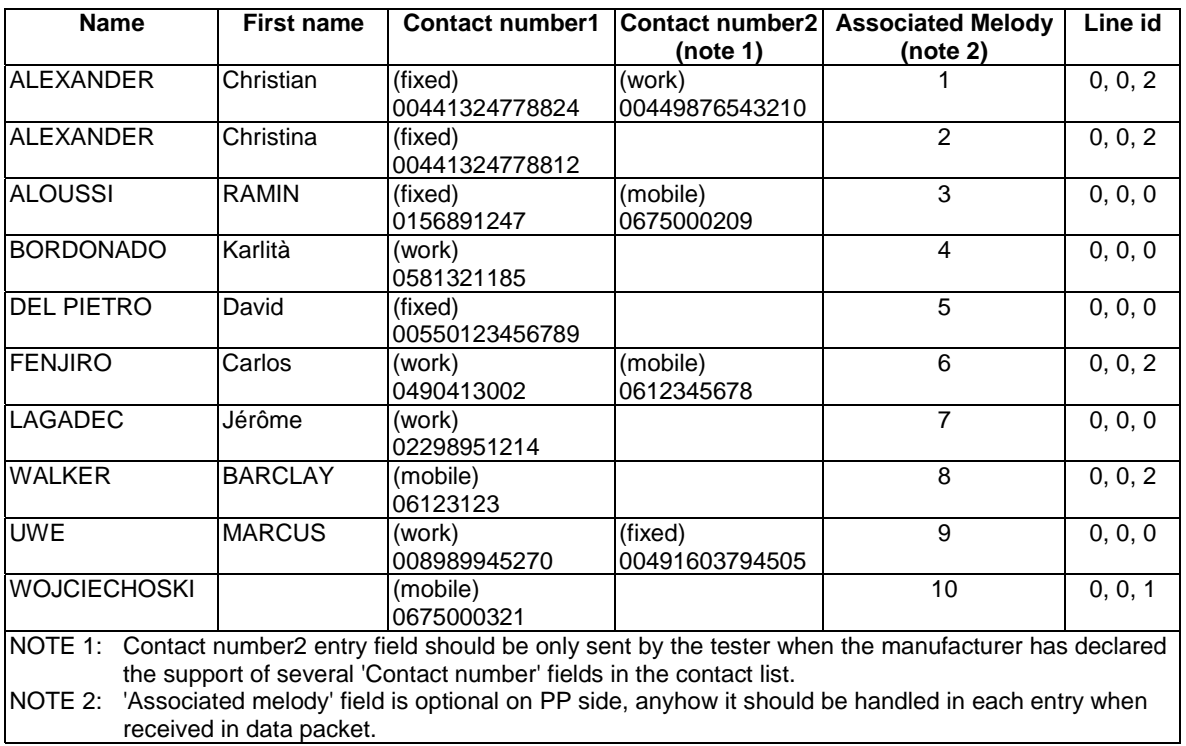

### **Table 5: Contact list test content**

### **Properties**

For all fields, editable=1.

### 4.1.1.1.7 Internal names list

Total number of 4 entries in the list.

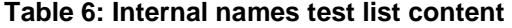

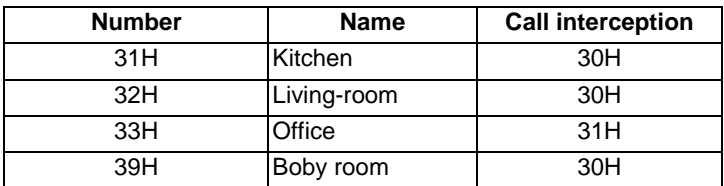

### **Properties**

- Number field: editable=0, internal=1, own=0
- Name field: editable=1
- Call interception field: editable=1

# 4.1.1.1.8 DECT system settings list

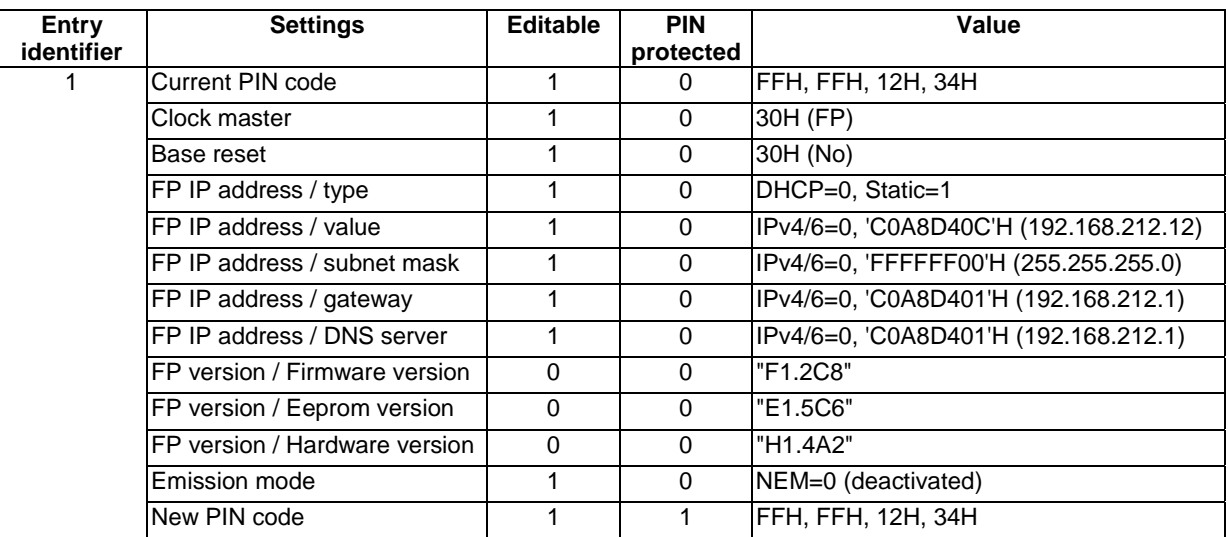

# **Table 7: DECT system settings test list content**

# 4.1.1.1.9 Line settings list

Total number of 2 entries in the list.

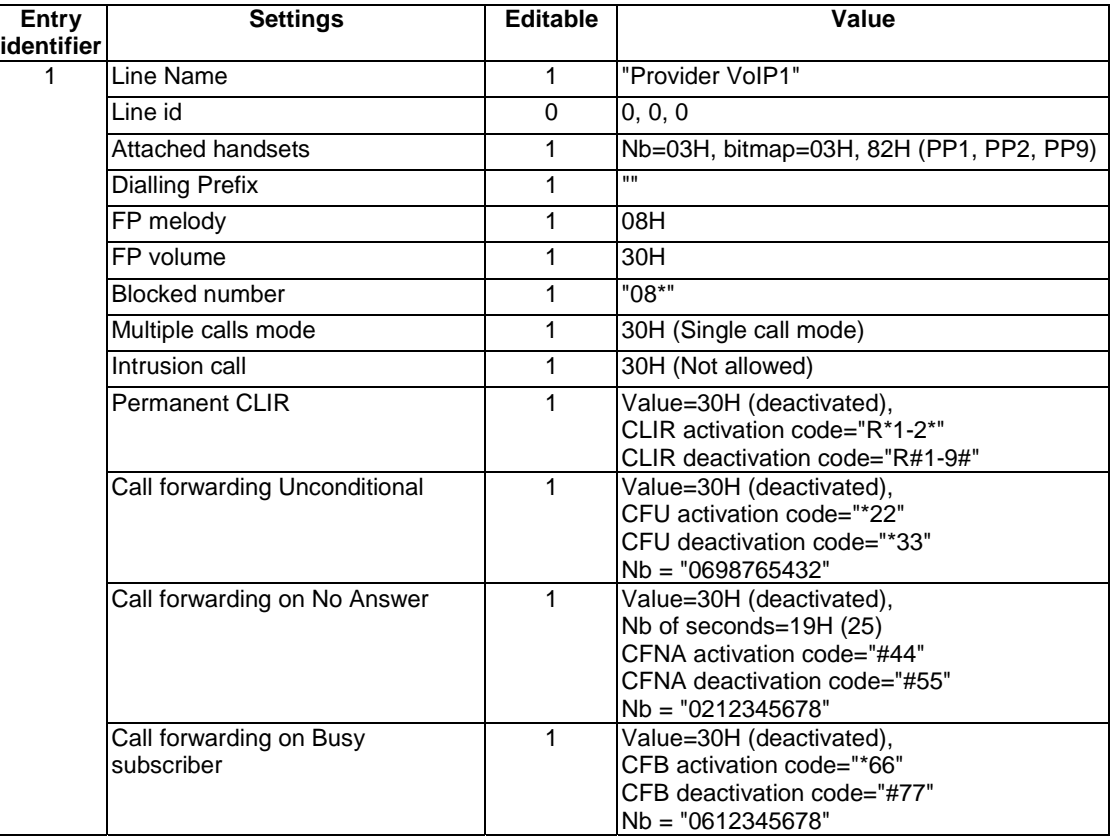

### **Table 8: Line settings test list content**

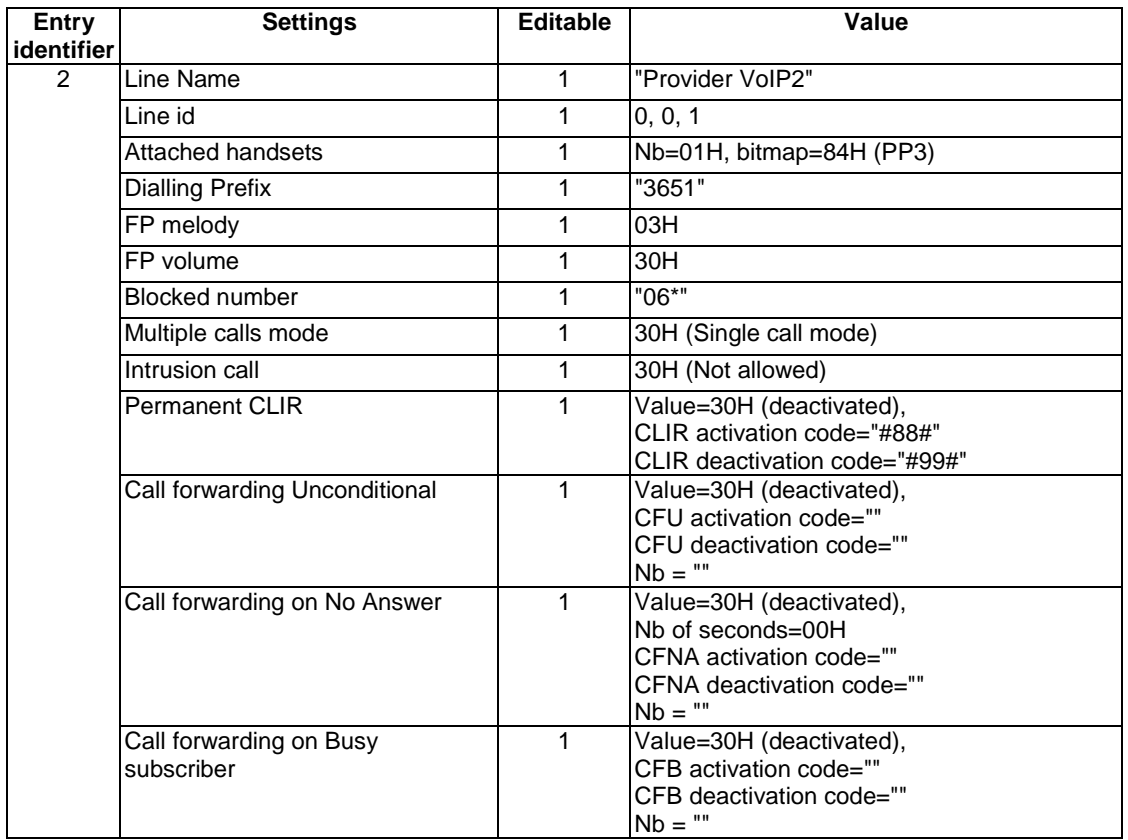

# 4.1.1.1.10 All incoming calls list

Total number of 20 entries in the list.

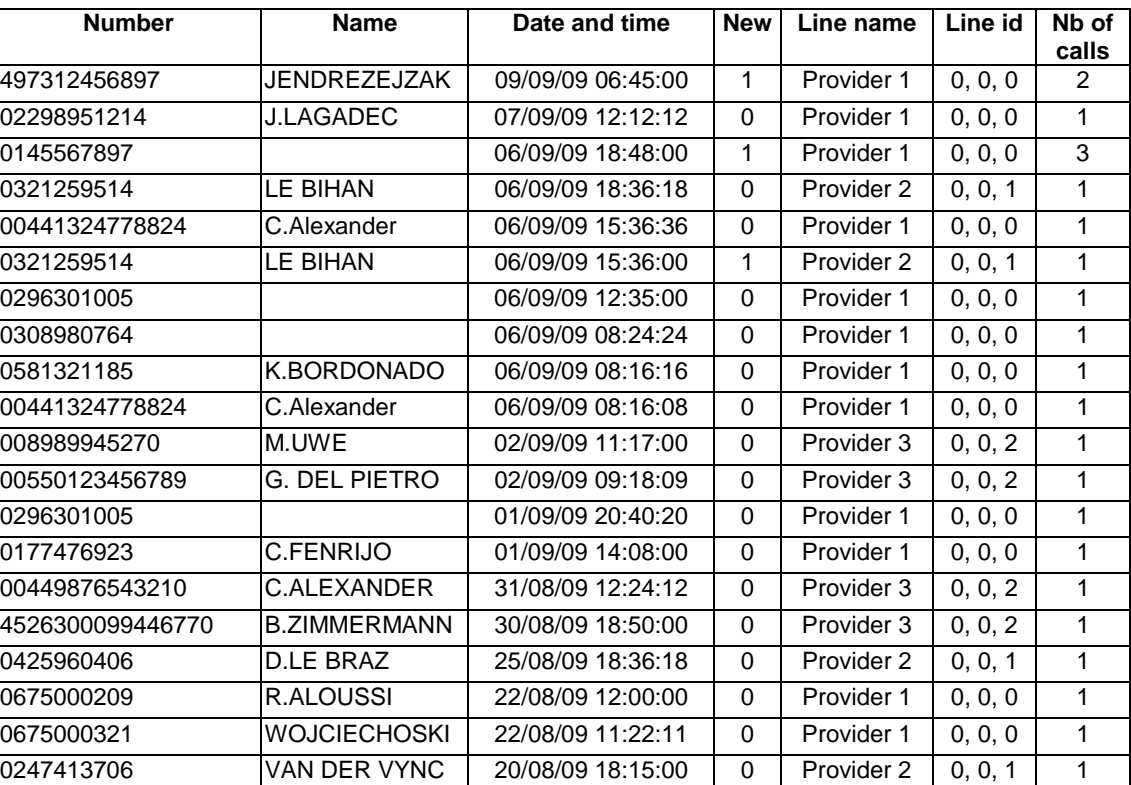

# **Table 9: All incoming calls test list content**

### **Properties**

For all fields, editable=0.

# 4.1.2 FP test platform

The fixed part under test shall be connected to a network when running the tests suite. It shall be ready to initiate an outgoing call or to receive an incoming call. An example of FP test platform is depicted on figure 3.

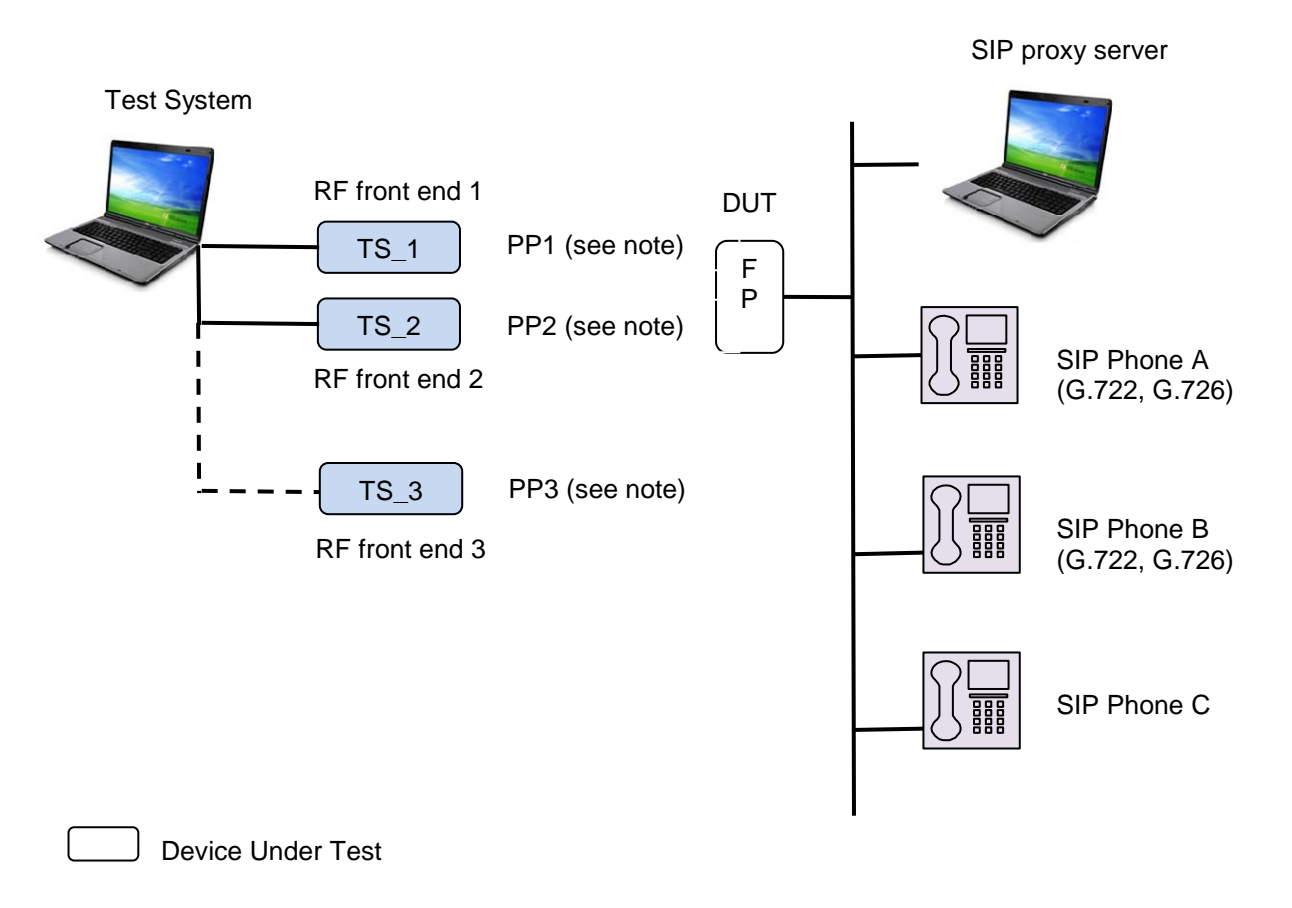

NOTE: PP1, PP2 and PP3 behave either as a NG PP, a legacy GAP PP, or a headset PP according to test case.

### **Figure 3: Example of FP Test platform**

The first RF front-end of Test system "TS\_1" plays the role of a NG PP or a GAP PP paired on the tested FP.

The following devices are needed:

- One other PP for internal call test cases: a NG PP and a GAP legacy PP (see note 1).
- One call server (e.g. a SIP server).
- A first phone 'Phone A' (e.g. SIP phone supporting G.722 and G.726 codecs) for first call test cases (see note 2).
- A second phone 'Phone B' (e.g. SIP phone supporting G.722 and G.726 codecs) for parallel call test cases (see note 2).
- A third phone 'Phone C' for call deflection and call forward test cases.
- A handset PP for headset call test cases (see notes 1 and 3).
- A third headset is needed for few test cases (internal general call and switching from headset to handset): any GAP PP can be used.
- A third phone only capable of G.726 is required for one headset test case.
- NOTE 1: The second RF front-end of Test system "TS 2" plays the role of one of these PPs according to test case condition: NG PP, GAP PP or headset PP.
- NOTE 2: When running "Multiple lines" test cases, phone A is on line 0 and phone B on line 1. These line identifiers values are generic identifier values standing for the line identifiers defined by the system.
- NOTE 3: To behave like a headset, the TS has just to set the corresponding terminal capability bit "Support of the "Headset management" feature" and to send a "call interception request from HPP" command in {CC-SETUP} message.

This platform is based on SIP protocol exchanges between the FP and the network. It must be considered as an example as the FP under test may not be designed for SIP network (e.g. H323, PBX, etc.). However, no matter which network is used, it shows the minimum devices needed to run the FP test cases.

### 4.1.2.1 List content for tests

When running List access FP test cases, the 'Current PIN code' field shall be set to (FFH, FFH, 12H, 34H). Thus, the test equipment can automatically edit and save the 'Current PIN code' field of 'DECT system settings' list before editing 'PIN protected' field (see Clause 5.1).

# 4.1.3 NG-DECT PART1 backward compatibility test platform

It is crucial to ensure interoperability between NG-DECT PART3 devices and legacy NG-DECT PART1 devices. In order to gain maximum interoperability to the NG-DECT PART1 devices a test against the legacy Golden Devices (FT and PT) is absolutely necessary.

In order to keep the required effort as low as possible, it is proposed to add just some basic tests such as incoming call WB, outgoing call WB and service change WB->NB.

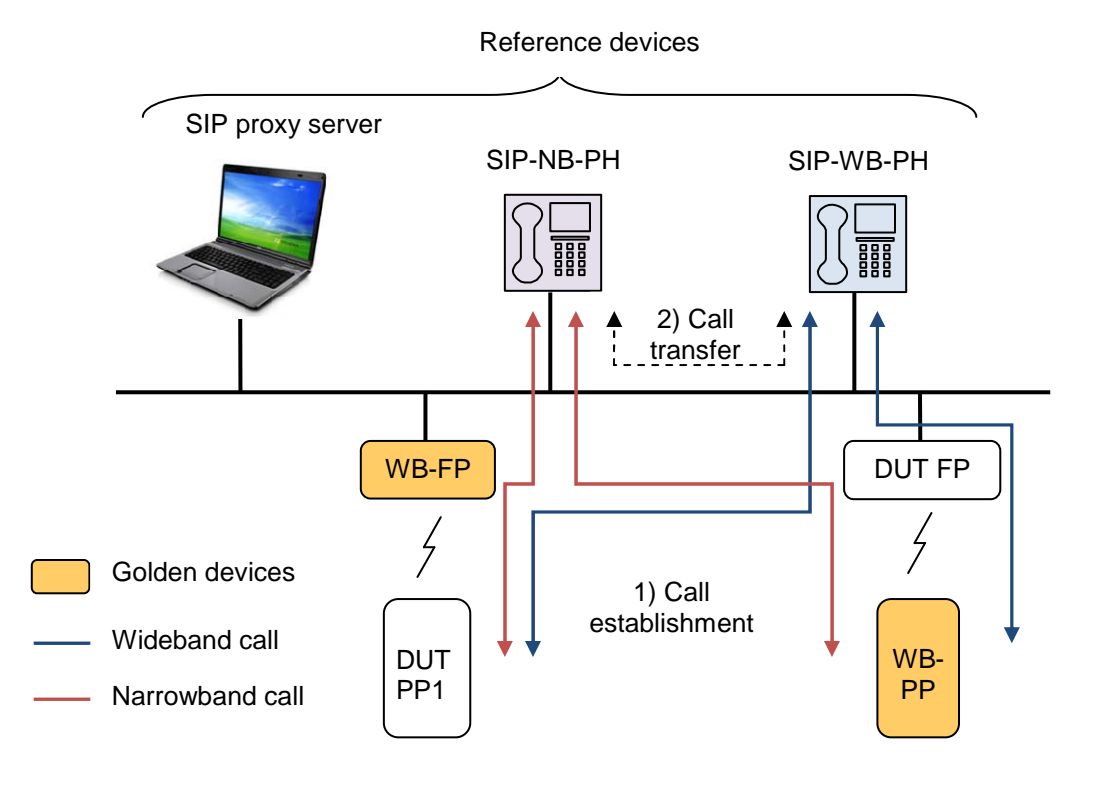

**Figure 4: Test platform for NG-DECT PART1 backwards compatibility tests** 

- Golden devices:
- Two Golden NG-DECT PART1 handsets (WB-PP).
- Two Golden NG-DECT PART1 base stations (WB-FP).
- Reference devices:
- One corded wideband SIP phone (SIP-WB-PH).
- One corded narrowband SIP phone (SIP-NB-PH).
- SIP server.
- Device under test:
- Wideband handset (DUT-PP);

or

Wideband base station (DUT-FP).

# 4.2 Hypothesis

#### **Protocol layers tested**

Network and application features are only tested. DLC, MAC, and PHY procedures used by new DECT generation standard are supposed to be tested when testing network features.

#### **Speech services tested**

Device under test is required to support only mandatory speech services. The optional codecs are out of the scope of the present document.

### **Length of a NWK layer message**

The test equipment shall not send NWK layer messages longer than 63 bytes (see EN 300 444 [12], Clause 6.9.3). In the other direction, the test equipment shall be capable of receiving and processing NWK layer messages of at least 63 octets long. A received NWK layer message longer than 63 bytes shall be discarded.

# 4.3 Test groups

# 4.3.1 Network features

See TS 102 527-3 [14], Clauses 5.2, 6.4 and 6.10.

# 4.3.2 Application features

See TS 102 527-3 [14], Clauses 5.7, 6.9 and 6.13.

# 5 Test Cases (TCs)

Each test case is allocated directly under a defined TC.

# 5.1 TC definition conventions

The TCs are defined following particular rules as shown in table 10.

#### **Table 10: TC definition rules**

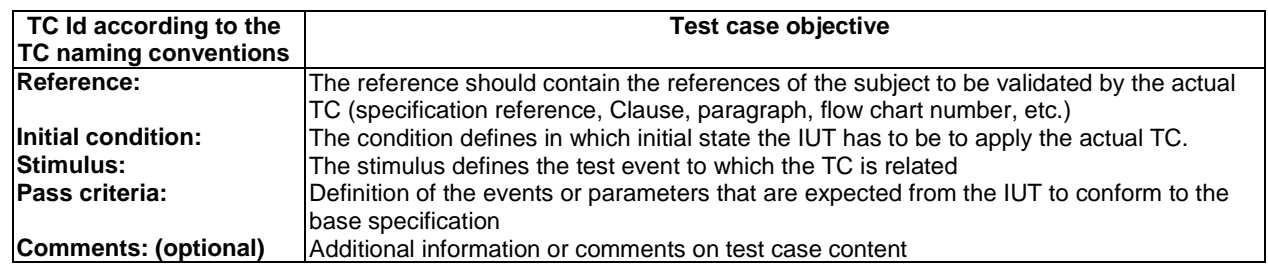

The device under test and the test equipment shall meet the features and procedures specified in "New Generation DECT; Part 3: Extended wideband speech" (see TS 102 527-3 [14]). Nevertheless, only checked protocol elements are specifically described in the test case. Even if a NG PART3 requirement is not specified in a stimulus or a pass criteria test step, this does not mean it should not be implemented or tested. This simply means that this requirement is out of scope of this test case and will be tested elsewhere. As a result, the "New Generation DECT; Part 1: Wideband speech" (TS 102 527-1 [13]) and the delta to the "Generic Access Profile" (EN 300 444 [12]) features will be tested with the NG Part 3 requirements implemented (e.g. call identification, line identification...).

#### **TC Id**

The TC Id is a unique identifier; it shall be specified according to the TC naming conventions defined in the Clause below.

#### **Reference**

When a flowchart number is given in reference, this flowchart is only a recommendation to implement the test case. As a result, the TS must be flexible enough to deal with several IUT implementations (dynamic behaviour).

#### **Initial condition**

When a test necessitates other PP registered (NG PP or legacy GAP PP), it is stipulated.

By default (i.e. no other PP specified), the TS\_1 and the IUT are involved together in the CC instance whose CC control state is stipulated in the initial condition.

A test case reference is given when this TC has to be run to reach the initial condition (for example: "Run TC\_FT\_NG1.N.16\_BV\_1802"). That means that this test case shall be run before the current one.

### **Pass criteria**

- Checking "end-to-end U-plane connection" criteria: this is an operation to detect the state of the U−plane connection. The acoustical path will be checked in both directions. When testing a PP, Test system could perform an audio loopback and introduce a delay (e.g. 1s) to create an echo. When testing a FP, Test system could use a tone generation. In both cases, Test system could also use a handset receiver plugged in the equipment.
- Some parameters used in TCs can be allocated by the IUT (e.g. call id, terminal identity number, session id, line id, etc.) or be network dependant (line type information for each line) as a consequence a generic notation is used in the TC description (respectively "call id A", " IA5 coding of terminal identity number in decimal of PP1", session id n, line 0, lt0, etc.).

#### **Line type information**

- When testing a PP, by default if it is not specified, the simulated lines are full VoIP lines and so the 'Line type information' field in <<CALL-INFORMATION>> IE shall be coded as follows:
	- The 'Network delay type  $(\bf{NDT}') = '1'B$ , indicating that the line is a 'significant delay' line.
- The 'Second call type' ('**SCT**') = '0'B, indicating that second calls are handled with 'common parallel call' procedures.
- When testing a FP, the 'Line type information' field in <<CALL-INFORMATION>> is line dependant for the 'Network delay type' ('**NDT**') information. The 'Second call type' ('**SCT**') information shall be coded according to the manufacturer's declarations for Line 0 and Line 1 (see Table A.16 and Table A.17).

#### **Internal call Initiation**

When initiating an internal call, a PP under test could access to the internal names list. The test equipment shall be ready to accept both methods: with and without access to the internal names lit.

### **List access service tests cases**

- In order to make lighter the NG1.N.16 List access service test cases, stimulus and pass criteria make reference only to the list access commands sent or expected. However, the tester and IUT shall comply with NG PART 3 requirements (see TS 102 527-3 [14], Clause 7.4.10.1). As a consequence, when receiving commands in pass criteria, each command shall be received in a {IWU-Info} message with information element <<IWU to IWU>> using the protocol discriminator '03'H. Respectively, when sending commands in stimulus, the tester shall use the same transport message.
- When testing the PP, entries can be displayed one by one or several together depending on display capabilities of the tested IUT.
- When testing the FP, some field of the 'DECT system setting', 'Line setting', or 'Internal names' lists can be 'PIN protected'. When reading a 'PIN protected' field, the 'PIN protected' property bit will be set to 1. As a result, the test equipment shall automatically edit and save the 'Current PIN code' field of 'DECT system settings' list before editing this field (see TS 102 527-3 [14], Clause 7.4.11.1).
- NOTE: In order to simplify the implementation, it is also possible to systematically edit and save the 'Current PIN code' field before opening the possible protected lists as the authentication is valid for the whole List access service call.

# 5.2 TC naming conventions

Each feature to be tested corresponds to a group of test cases identified by its standard feature number.

The identifier of the TC is built according to table 11.

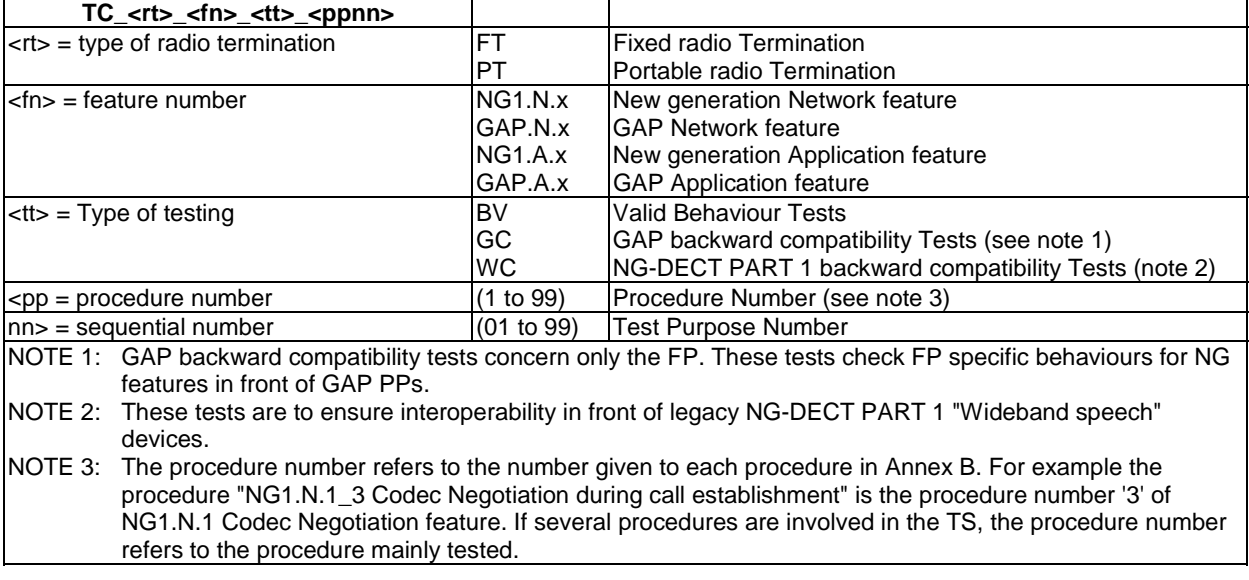

#### **Table 11: TC naming convention**

NOTE: In order to limit the number of tests, invalid behaviour use cases are not tested.

# 5.3 Portable Part TC purposes

# 5.3.1 List of New Generation DECT Part 3 PT tests cases related to NG-DECT Part 1 features

This Clause gives the list of NG-DECT Part 3 test cases related to the DECT "Wideband speech" (part 1) (TS 102 527-1 [13]) features. In other words, theses test cases shall be implemented with the NG-DECT Part 3 requirements (see Clause 5.1).

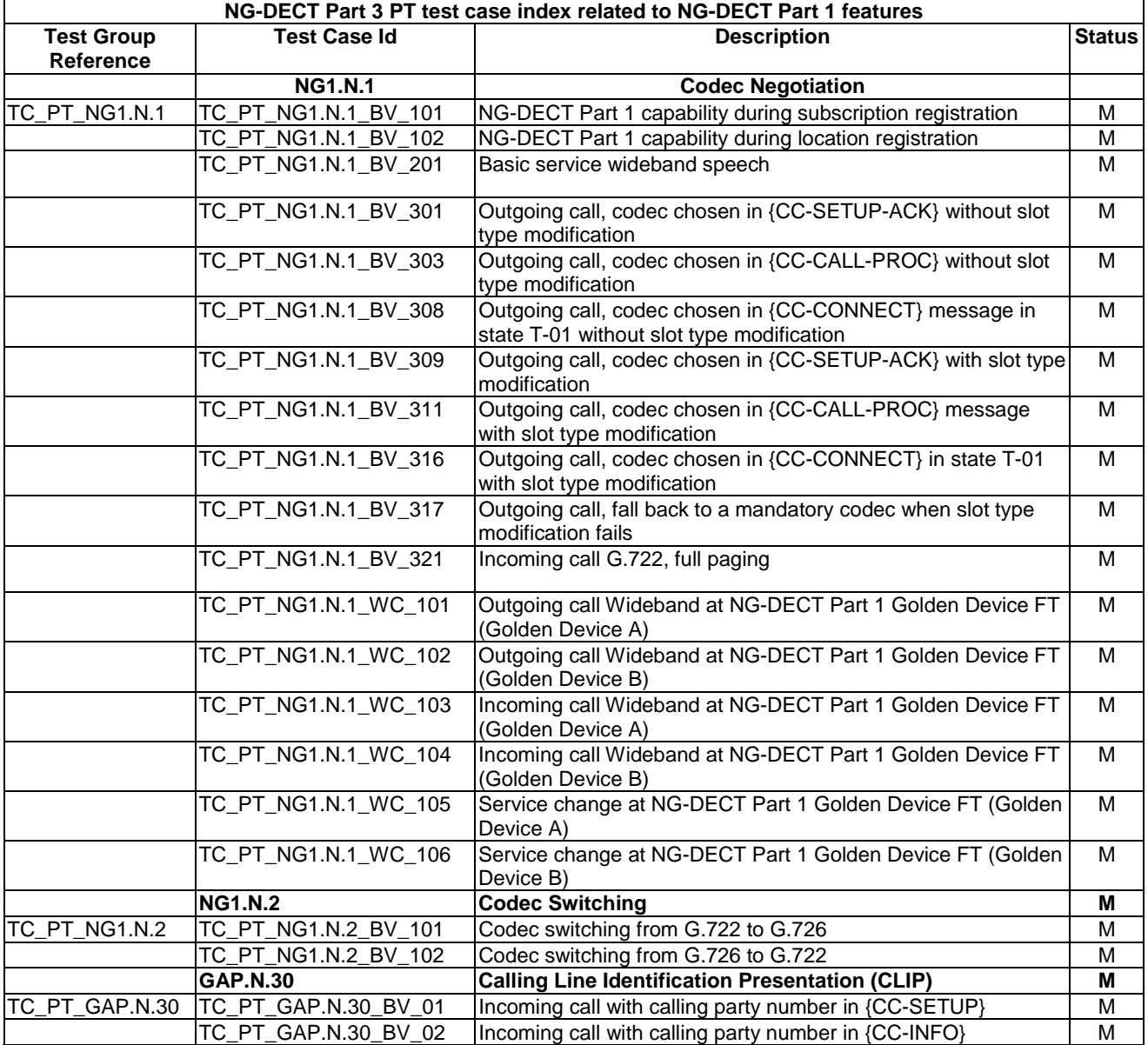

#### **Table 12: NG-DECT Part 3 PT Test Case Index related to NG-DECT Part 1 features**

# 5.3.2 List of New Generation DECT Part 3 PT tests cases

This Clause gives the list of NG-DECT Part 3 test cases related to the DECT "Extended Wideband Speech Services" (TS 102 527-3 [14]) features.

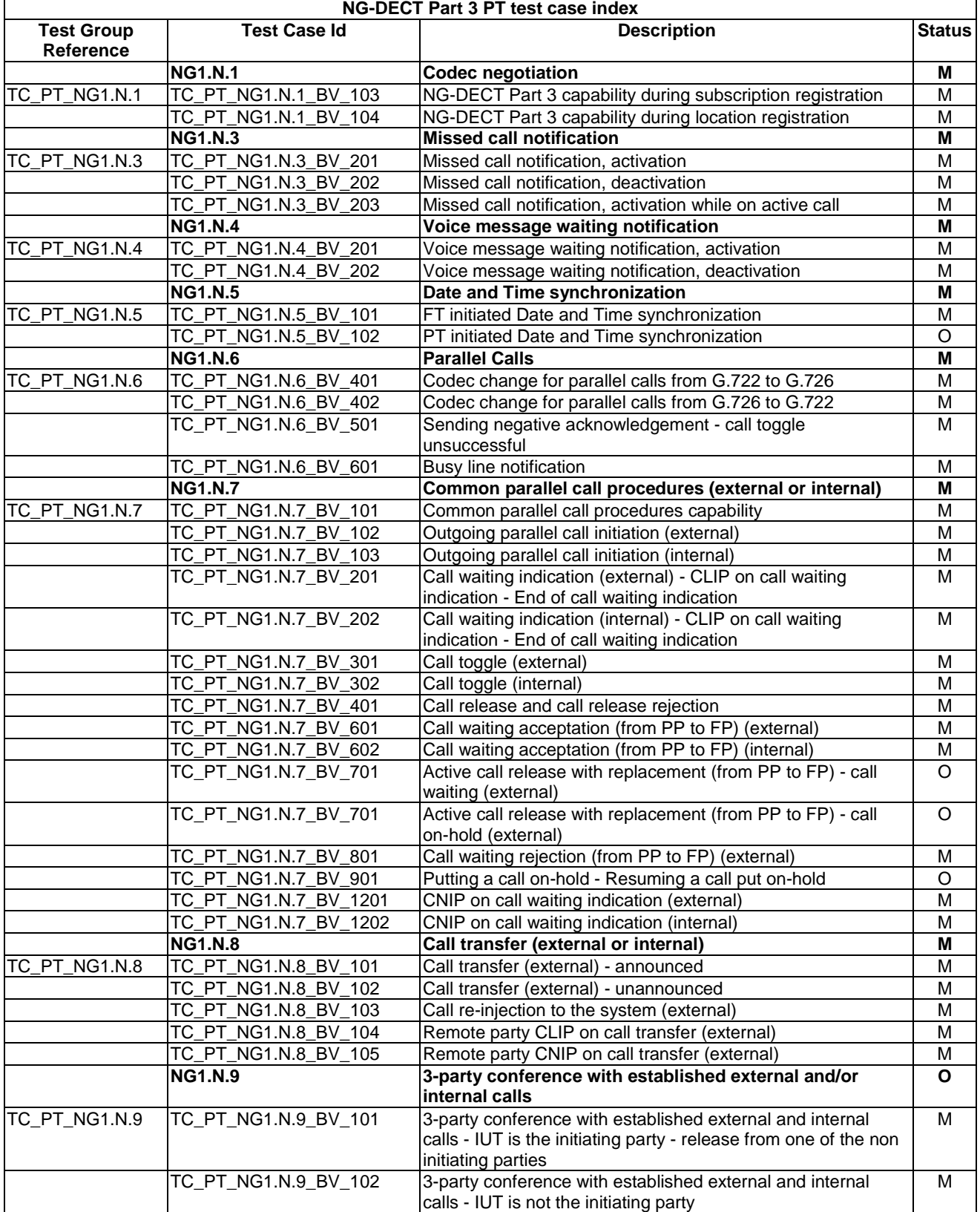

# **Table 13: NG-DECT Part 3 PT Test Case Index**

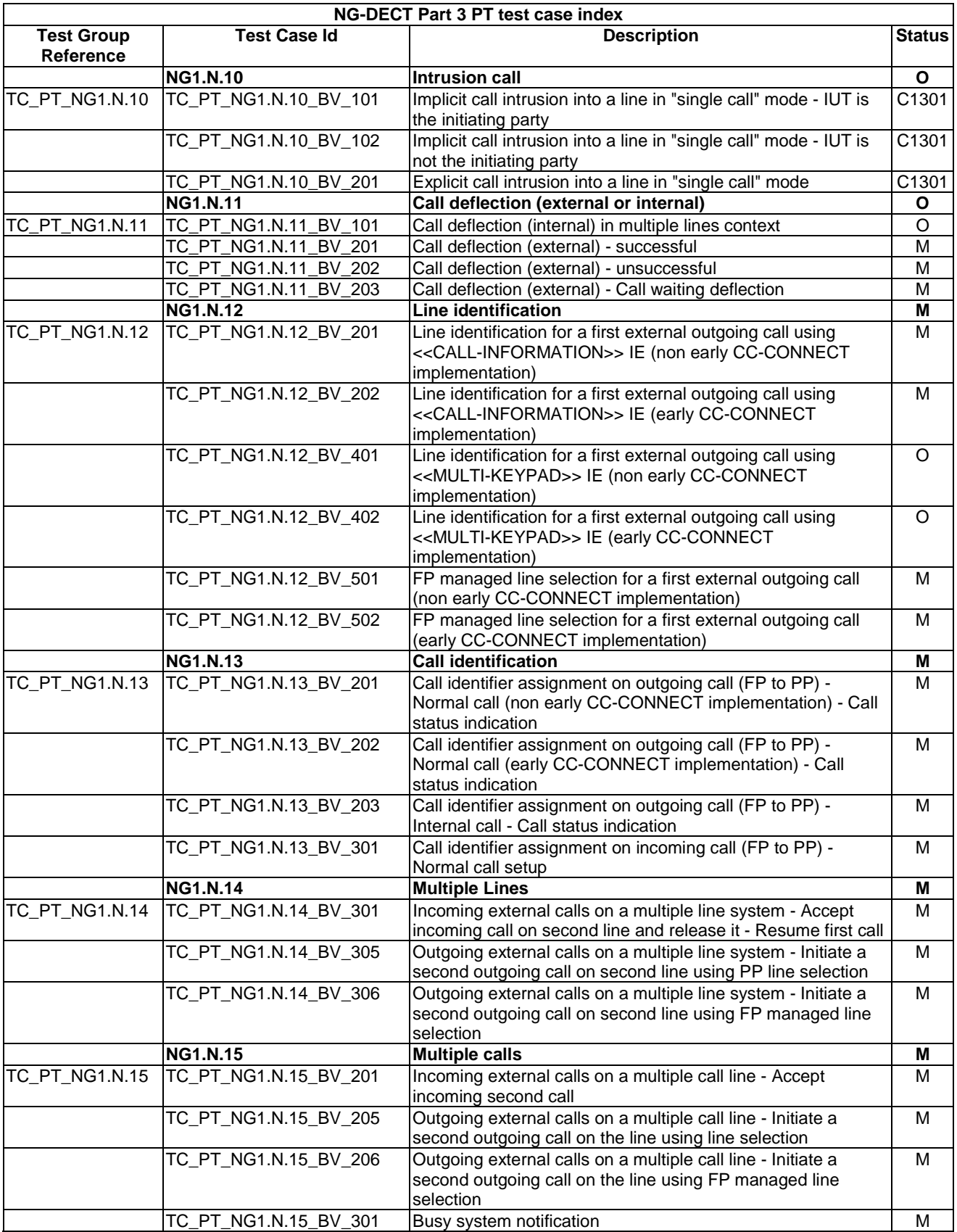

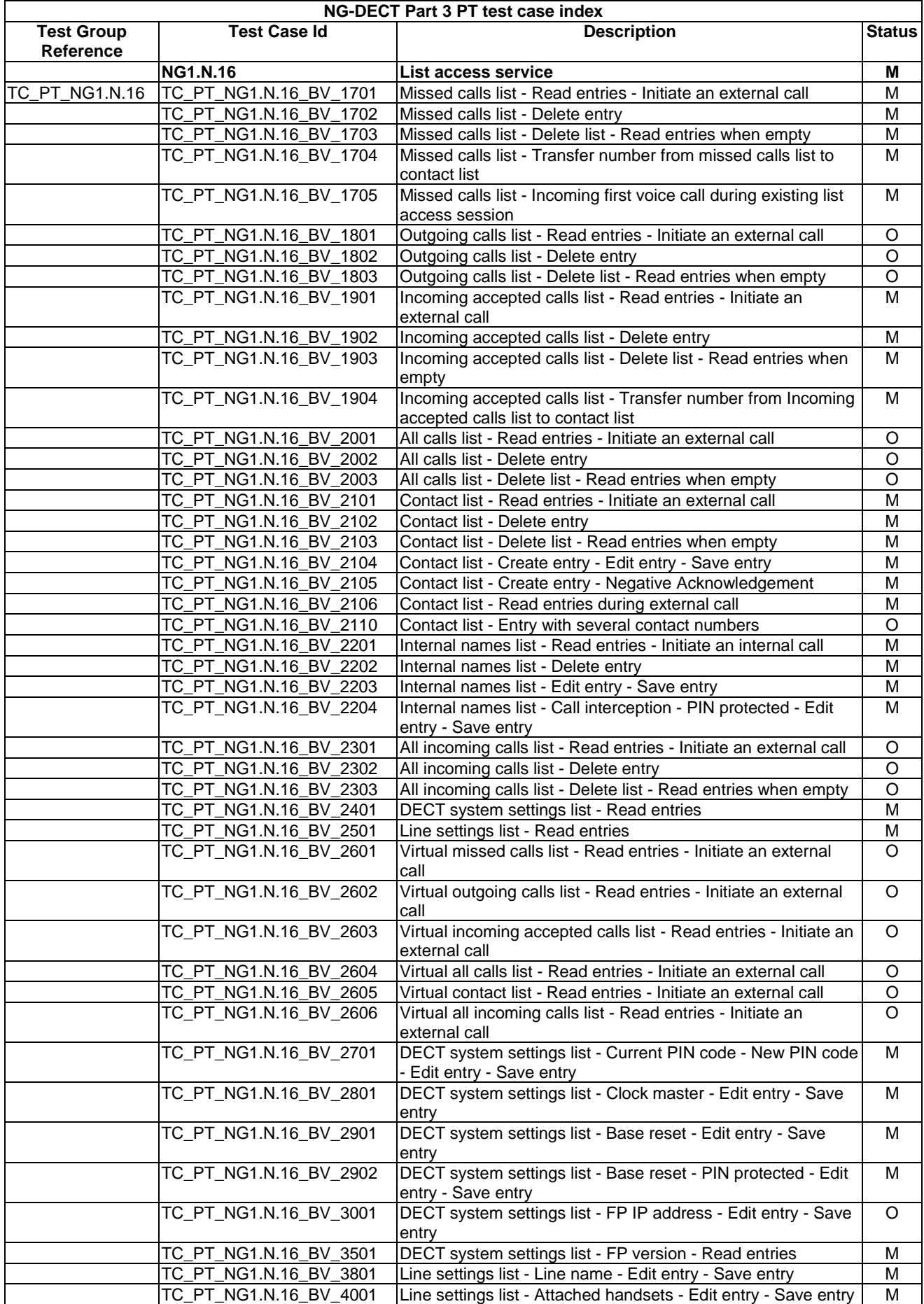

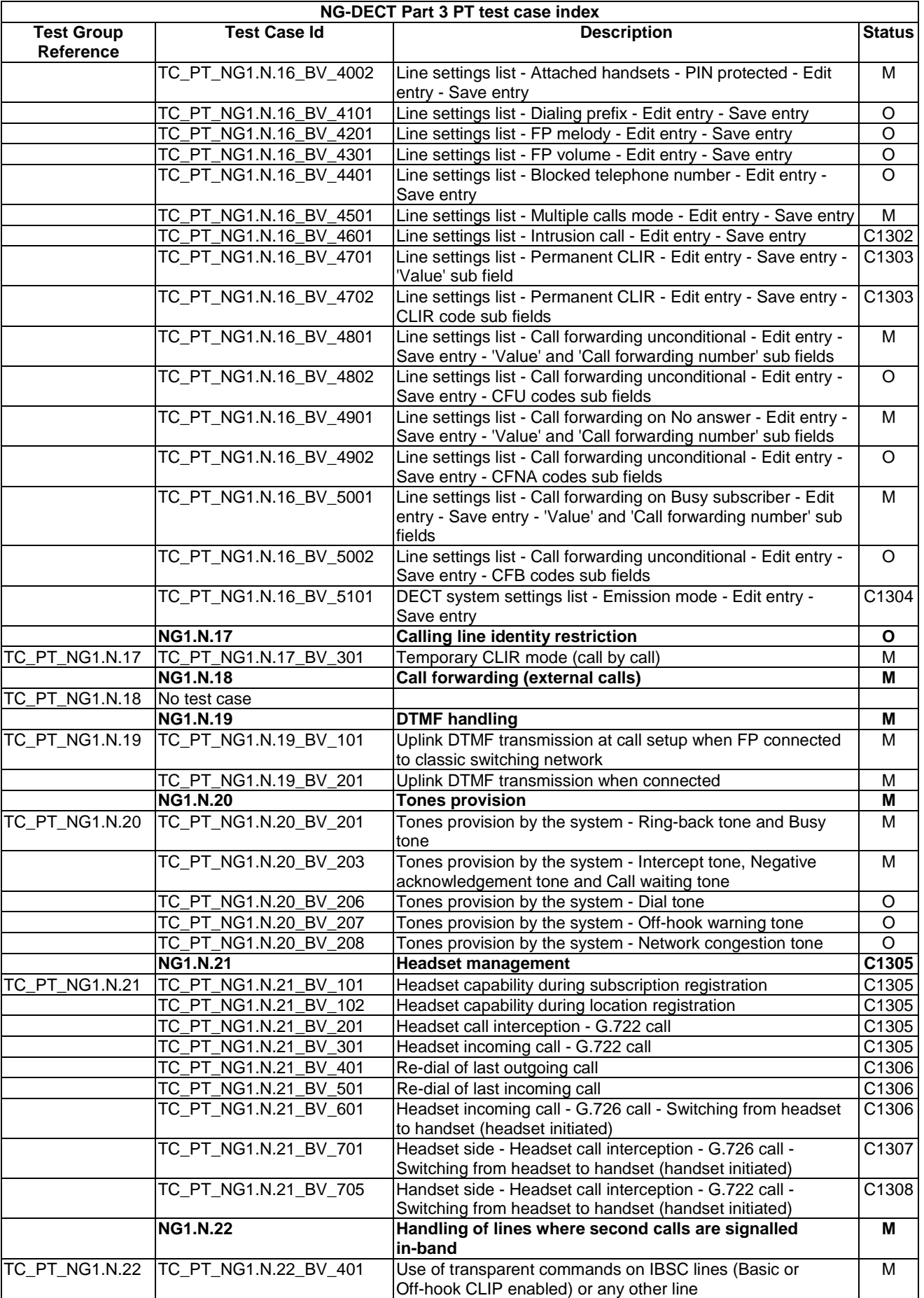

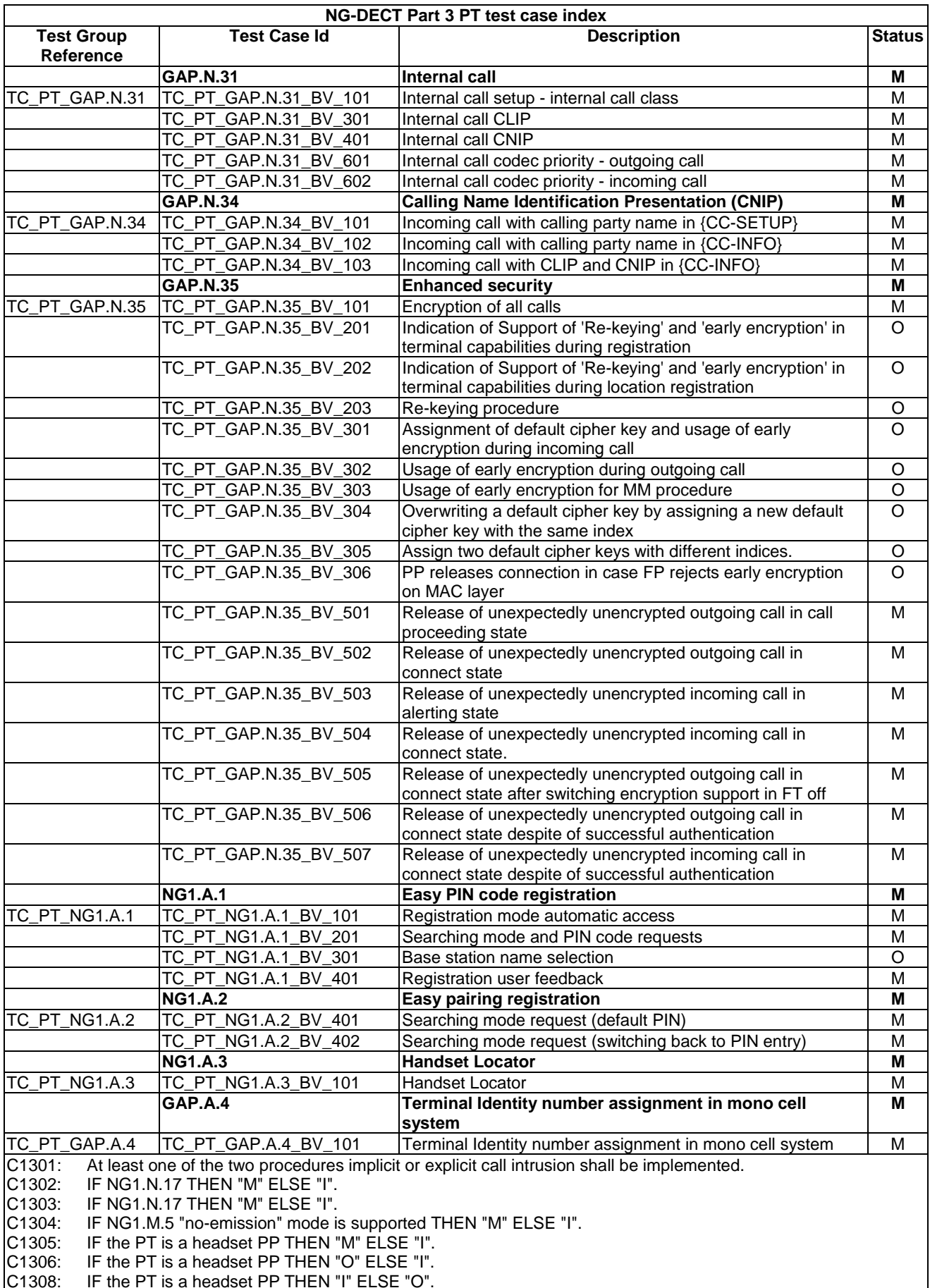

C1308: IF the PT is a headset PP THEN "I" ELSE "O".

# 5.4 Fixed Part TC purposes

# 5.4.1 List of New Generation DECT Part 3 FT tests cases related to NG-DECT Part 1 features

This Clause gives the list of NG-DECT Part 3 test cases related to the DECT "Wideband speech" (part 1) (TS 102 527-1 [13]) features. In other words, theses test cases shall be implemented with the NG-DECT Part 3 requirements (see Clause 5.1).

| NG-DECT Part 3 FT test case index related to NG-DECT Part 1 features |                      |                                                                                                    |               |
|----------------------------------------------------------------------|----------------------|----------------------------------------------------------------------------------------------------|---------------|
| <b>Test Group</b><br>Reference                                       | <b>Test Case Id</b>  | <b>Description</b>                                                                                                  | <b>Status</b> |
|                                                                      | <b>NG1.N.1</b>       | <b>Codec Negotiation</b>                                                                                            | M             |
| TC_FT_NG1.N.1                                                        | TC_FT_NG1.N.1_BV_101 | Exchange of codec list during subscription registration                                                             | M             |
|                                                                      | TC_FT_NG1.N.1_BV_102 | Exchange of codec list during location registration                                                                 | M             |
|                                                                      | TC FT NG1.N.1 BV 103 | NG-DECT Part 1 higher layer capabilities                                                                            | M             |
|                                                                      | TC_FT_NG1.N.1_BV_201 | Basic service wideband speech                                                                                       | M             |
|                                                                      | TC_FT_NG1.N.1_BV_301 | Outgoing G.722 call without slot type modification                                                                  | М             |
|                                                                      | TC_FT_NG1.N.1_BV_302 | Outgoing G.726 call without slot type modification                                                                  | M             |
|                                                                      | TC_FT_NG1.N.1_BV_303 | Outgoing G.722 call with slot type modification                                                                     | M             |
|                                                                      | TC_FT_NG1.N.1_BV_304 | Outgoing G.726 call with slot type modification                                                                     | М             |
|                                                                      | TC_FT_NG1.N.1_BV_305 | Outgoing G.722 call, fall back to a G.726 codec when full to<br>long slot type modification fails                   | M             |
|                                                                      | TC_FT_NG1.N.1_BV_306 | Outgoing call without sending any IE << CODEC-LIST>> in<br>{CC-SETUP}                                               | M             |
|                                                                      | TC_FT_NG1.N.1_BV_307 | Outgoing call with an IE << CODEC-LIST>> in {CC-SETUP}<br>different from previous sent during location registration | M             |
|                                                                      | TC_FT_NG1.N.1_BV_321 | Incoming call G.722                                                                                                 | M             |
|                                                                      | TC_FT_NG1.N.1_BV_322 | Incoming call G.726                                                                                                 | M             |
|                                                                      | TC_FT_NG1.N.1_BV_323 | Incoming call G.722, negotiation results in G.726                                                                   | M             |
|                                                                      | TC_FT_NG1.N.1_WC_101 | Outgoing call Wideband at NG-DECT Part 1 Golden Device PT<br>(Golden Device A)                                      | M             |
|                                                                      | TC FT NG1.N.1 WC 102 | Outgoing call Wideband at NG-DECT Part 1 Golden Device PT<br>(Golden Device B)                                      | M             |
|                                                                      | TC FT NG1.N.1 WC 103 | Incoming call Wideband at NG-DECT Part 1 Golden Device PT<br>(Golden Device A)                                      | M             |
|                                                                      | TC_FT_NG1.N.1_WC_104 | Incoming call Wideband at NG-DECT Part 1 Golden Device PT<br>(Golden Device B)                                      | M             |
|                                                                      | TC_FT_NG1.N.1_WC_105 | Service change at NG-DECT Part 1 Golden Device PT (Golden<br>Device A)                                              | M             |
|                                                                      | TC_FT_NG1.N.1_WC_106 | Service change at NG-DECT Part 1 Golden Device PT (Golden<br>Device B)                                              | M             |
|                                                                      | <b>NG1.N.2</b>       | <b>Codec switching</b>                                                                                              | M             |
| TC_FT_NG1.N.2                                                        | No test case         |                                                                                                    |               |
|                                                                      | <b>GAP.N.30</b>      | <b>Calling Line Identification Presentation (CLIP)</b>                                                              | М             |
| TC FT GAP.N.30                                                       | TC FT GAP.N.30 BV 01 | Incoming call with calling party number                                                                             | M             |

**Table 14: NG-DECT Part 3 FT Test Case Index related to NG-DECT Part 1 features** 

# 5.4.2 List of New Generation DECT Part 3 FT tests cases

This Clause gives the list of NG-DECT Part 3 test cases related to the DECT "Extended Wideband Speech Services" (TS 102 527-3 [14]) features.

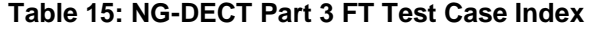

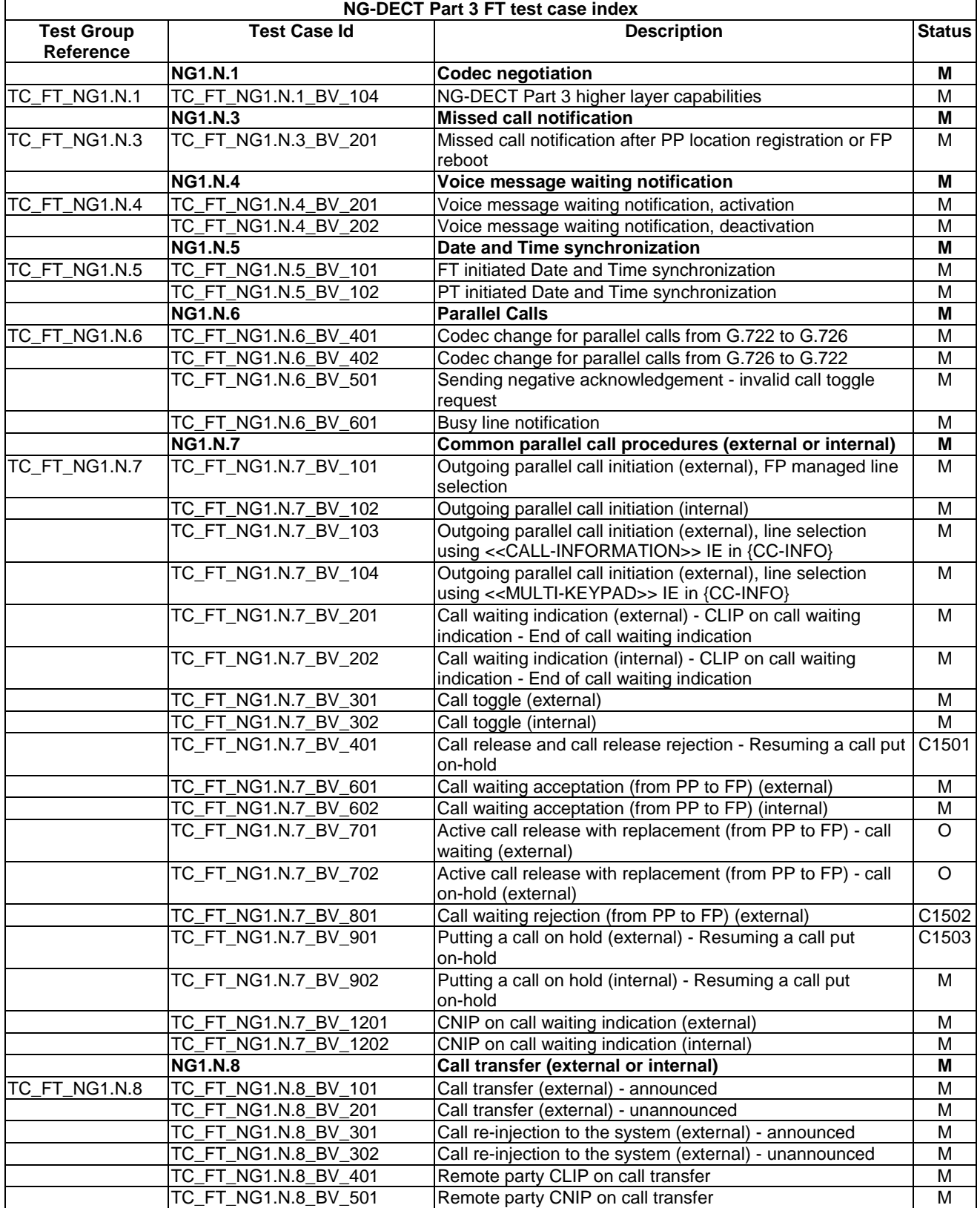

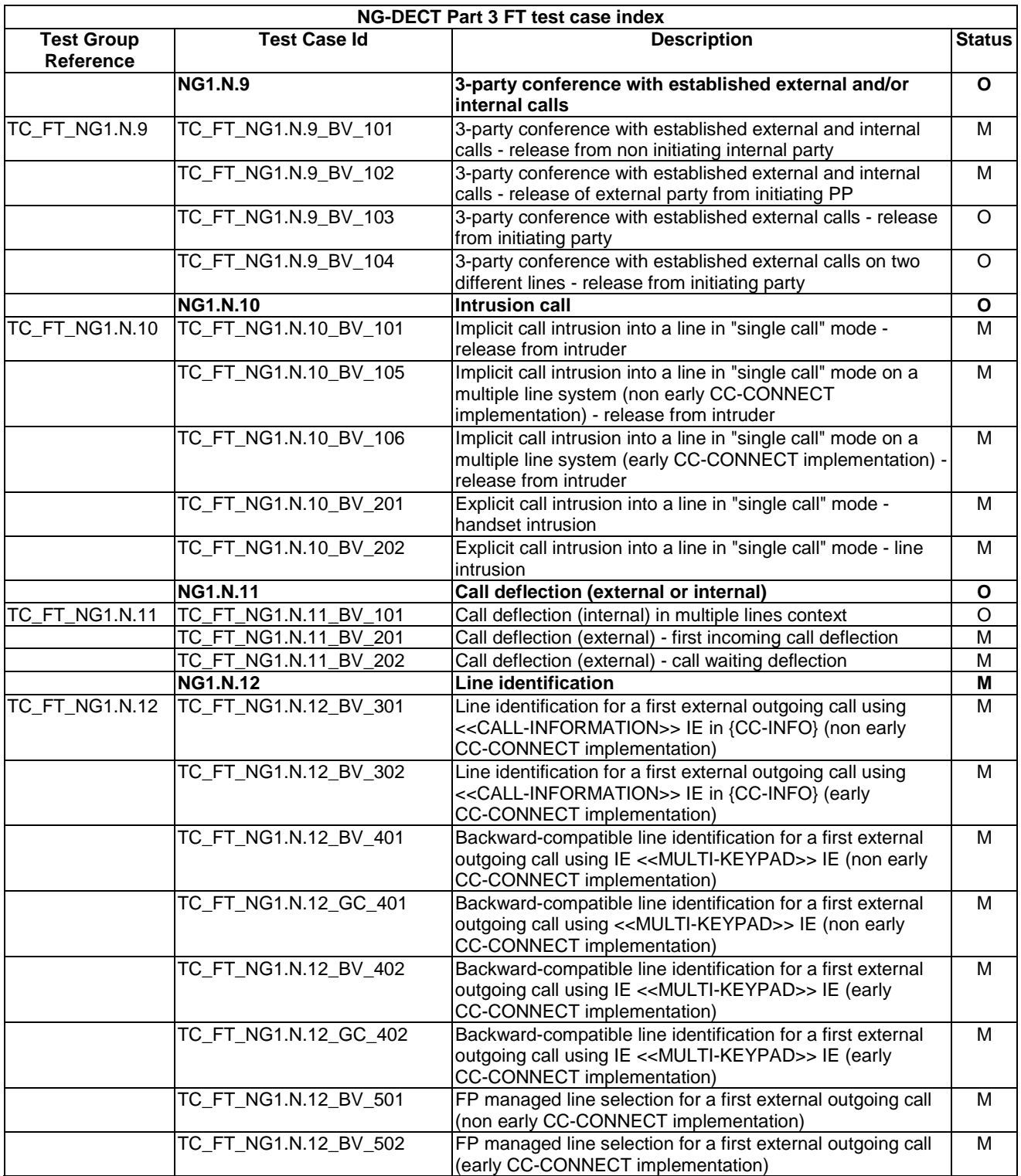

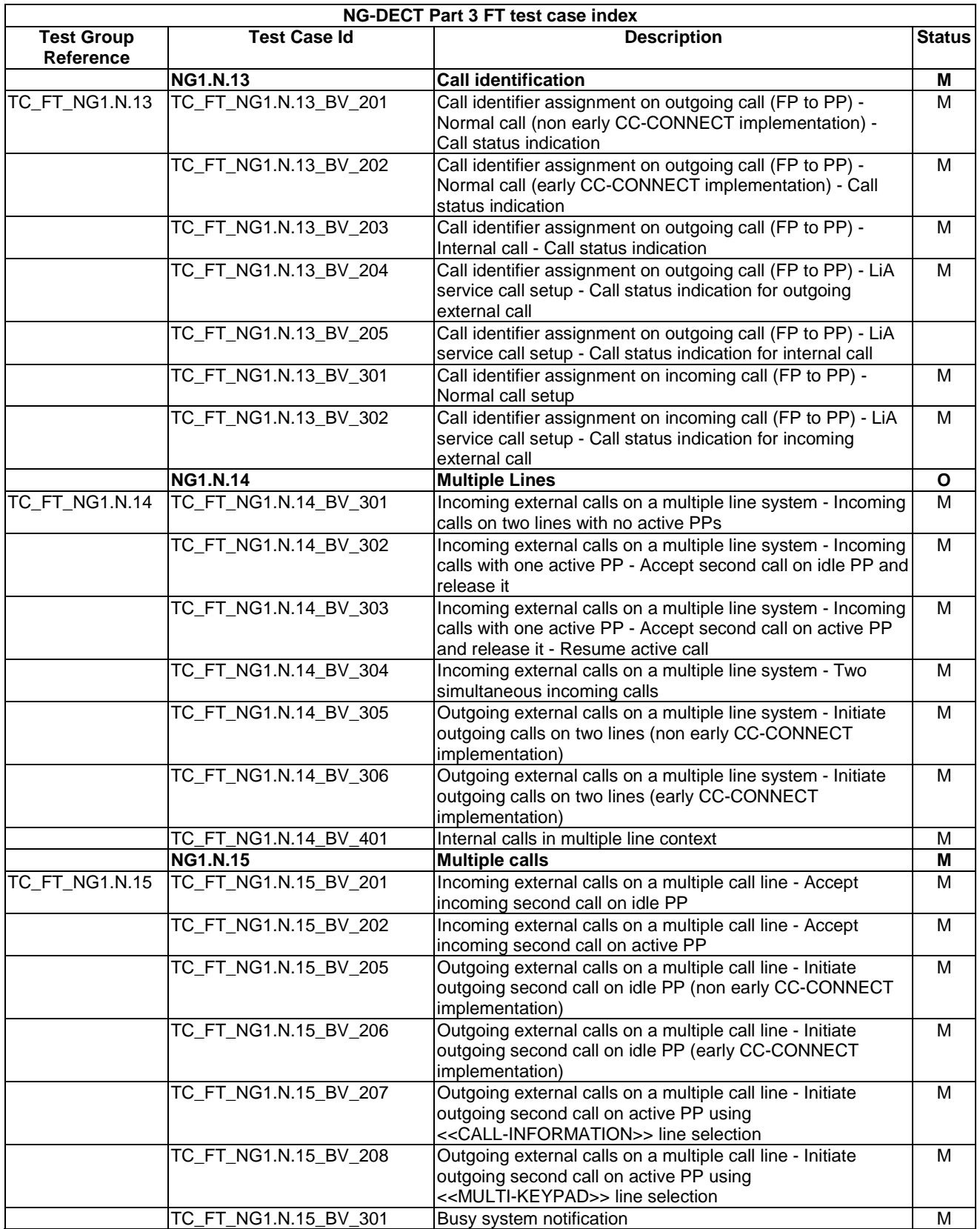

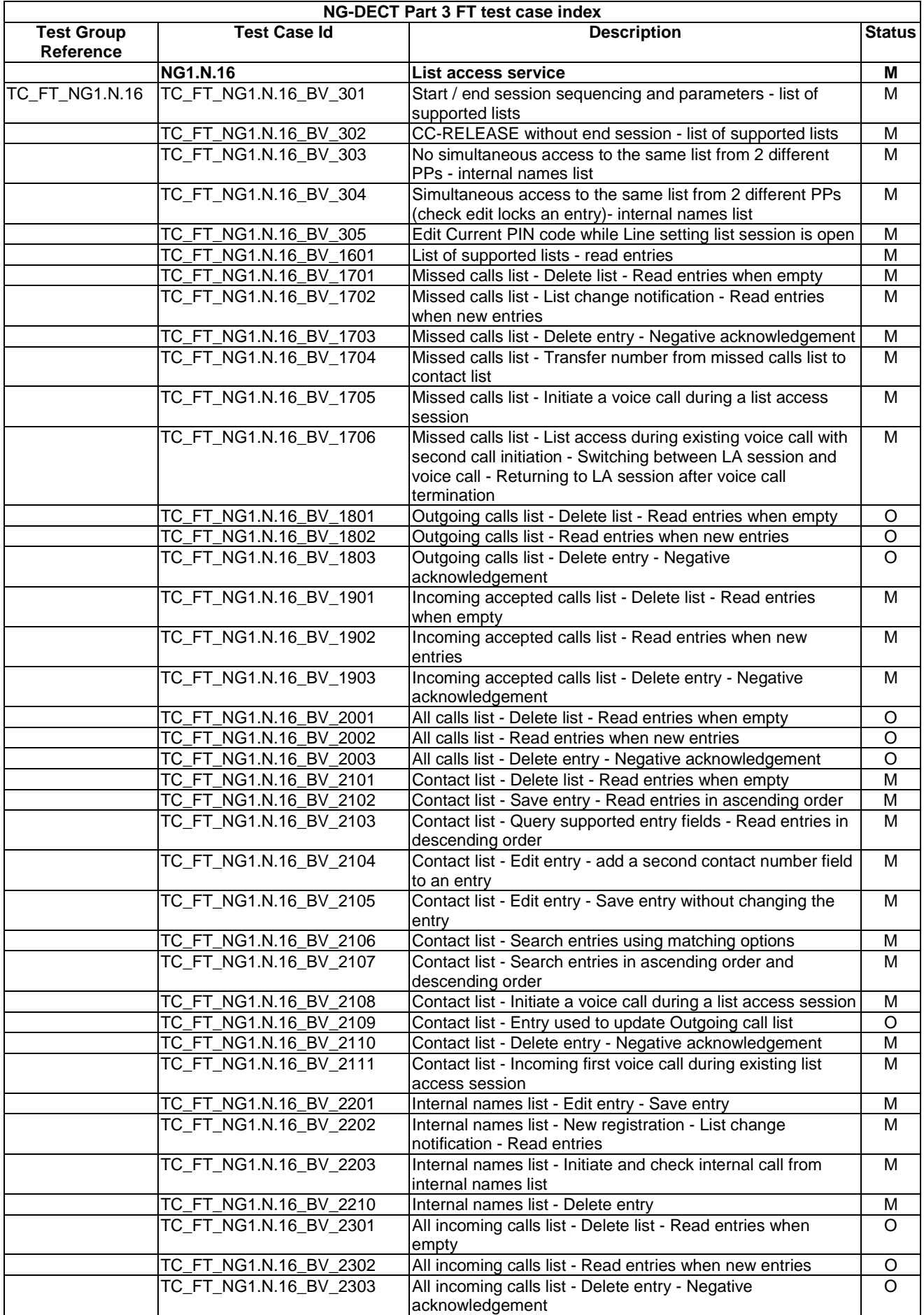

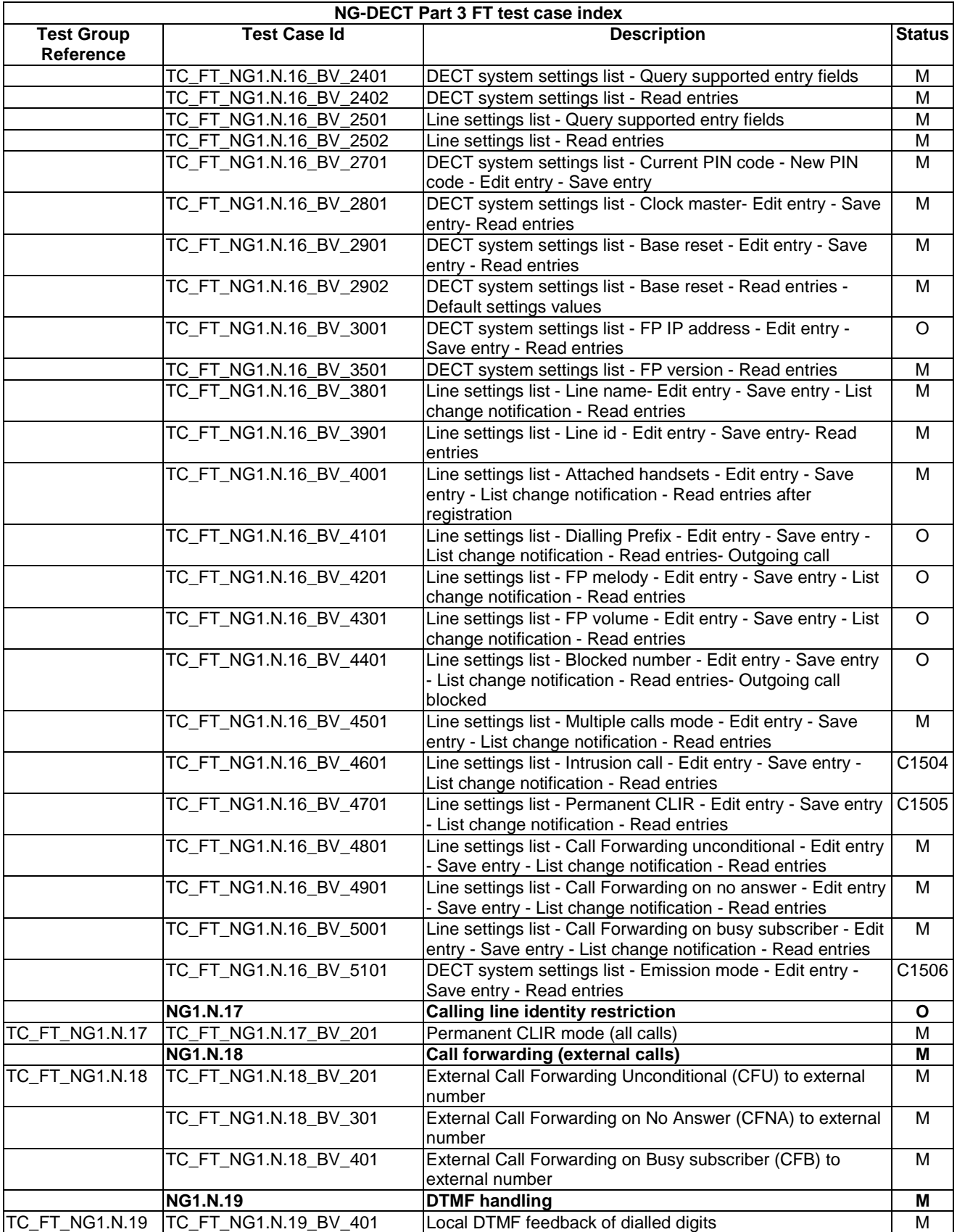

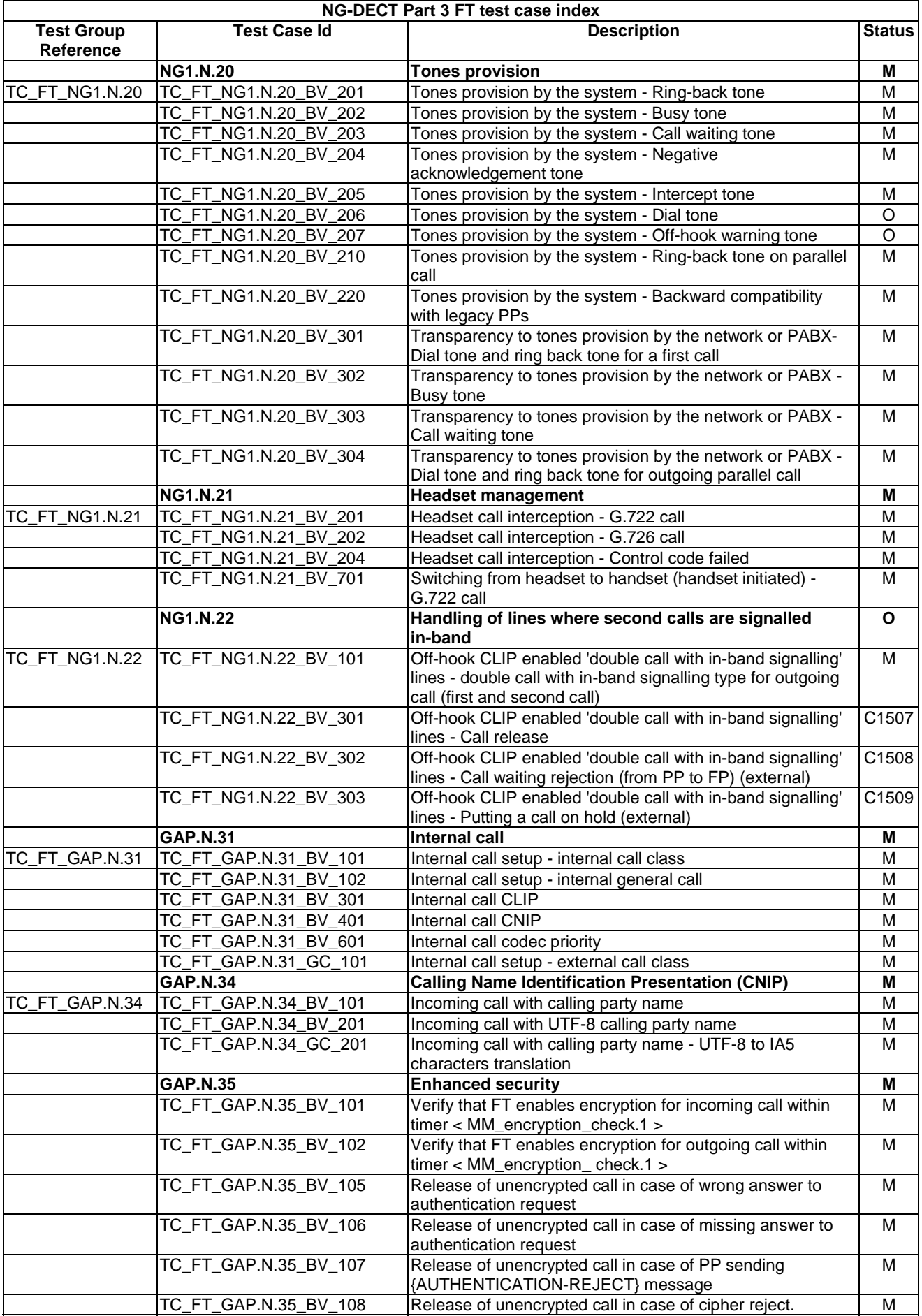

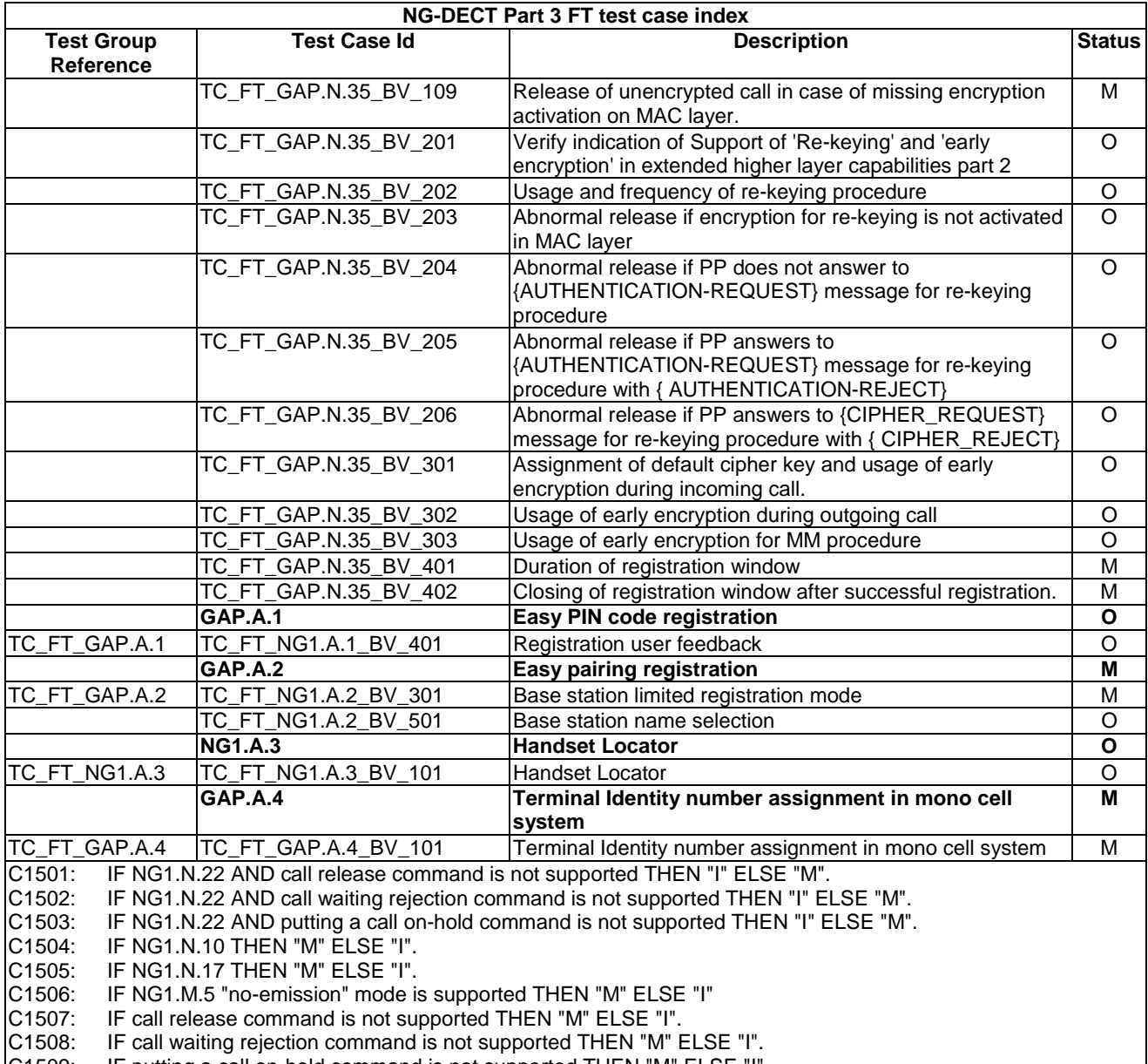

#### C1509: IF putting a call on-hold command is not supported THEN "M" ELSE "I".

# 6 Portable Part Test specification

This Clause includes lists of the test groups relevant for a NG-DECT portable part. Test cases are ordered like network features followed by application features (TS 102 527-3 [14], Clauses 6.4 and 6.9).
# 6.1 TC\_PT\_NG1.N.1 Codec negotiation tests cases

Test subgroup objectives: to check the IUT's behaviours when negotiating a codec.

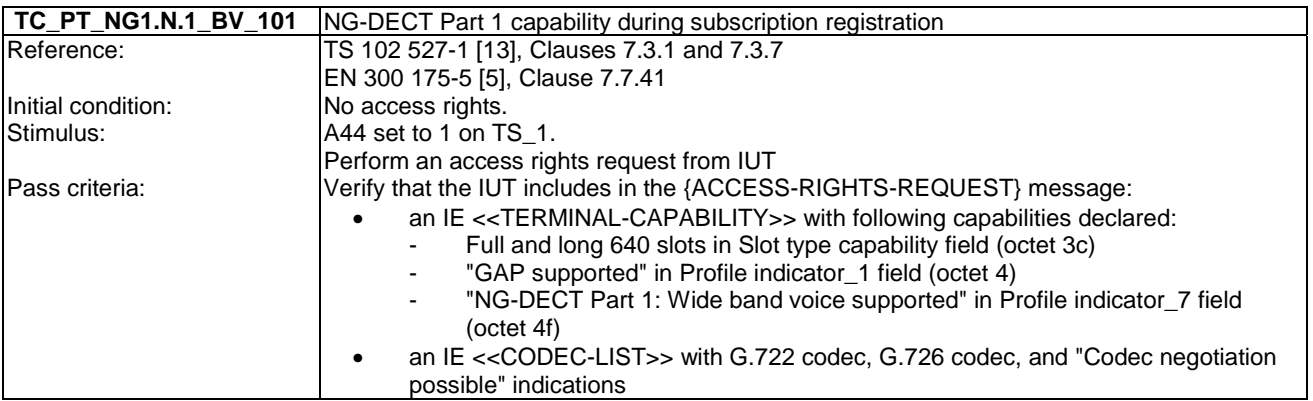

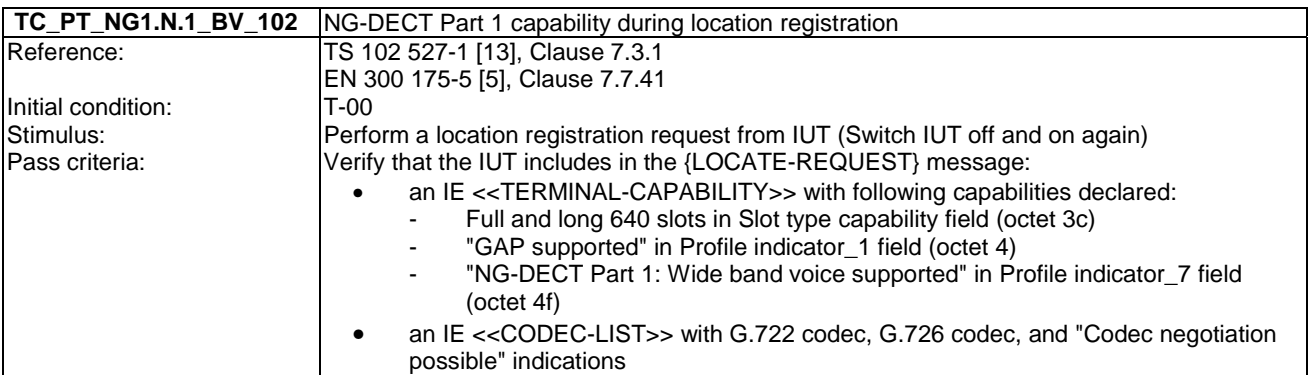

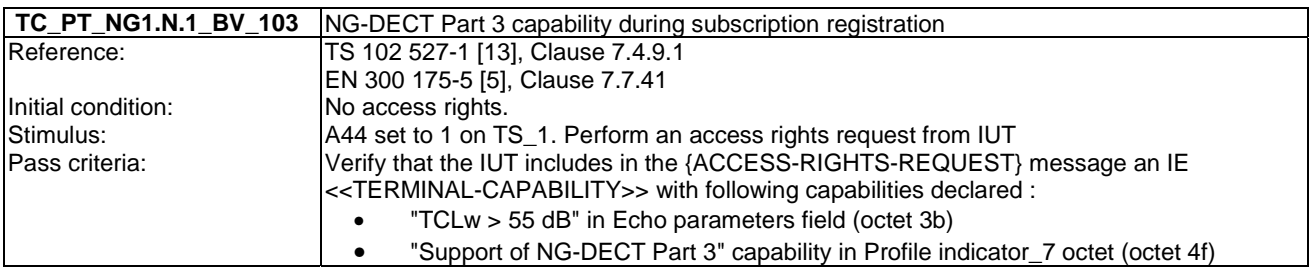

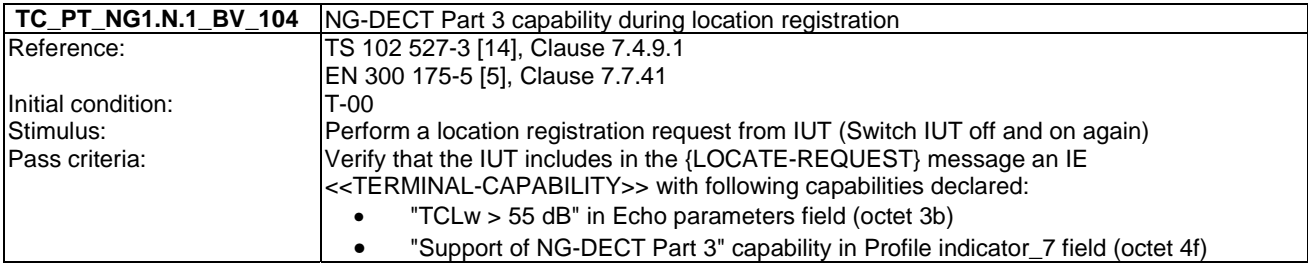

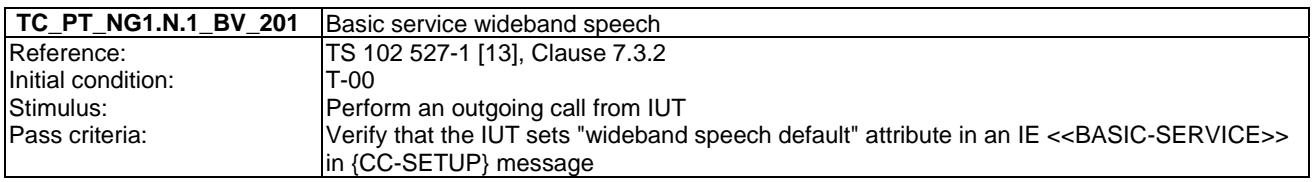

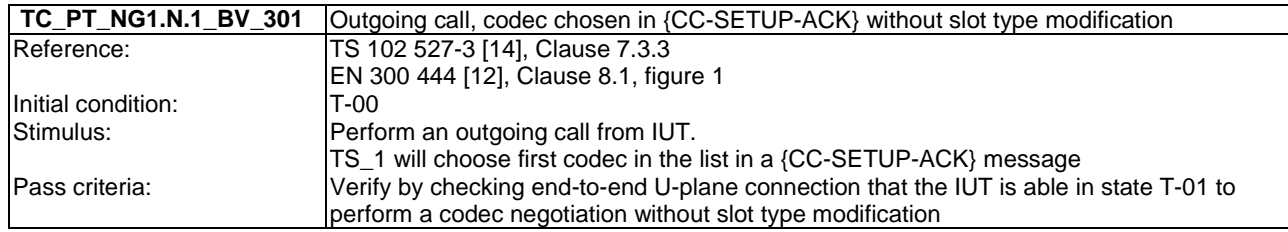

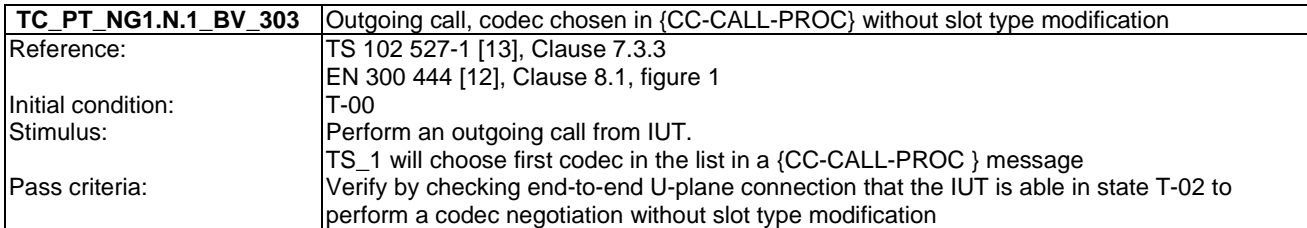

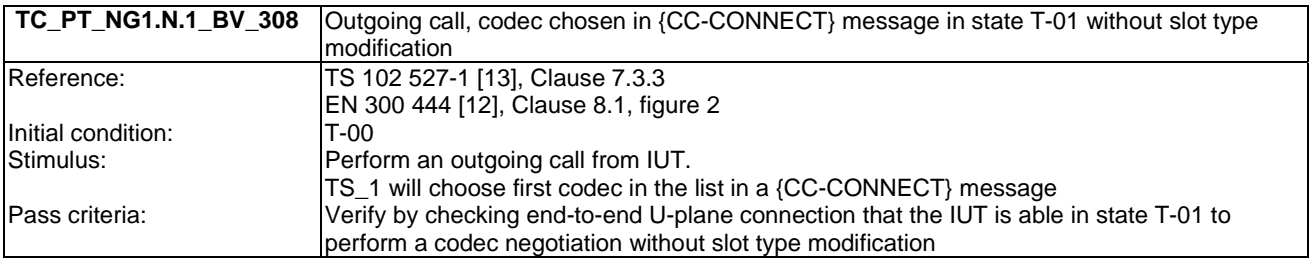

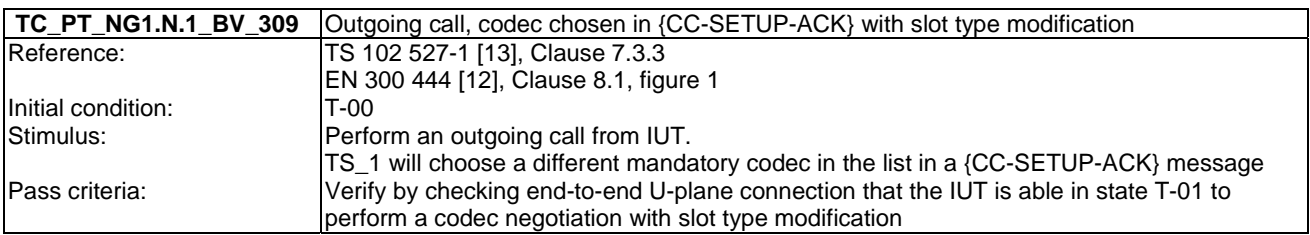

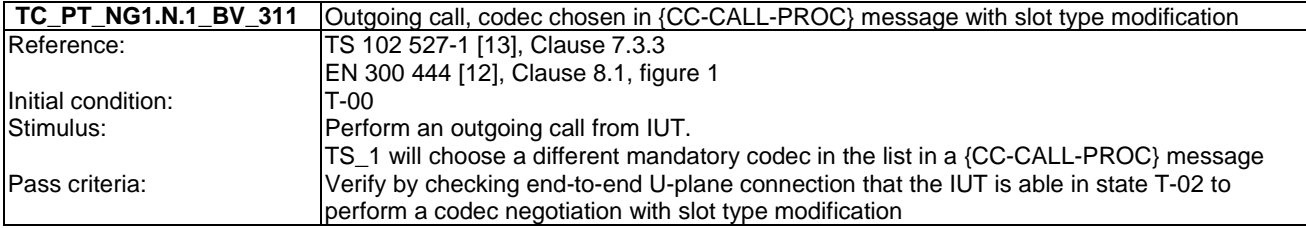

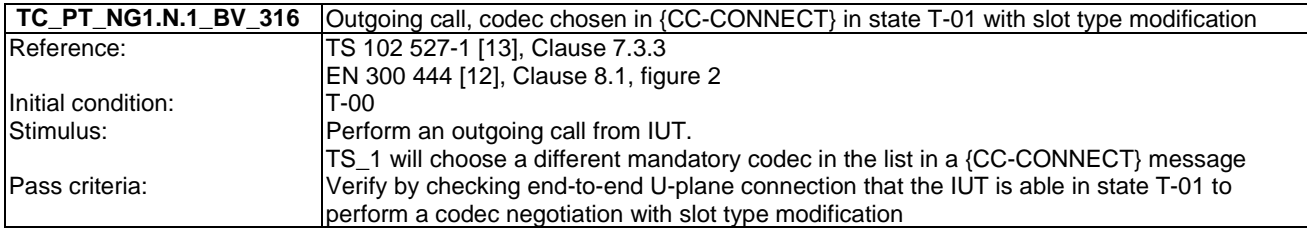

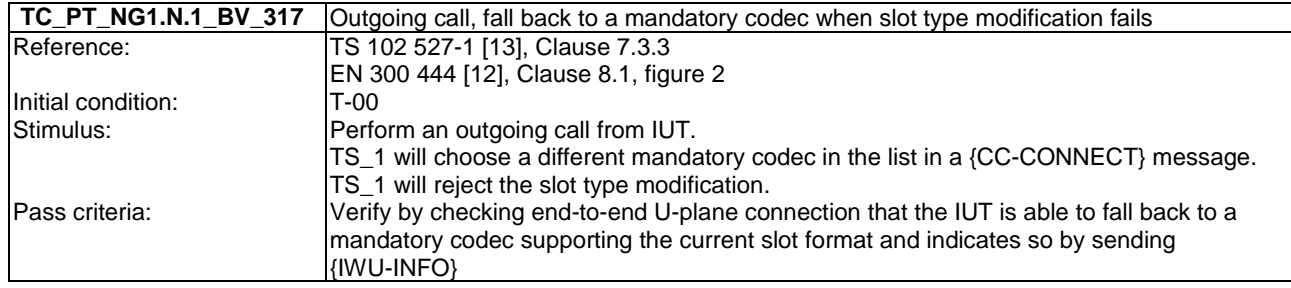

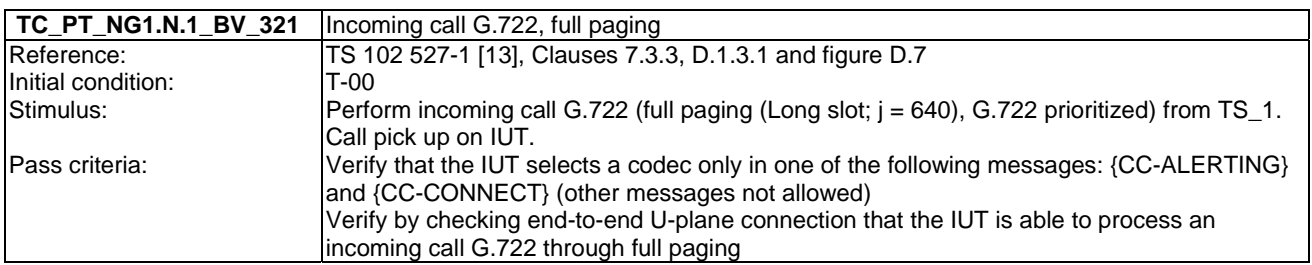

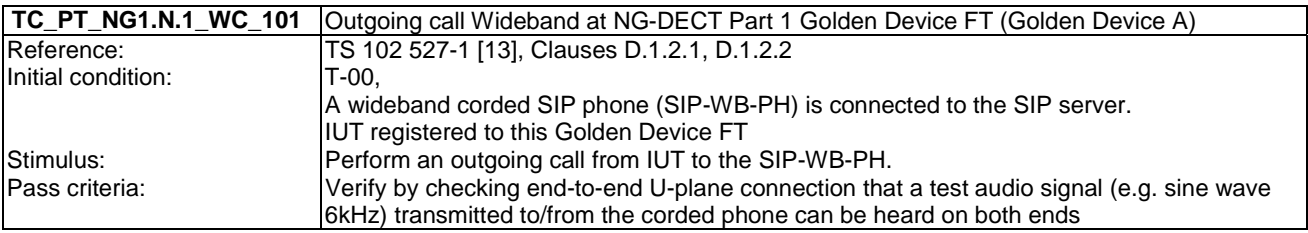

#### **TC\_PT\_NG1.N.1\_WC\_102** Outgoing call Wideband at NG-DECT Part 1 Golden Device FT (Golden Device B)

Same as TC\_PT\_NG1.N.1\_WC\_401 but with the second Golden Device FT.

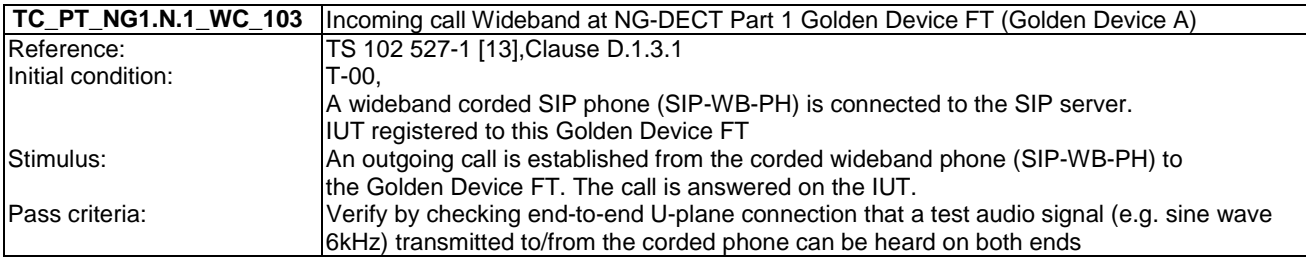

#### **TC\_PT\_NG1.N.1\_WC\_104** Incoming call Wideband at NG-DECT Part 1 Golden Device FT (Golden Device B)

Same as TC\_PT\_NG1.N.1\_WC\_103 but with the second Golden Device FT.

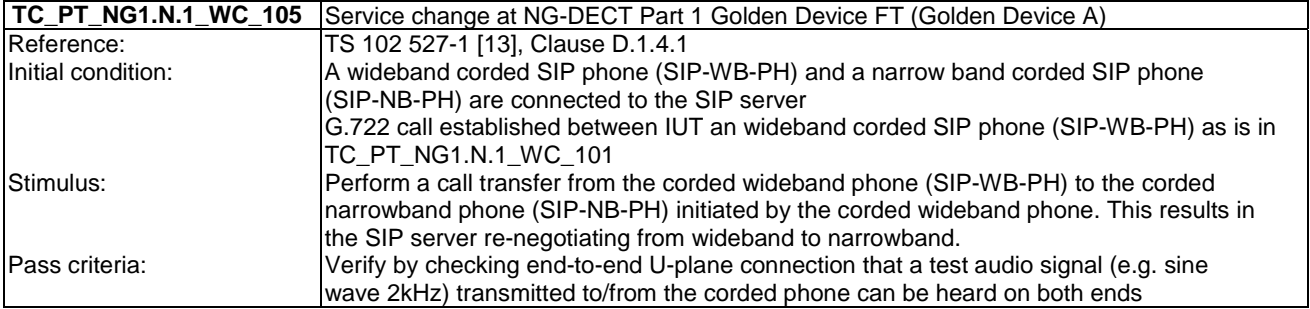

#### **TC\_PT\_NG1.N.1\_WC\_106** Service change at NG-DECT Part 1 Golden Device FT (Golden Device B)

Same as TC\_PT\_NG1.N.1\_BV\_105 but with the second Golden Device FT.

### 6.2 TC\_PT\_NG1.N.2 Codec switching tests cases

Test subgroup objectives: to check the IUT's behaviours during codec switching.

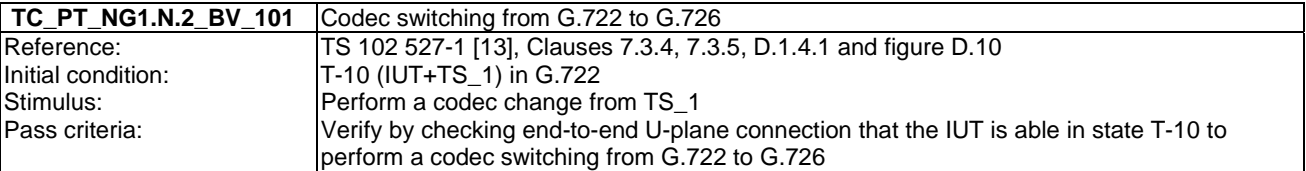

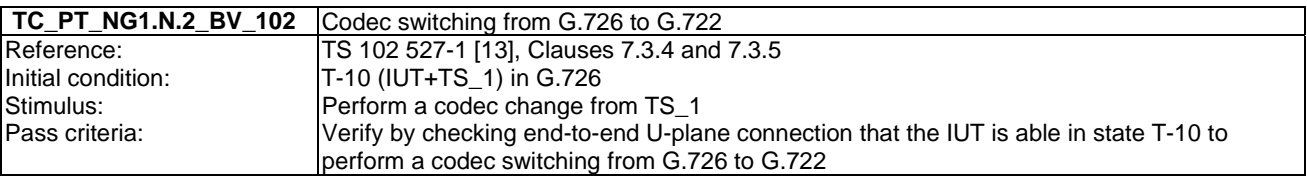

## 6.3 TC\_PT\_NG1.N.3 Missed call notification tests cases

Test subgroup objectives: to check the IUT's behaviours when receiving missed call notification.

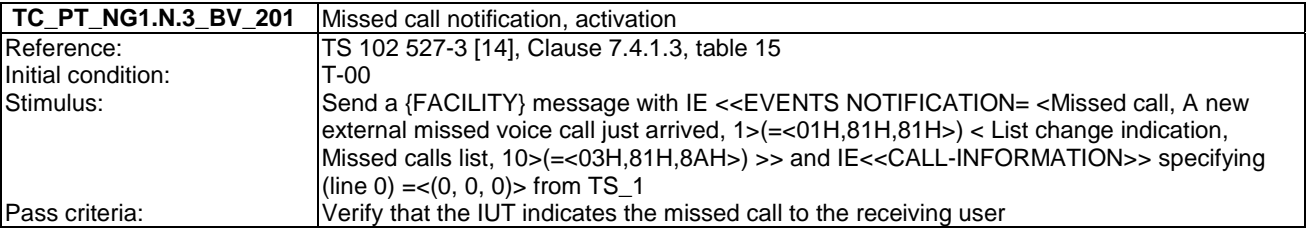

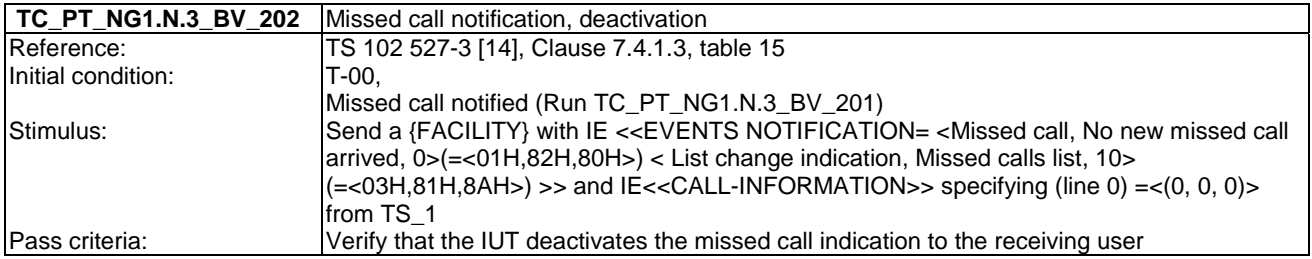

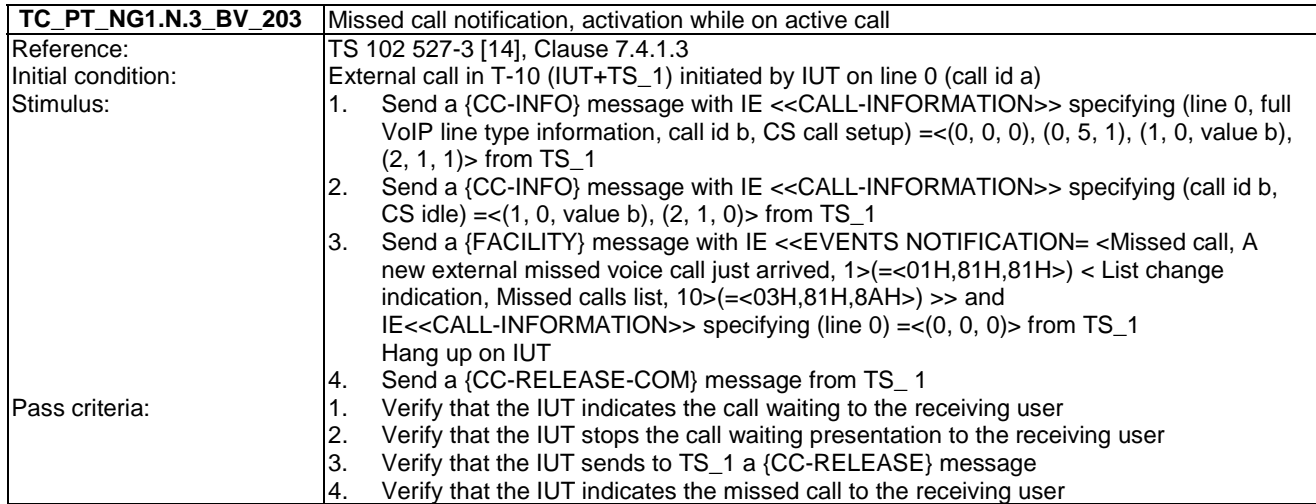

## 6.4 TC\_PT\_NG1.N.4 Voice message waiting notification tests cases

Test subgroup objectives: to check the IUT's behaviours when receiving voice message waiting notification.

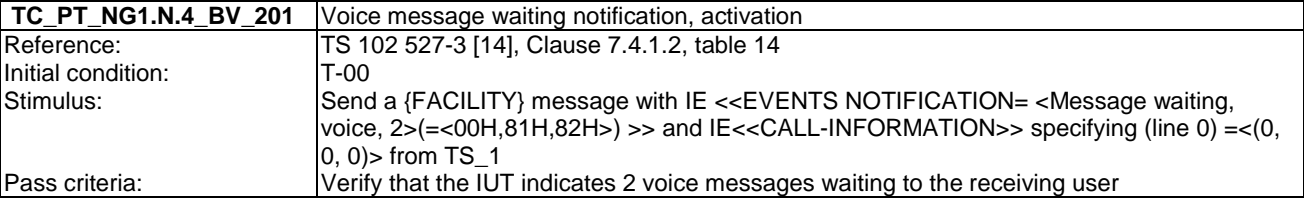

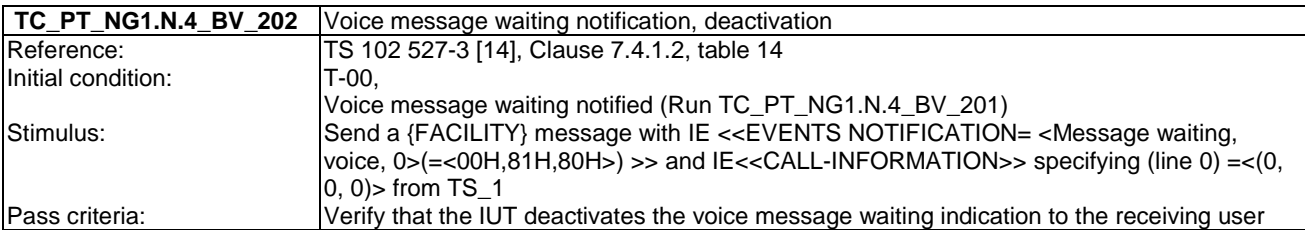

### 6.5 TC\_PT\_NG1.N.5 Date and time synchronization tests cases

Test subgroup objectives: to check the IUT's behaviours regarding date and time synchronization.

#### **Declarations (see Annex A):**

• NG1.N.5<sub>1</sub> "PT initiated Date and Time synchronization" sub procedure is optional. So the manufacturer shall declare if it is supported.

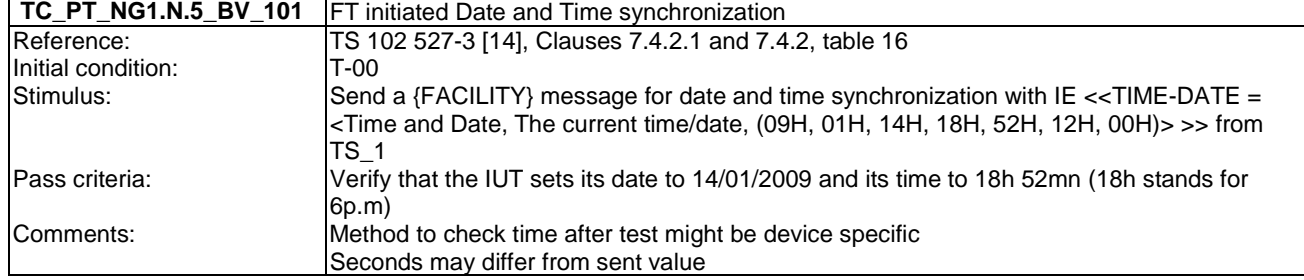

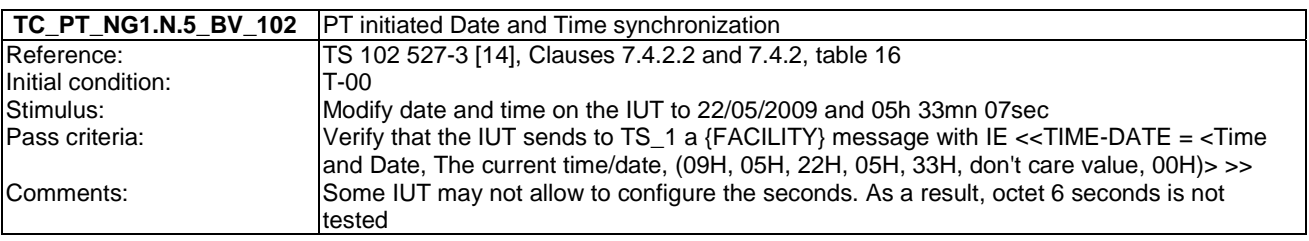

# 6.6 TC\_PT\_NG1.N.6 Parallel calls tests cases

Test subgroup objectives: to check the IUT's behaviours regarding parallel calls common requirements taking into account the following considerations:

• As NG1.N.6\_2 "Control messages" and NG1.N.6\_3 "Sending keypad information" procedures are tested implicitly when testing NG1.N.7 "Common parallel call procedures (external or internal)", there is no test case defined for these two procedures.

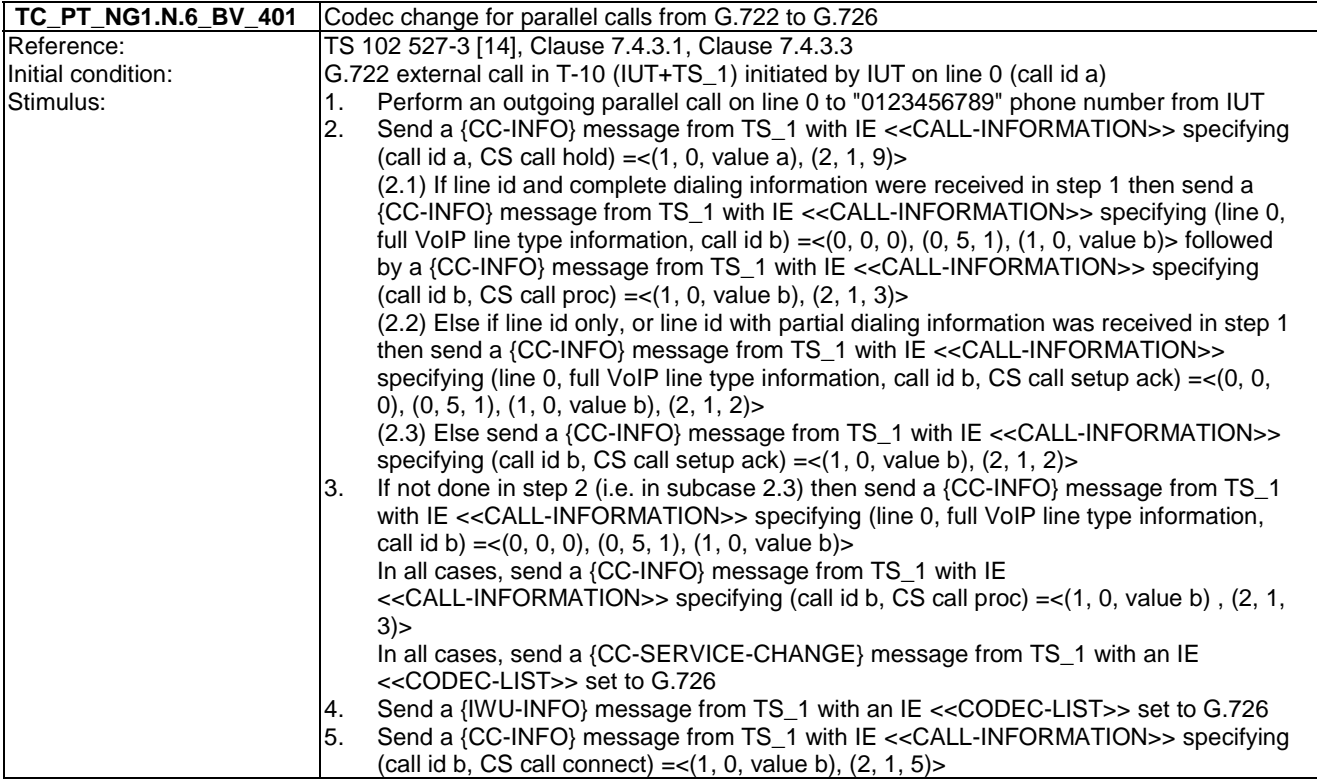

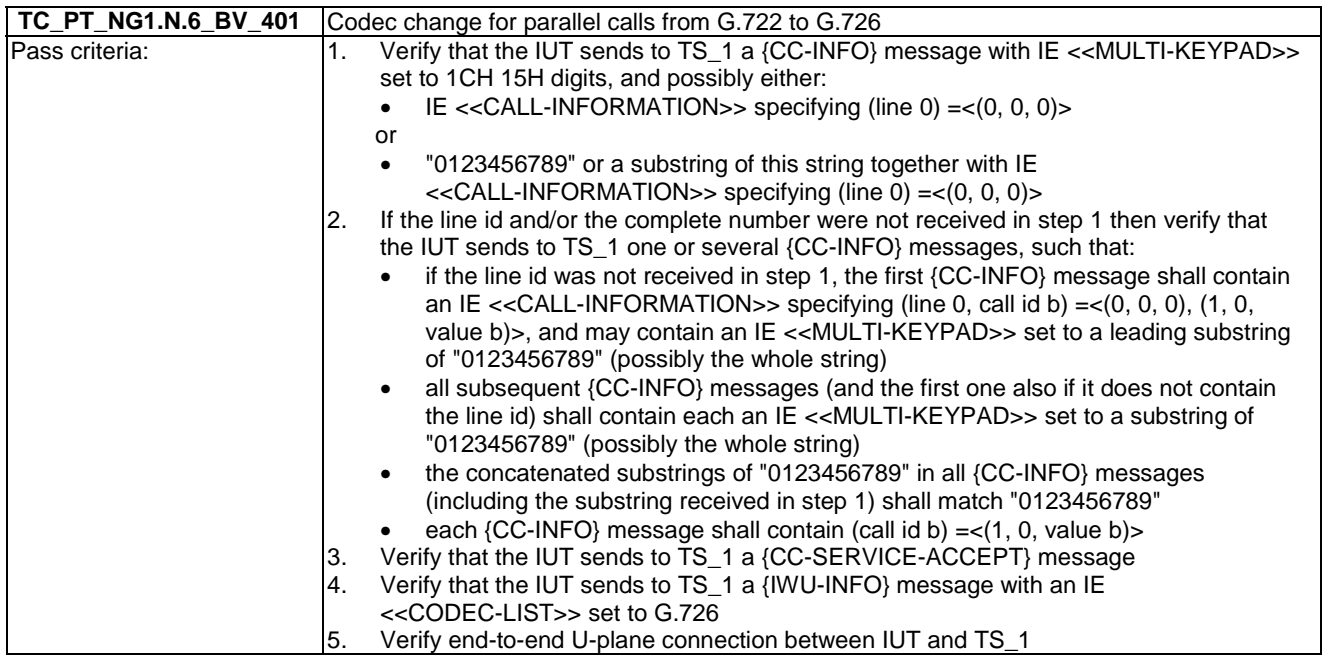

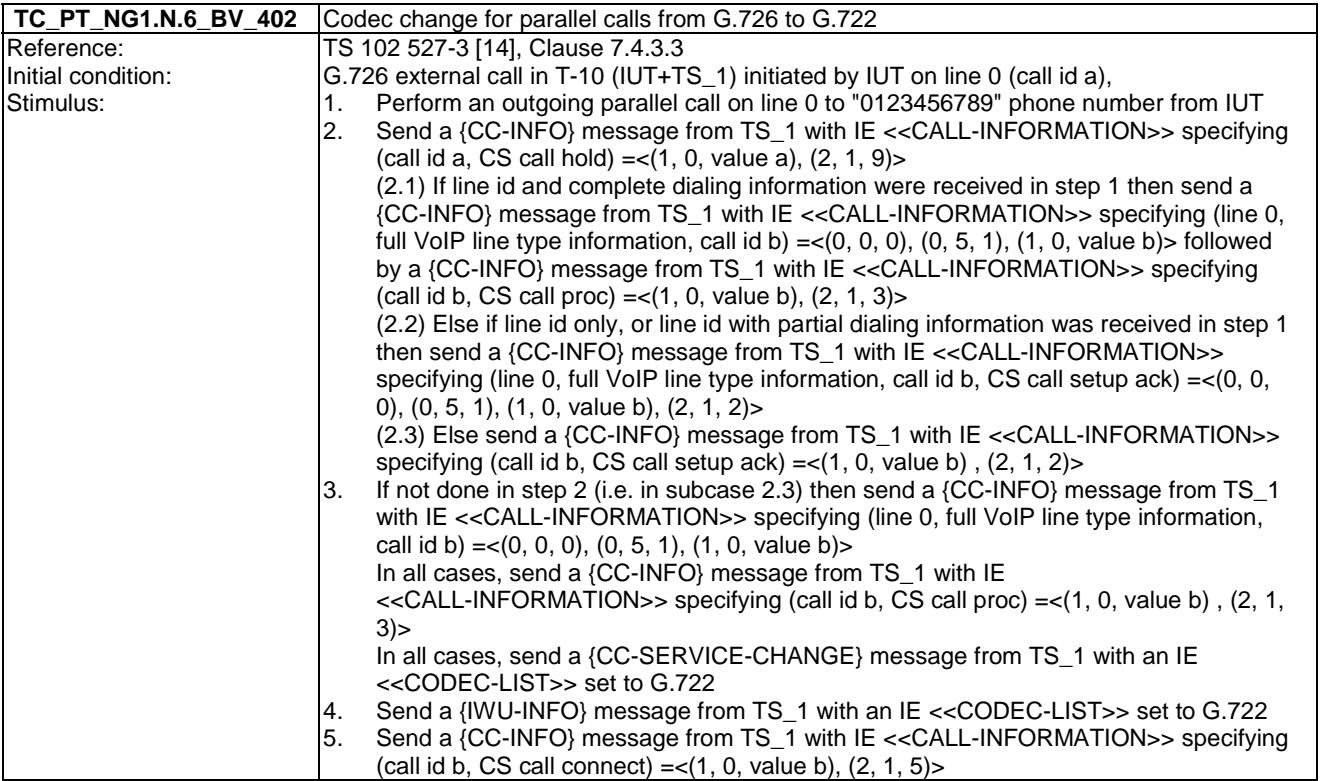

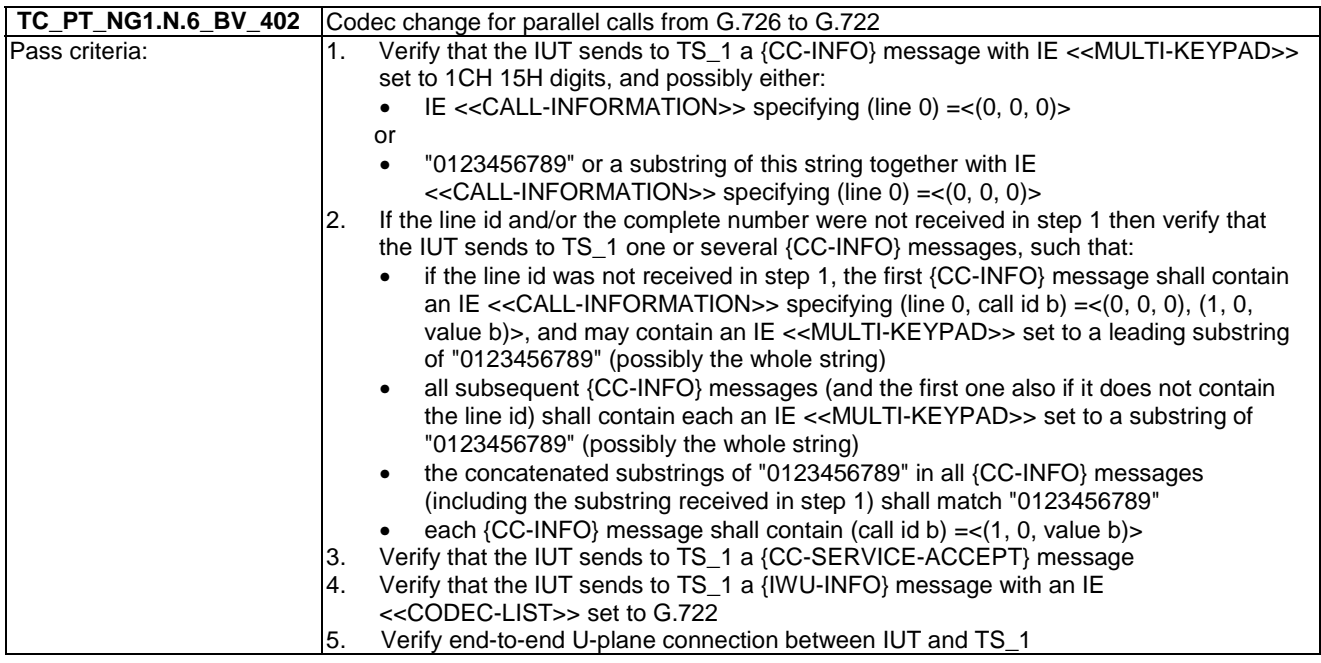

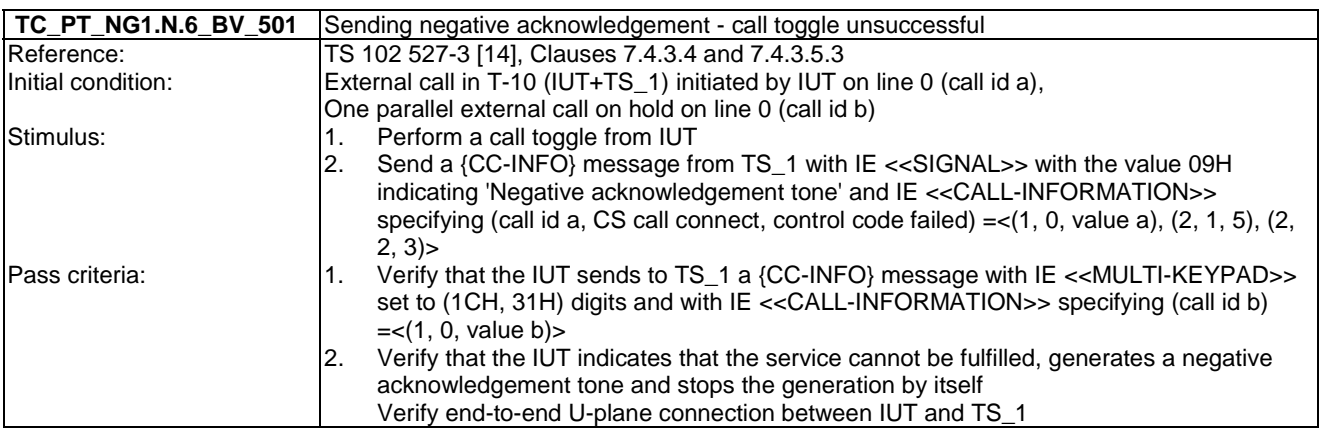

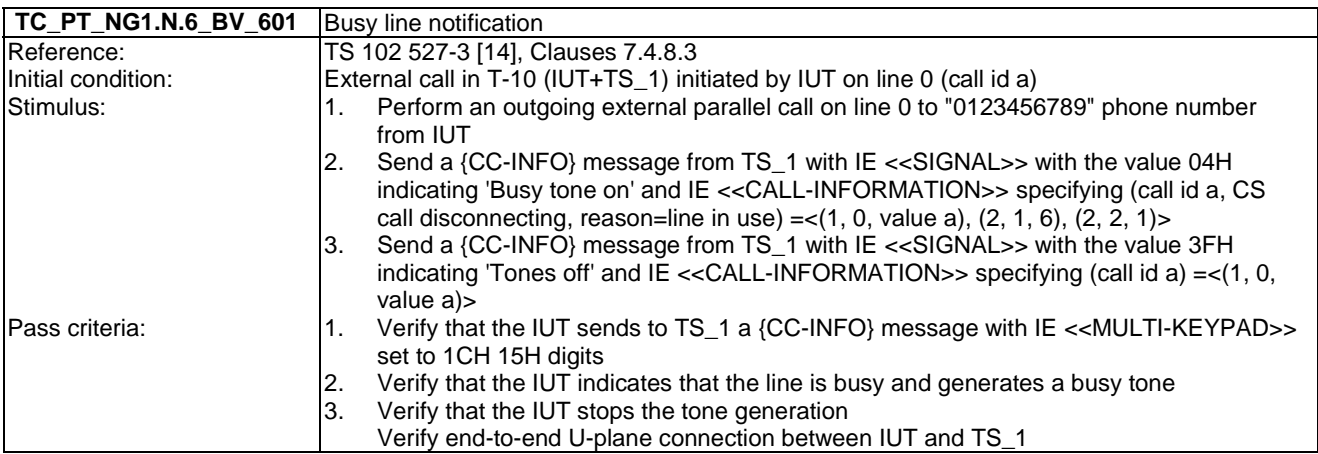

### 6.7 TC\_PT\_NG1.N.7 Common parallel call procedures tests cases

Test subgroup objectives: to check the IUT's behaviours regarding Common parallel call procedures (external or internal).

#### **Declarations (see Annex A):**

- NG1.N.7\_7 "Active call release with replacement (from PP to FP)" is optional. So the manufacturer shall declare if it is supported for each sub procedure: call waiting and call on-hold.
- NG1.N.7\_9 "Putting a call on-hold" is optional. So the manufacturer shall declare if it is supported.
- NG1.N.7\_10 "Resuming a call put on-hold" is optional. So the manufacturer shall declare if it is supported.

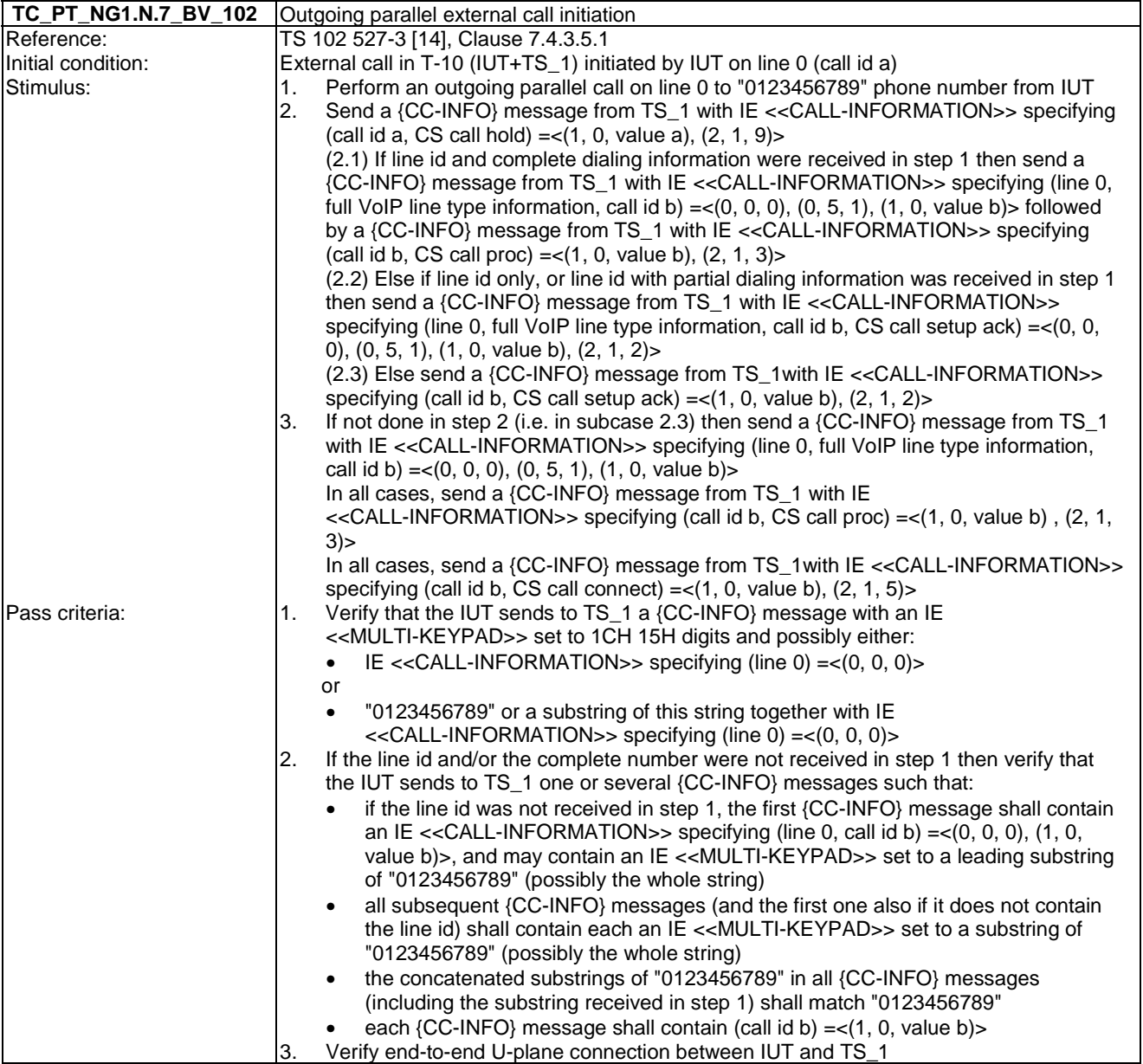

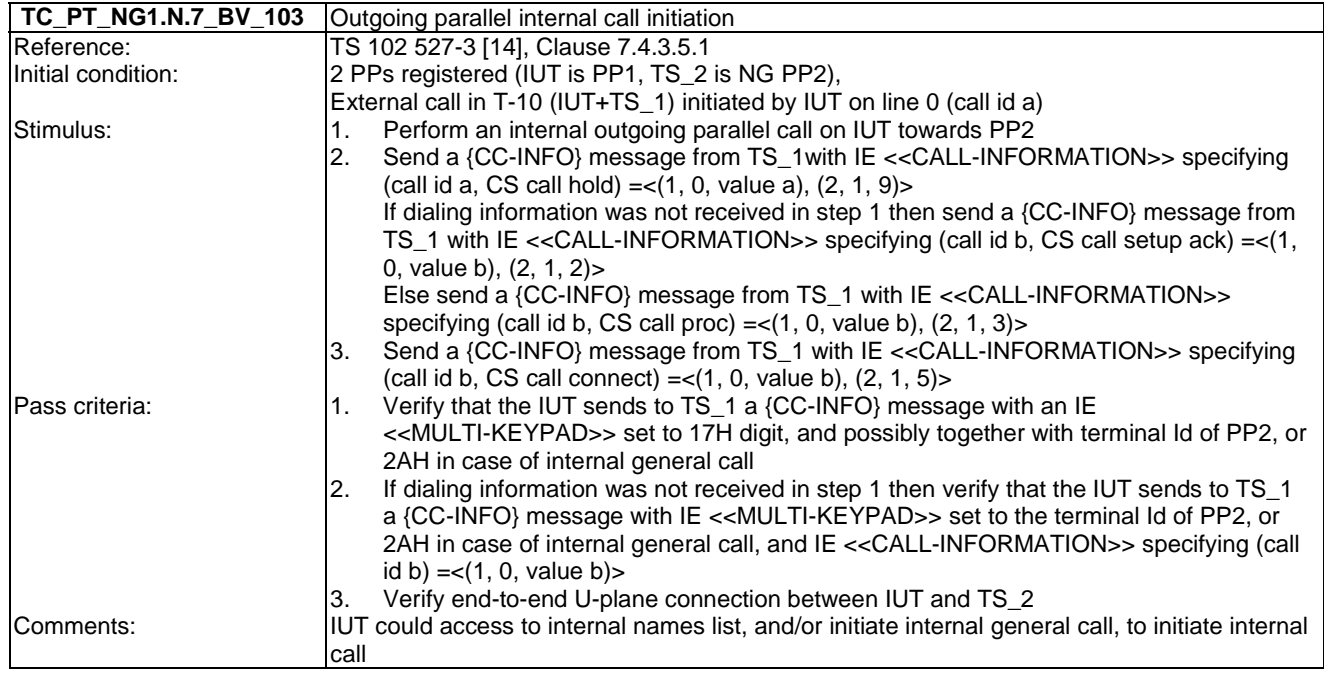

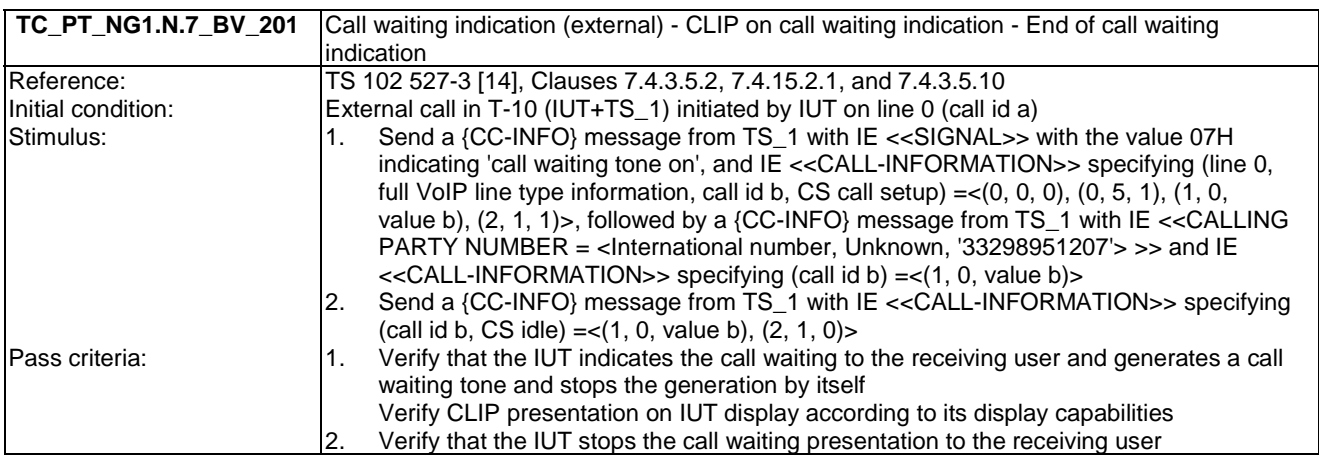

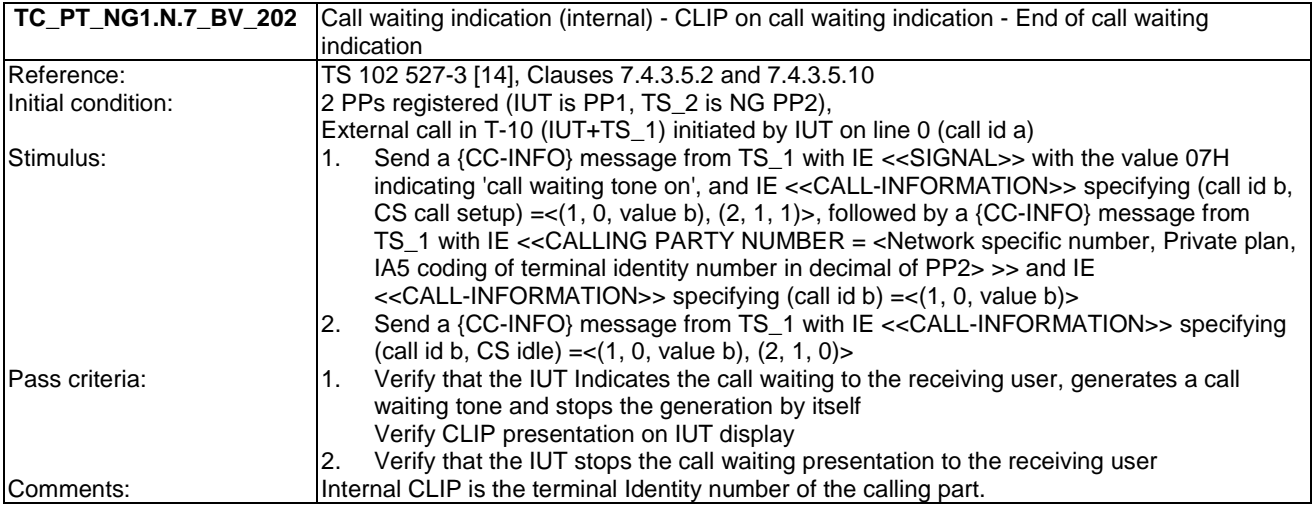

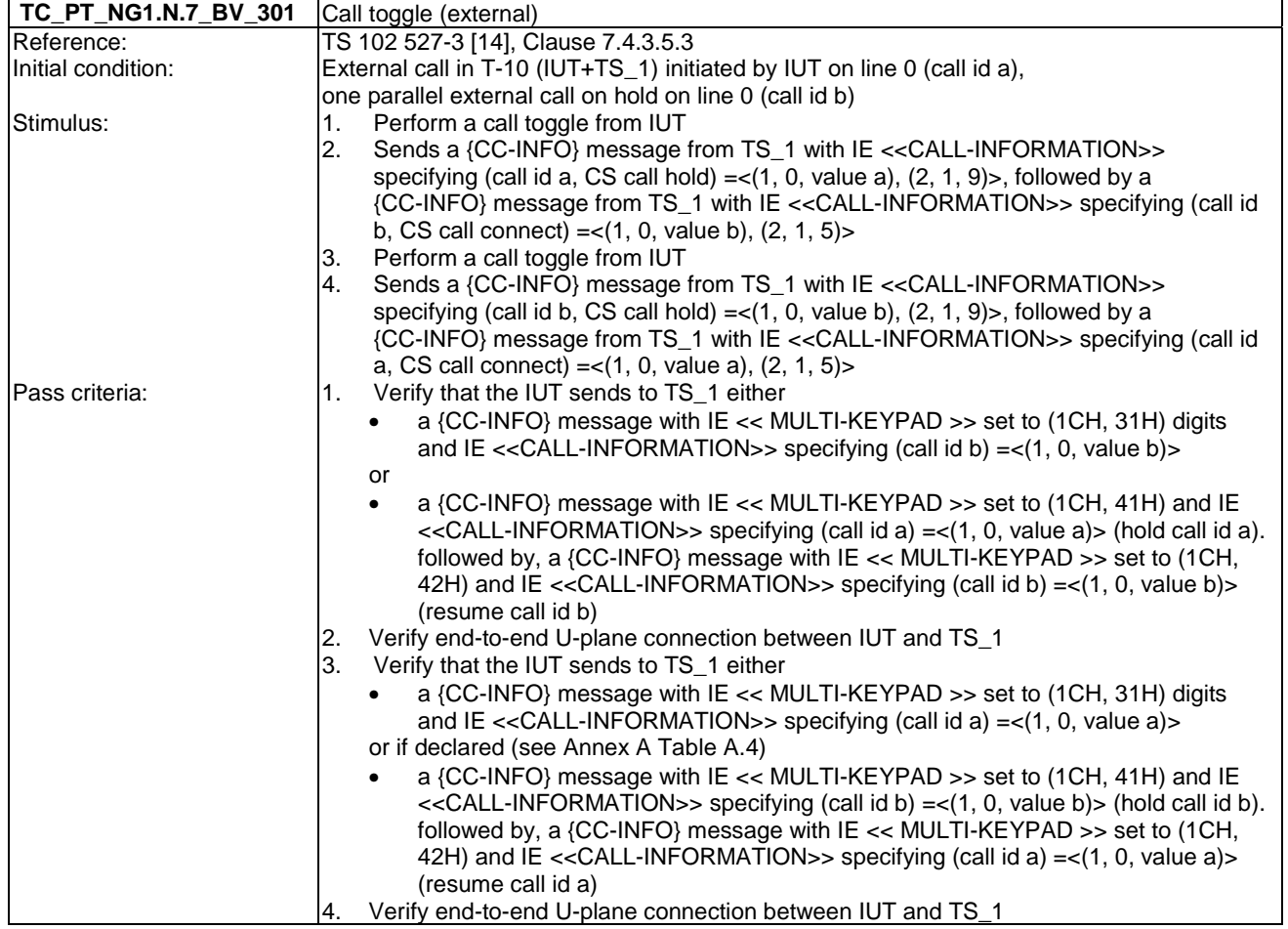

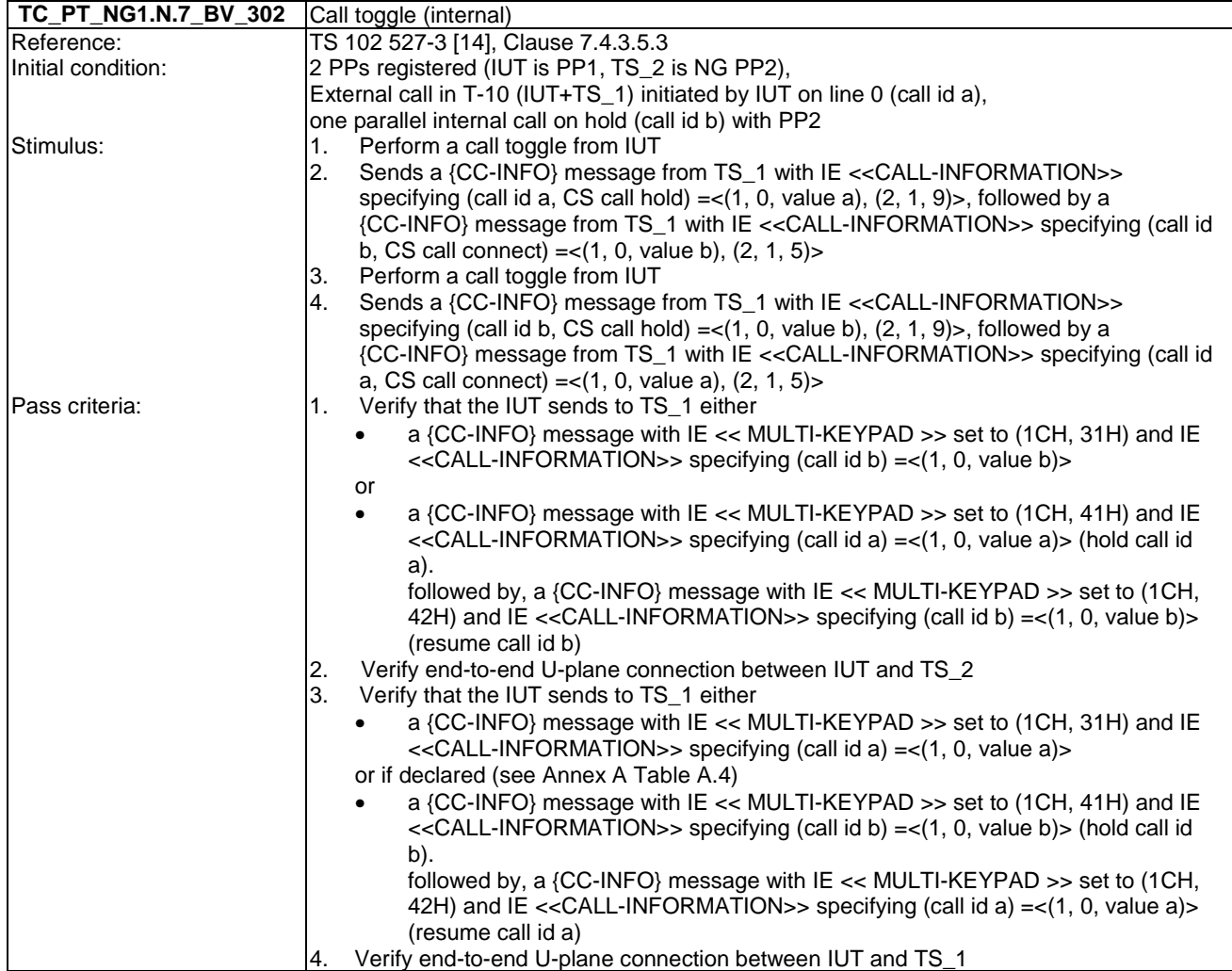

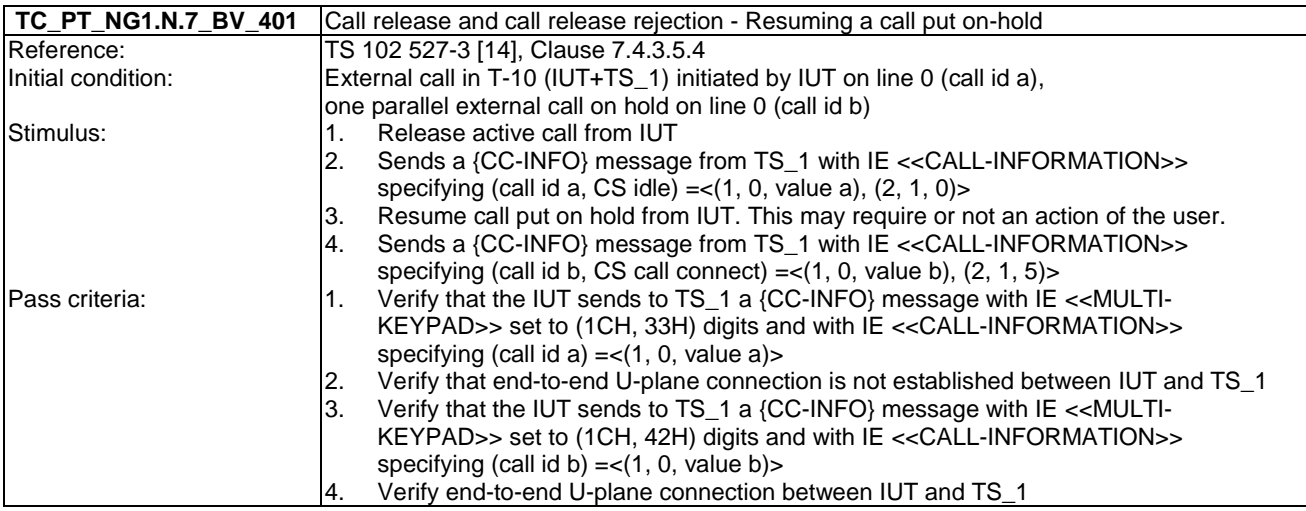

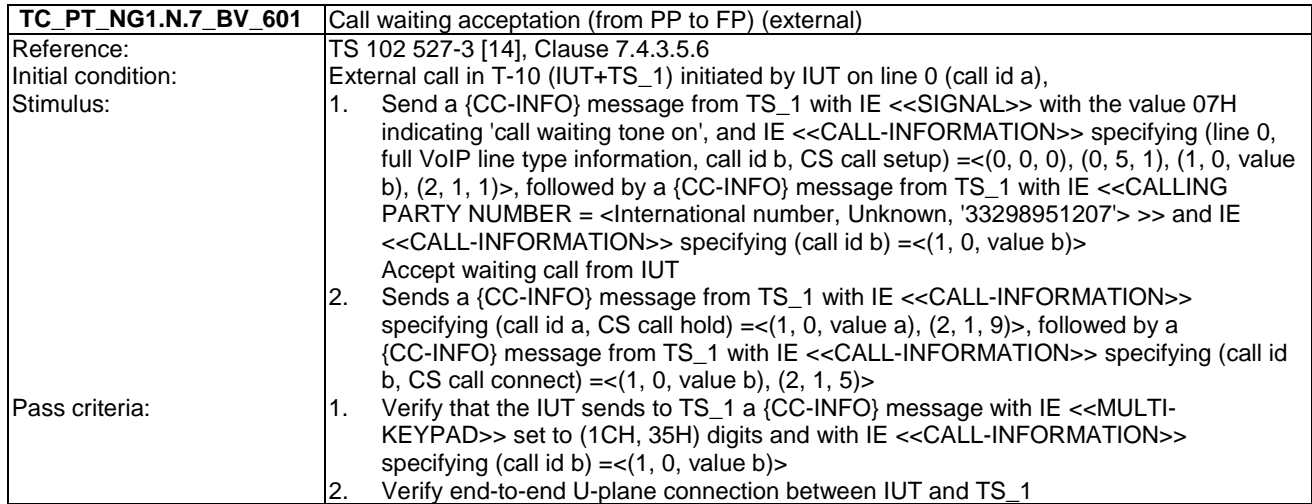

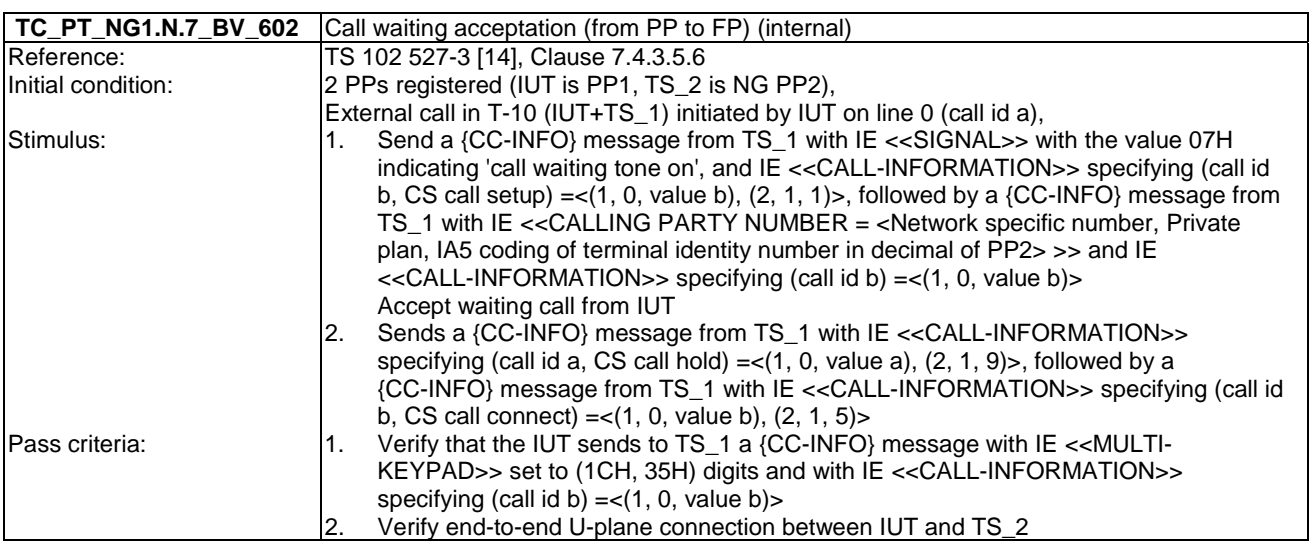

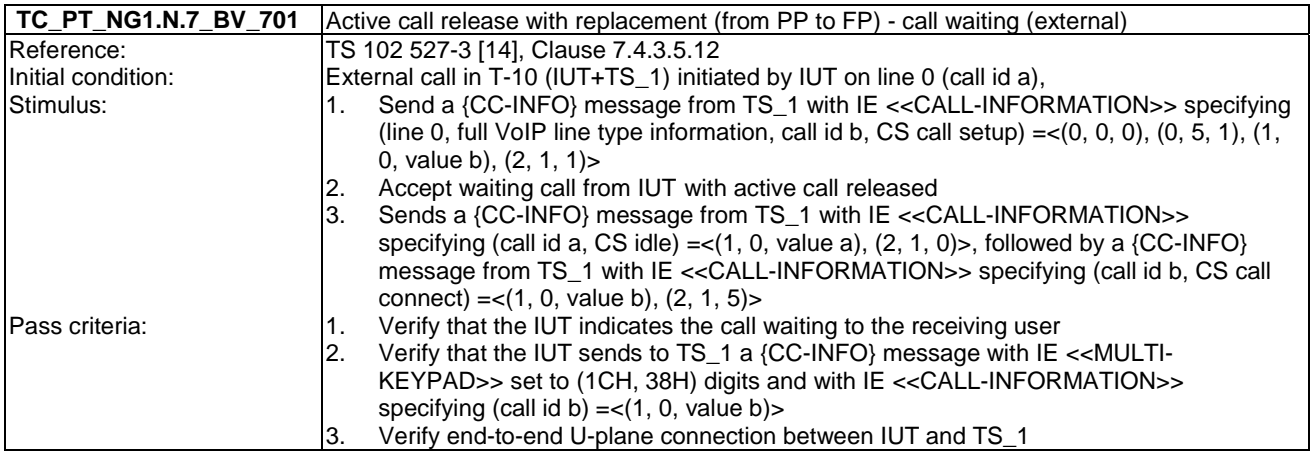

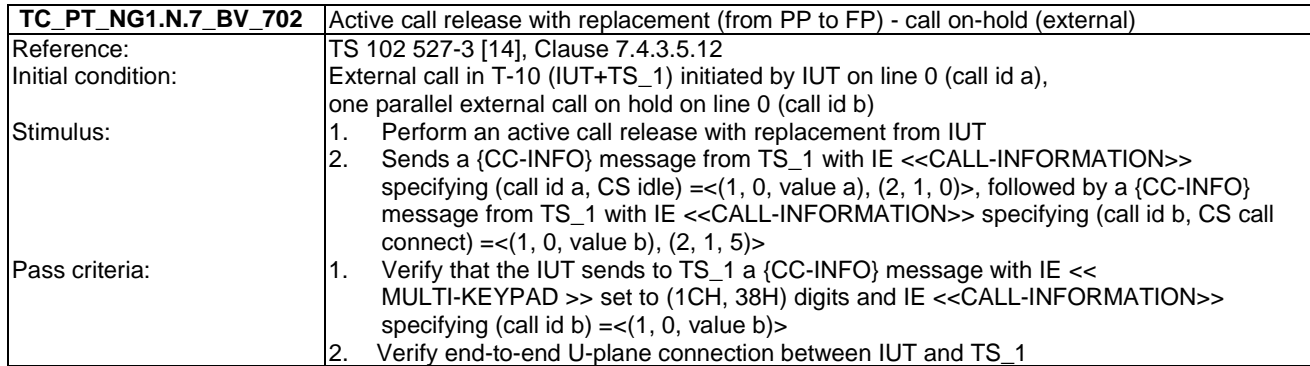

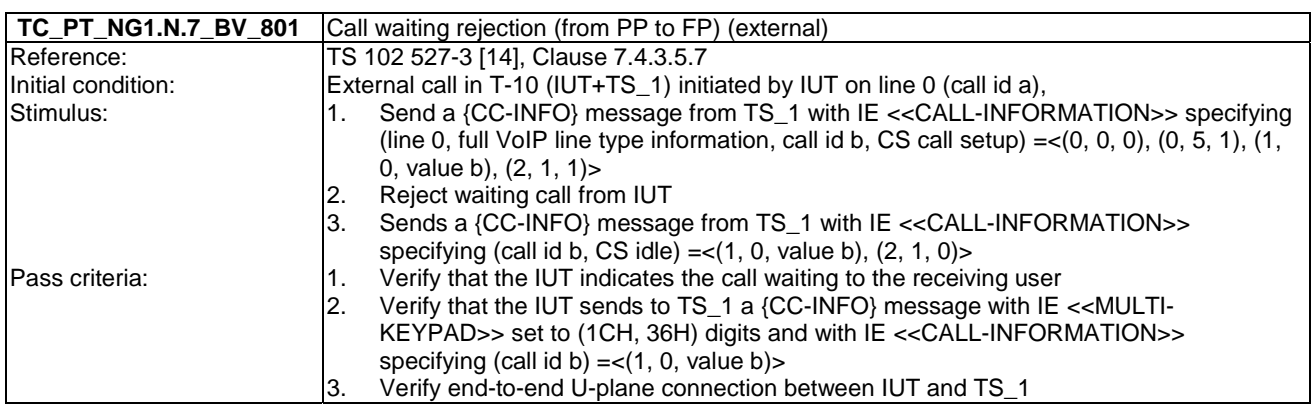

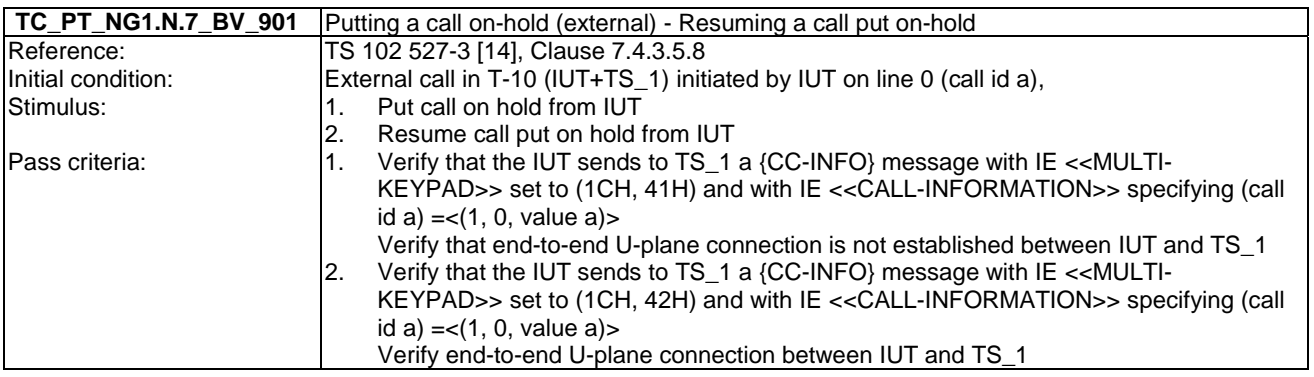

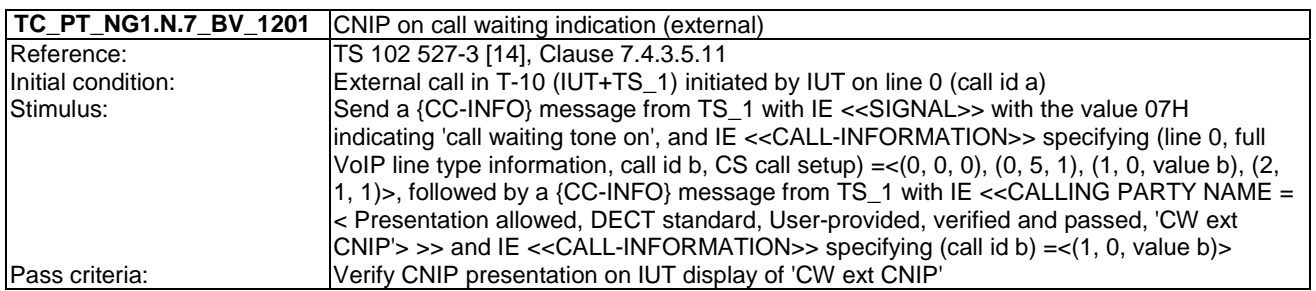

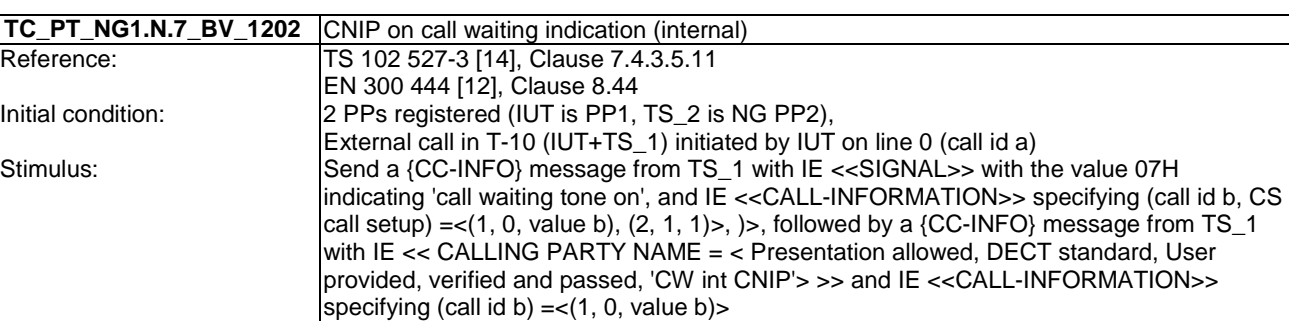

# 6.8 TC\_PT\_NG1.N.8 Call transfer tests cases

Pass criteria: Verify CNIP presentation on IUT display of 'CW int CNIP'

Test subgroup objectives: to check the IUT's behaviours regarding call transfer procedures.

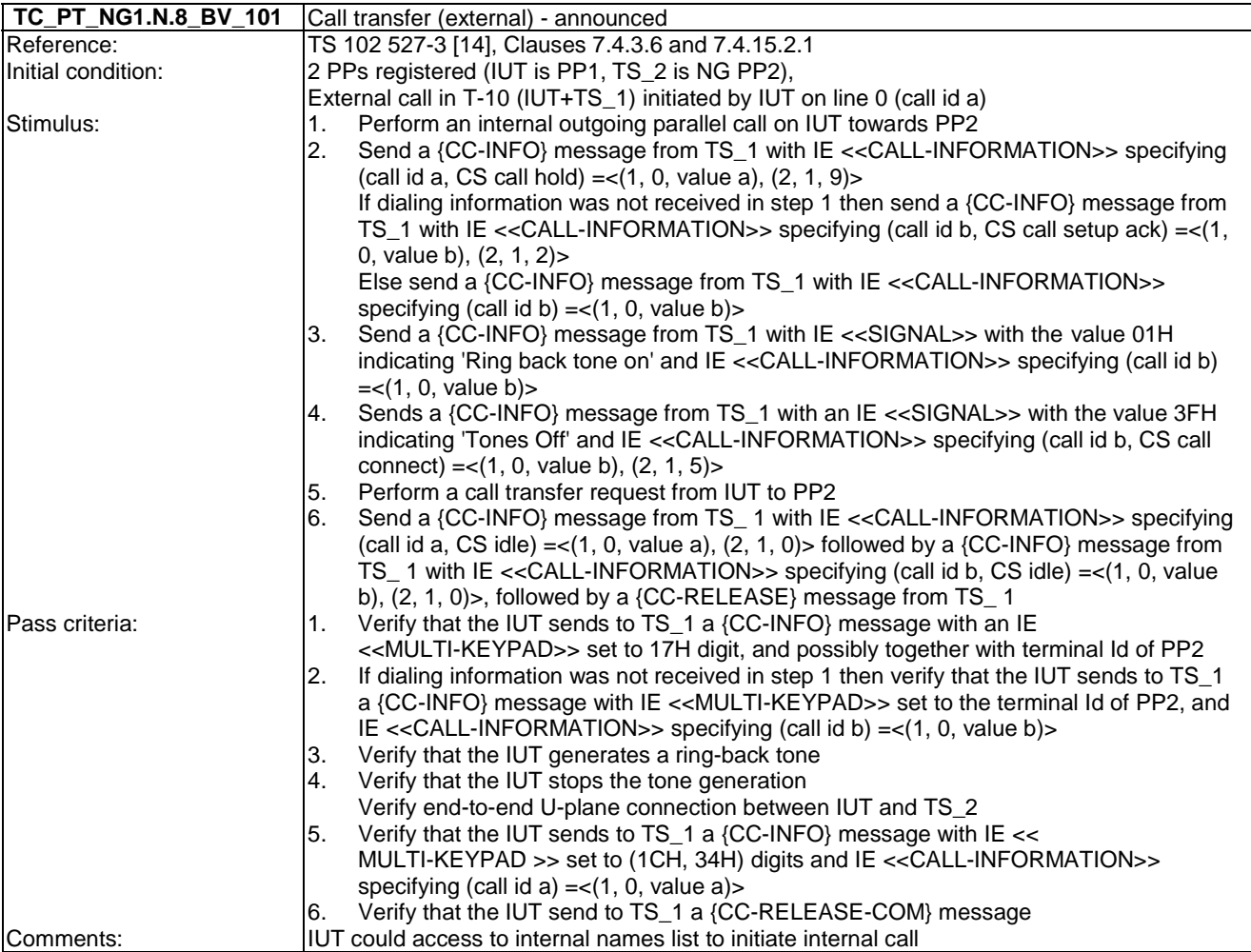

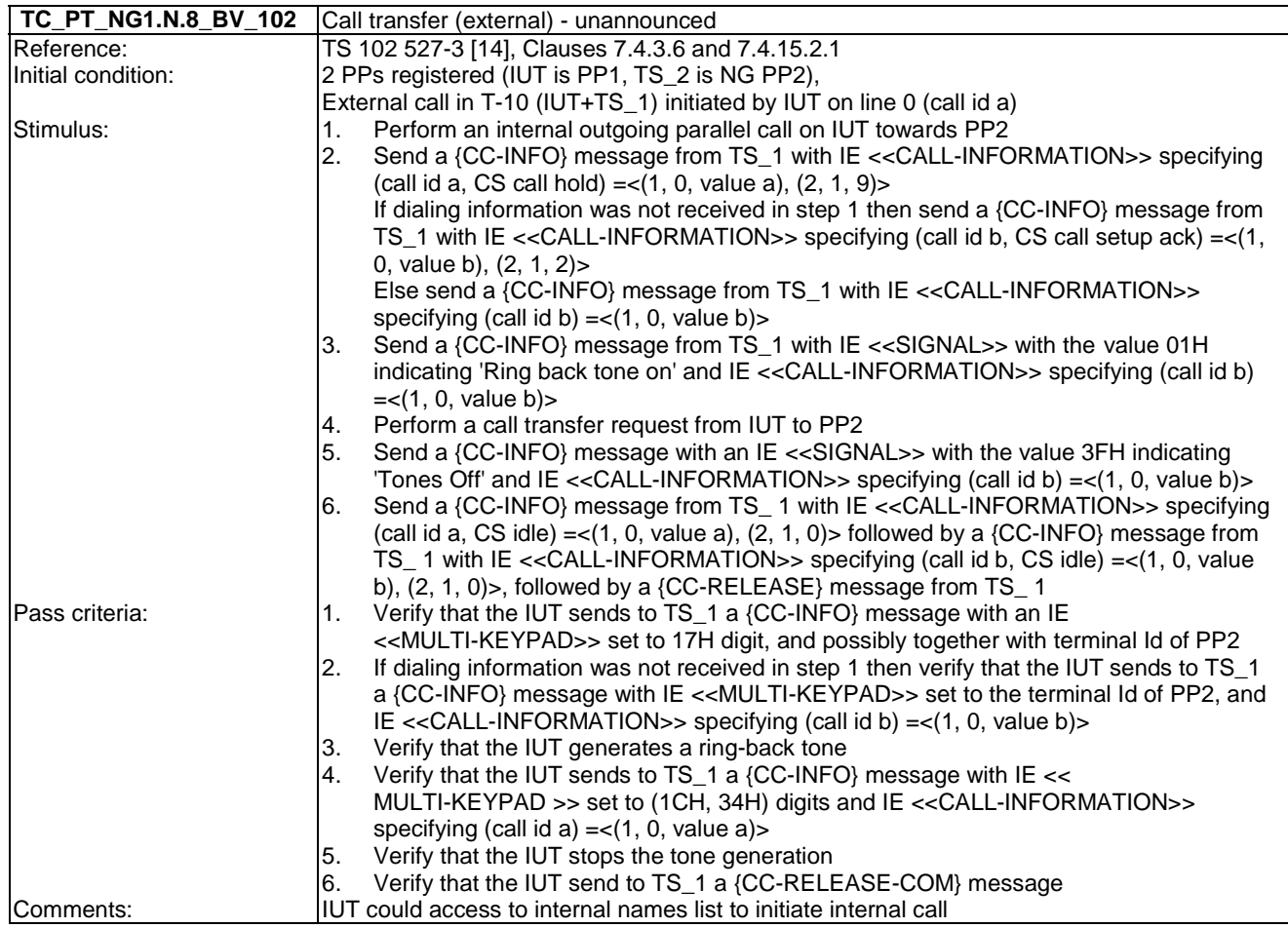

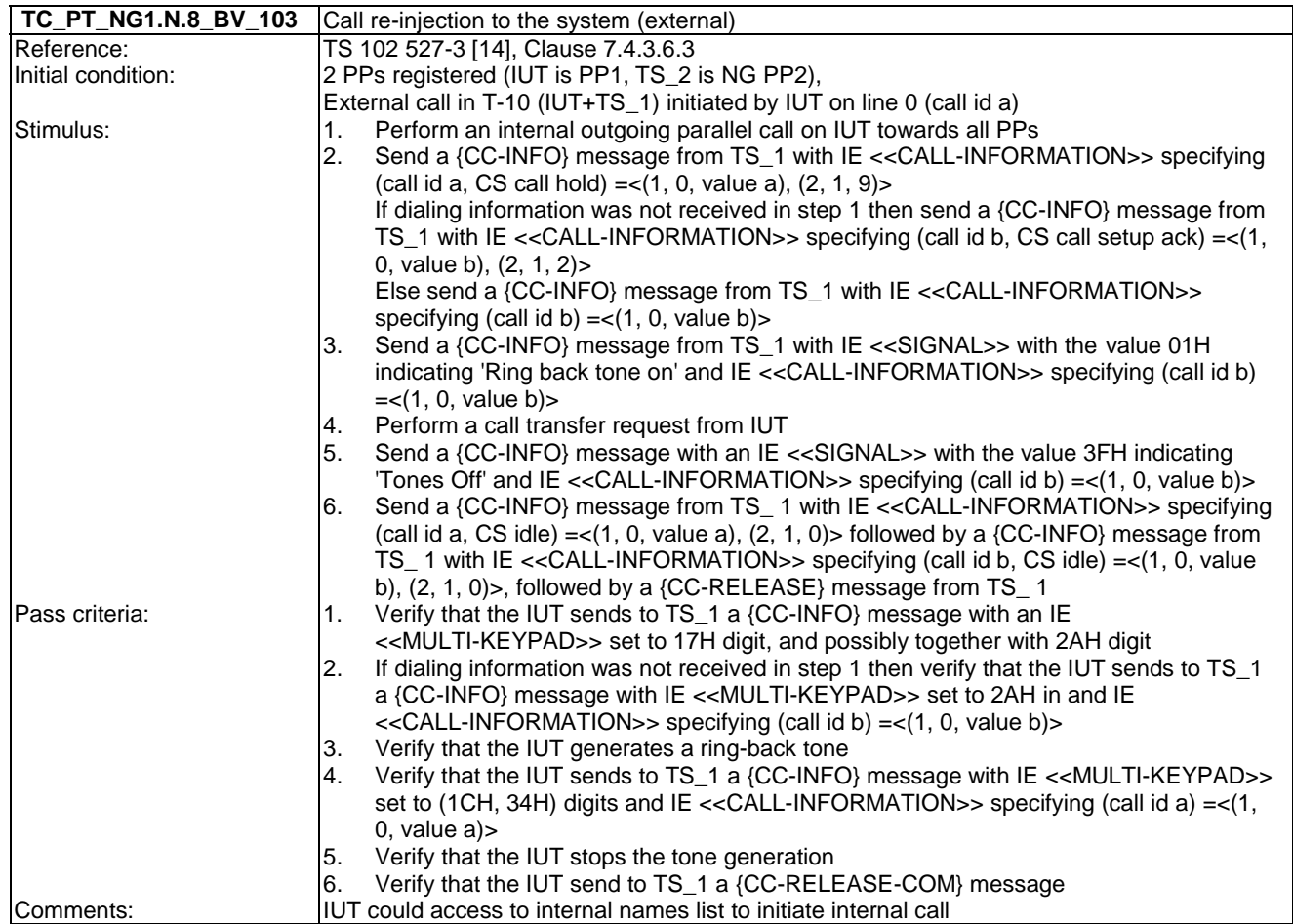

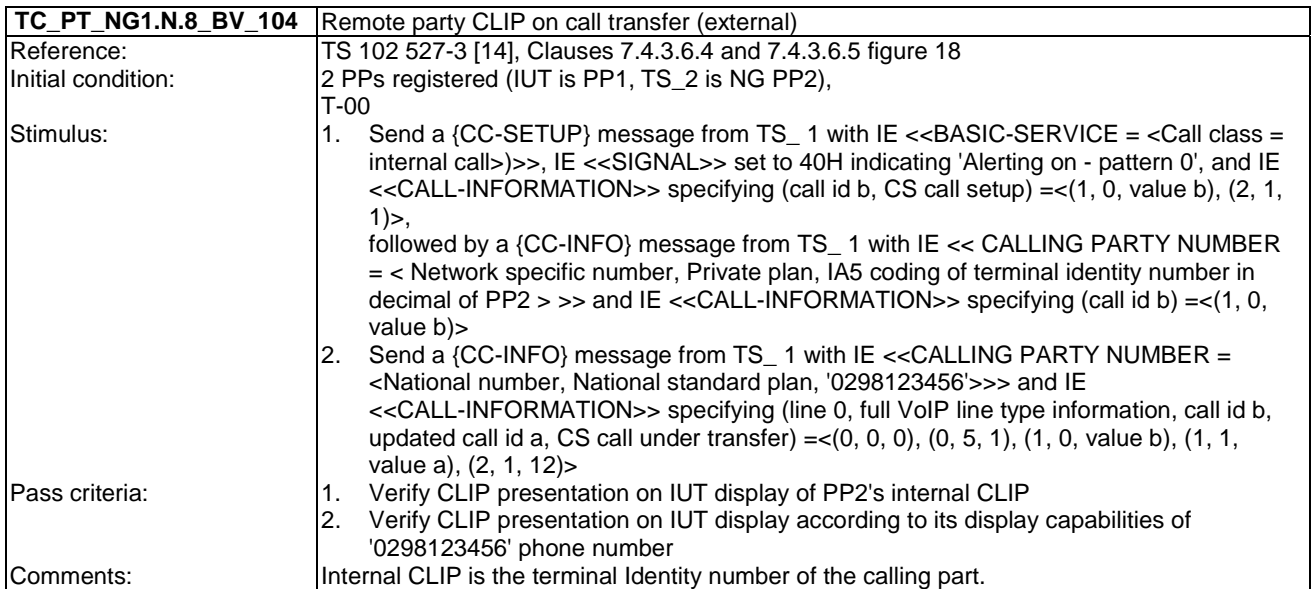

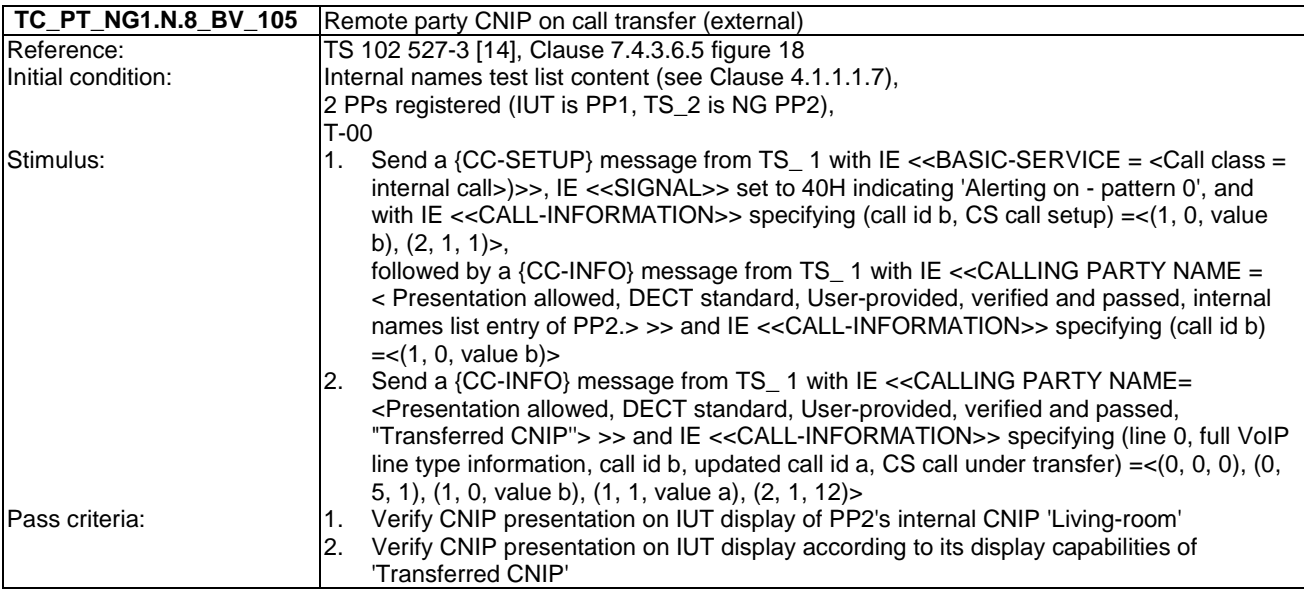

## 6.9 TC\_PT\_NG1.N.9 3-party conference with established external and/or internal calls tests cases

Test subgroup objectives: to check the IUT's behaviours regarding 3-party conference with established external and/or internal calls.

#### **Declarations (see Annex A):**

• NG1.N.9 "3-party conference with established external and/or internal calls" feature is optional on PP side, so the manufacturer shall declare if it is supported.

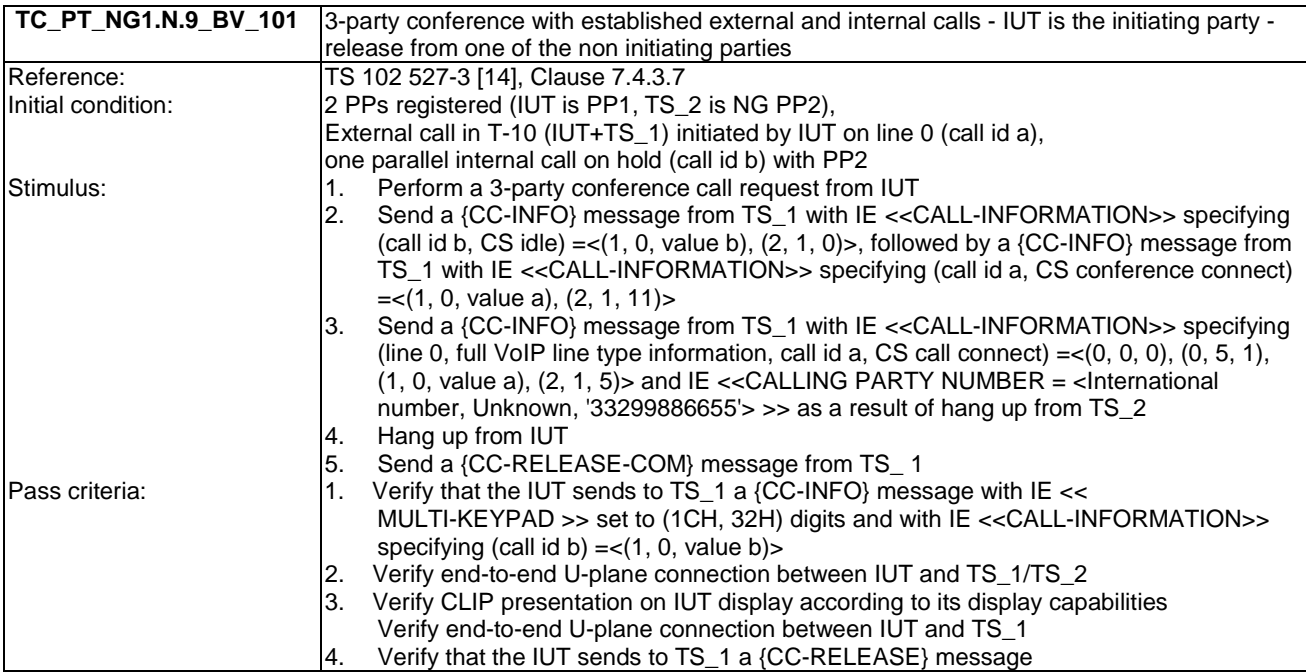

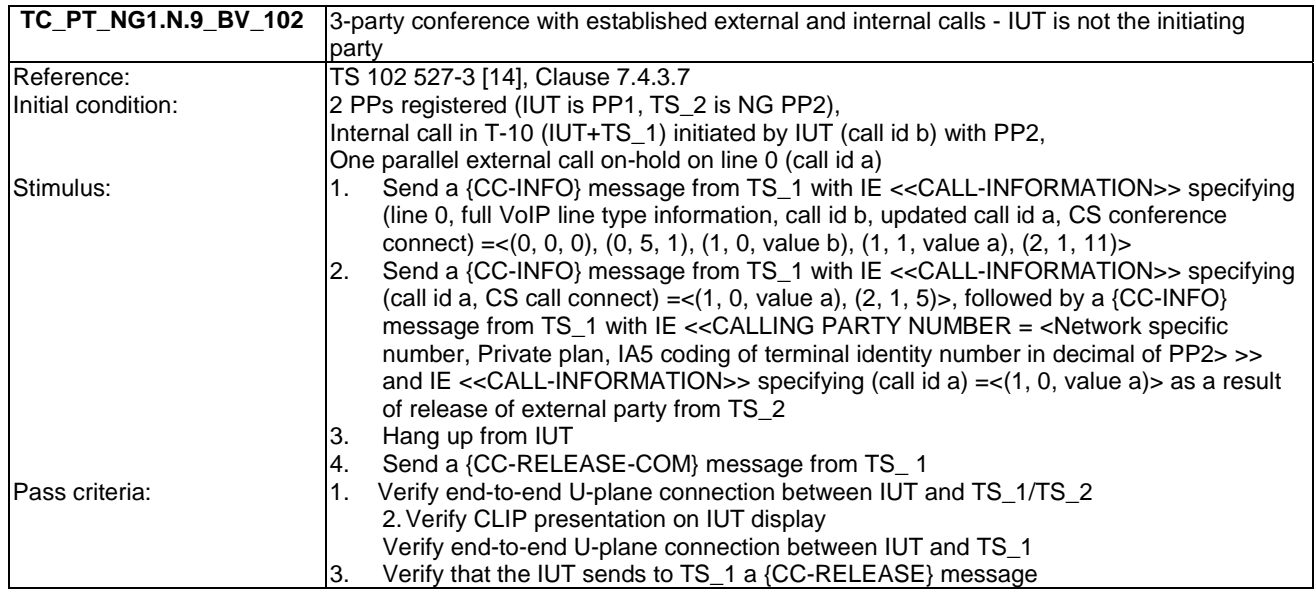

## 6.10 TC\_PT\_NG1.N.10 Intrusion call tests cases

Test subgroup objectives: to check the IUT's behaviours regarding Intrusion call.

#### **Declarations (see Annex A):**

- NG1.N.10 "Intrusion call" feature is optional on PP side, so the manufacturer shall declare if it is supported.
- NG1.N.10\_1 "Implicit call intrusion into a line in 'single call' mode" is optional. So the manufacturer shall declare if it is supported.
- NG1.N.10\_2 "Explicit call intrusion (from PP to FP)" is optional. So the manufacturer shall declare if it is supported.

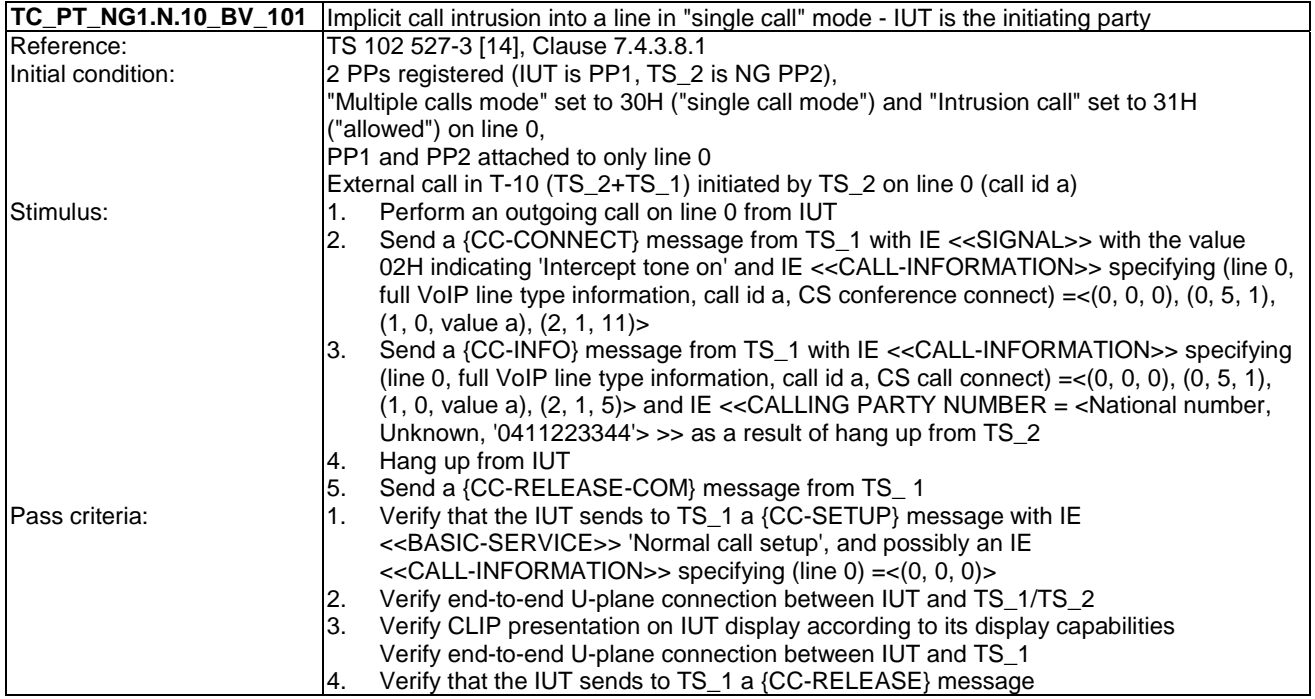

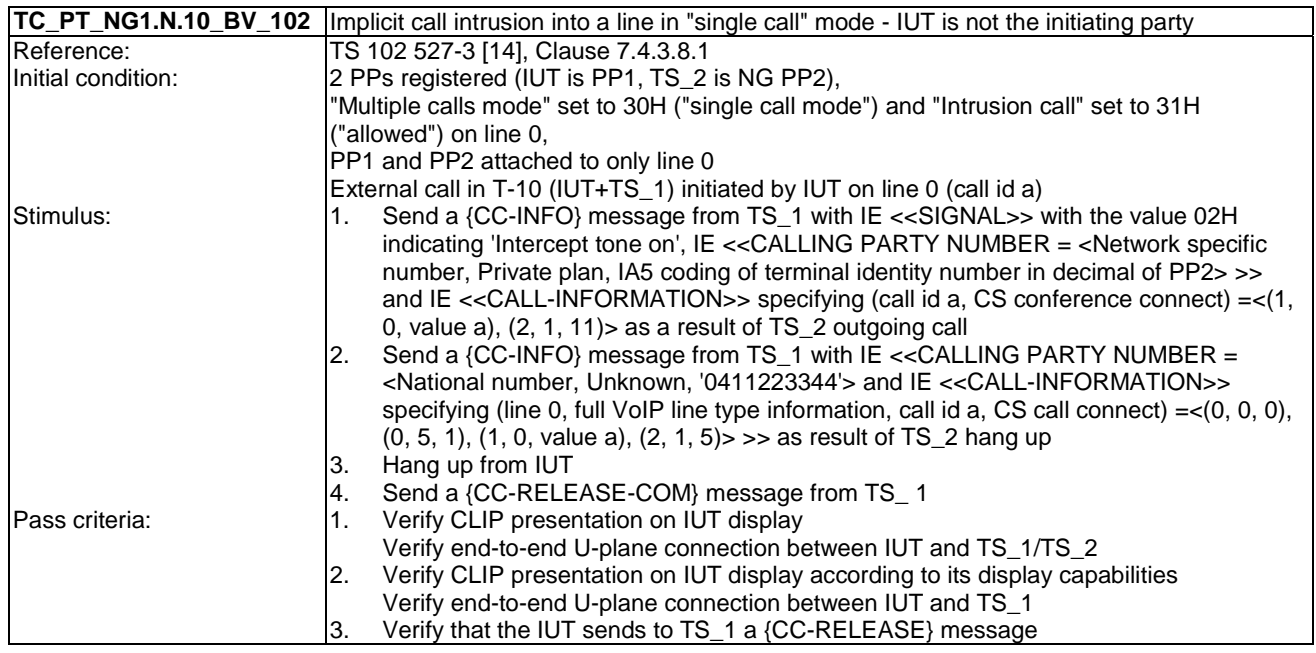

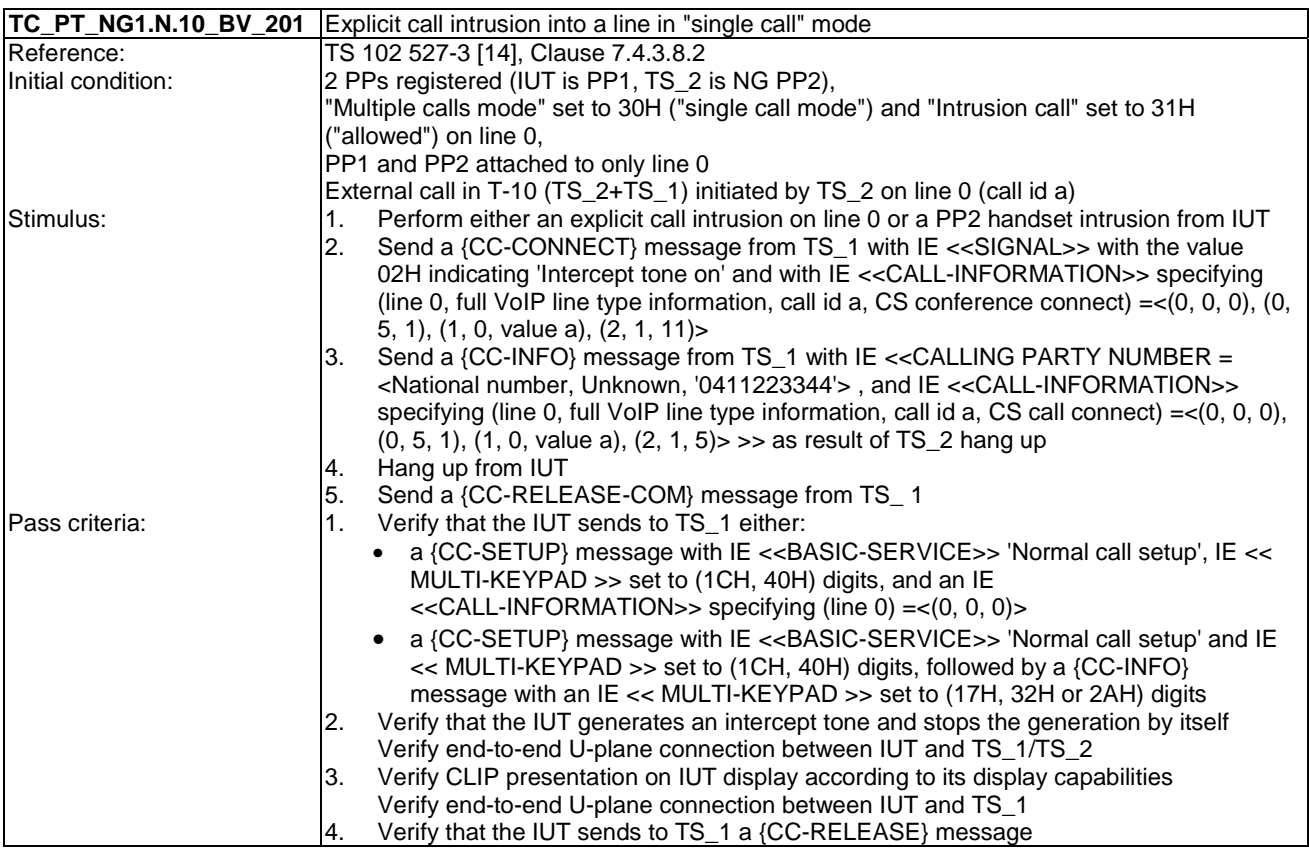

### 6.11 TC\_PT\_NG1.N.11 Call deflection (external or internal) tests cases

Test subgroup objectives: to check the IUT's behaviours regarding Call deflection (external or internal) with the following consideration:

• As NG1.N.11\_3 "Call deflection control messages" procedure is tested when testing NG1.N.11\_1 "Call deflection (internal)" procedure and NG1.N.11\_2 "Call deflection (external)" procedure, there is no test case defined for this procedure.

#### **Declarations (see Annex A):**

• NG1.N.11 "Call deflection (external or internal)" feature is optional on PP side, so the manufacturer shall declare if it is supported.

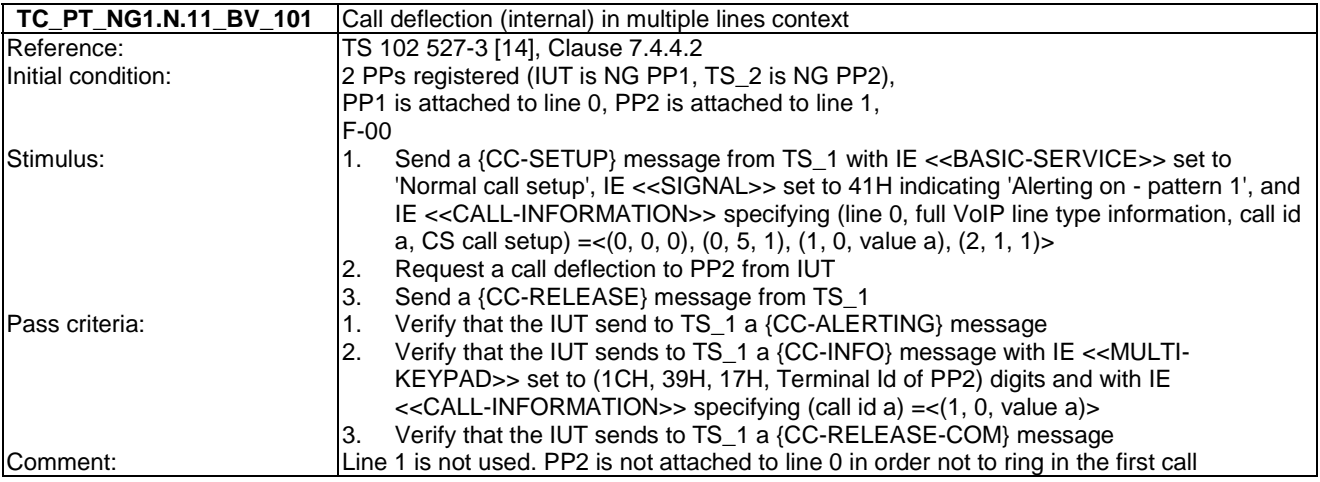

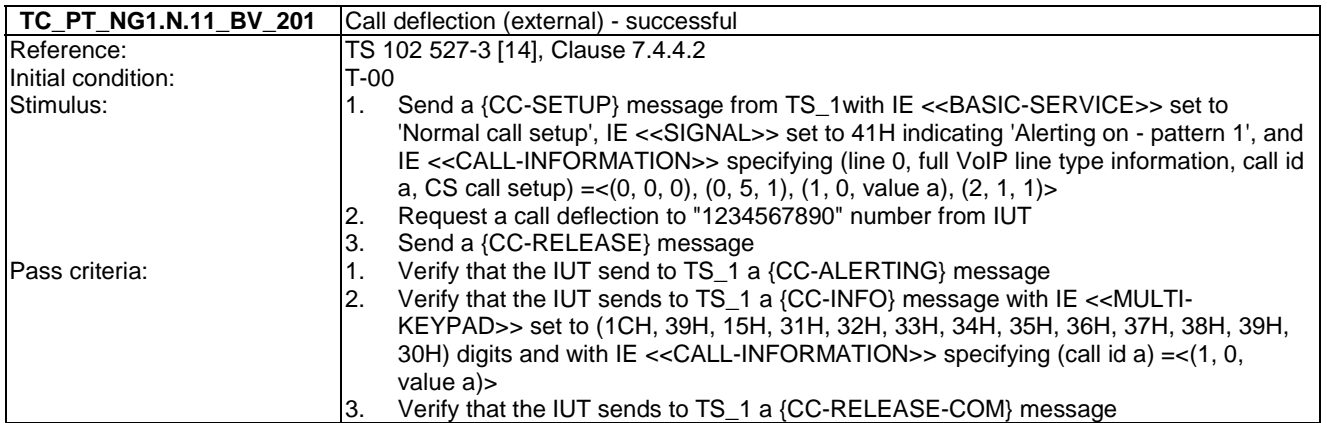

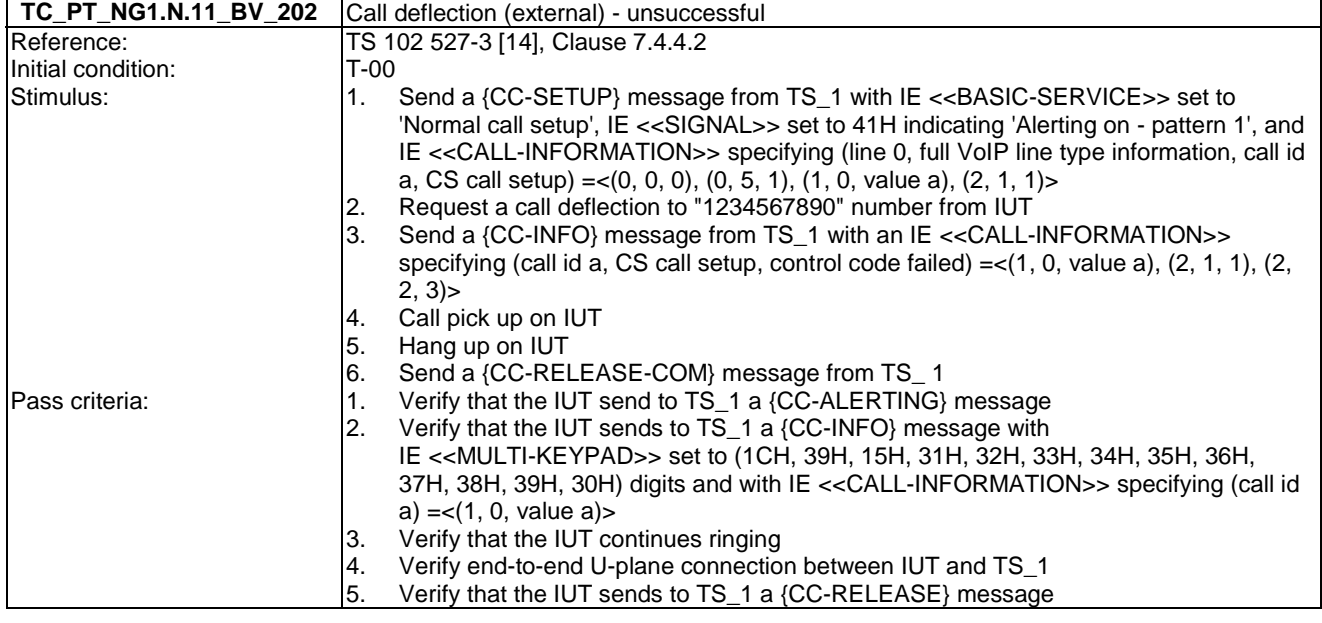

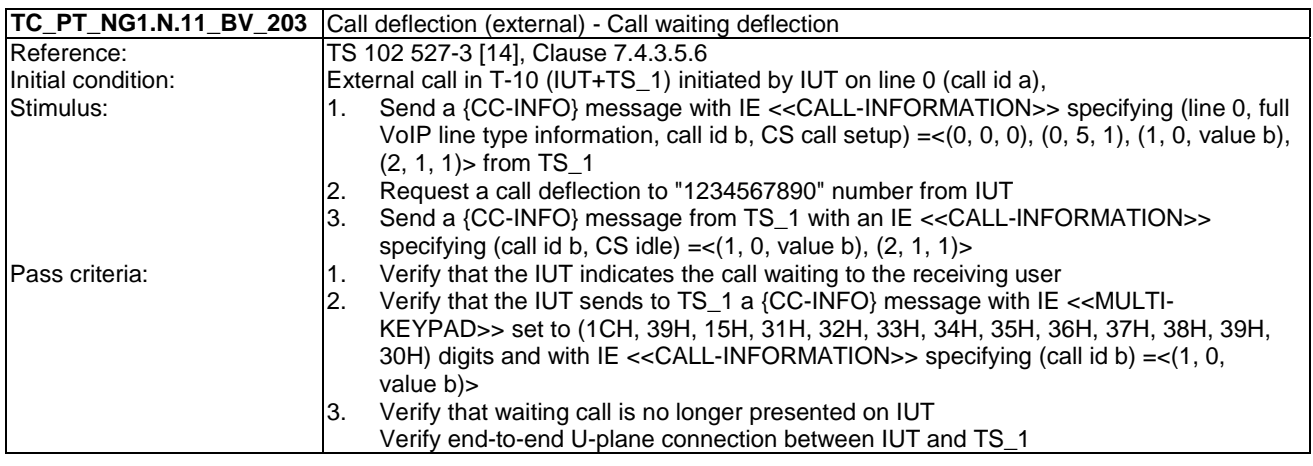

## 6.12 TC\_PT\_NG1.N.12 Line identification tests cases

Test subgroup objectives: to check the IUT's behaviours regarding line identification with the following consideration:

• NG1.N.12\_7 "Line identification for a first external incoming call" is tested with NG1.N.13\_3 "Call identifier assignment on incoming call (FP to PP)" procedure.

#### **Declarations (see Annex A):**

Following procedures are optional or conditional so the manufacturer shall declare if they are supported:

• NG1.N.12\_4 "Line identification for a first external outgoing call using <<MULTI-KEYPAD>> IE". When supported, the IUT shall be able to select one each selection mode to test individually each line selection procedure (can be through configuration or hidden menus).

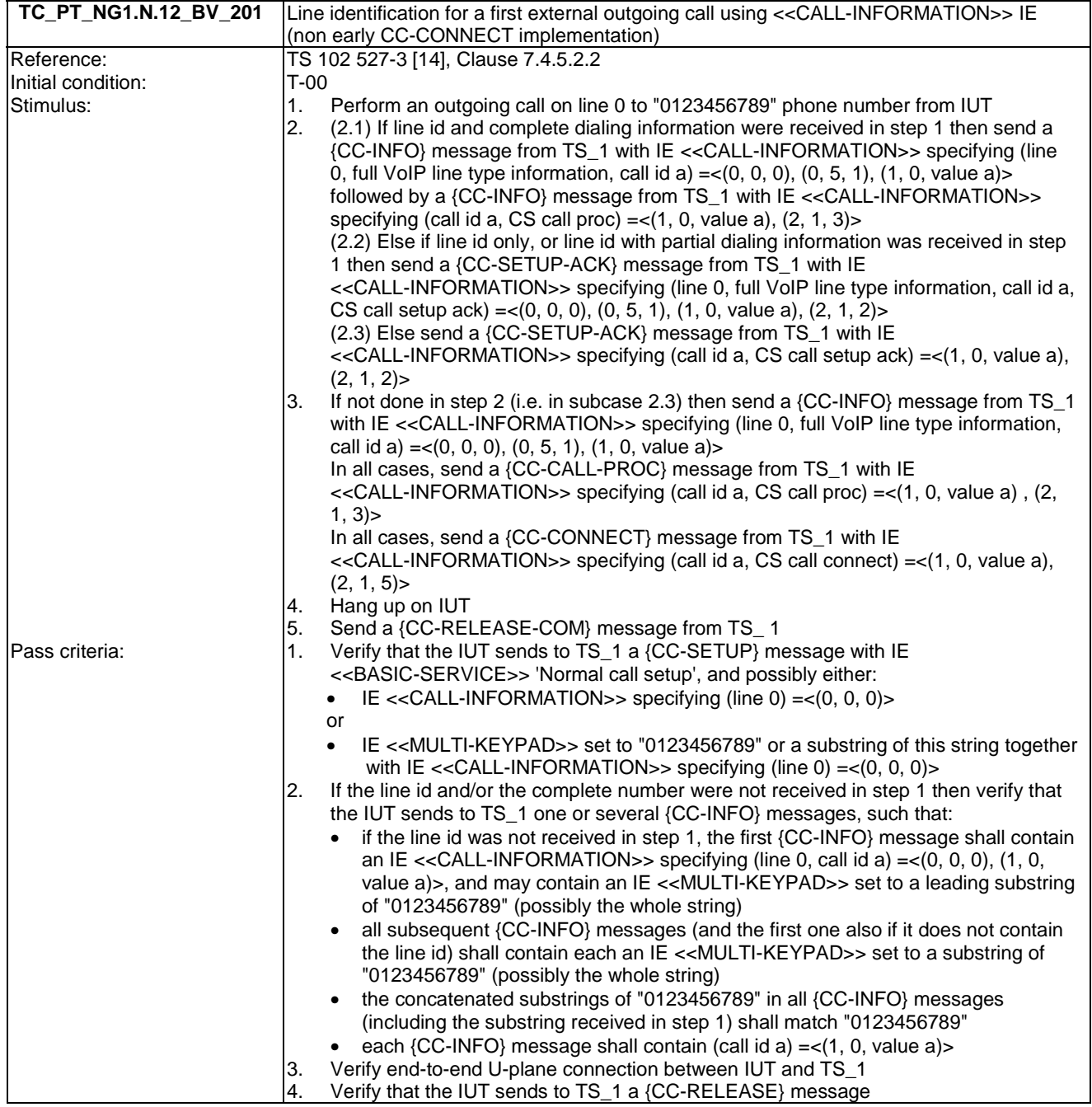

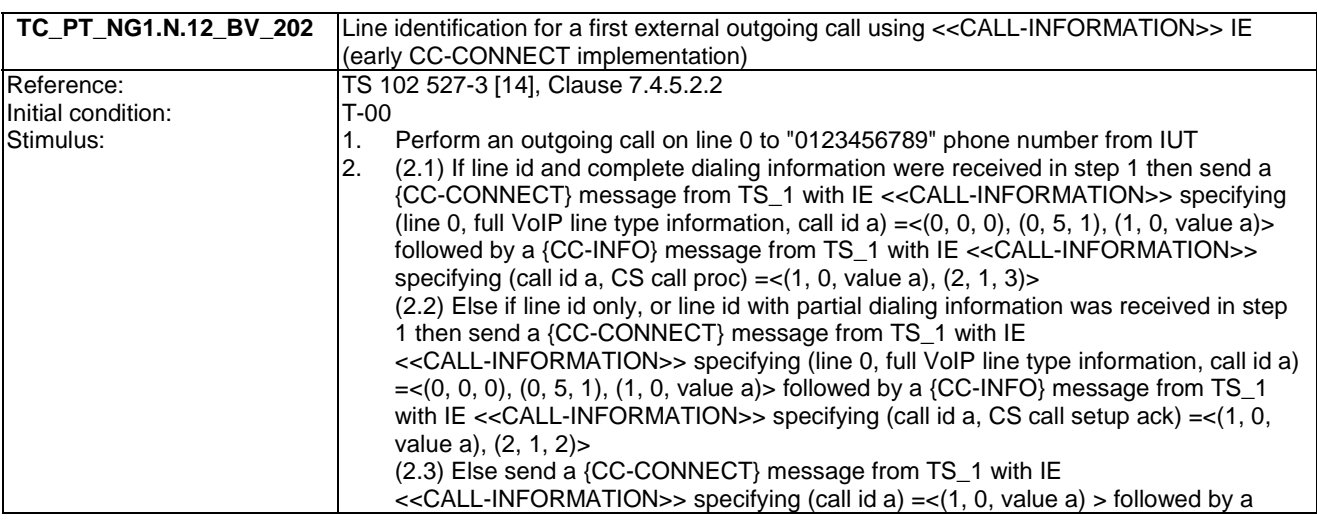

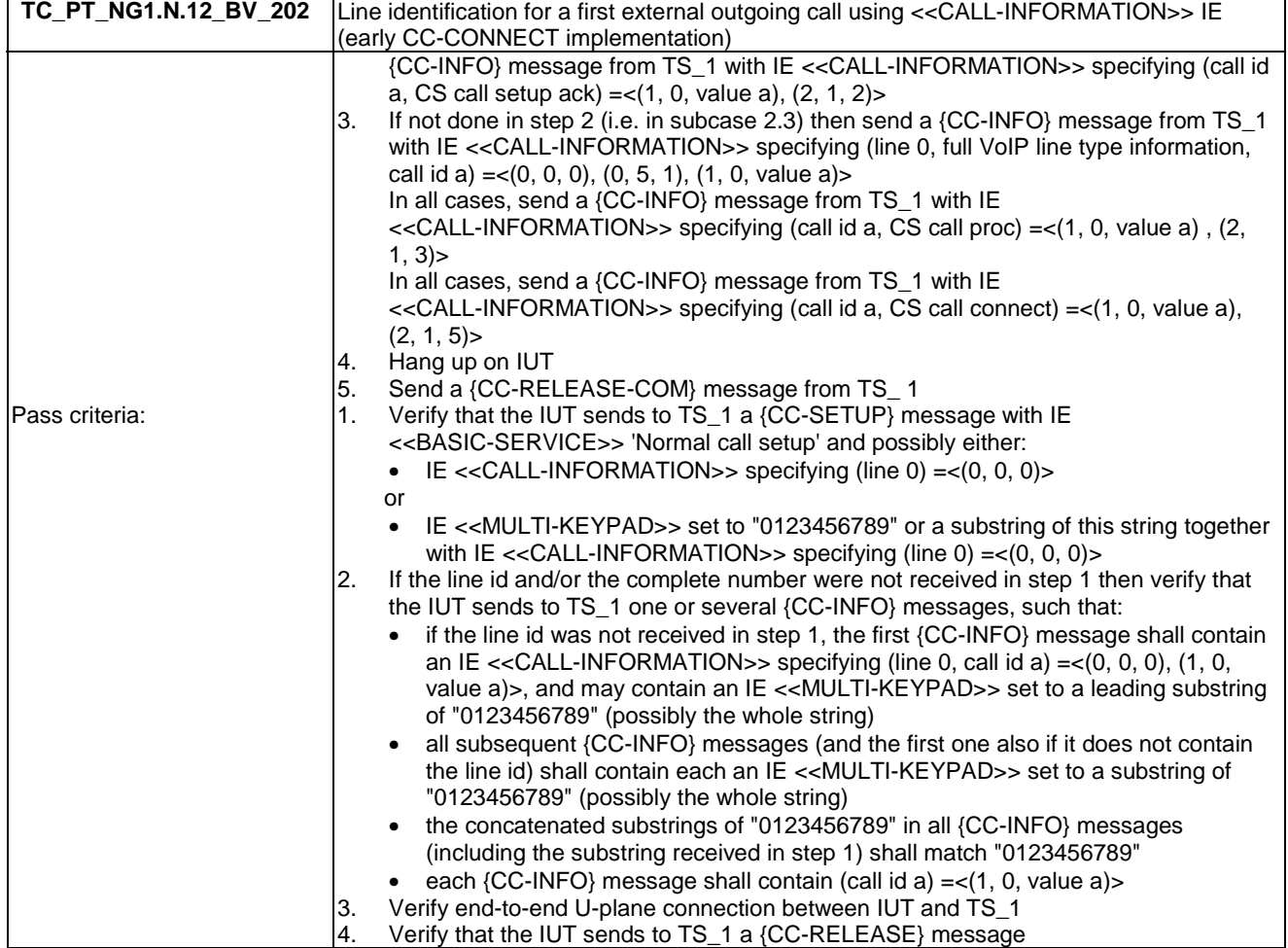

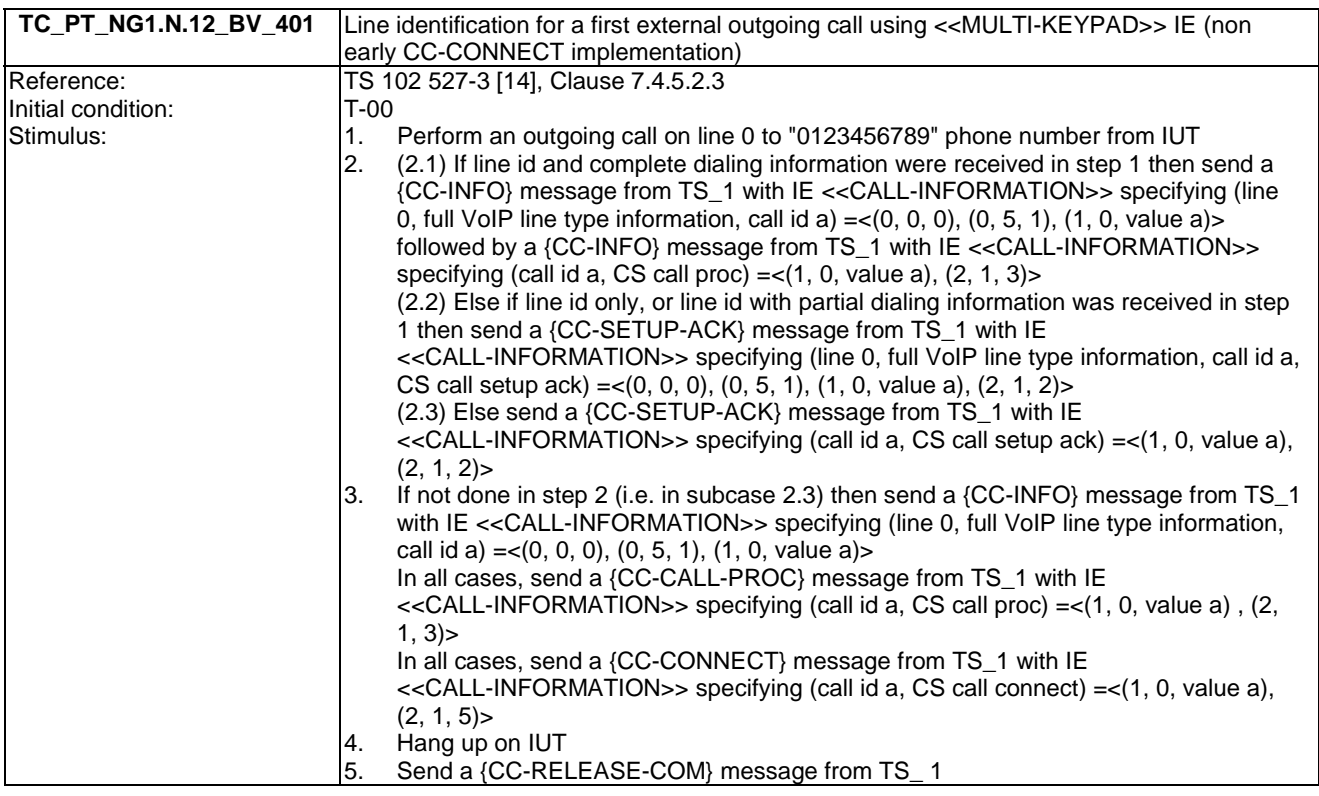

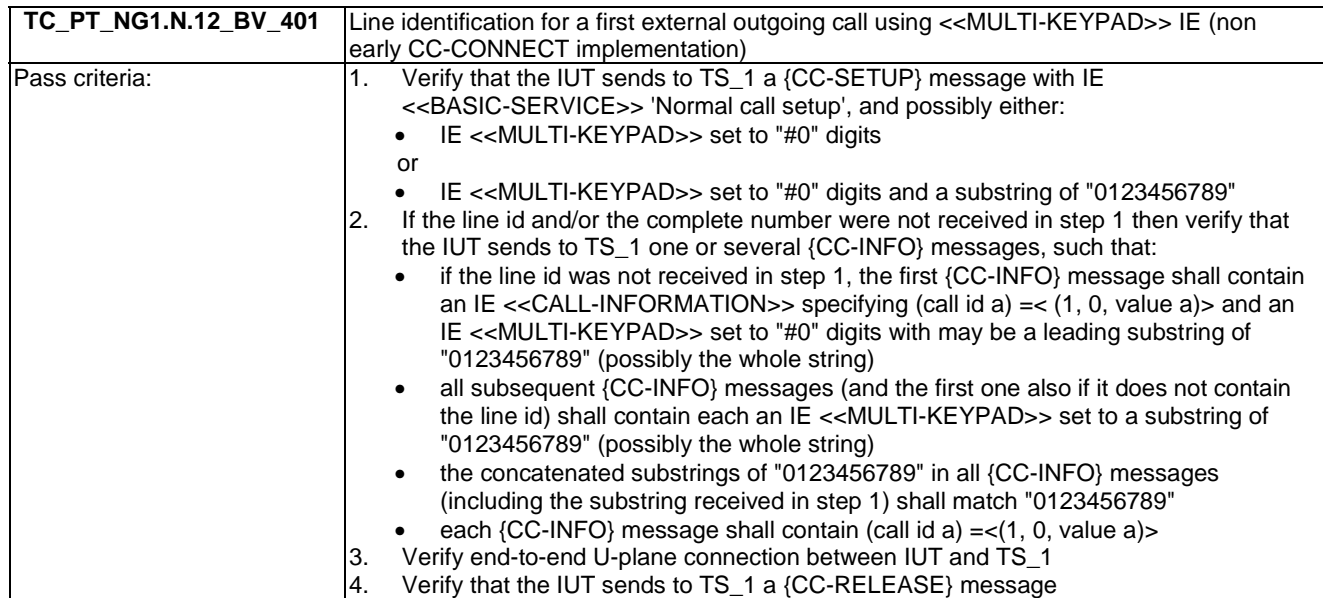

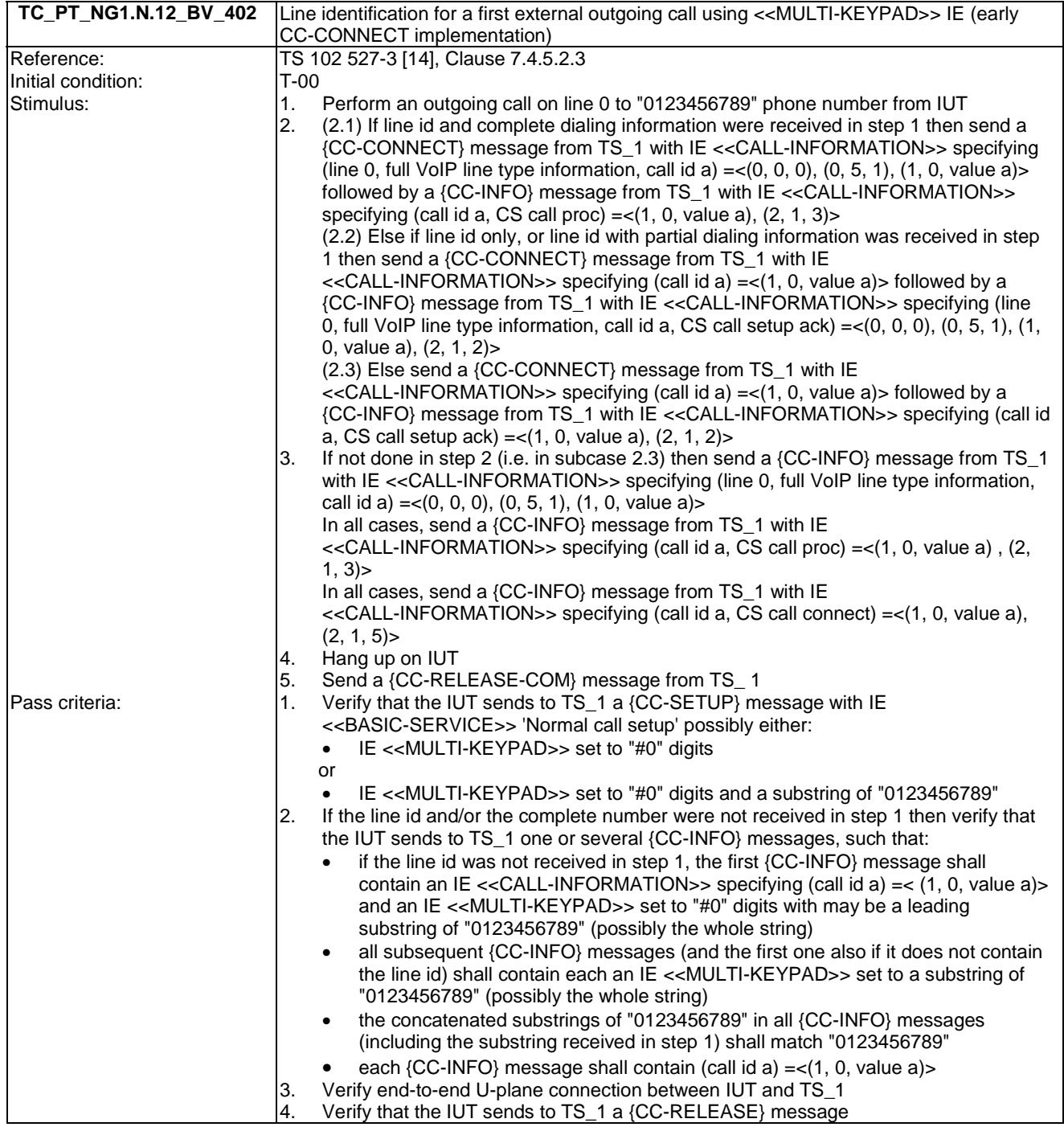

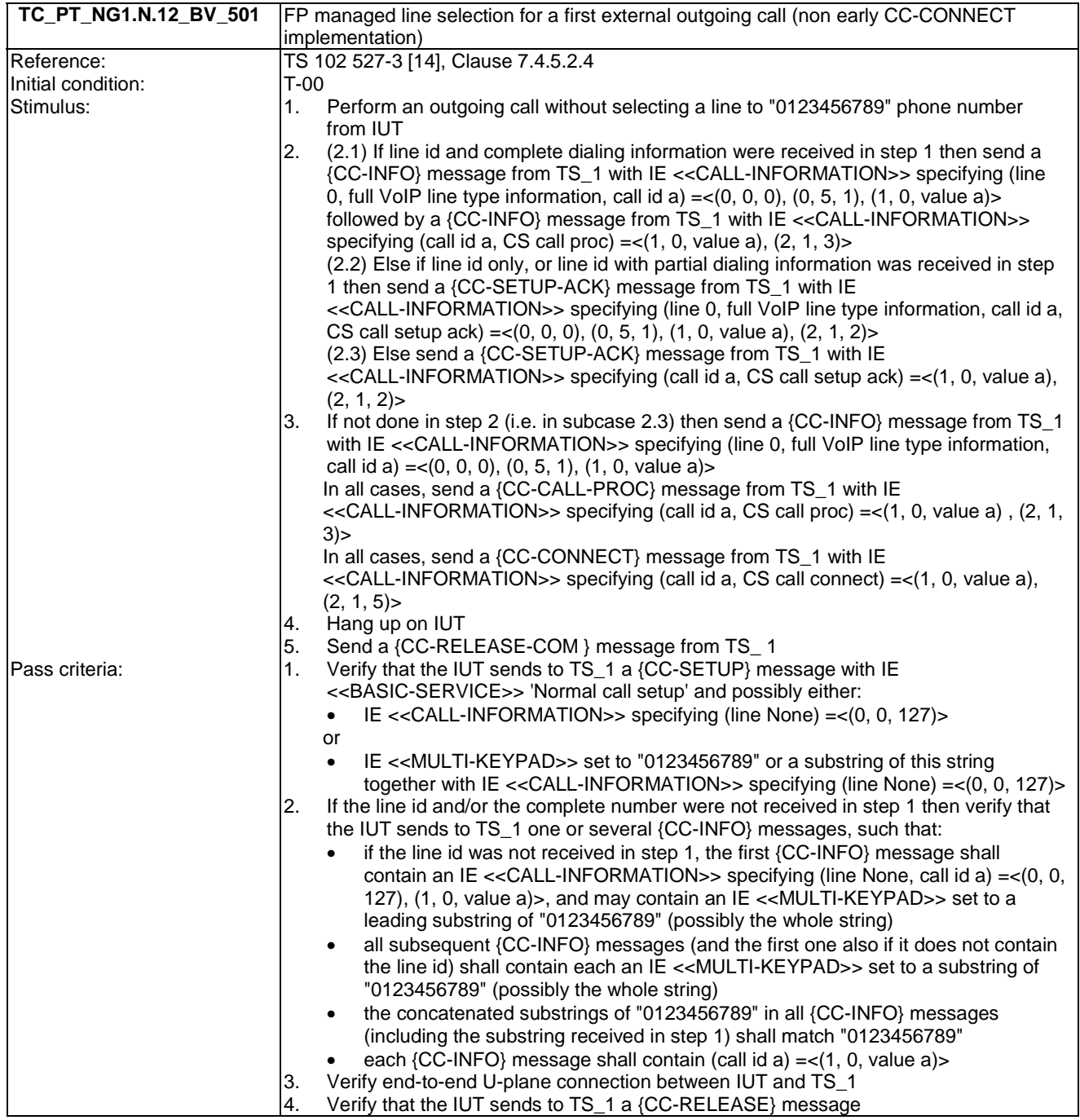

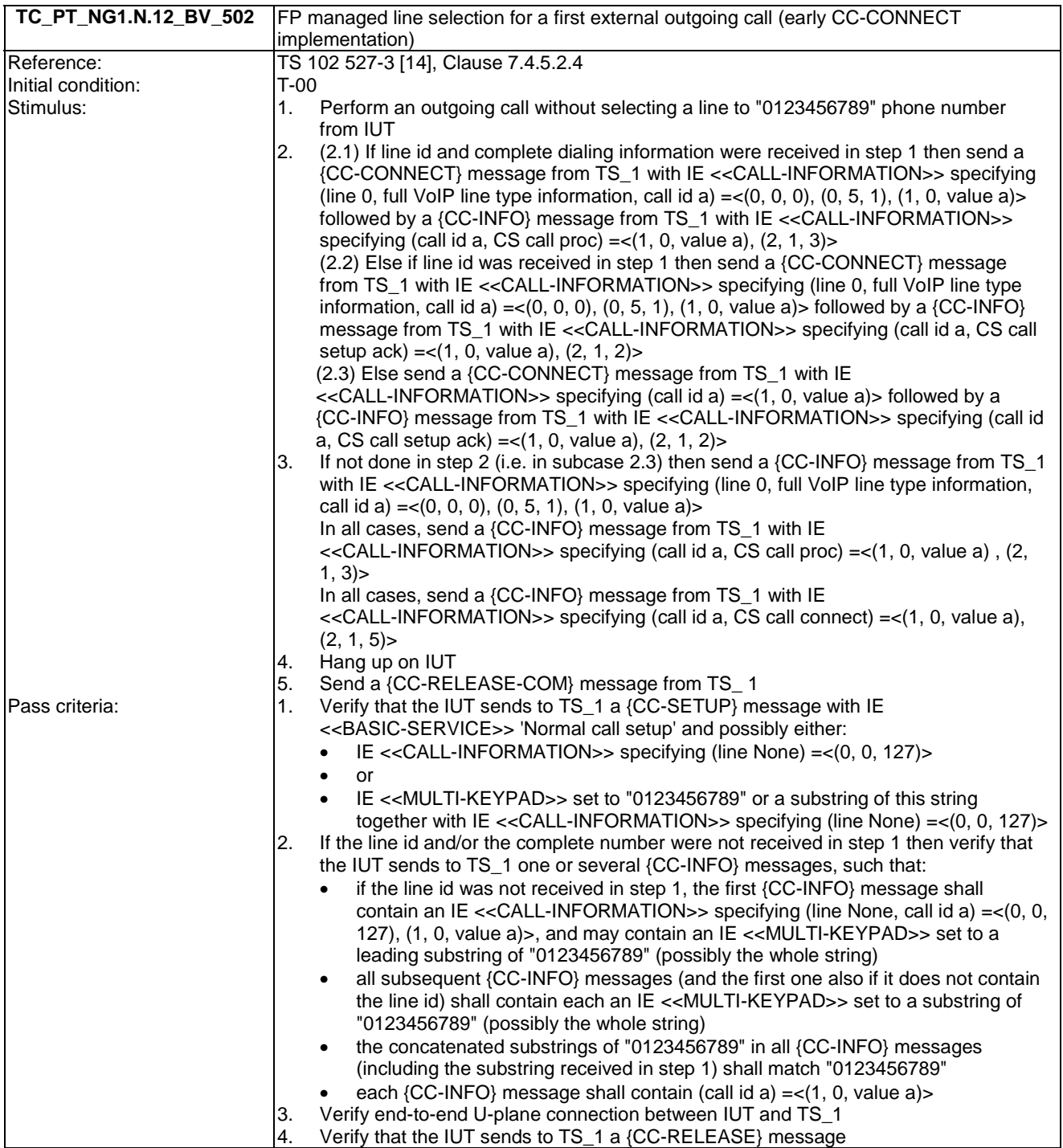

## 6.13 TC\_PT\_NG1.N.13 Call identification tests cases

Test subgroup objectives: to check the IUT's behaviours regarding call identification with the following consideration:

- NG1.N.13\_1 "Call identification general requirements" and NG1.N.13\_4 "Call status indication to the handset (FP to PP)" procedures are tested with NG1.N.13\_2 "Call identifier assignment on outgoing call (FP to PP)" and NG1.N.13\_3 "Call identifier assignment on incoming call (FP to PP)" procedures.
- NG1.N.13\_2 "Call identifier assignment on outgoing call (FP to PP)" procedure for service call is tested with NG1.N.6\_17 "Missed called list" procedure and NG1.N.6\_22 "Internal names list" procedure.
- No backward compatibility tests in front of a GAP FP are foreseen as these tests will be done when running EN 300 444 [12] tests.

• No backward compatibility tests in front of a NG-DECT PART1 FP are foreseen as these tests will be done when running NG-DECT PART1 backward compatibility tests (see TC\_PT\_NG1.N.1\_WC\_\* TCs).

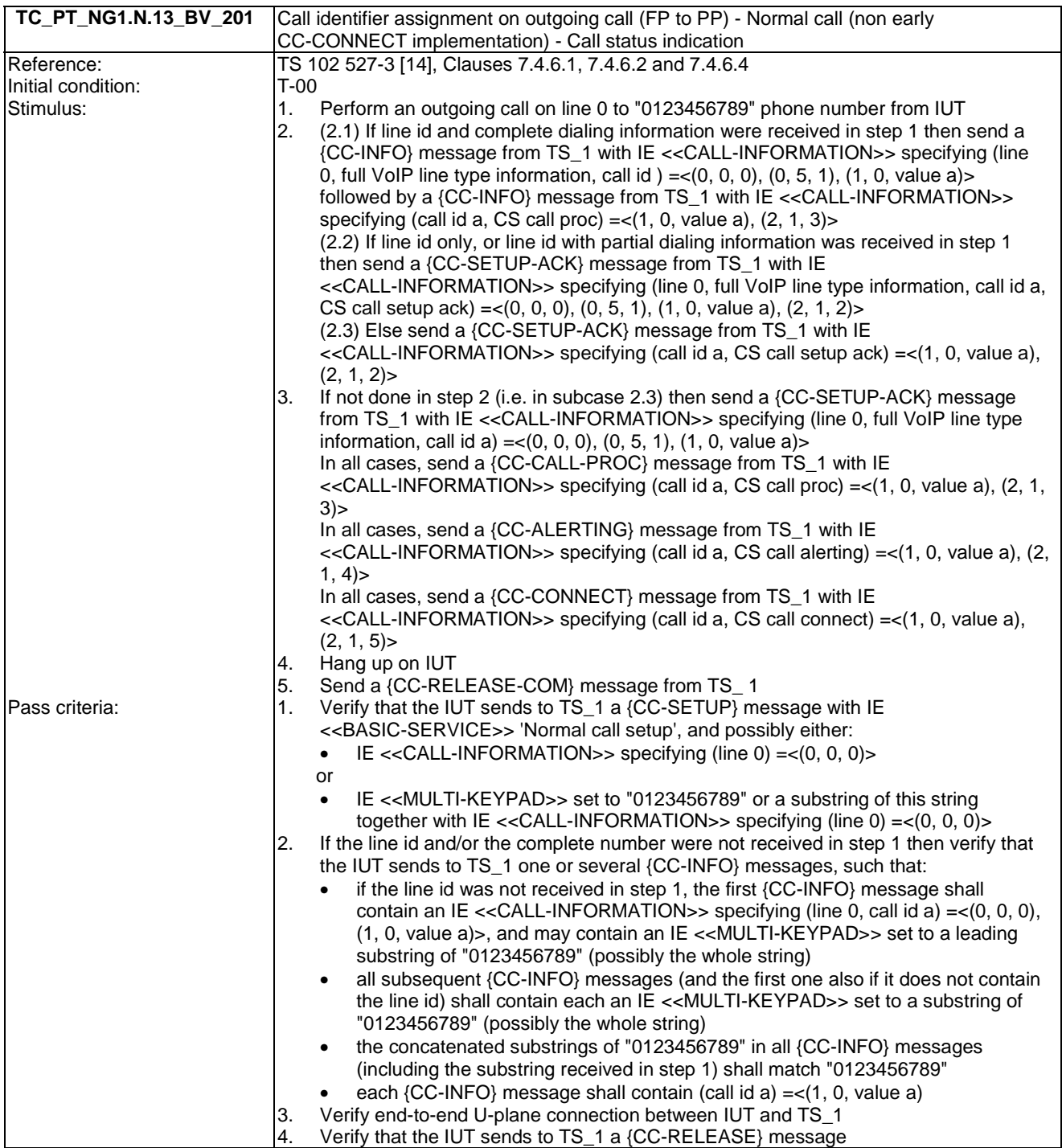

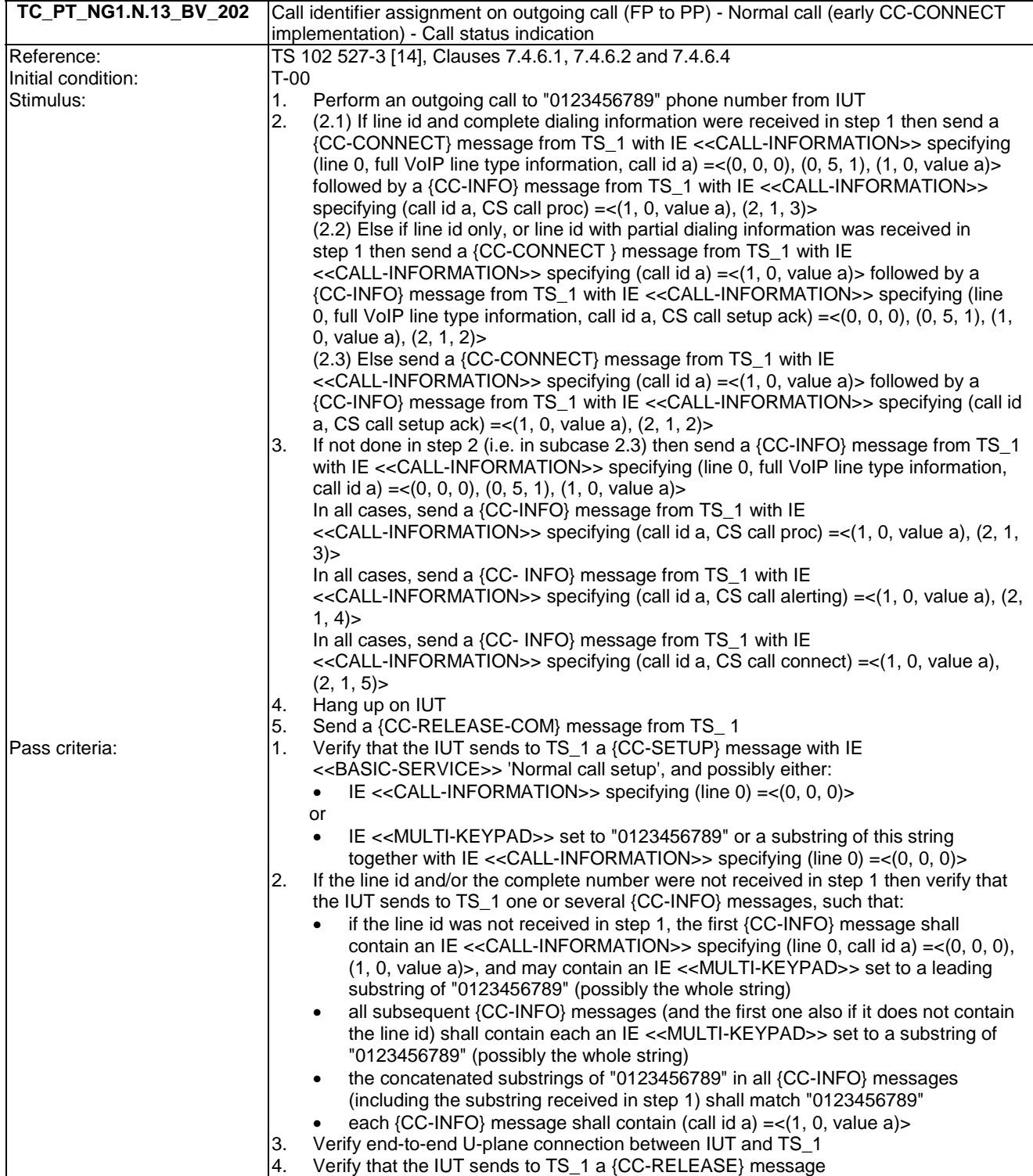

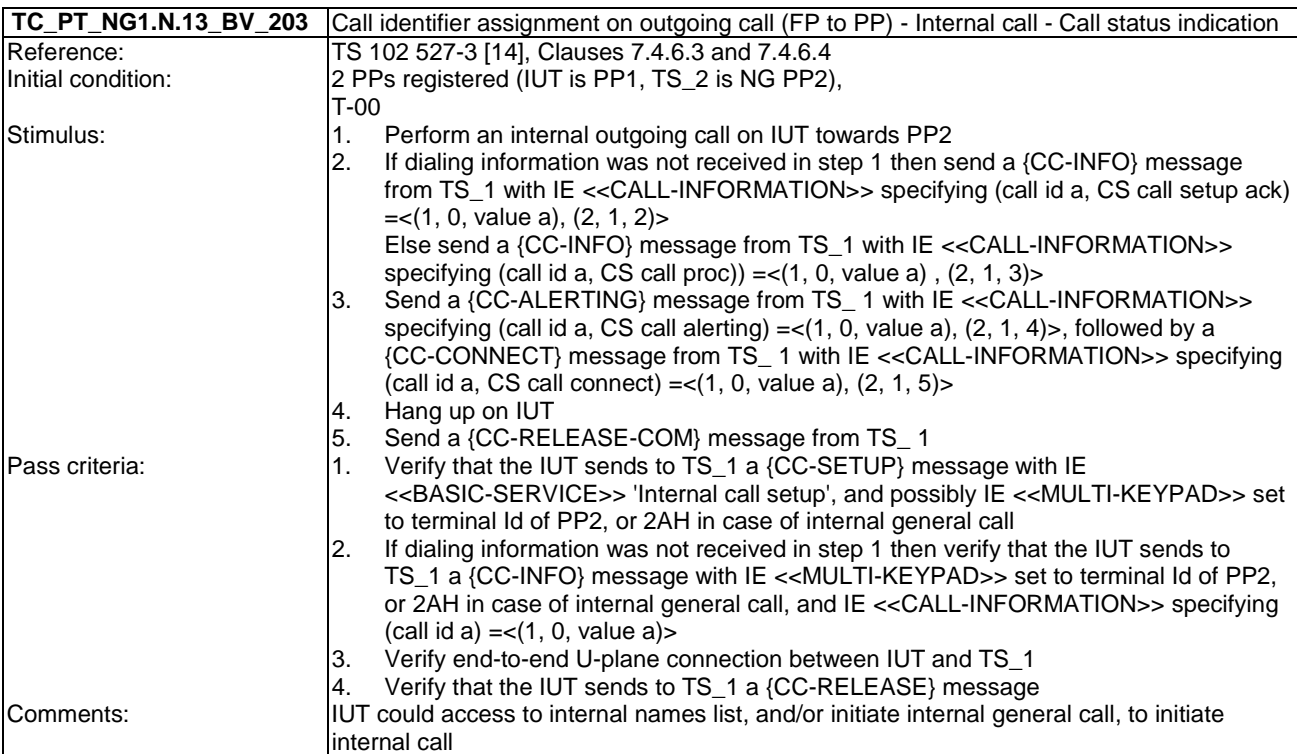

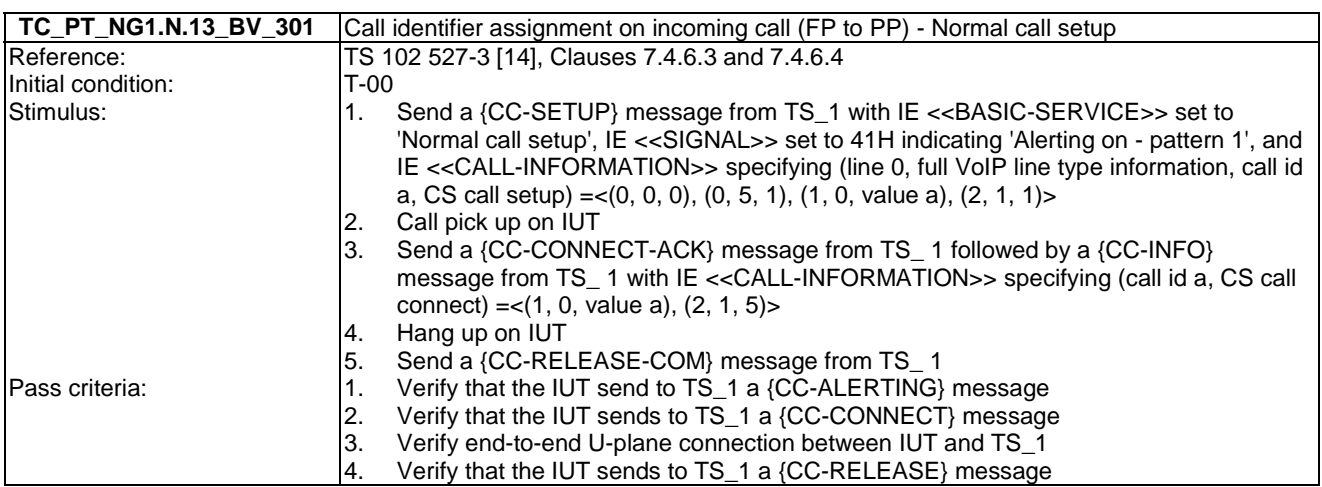

### 6.14 TC\_PT\_NG1.N.14 Multiple lines tests cases

Test subgroup objectives: to check the IUT's behaviours regarding multiple lines with the following consideration:

- NG1.N.14\_1 "Multiple lines general requirements" procedure requires that PP implements NG1.N.7 "Common parallel call procedures (external or internal)" feature. So there is no test case defined for this procedure which is tested implicitly when testing "NG1.N.7 Common parallel call procedures (external or internal)" feature.
- NG1.N.14\_2 "Terminal attachment and line settings" procedure is tested when testing NG1.N.16\_25 "Line settings list" procedure and NG1.N.16\_40 "Attached handsets" procedure.
- NG1.N.14\_3 "Incoming and outgoing external calls on a multiple line system" procedure for the first call on a line is tested when testing the NG1.N.12 "Line identification" feature. Only test cases for the second call on a second line are specified in this Clause.
- NG1.N.14\_4 "Internal calls in multiple context" procedure is not tested on PP side as this procedure includes only FP requirements.

• NG1.N.14\_5 "compatibility with non multiple line PP or FP" procedure is not tested as is this procedure is tested when testing the NG1.N.12 "Line identification" feature and when running EN 300 444 [12] tests.

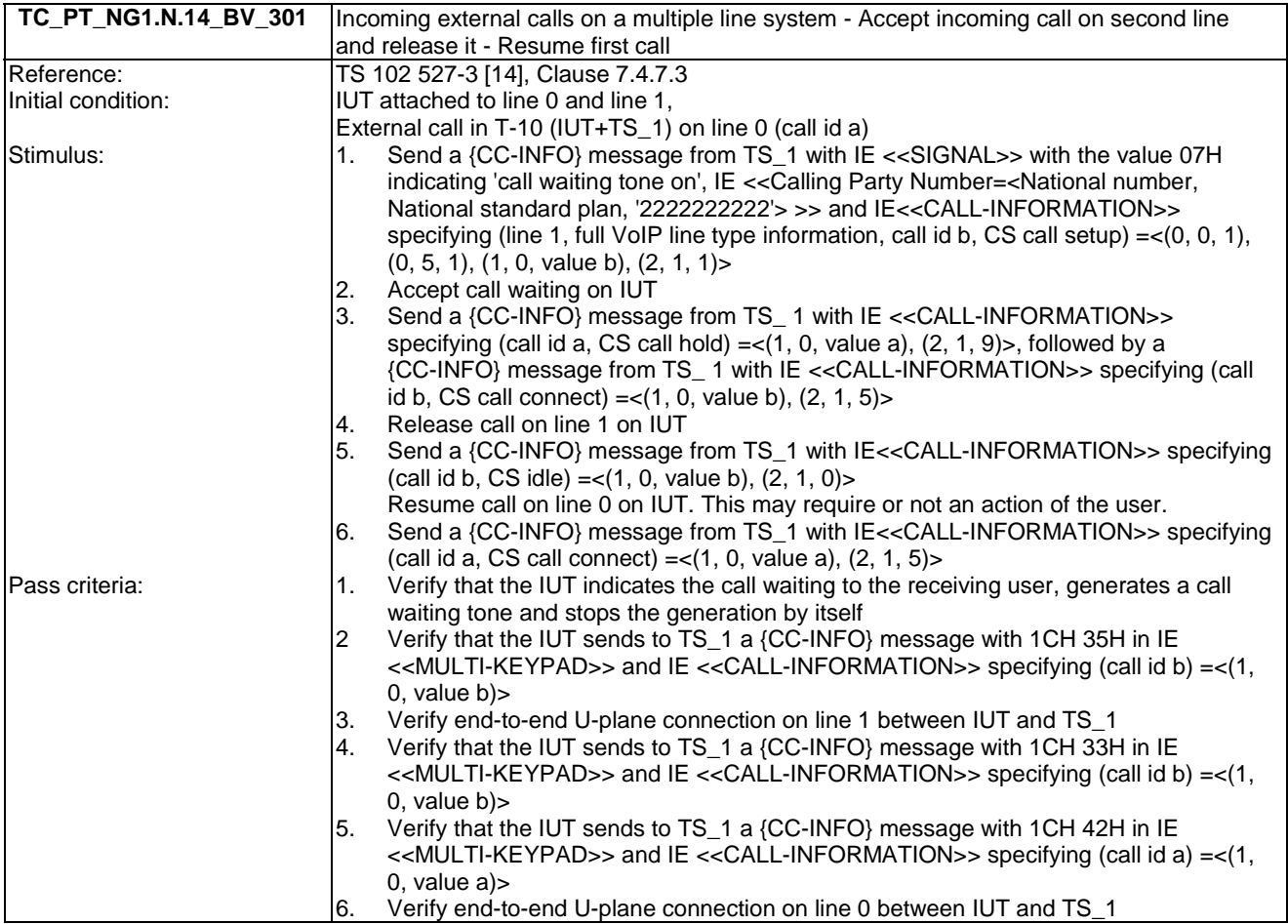

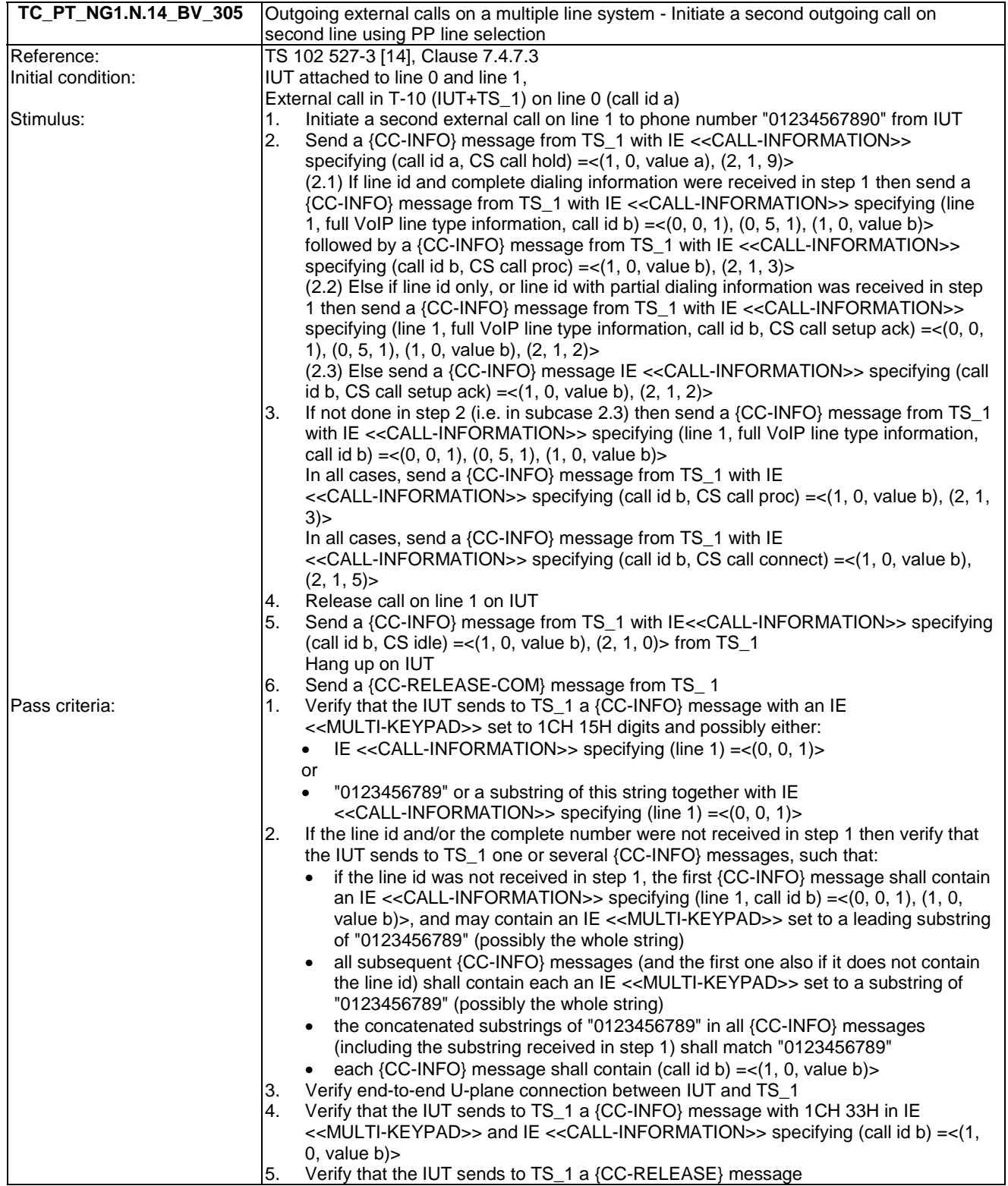

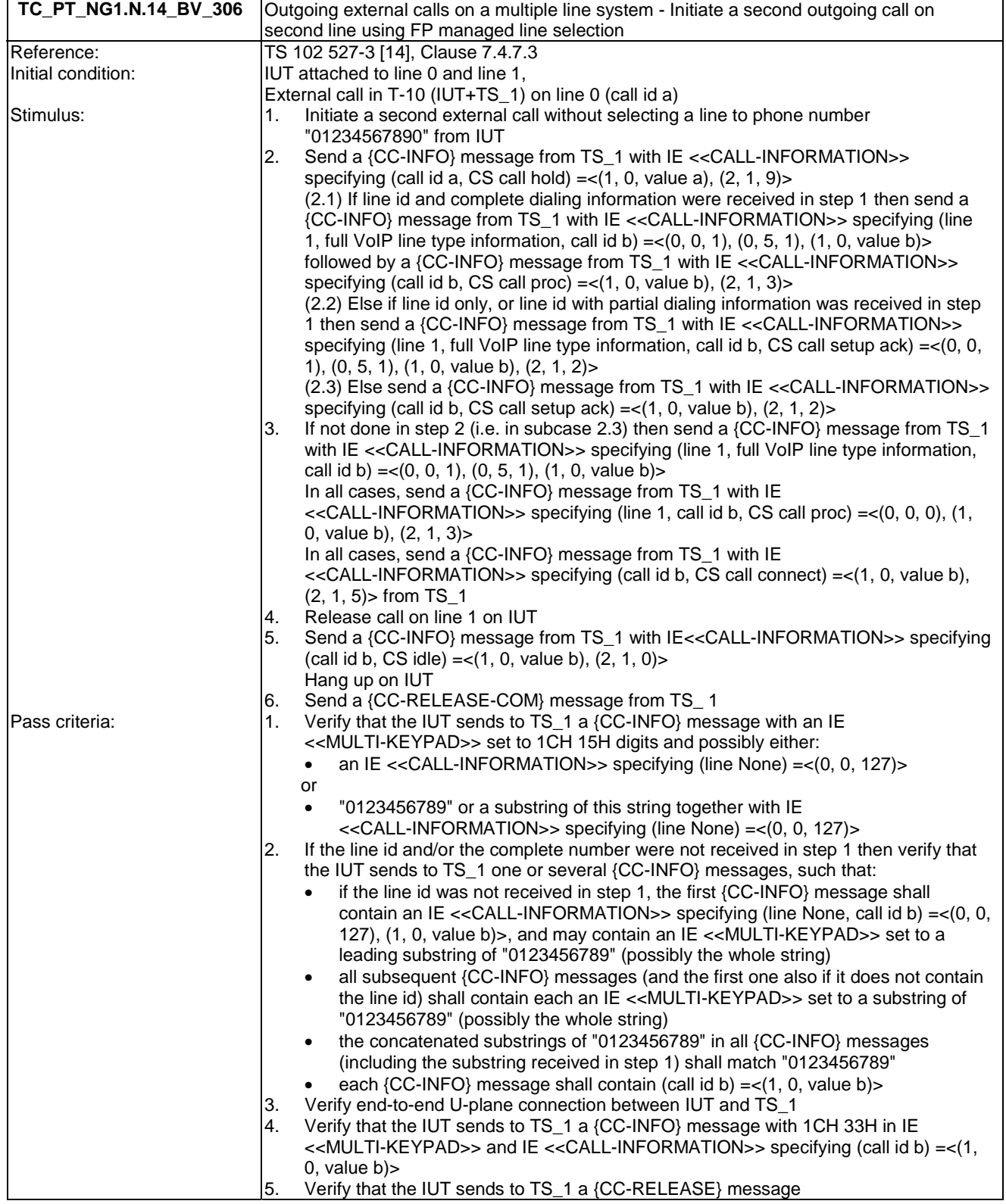

# 6.15 TC\_PT\_NG1.N.15 Multiple calls tests cases

Test subgroup objectives: to check the IUT's behaviours regarding multiple calls procedures with the following consideration:

• NG1.N.15\_1 "Multiple calls general requirements" procedure requires that PP implements NG1.N.7 "Common parallel call procedures (external or internal)" feature. So there is no test case defined for this procedure which is tested implicitly when testing "NG1.N.7 Common parallel call procedures (external or internal)" feature.

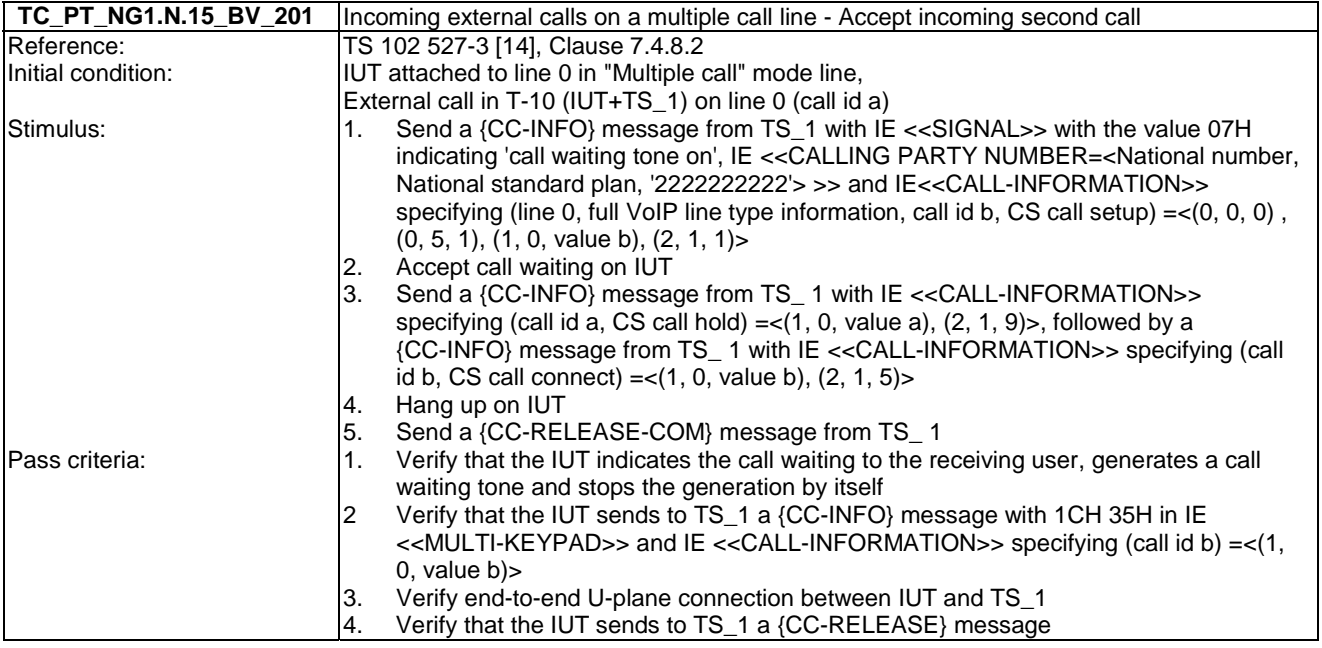

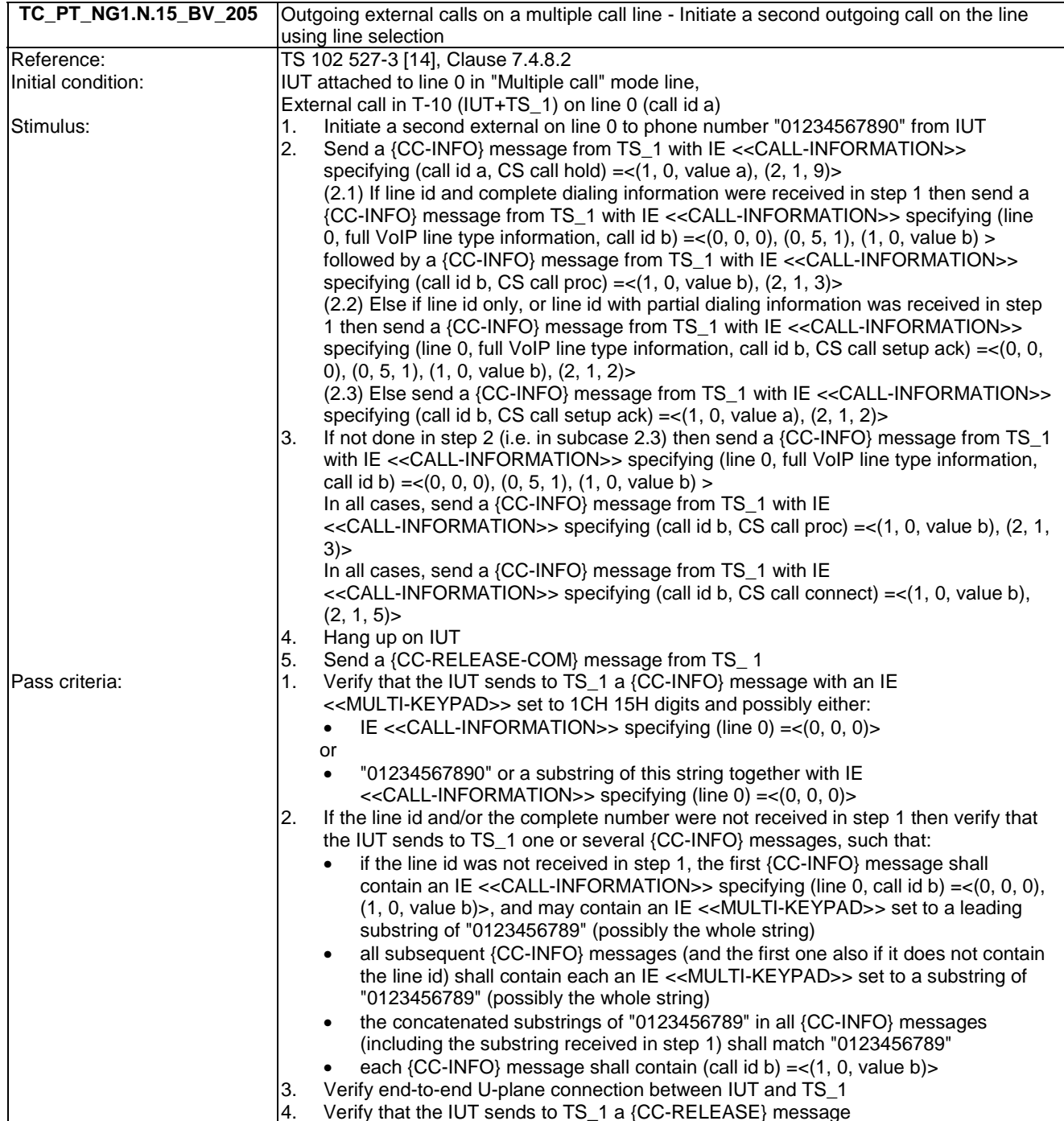
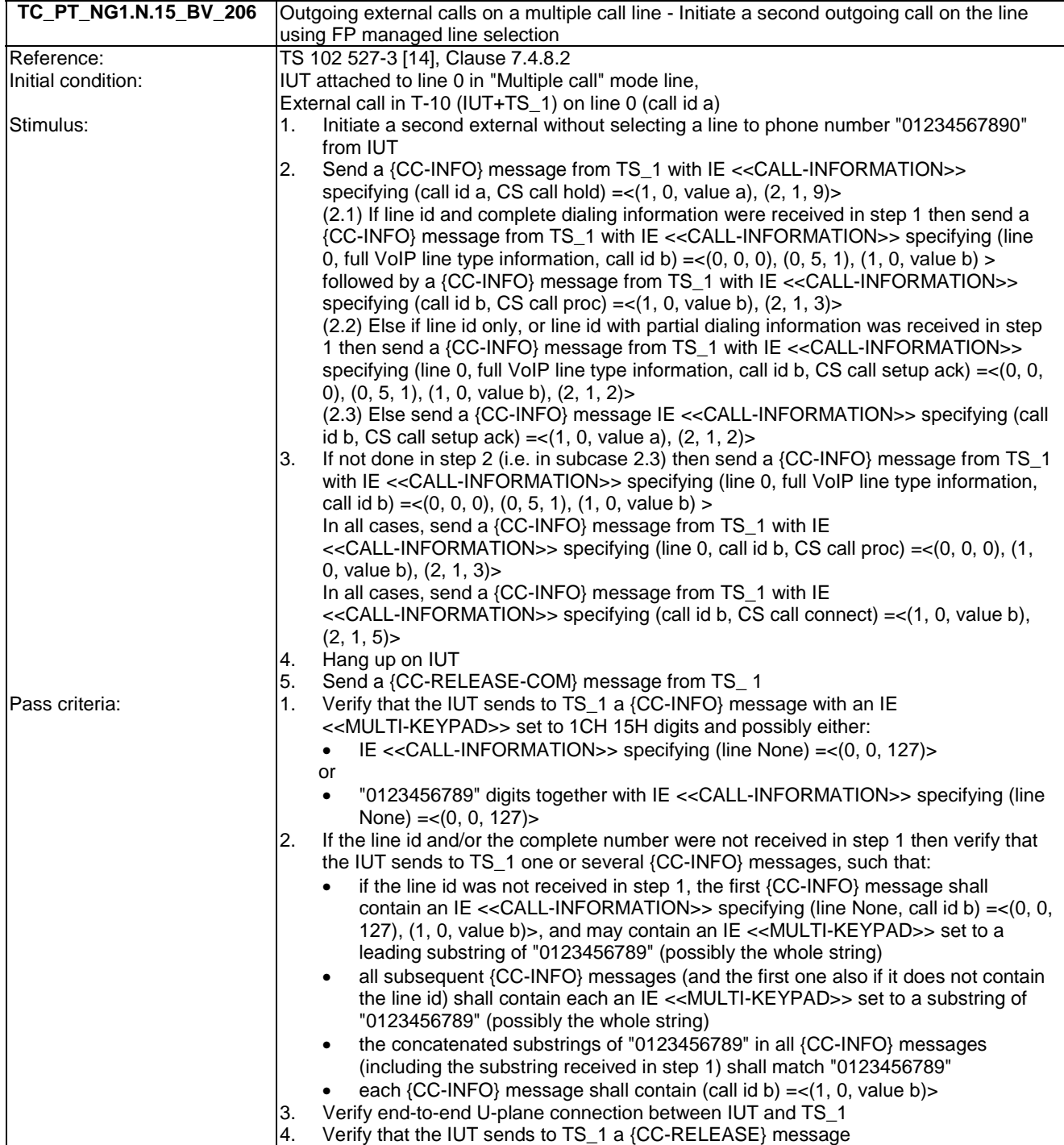

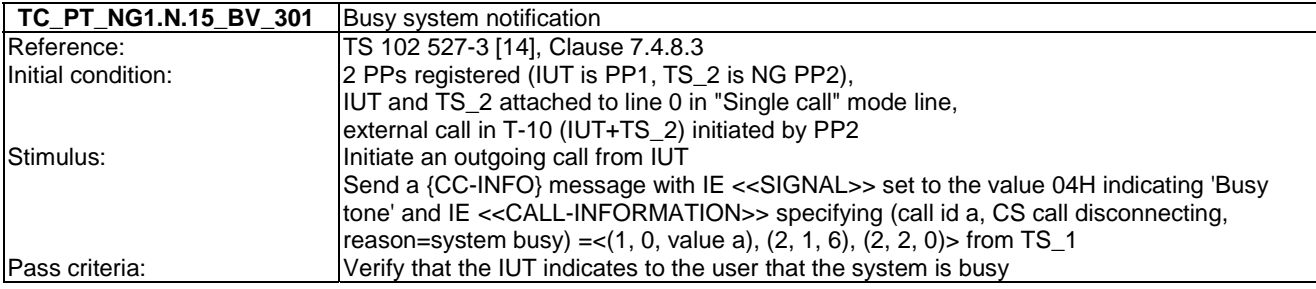

## 6.16 TC\_PT\_NG1.N.16 List access service tests cases

Test subgroup objectives: to check the IUT's behaviours regarding list access service procedures with the following considerations:

- There are several ways to implement List access service on PP side. For example, query could happen at different places during the sequence of a TC, optional commands can be supported or not, optional fields can be or not supported, settings can be read one by one or all in one read entries command, it is impossible to predict when the List of supported lists will be open, …As a consequence, the tester should be flexible enough to accept several implementations of list access on PP side.
- NG1.N.6 2 "List change notification" procedure is not tested because there is no requirement on PP side related to the expected behavior of the PP when it is notified.
- As "Negative Acknowledgement" command is foreseen to reject invalid PP command, NG1.N.6\_11 "Negative Acknowledgement" procedure is not tested.
- As it is impossible to know when "List of supported lists" is open, NG1.N.6\_16 "List of supported lists" procedure is not tested.
- The optional 'associated melody' field in contact list entry is not tested.

## **Declarations (see Annex A):**

- Following procedures are optional or conditional so the manufacturer shall declare if they are supported:
	- NG1.N.16\_2 "List change notification".
	- NG1.N.16\_4 "Query supported entry fields".
	- NG1.N.16\_16 "List of supported lists".
	- NG1.N.16\_18 "Outgoing calls list".
	- NG1.N.16\_20 "All calls list".
	- NG1.N.16 23 "All incoming calls list".
	- NG1.N.16 26 "Virtual contact list and call list per line".
	- NG1.N.16\_30 "FP IP address/type".
	- NG1.N.16\_31 "FP IP address/value".
	- NG1.N.16\_32 "FP IP address/subnet mask".
	- NG1.N.16\_33 "FP IP address/gateway".
	- NG1.N.16\_34 "FP IP address/DNS server".
	- NG1.N.16\_37 "FP version/Hardware version".
	- NG1.N.16\_41 "Dialling prefix".
	- NG1.N.16\_42 "FP melody".
	- NG1.N.16 43 "FP volume".
	- NG1.N.16\_44 "Blocked number".
	- NG1.N.16 46 "Intrusion call".
	- NG1.N.16\_47 "Permanent CLIR".
	- NG1.N.16\_51 "Emission mode".
- The manufacturer shall declare the support of several 'contact number' fields in one entry of the contact list.
- When the following Line settings list fields are supported, the manufacturer shall declare if the associated 'code' sub fields can be edited:
	- Field 'Permanent CLIR': 'CLIR activation code' and 'CLIR deactivation code' sub fields.
	- Field 'Call forwarding unconditional': 'CFU activation code' and 'CFU deactivation code' sub fields.
	- Field 'Call forwarding on No Answer': 'CFNA activation code' and 'CFNA deactivation code' sub fields.
	- Field 'Call forwarding on Busy subscriber': 'CFB activation code' and 'CFB deactivation code' sub fields.

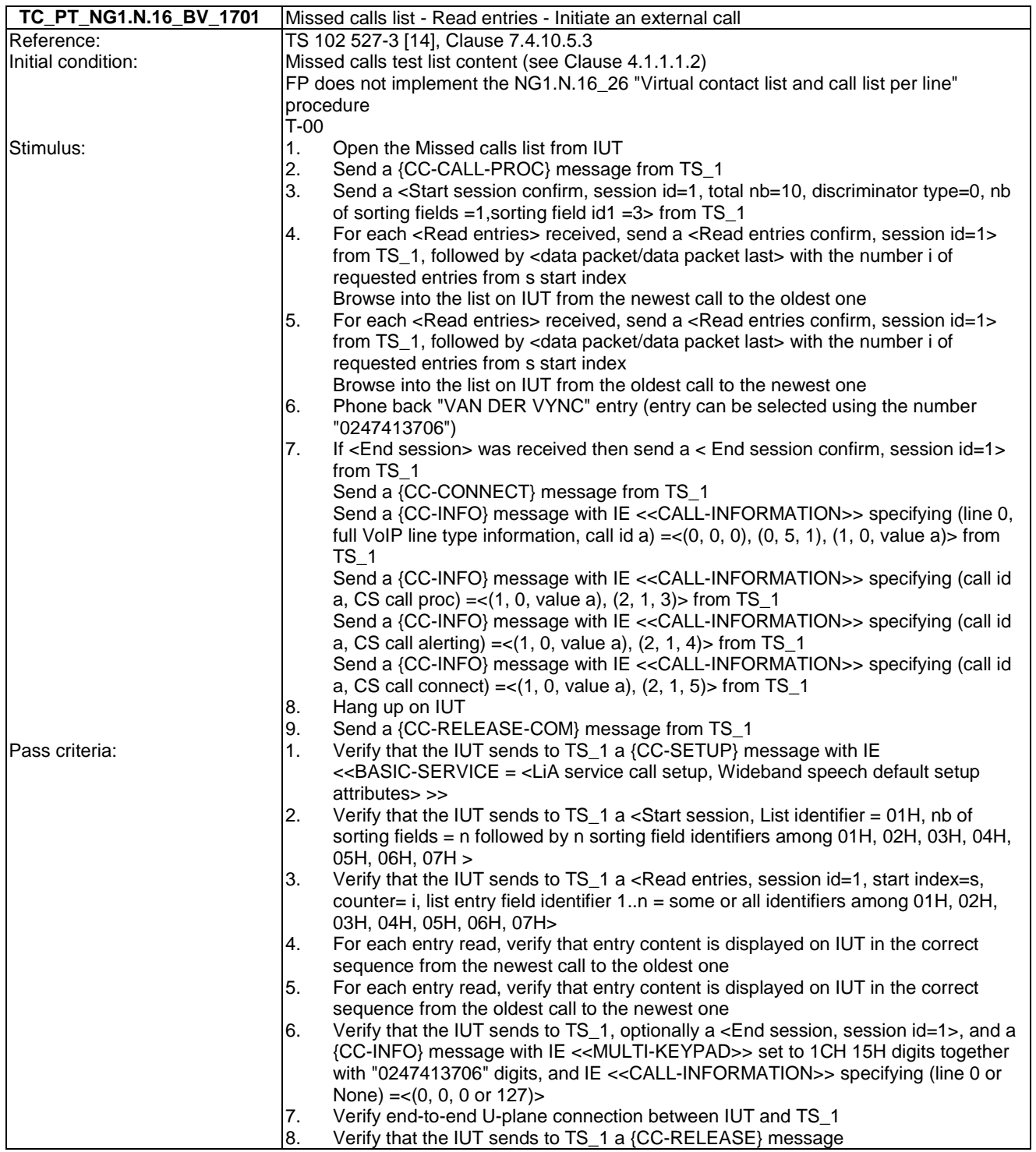

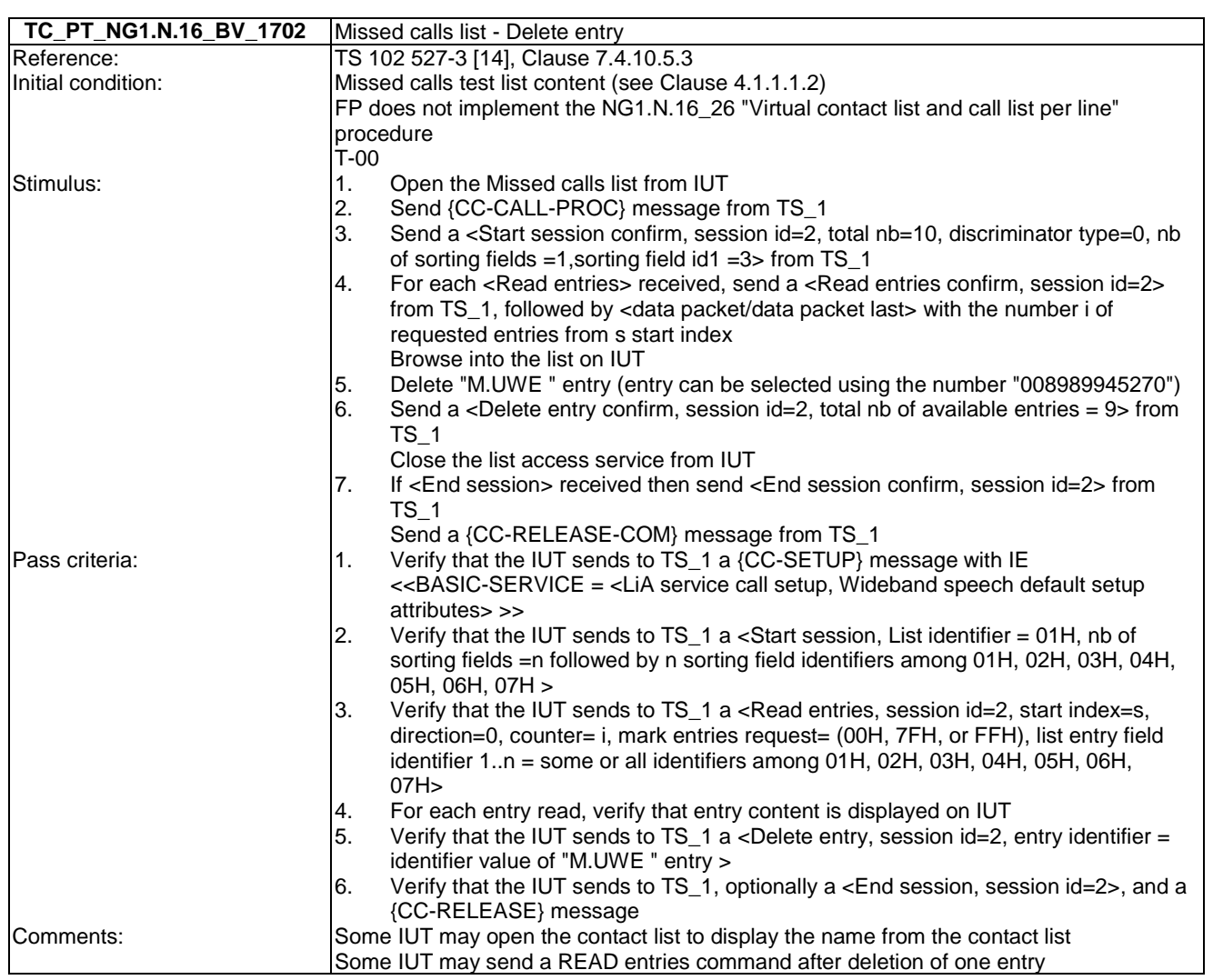

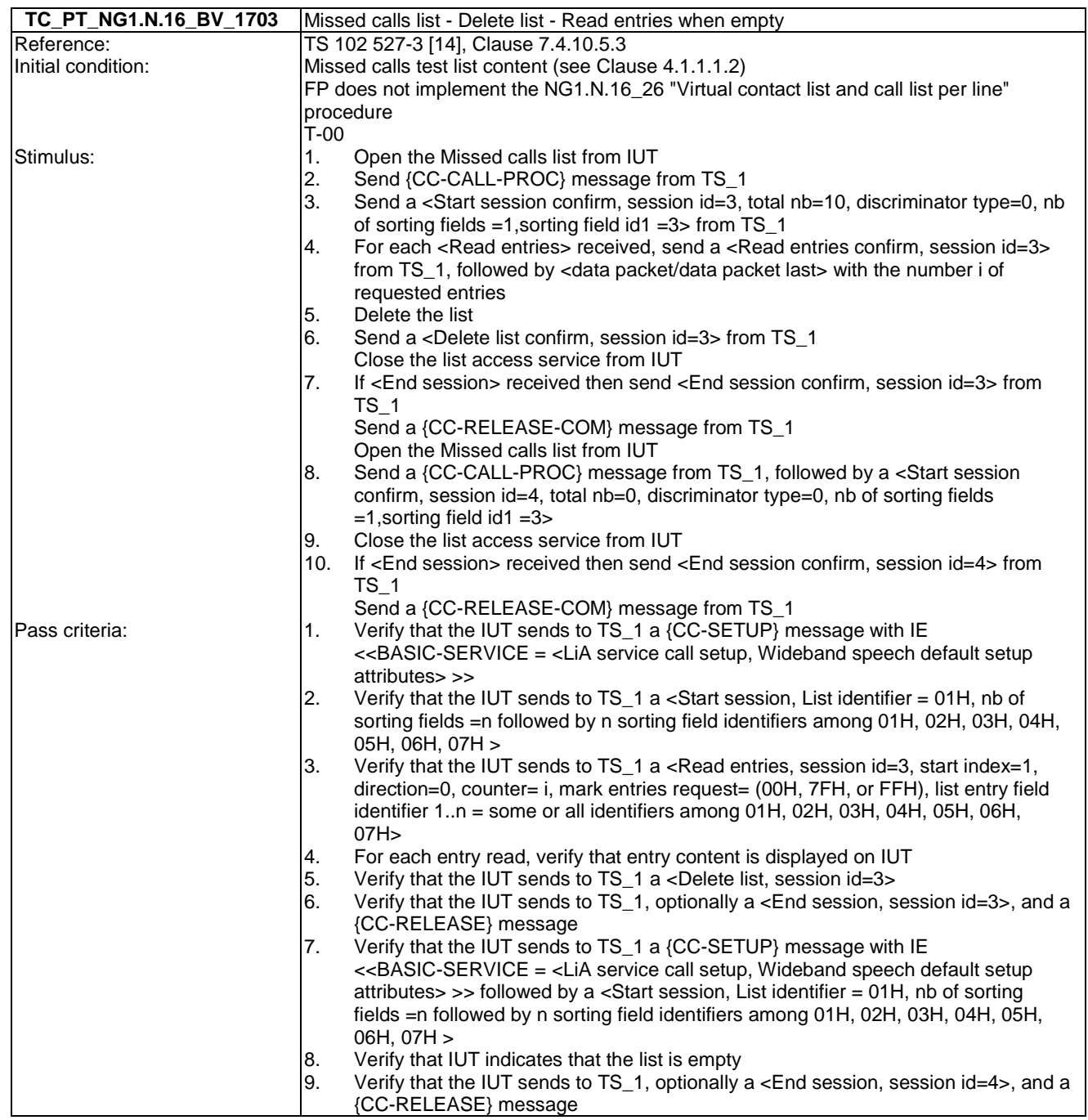

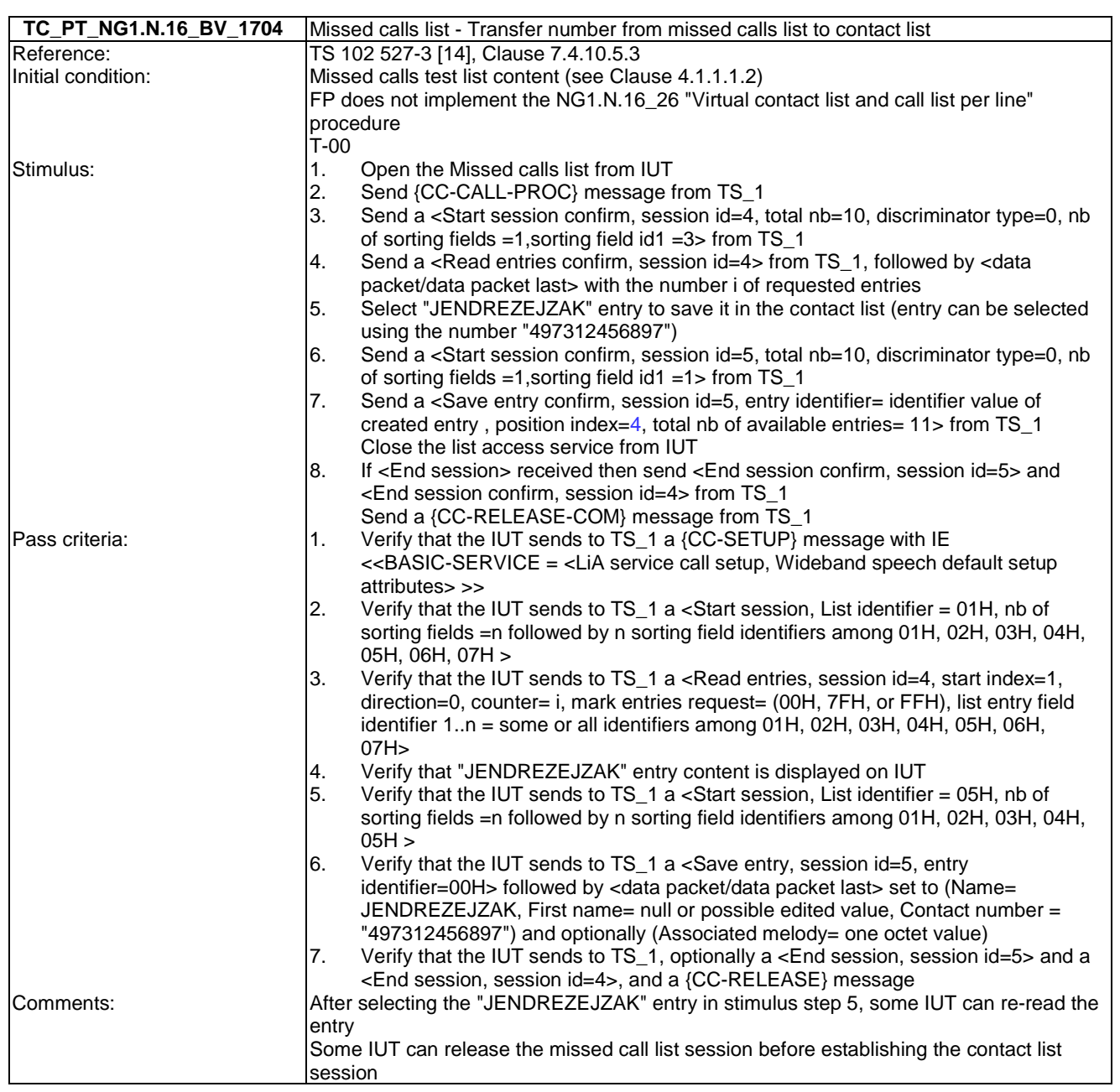

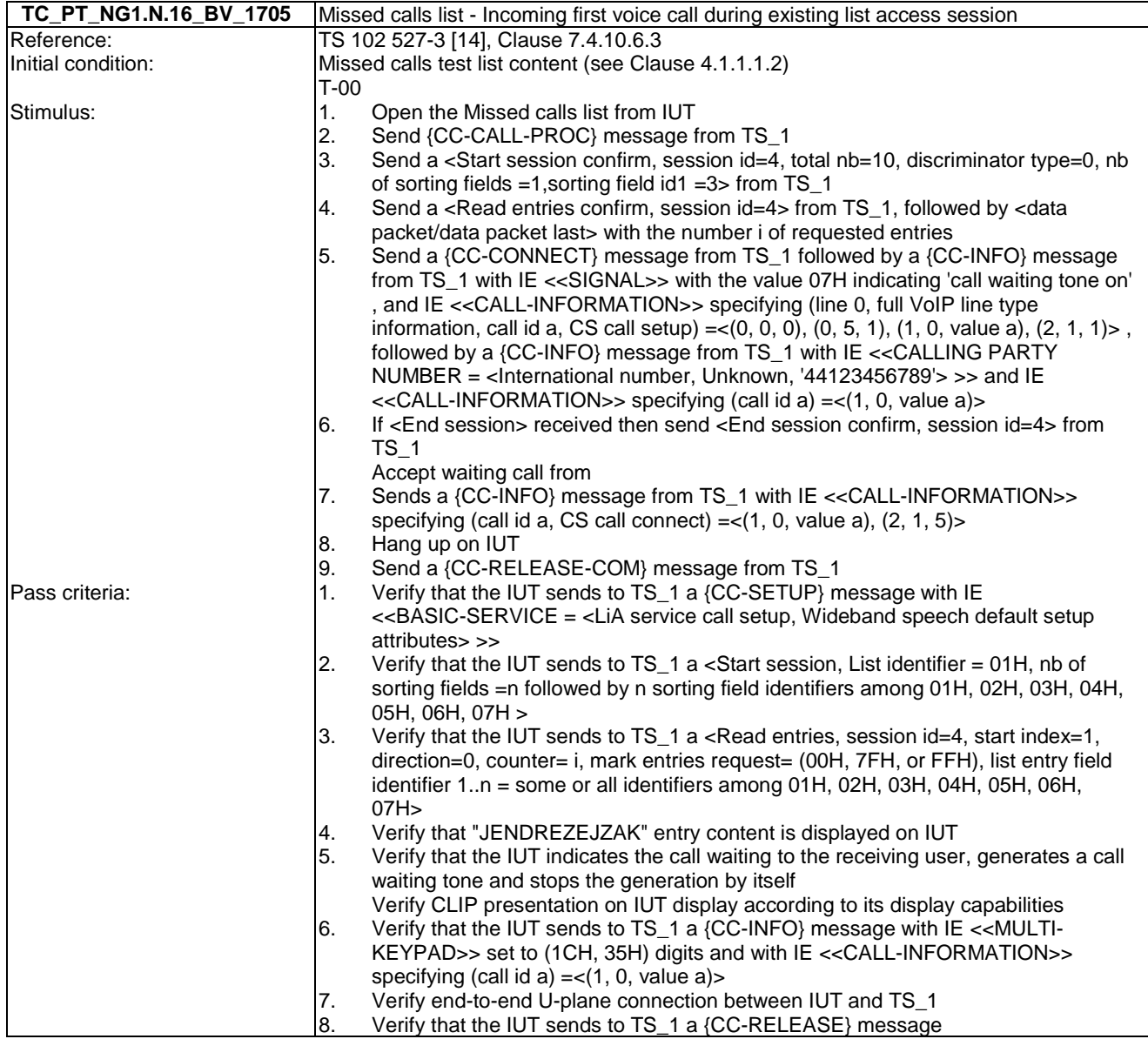

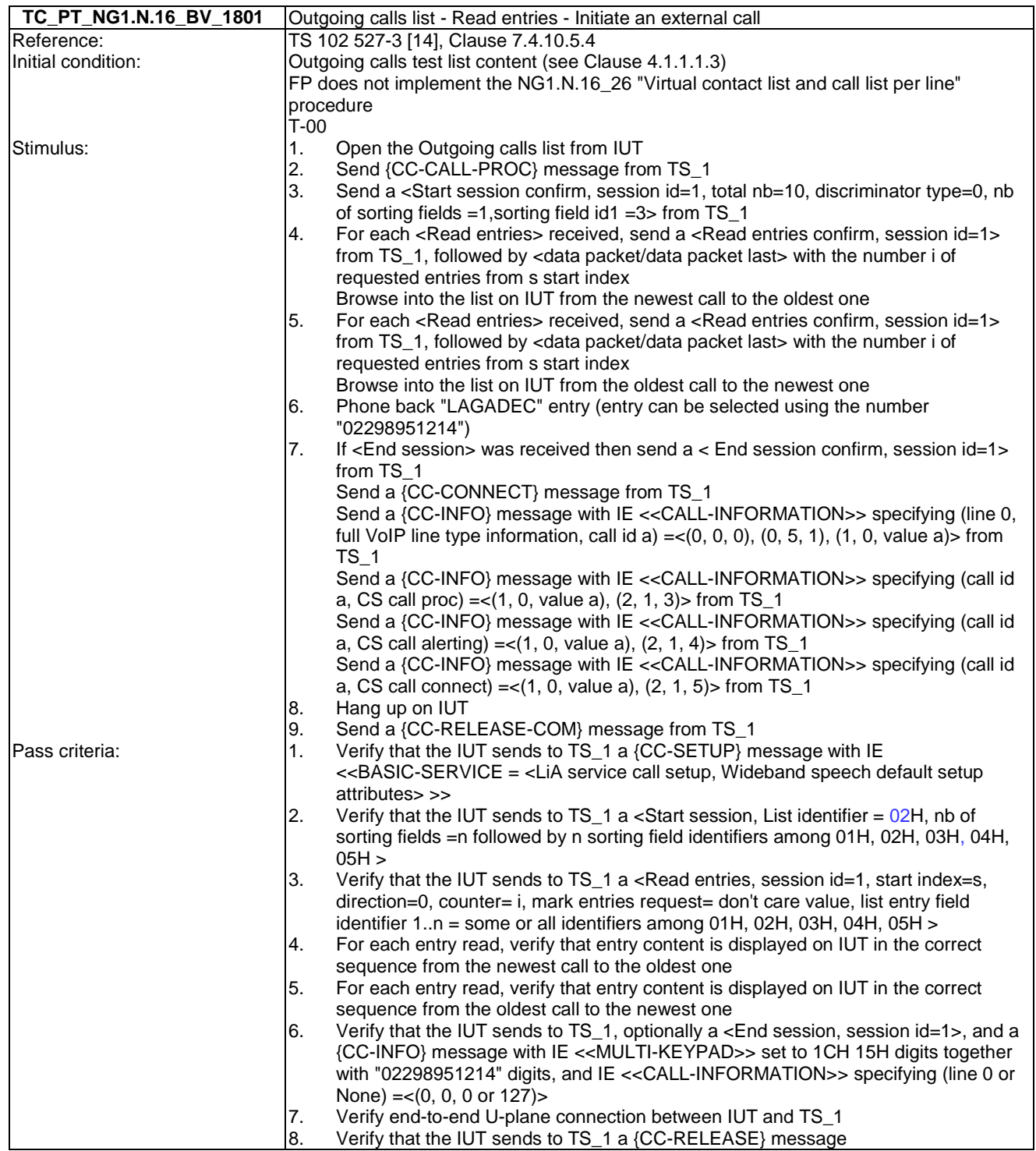

8. Verify that the IUT sends to TS\_1 a {CC-RELEASE} message

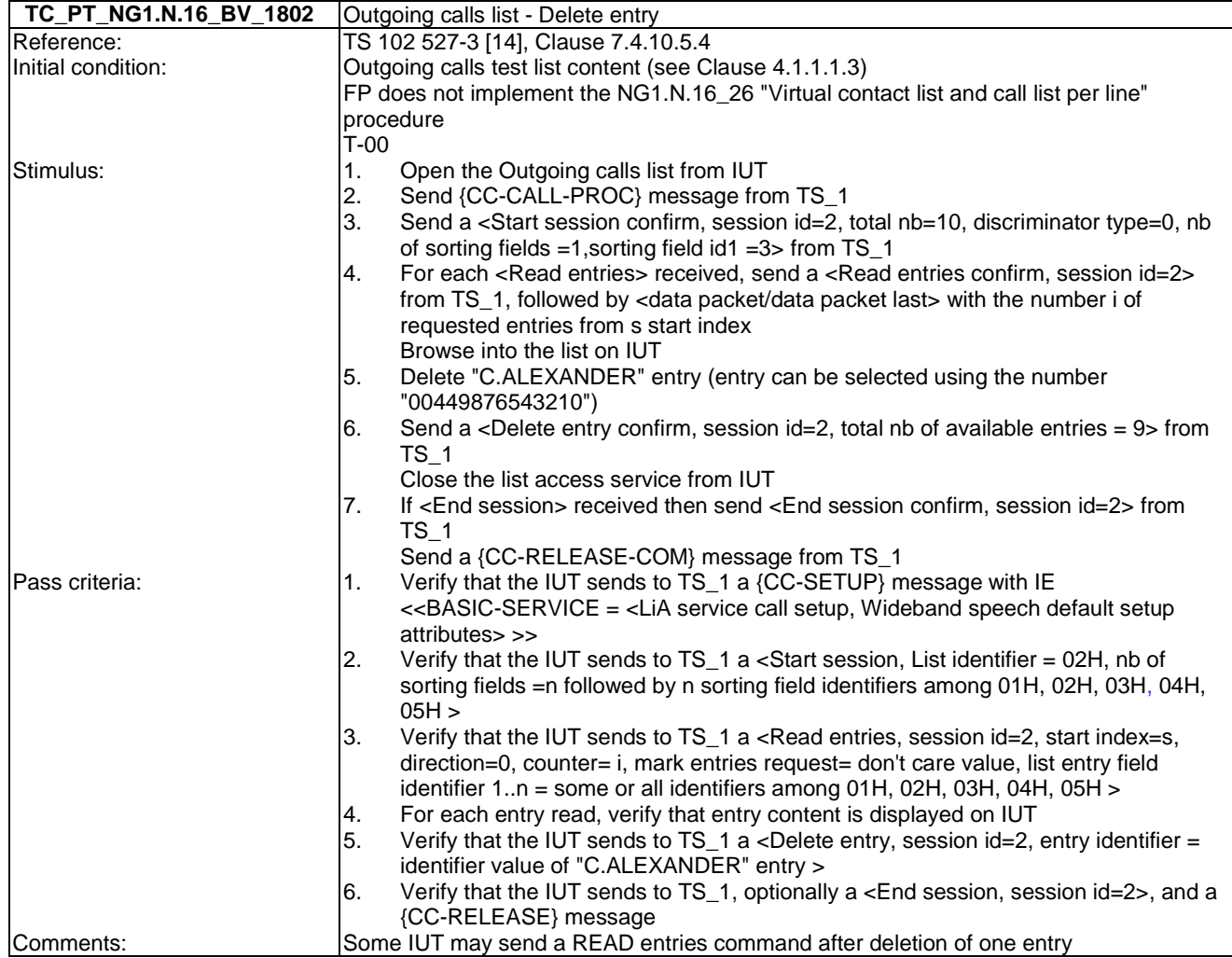

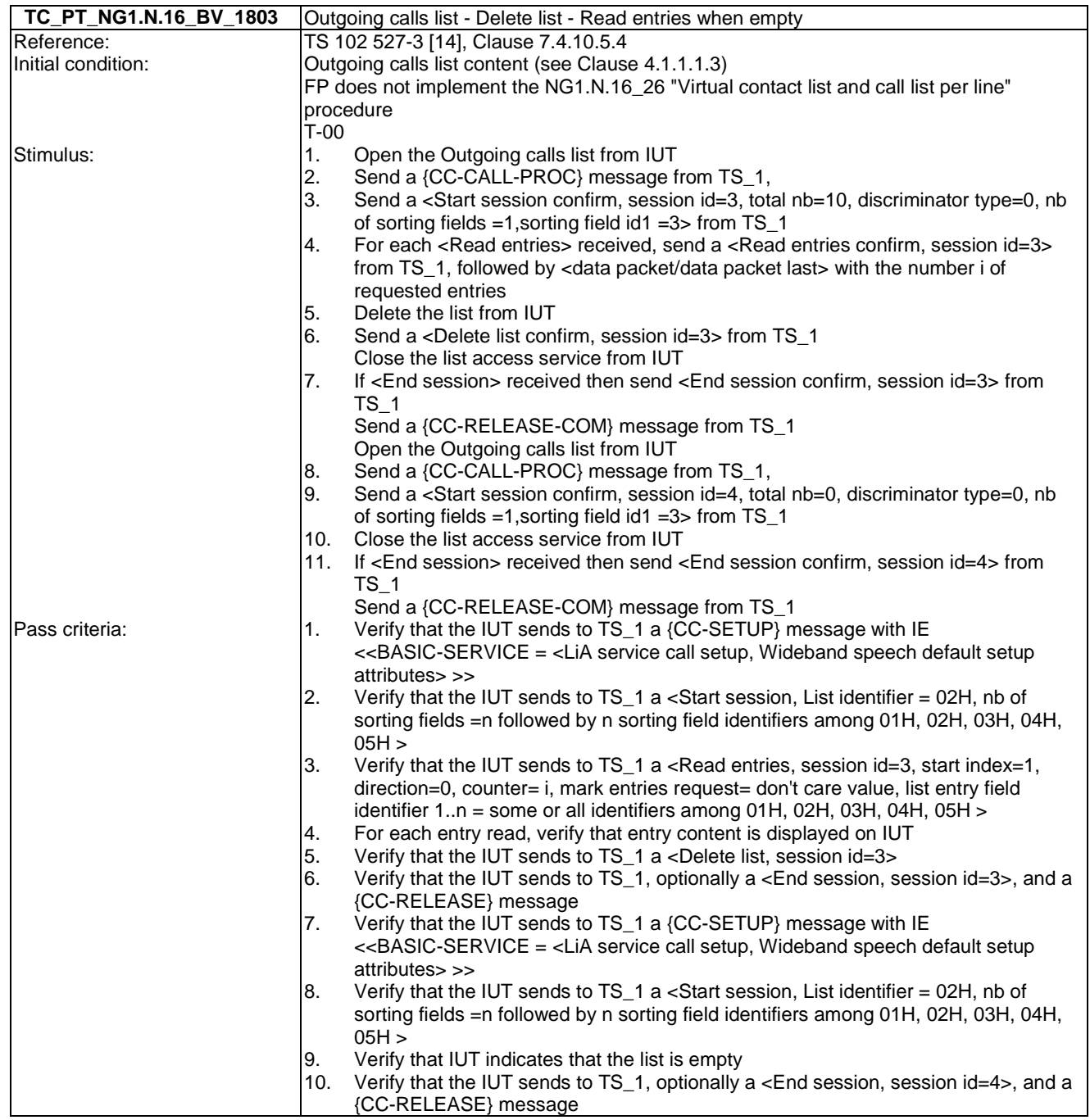

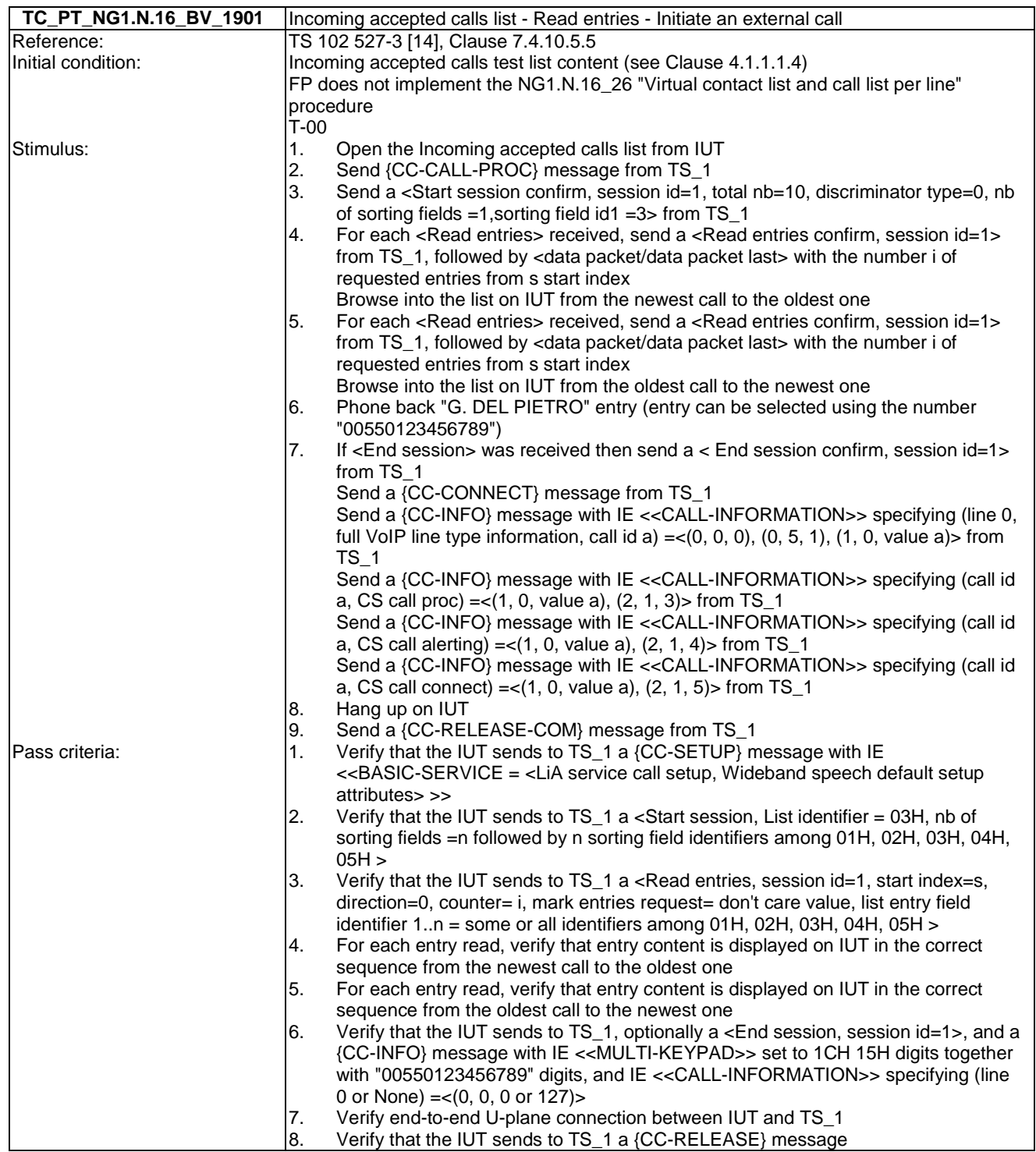

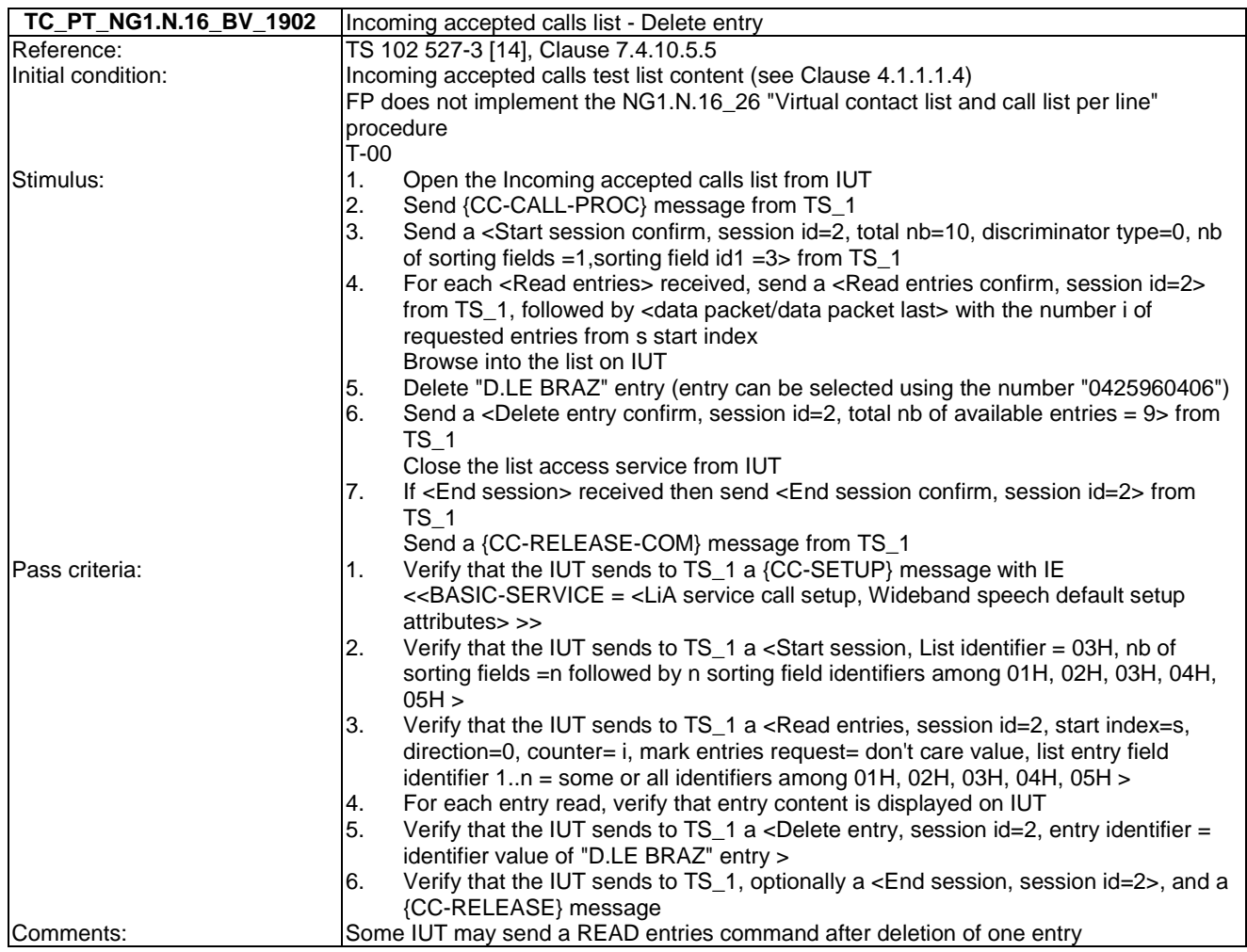

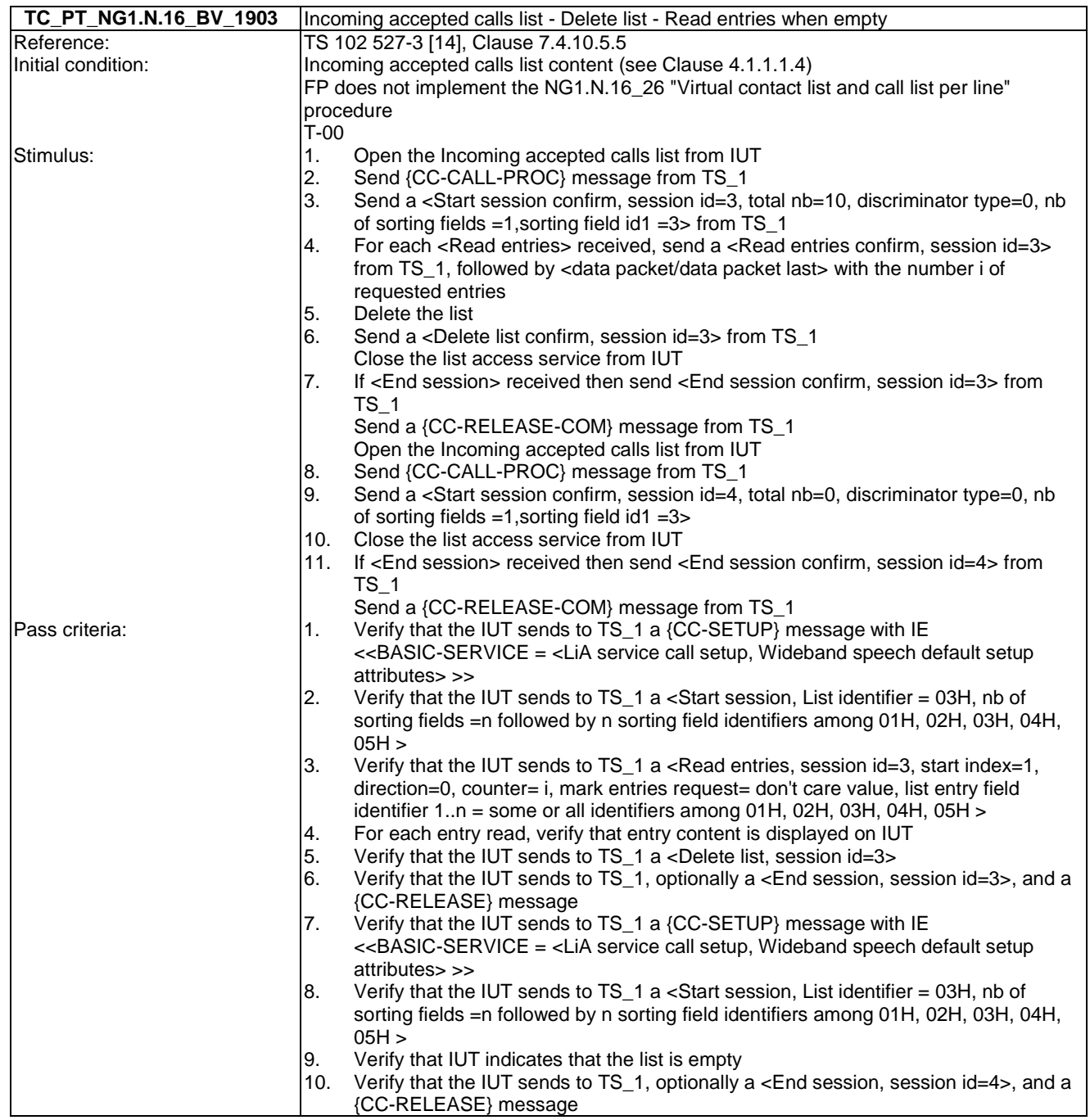

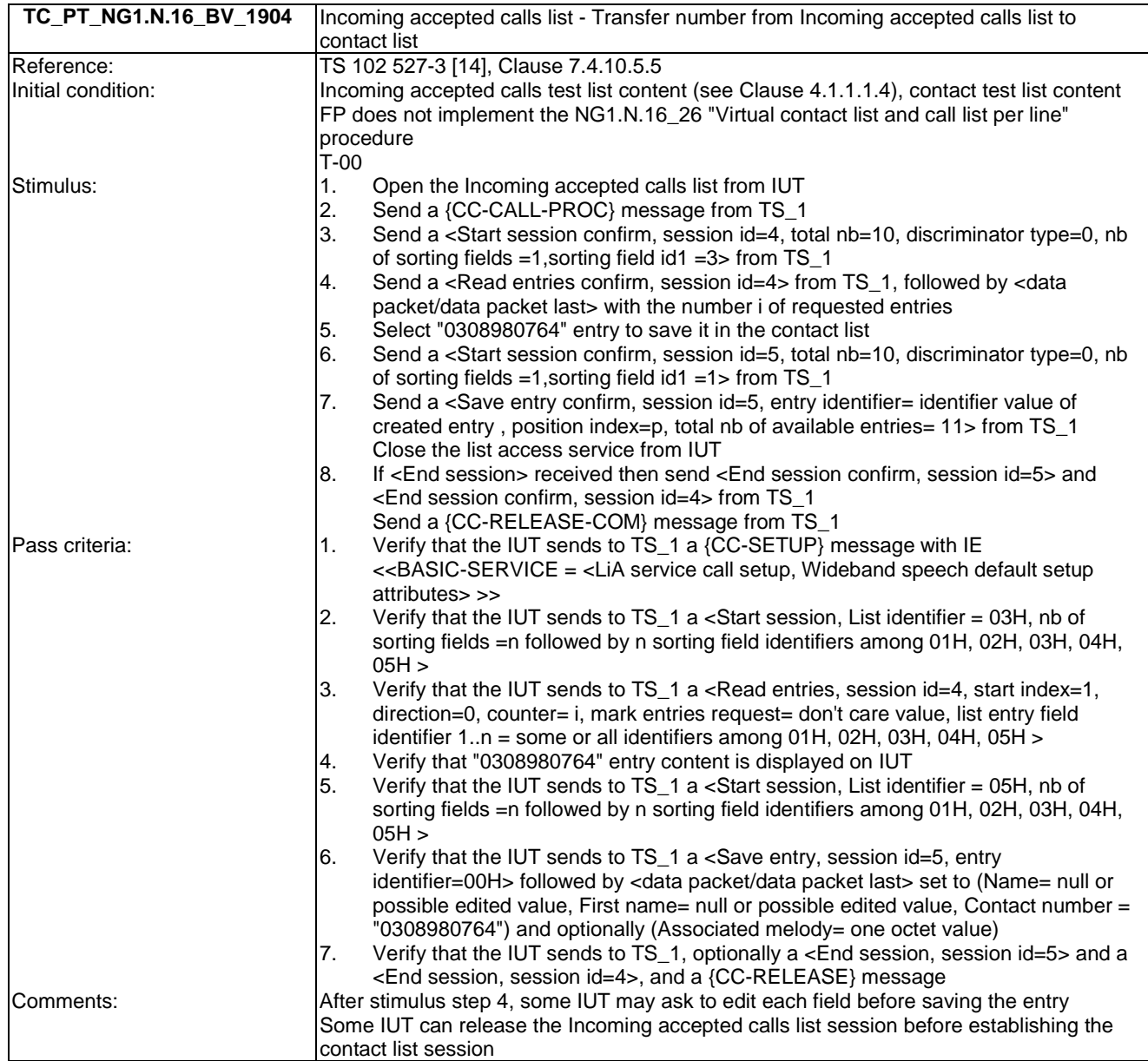

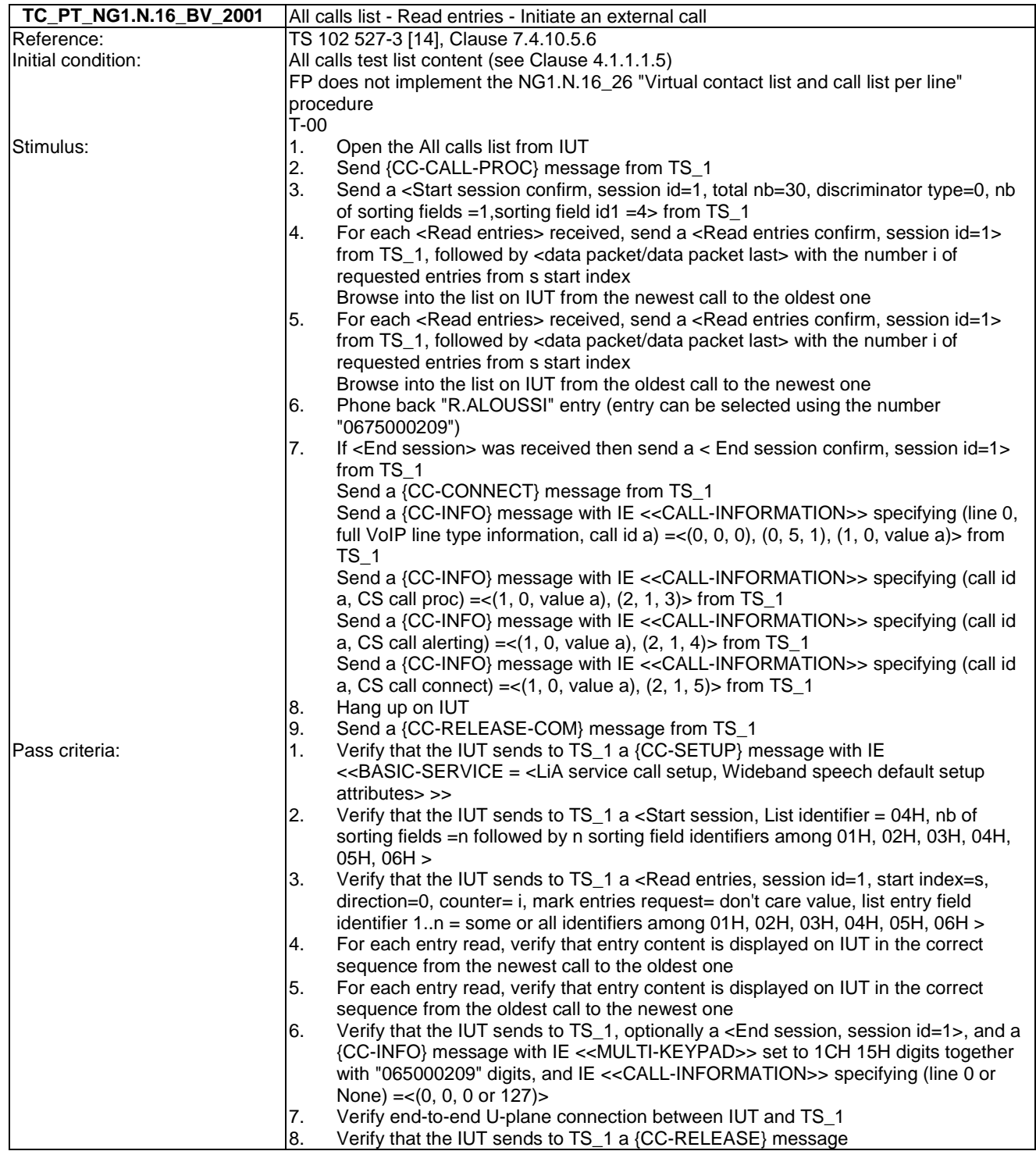

8. Verify that the IUT sends to TS\_1 a {CC-RELEASE} message

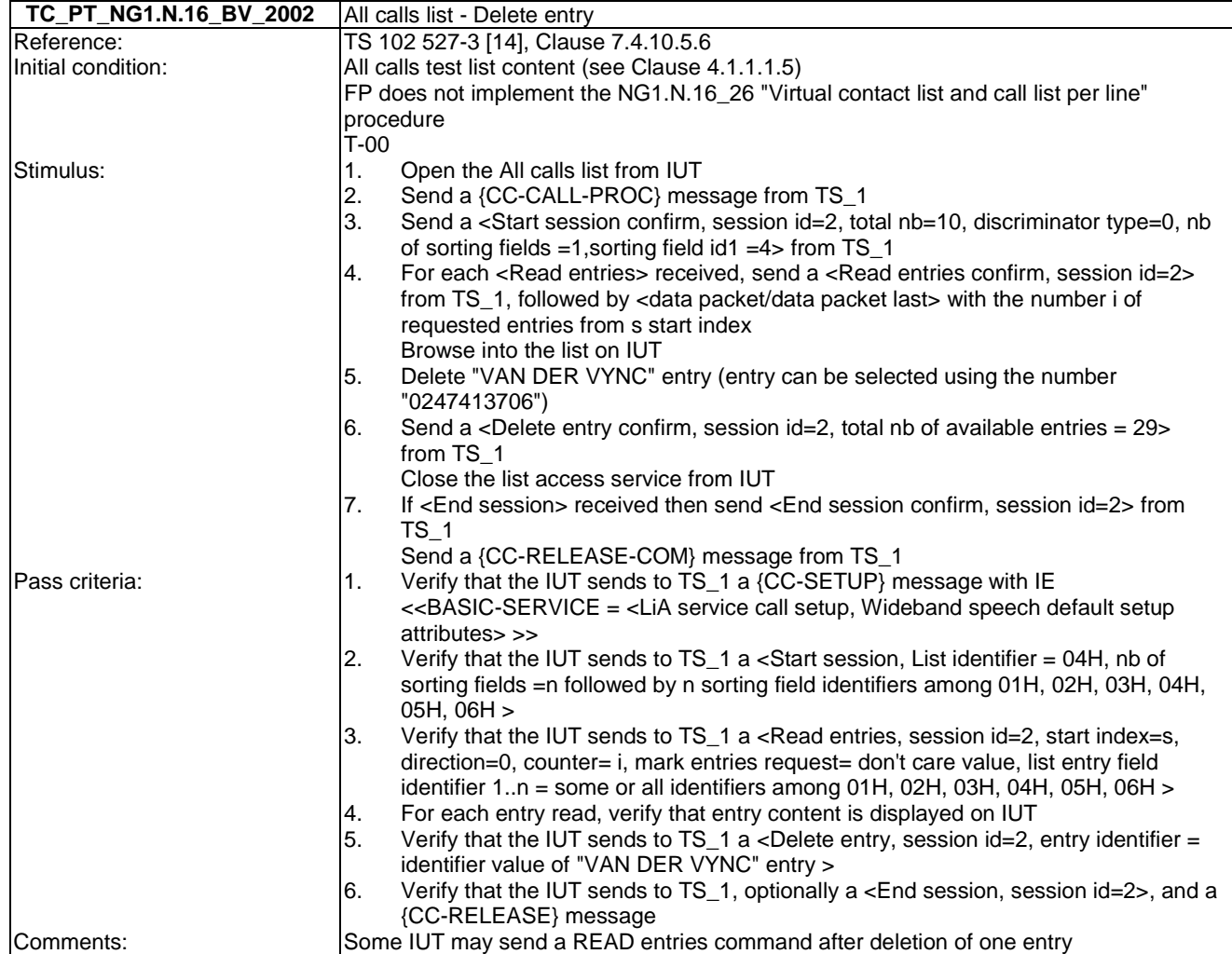

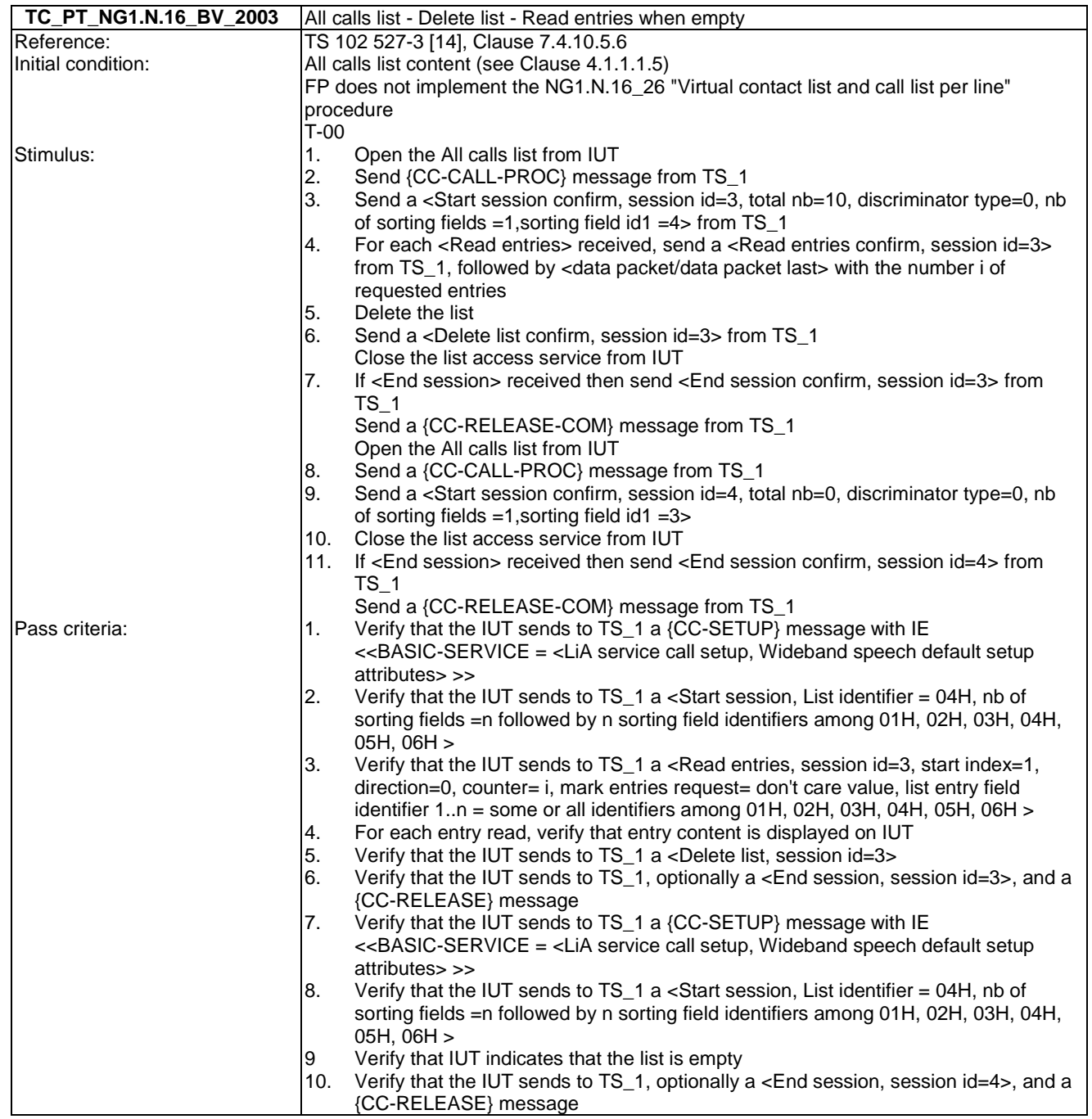

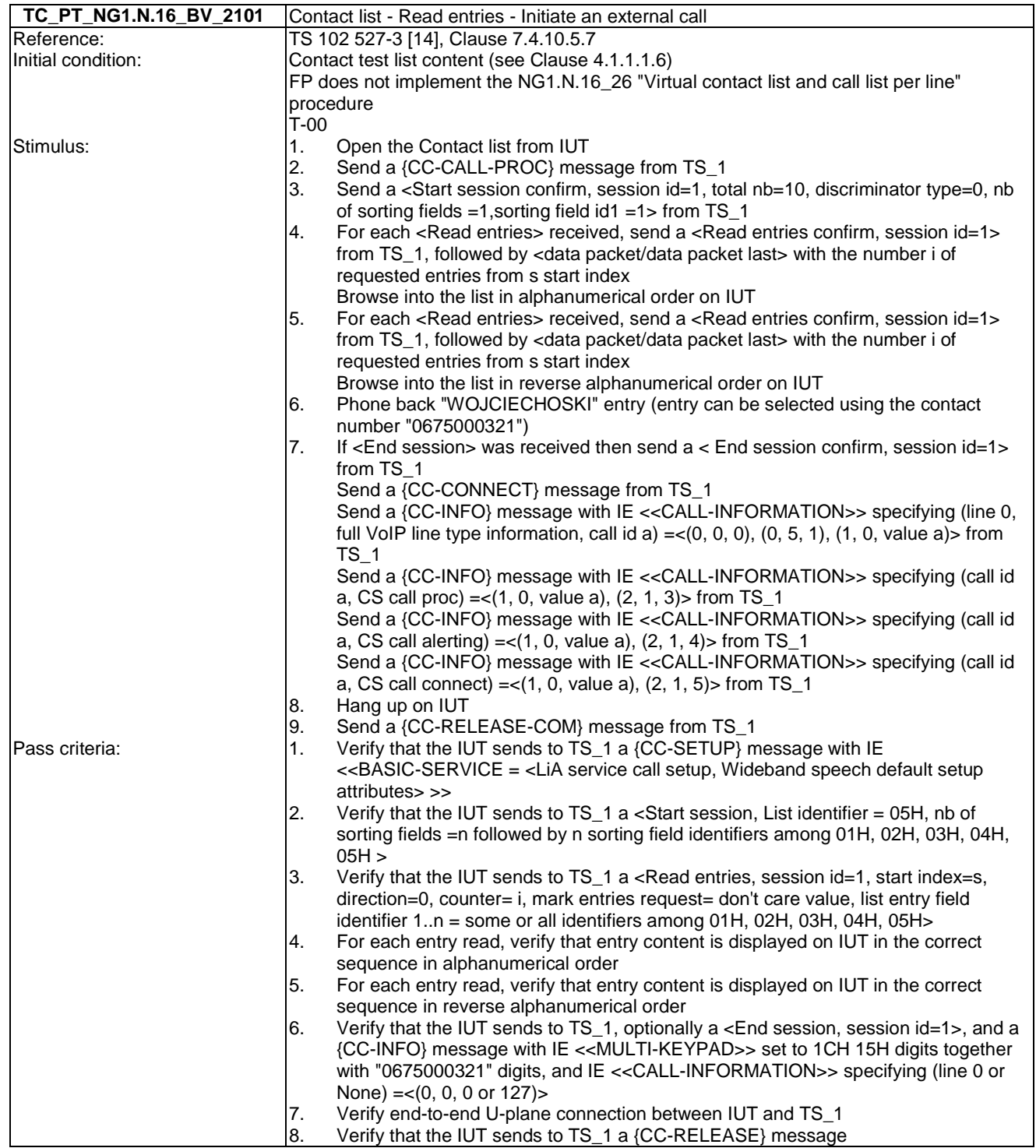

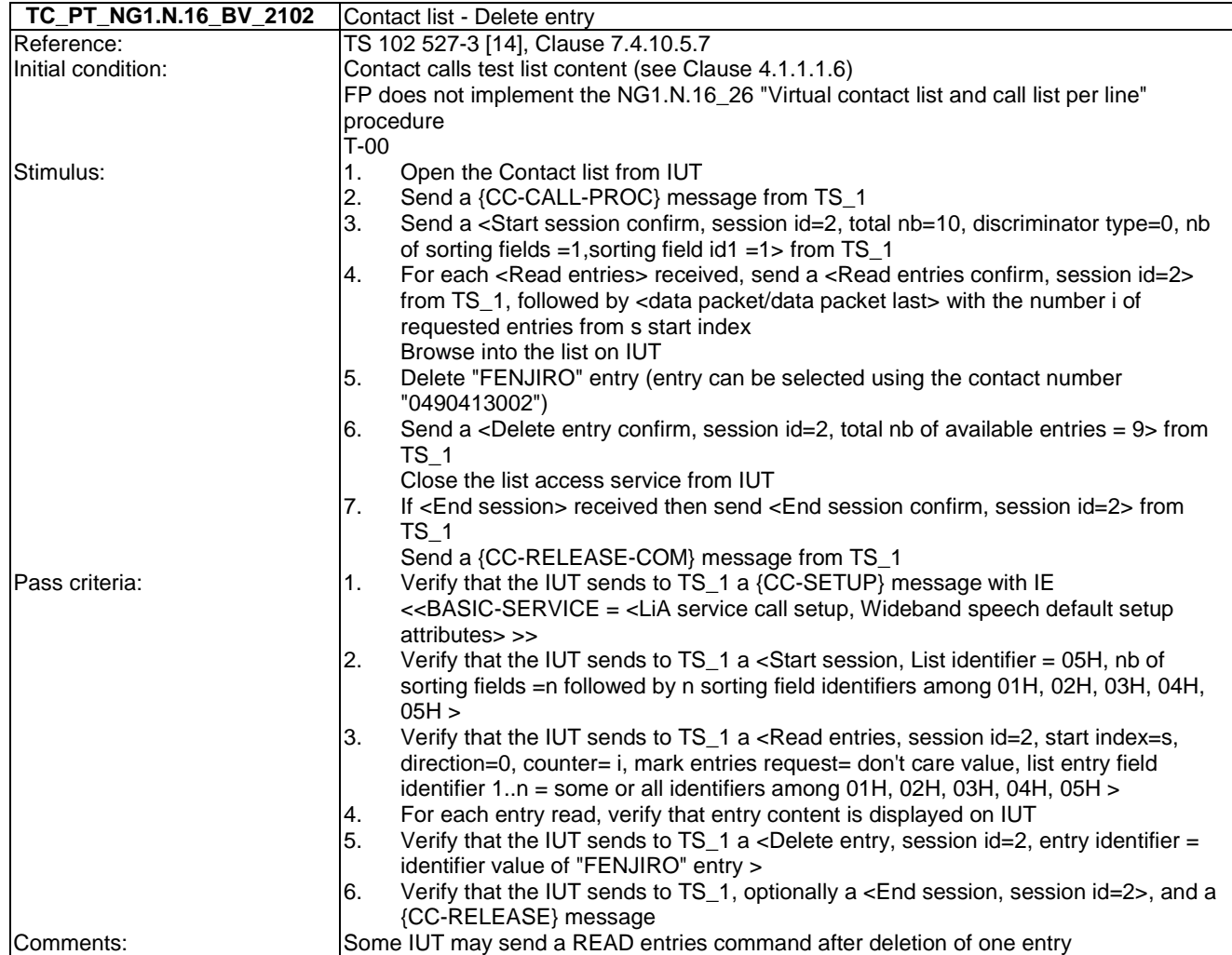

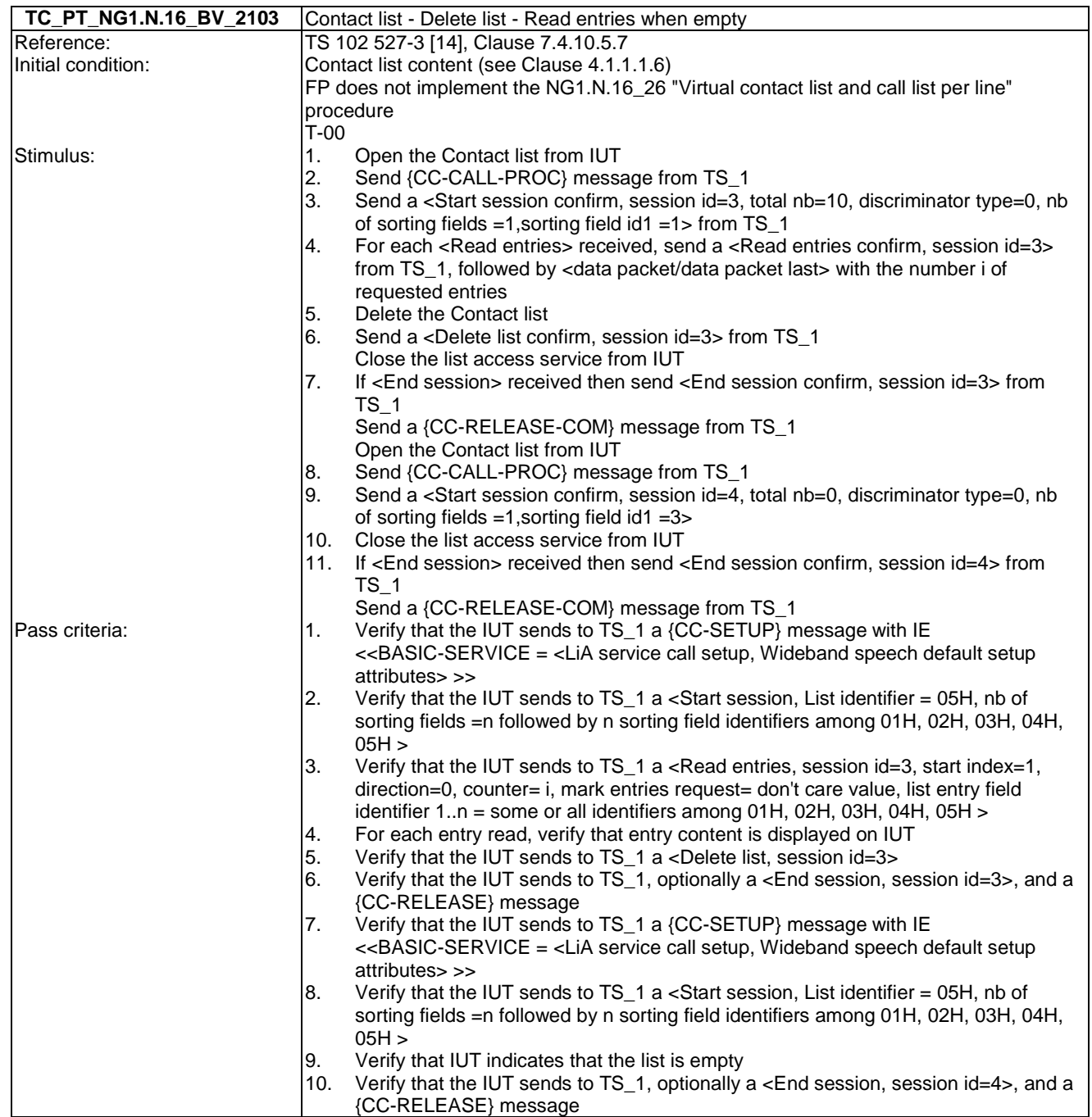

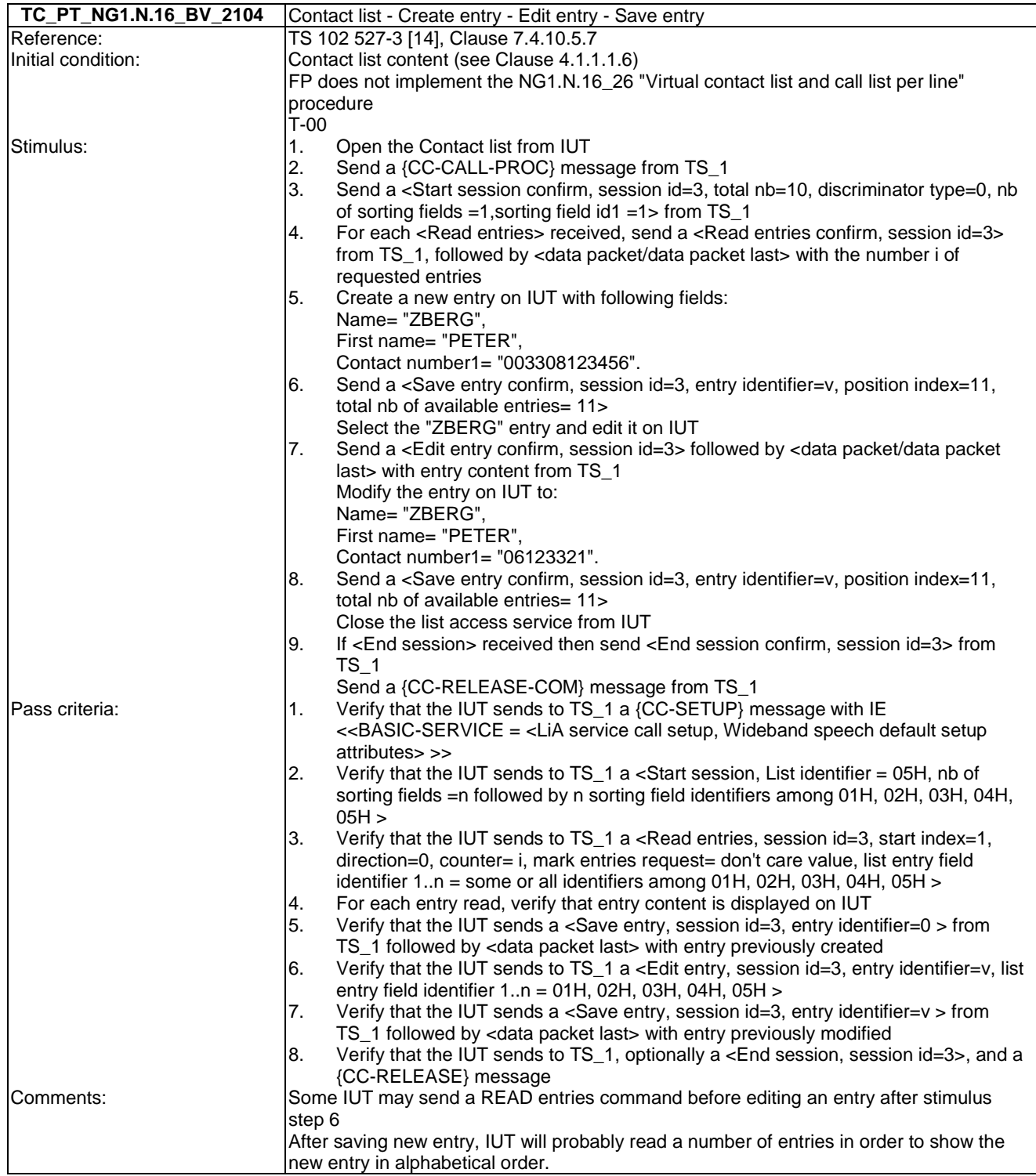

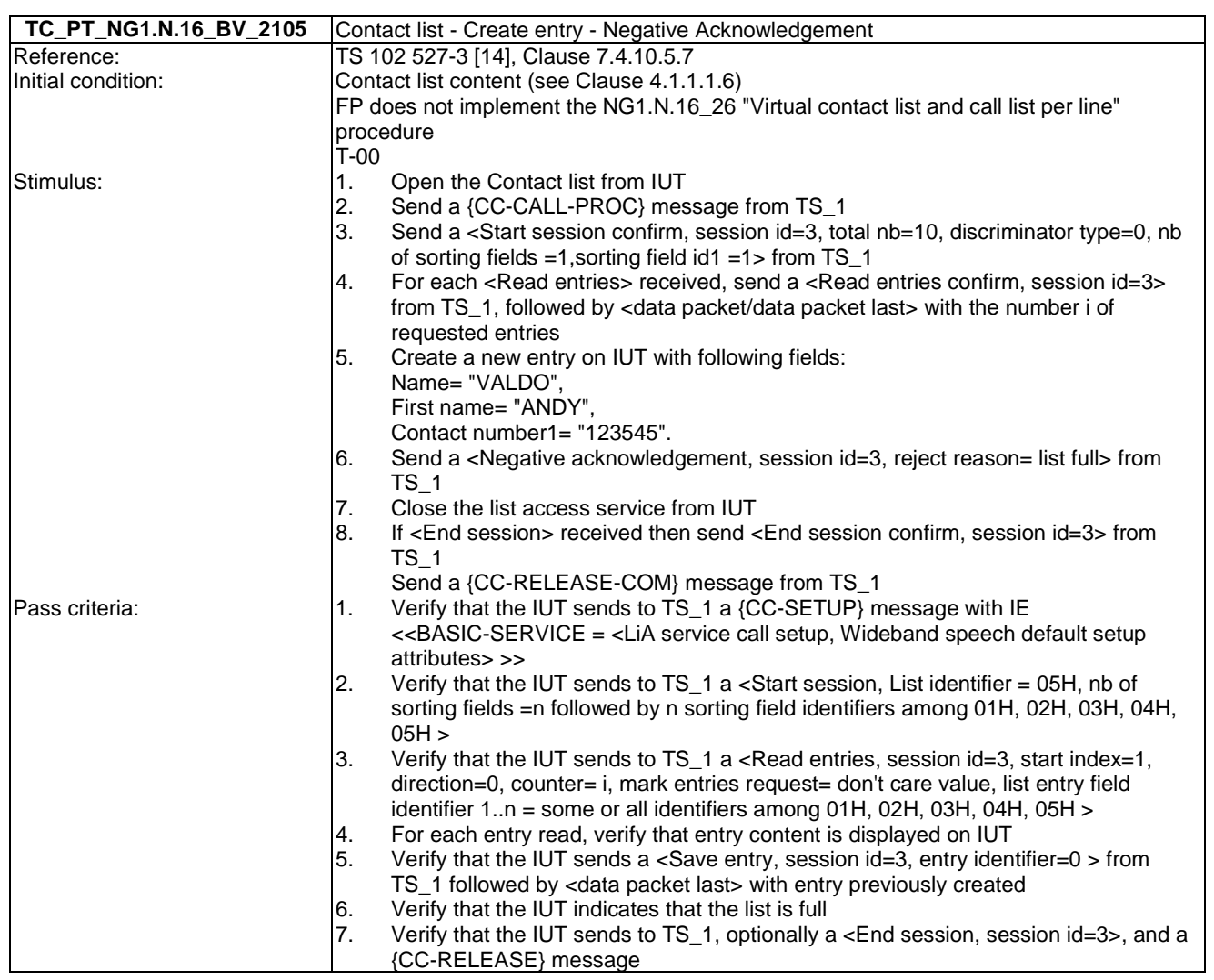

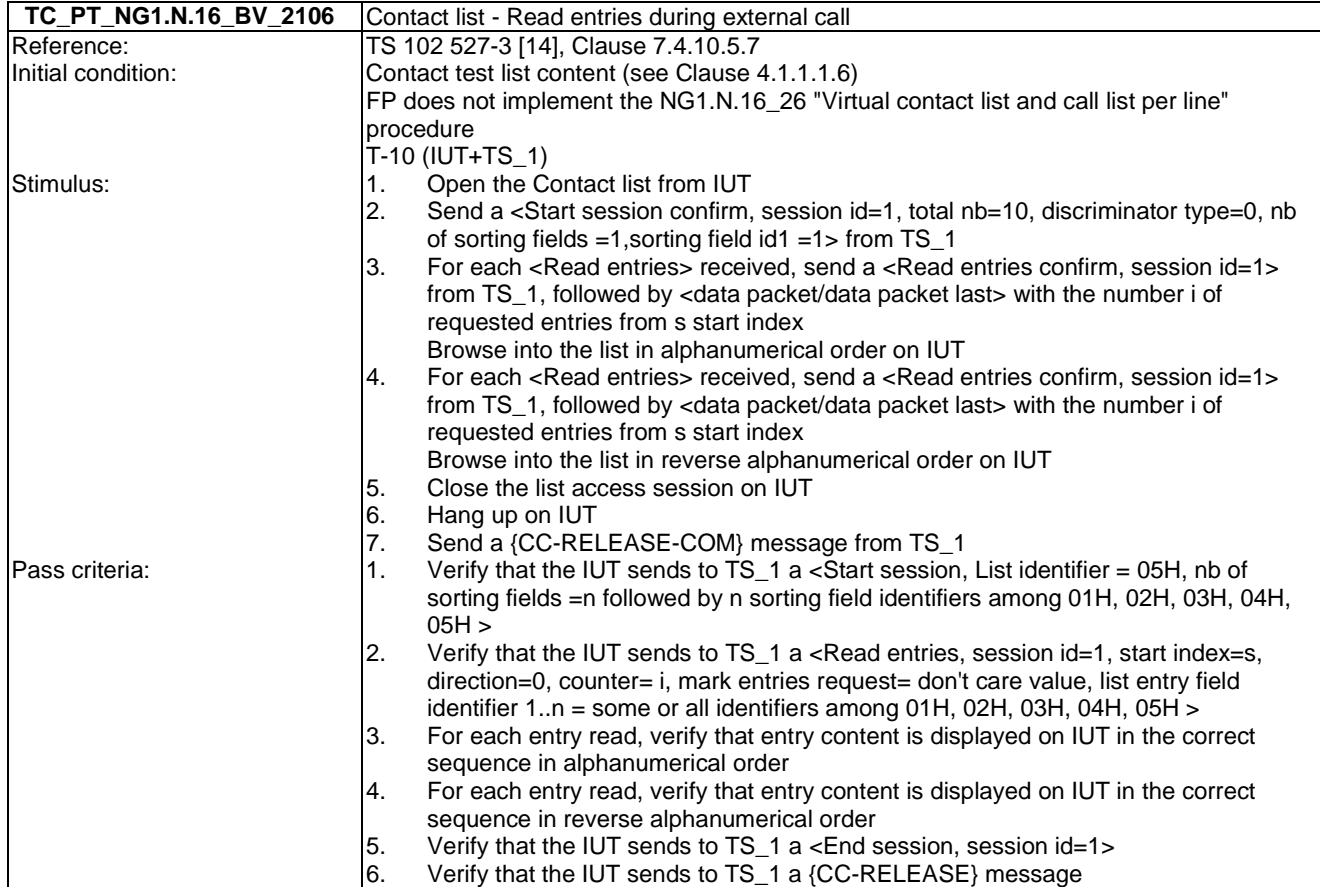

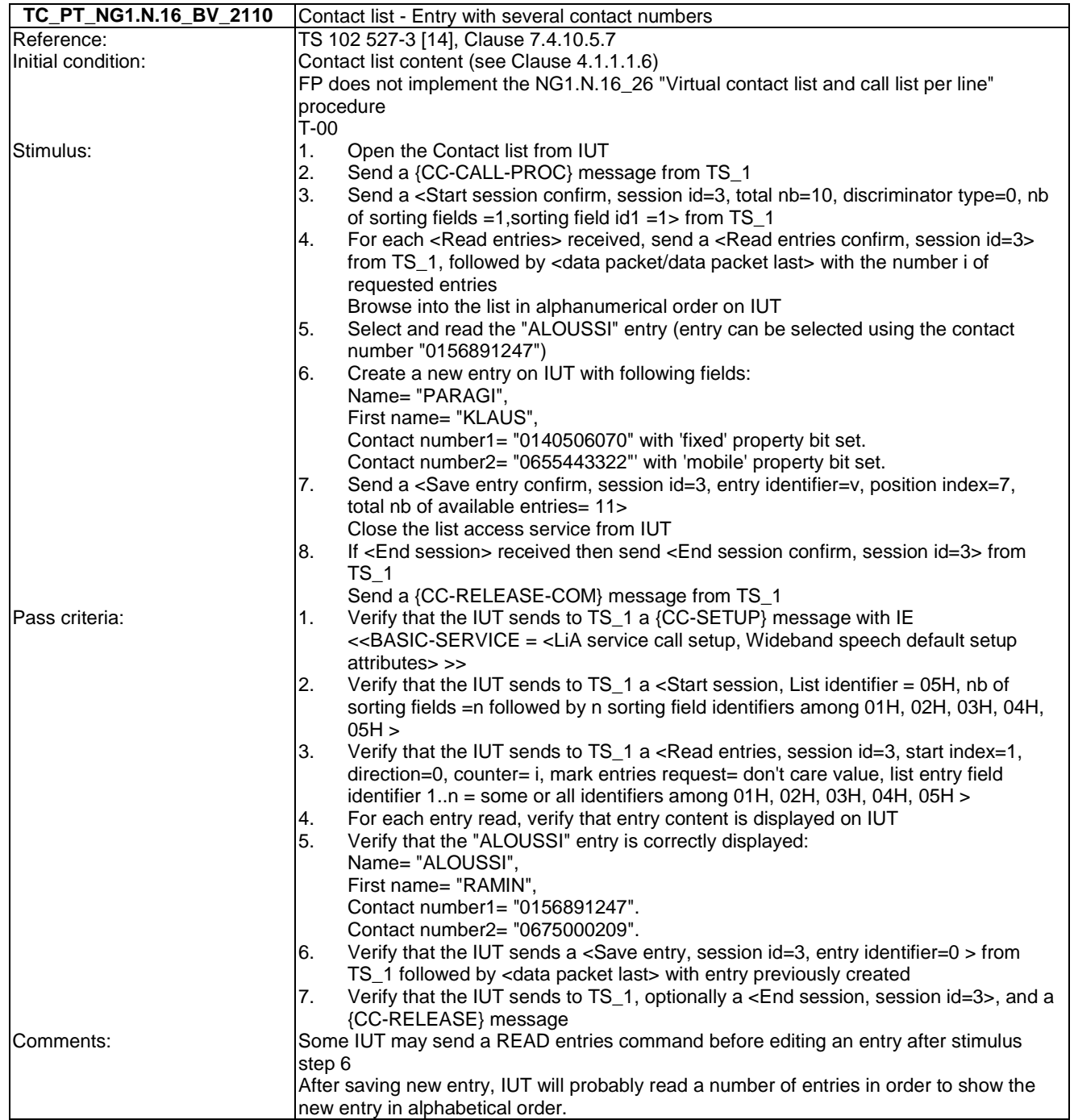

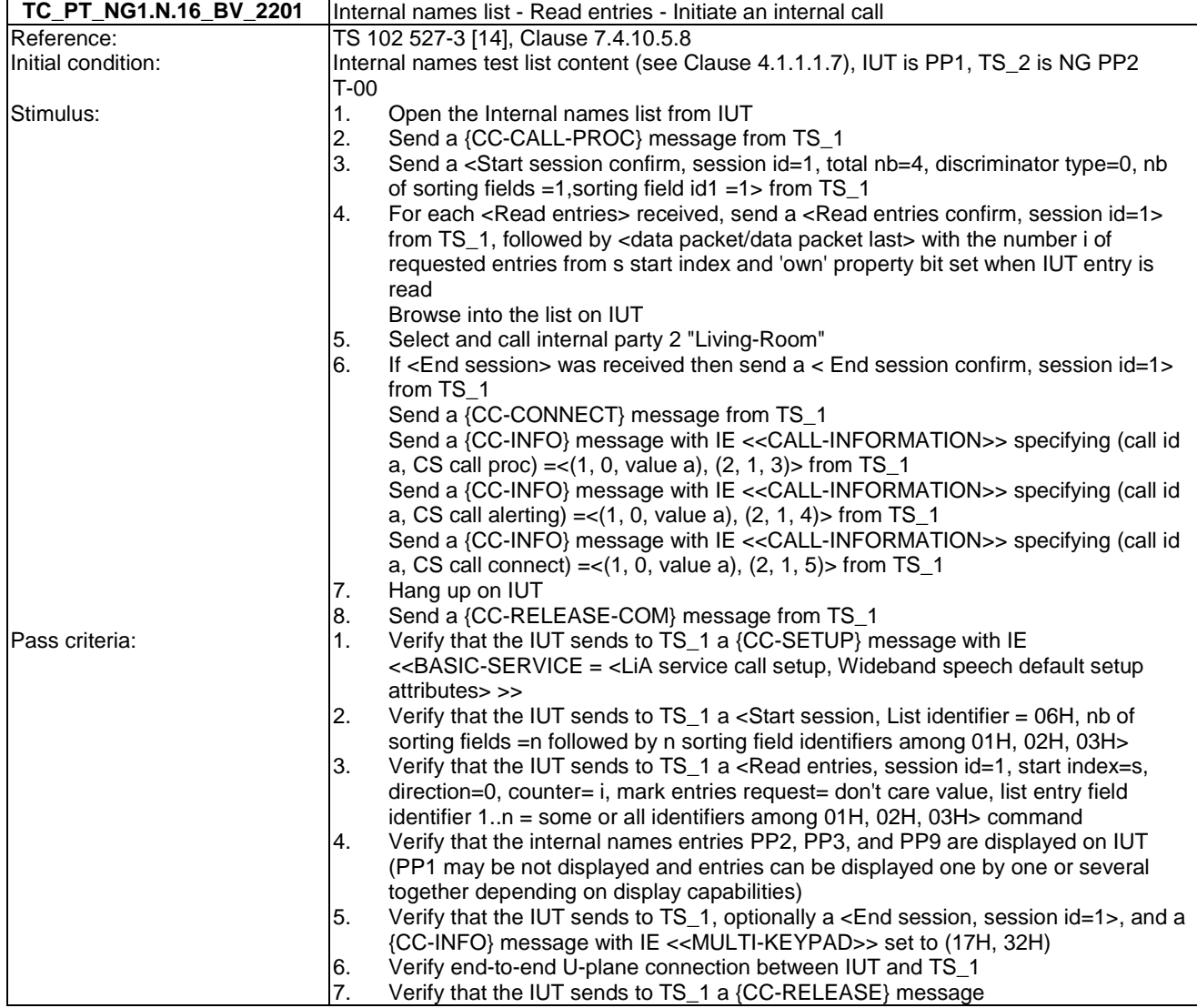

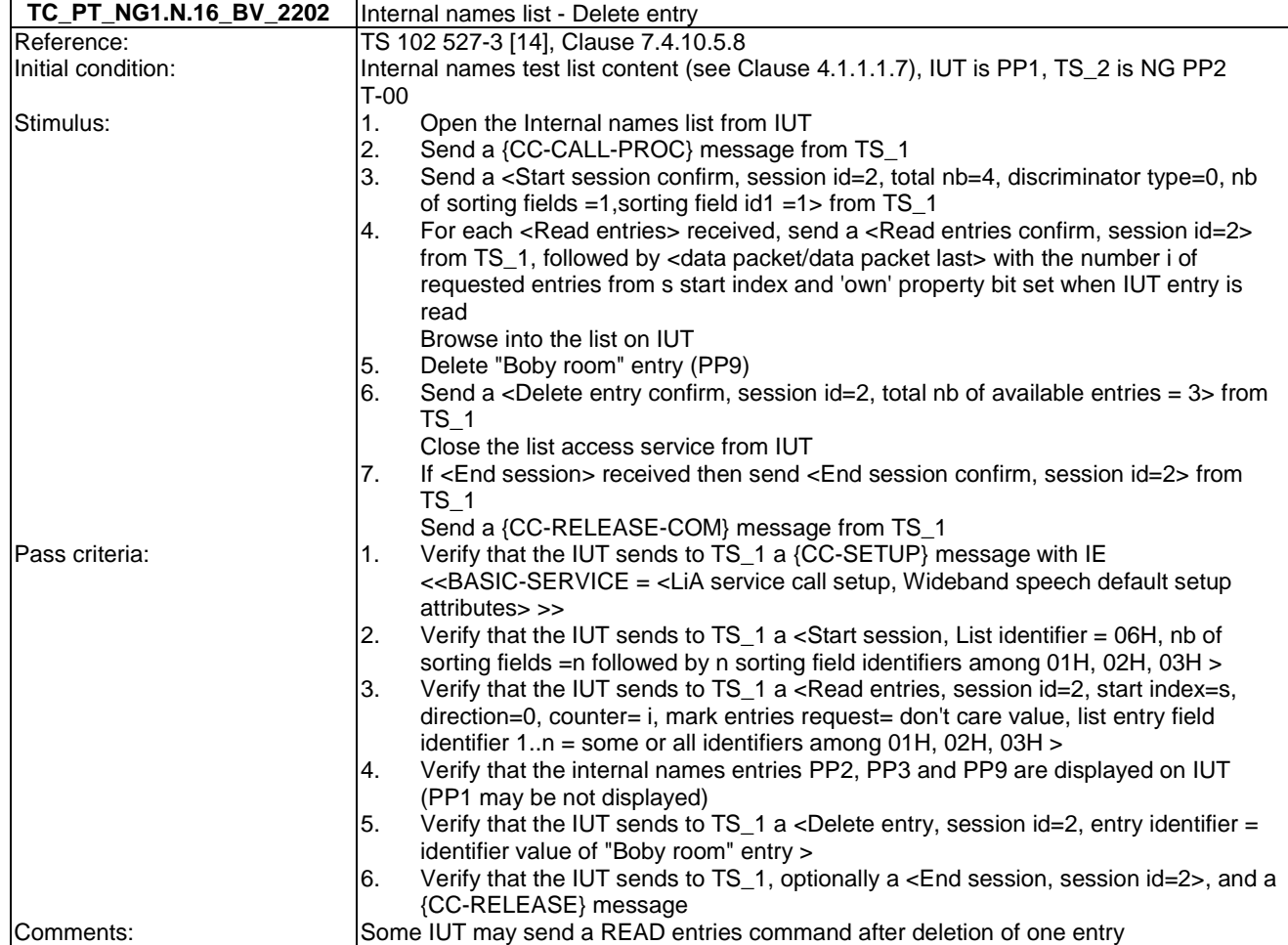

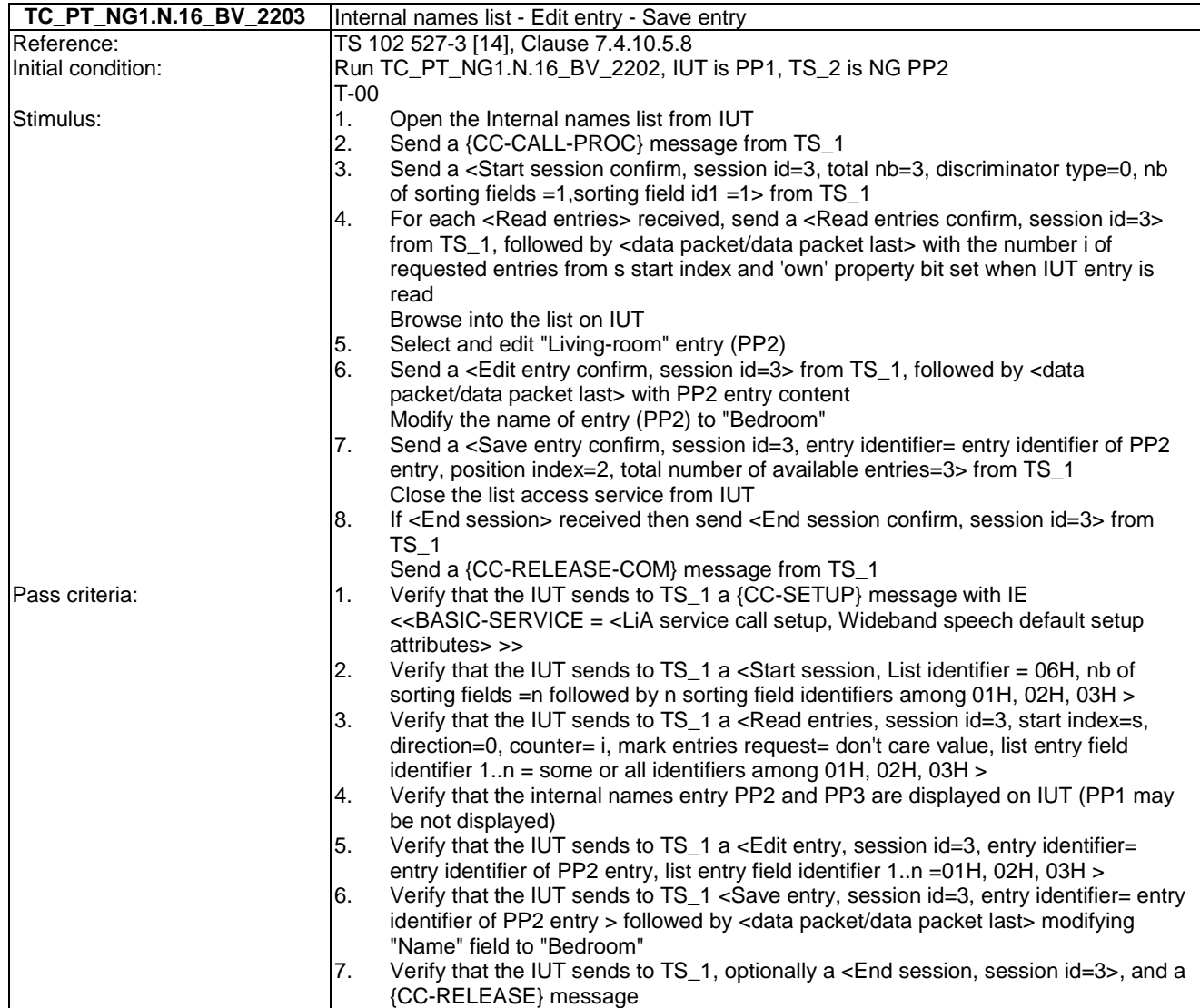

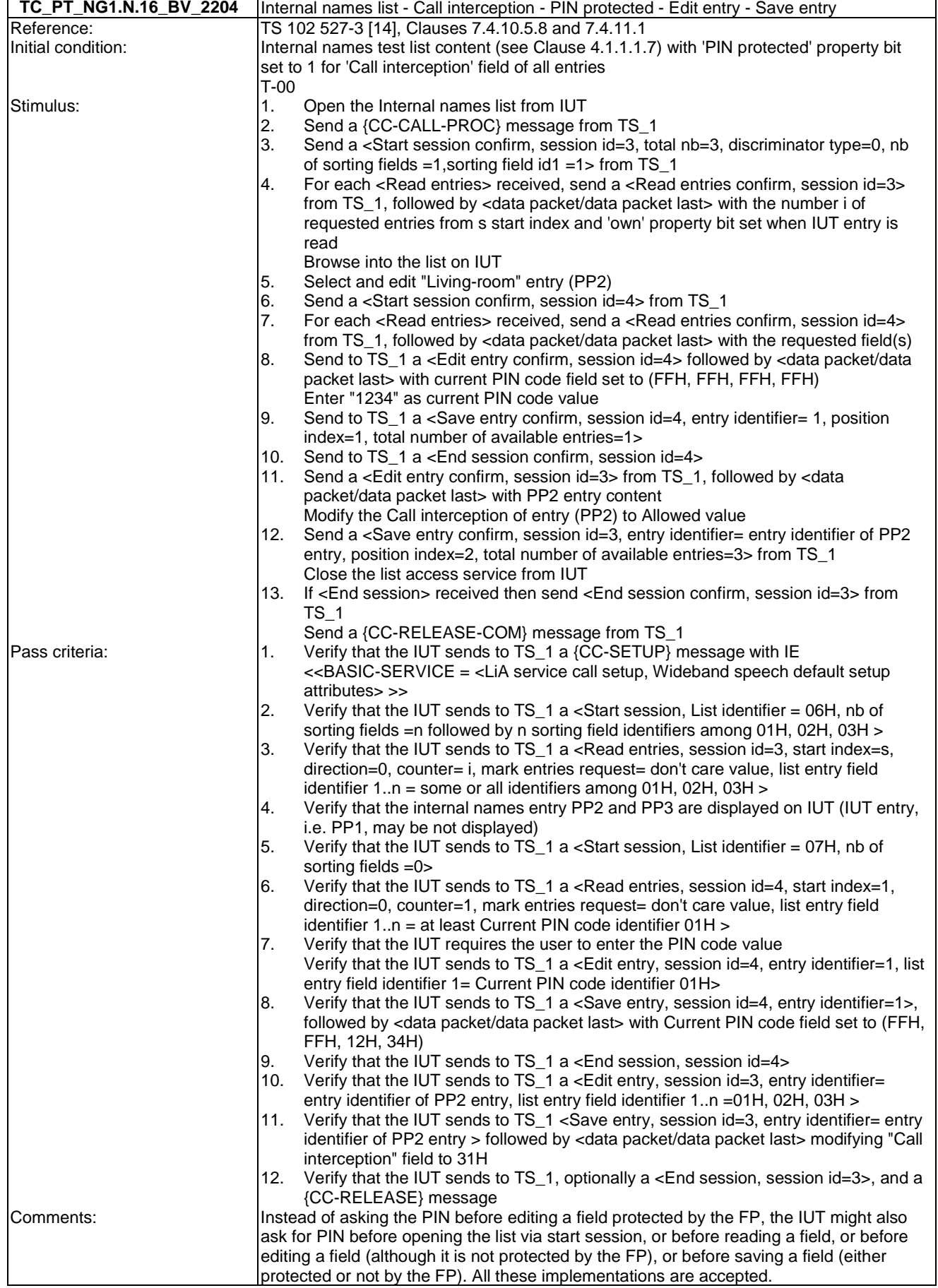

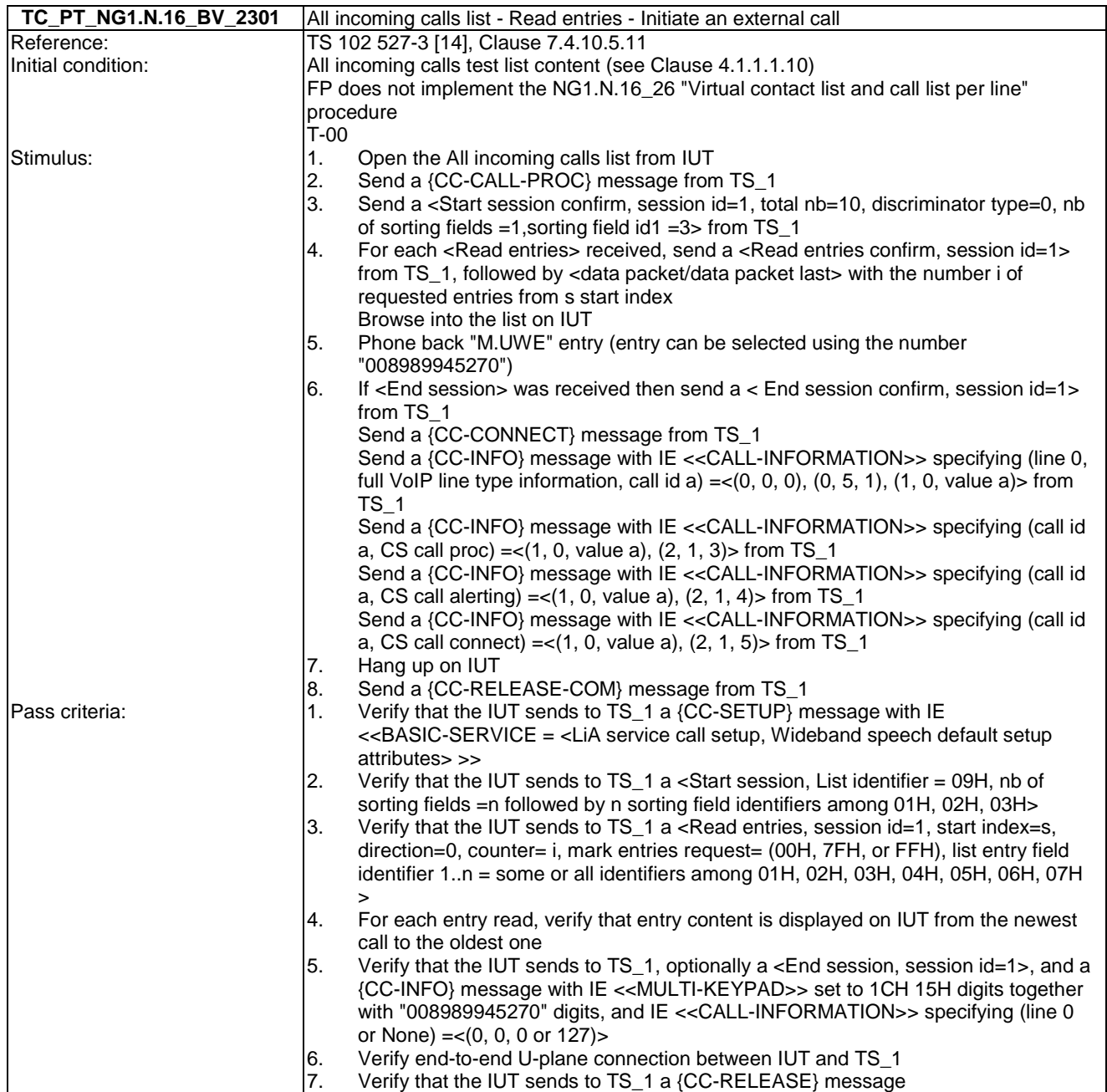

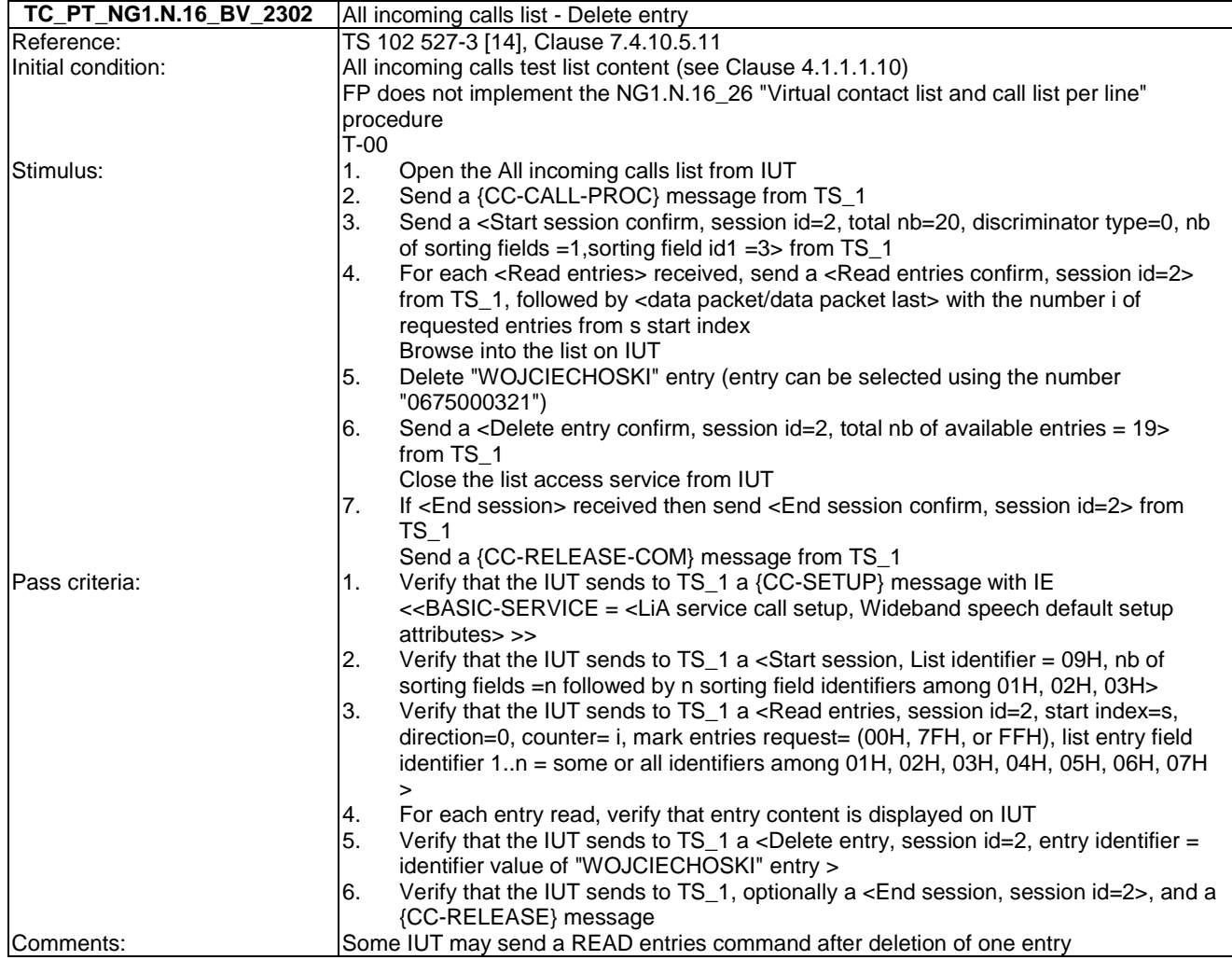

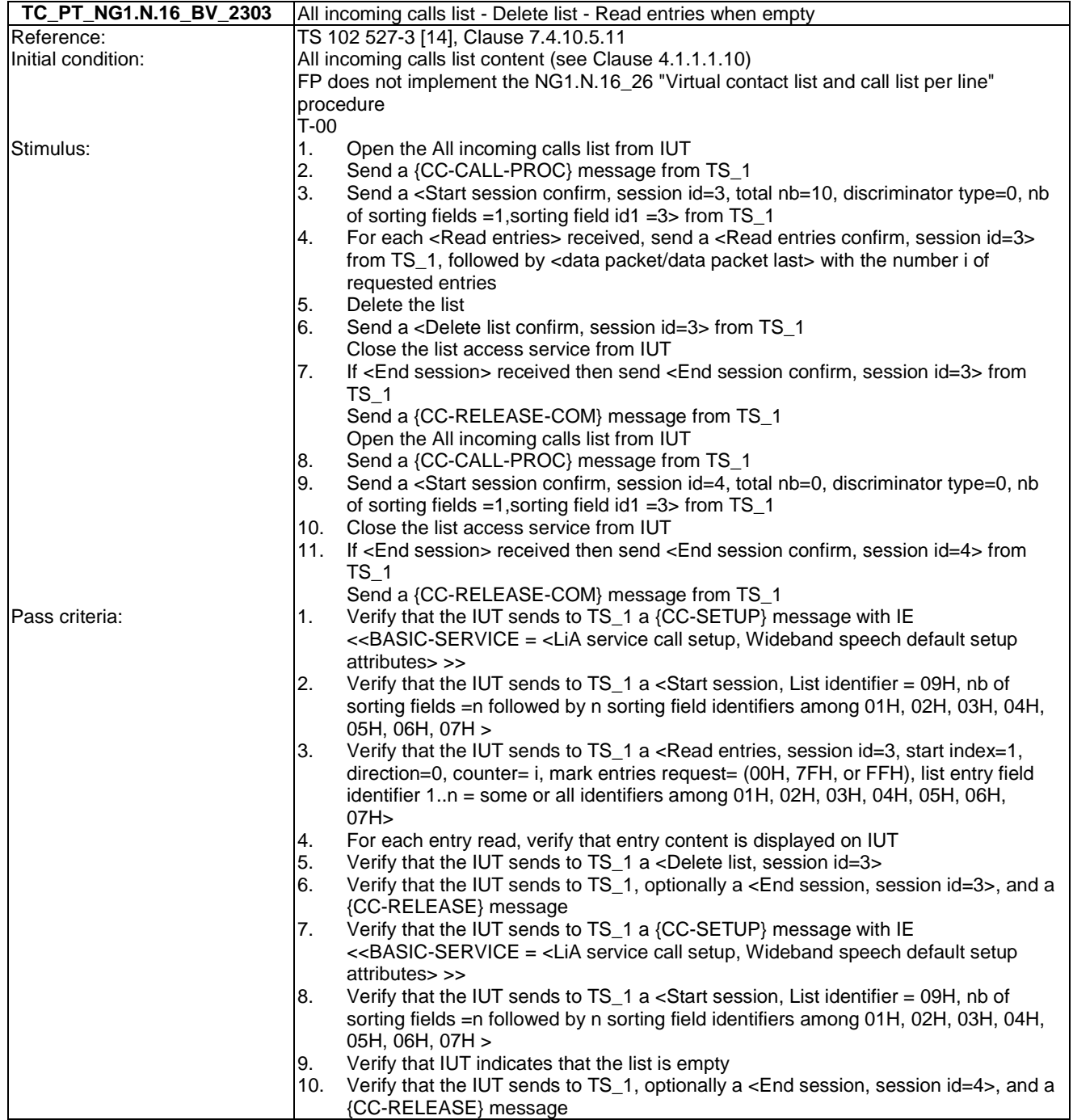

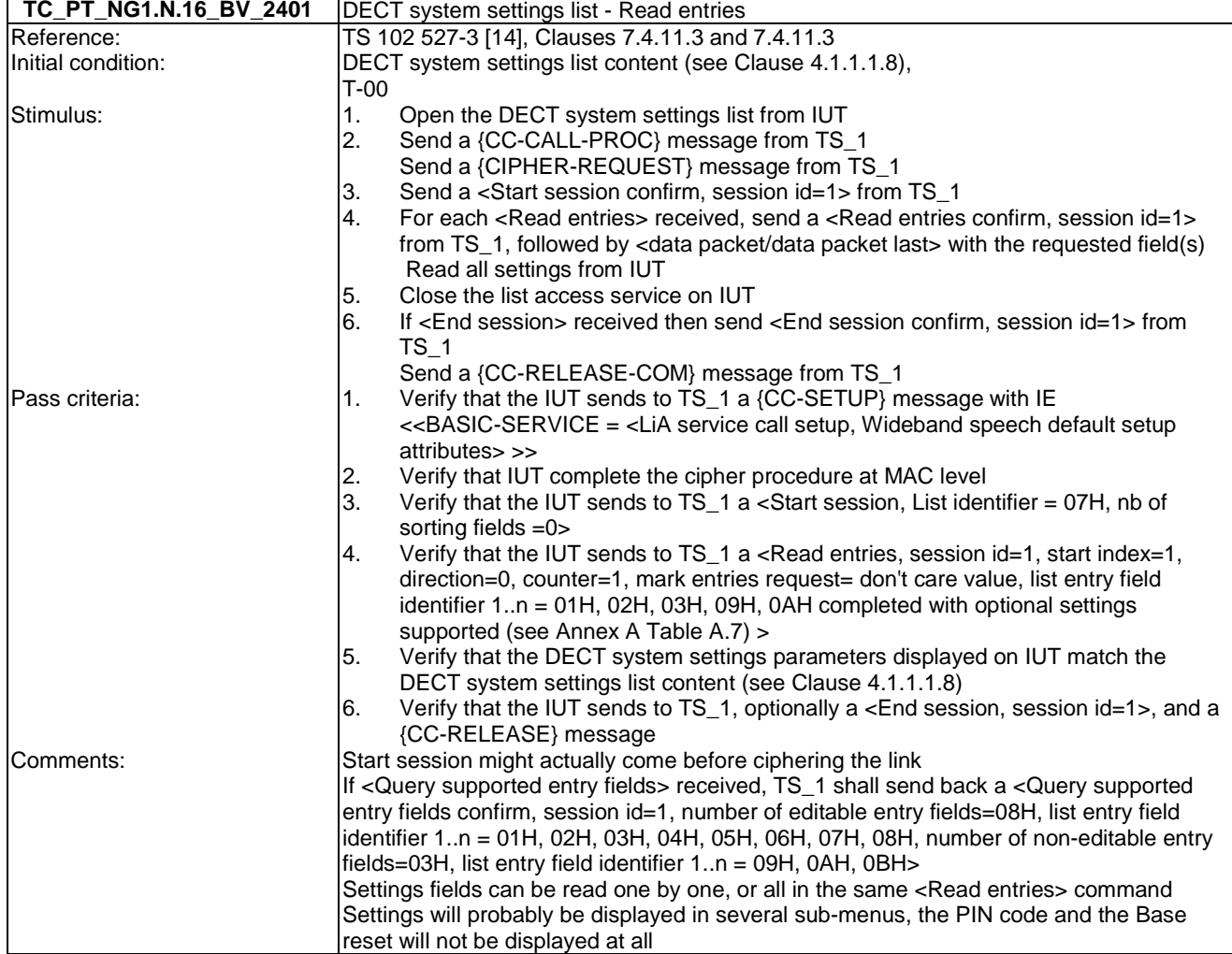

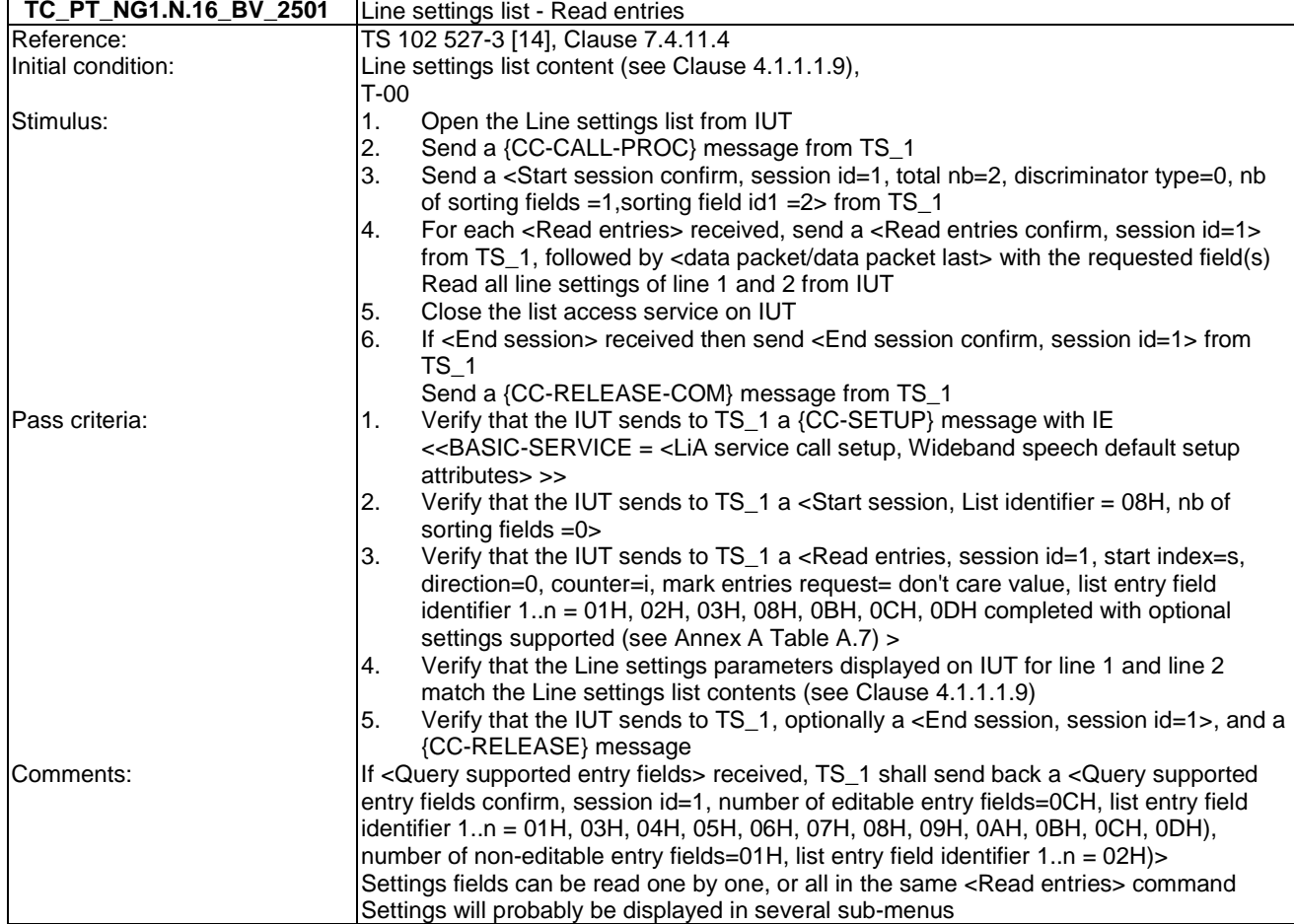

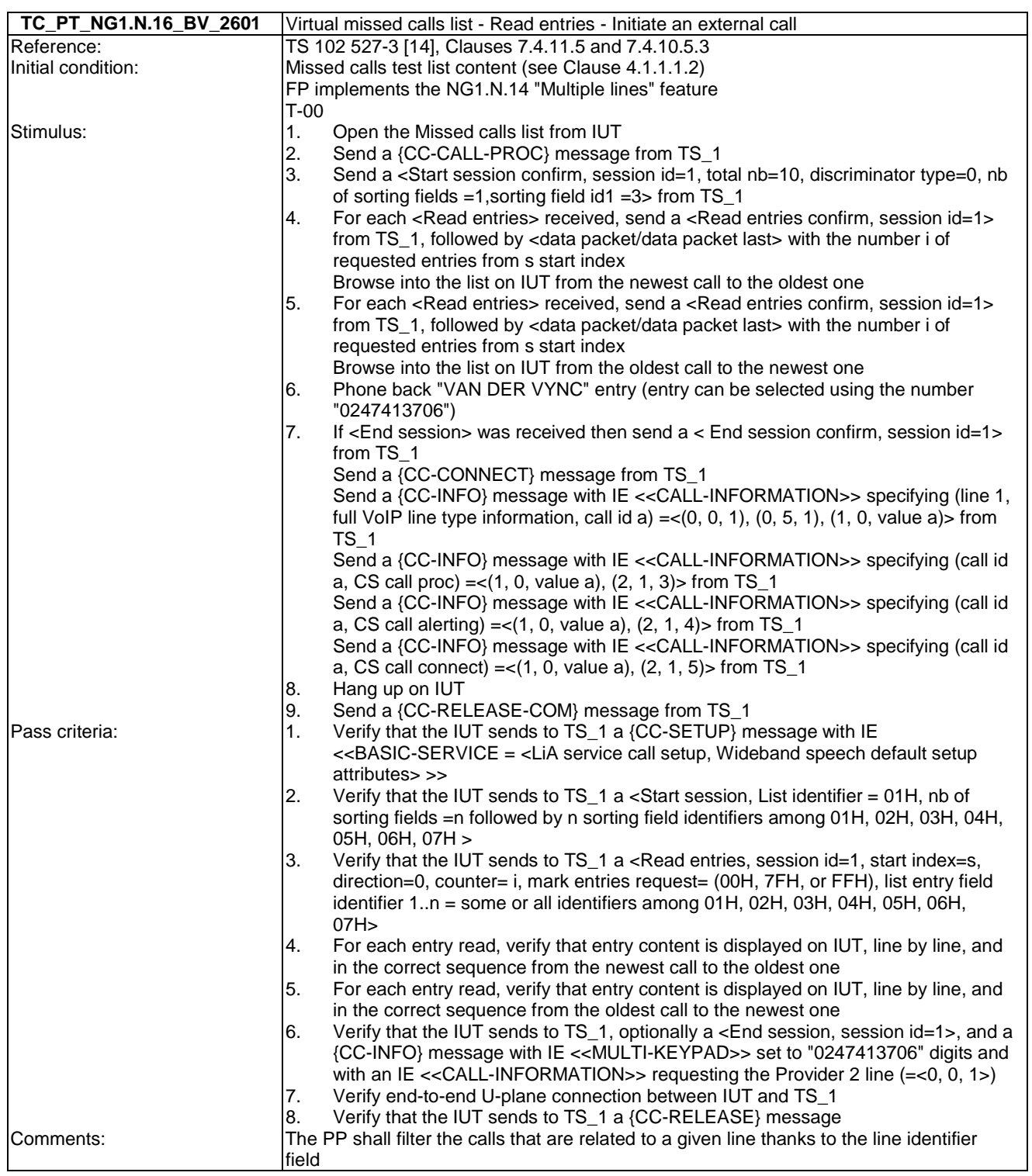

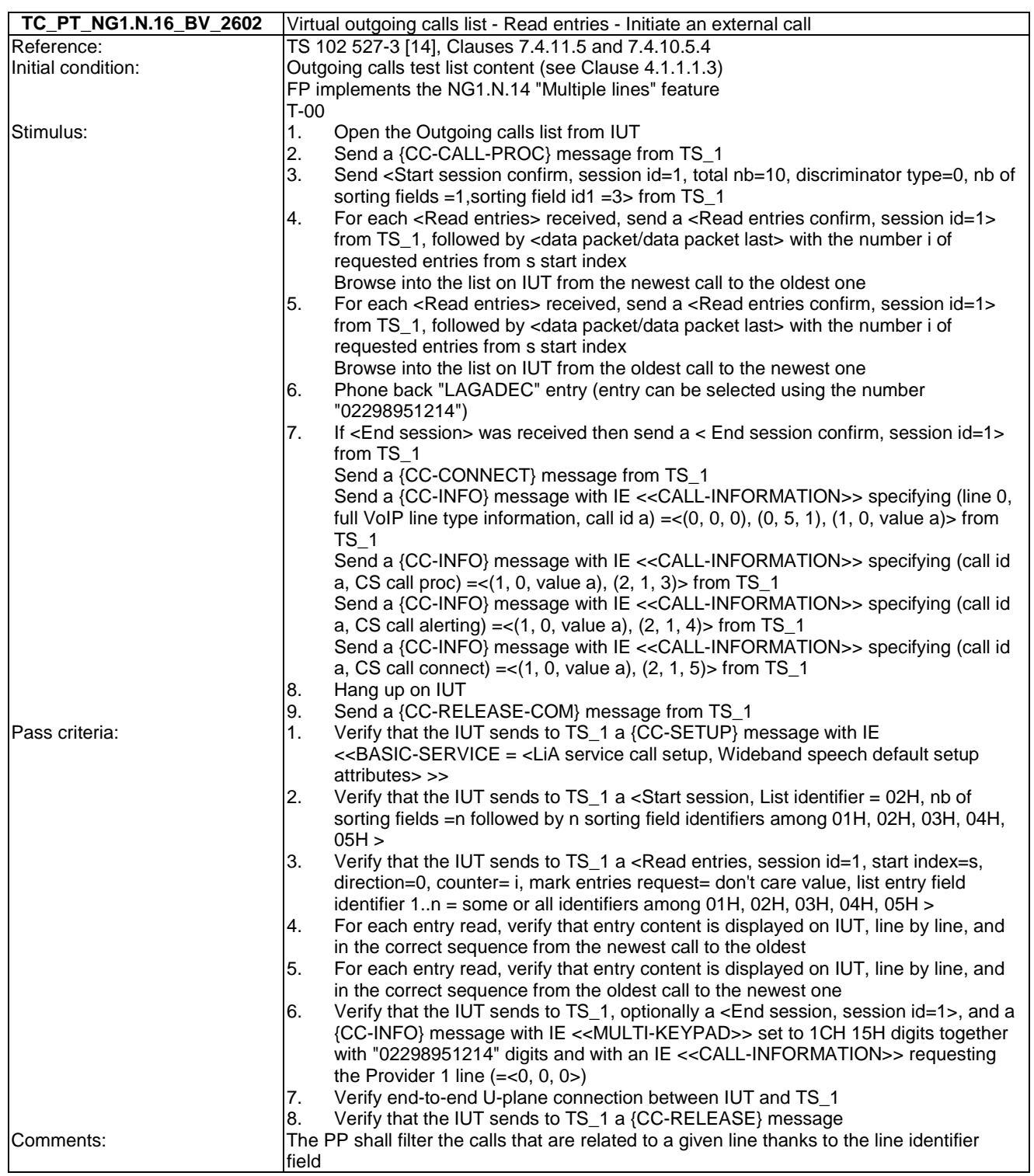

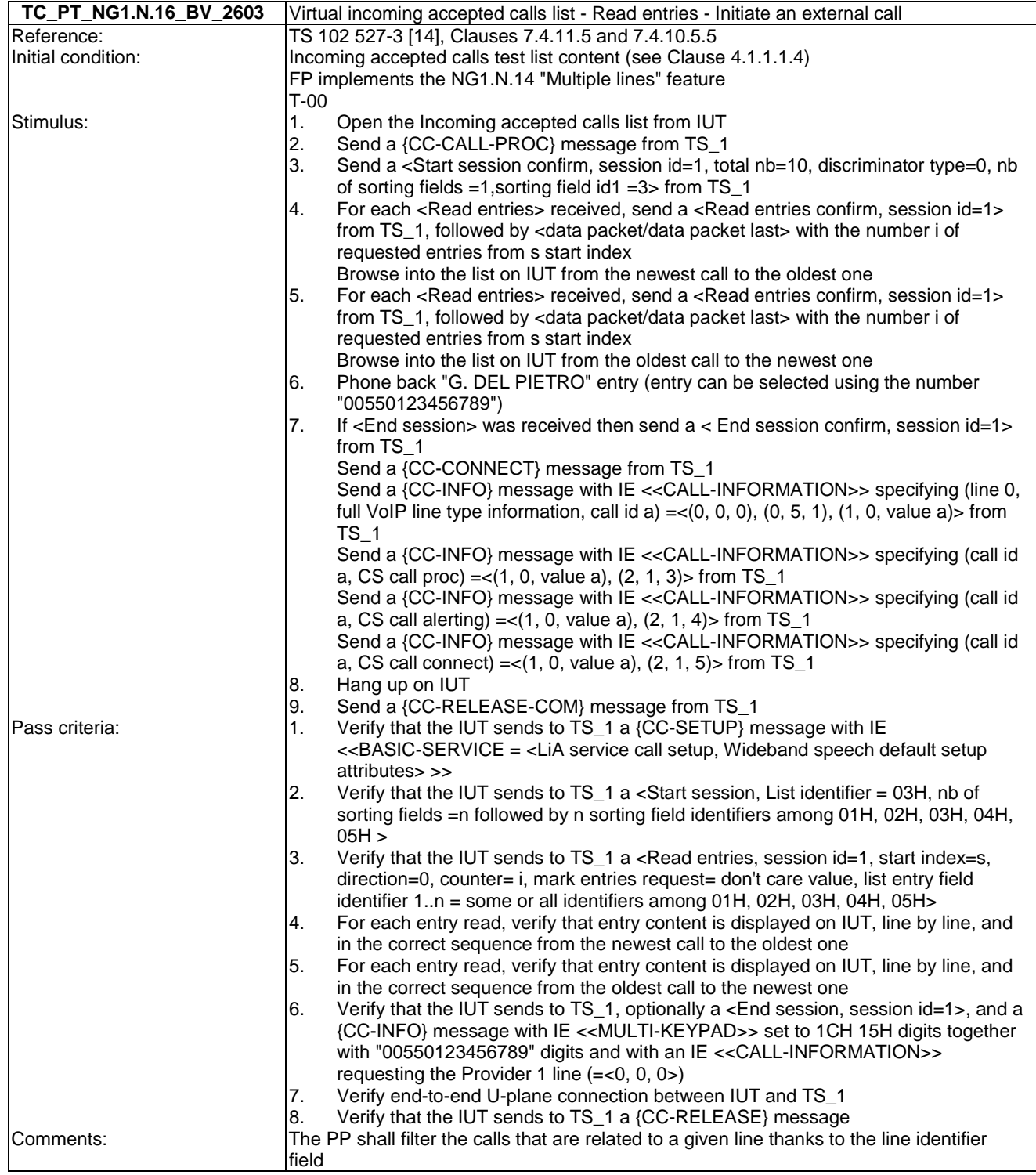
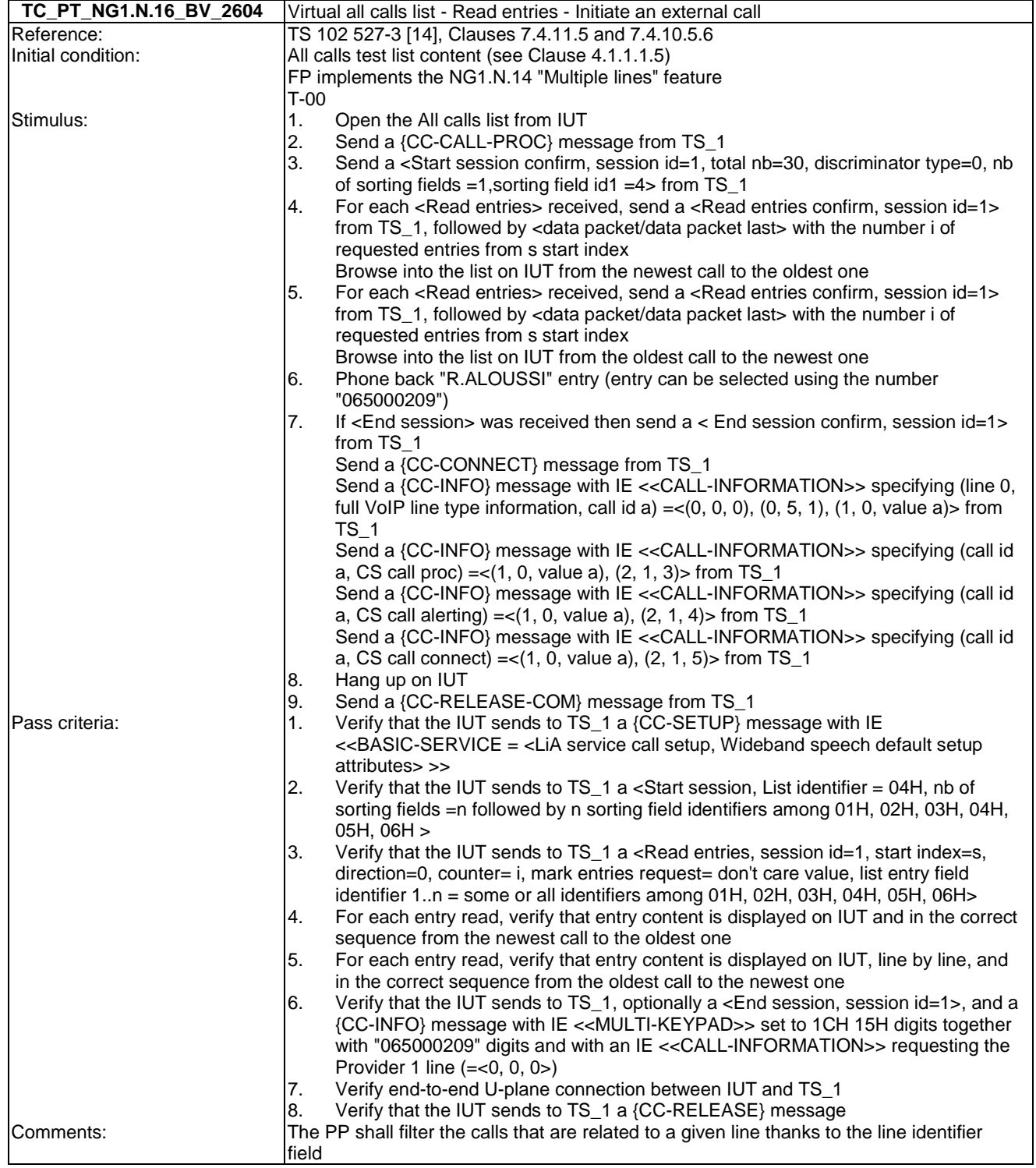

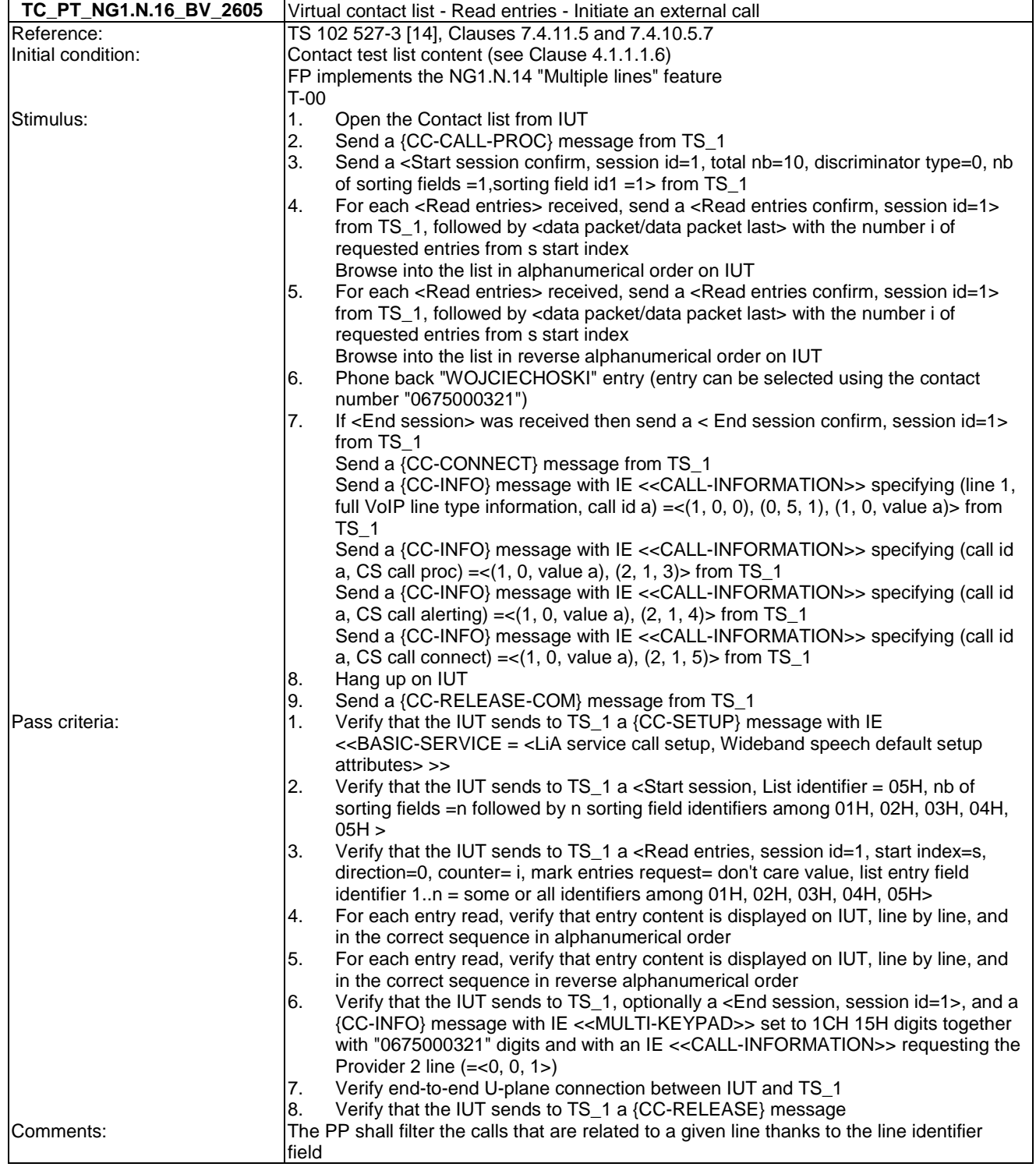

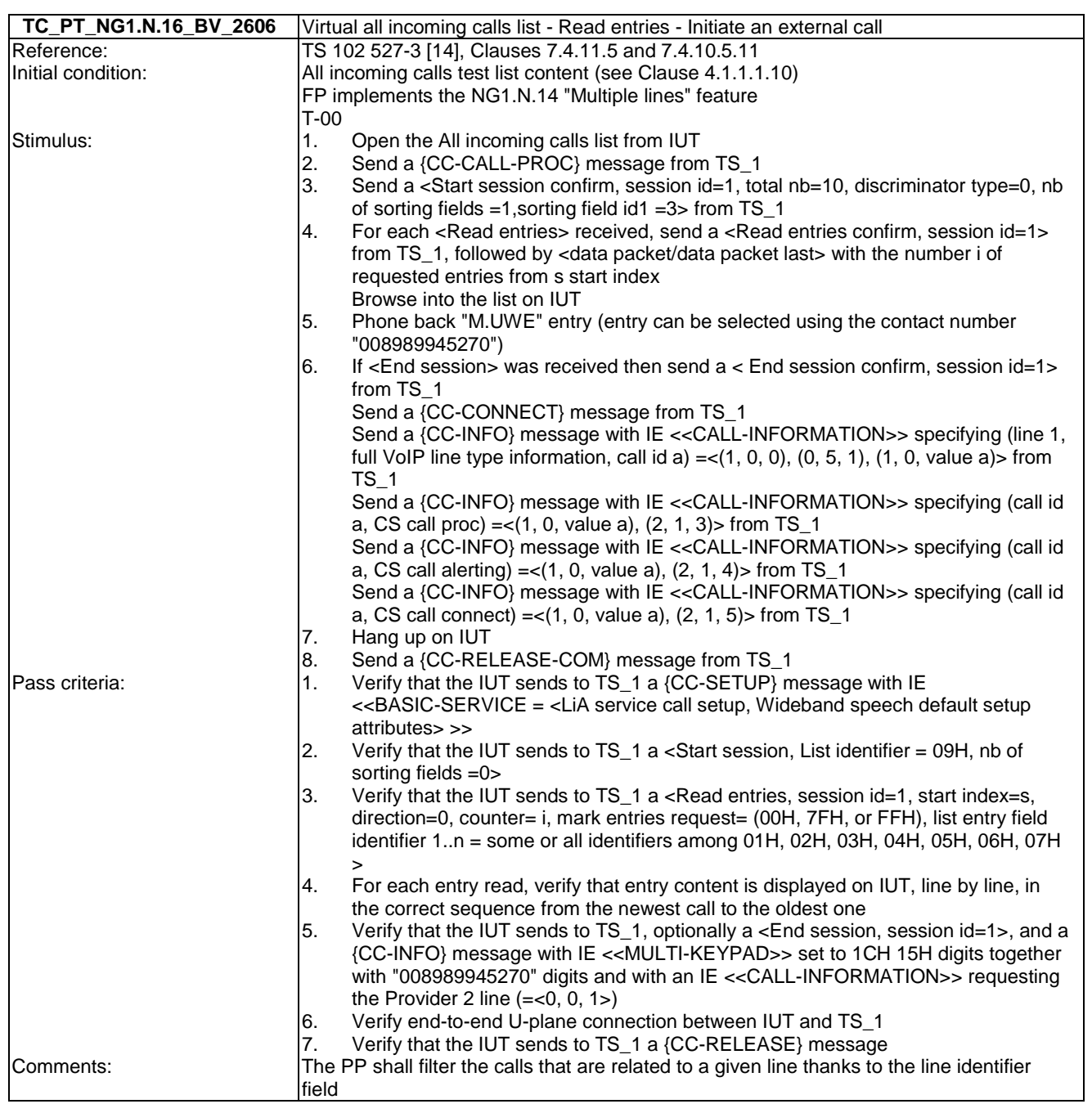

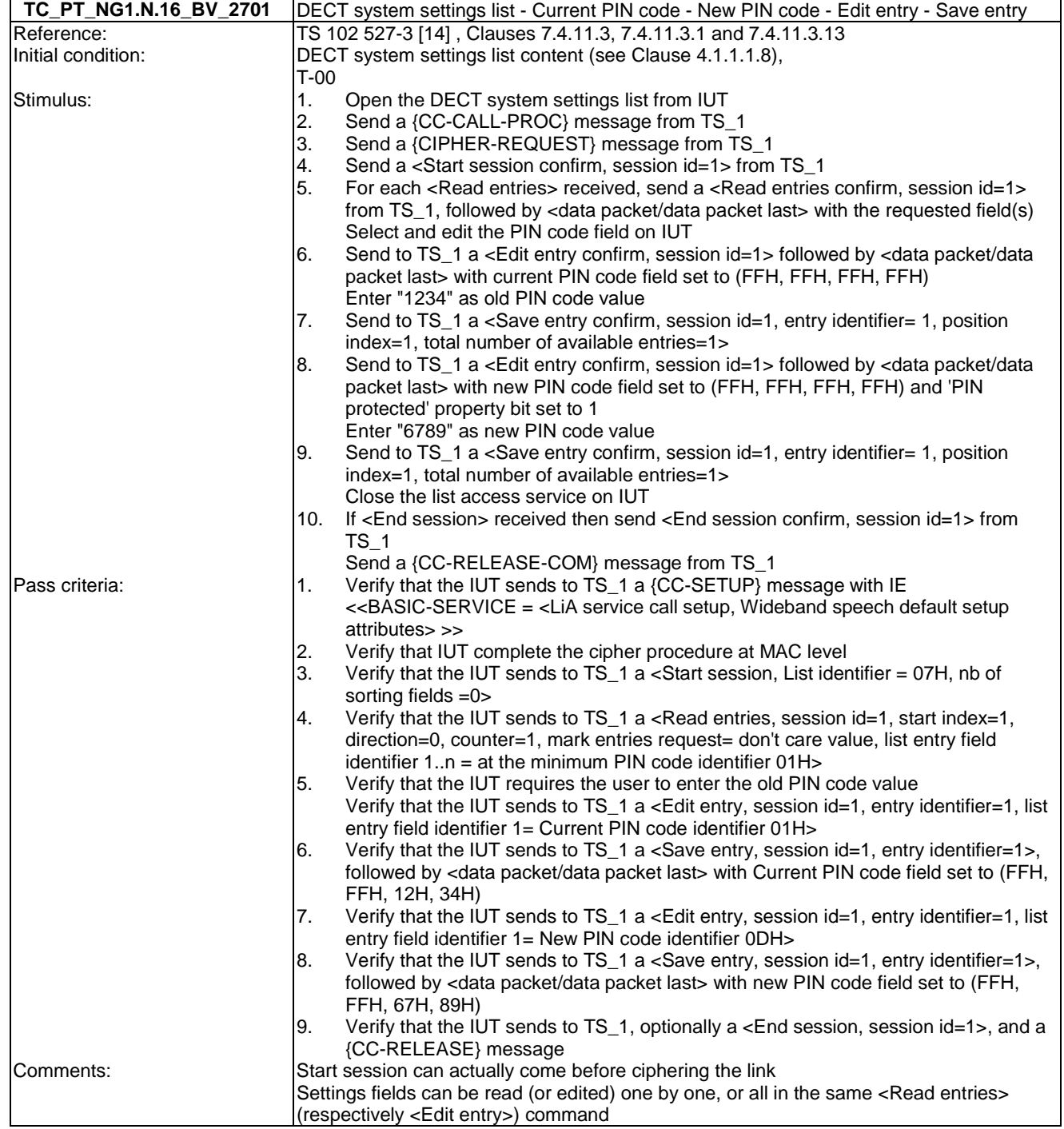

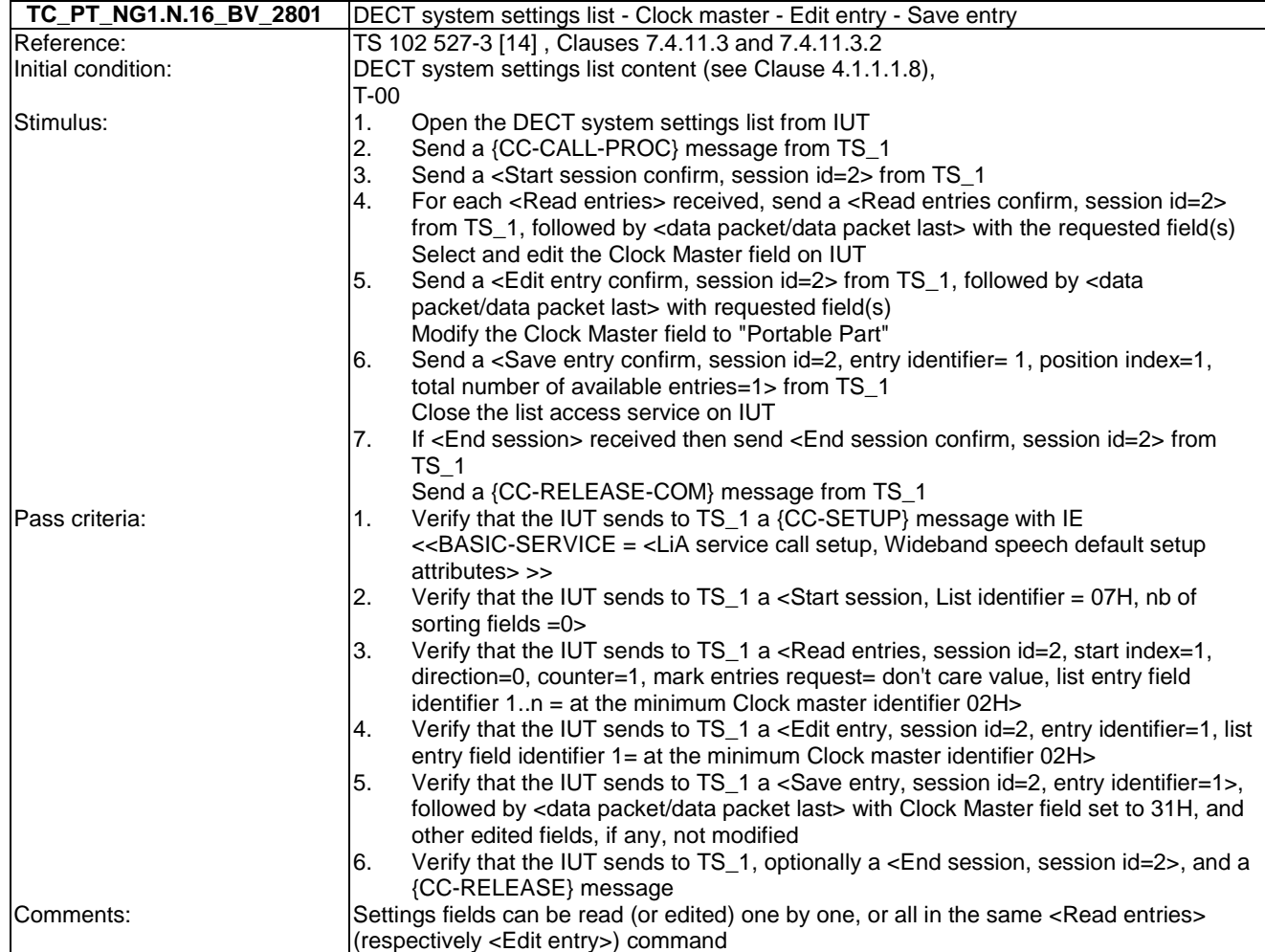

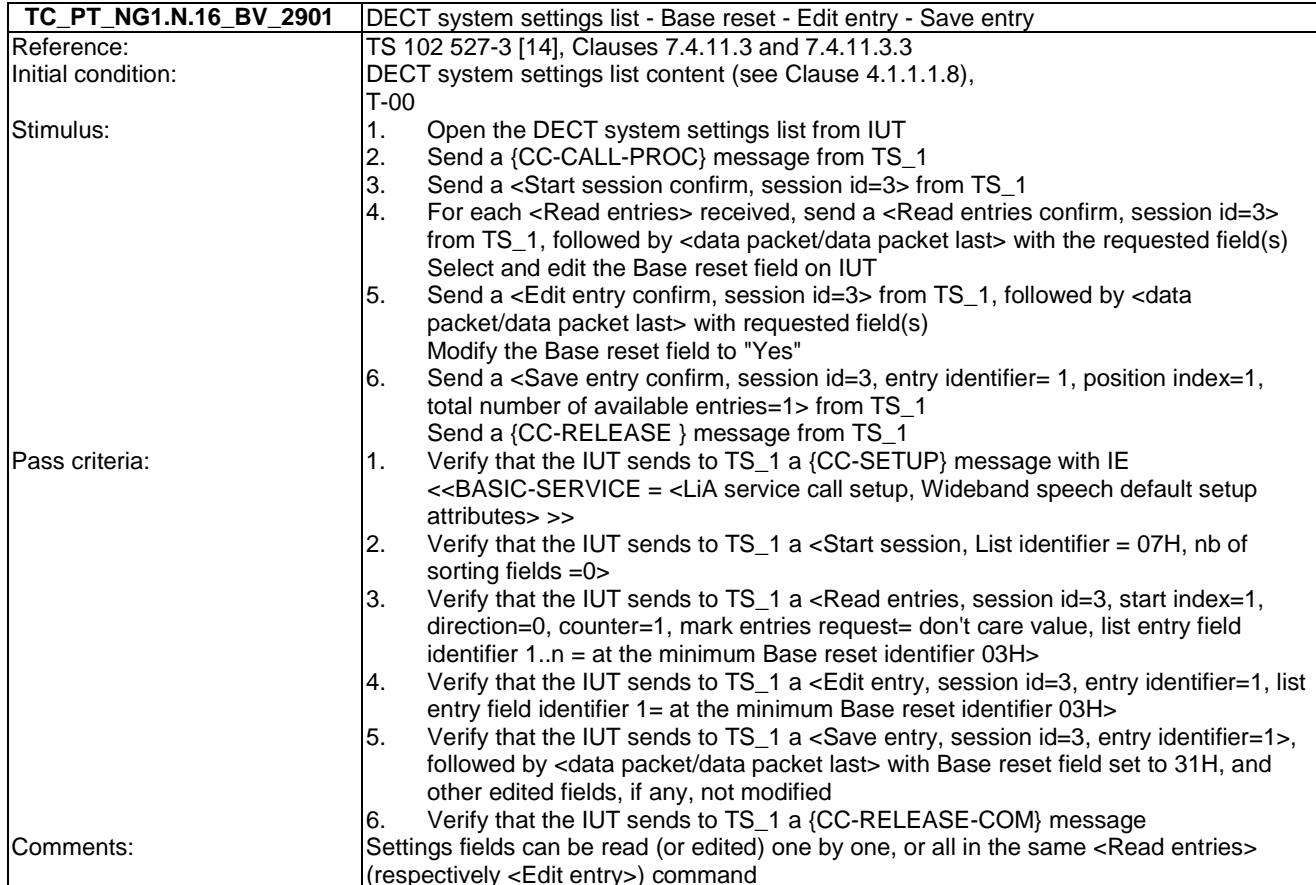

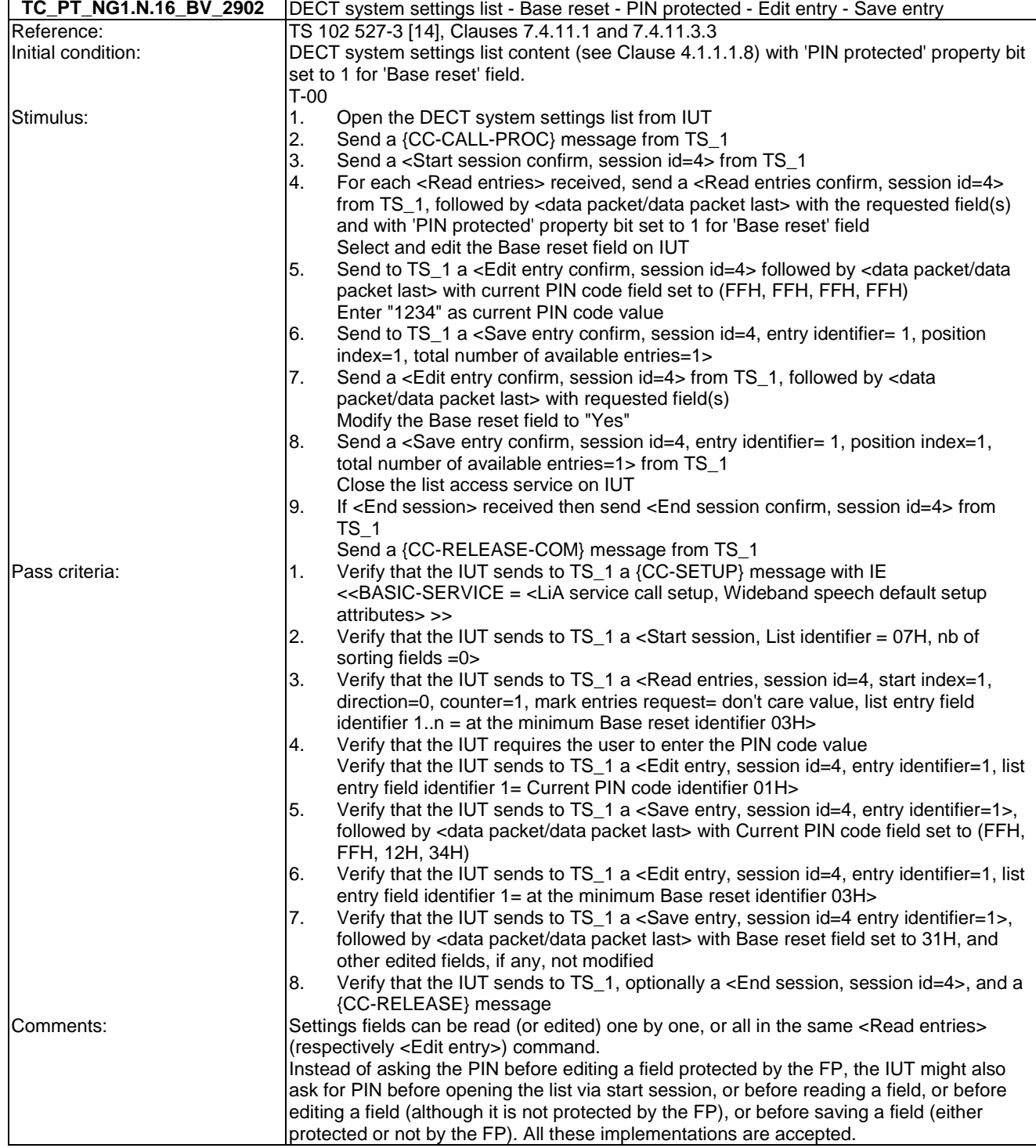

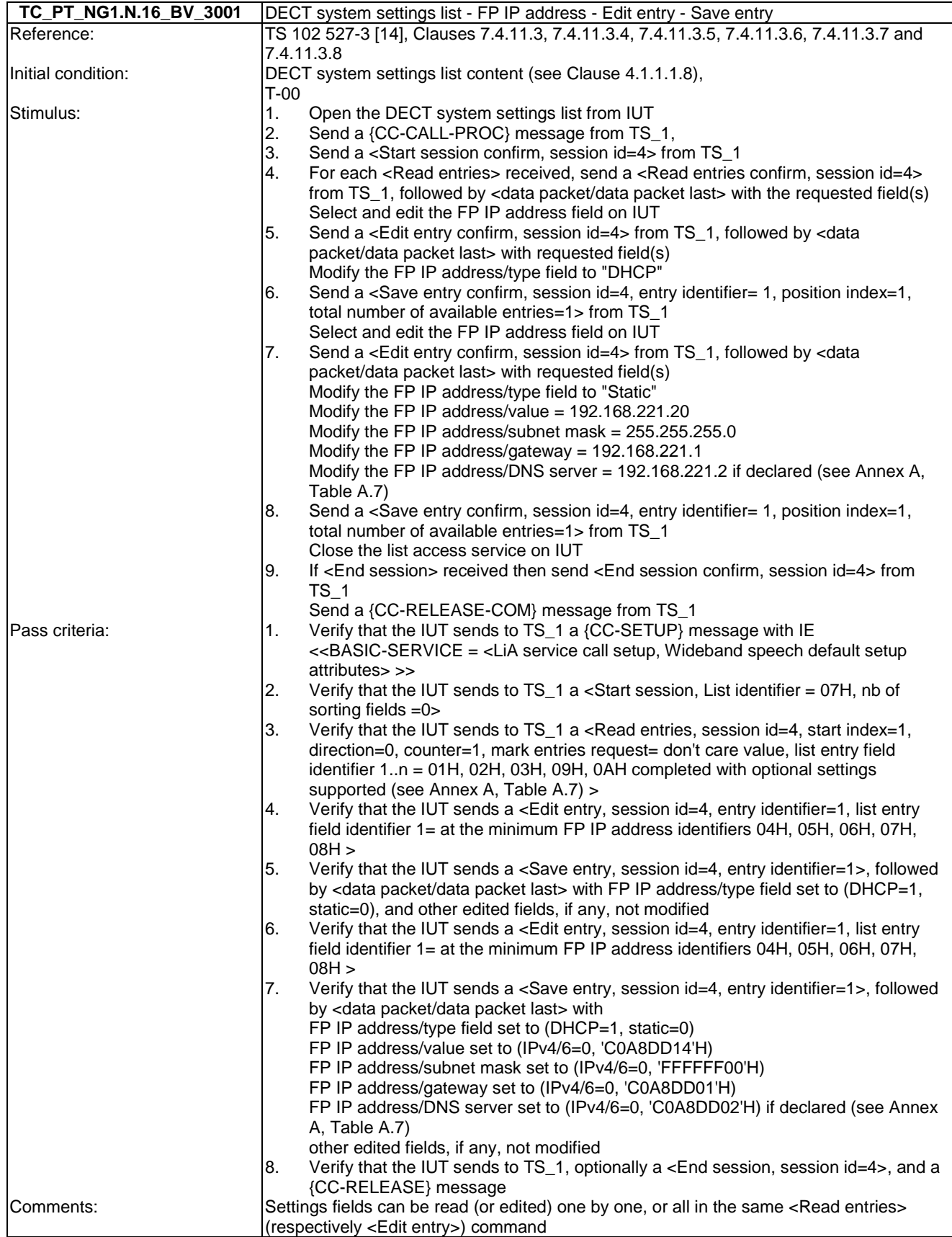

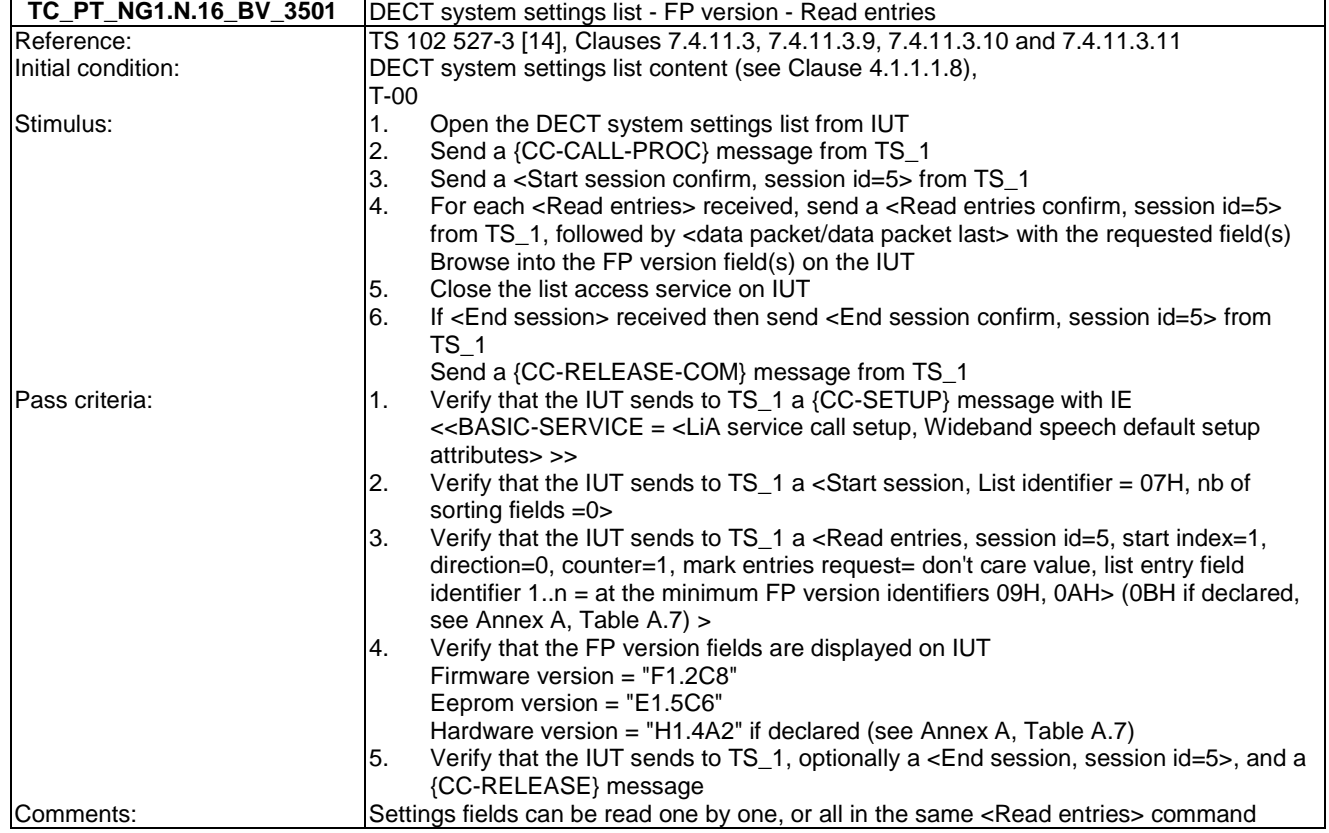

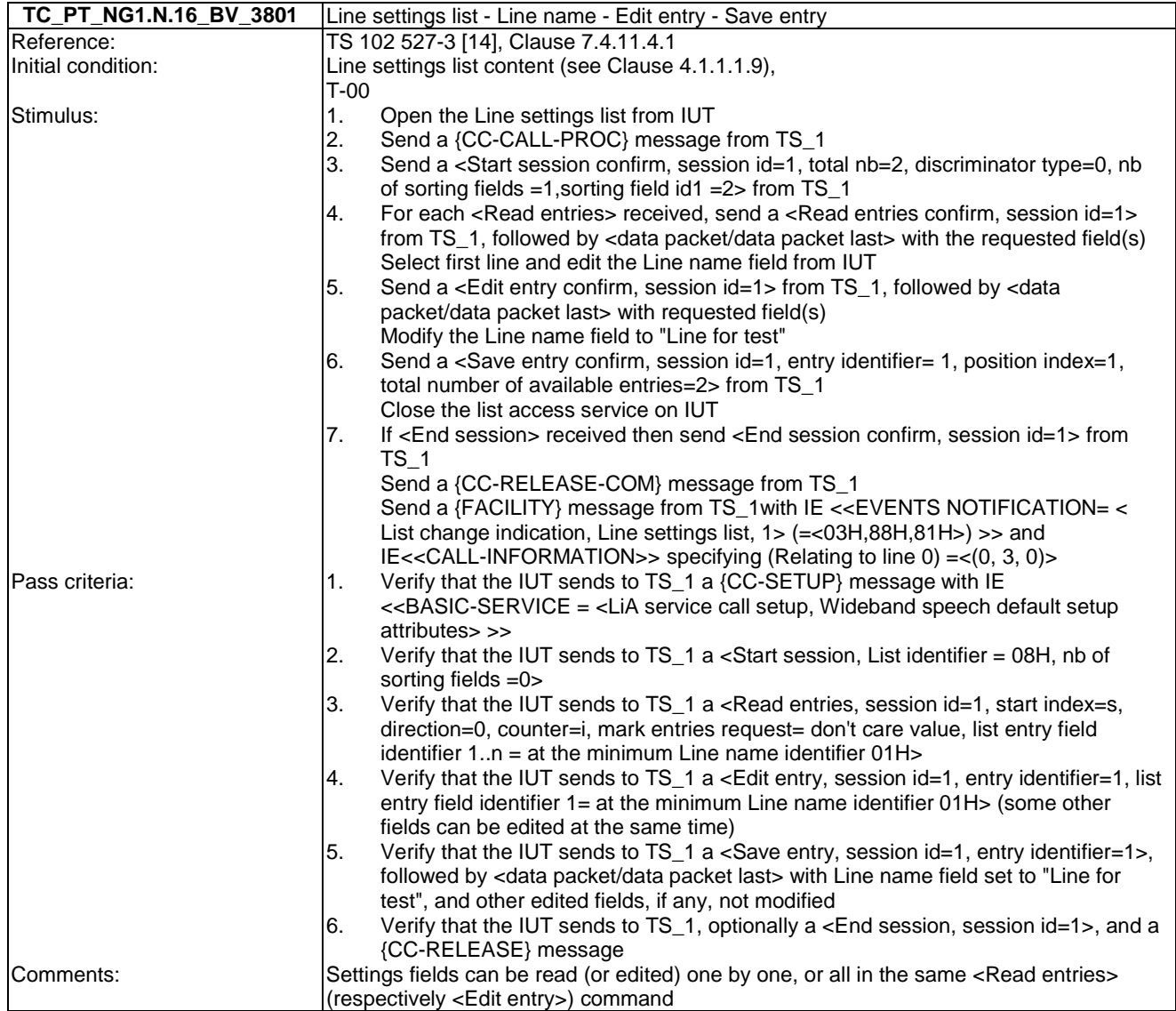

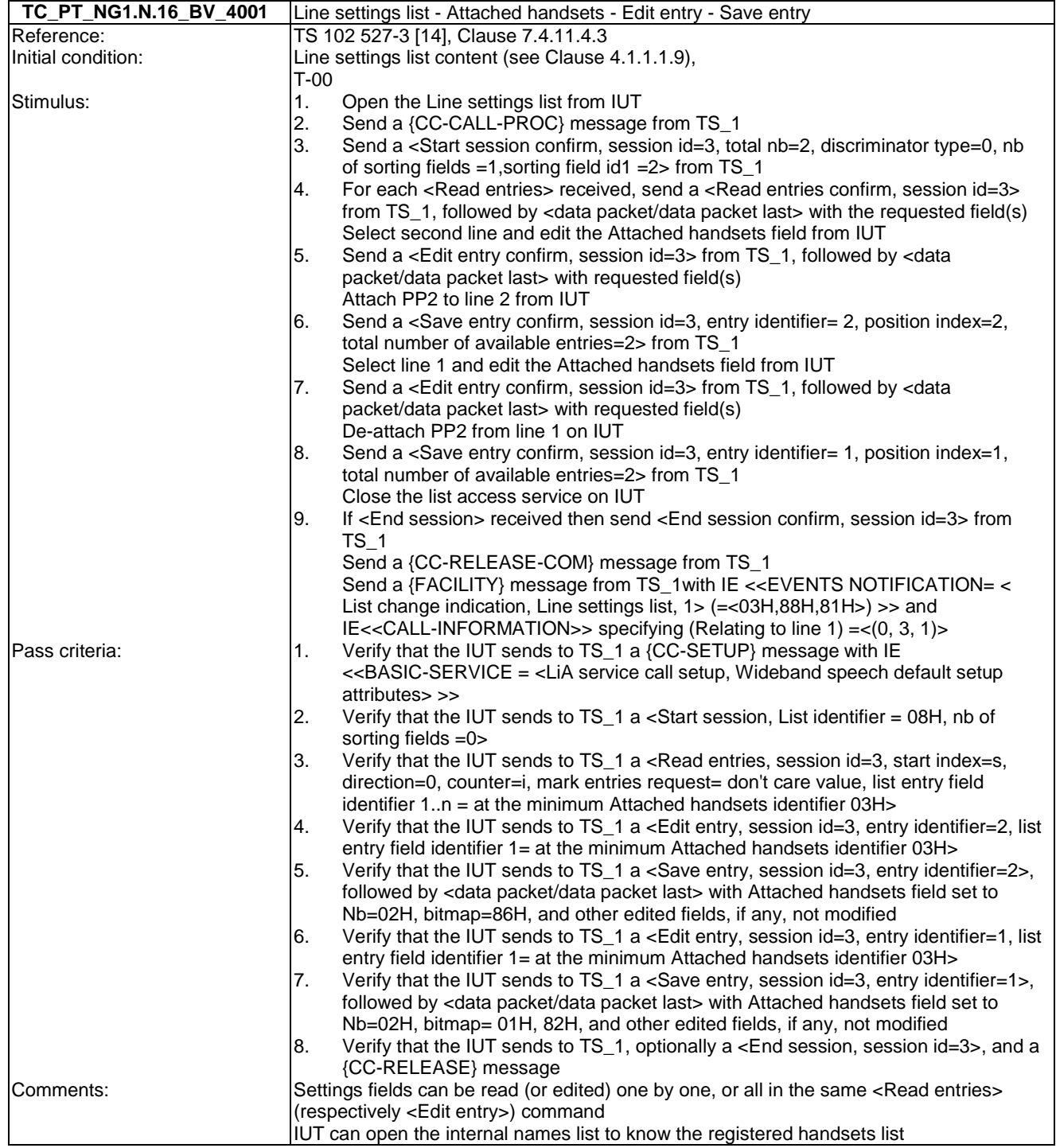

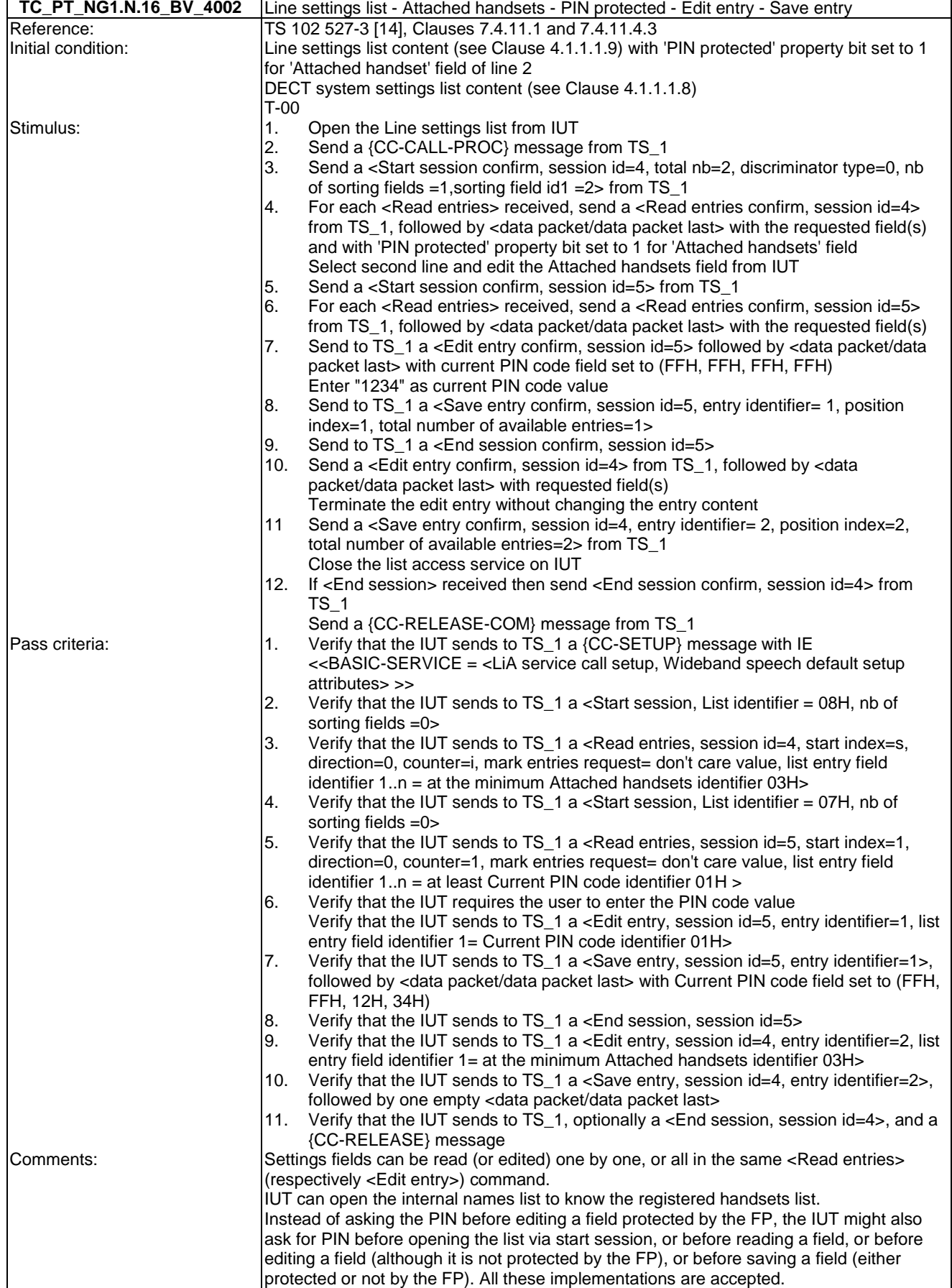

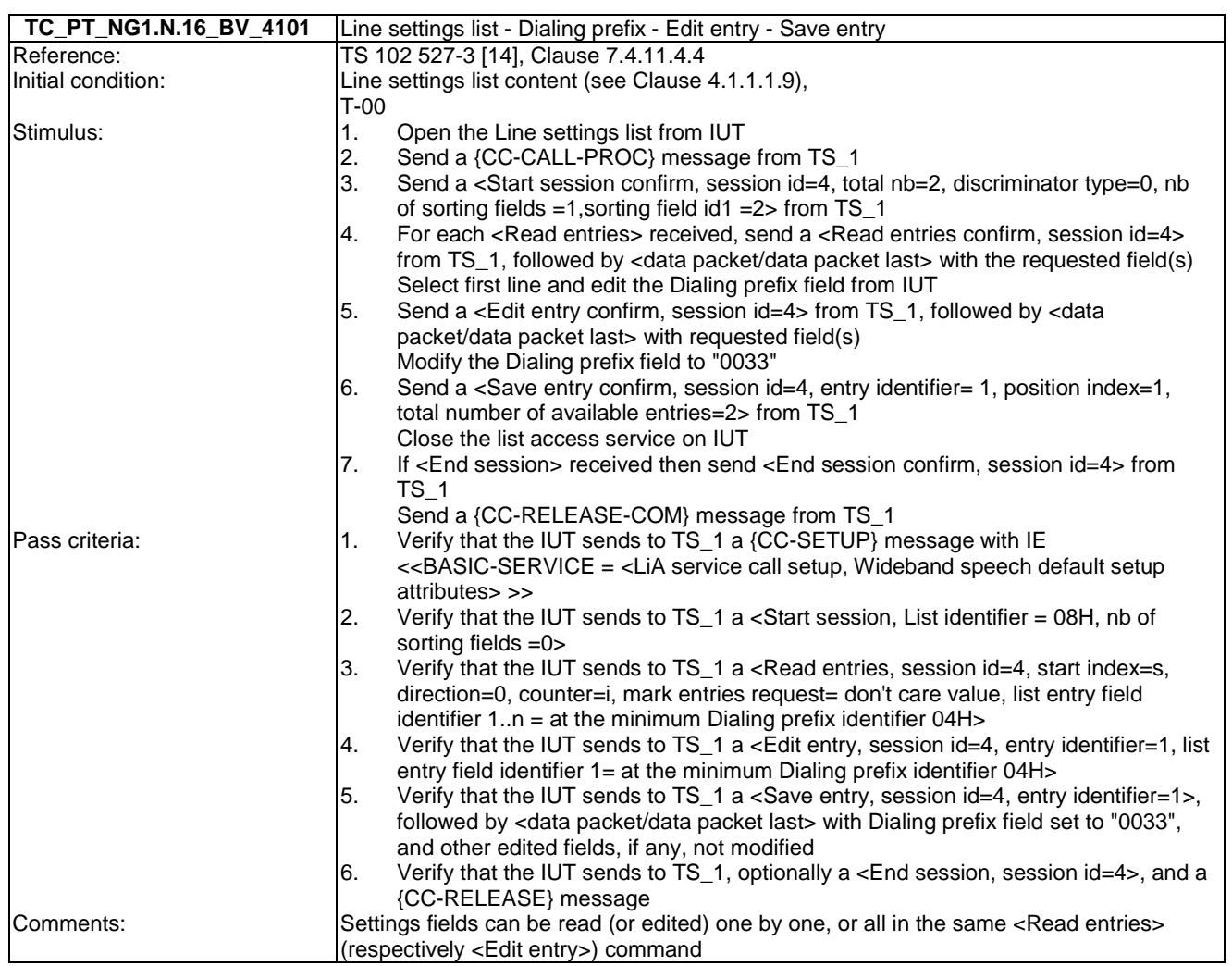

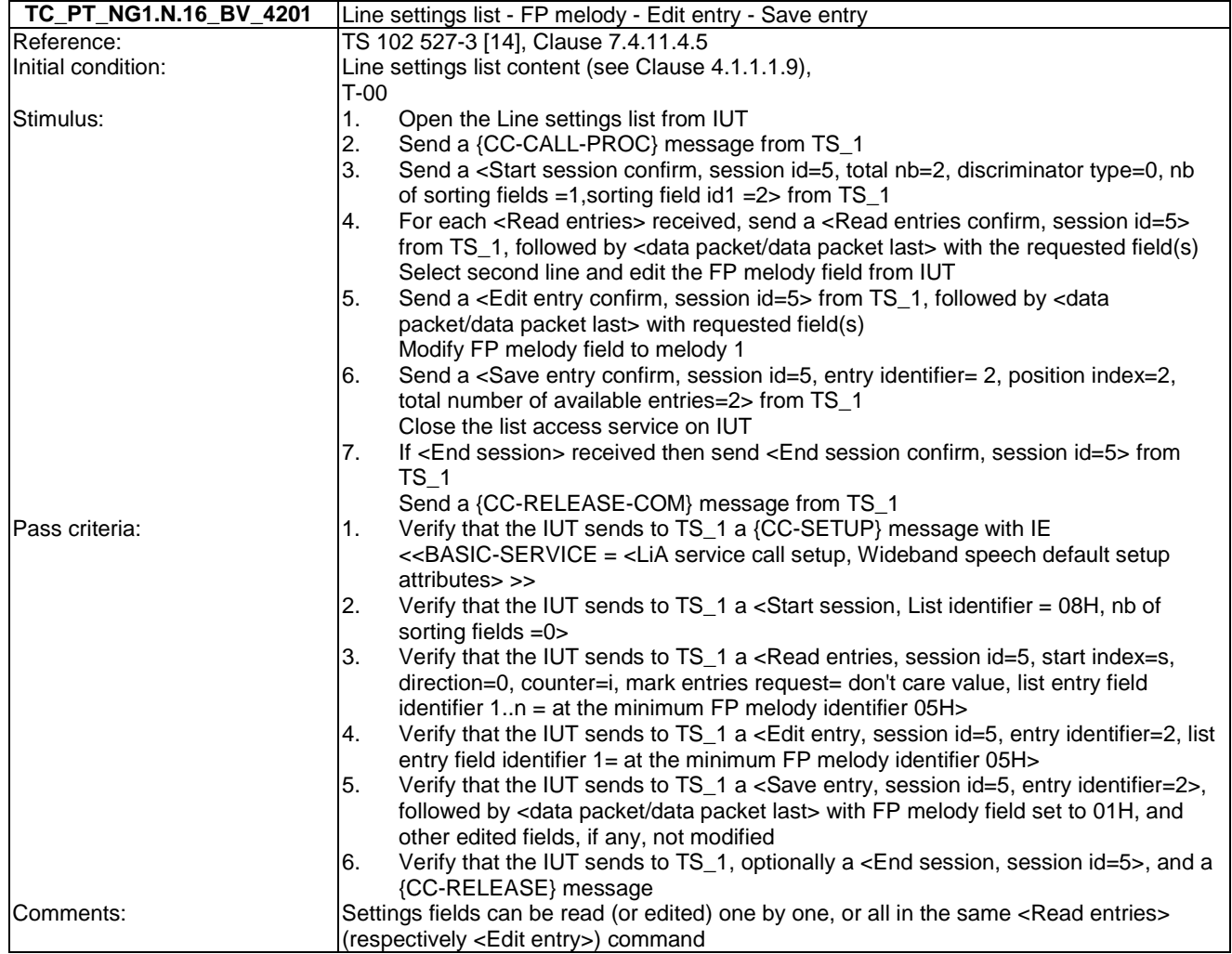

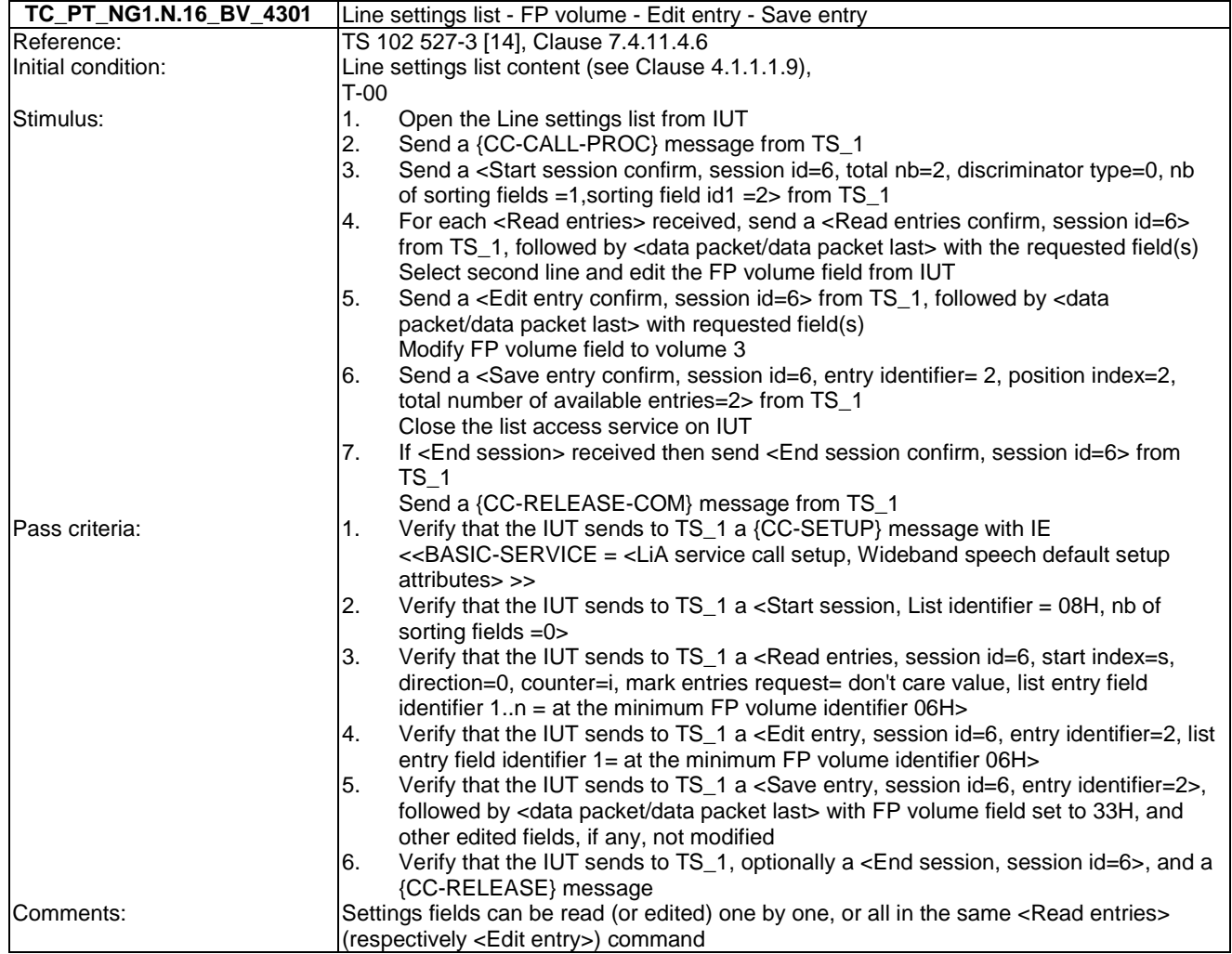

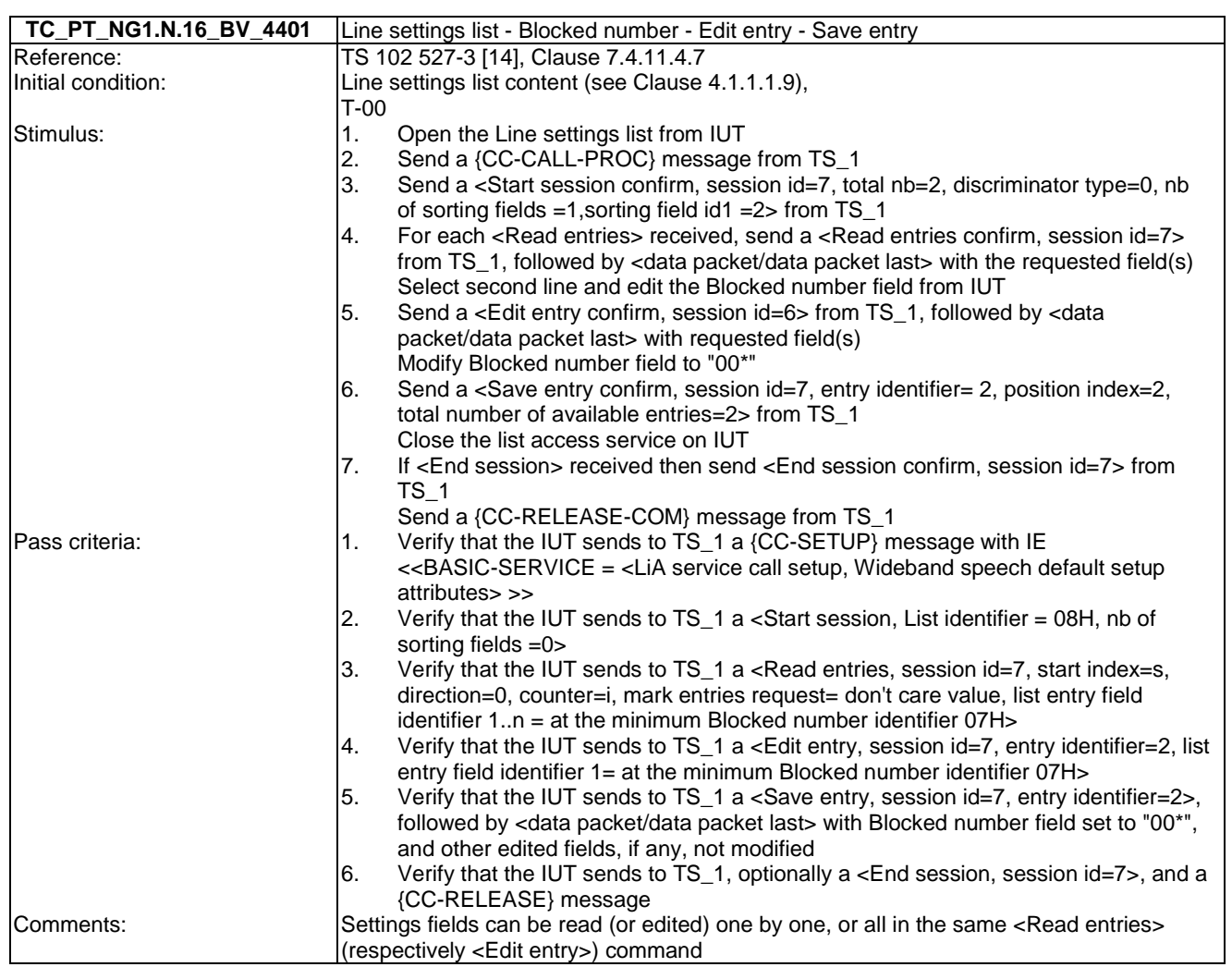

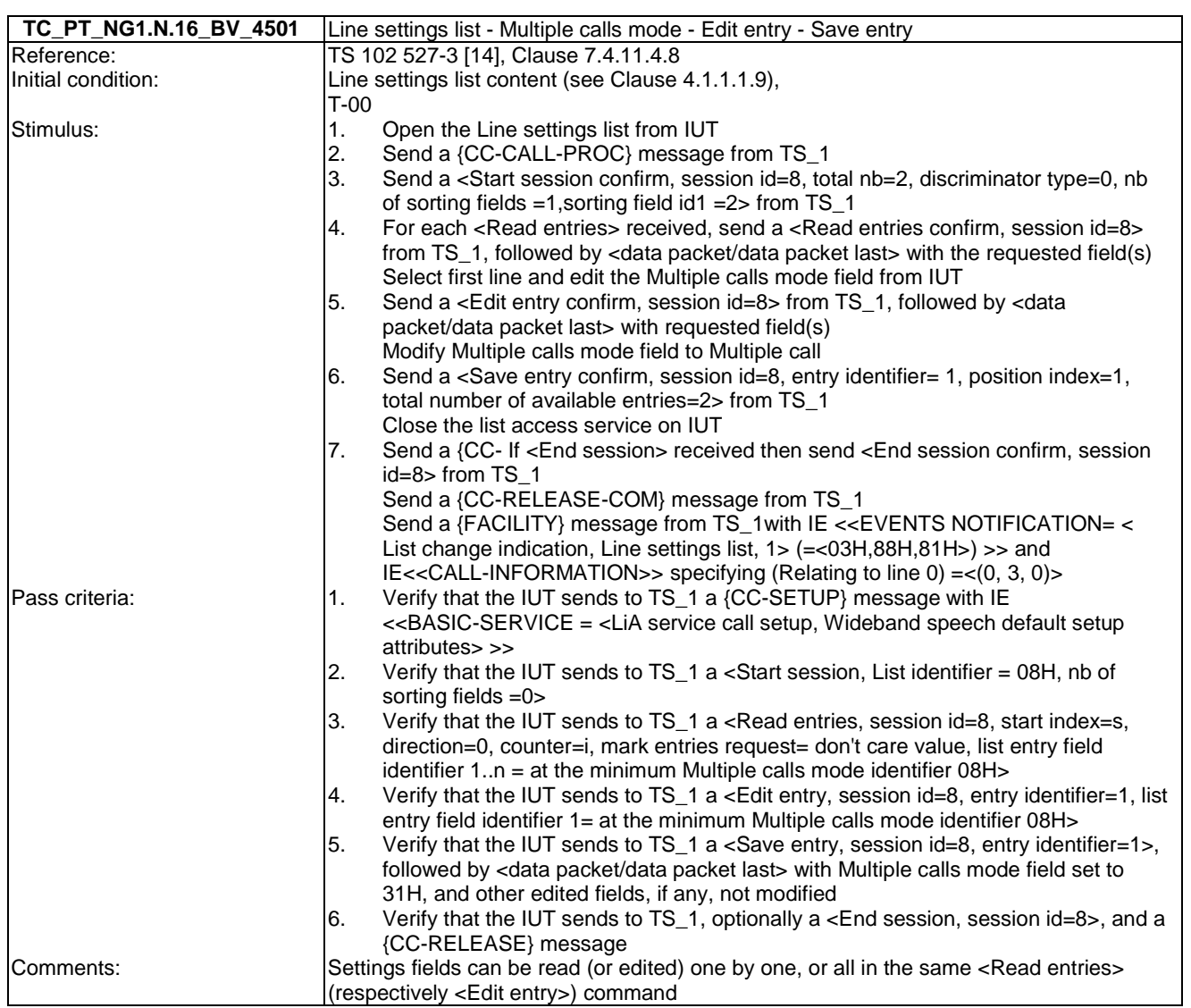

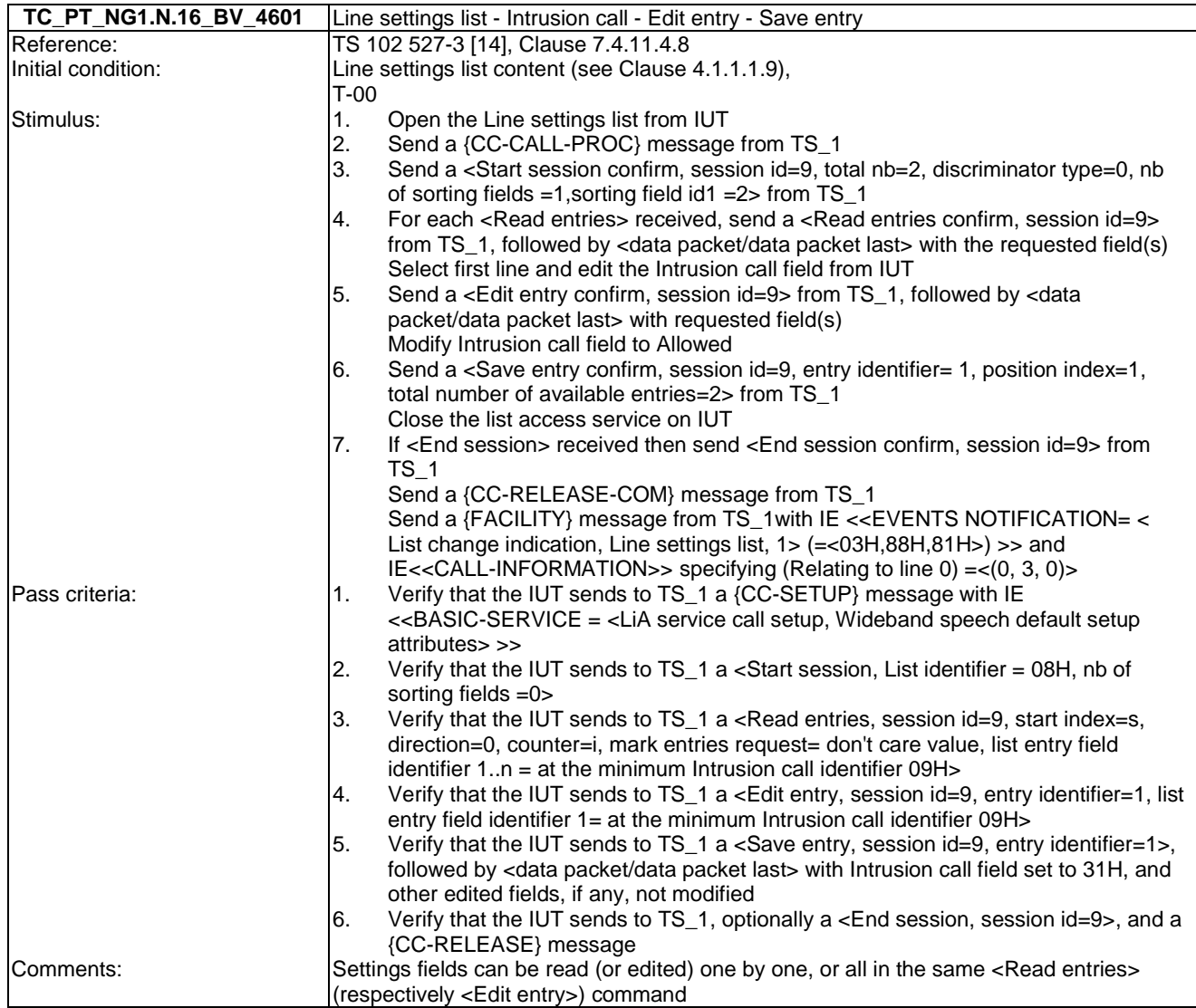

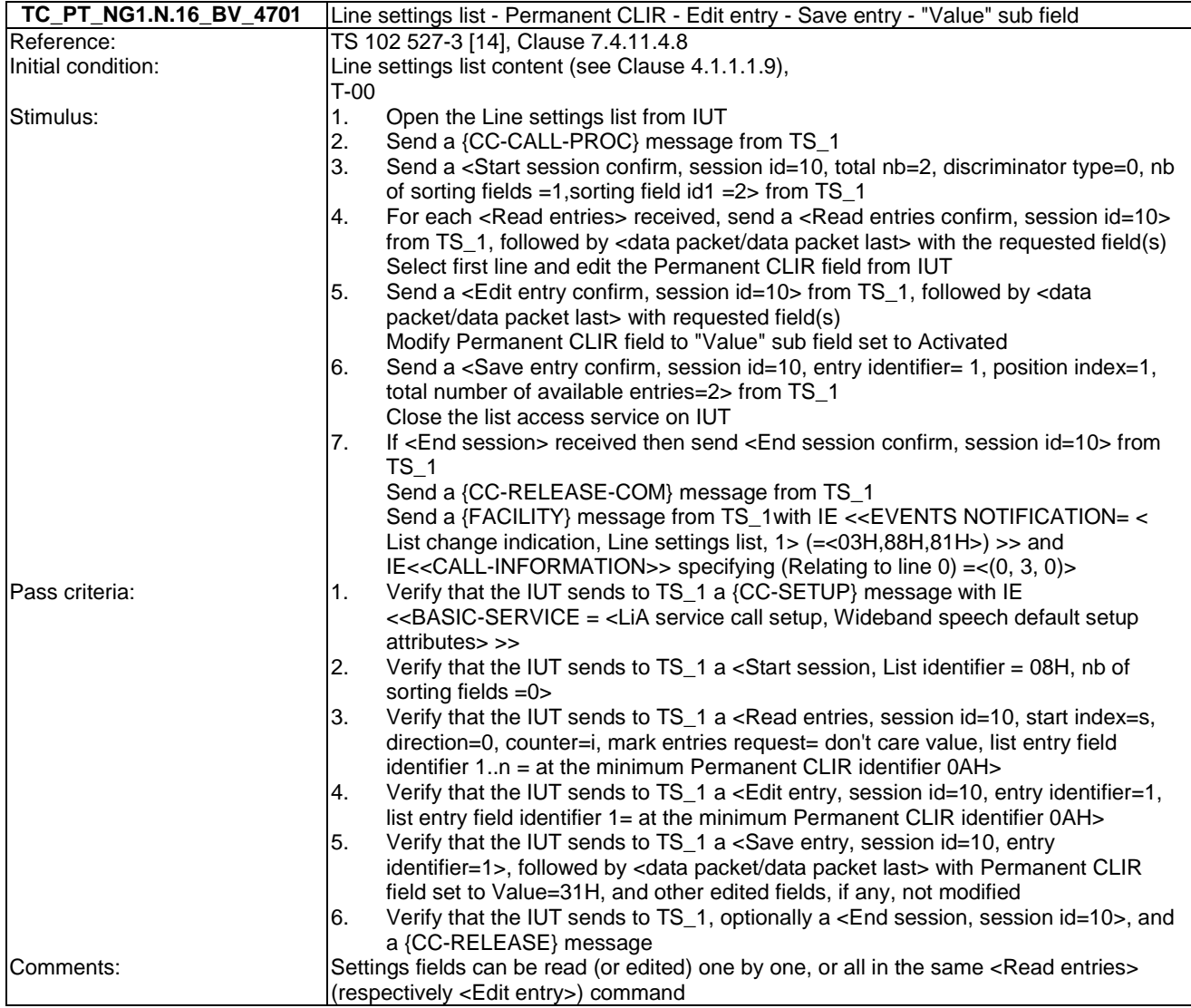

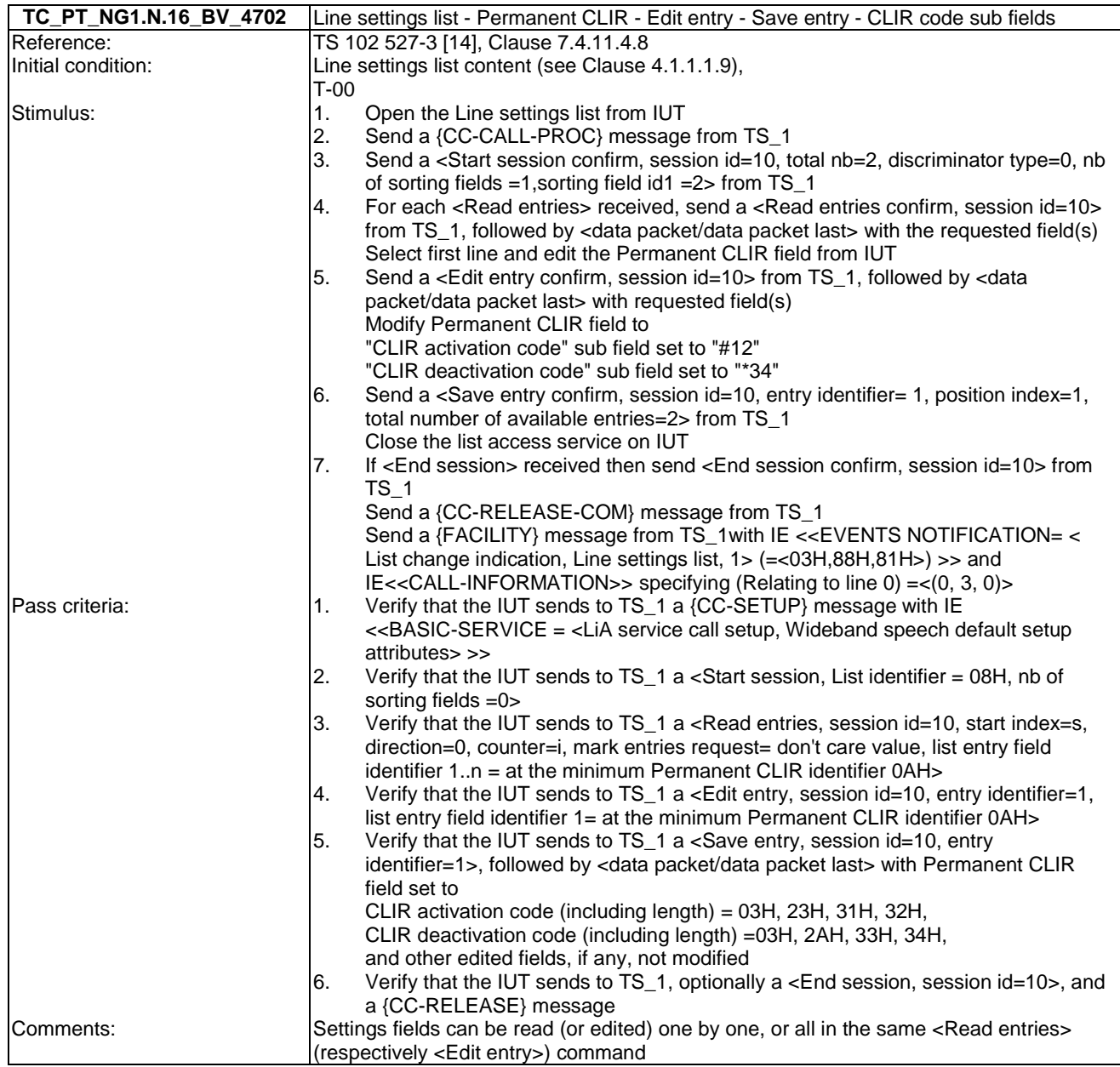

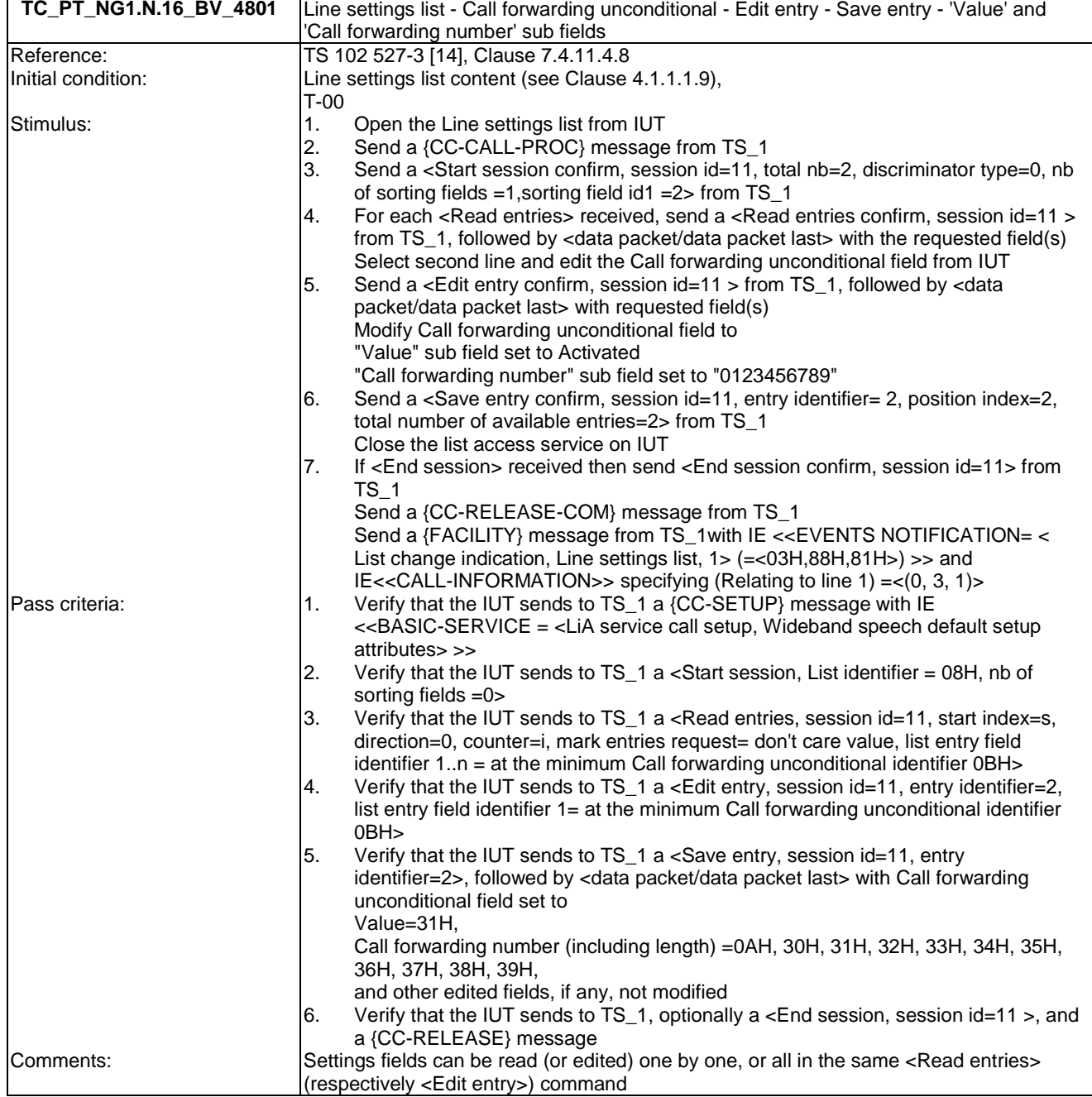

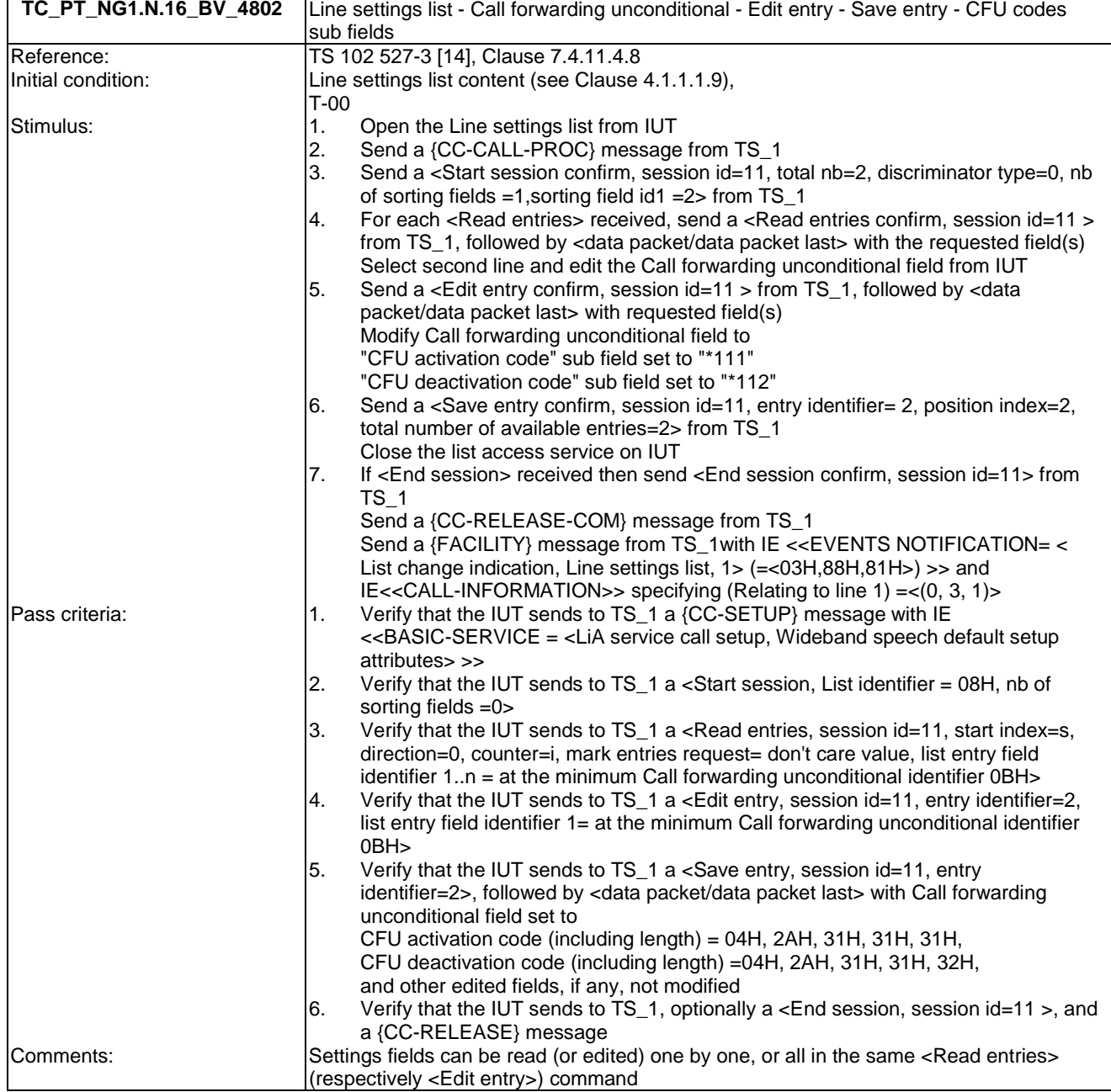

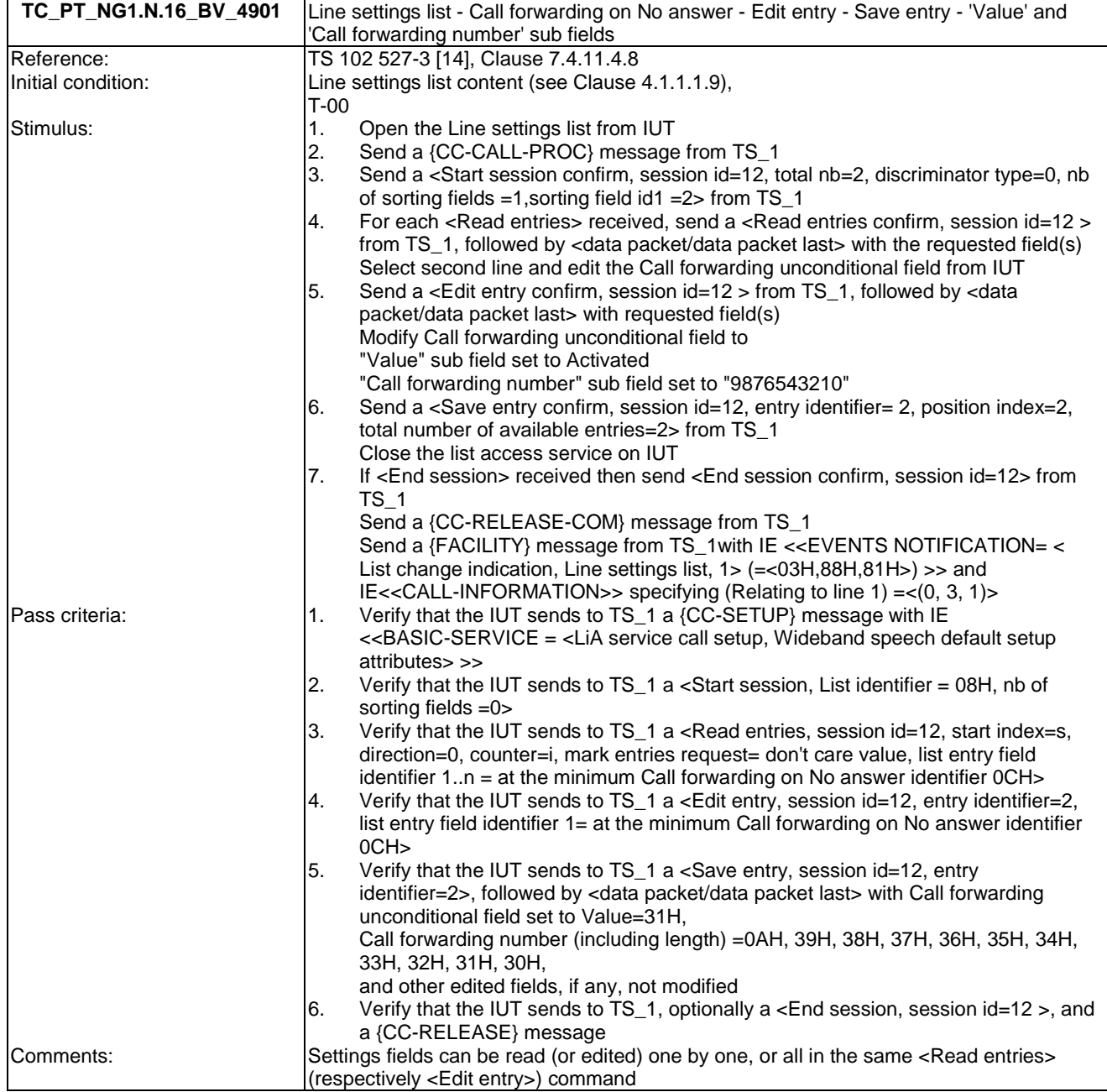

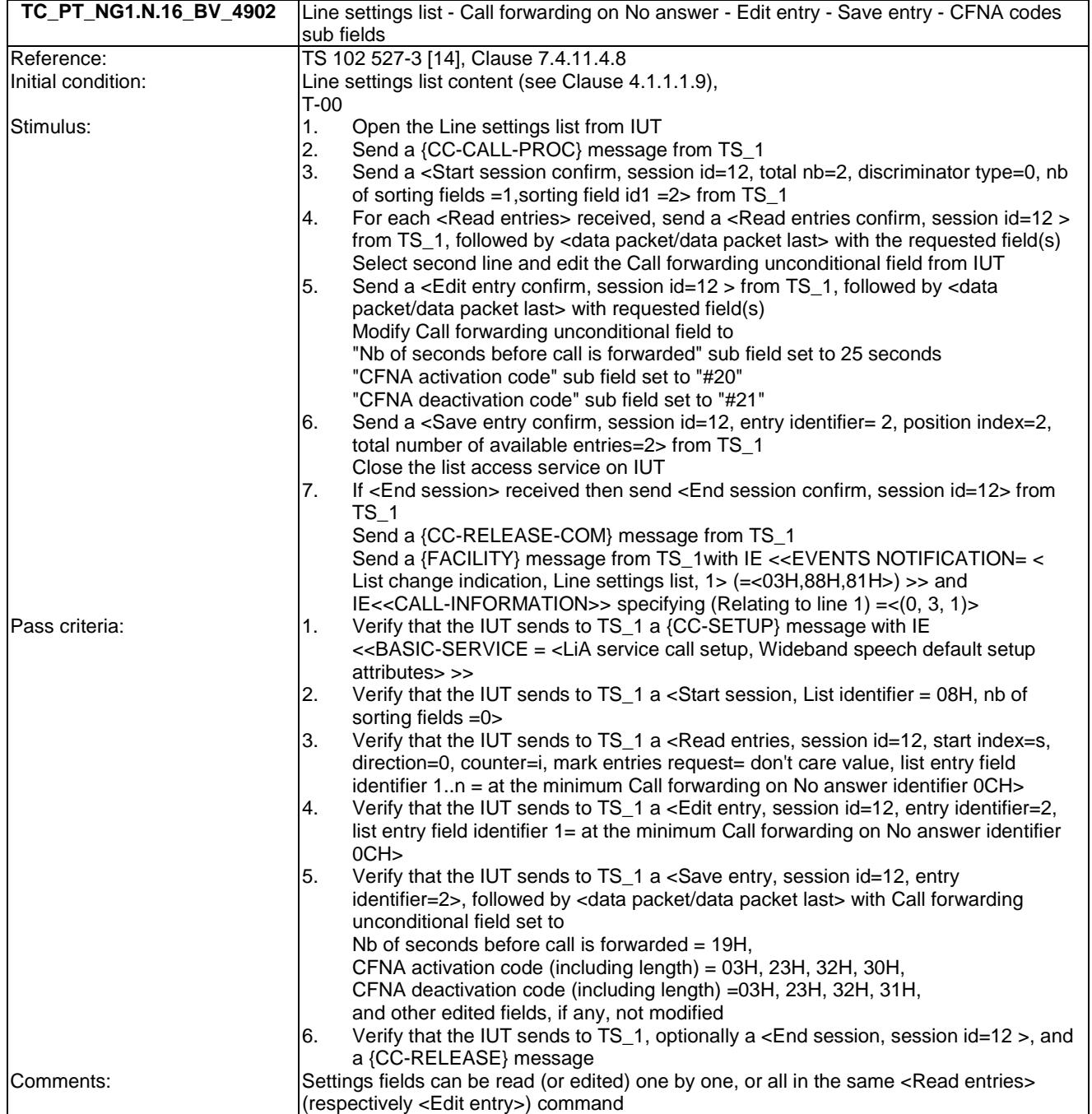

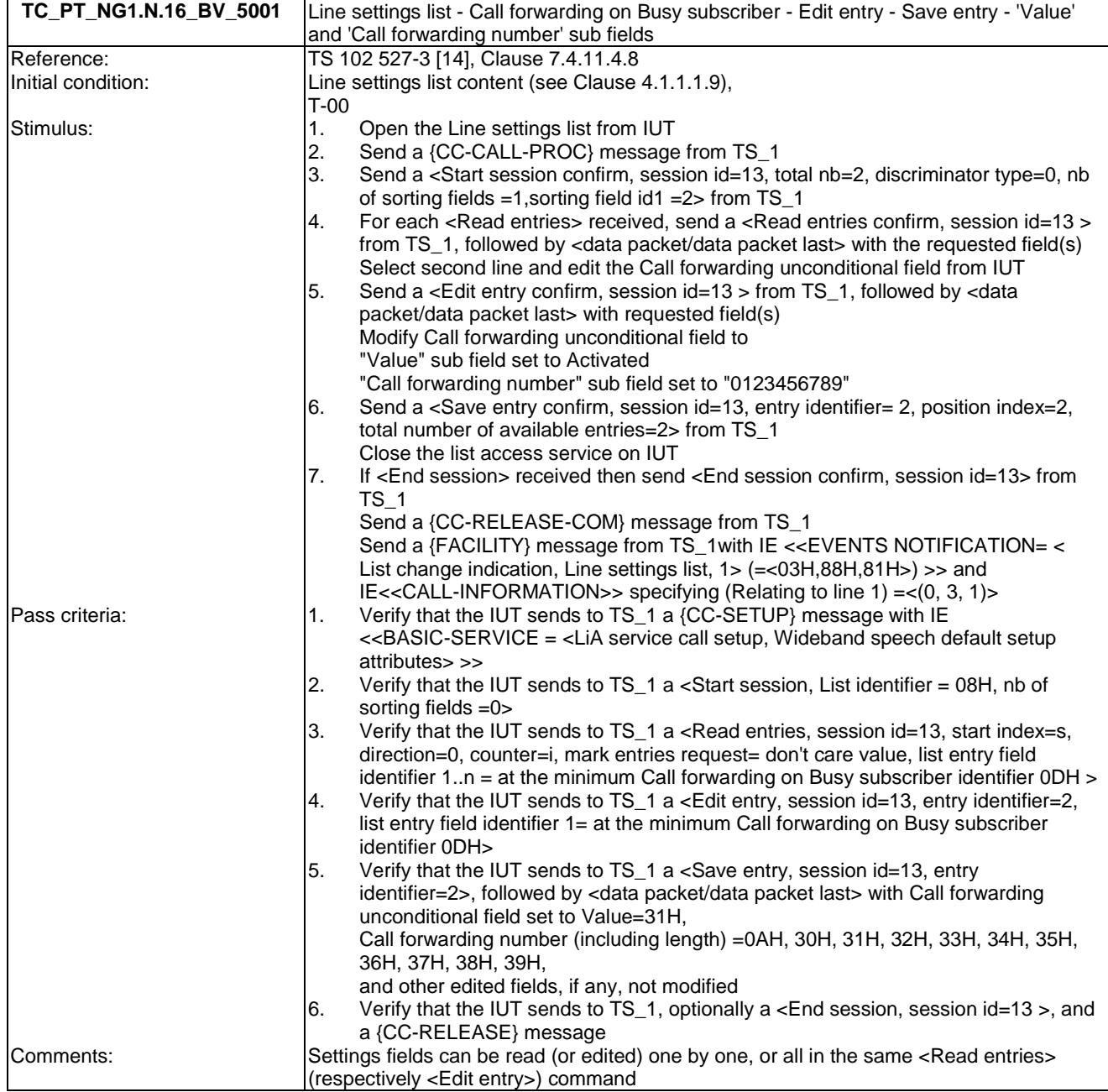

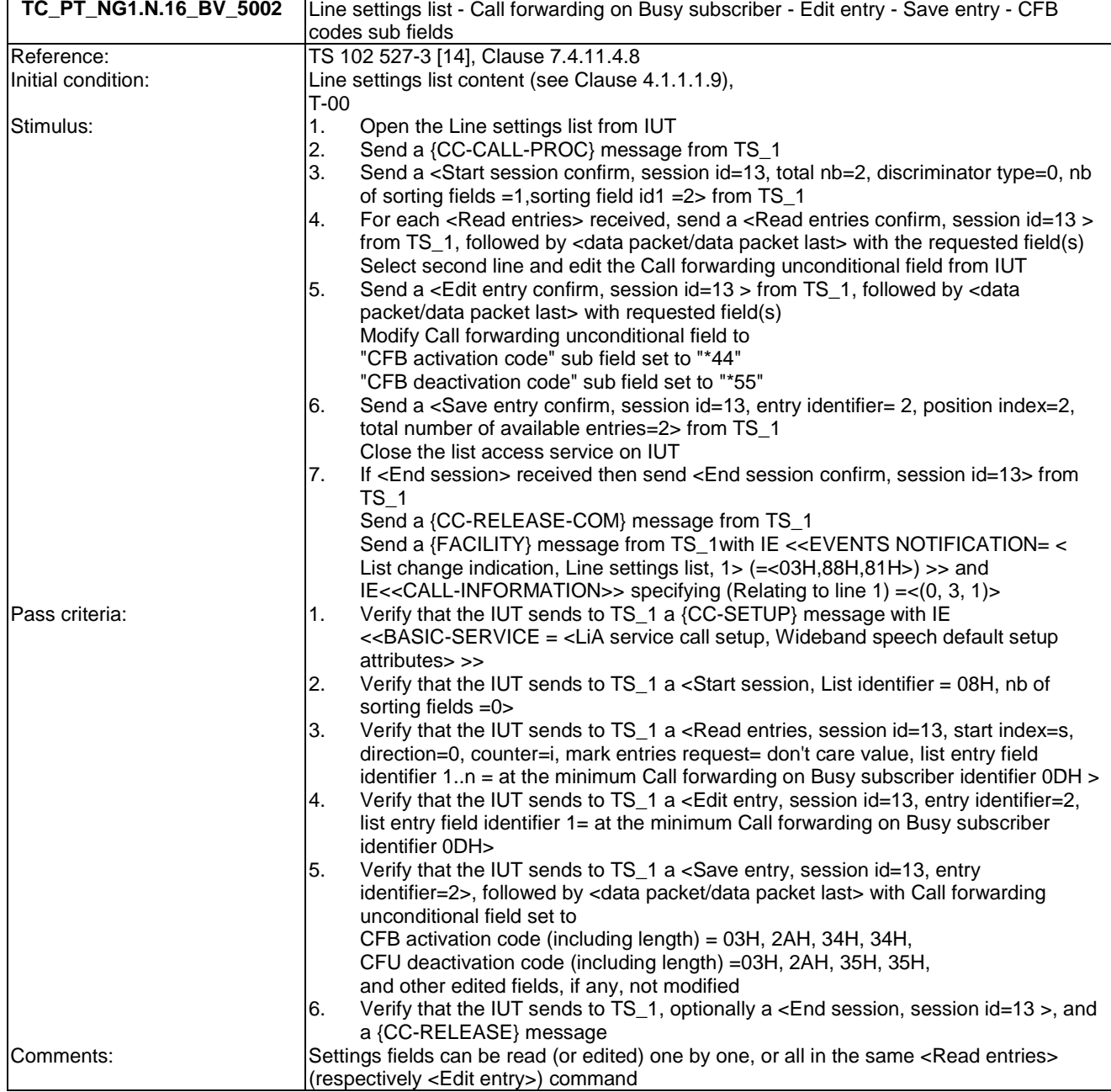

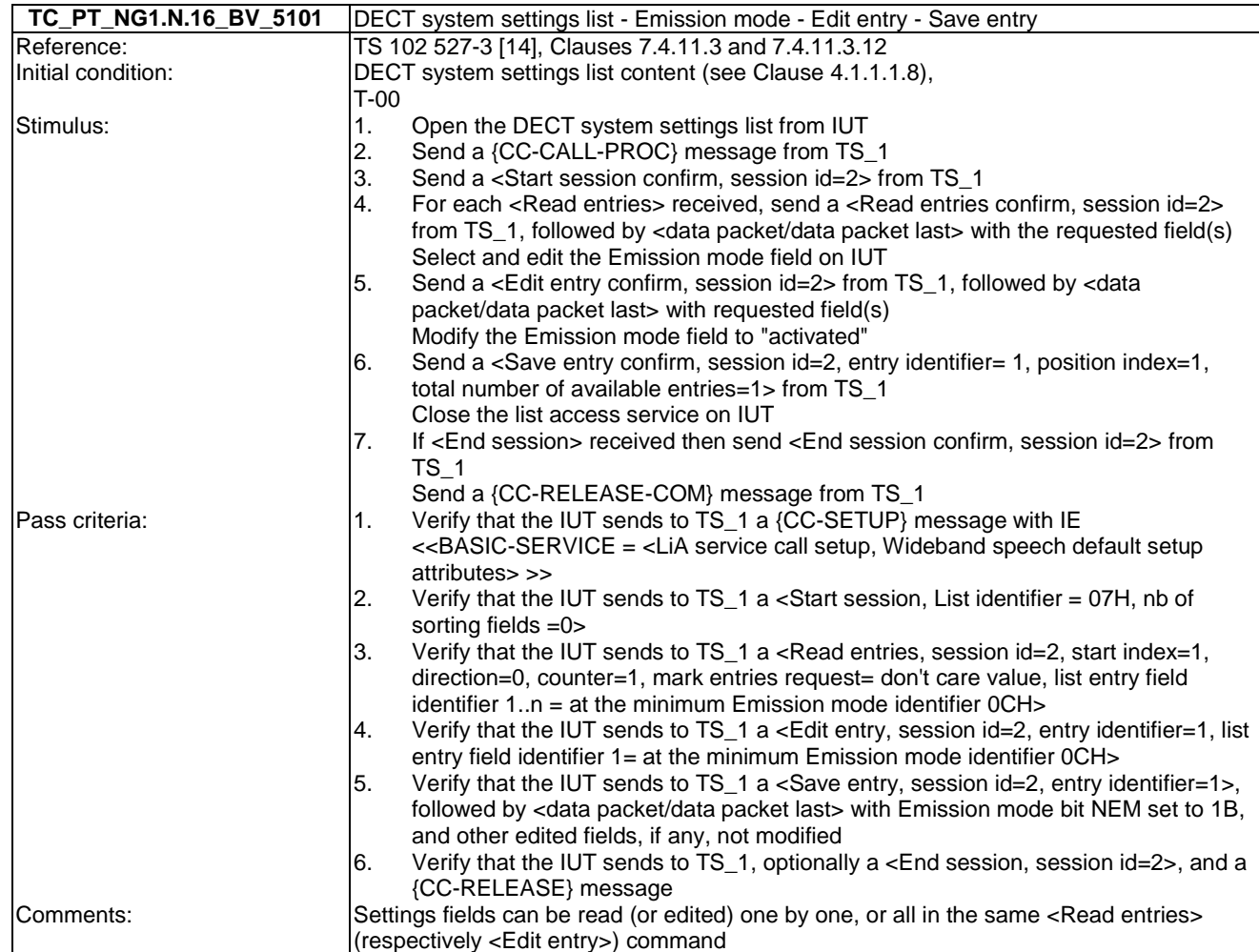

## 6.17 TC\_PT\_NG1.N.17 Calling line identity restriction tests cases

Test subgroup objectives: to check the IUT's behaviours regarding Calling line identity restriction with the following considerations:

• As NG1.N.17\_2 "Permanent CLIR mode (all calls)" procedure includes only FP requirements, there is no test case defined for this procedure.

#### **Declarations (see Annex A):**

• NG1.N.17 "Calling line identity restriction" feature is optional on PP side, so the manufacturer shall declare if it is supported.

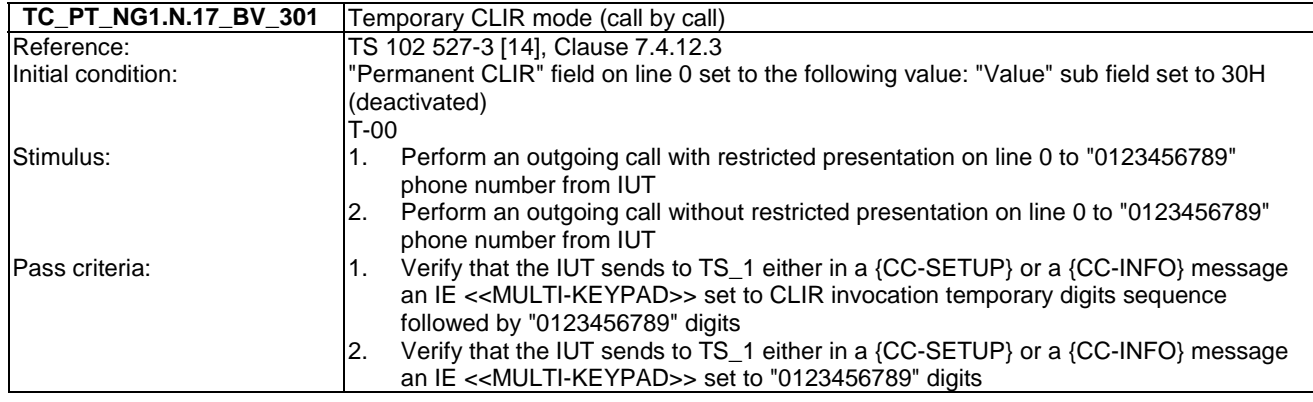

### 6.18 TC\_PT\_NG1.N.18 Call forwarding (external calls) tests cases

Test subgroup objectives: to check the IUT's behaviours regarding Call forwarding (external calls) with the following considerations:

- As NG1.N.18\_1 "Call forwarding common requirements" procedure is tested when testing NG1.N.16\_25 "Line settings list" procedure for the corresponding settings, there is no test case defined for this procedure.
- As NG1.N.18\_2 "External Call Forwarding Unconditional (CFU) to external number" procedure includes only FP requirements, there is no test case defined for this procedure.
- As NG1.N.18\_3 "External Call Forwarding on No Answer (CFNA) to external number" procedure includes only FP requirements, there is no test case defined for this procedure.
- As NG1.N.18\_4 "External Call Forwarding on Busy subscriber (CFB) to external number" procedure includes only FP requirements, there is no test case defined for this procedure.

# 6.19 TC\_PT\_NG1.N.19 DTMF handling tests cases

Test subgroup objectives: to check the IUT's behaviours regarding DTMF handling with the following considerations:

- As NG1.N.19\_3 "Downlink DTMF reception" procedure includes only FP requirements, there is no test case defined for this procedure.
- As NG1.N.19\_4 "Local DTMF feedback of dialled digits" procedure includes only MMI requirements on PP side, there is no test case defined for this procedure.

#### **Declarations (see Annex A):**

• NG1.N.19\_1 "Uplink DTMF transmission at call setup when FP connected to classic switching network" is conditional, so the manufacturer shall declare if it is supported.

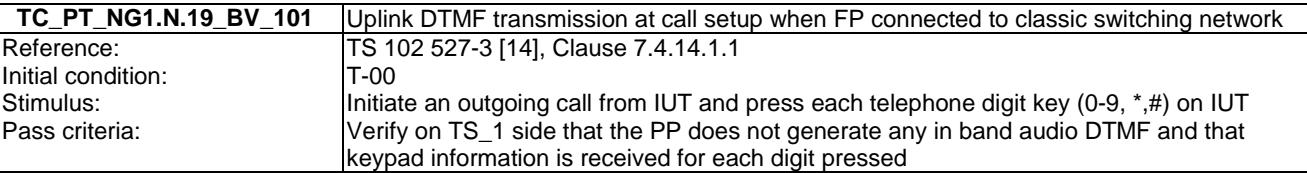

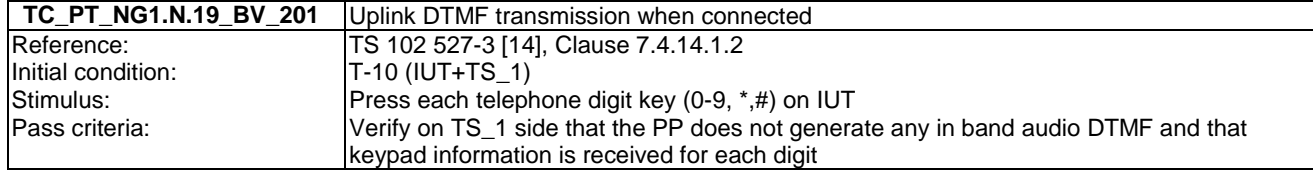

### 6.20 TC\_PT\_NG1.N.20 Tones provision tests cases

Test subgroup objectives: to check the IUT's behaviours regarding tone provision with the following considerations:

- The PT shall support two methods for providing tones : IE <<SIGNAL>> signal method (NG1.N.20\_2 "Tones provision by the system" procedure) and in band method (NG1.N.20\_3 "Transparency to tones provision by the network or PABX" procedure).
- To limit the number of tests, TC\_PT\_NG1.N.20 tests cases include only tone tests for a first call. Tone tests related to parallel calls are merged with corresponding TCs (see TC\_PT\_NG1.N.6 and TC\_PT\_NG1.N.7 tests cases) as it is mandatory on PP side to support "Tones provision by the system" procedure.
- As the U-plane connection using the IE  $\ll$ Progress Indicator $\gg$  is mandatory in EN 300 444 [12] on PP side, there is no test case for the NG1.N.20\_3 "Transparency to tones provision by the network or PABX" procedure. Only the NG1.N.20\_2 "Tones provision by the system" procedure is tested.
- $Ring-back$  tone on internal call, included in NG1.N.20\_2 "Tones provision by the system" procedure, is tested when running NG1.N.8 "Call transfer" test cases, so there is no test case defined for this requirement.

#### **Declarations (see Annex A):**

- Following tones are optional so the manufacturer shall declare if they are supported:
	- NG1.N.20\_2 "Dial tone".
	- NG1.N.20\_2 "Off-hook warning tone".
	- NG1.N.20\_2 "Network congestion tone (external calls only)".

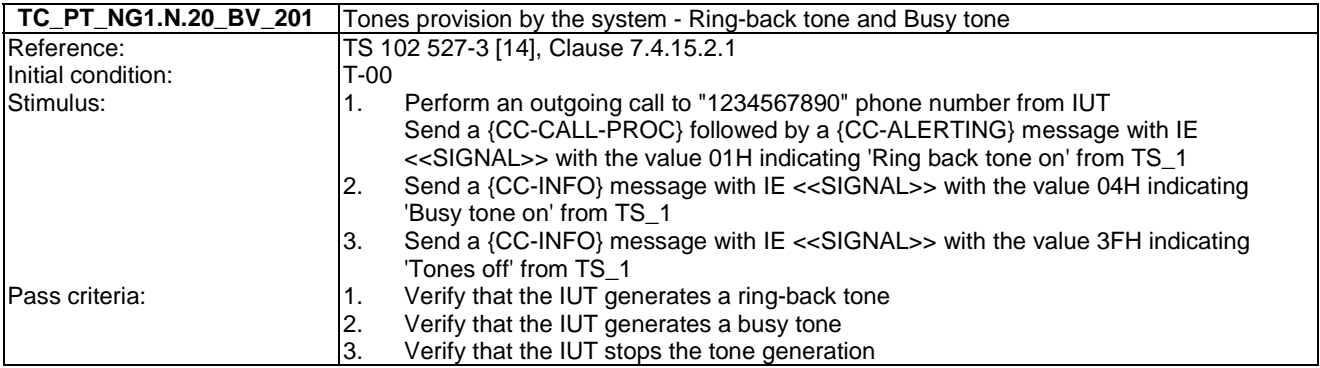

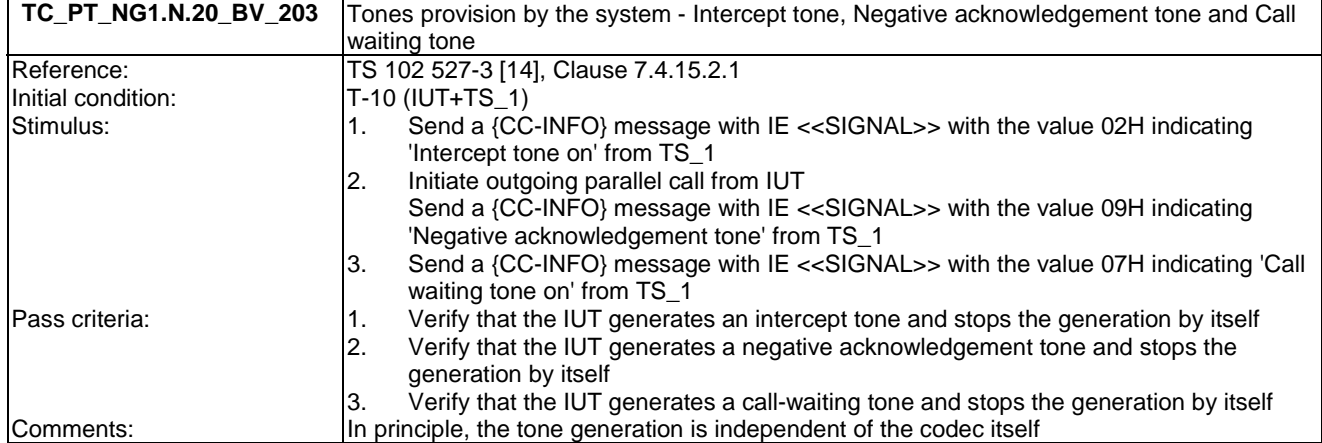

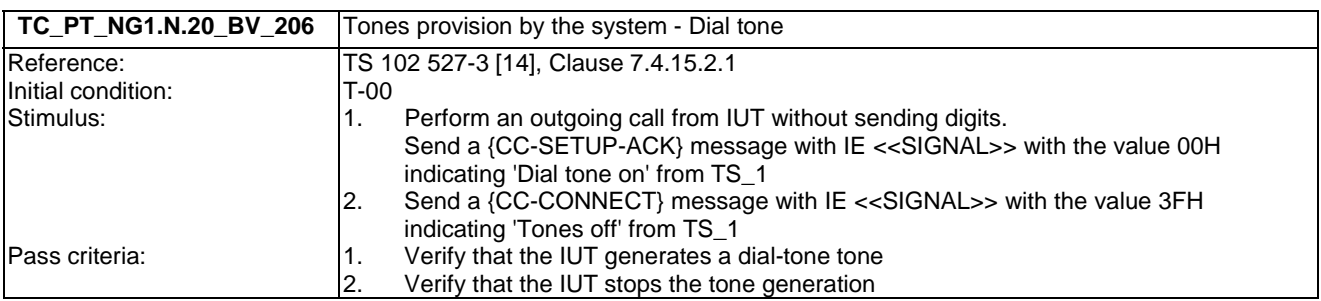

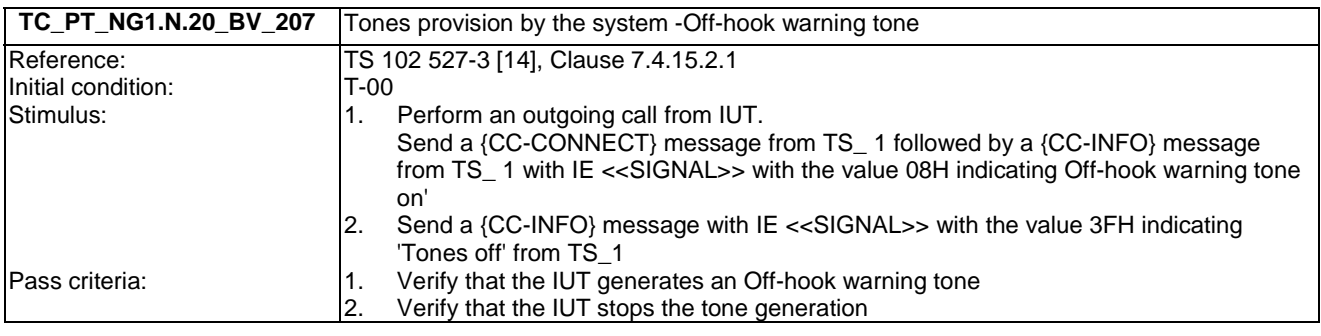

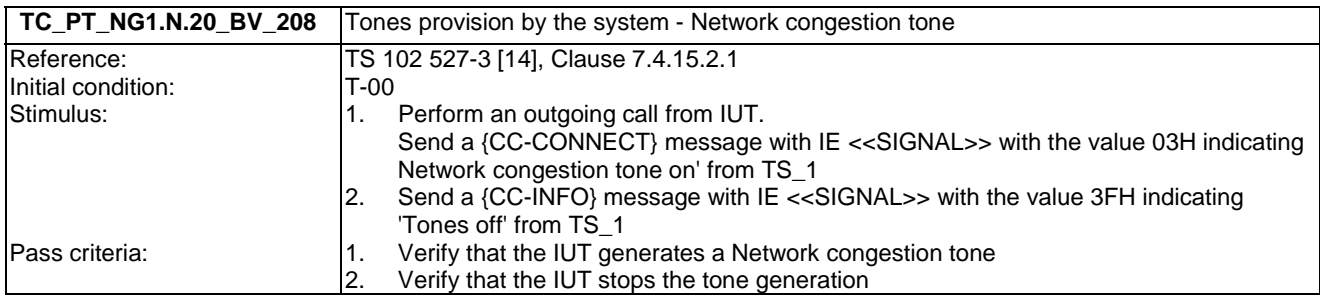

# 6.21 TC\_PT\_NG1.N.21 Headset management tests cases

Test subgroup objectives: to check the IUT's behaviours regarding headset management with the following consideration:

• As NG1.N.21\_6 "Switching headset to handset (headset initiated)" procedure is tested together with NG1.N.21\_3 "Headset incoming call" procedure, there is no test case defined for this procedure.

**Declarations (see Annex A):** 

- NG1.N.21 "Headset management" feature is conditional on PP side, so the manufacturer shall declare if it is supported.
- NG1.N.21\_4 "Re-dial of last outgoing call" procedure is optional on PP side, so the manufacturer shall declare if it is supported.
- NG1.N.21\_5 "Re-dial of last incoming call" procedure is optional on PP side, so the manufacturer shall declare if it is supported.
- NG1.N.21\_6 "Switching from headset to handset (headset initiated)" procedure is optional on PP side, so the manufacturer shall declare if it is supported.

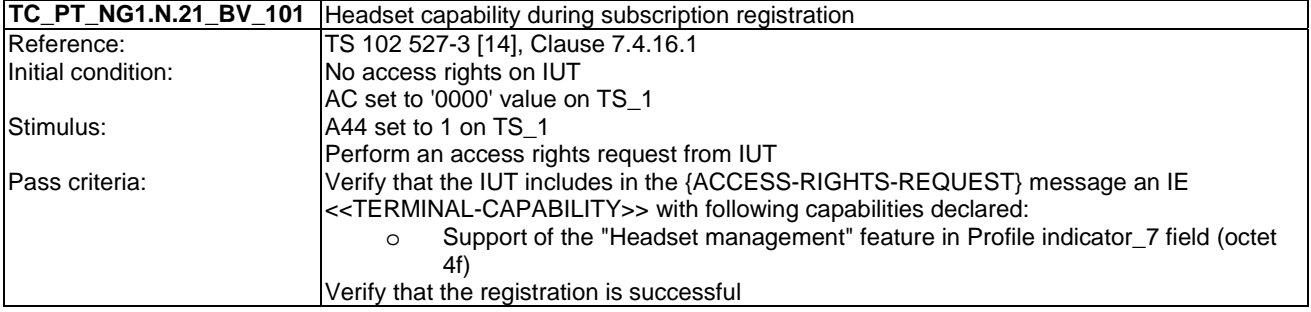

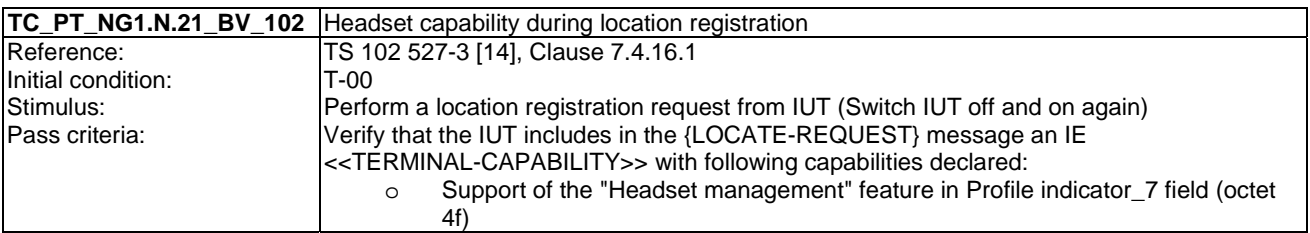

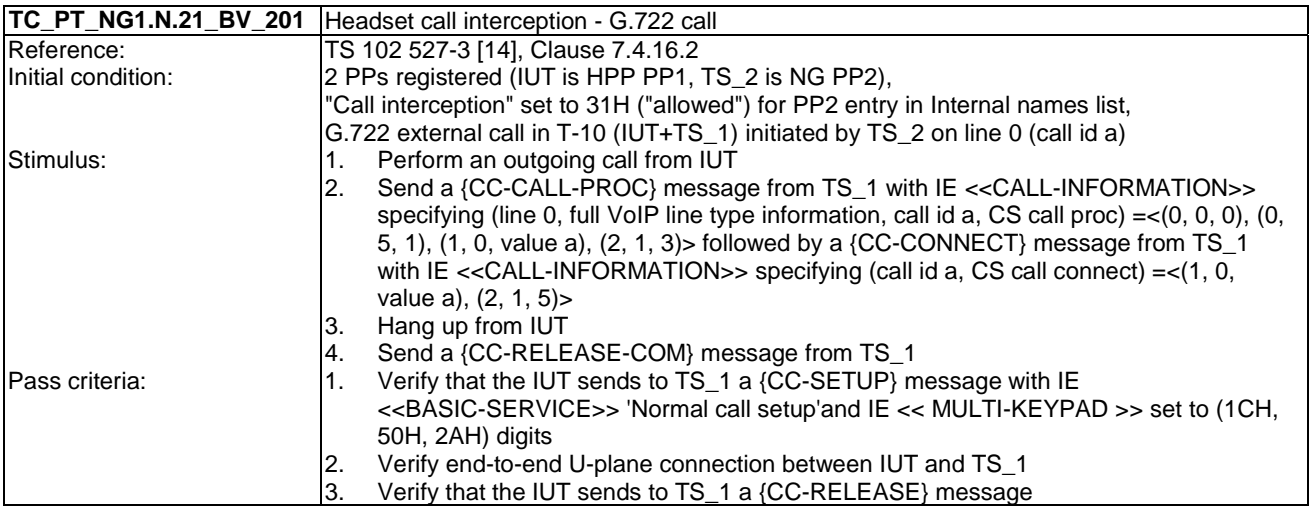

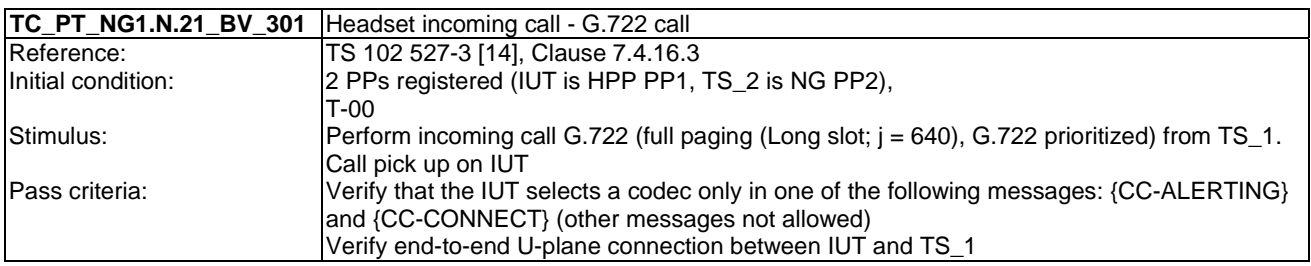

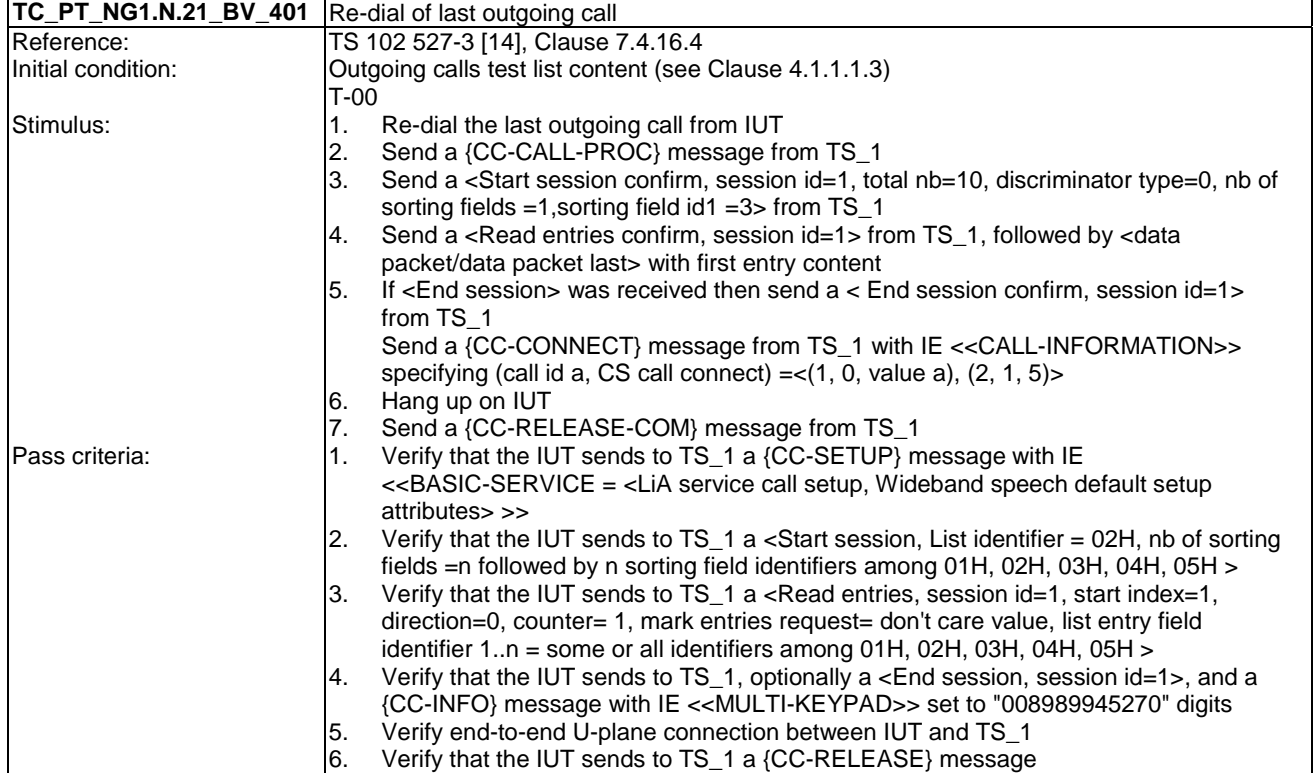

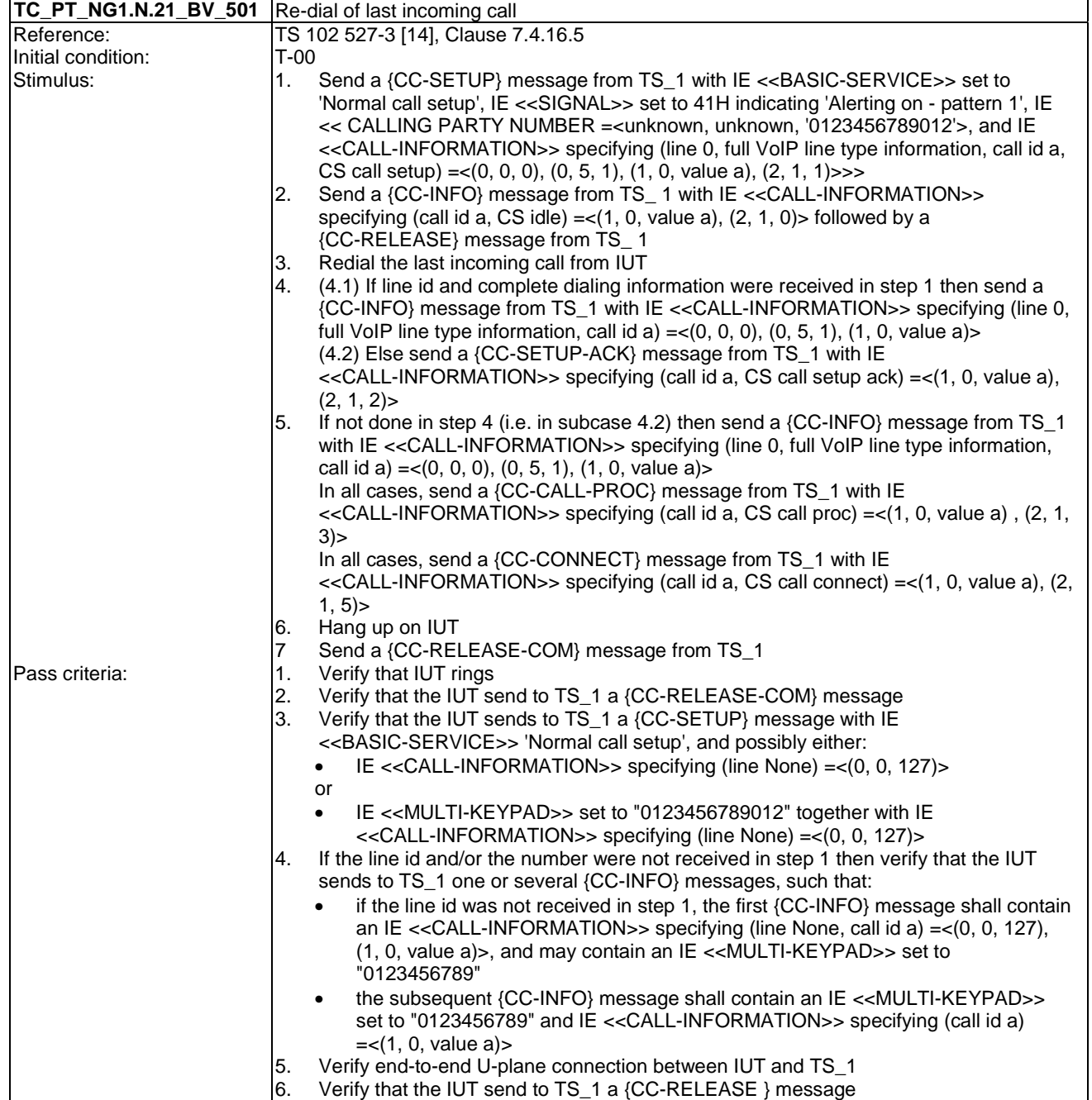

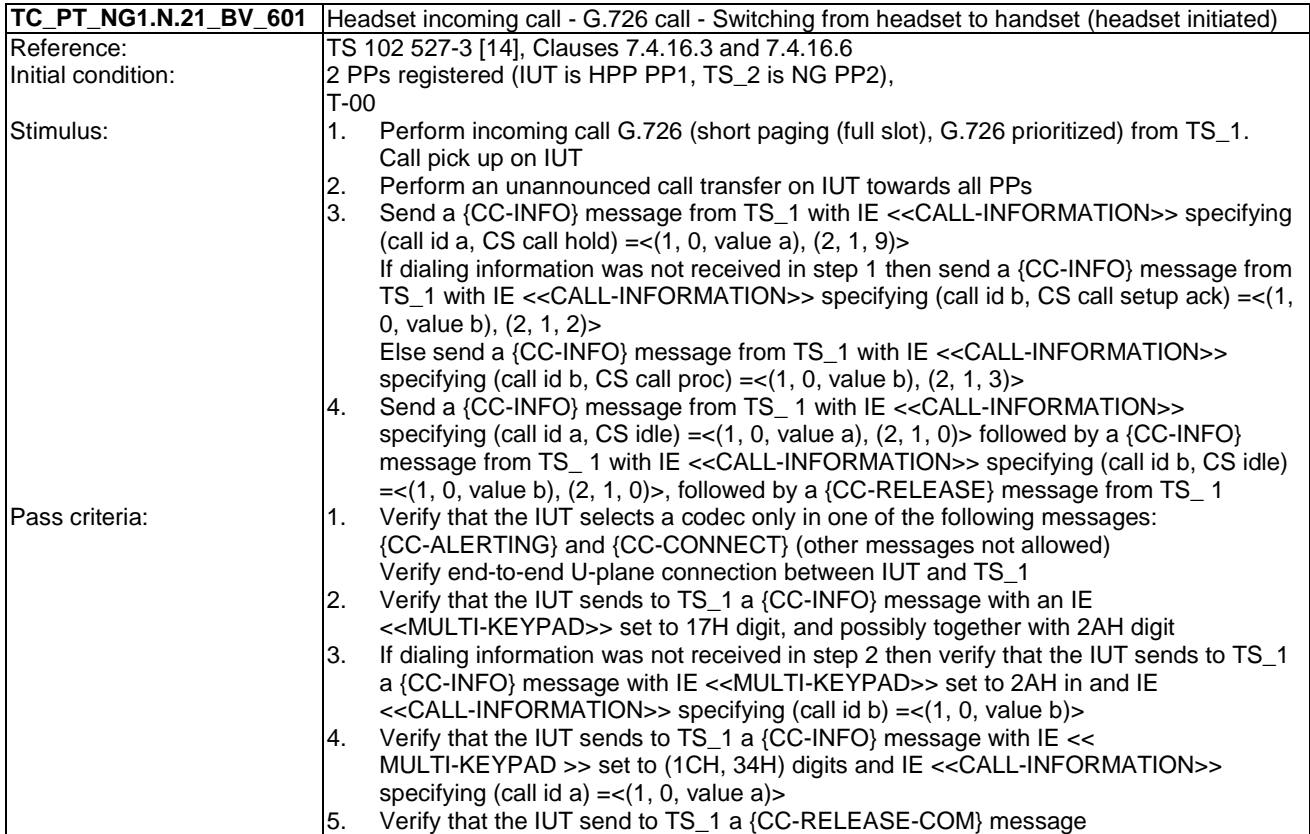

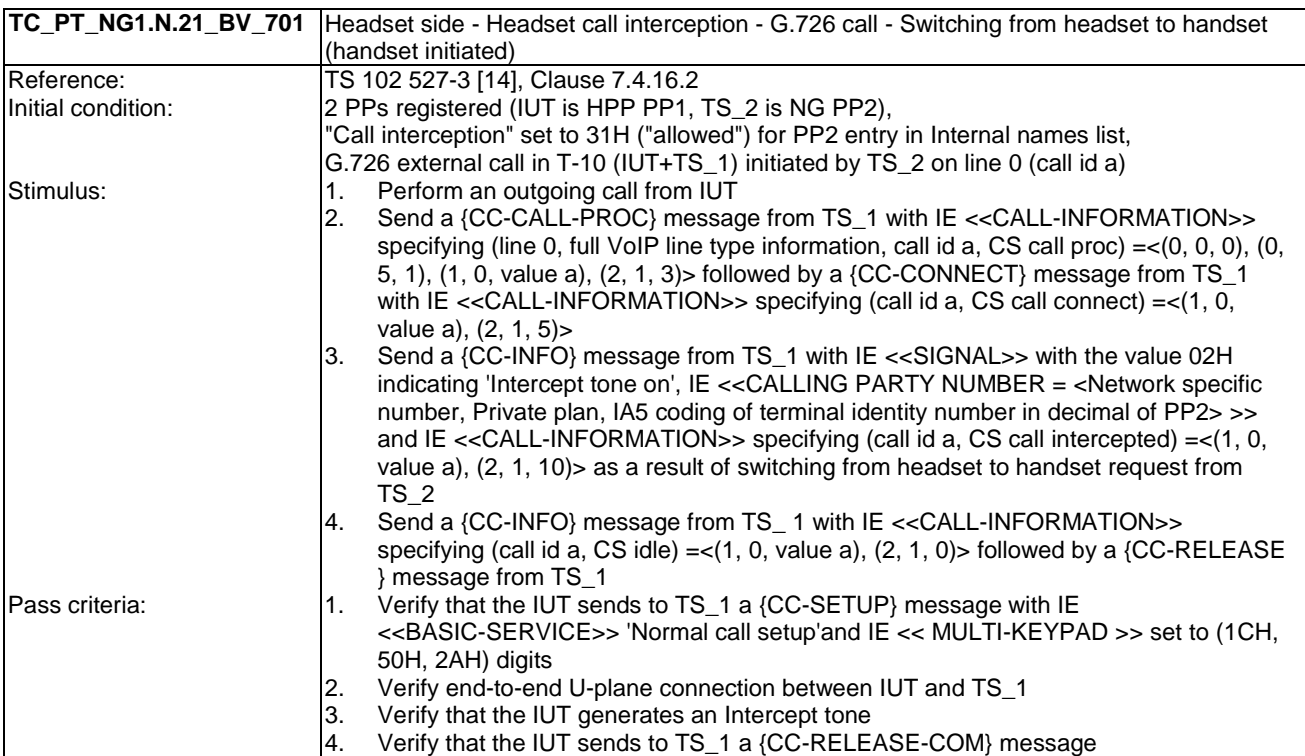

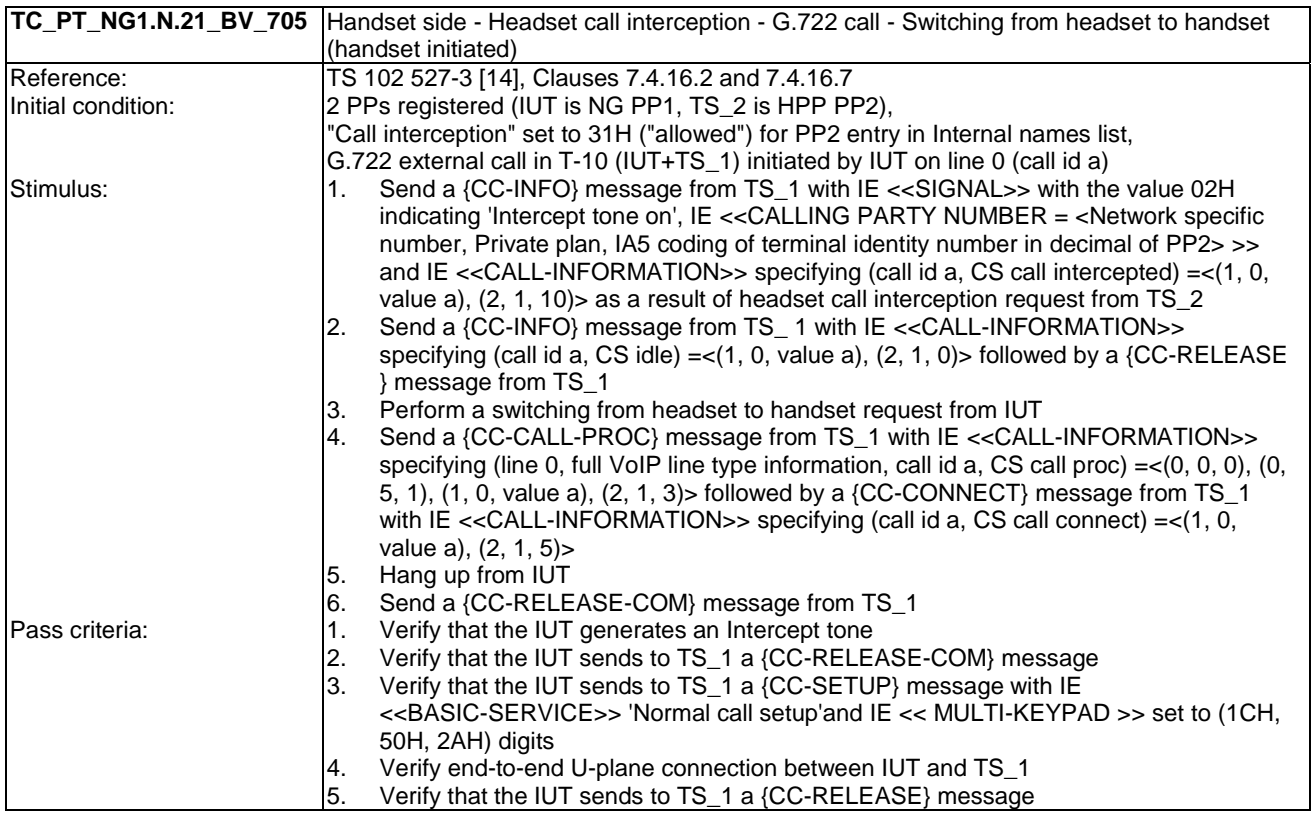

### 6.22 TC\_PT\_NG1.N.22 Handling of lines where second calls are signalled in-band tests cases

Test subgroup objectives: to check the IUT's behaviours regarding handling of lines where second calls are signalled in-band with the following consideration:

• NG1.N.22\_3 "Off-hook CLIP enabled 'double call with in-band signalling' line" procedure is not tested as the PT requirements are tested with NG1.N.7 "Common parallel call procedures" feature.

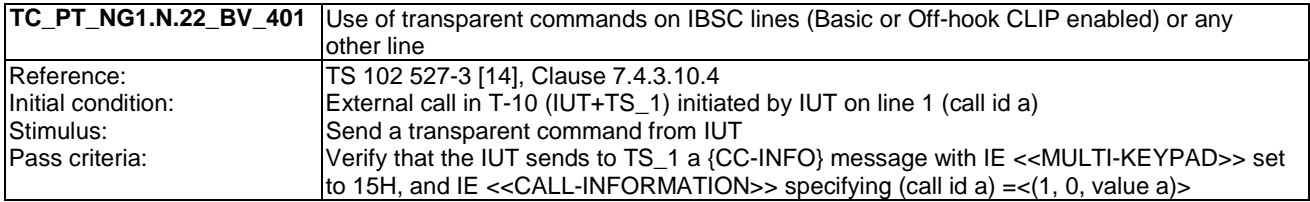

### 6.23 TC\_PT\_GAP.N.30 Calling Line Identification Presentation tests cases

Test subgroup objectives: to check the IUT's behaviours when receiving CLIP.

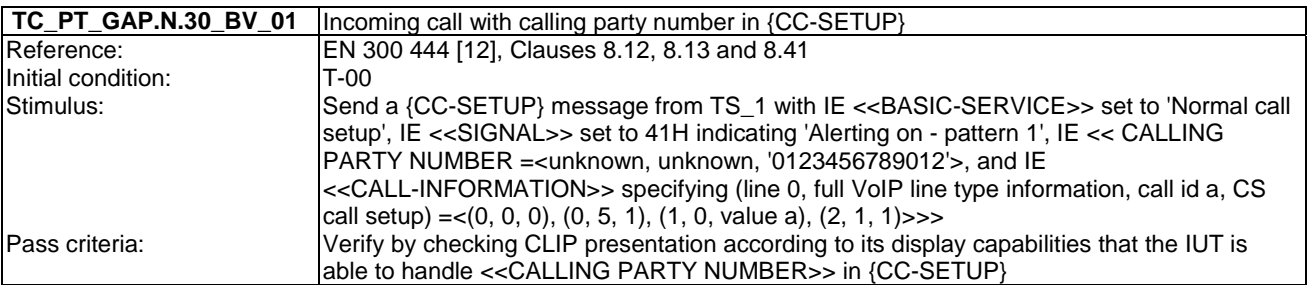

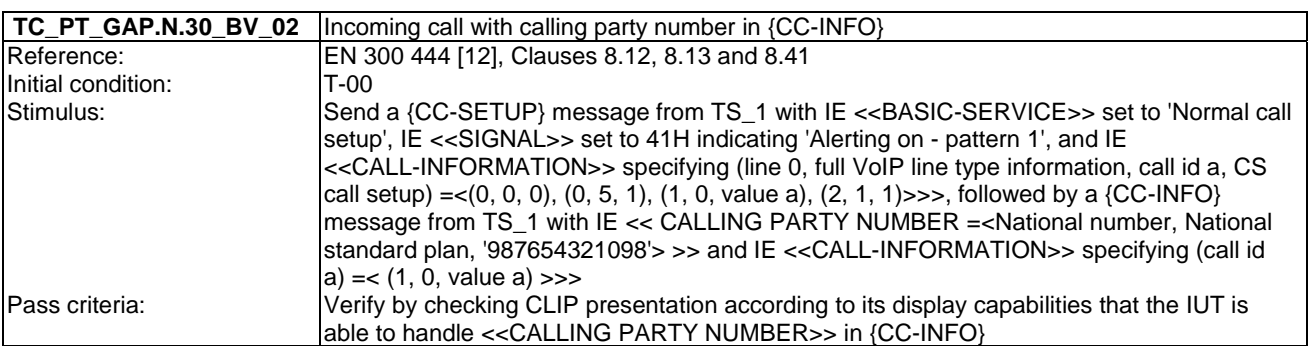

## 6.24 TC\_PT\_GAP.N.31 Internal call tests cases

Test subgroup objectives: to check the IUT's behaviours when handling internal call with the following consideration:

- As GAP.N.31\_2 "Internal call keypad" is tested implicitly when testing GAP.N.31\_1 "Internal call setup", there is no test case defined for this procedure.
- As GAP.N.31\_5 "UTF-8 CNIP" is tested implicitly when testing GAP.N.31\_4 "Internal Call CNIP", there is no test case defined for this procedure.

#### **Declarations (see Annex A):**

• GAP.N.31\_6 "Internal call codec priority" procedure can be not supported (see TS 102 527-3 [14], Clause 7.4.3.9.2). So the manufacturer shall declare if it is supported.

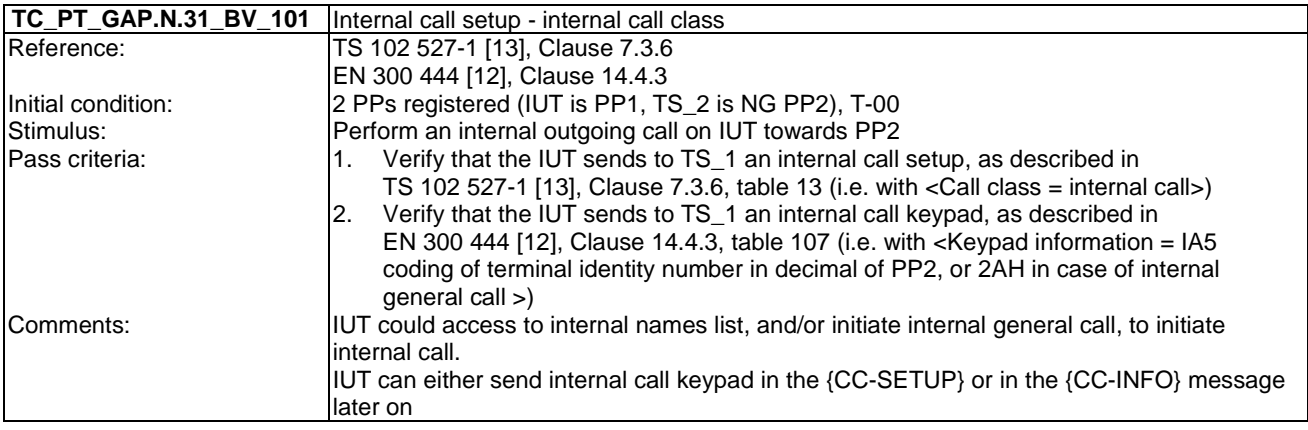
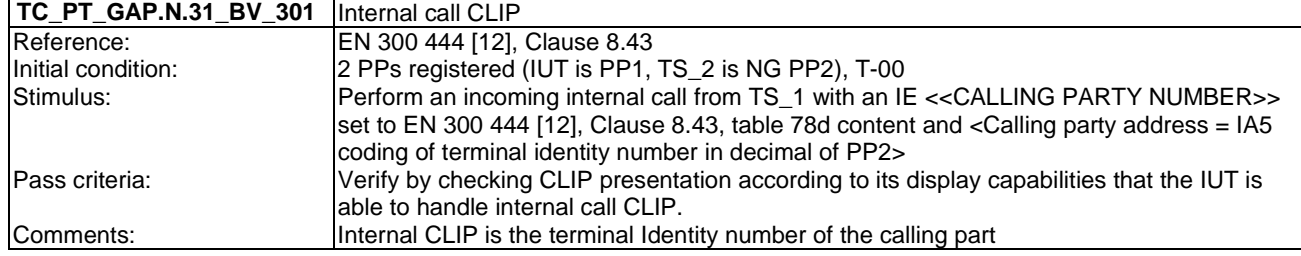

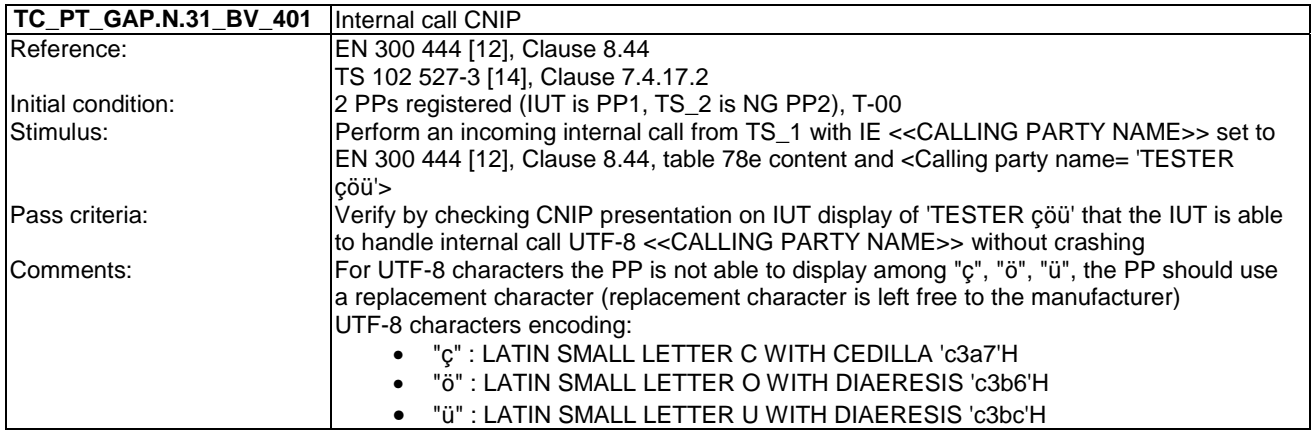

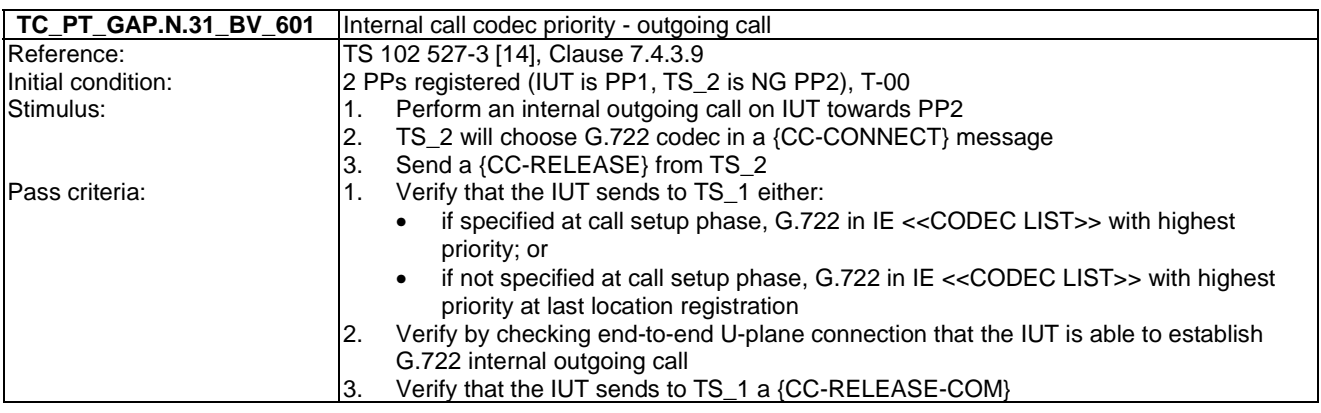

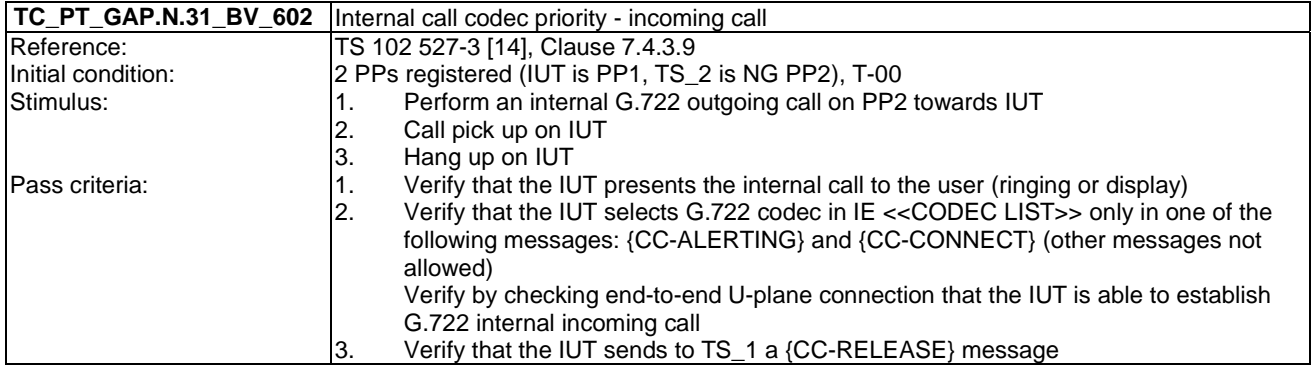

### 6.25 TC\_PT\_GAP.N.34 Calling Name Identification Presentation tests cases

Test subgroup objectives: to check the IUT's behaviours when receiving CNIP with the following consideration:

• As GAP.N.34\_2 "UTF-8 CNIP" is tested implicitly when testing GAP.N.34\_1 "Calling Name Identification Presentation (CNIP) Indication", there is no test case defined for this procedure.

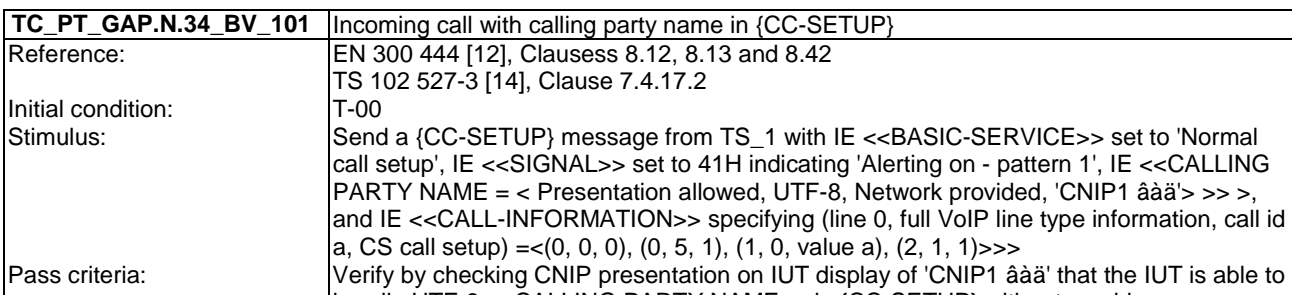

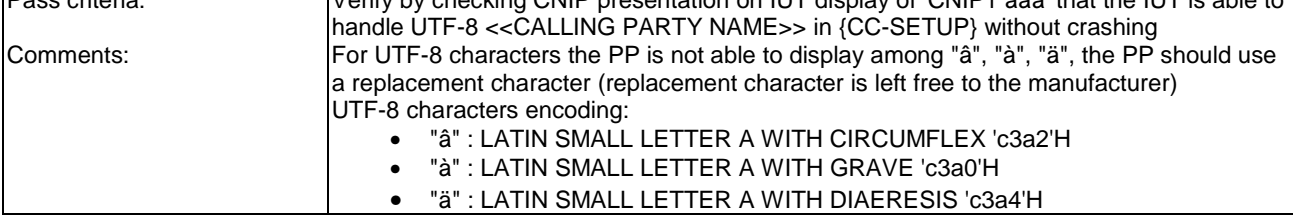

 $\overline{\phantom{a}}$ 

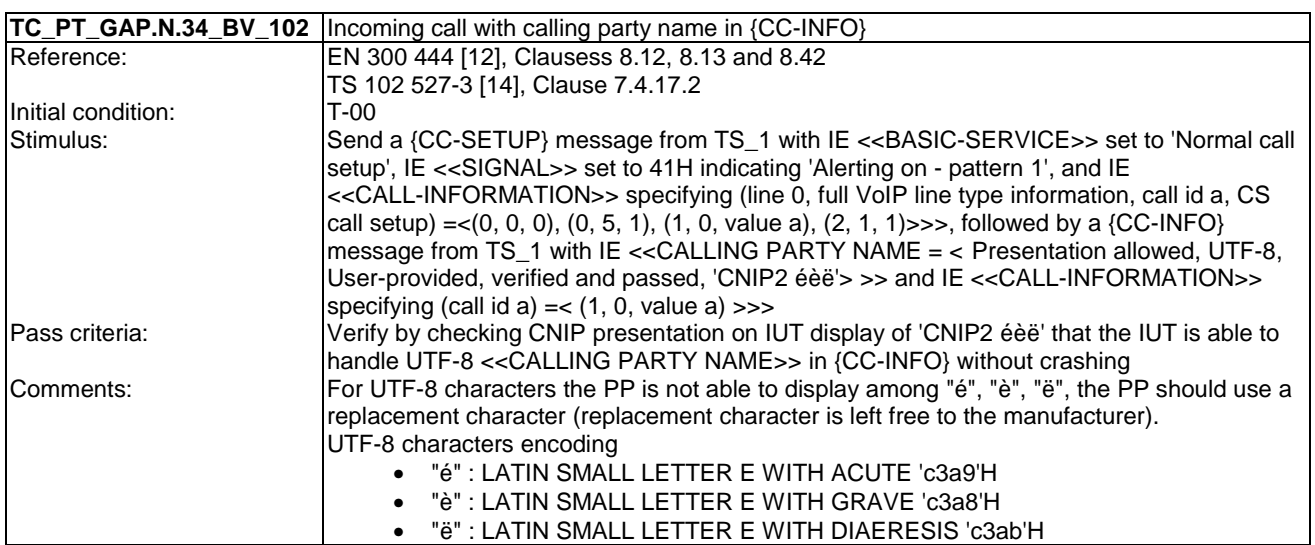

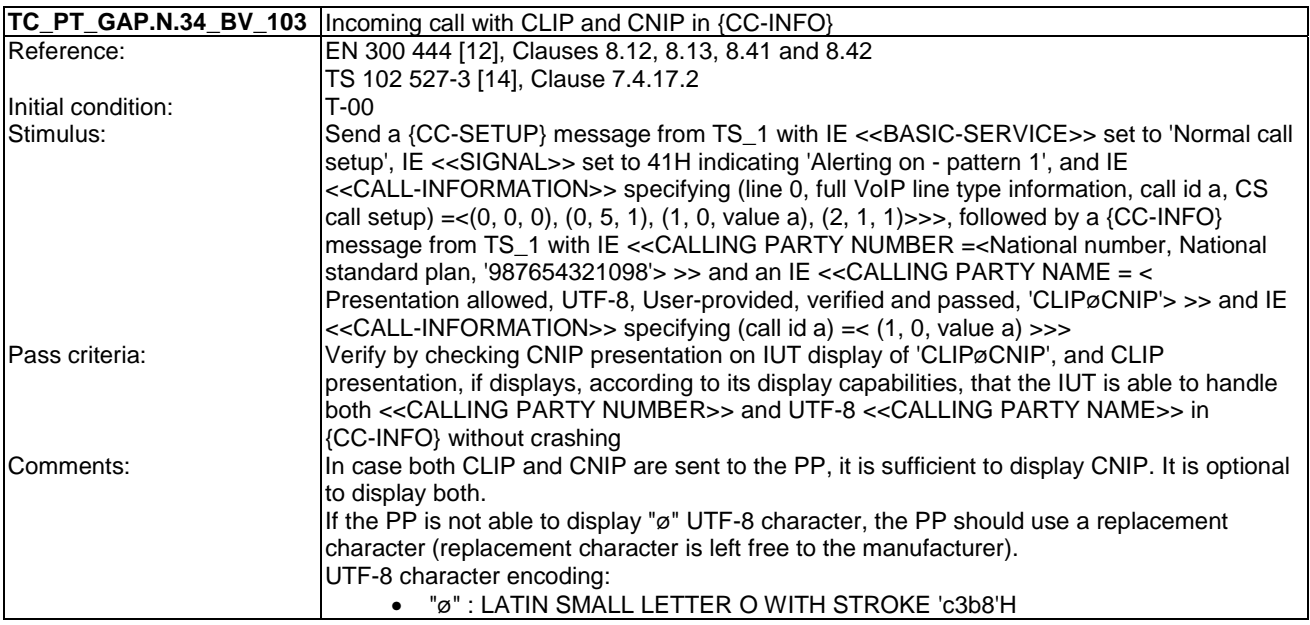

## 6.26 TC\_PT\_GAP.N.35 Enhanced security tests cases

Test subgroup objectives: to check the IUT's behaviours regarding Enhanced security features with the following consideration:

• As GAP.N.35\_4 "subscriptions requirements" procedure specifies only FP requirements, there is no test case defined for this procedure.

- GAP.N.35\_2 "Re-keying during a call" procedure is optional on PP side, so the manufacturer shall declare if it is supported.
- GAP.N.35\_3 "Early encryption" procedure is optional on PP side, so the manufacturer shall declare if it is supported.

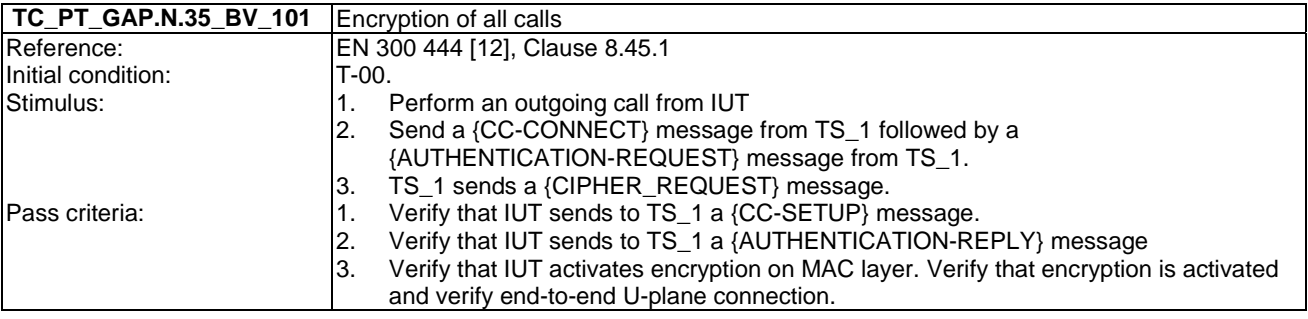

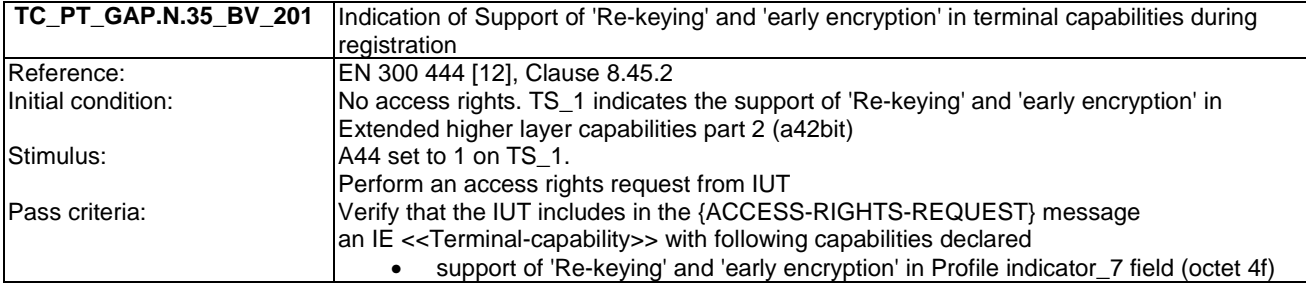

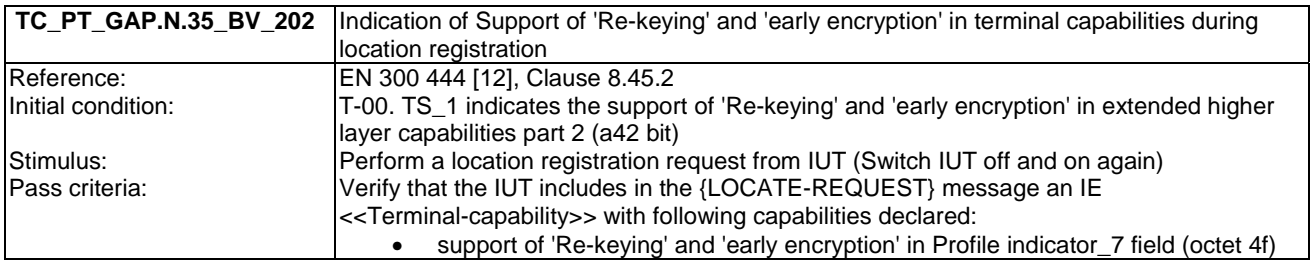

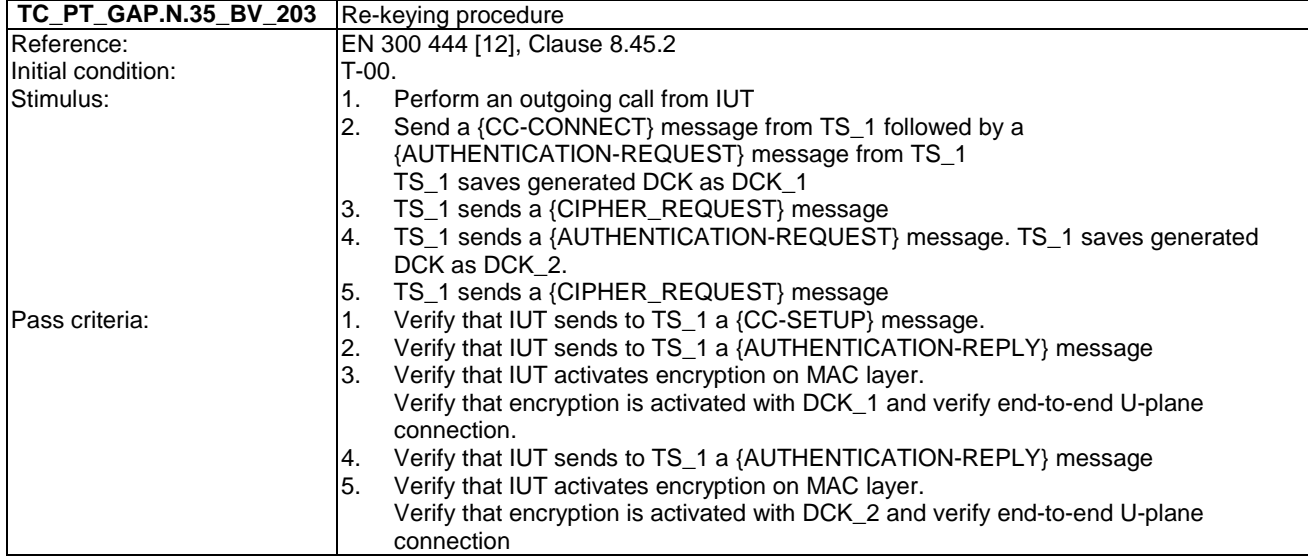

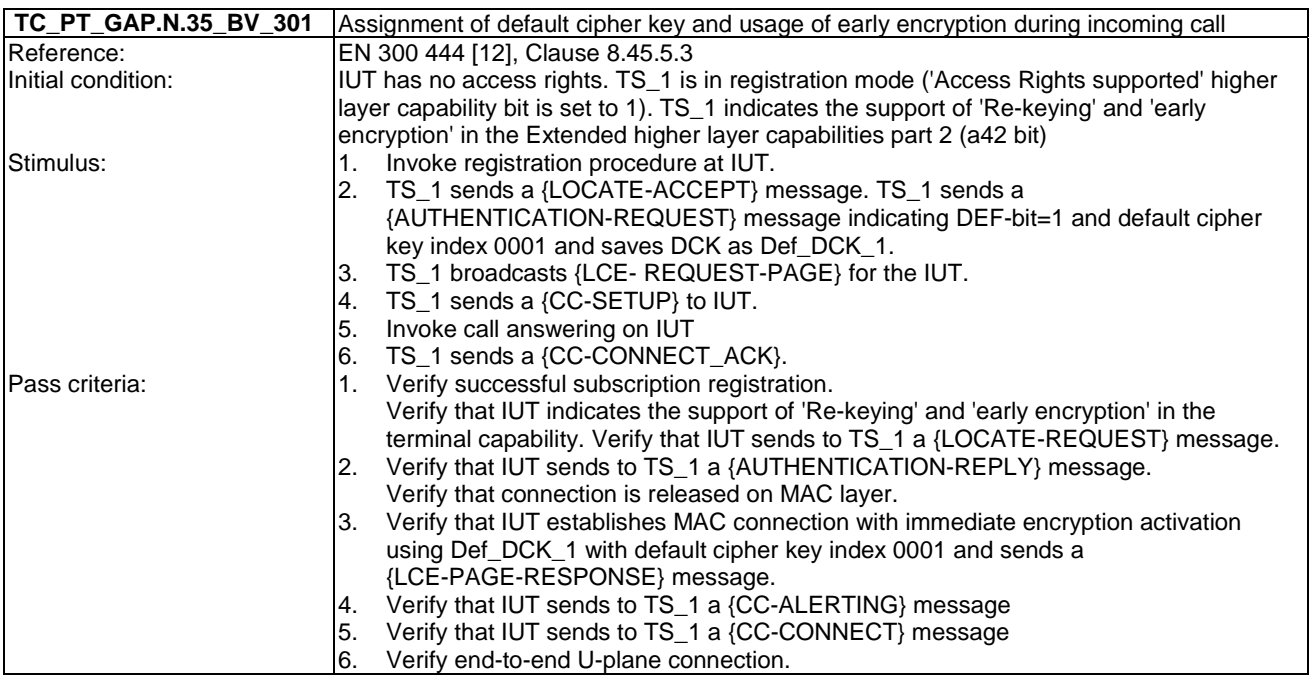

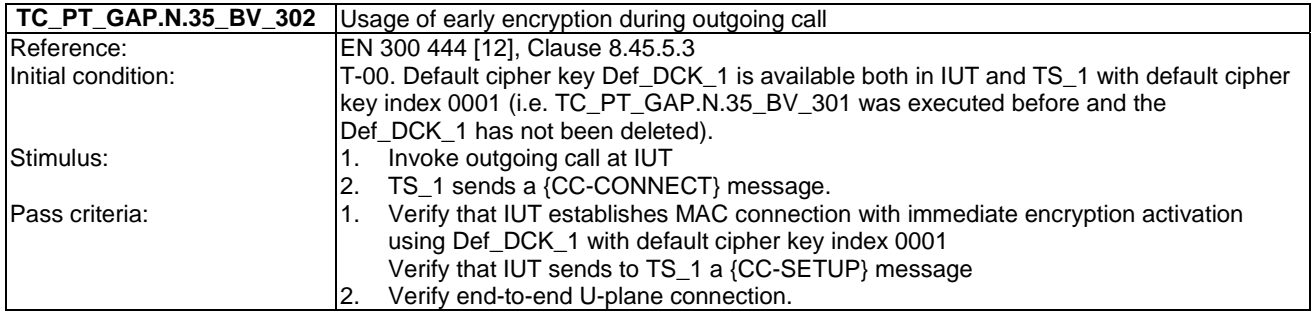

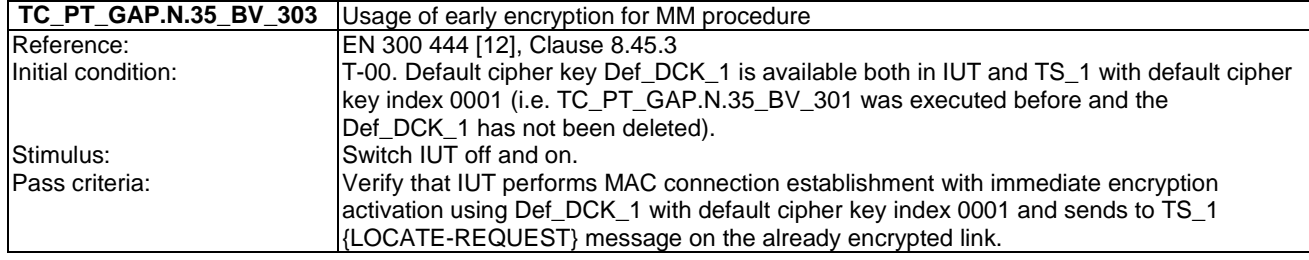

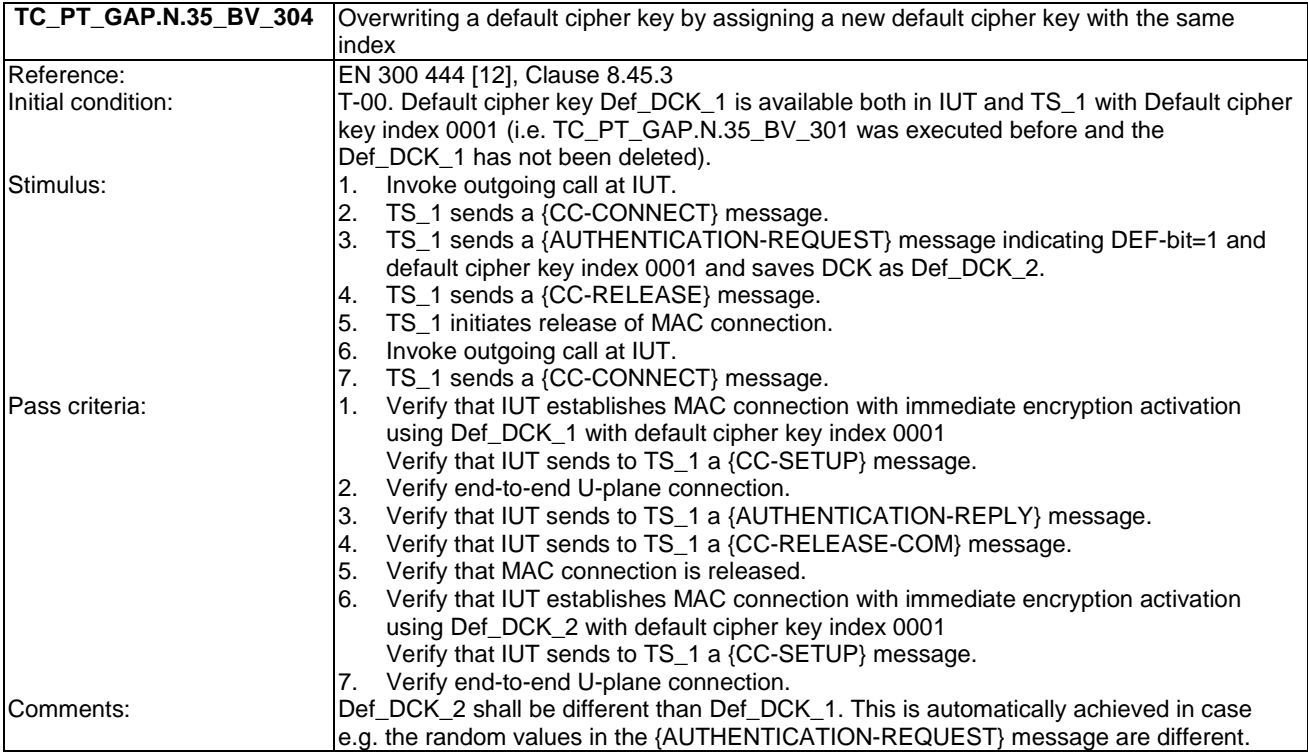

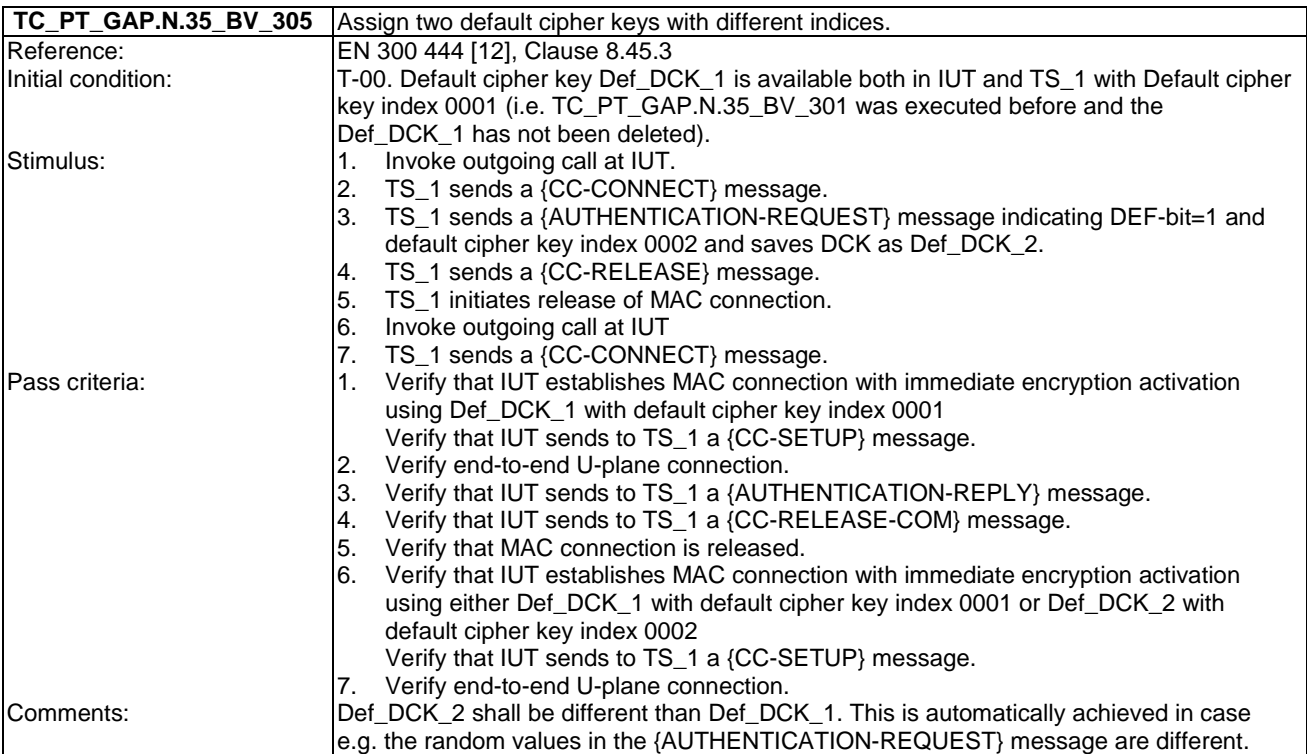

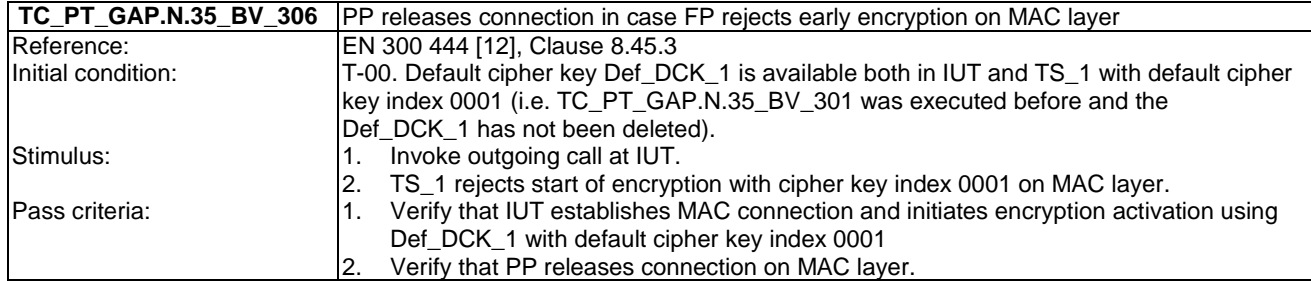

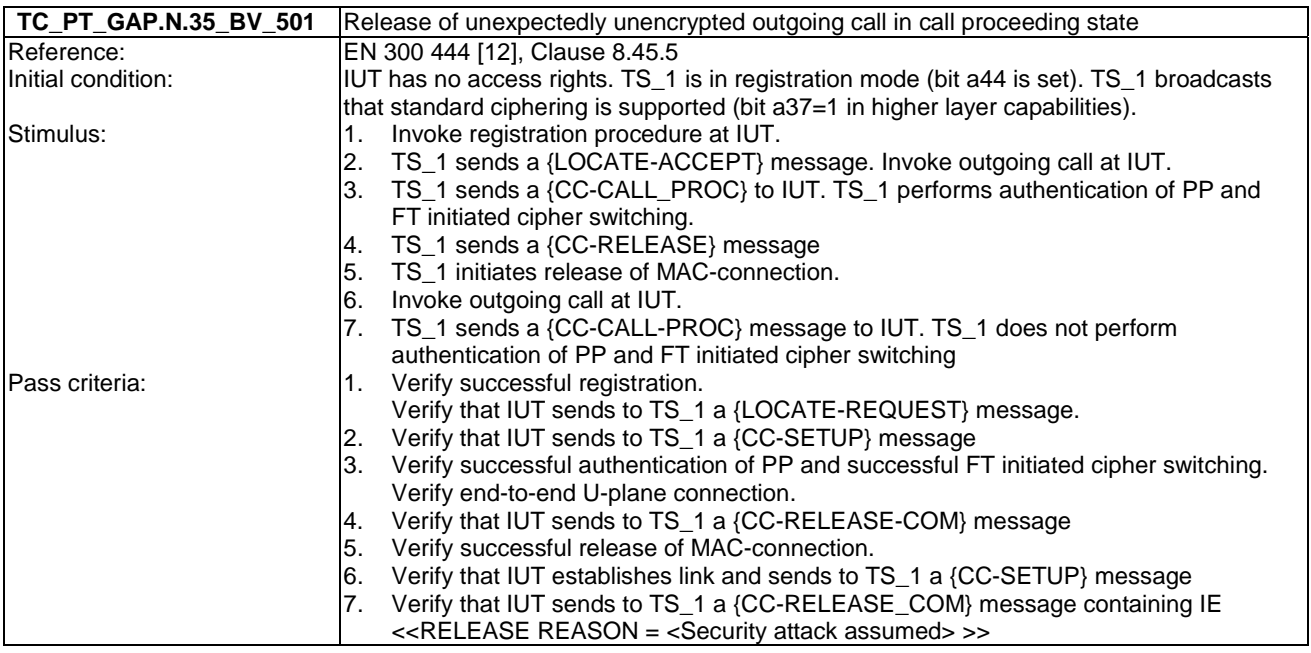

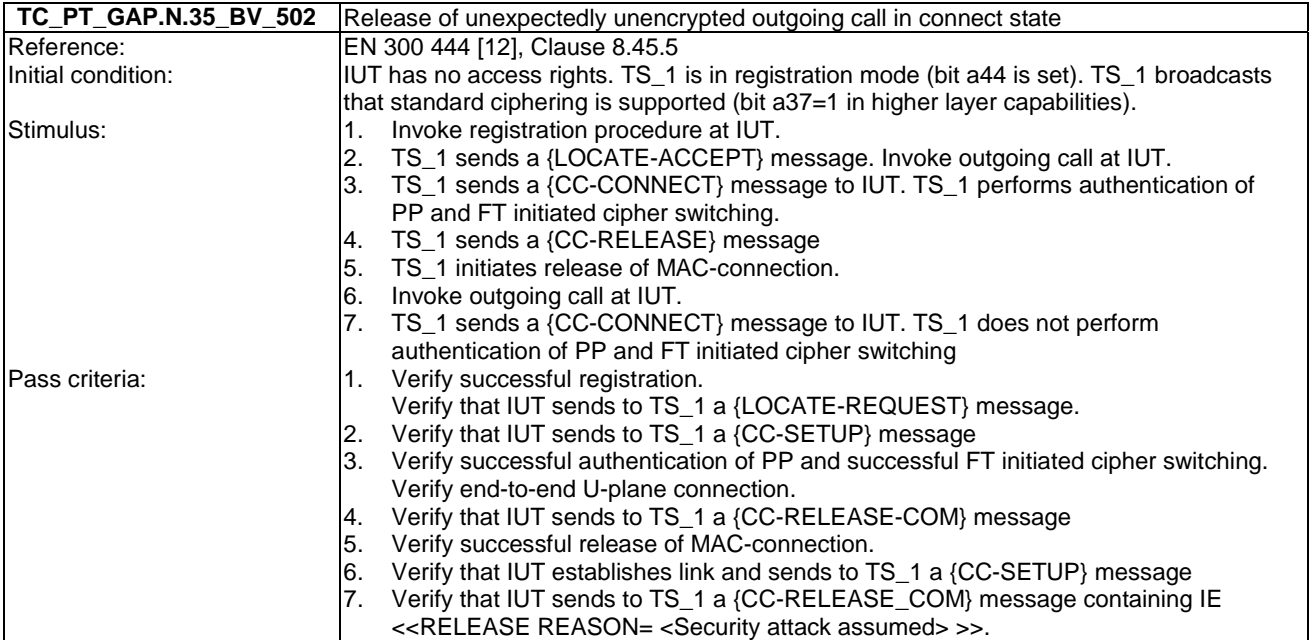

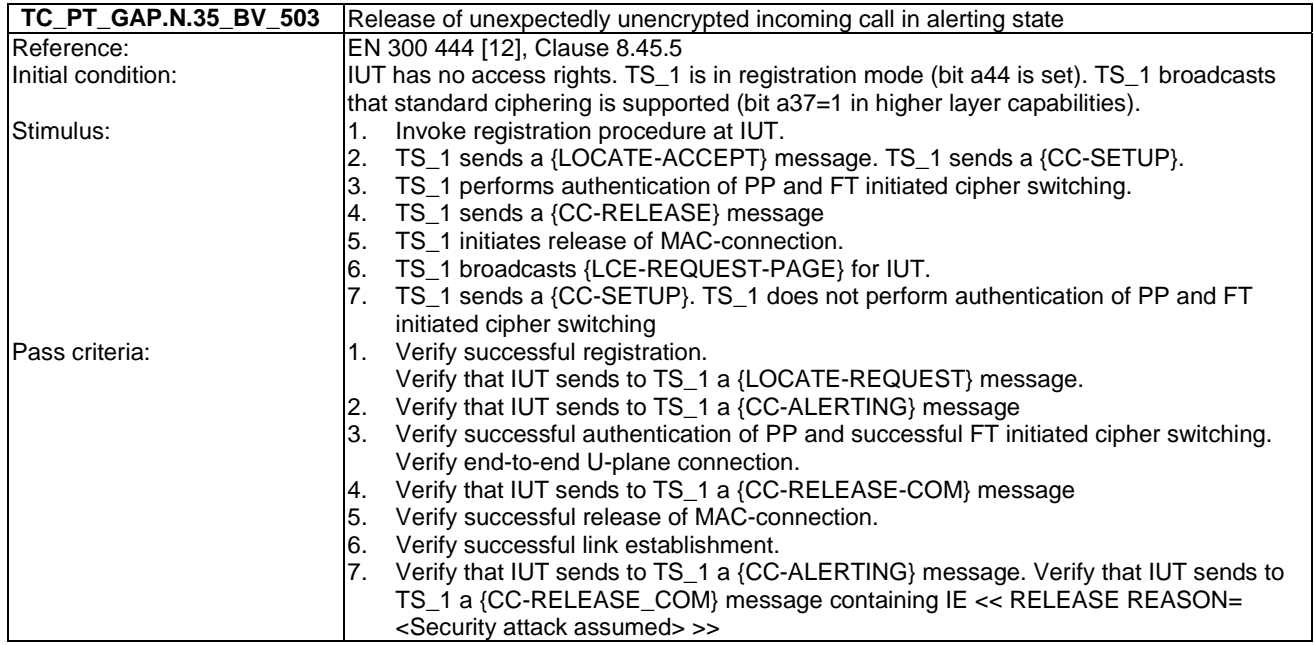

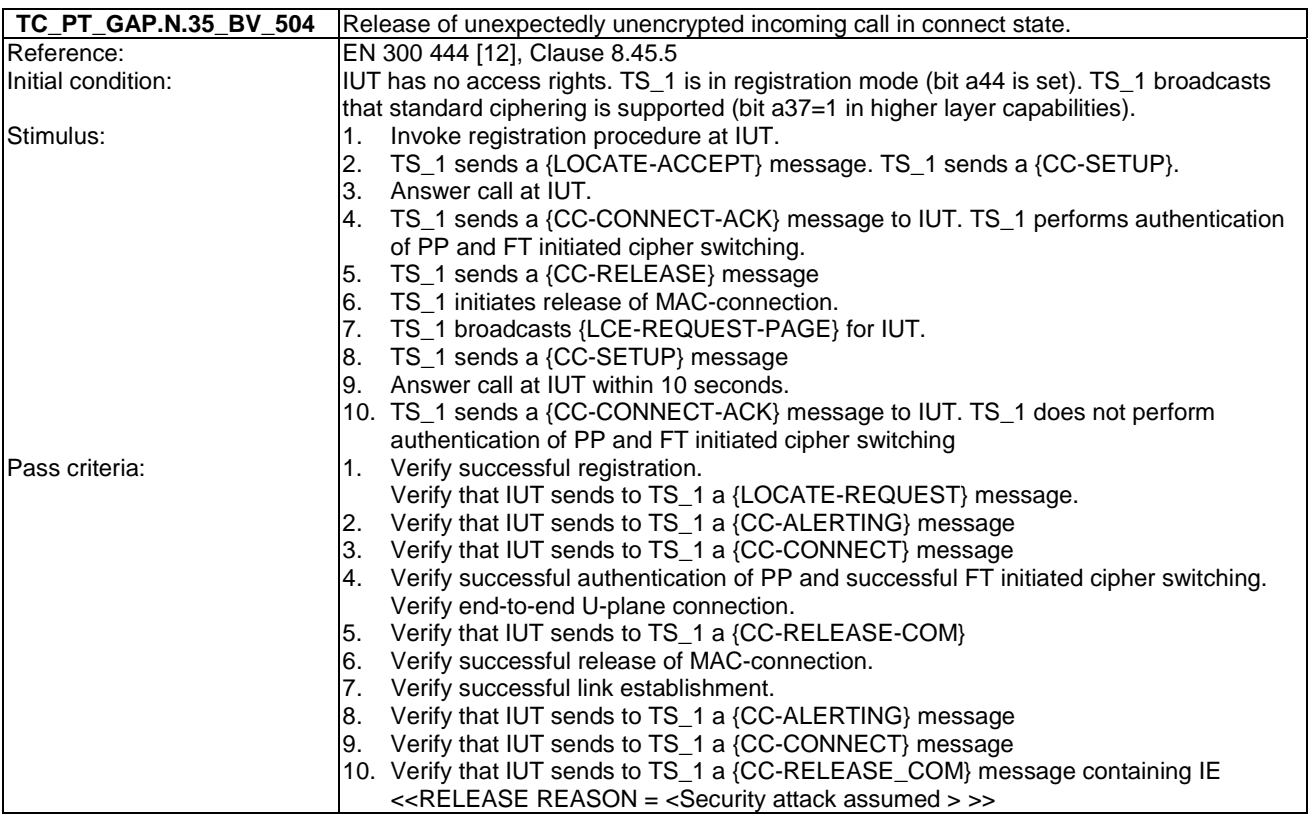

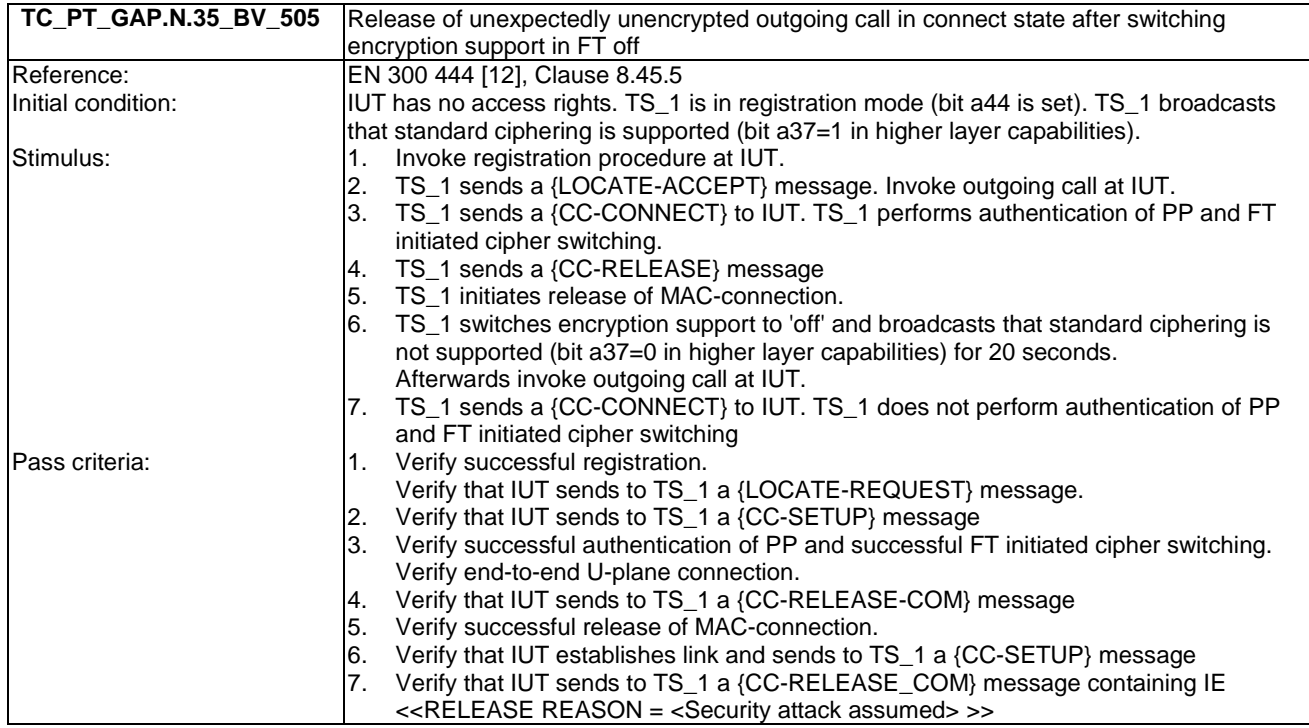

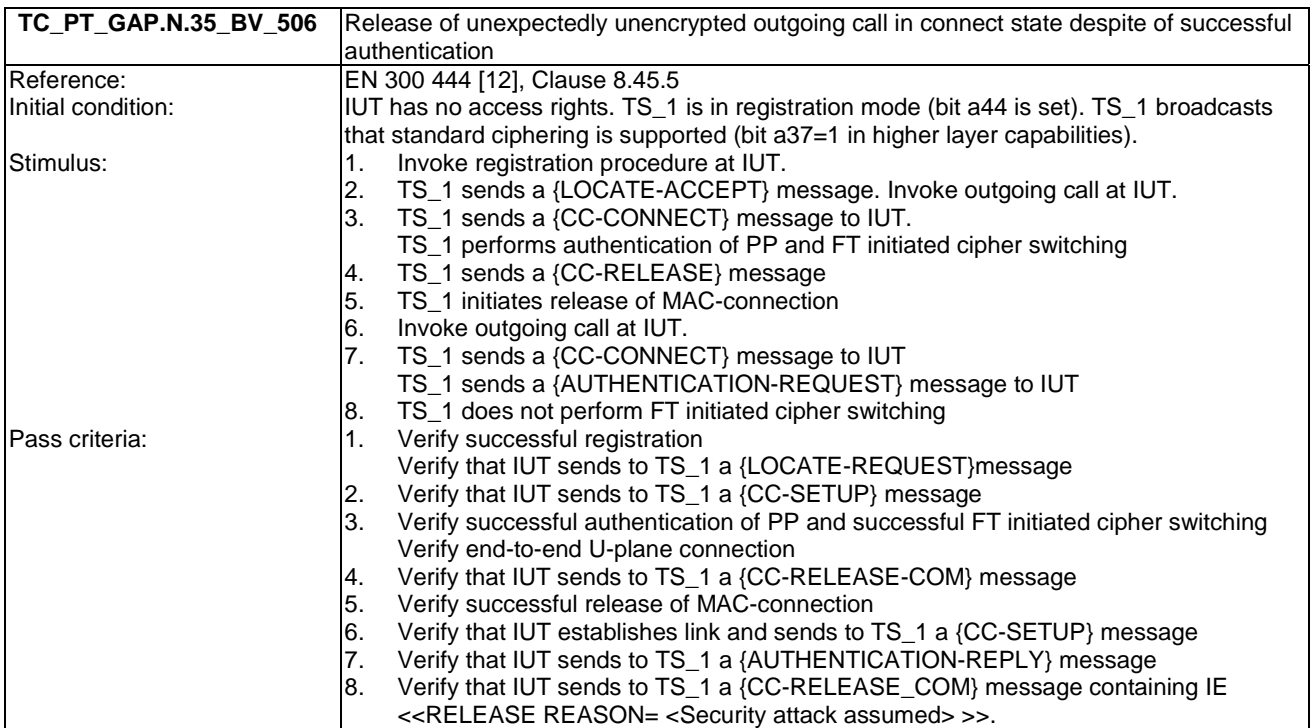

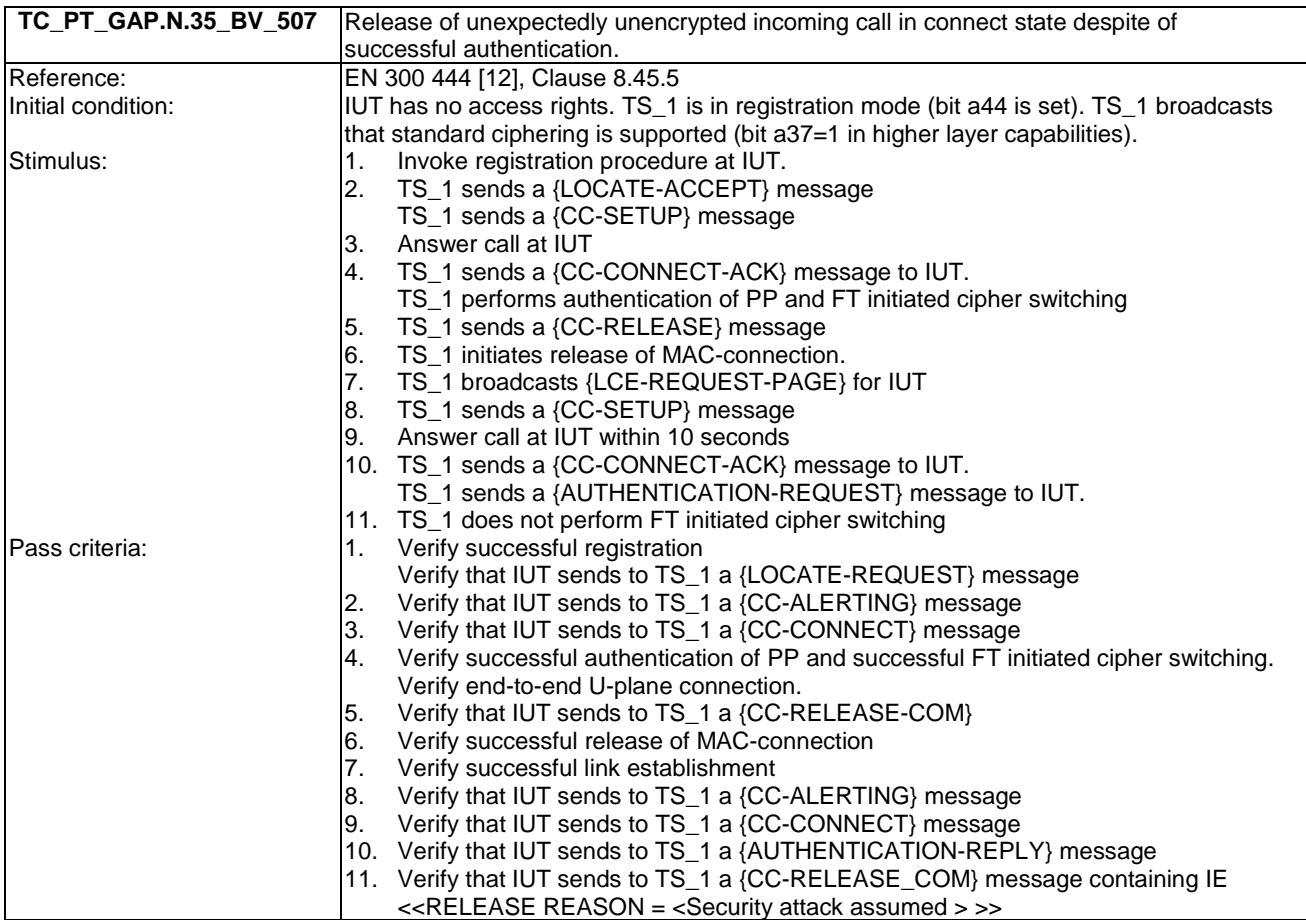

# 6.27 TC\_PT\_NG1.A.1 Easy PIN code registration tests cases

Test subgroup objectives: to check the IUT's behaviours regarding easy PIN-code registration.

#### **Declarations (see Annex A):**

• NG1.A.1\_3 "Base station name selection" procedure is optional. So the manufacturer shall declare if it is supported.

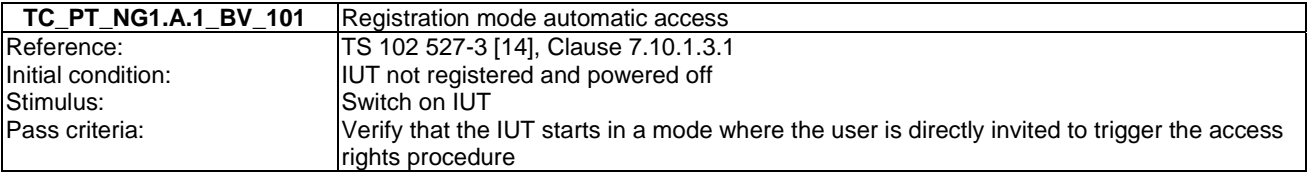

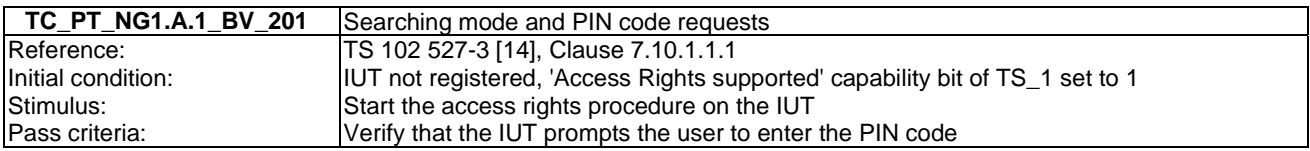

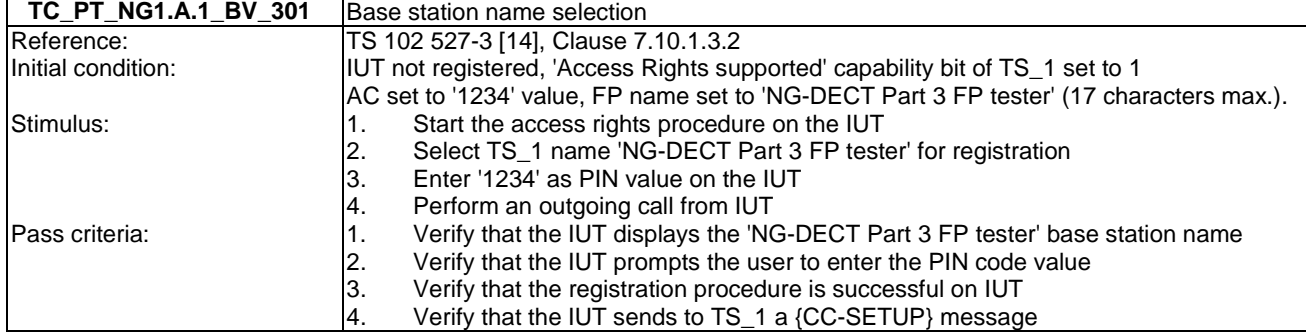

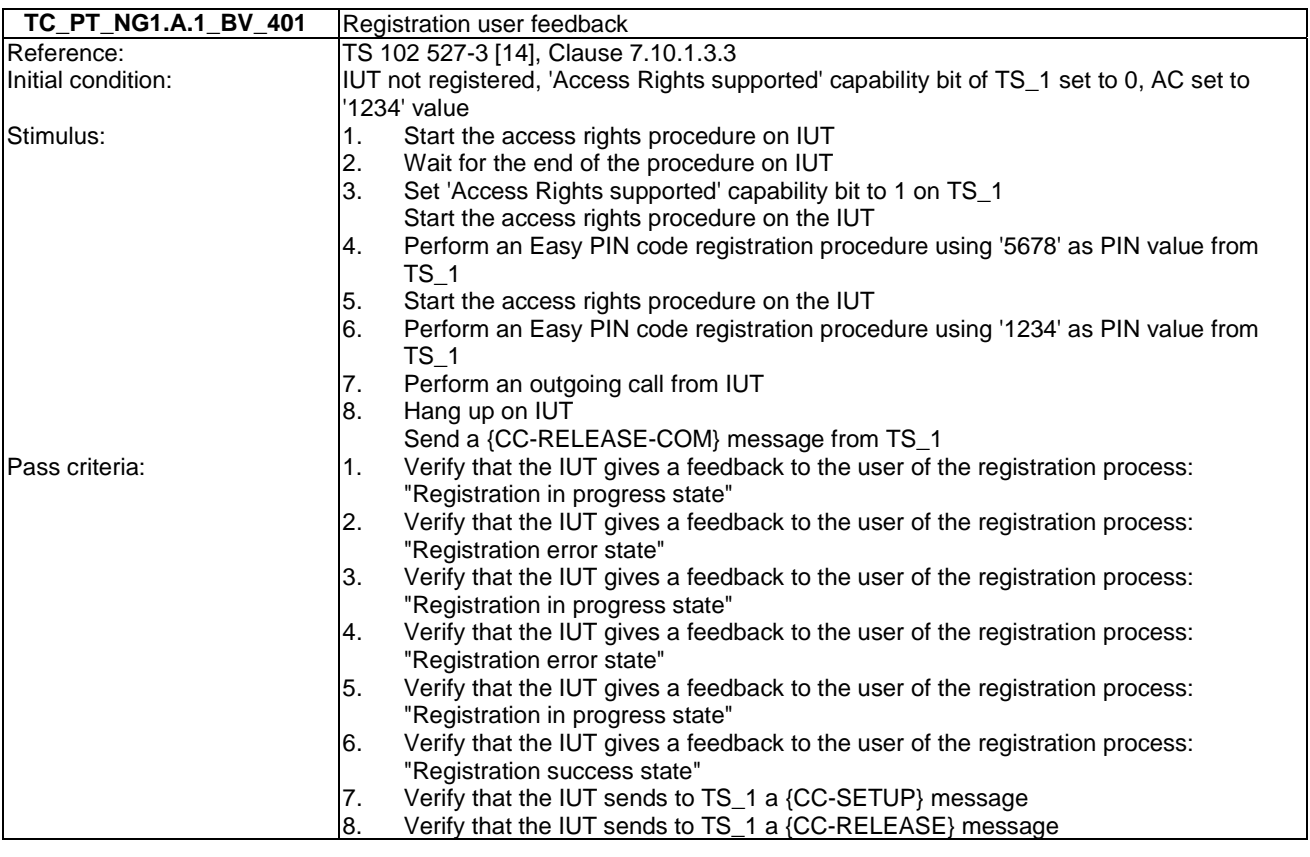

## 6.28 TC PT NG1.A.2 Easy pairing registration tests cases

Test subgroup objectives: to check the IUT's behaviours regarding easy pairing registration taking into account the following considerations:

- As NG1.A.2\_1 "Easy pairing description" is tested implicitly when testing NG1.A.2\_4 "Searching mode request", there is no test case defined for this procedure.
- As NG1.A.2\_2 "Registration mode automatic access" is tested when testing NG1.A.2\_4 "Searching mode request", there is no test case defined for this procedure.
- As NG1.A.2\_3 "Base station limited registration mode" is a FP capacity, there is no PP test case defined for this procedure.
- As NG1.A.2\_5 "Base station name selection" is tested when testing NG1.A.1\_3 "Base station name selection", there is no test case defined for this procedure.
- As NG1.A.2\_6 "Registration user feedback" is tested when testing NG1.A.1\_4 "Registration user feedback", there is no test case defined for this procedure.

#### **Declarations (see Annex A):**

• NG1.A.1\_3 "Base station name selection" is optional. So the manufacturer shall declare if it is supported.

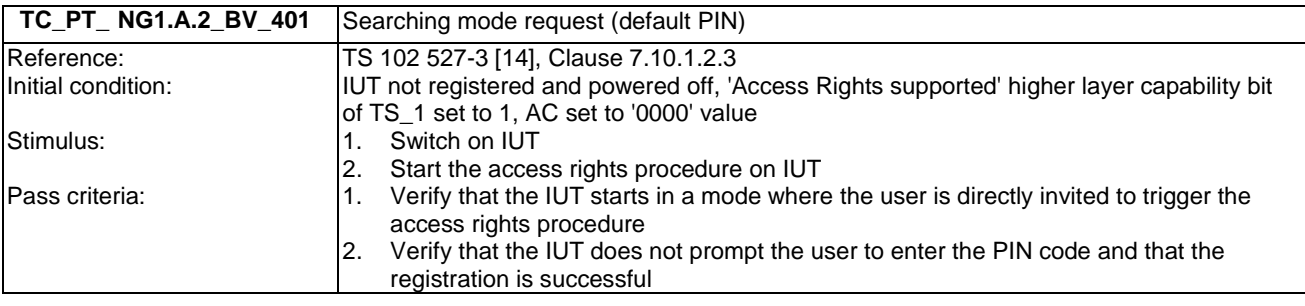

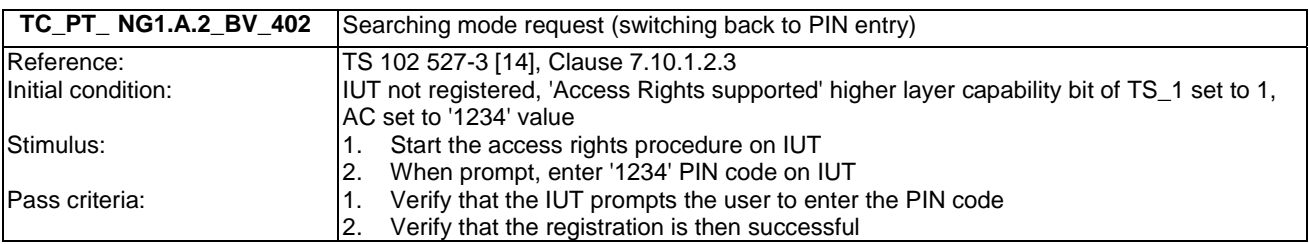

### 6.29 TC\_PT\_NG1.A.3 Handset locator tests cases

Test subgroup objectives: to check the IUT's behaviours regarding handset locator.

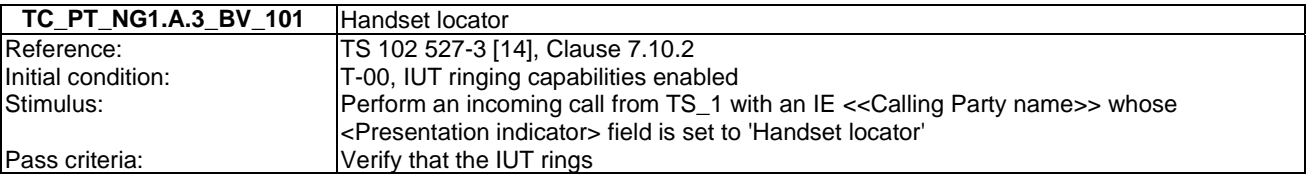

### 6.30 TC\_PT\_GAP.A.4 Terminal identity number assignment in mono cell system tests cases

Test subgroup objectives: to check the IUT's behaviours regarding Terminal Identity number assignment in mono cell system taking into account the following consideration:

• As 14.4.3 Related Procedures of GAP.A.4 feature are tested when tested GAP.N.31 Internal call feature, there is no test case defined for these related procedures.

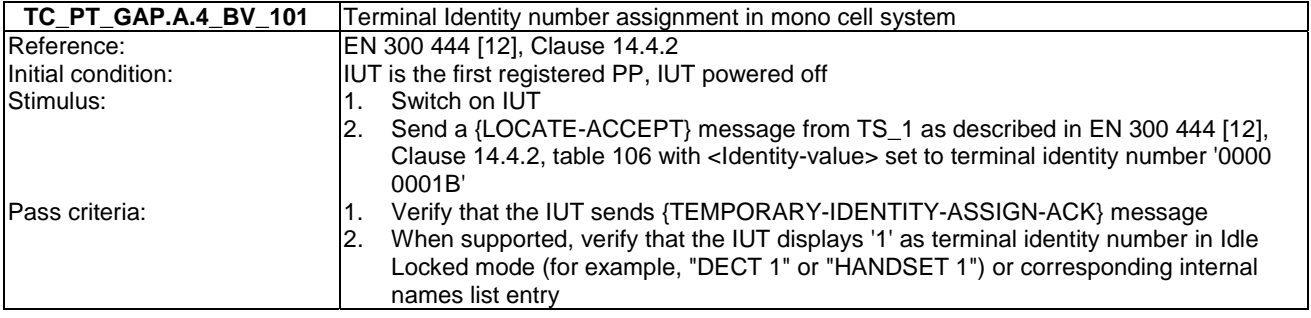

# 7 Fixed Part Test specification

This Clause includes lists of the test groups relevant for a NG-DECT fixed part. Test cases are ordered like network features followed by application features (TS 102 527-3 [14], Clauses 6.4 and 6.9).

The NG-DECT fixed part under test shall be connected to a network when running the tests suite.

# 7.1 TC\_FT\_NG1.N.1 Codec negotiation tests cases

Test subgroup objectives: to check the IUT's behaviours when negotiating a codec.

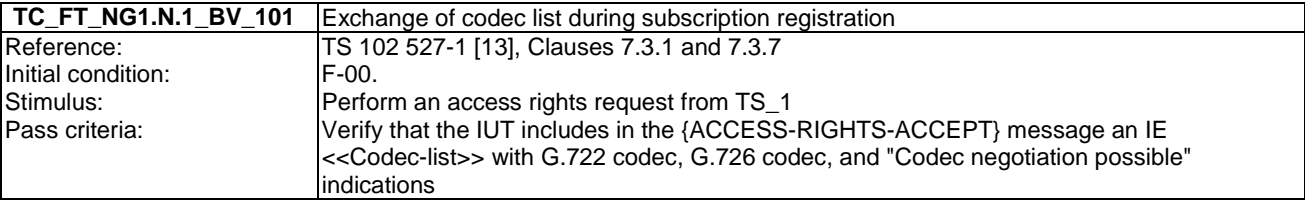

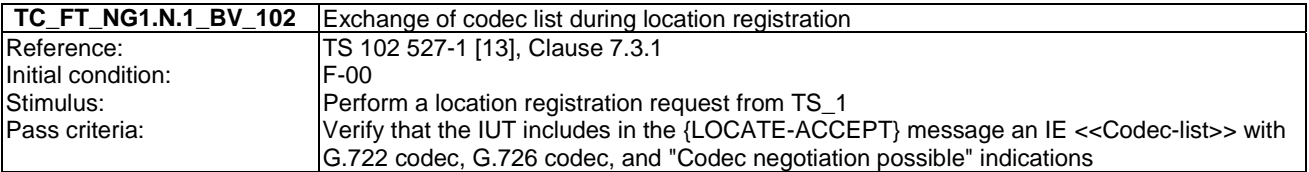

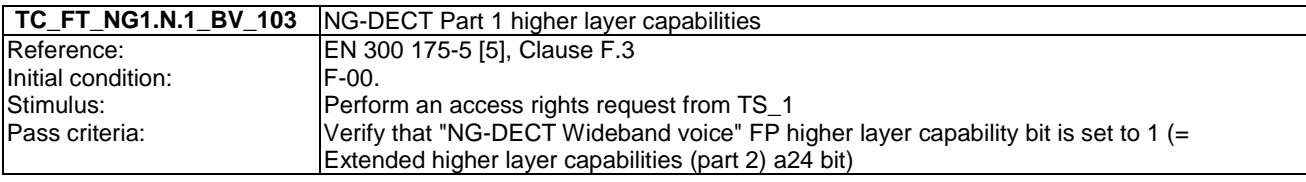

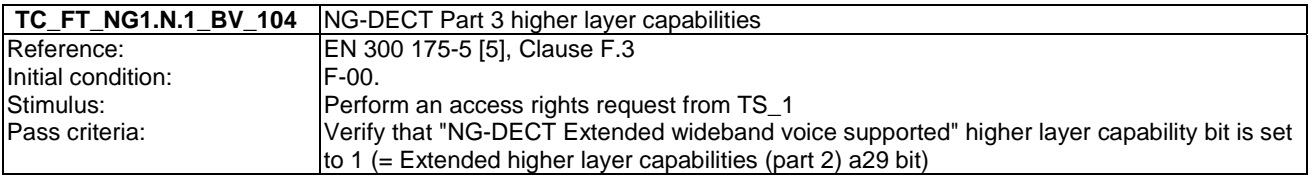

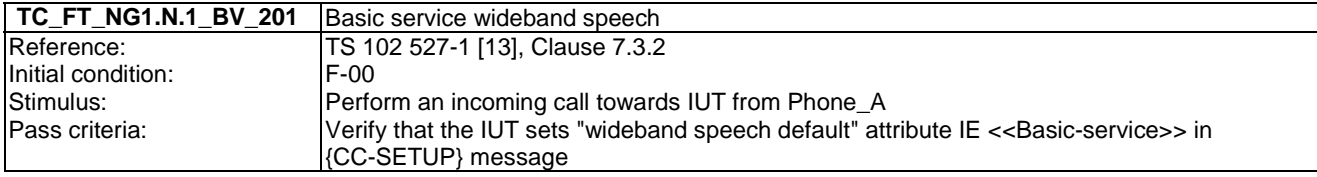

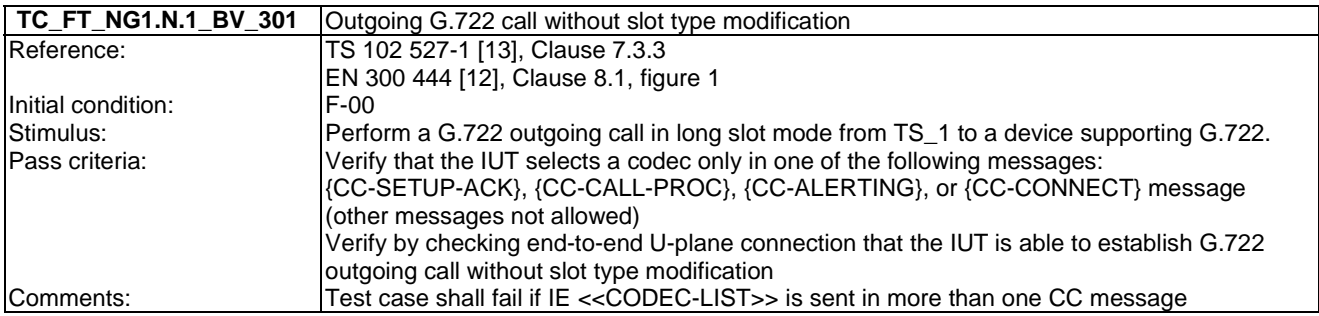

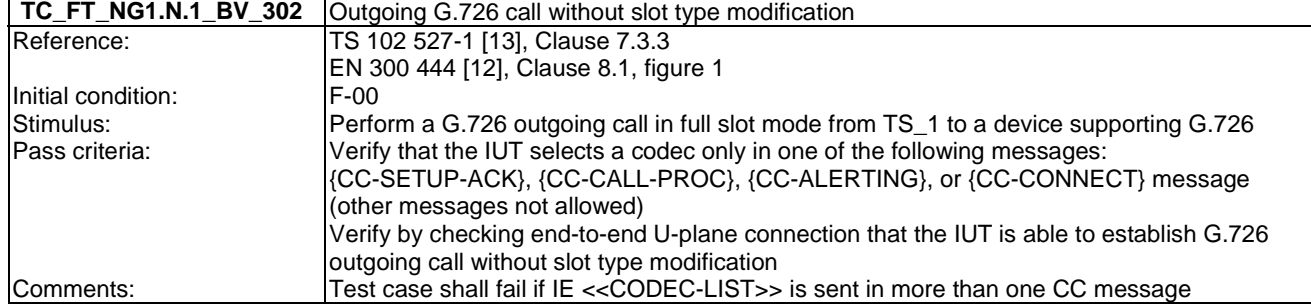

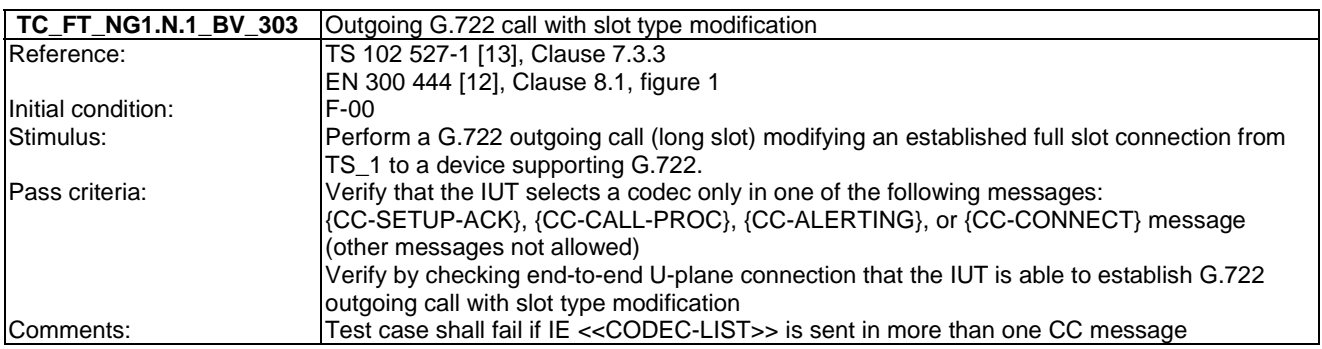

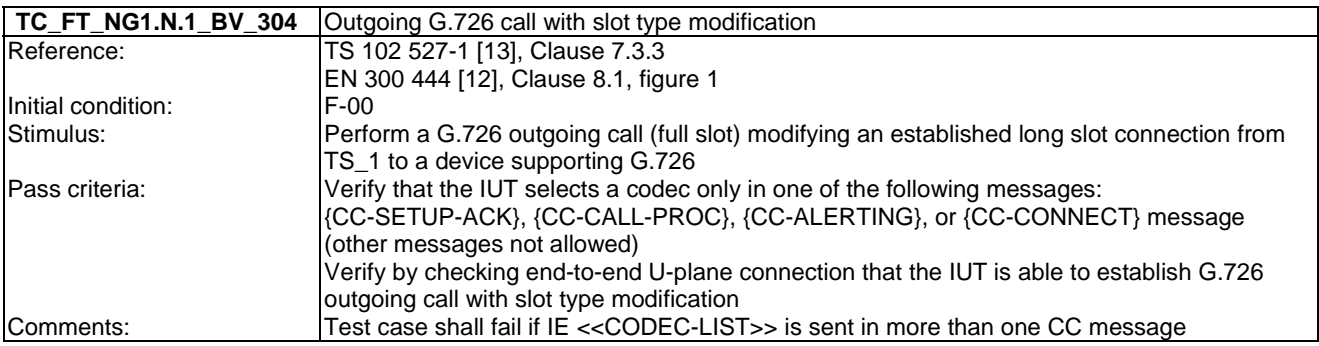

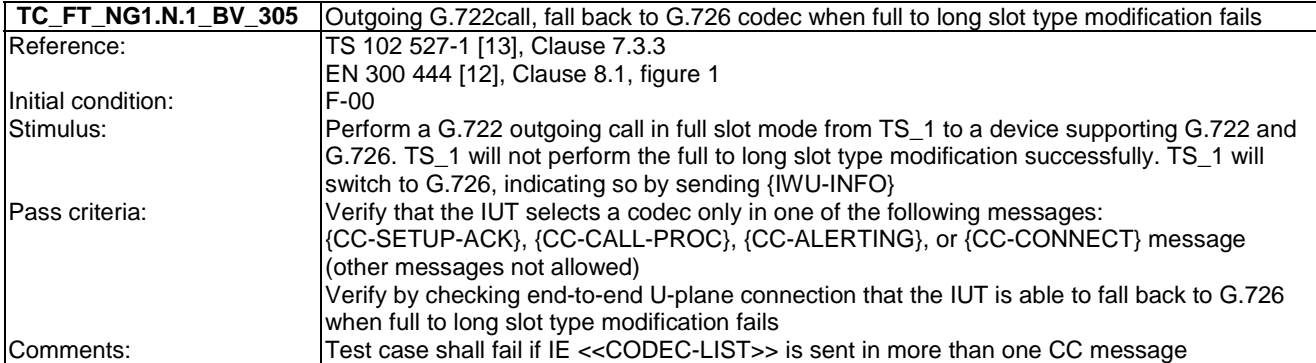

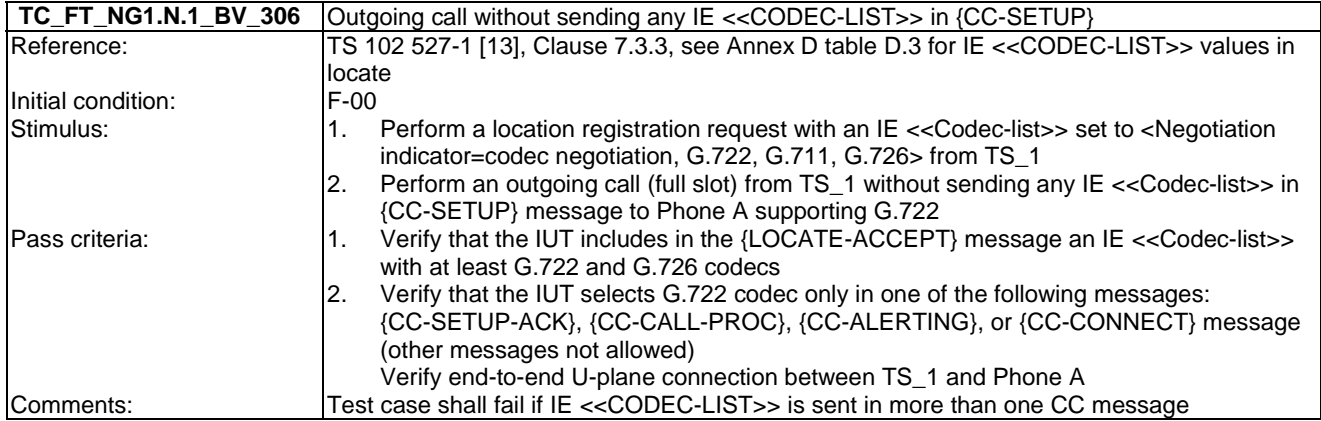

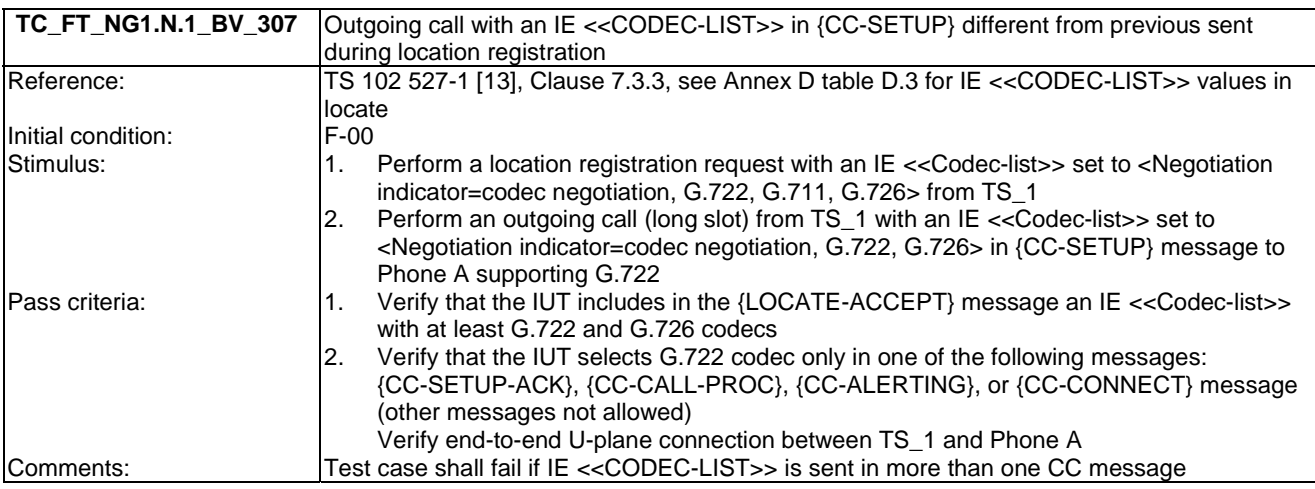

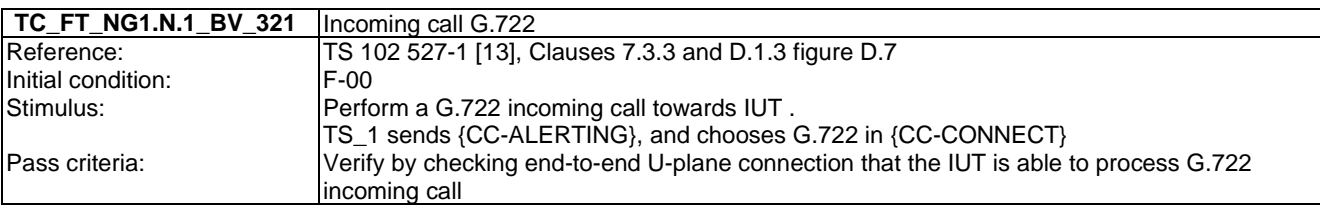

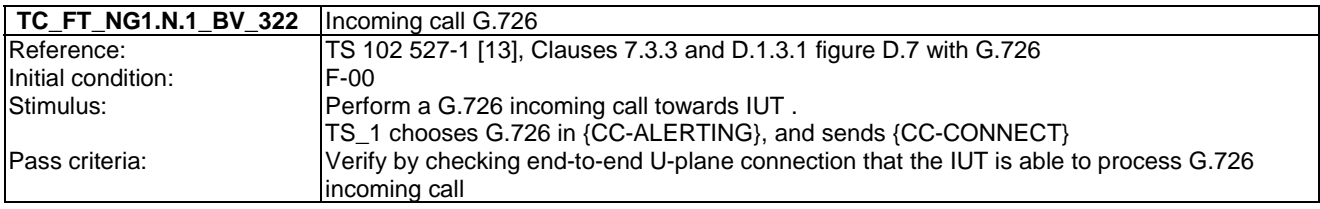

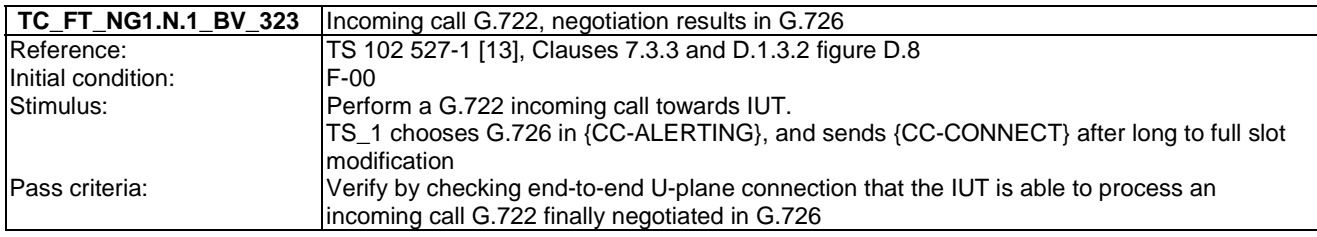

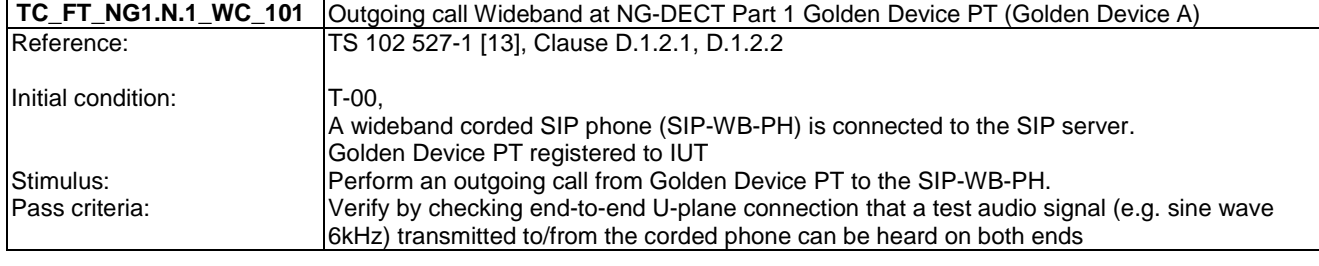

### **TC\_FT\_NG1.N.1\_WC\_102** Outgoing call Wideband at NG-DECT Part 1 Golden Device PT (Golden Device B)

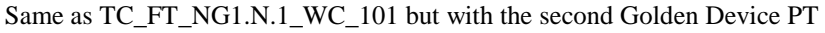

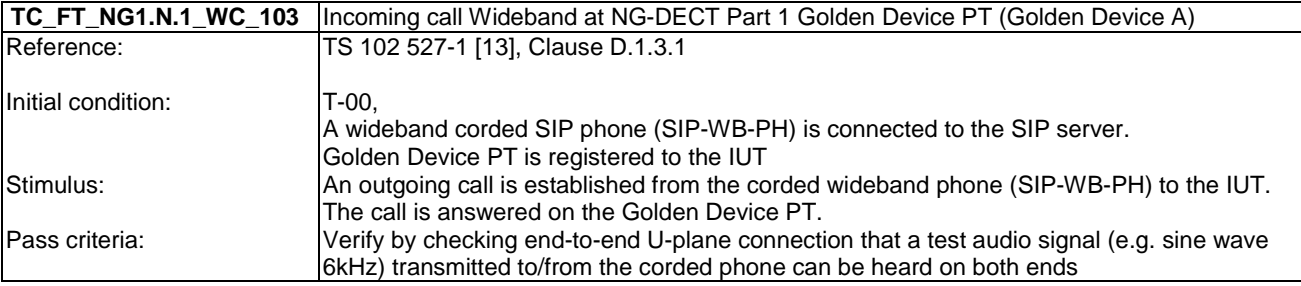

### **TC\_FT\_NG1.N.1\_WC\_104** Incoming call Wideband at NG-DECT Part 1 Golden Device PT (Golden Device B)

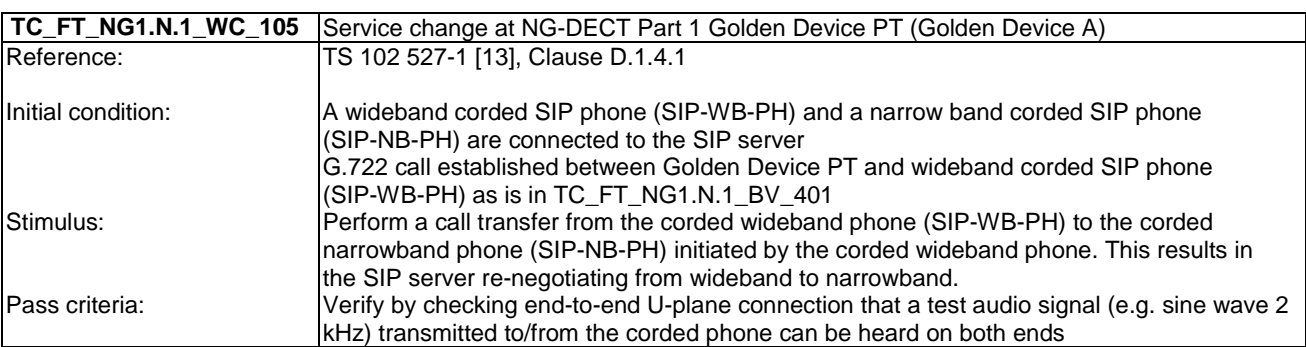

Same as TC\_FT\_NG1.N.1\_WC\_403 but with the second Golden Device PT

### **TC\_FT\_NG1.N.1\_WC\_106** Service change at NG-DECT Part 1 Golden Device PT (Golden Device B)

Same as TC\_FT\_NG1.N.1\_WC\_105 but with the second Golden Device PT

### 7.2 TC\_FT\_NG1.N.2 Codec switching tests cases

Test subgroup objectives: to check the IUT's behaviours during codec switching with the following consideration:

• As a codec change initiates by a PP during an established communication does not correspond to a common use case, there is no test case defined for this feature on FP side.

## 7.3 TC\_FT\_NG1.N.3 Missed call notification tests cases

Test subgroup objectives: to check the IUT's ability to handle missed call notification with the following consideration:

• NG1.N.3\_2 "Missed call notification" procedure is also tested when testing NG1.N.16\_17 "Missed calls list" procedure due to the "Simultaneous 'list change indication' " requirement.

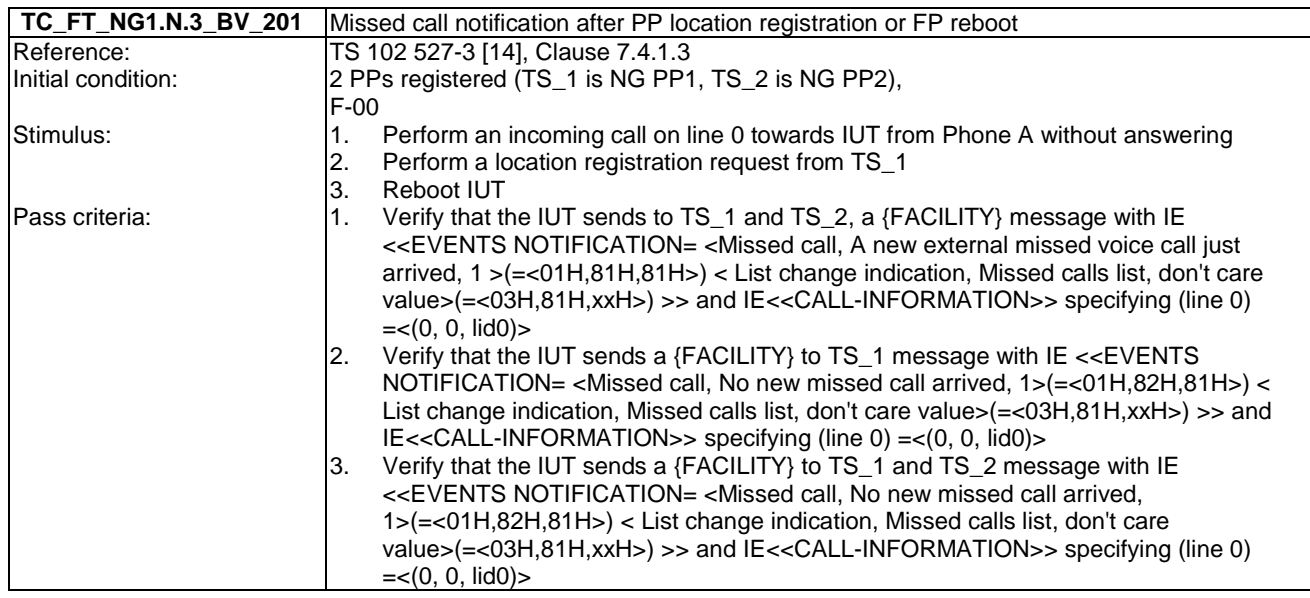

## 7.4 TC\_FT\_NG1.N.4 Voice message waiting notification tests cases

Test subgroup objectives: to check the IUT's ability to handle voice message waiting notification.

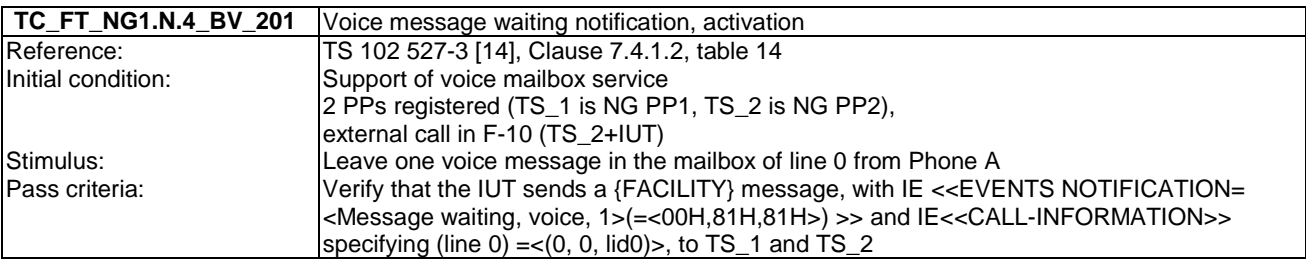

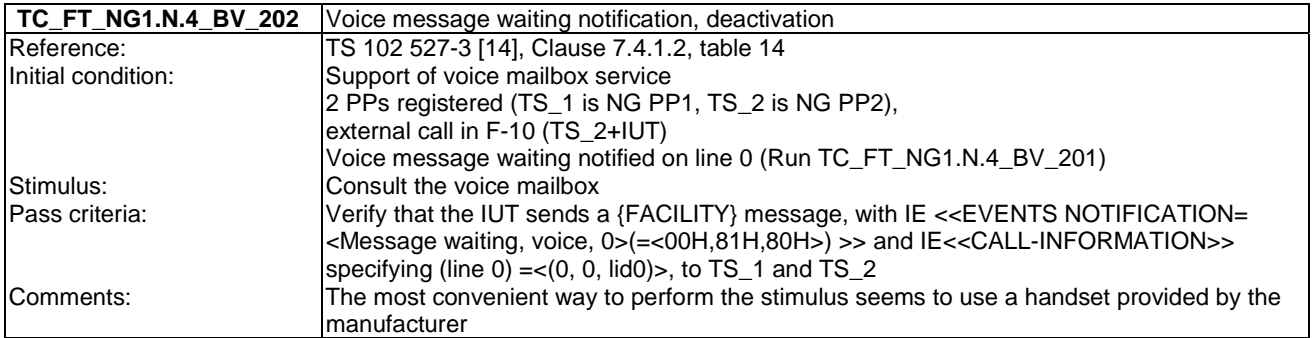

### 7.5 TC\_FT\_NG1.N.5 Date and time synchronization tests cases

Test subgroup objectives: to check the IUT's behaviours regarding date and time synchronization.

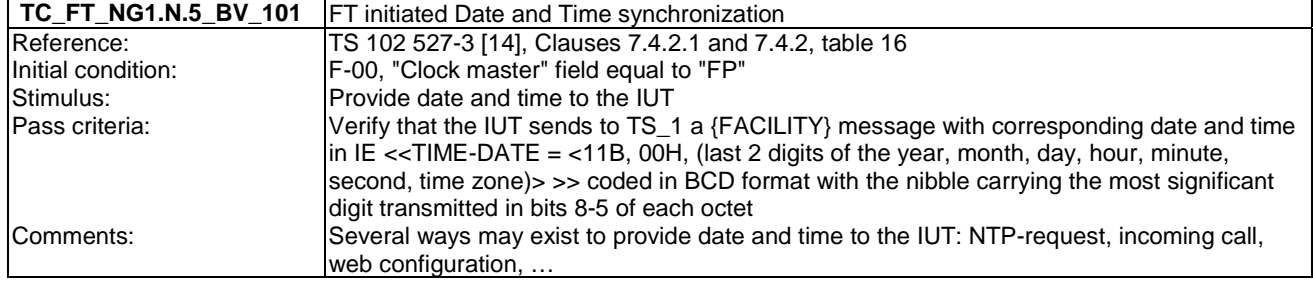

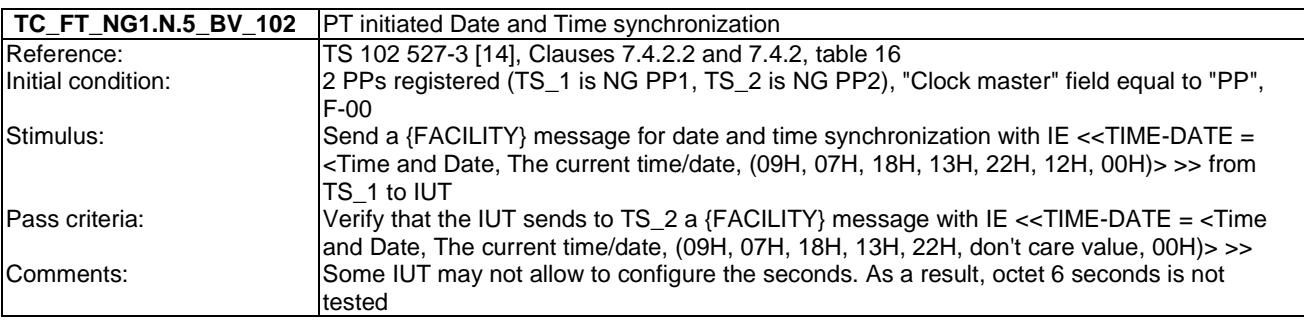

# 7.6 TC\_FT\_NG1.N.6 Parallel calls tests cases

Test subgroup objectives: to check the IUT's behaviours regarding parallel calls common requirements with the following consideration:

• As NG1.N.6\_2 "Control messages" and NG1.N.6\_3 "Sending keypad information" procedures are tested implicitly when testing NG1.N.7 "Common parallel call" procedures (external or internal), there is no test case defined for these two procedures.

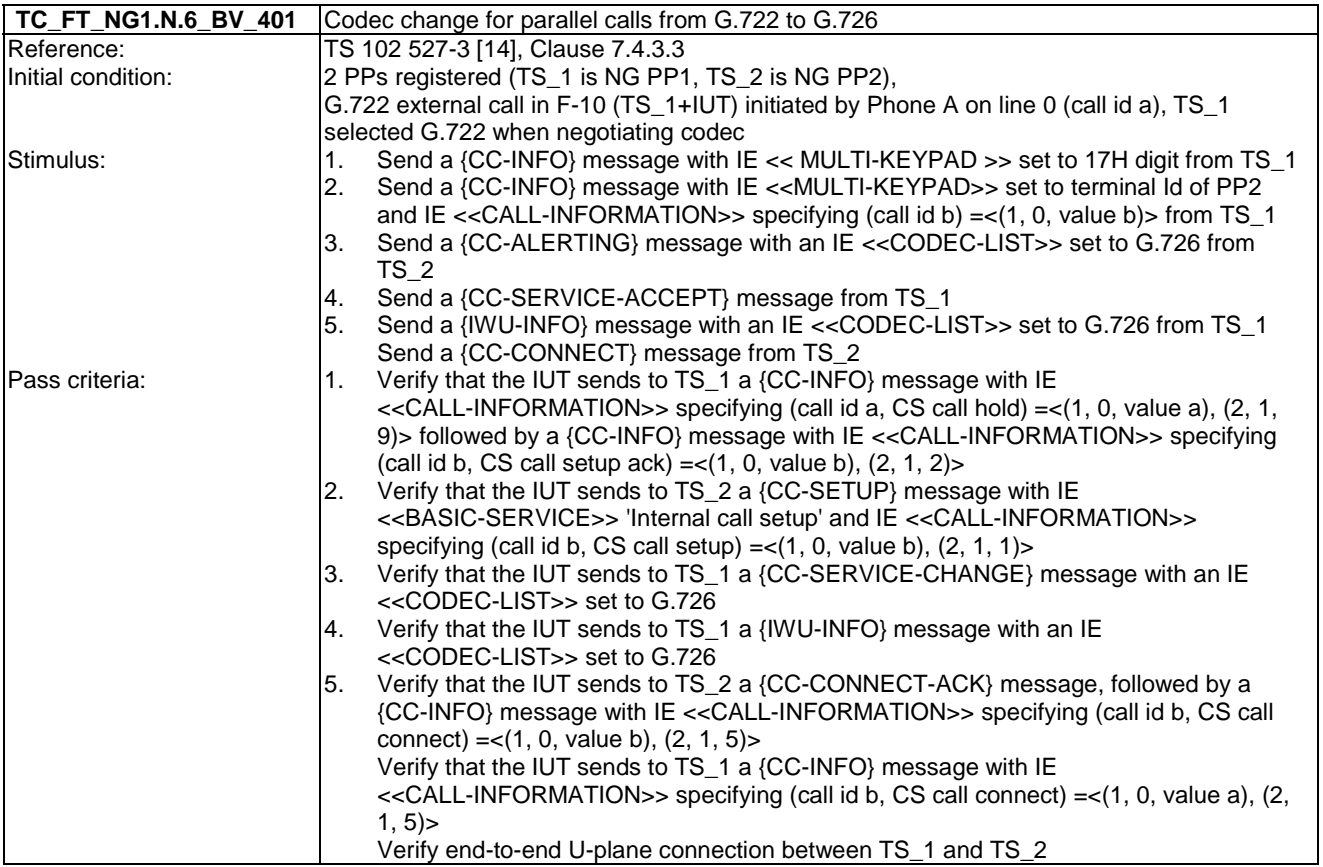

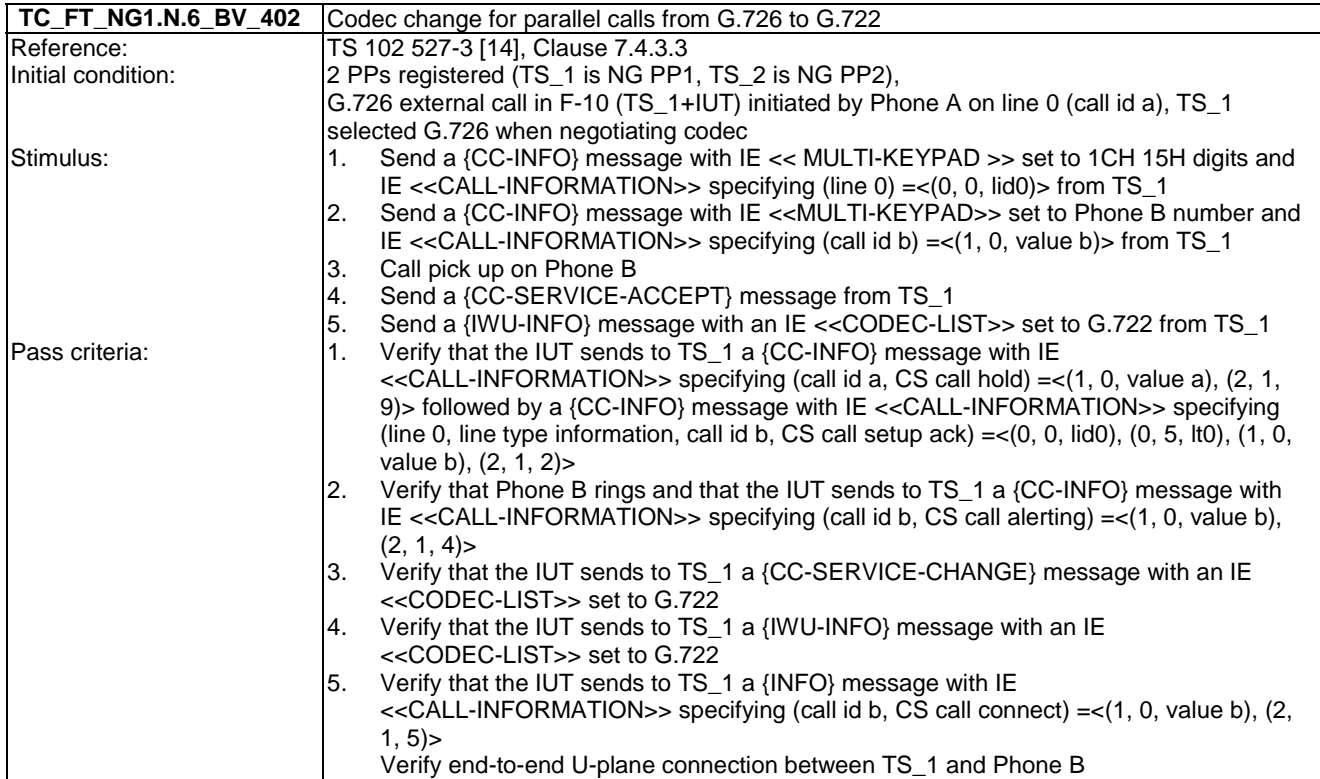

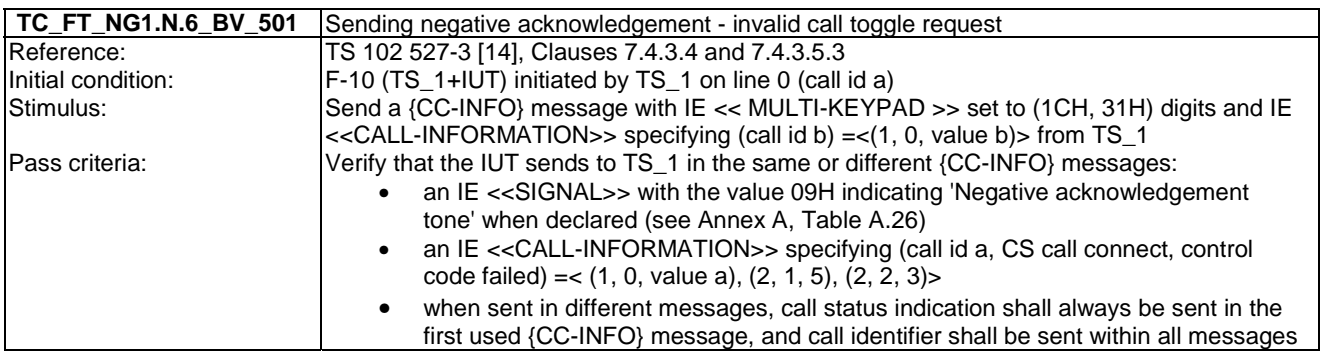

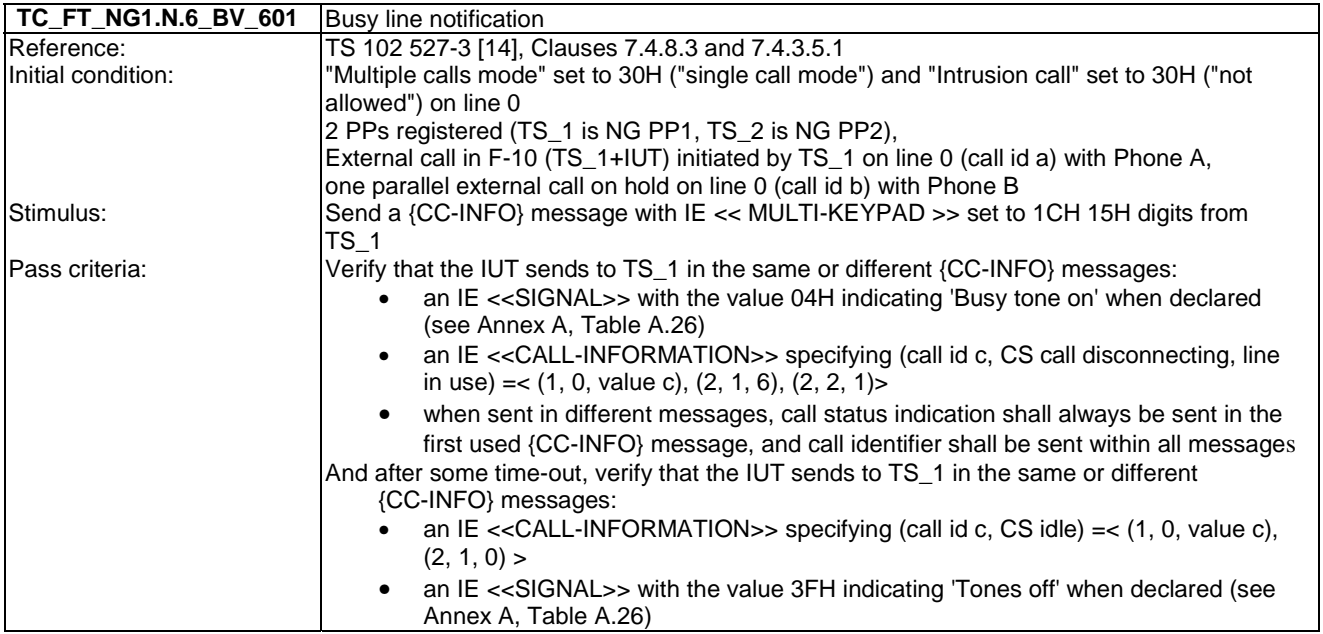

### 7.7 TC\_FT\_NG1.N.7 Common parallel call procedures tests cases

Test subgroup objectives: to check the IUT's behaviours regarding Common parallel call procedures (external or internal).

- When NG1.N.22 "Handling of lines where second calls are signalled in-band" feature is supported on a line, the manufacturer shall declare if the following procedures are supported within this line:
- Call release and call release rejection.
- Call waiting rejection (from PP to FP).
- Putting a call on hold (external).

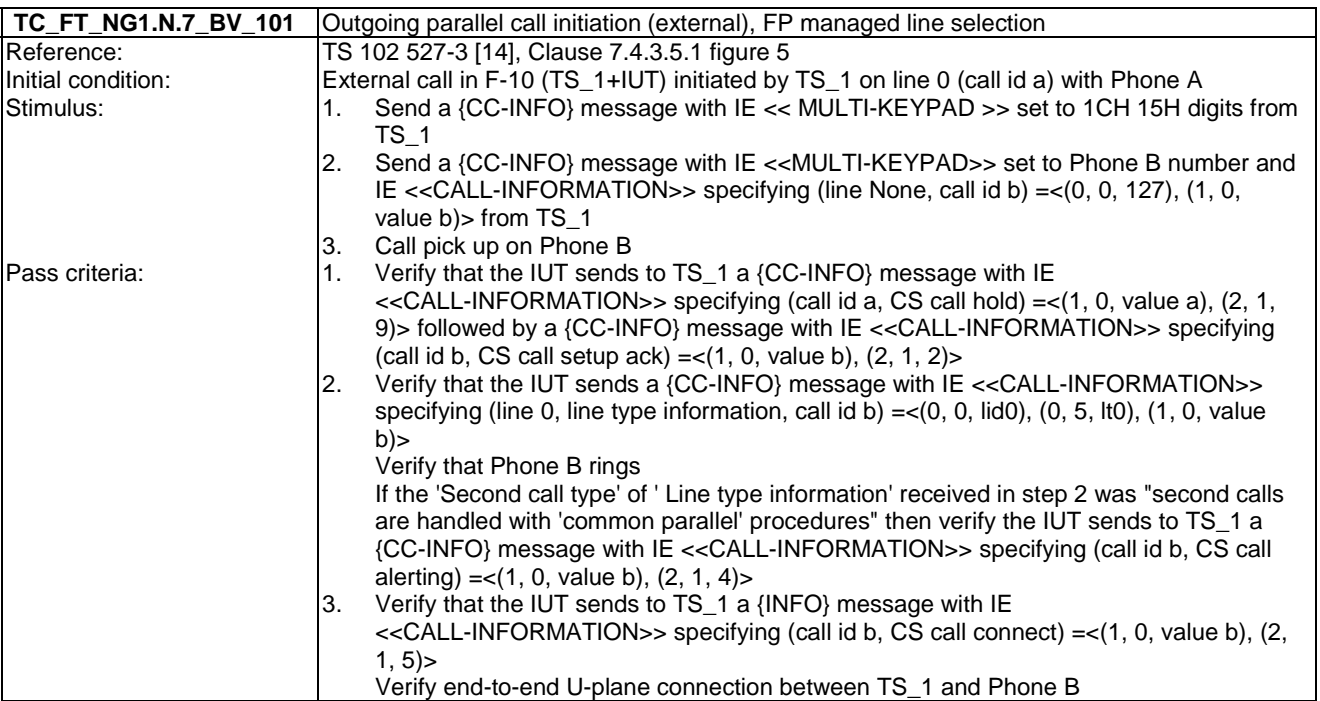

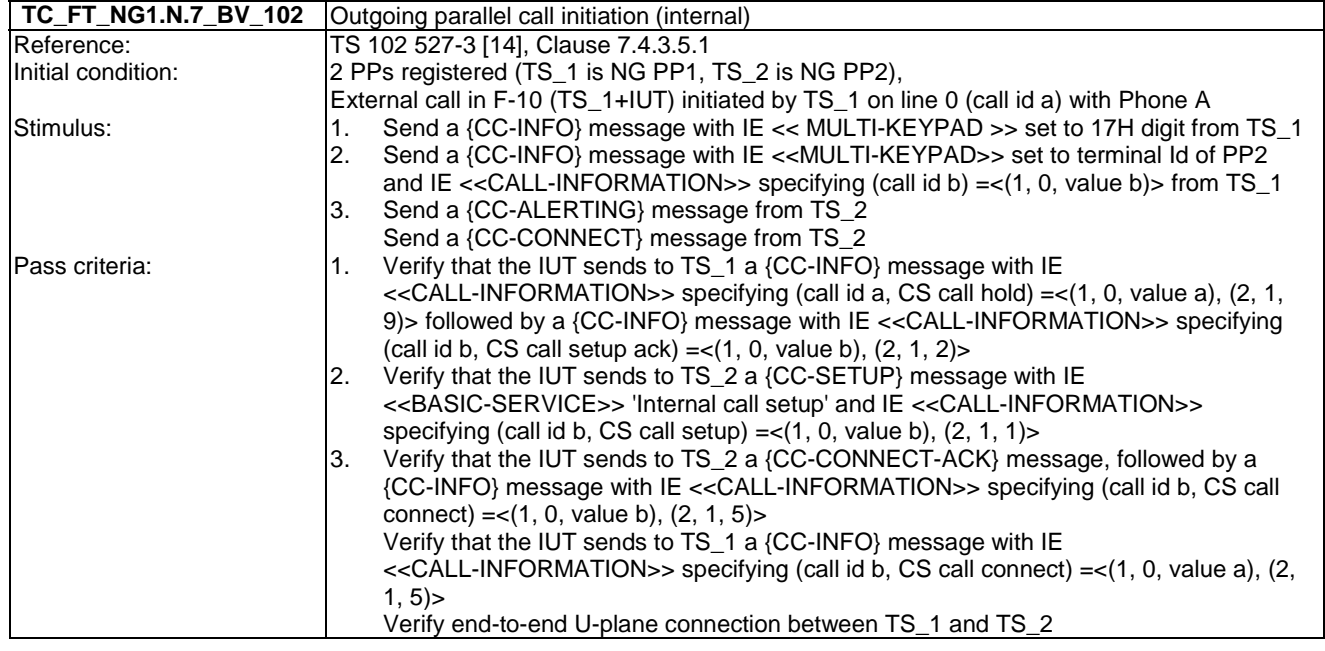

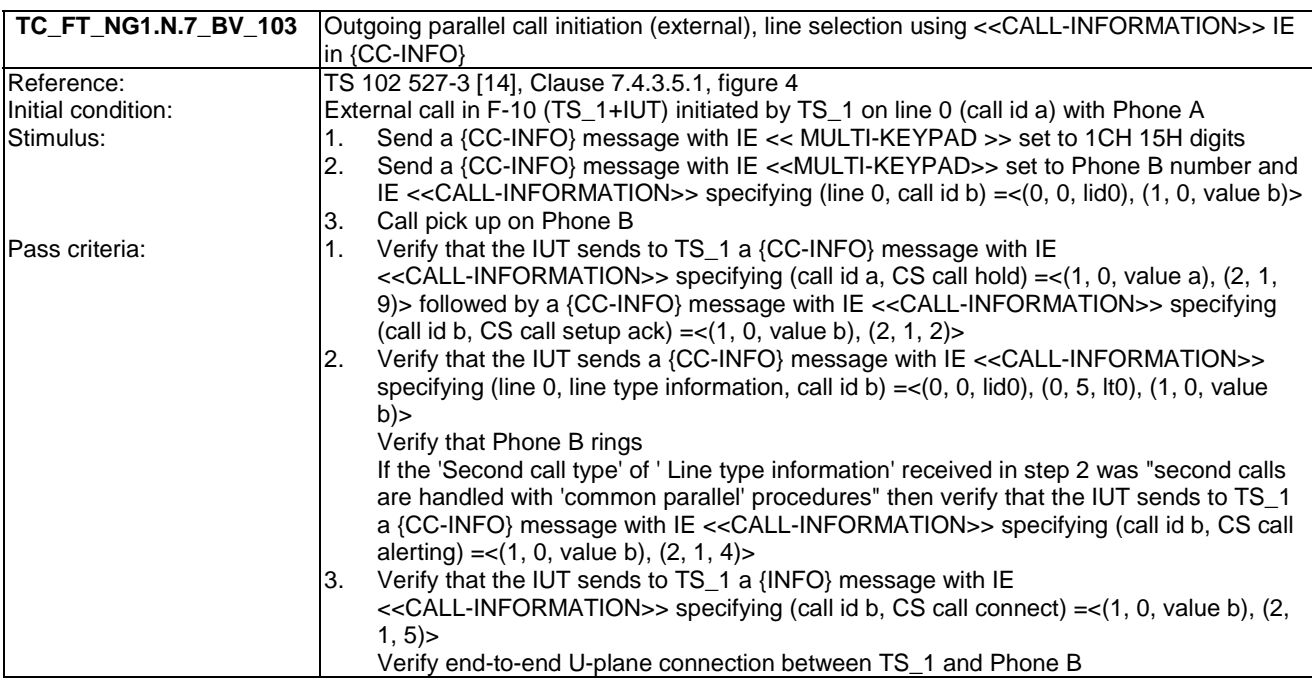

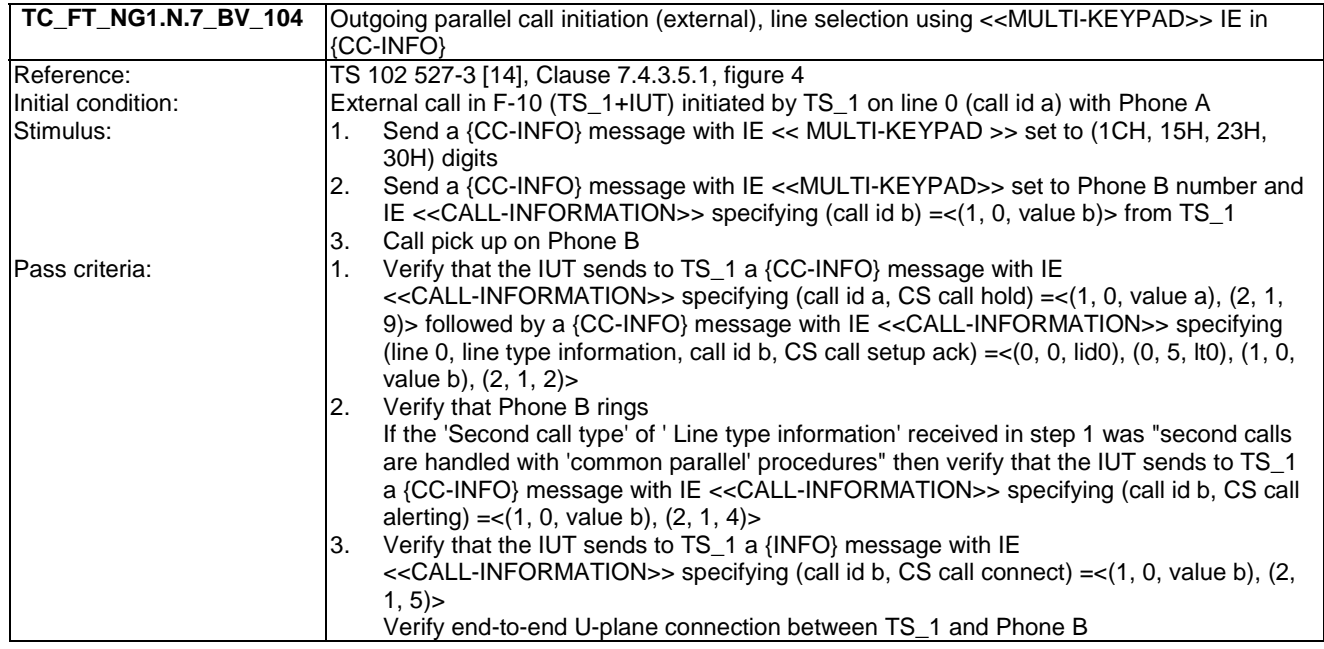

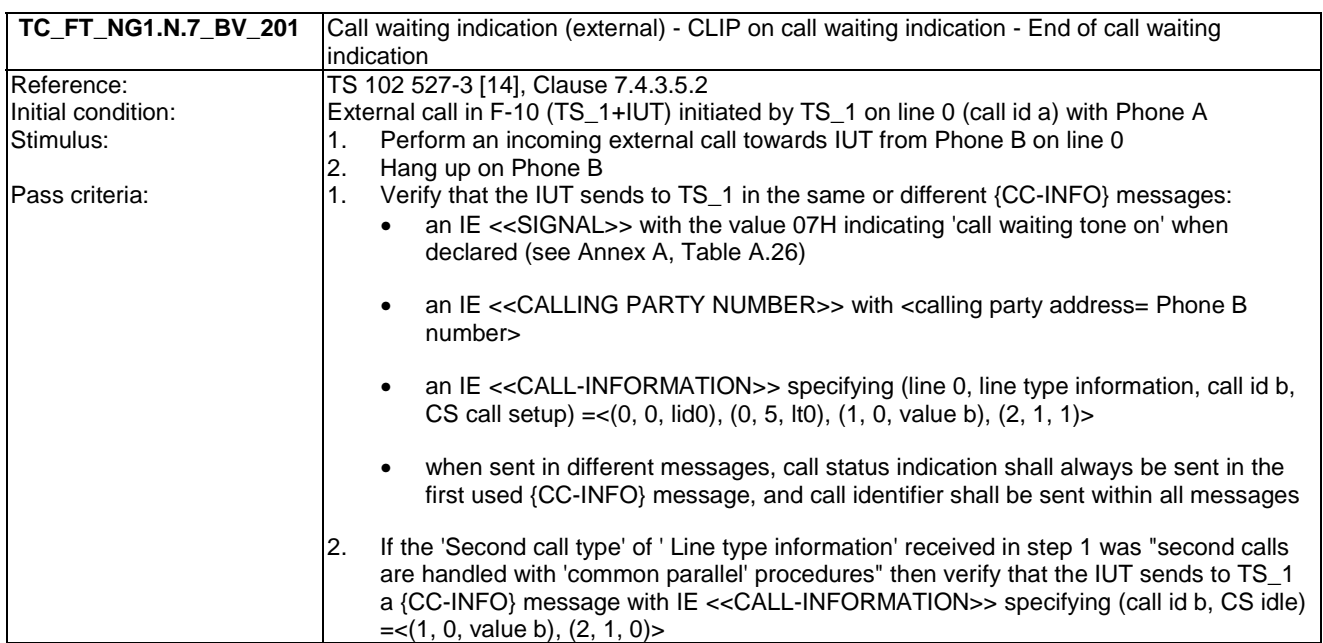

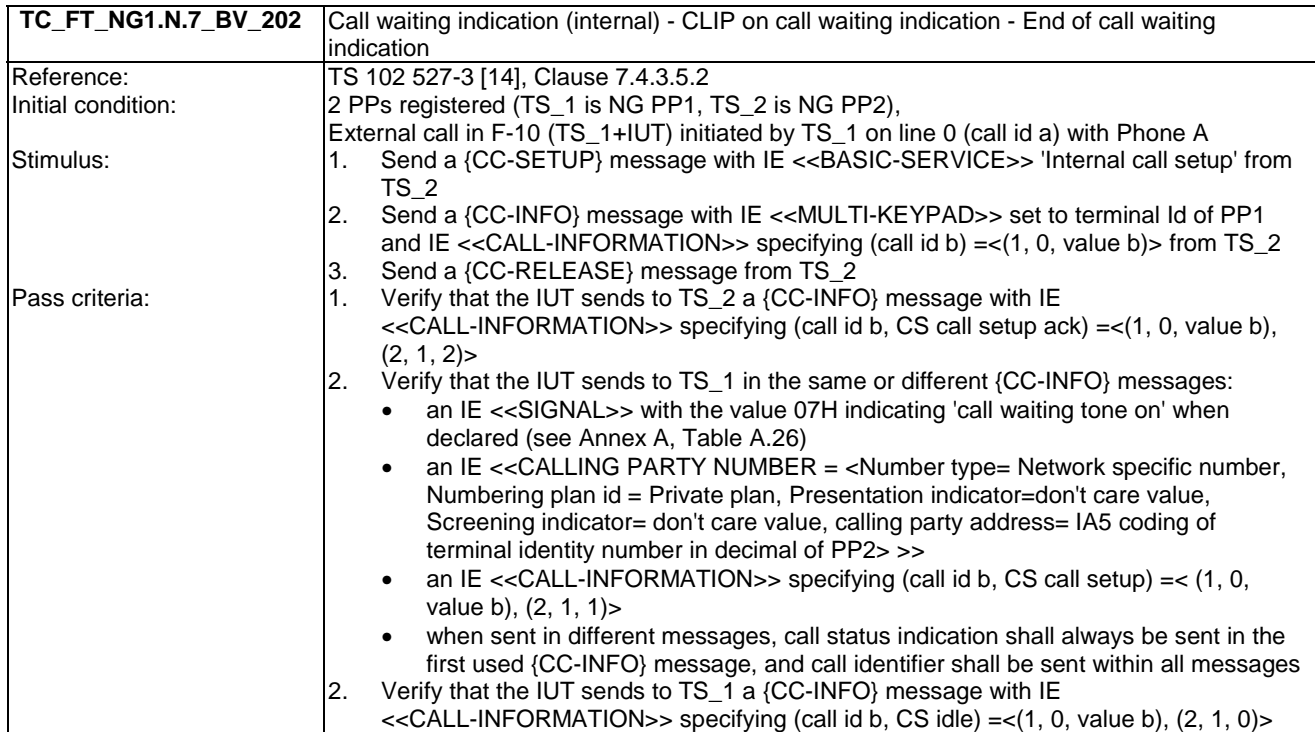

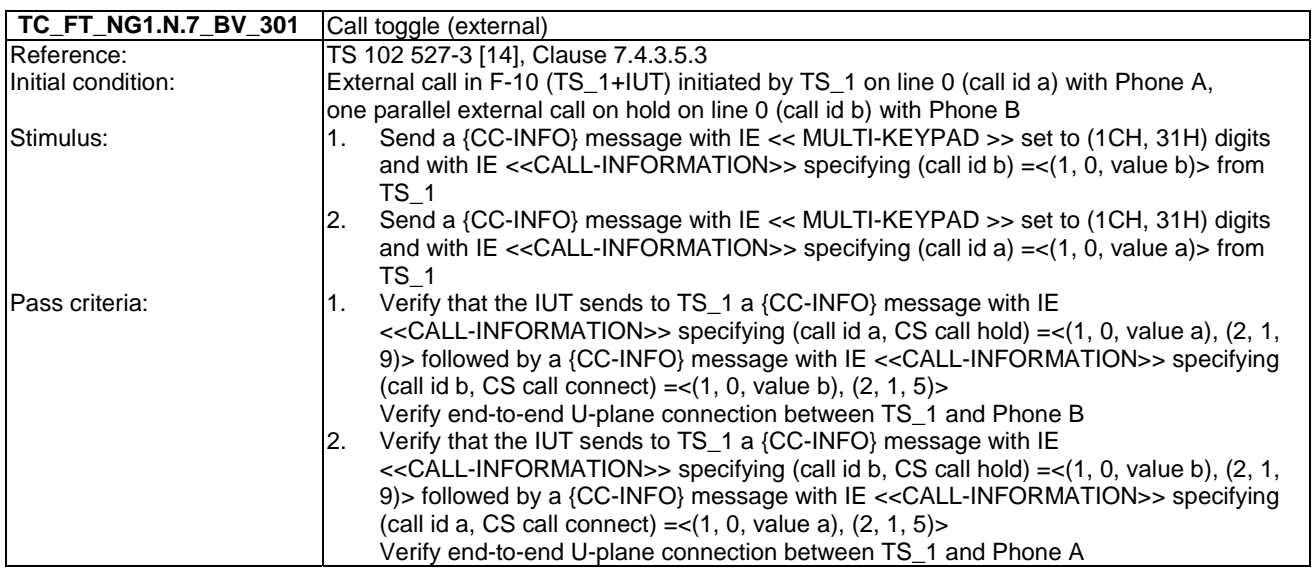

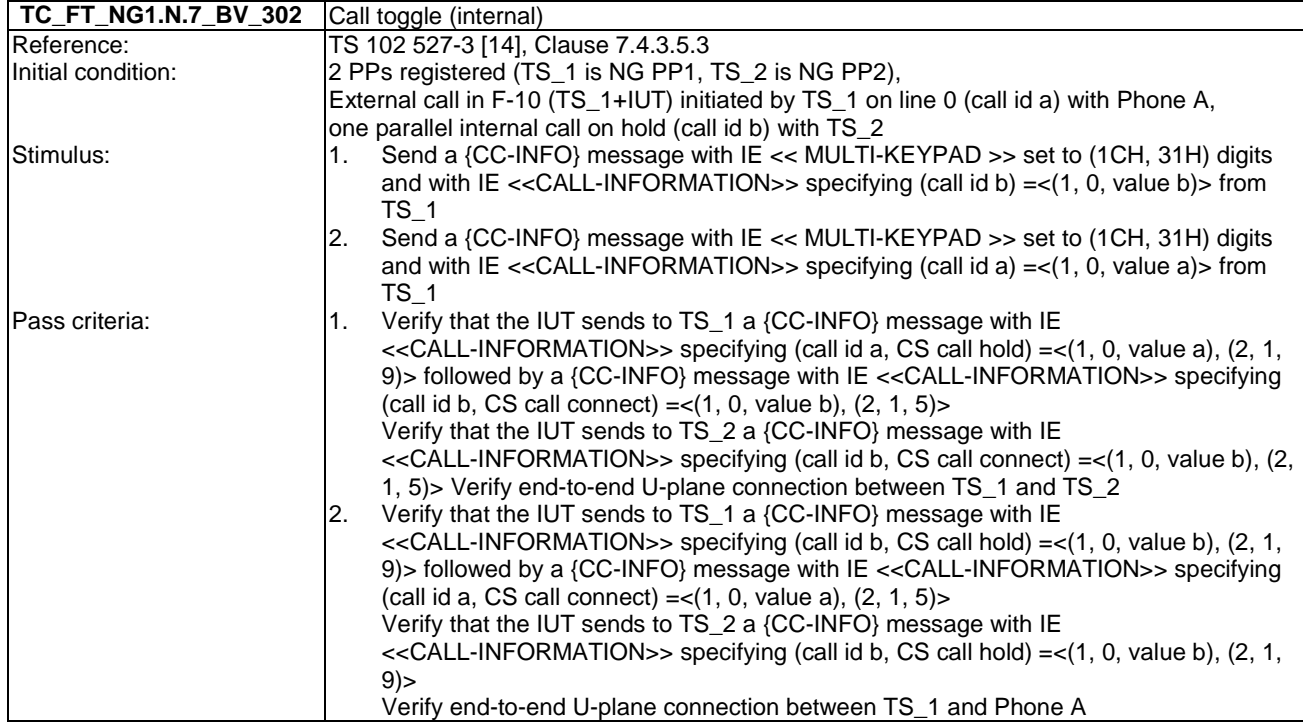

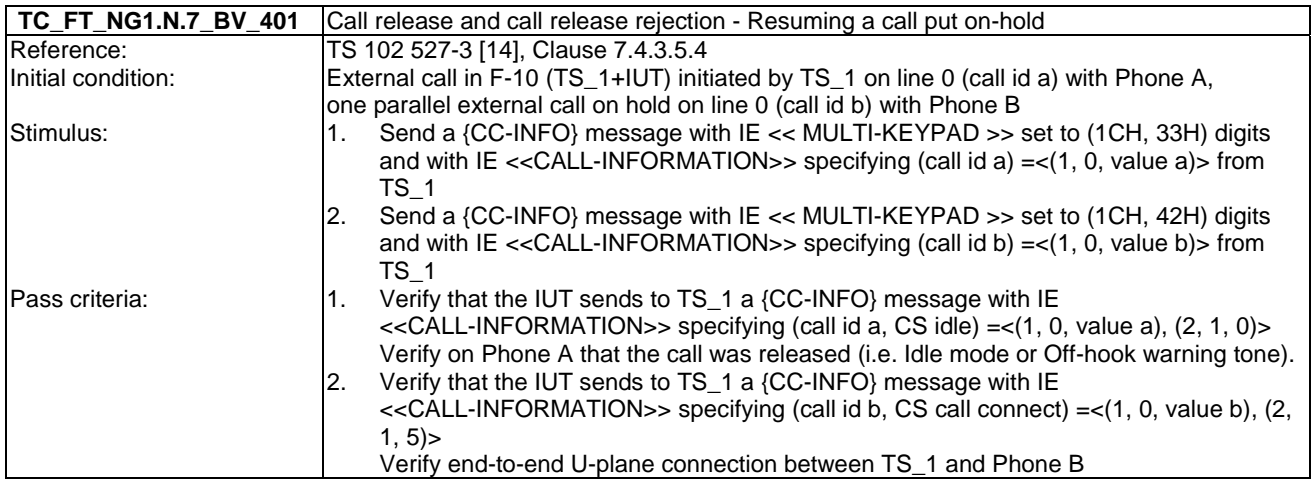

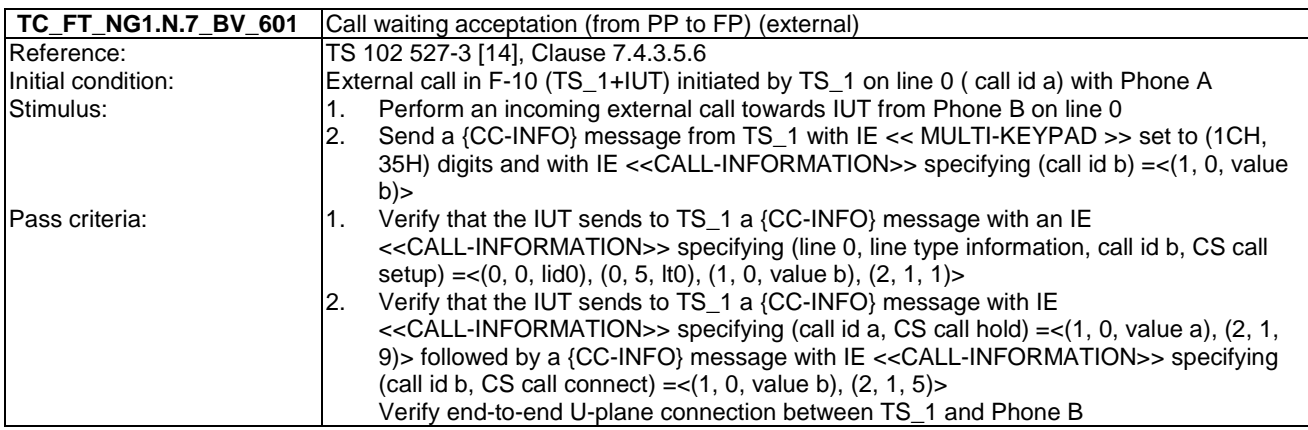

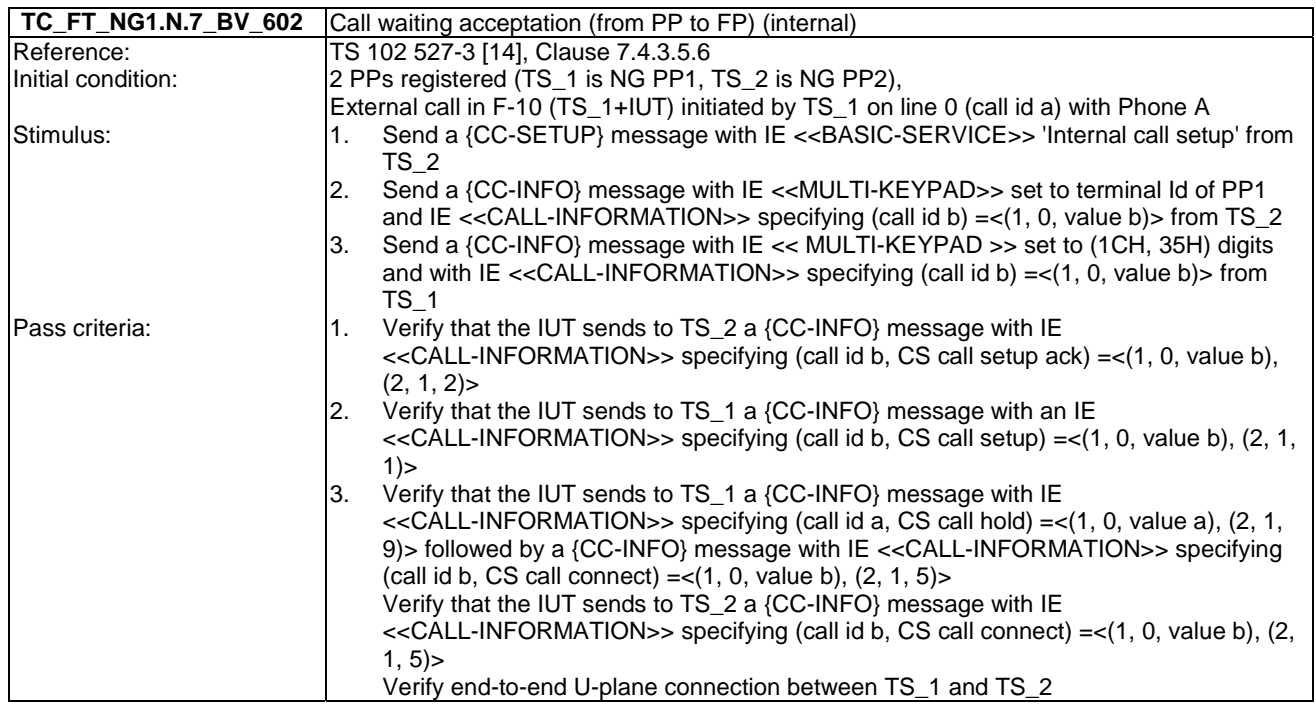

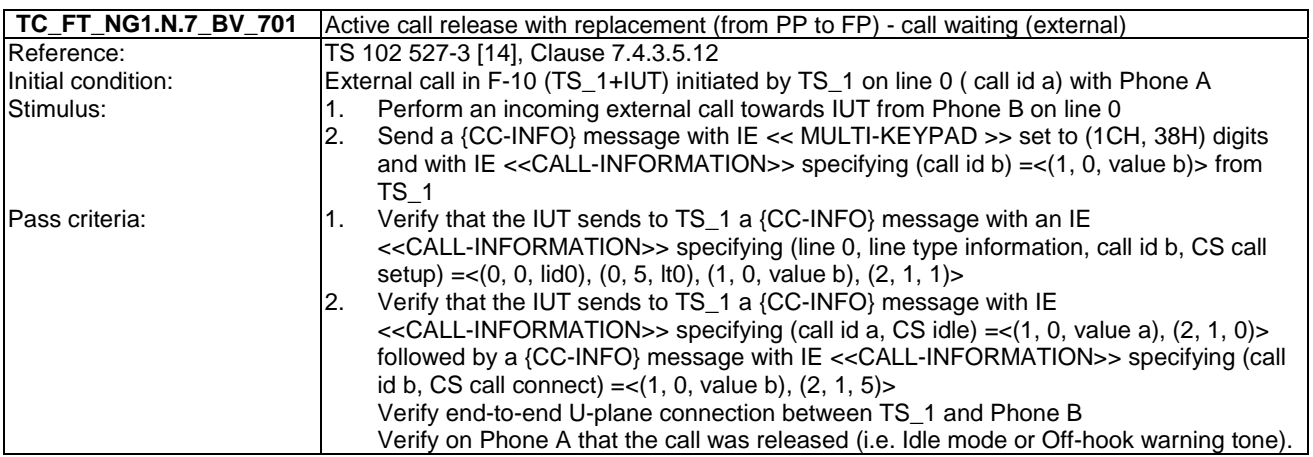

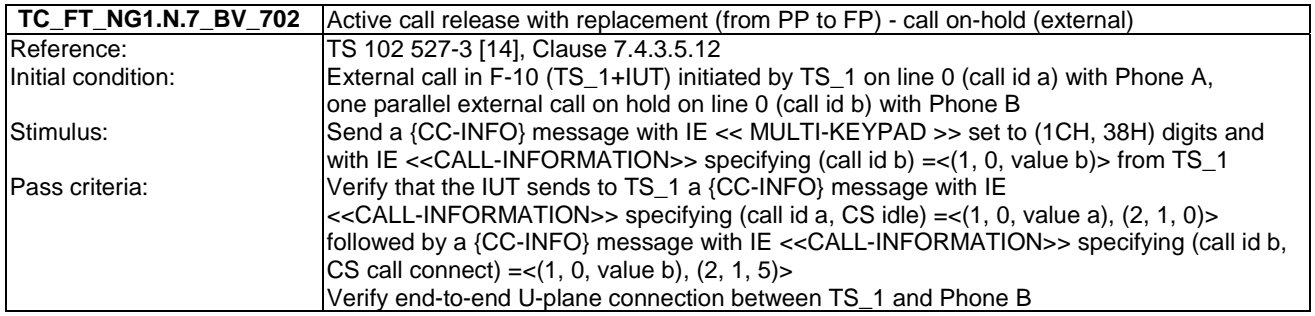

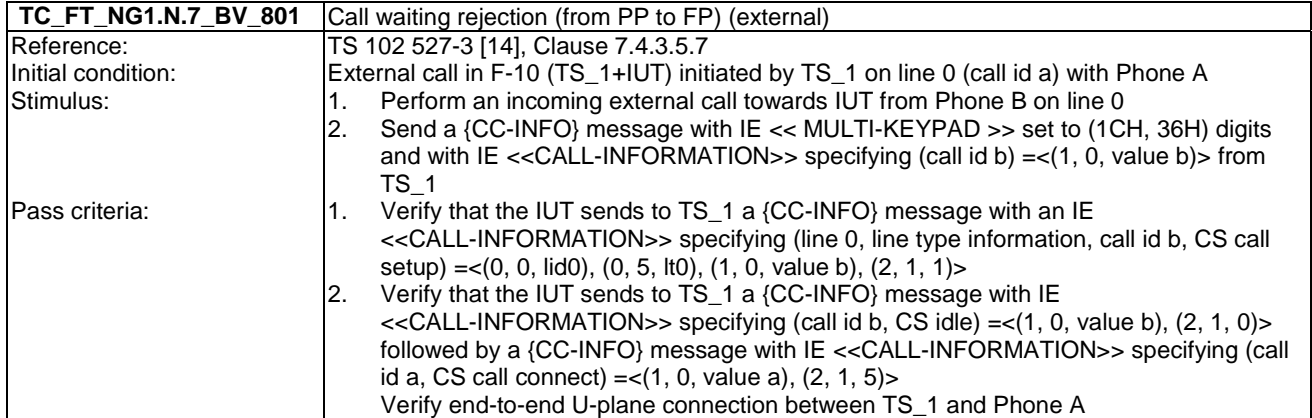

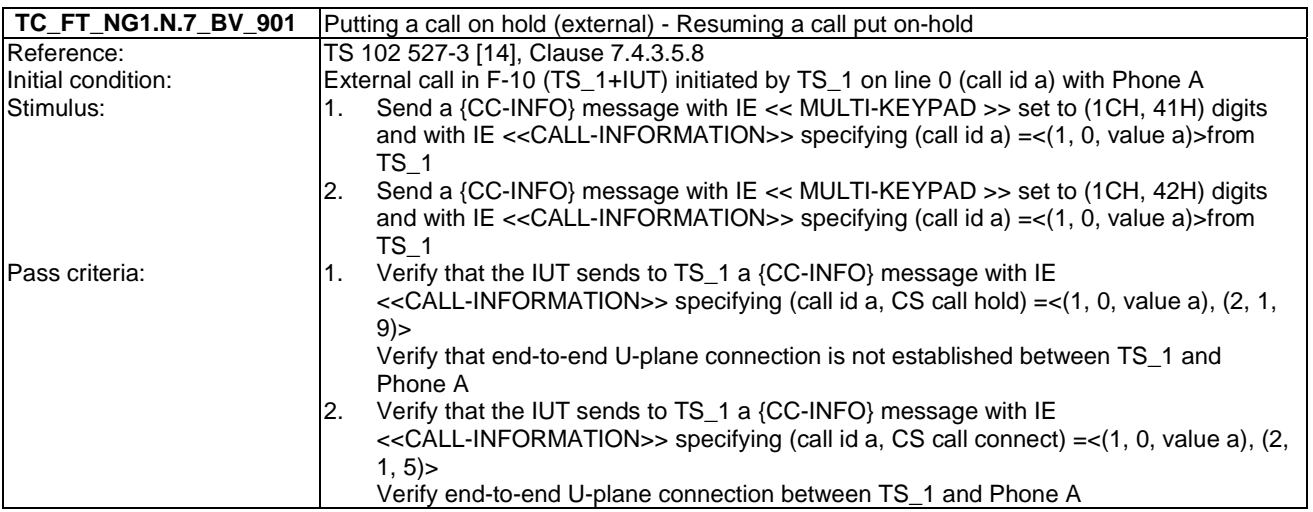

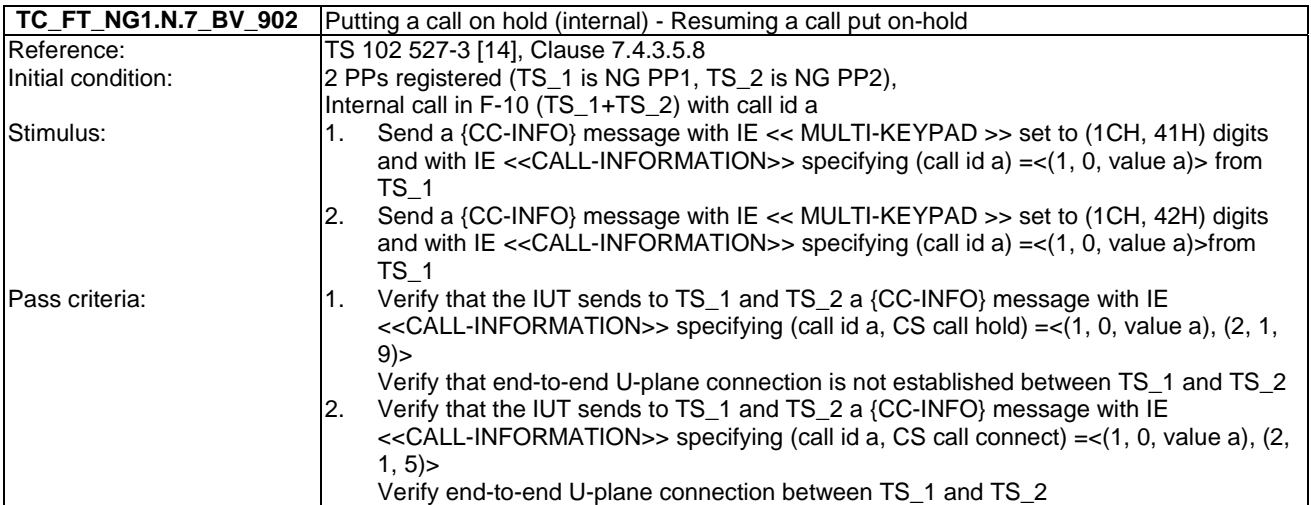

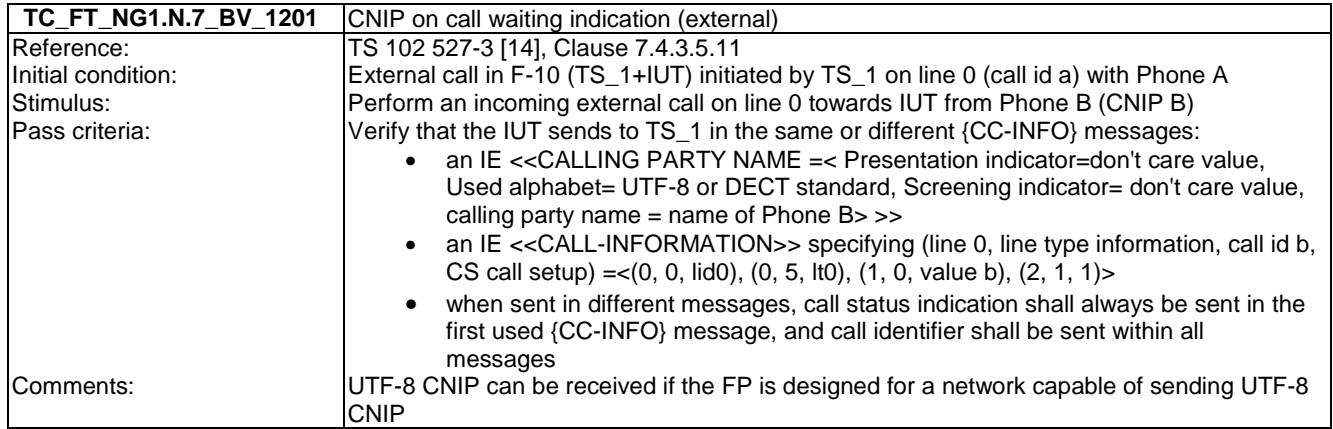

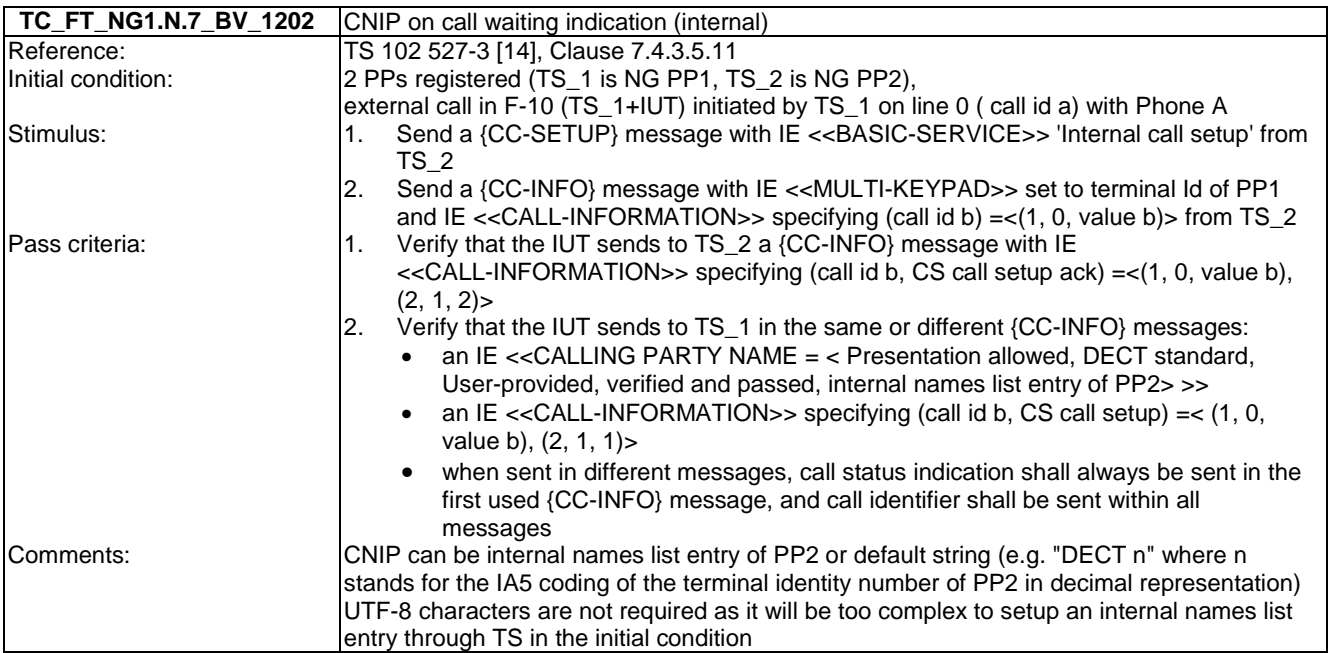

# 7.8 TC\_FT\_NG1.N.8 Call transfer tests cases

Test subgroup objectives: to check the IUT's behaviours regarding call transfer.

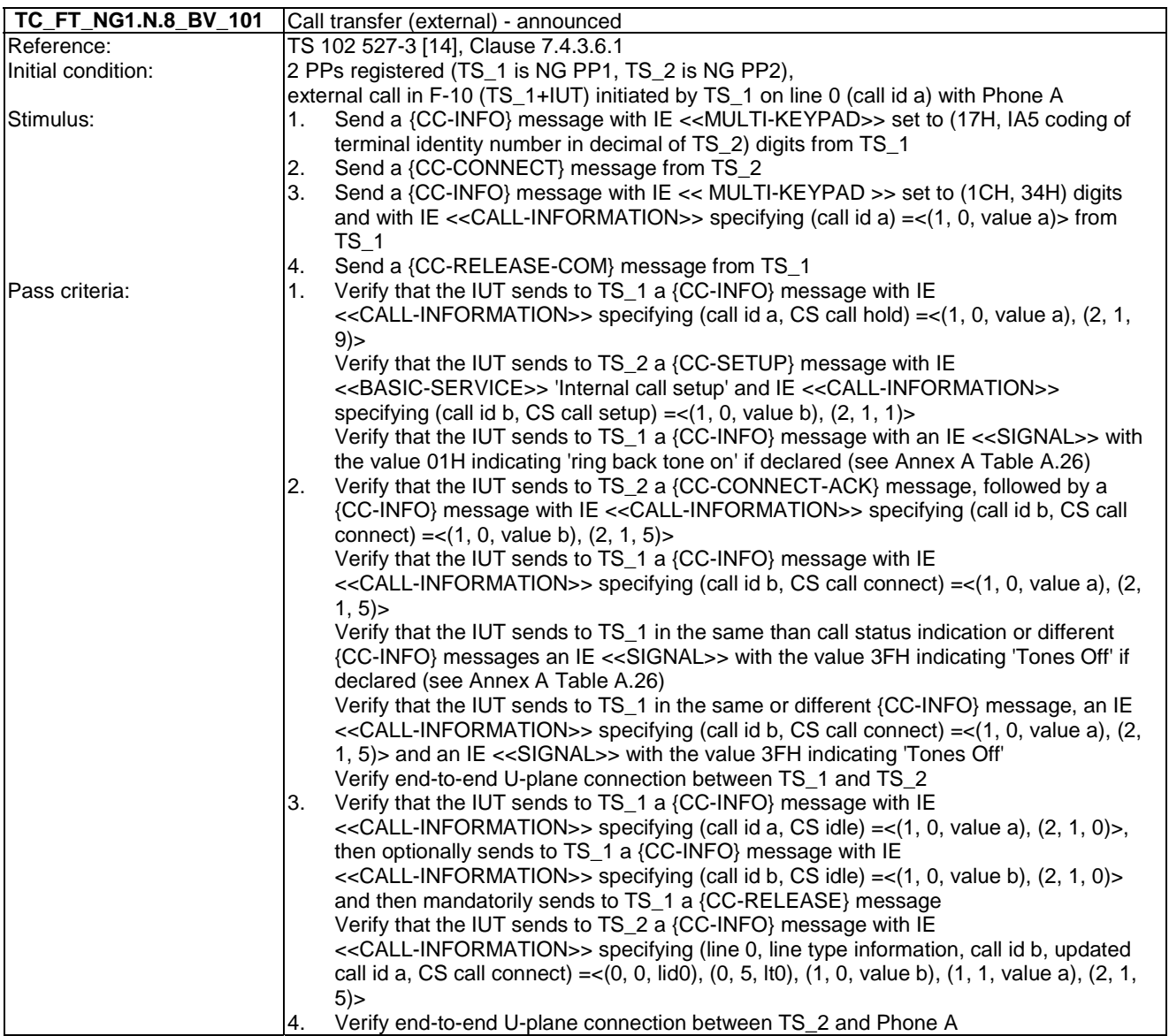

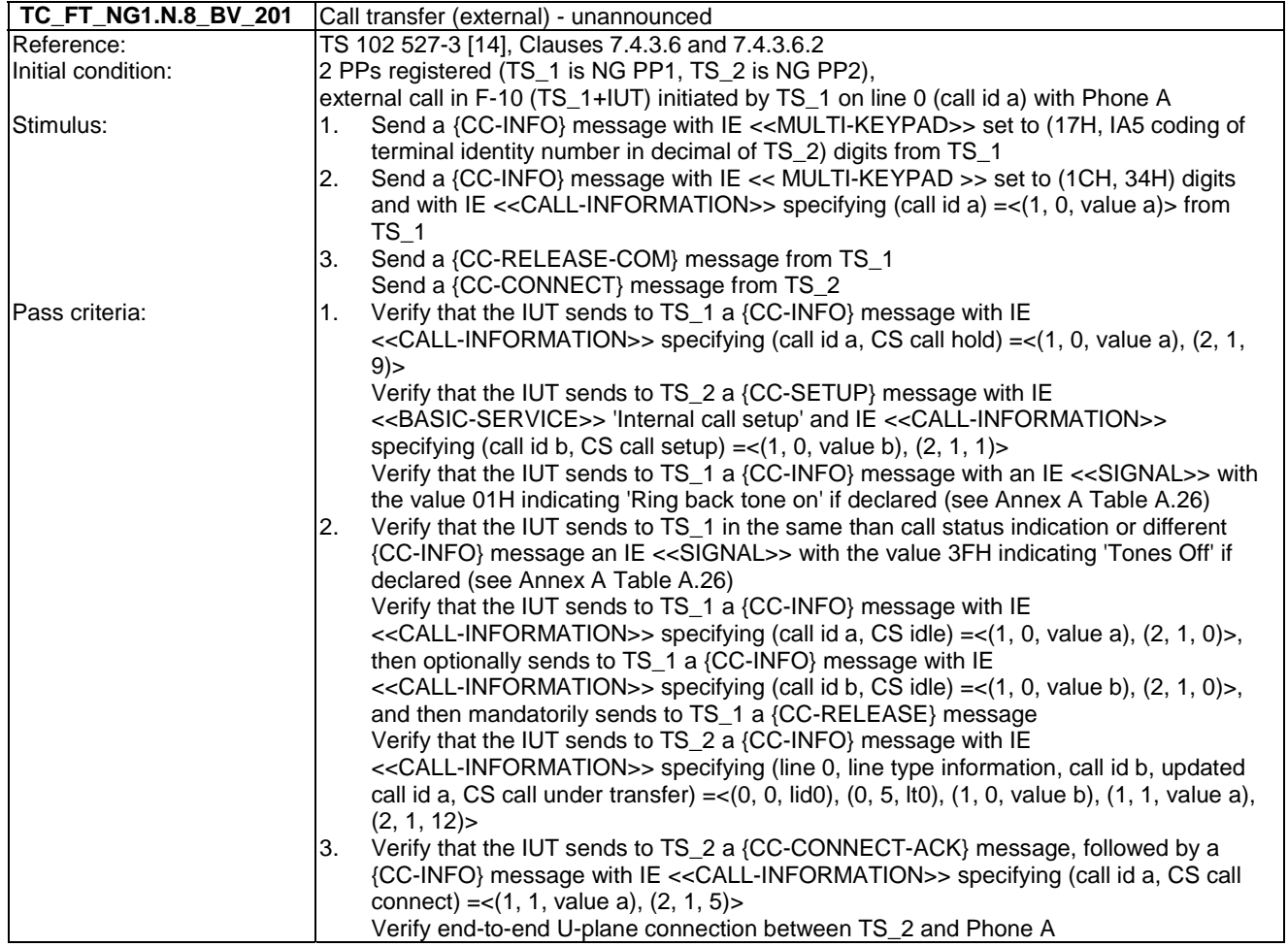

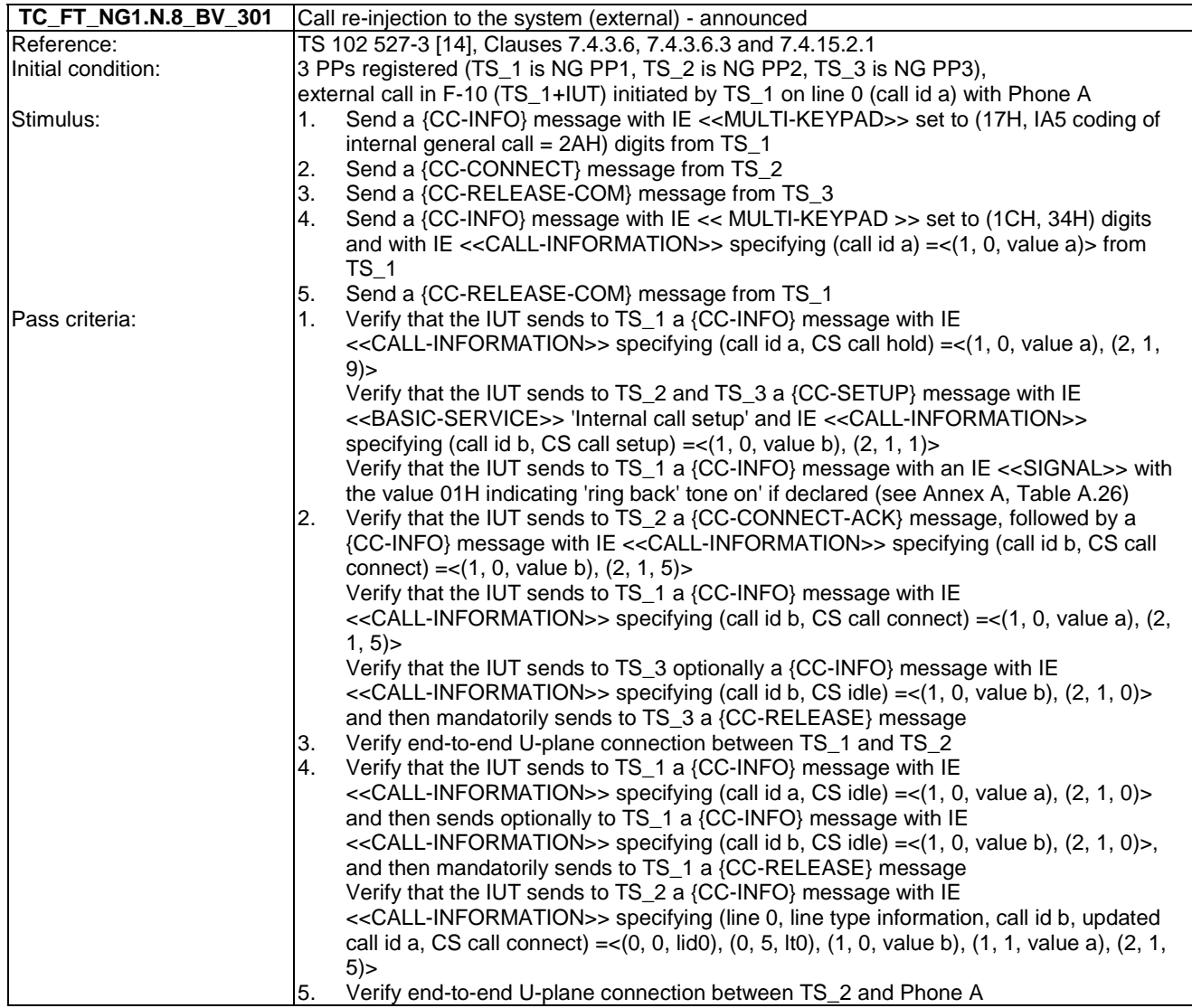

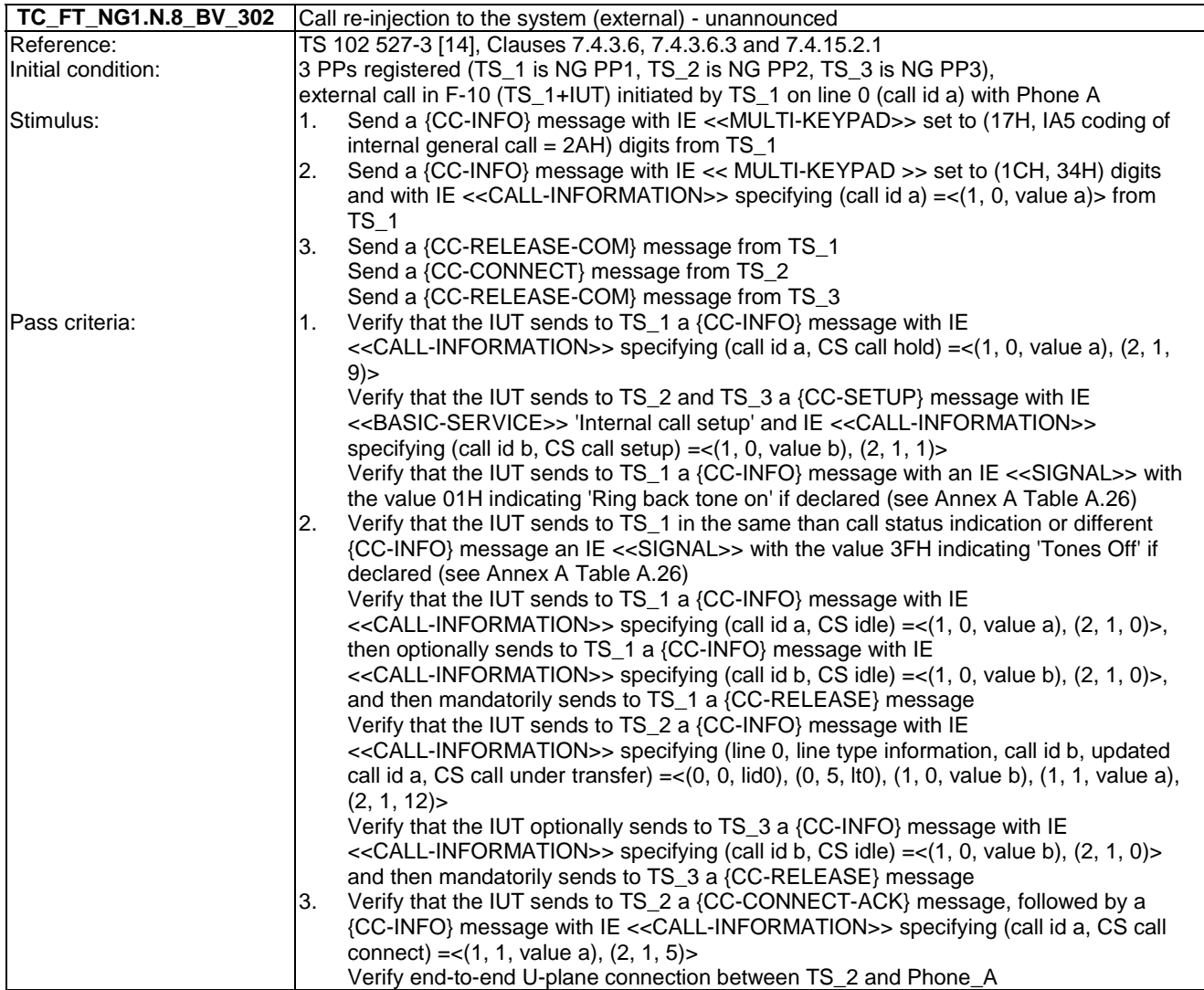

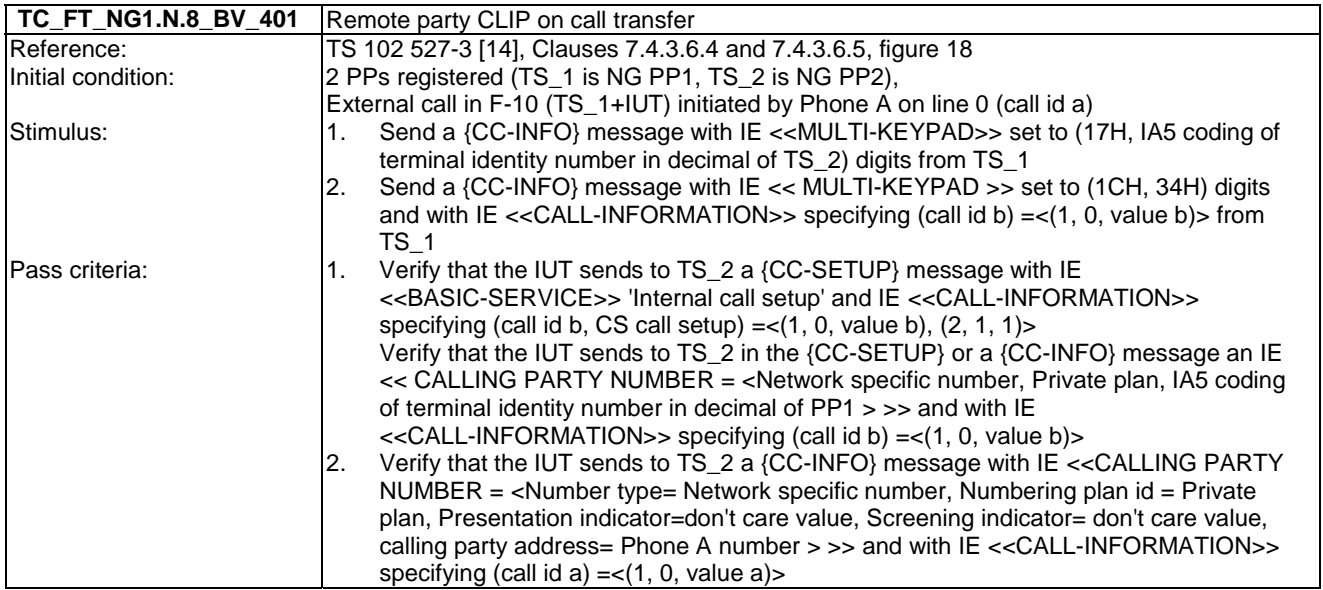

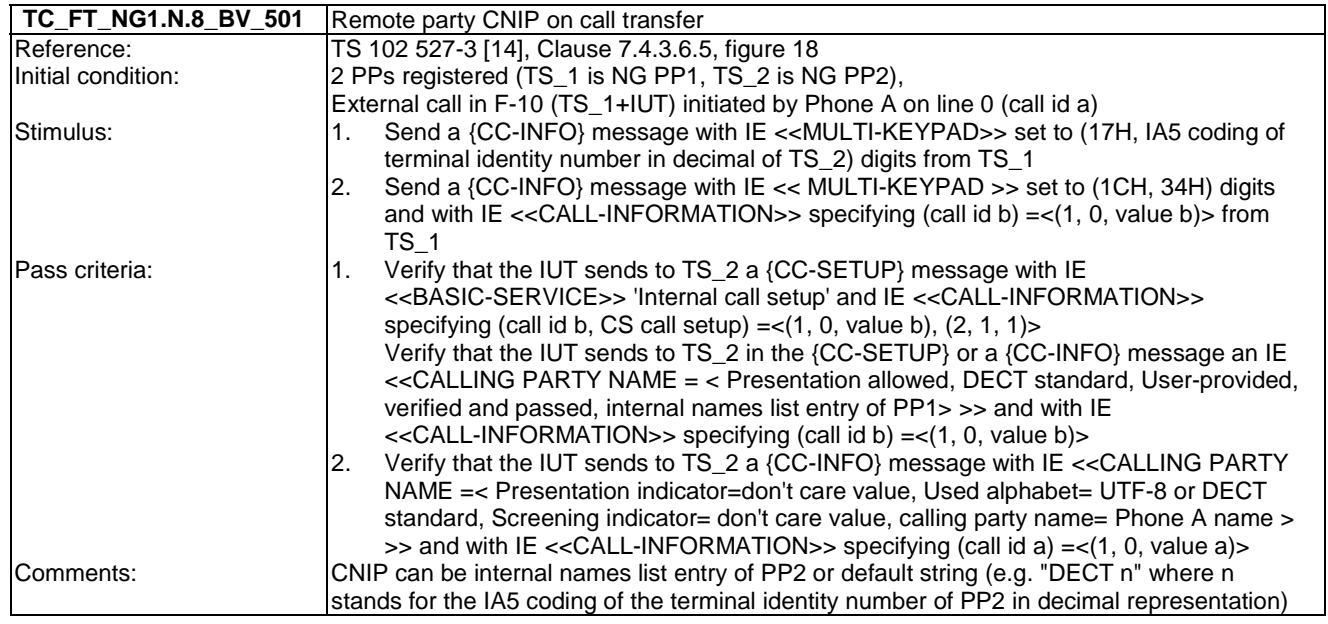

### 7.9 TC\_FT\_NG1.N.9 3-party conference with established external and/or internal calls tests cases

Test subgroup objectives: to check the IUT's behaviours regarding 3-party conference with established external and/or internal calls.

- NG1.N.9 "3-party conference with established external and/or internal calls" feature is optional on FP side, so the manufacturer shall declare if it is supported.
- 3-party conference with two established external calls can be base station or network dependent, so the manufacturer shall declare if it is supported.
- 3-party conference with two established external calls on two different lines can be base station or network dependent, so the manufacturer shall declare if it is supported in addition to the NG1.N.14 "Multiple lines" feature support.

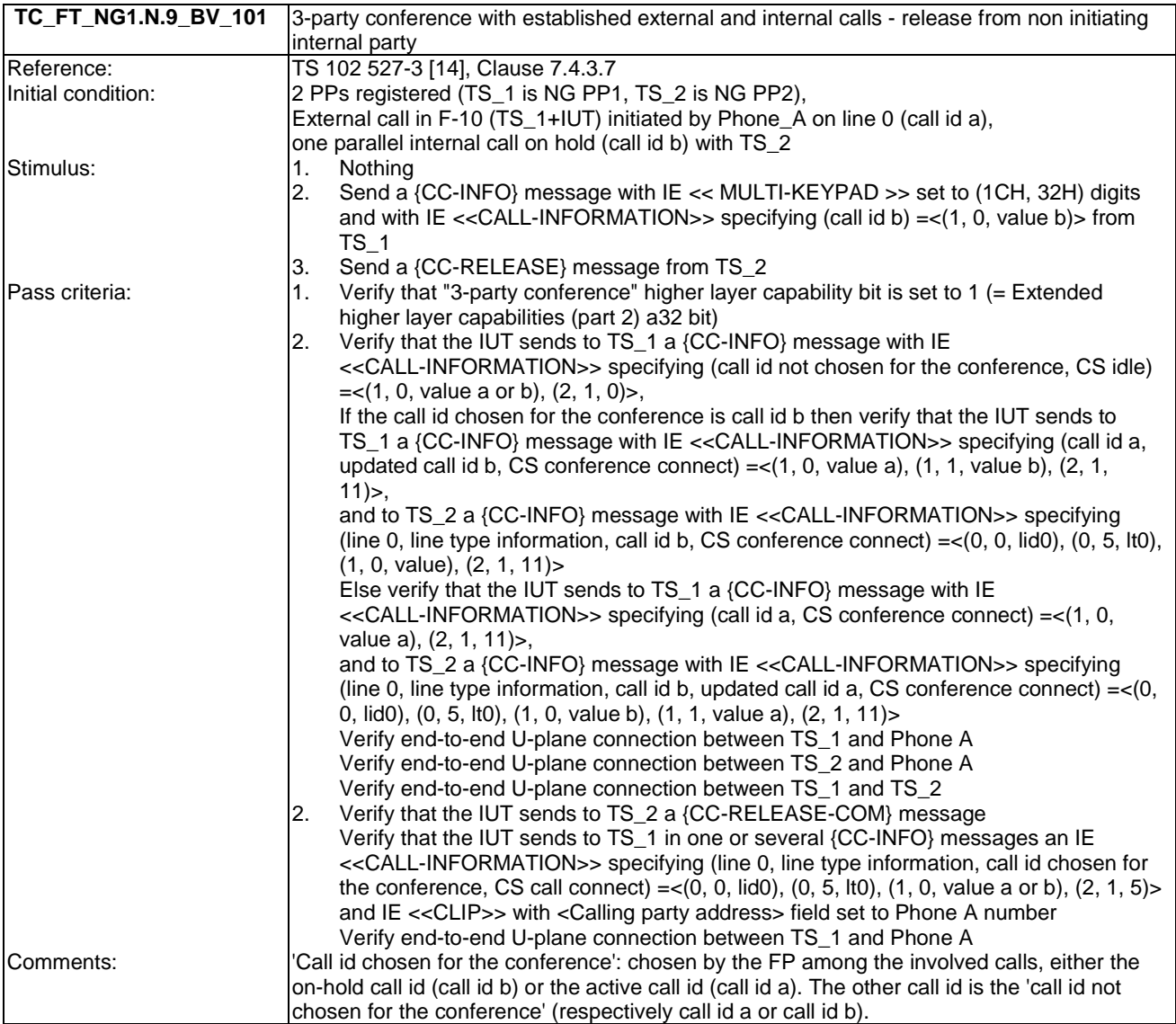

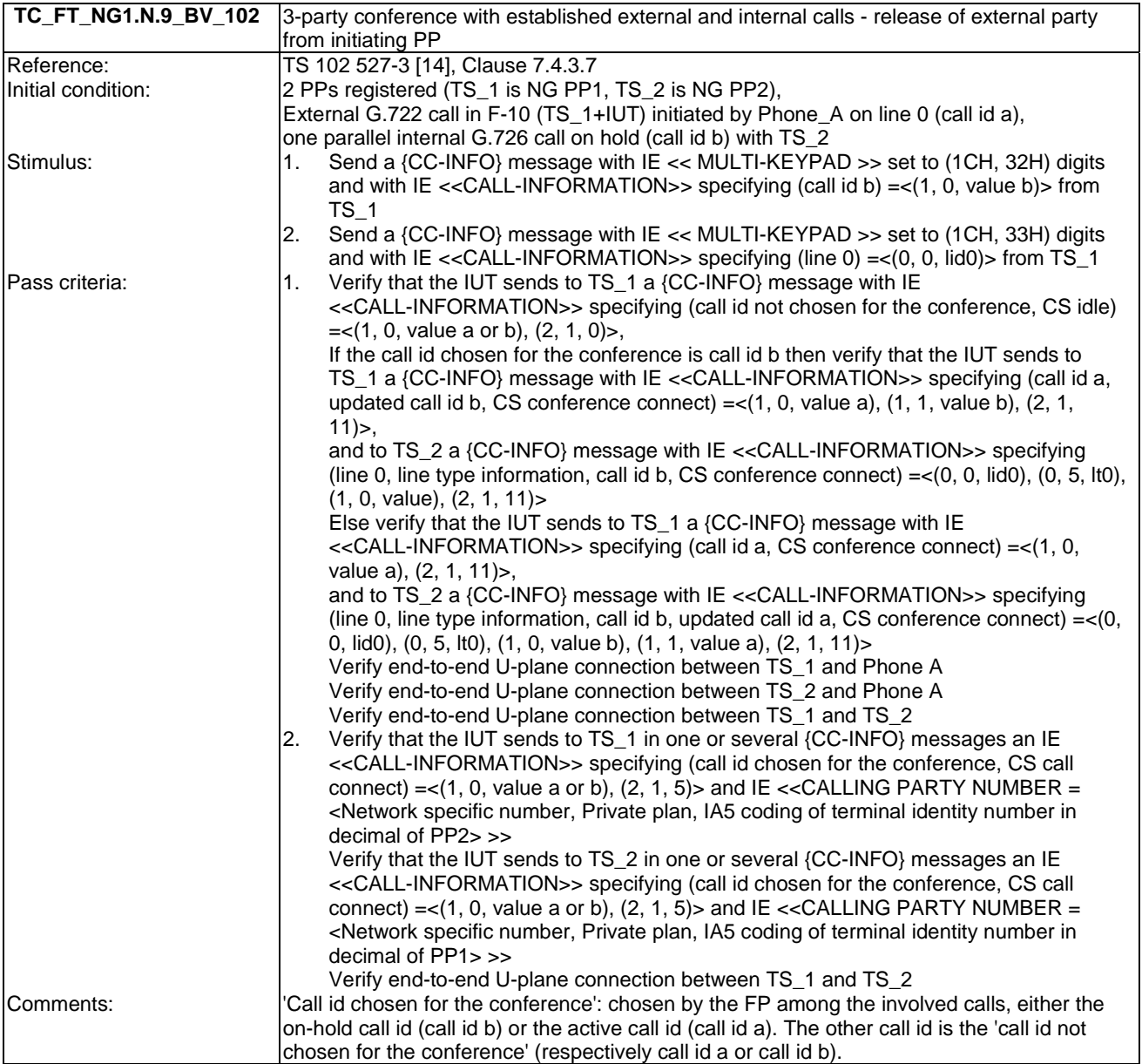

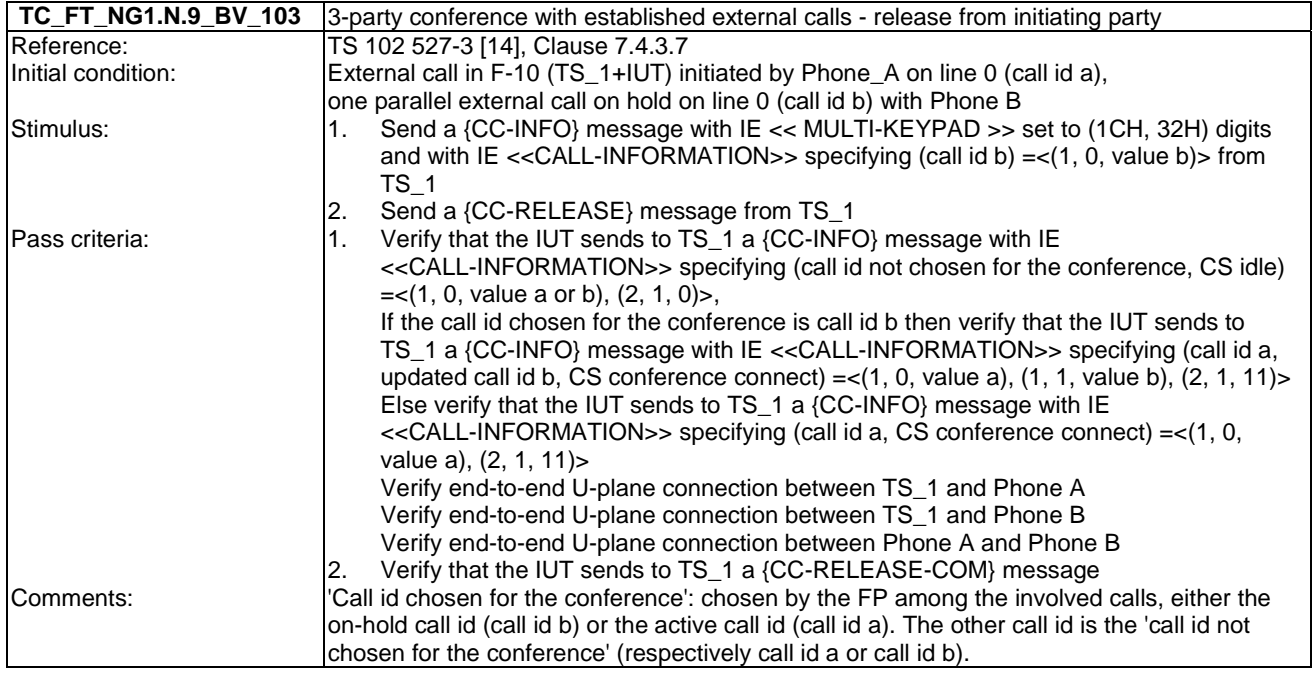

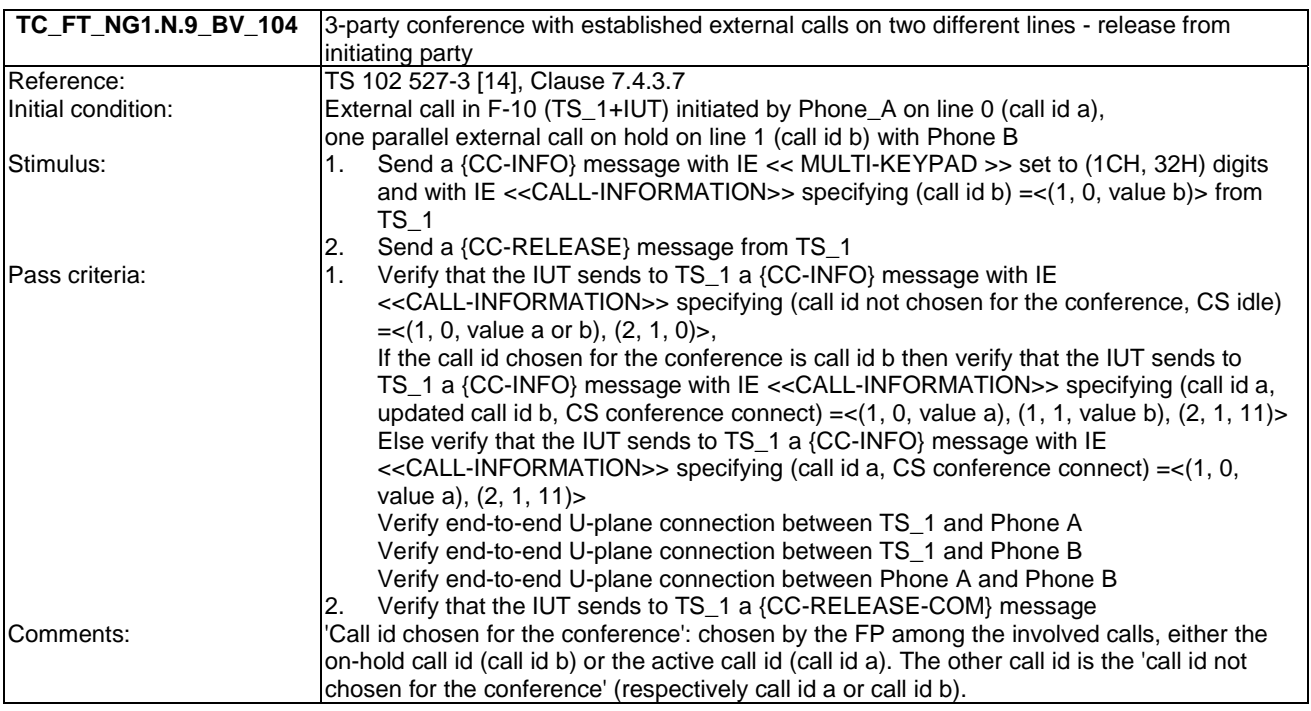

# 7.10 TC\_FT\_NG1.N.10 Intrusion call tests cases

Test subgroup objectives: to check the IUT's behaviours regarding Intrusion call.

- NG1.N.10 "Intrusion call" feature is optional on FP side, so the manufacturer shall declare if it is supported.
- When NG1.N.14 "Multiple lines" procedure is declared, following behaviours and corresponding test cases are exclusive:
	- FP implements 'non early CC-CONNECT': TC\_FT\_NG1.N.10\_BV\_105.

- FP implements 'early CC-CONNECT': TC\_FT\_NG1.N.10\_BV\_106.

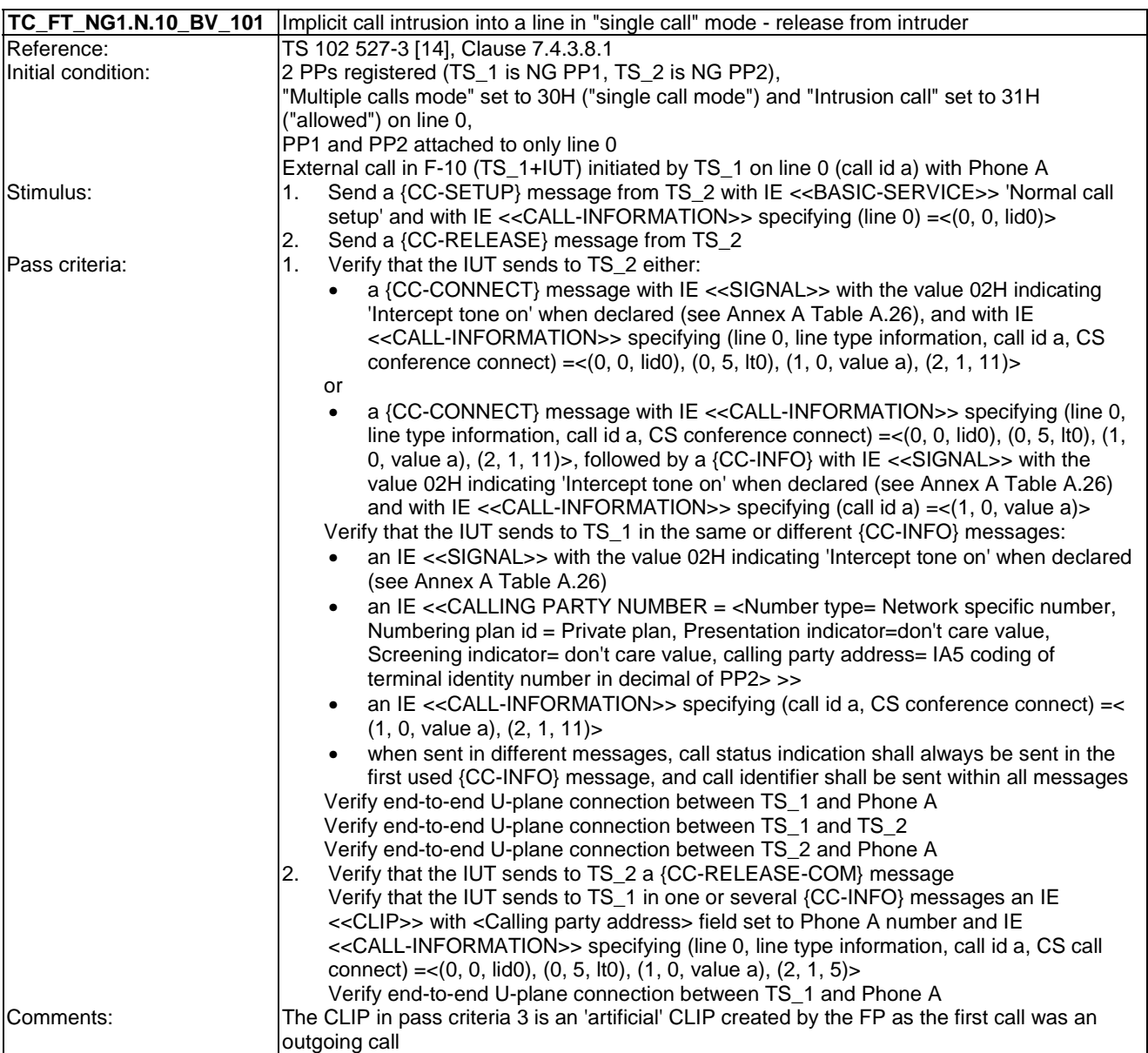

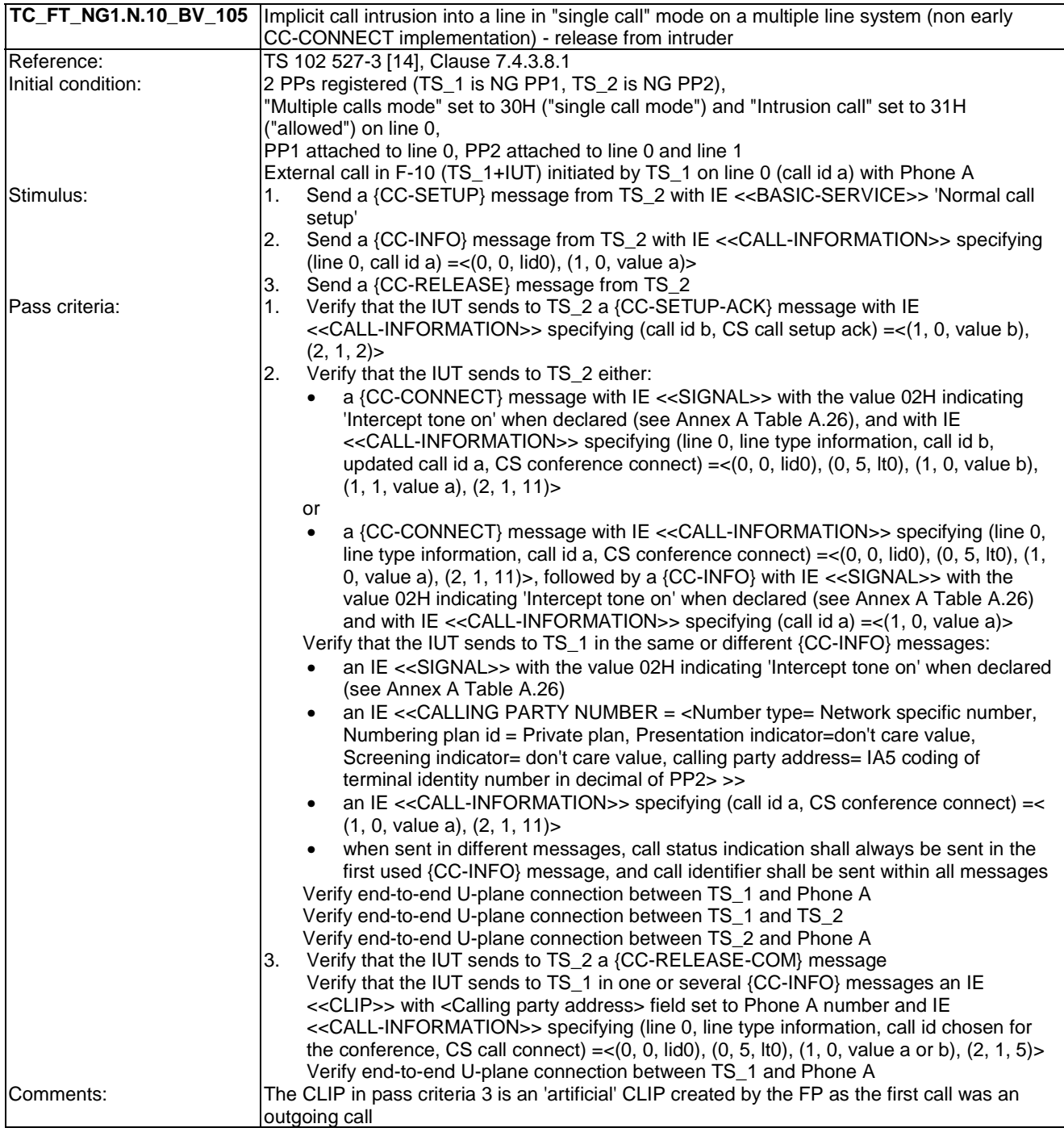
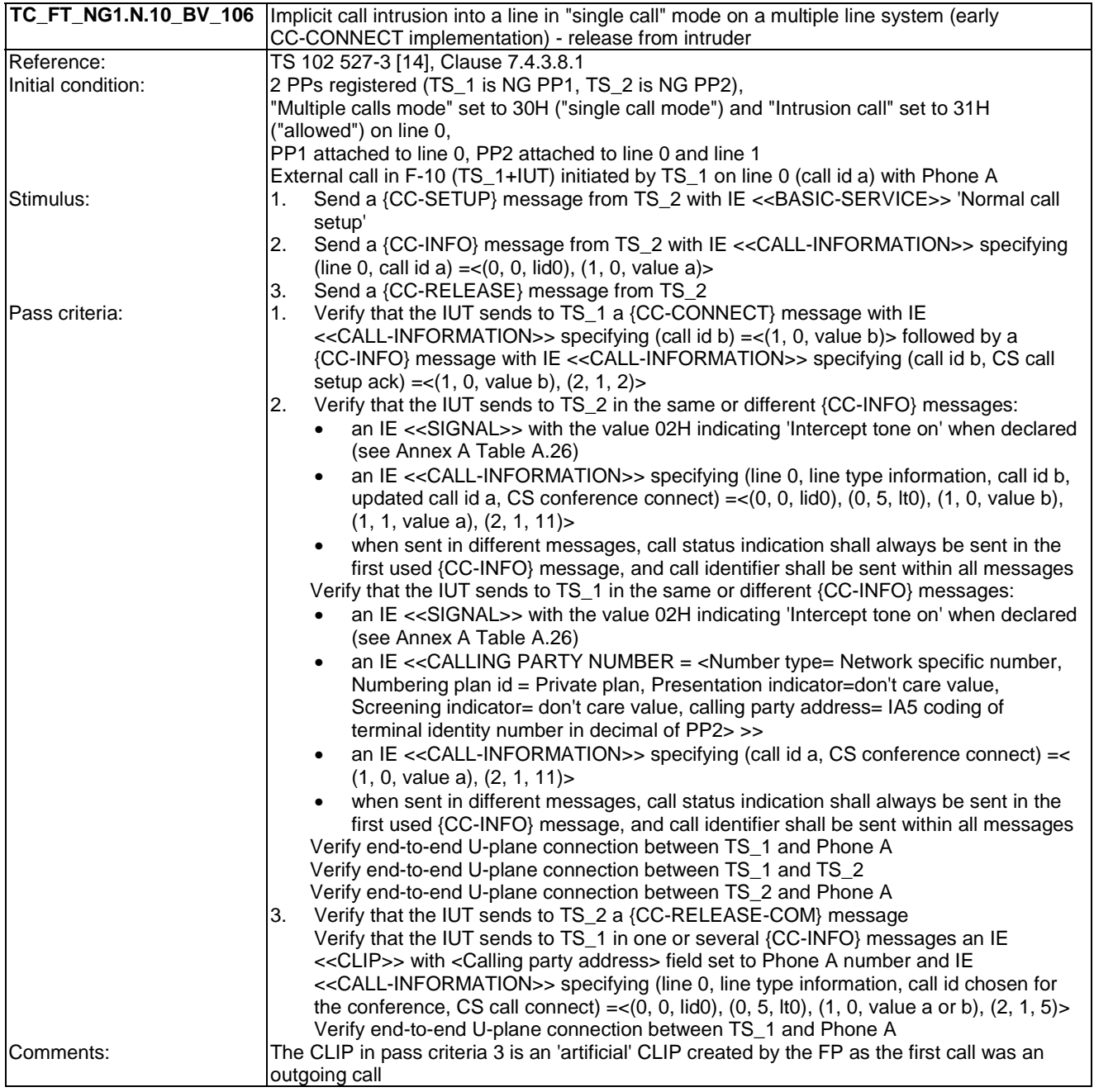

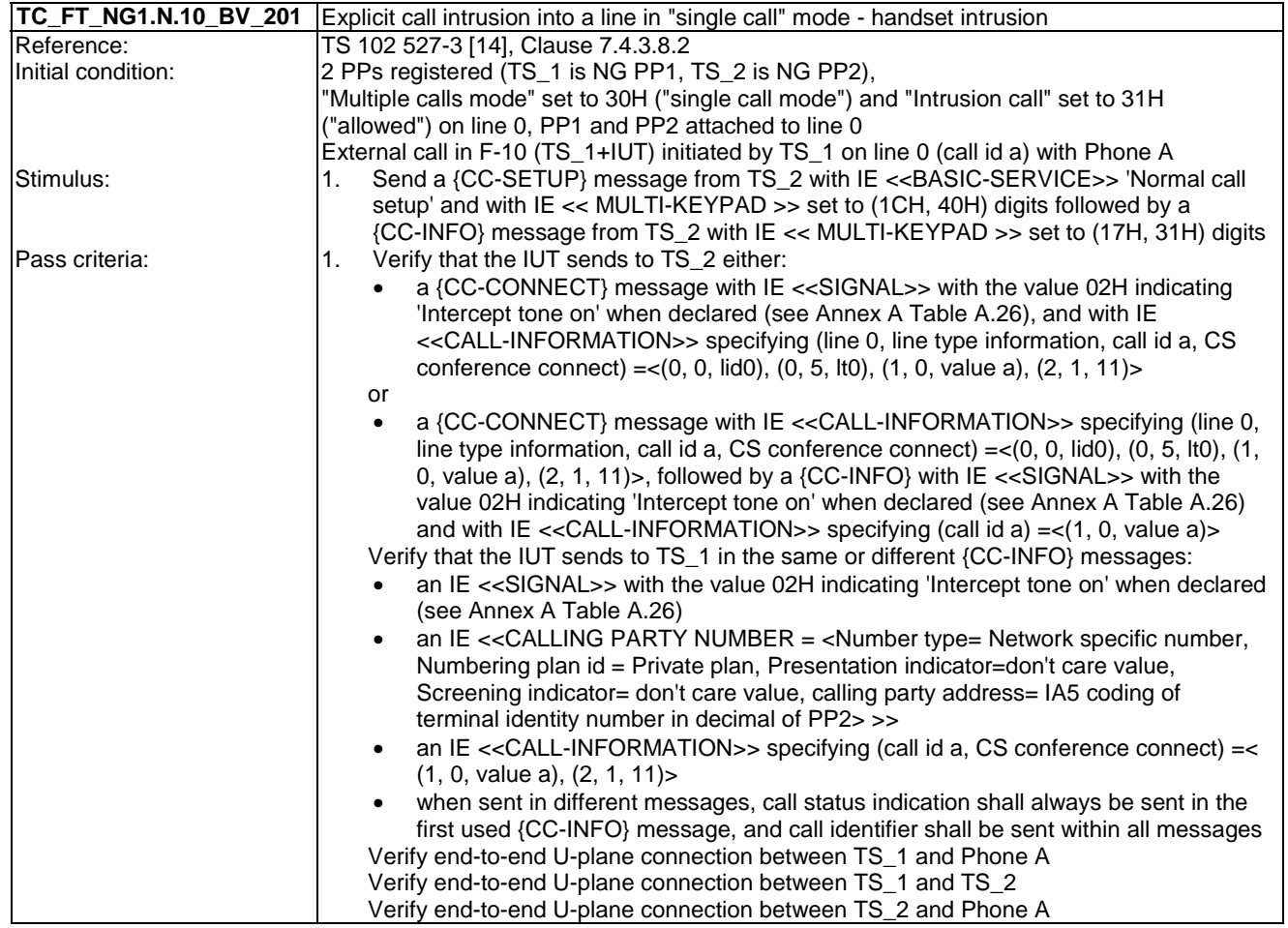

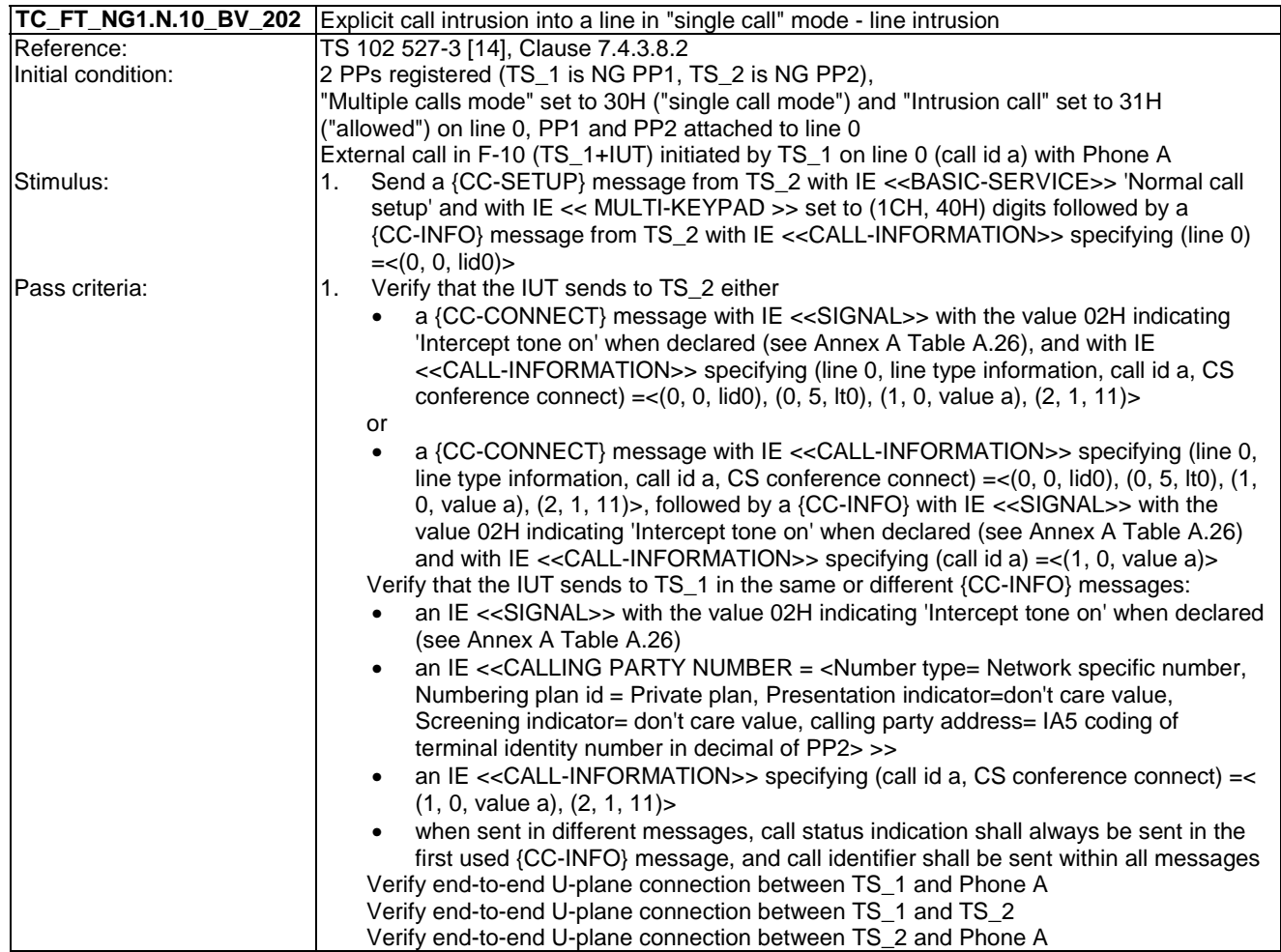

## 7.11 TC\_FT\_NG1.N.11 Call deflection (external or internal) tests cases

Test subgroup objectives: to check the IUT's behaviours regarding Call deflection (external or internal) with the following consideration:

• As NG1.N.11\_3 "Call deflection control messages" procedure is tested when testing NG1.N.11\_1 "Call deflection (internal)" procedure and NG1.N.11\_2 "Call deflection (external)" procedure, there is no test case defined for this procedure.

### **Declarations (see Annex A):**

- NG1.N.11 "Call deflection (external or internal)" feature is optional on FP side, so the manufacturer shall declare if it is supported.
- NG1.N.11\_1 "Call deflection (internal)" procedure is mandatory on FP side but it only makes sense if NG1.N.14 "Multiple lines" procedure is declared.

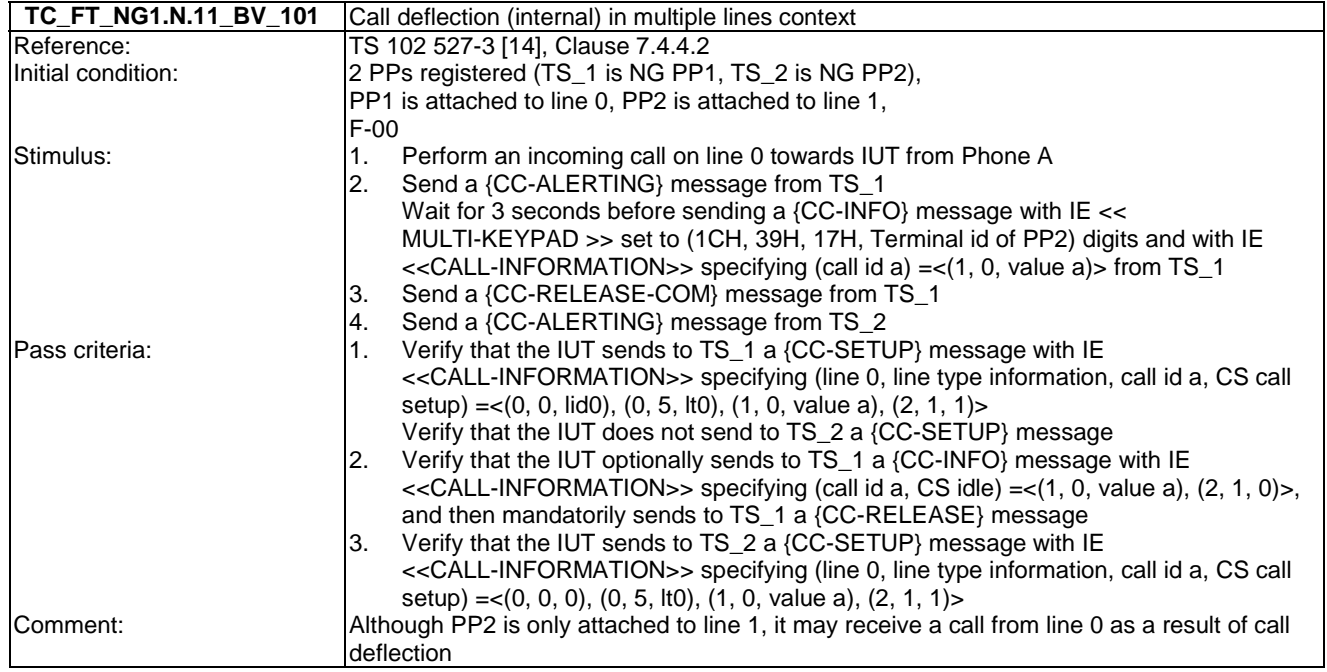

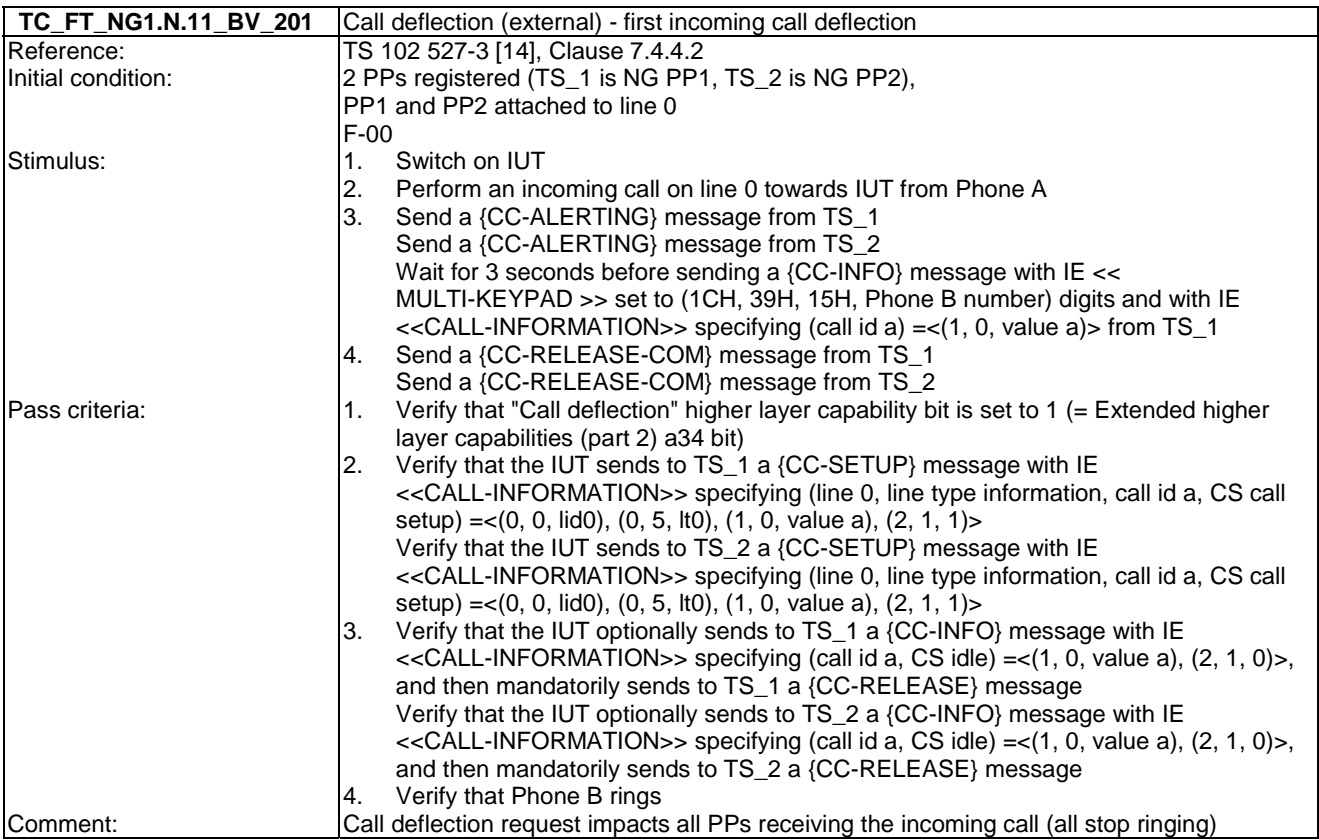

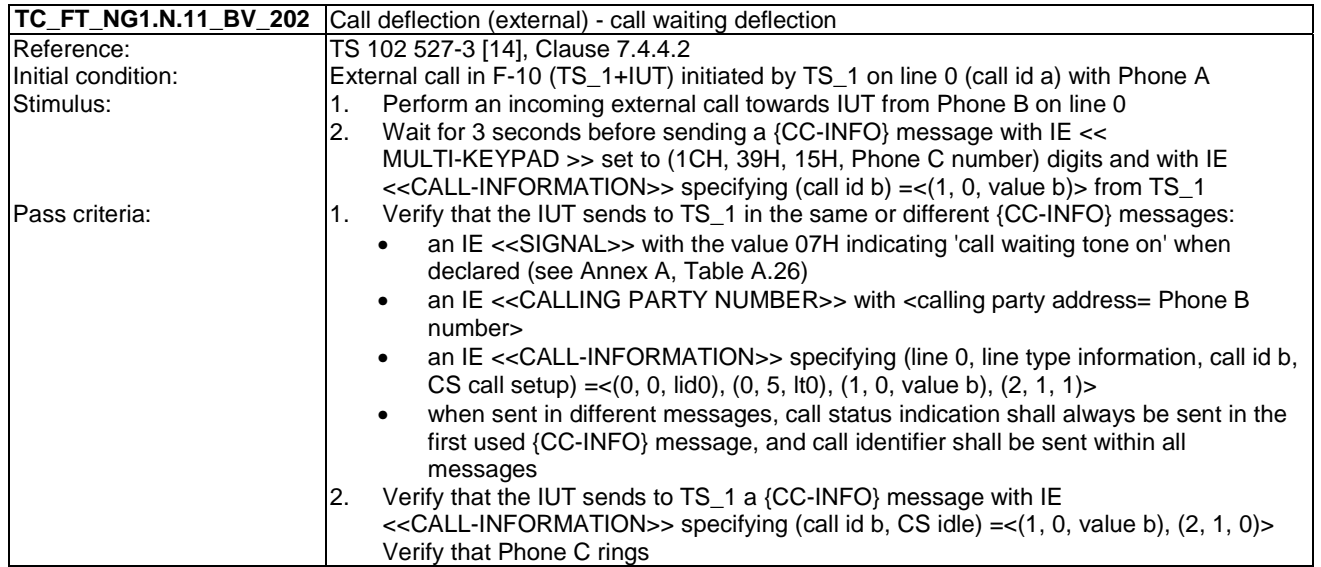

# 7.12 TC\_FT\_NG1.N.12 Line identification tests cases

Test subgroup objectives: to check the IUT's behaviours regarding line identification with the following considerations:

- NG1.N.12\_3 "Line identification for a first external outgoing call using <<CALL-INFORMATION>> IE" procedure in {CC-SETUP} message is tested with NG1.N.13\_2 "Call identifier assignment on outgoing call (FP to PP)" procedure.
- NG1.N.12\_6 "General line identification requirements for external incoming calls" and NG1.N.12\_7 "Line identification for a first external incoming call " procedures are tested with NG1.N.7\_2 "Call waiting indication (external or internal)" and NG1.N.13\_3 "Call identifier assignment on incoming call (FP to PP)" procedures.
- No backward compatibility tests in front of a GAP PP are foreseen as these tests will be done when running EN 300 444 [12] tests.

### **Declarations (see Annex A):**

- Following behaviours and corresponding test cases are exclusive:
	- FP implements 'non early CC-CONNECT': TC\_FT\_NG1.N.12\_BV\_301, TC\_FT\_NG1.N.12\_BV\_401, TC\_FT\_NG1.N.12\_BV\_501.
	- FP implements 'early CC-CONNECT': TC\_FT\_NG1.N.12\_BV\_302, TC\_FT\_NG1.N.12\_BV\_402, TC\_FT\_NG1.N.12\_BV\_502.

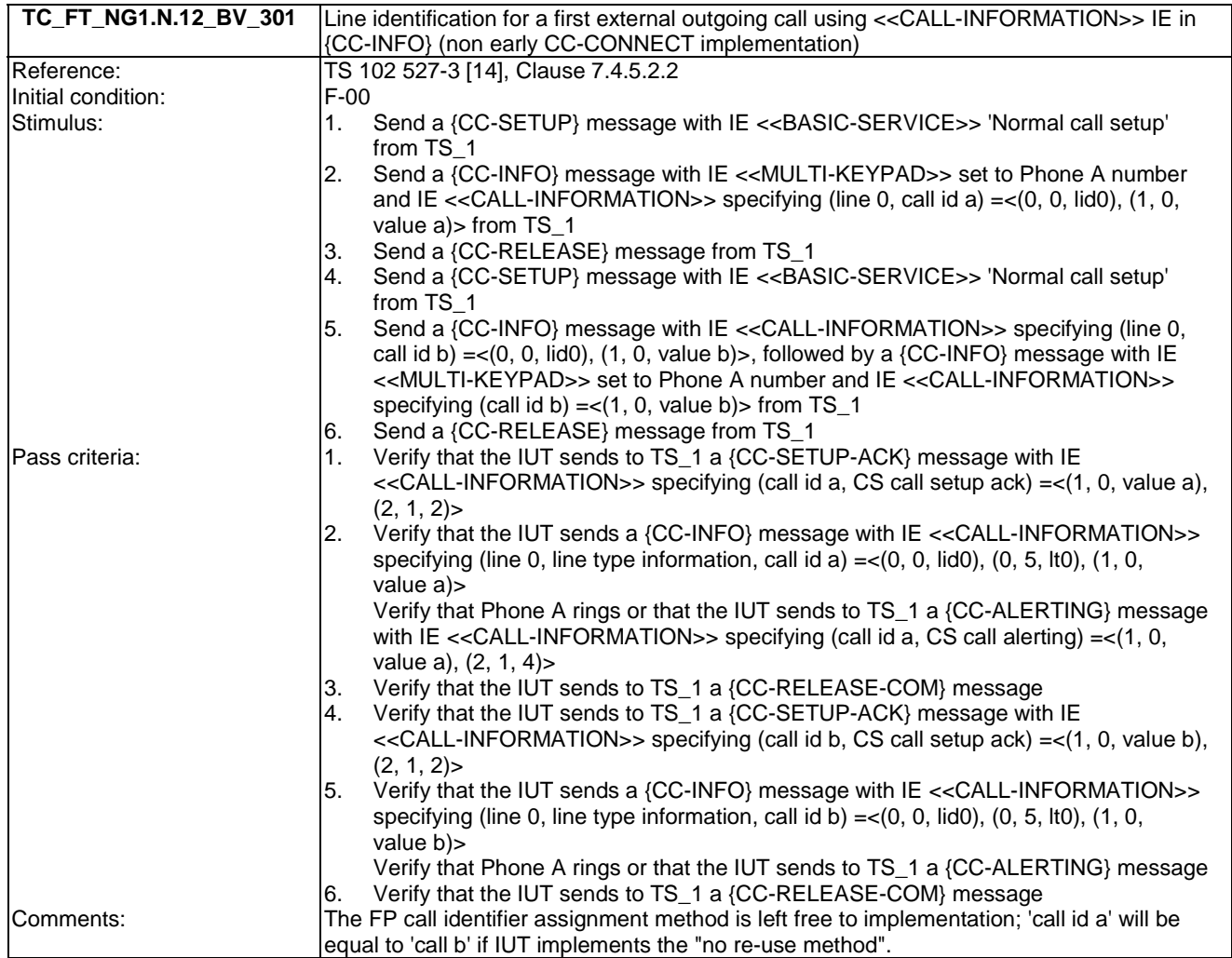

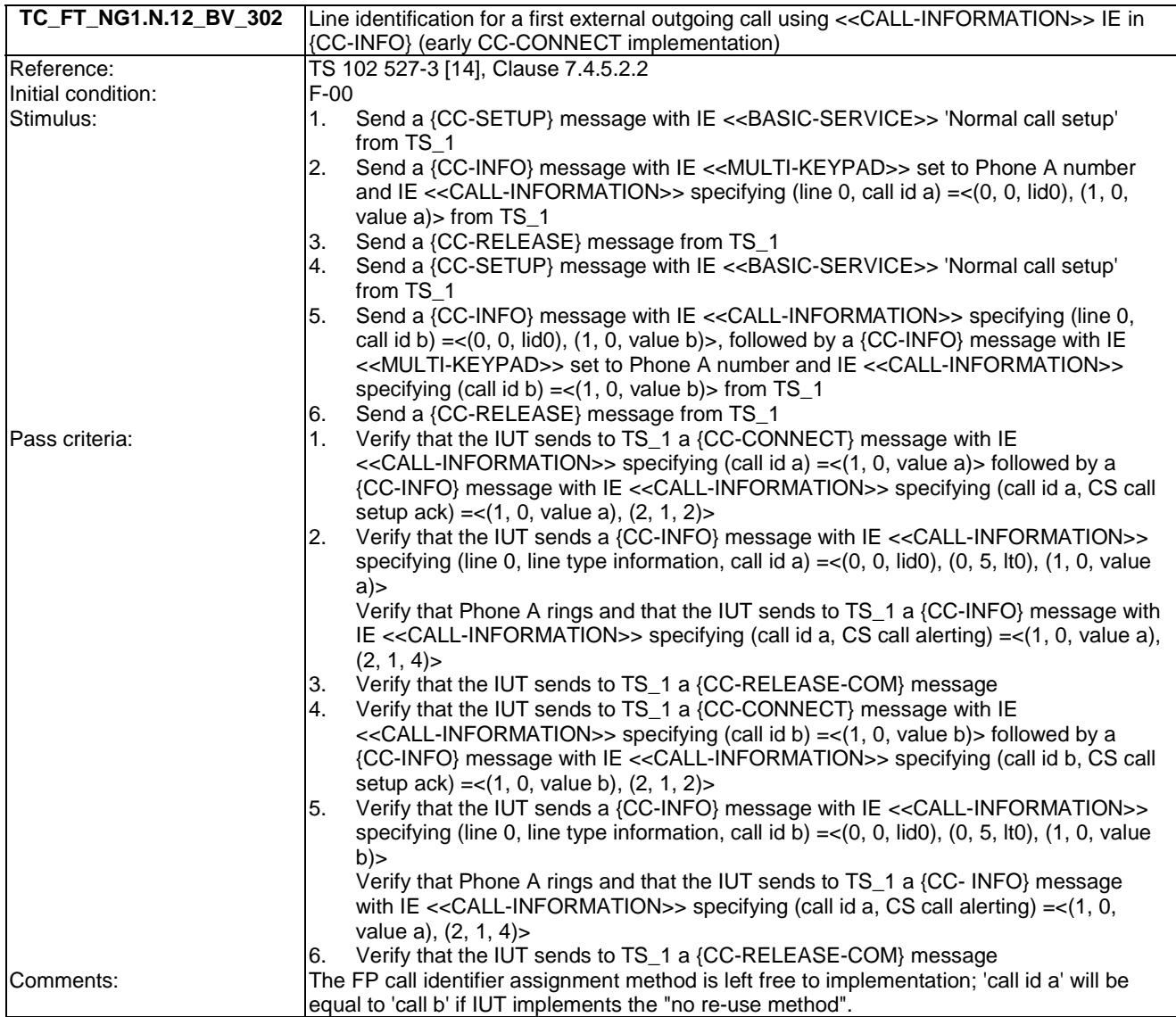

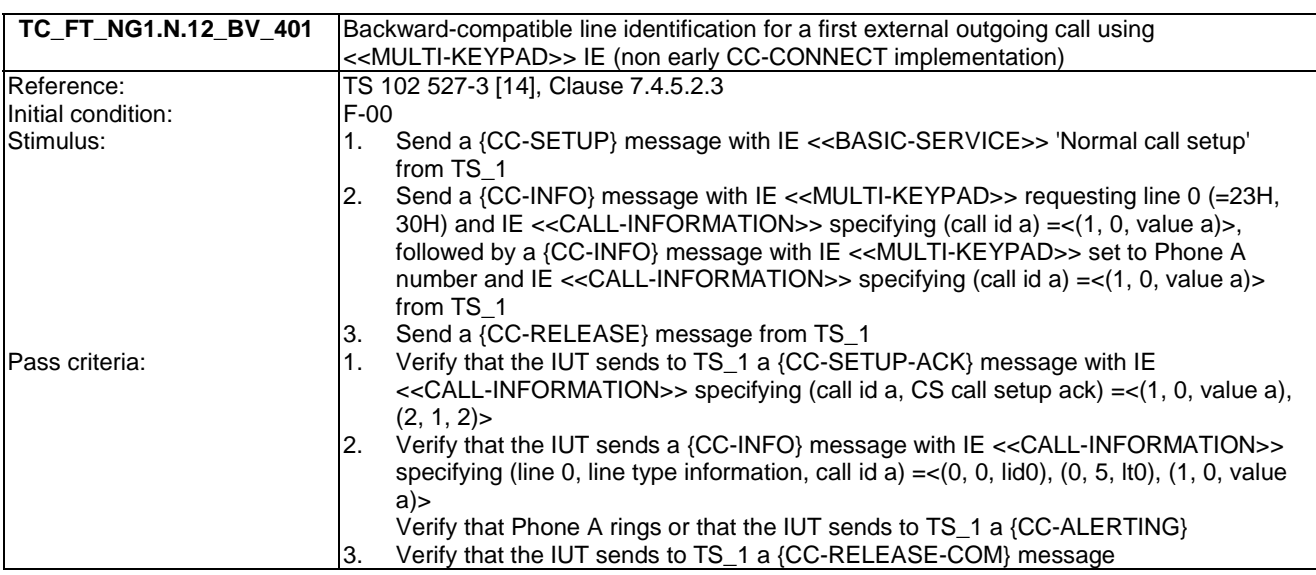

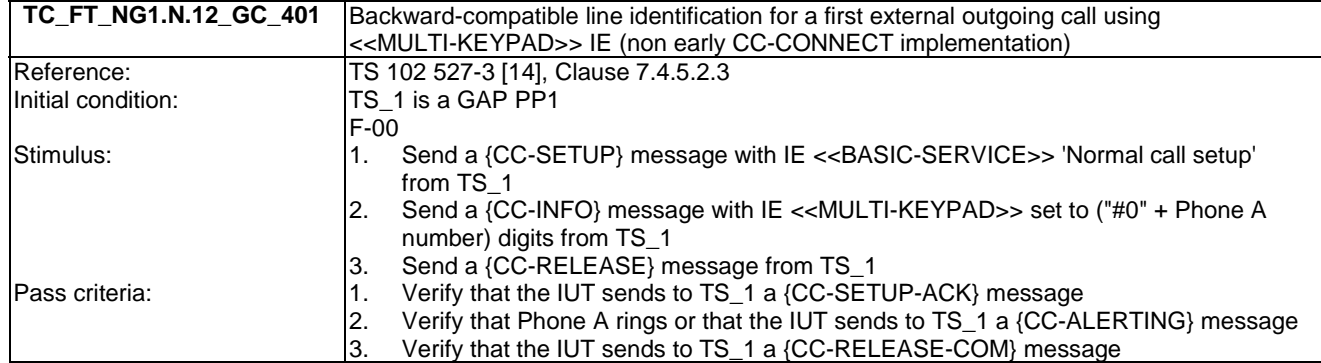

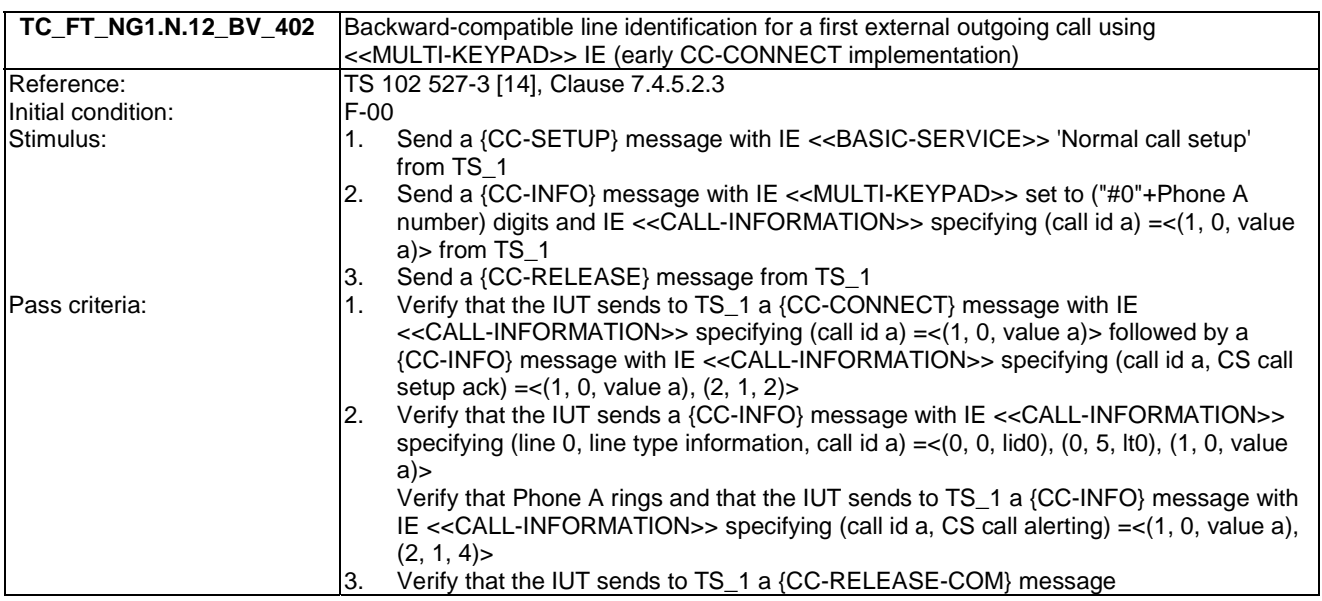

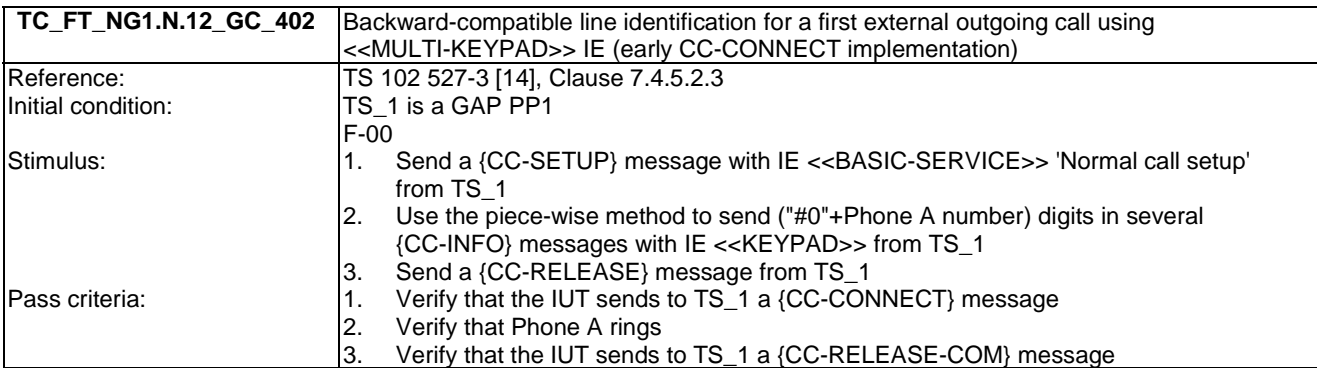

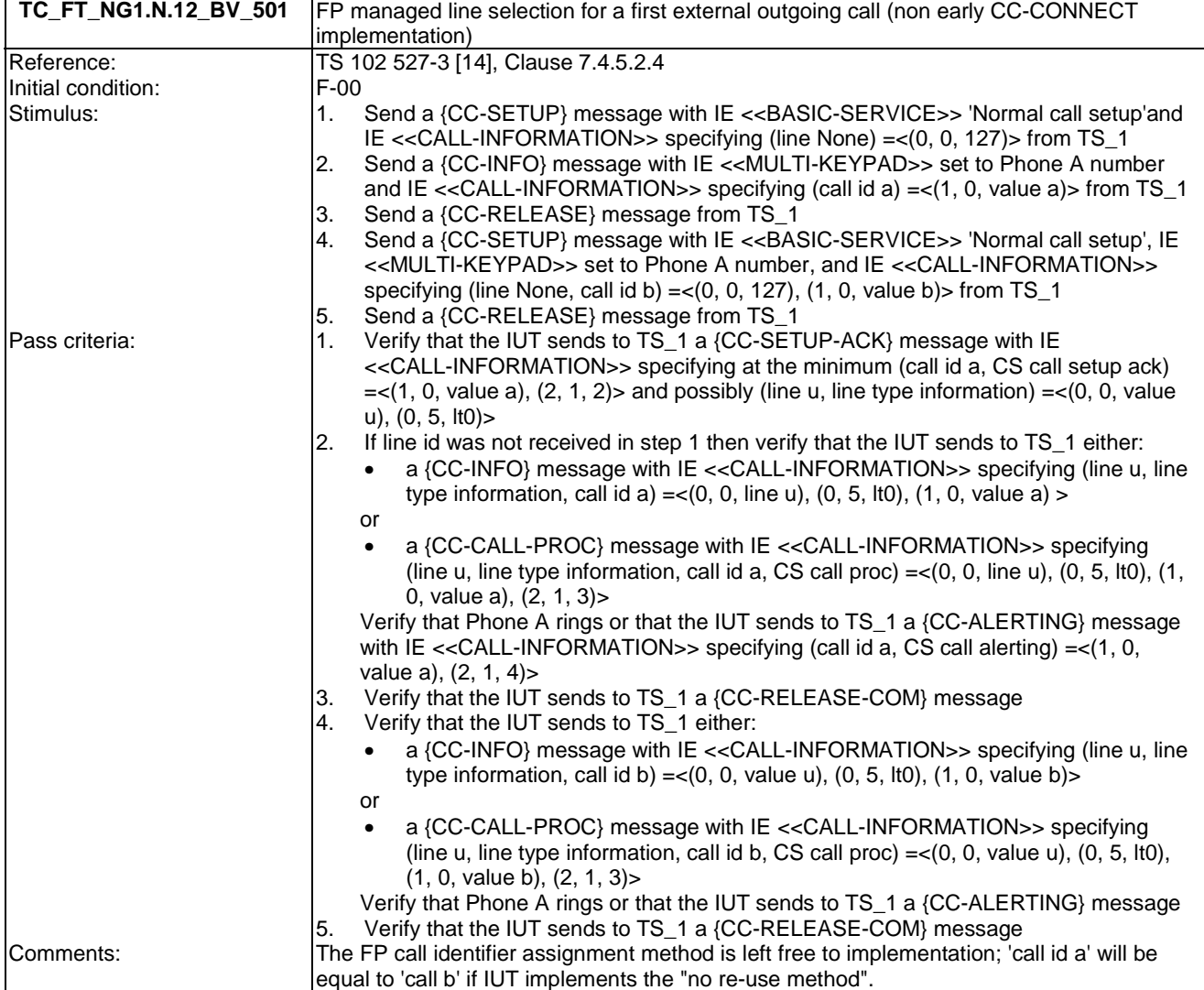

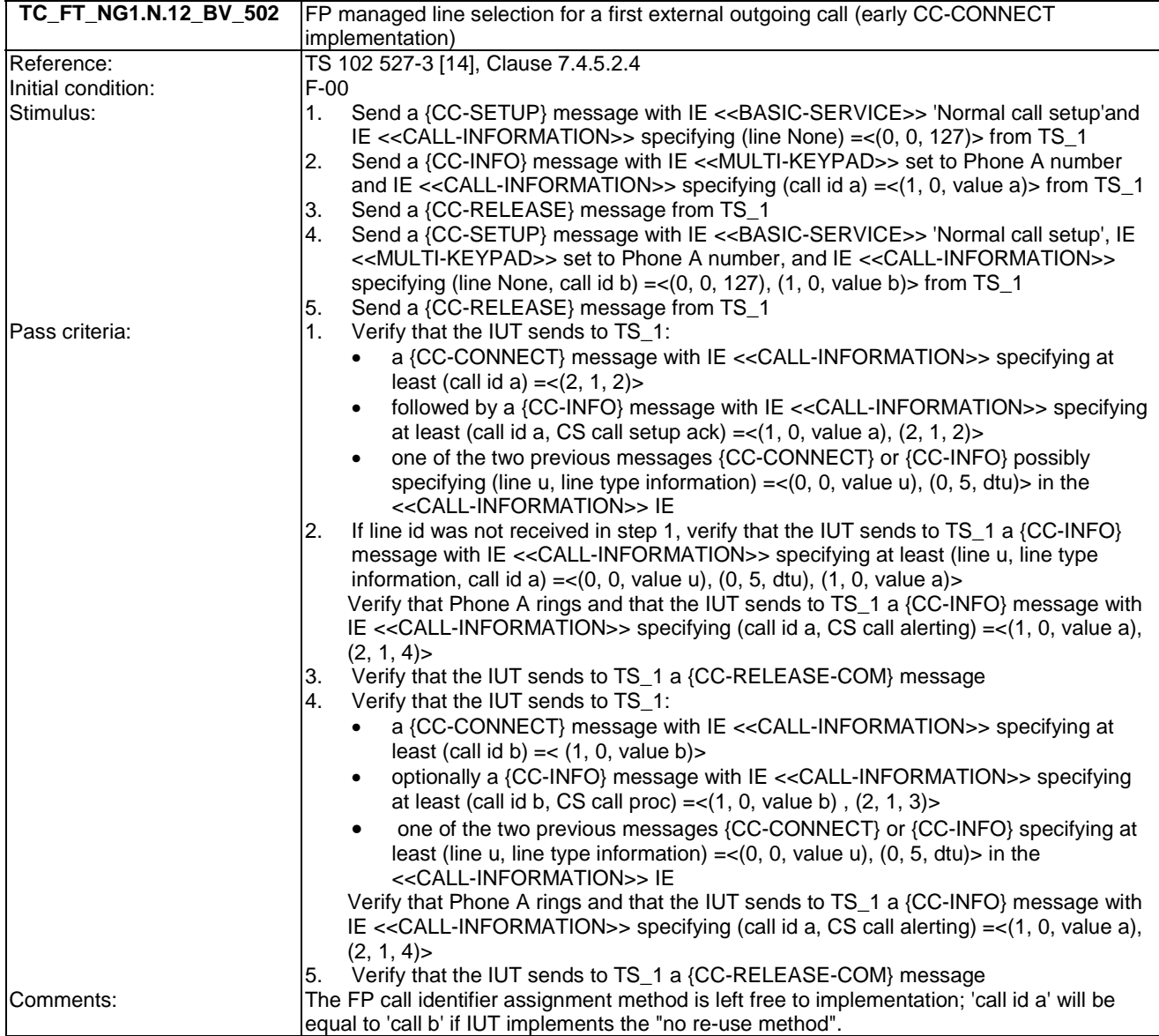

## 7.13 TC\_FT\_NG1.N.13 Call identification tests cases

Test subgroup objectives: to check the IUT's behaviours regarding call identification with the following consideration:

- NG1.N.13\_1 "Call identification general requirements" and NG1.N.13\_4 " Call status indication to the handset (FP to PP)" procedures are tested with NG1.N.13\_2 "Call identifier assignment on outgoing call (FP to PP)" and NG1.N.13\_3 "Call identifier assignment on incoming call (FP to PP)" procedures.
- No backward compatibility tests in front of a GAP PP are foreseen as these tests will be done when running EN 300 444 [12] tests.
- No backward compatibility tests in front of a NG-DECT PART1 PP are foreseen as these tests will be done when running NG-DECT PART1 backward compatibility tests (see TC\_FT\_NG1.N.1\_WC\_\* TCs).

### **Declarations (see Annex A):**

Following behaviours and corresponding test cases are exclusive:

- FP implements 'non early CC-CONNECT': TC\_FT\_NG1.N.13\_BV\_201.
- FP implements 'early CC-CONNECT':TC\_FT\_NG1.N.13\_BV\_202.

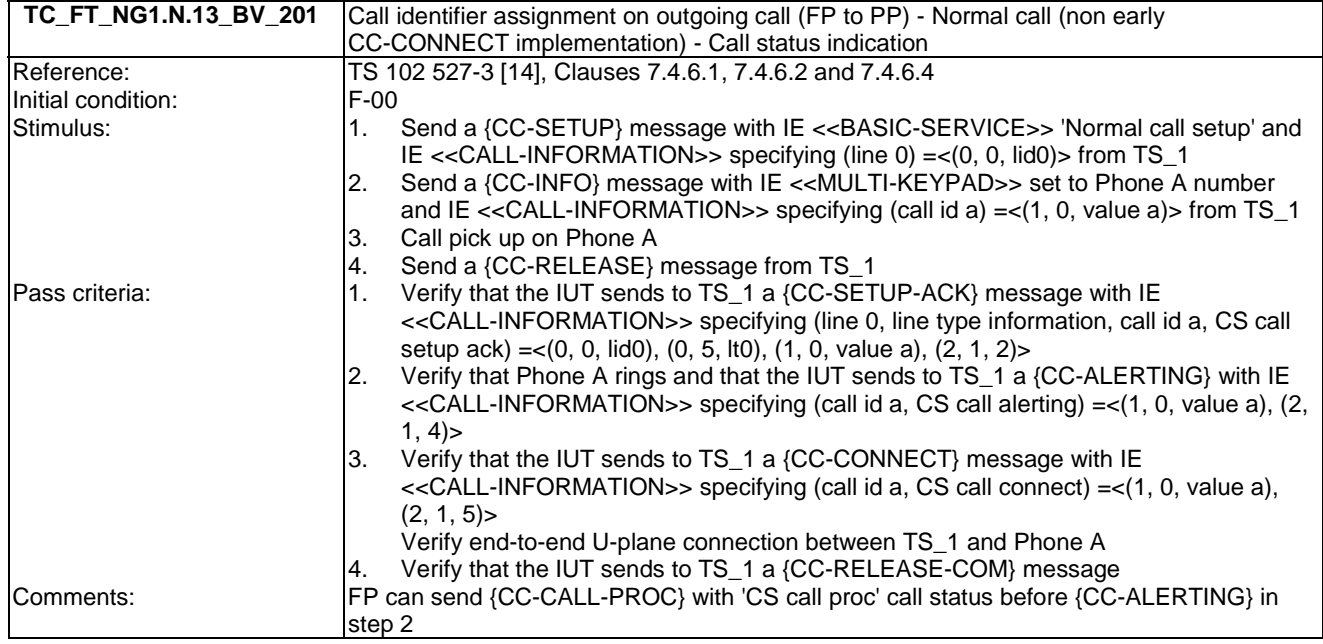

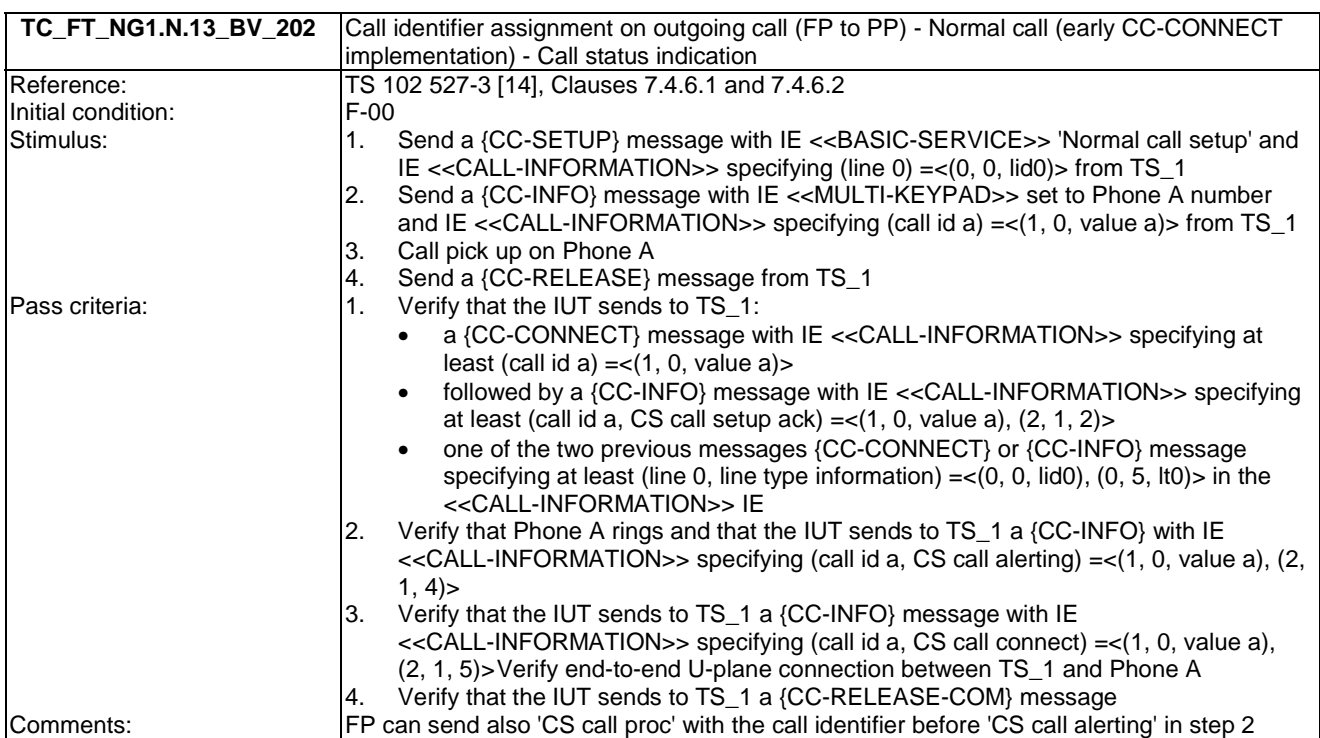

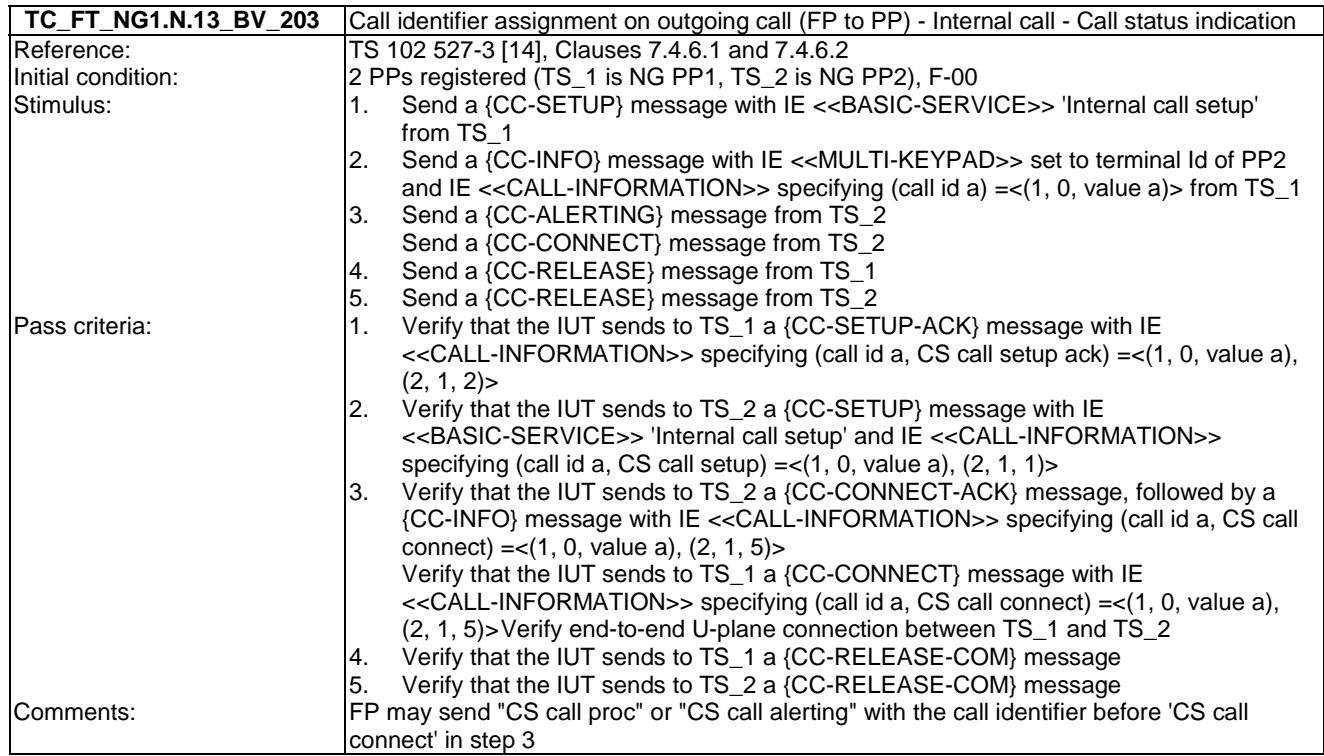

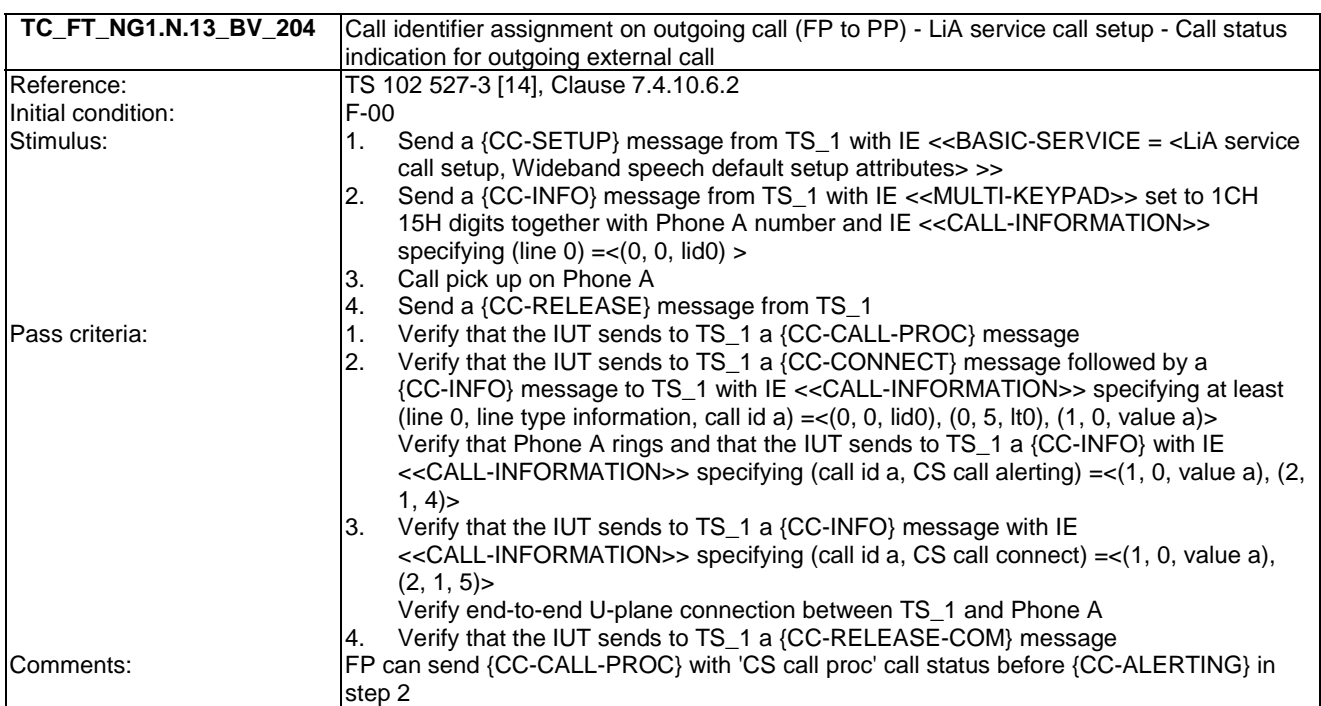

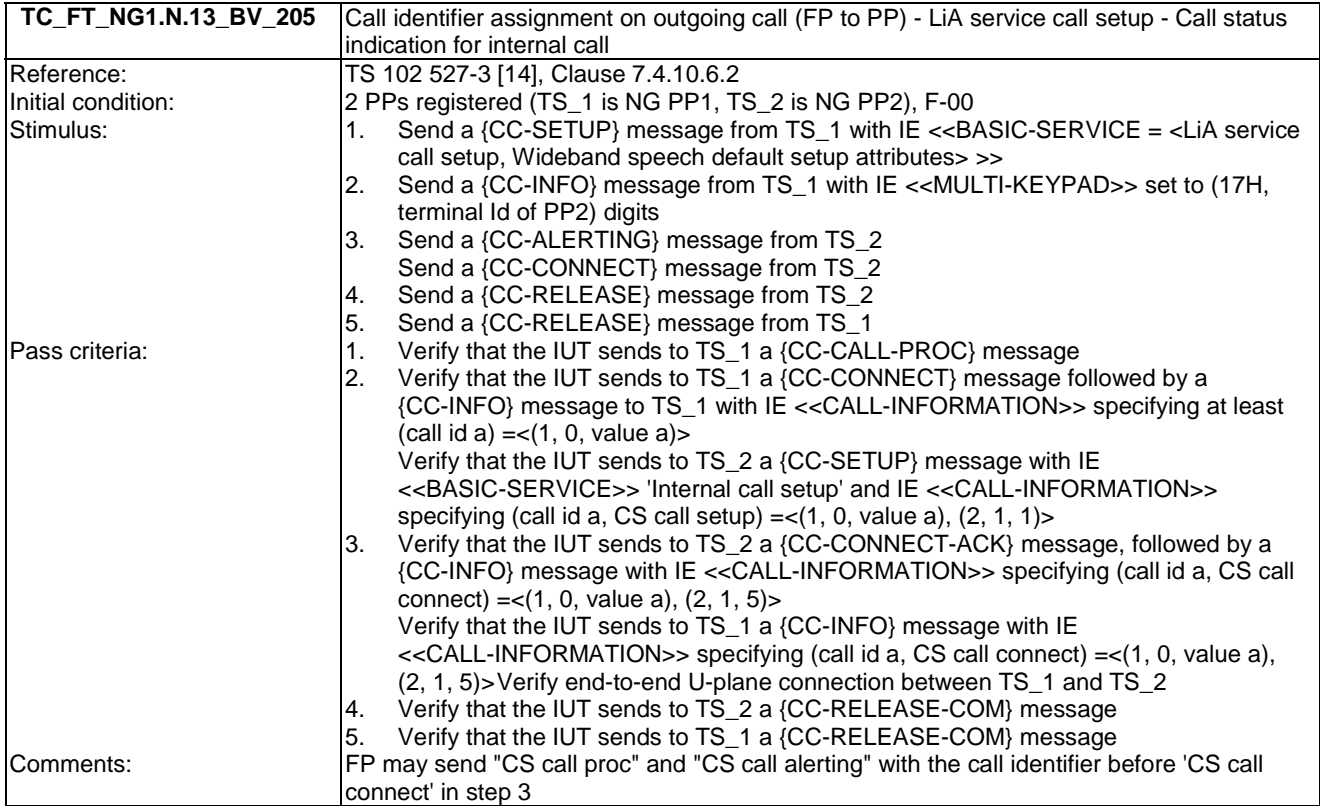

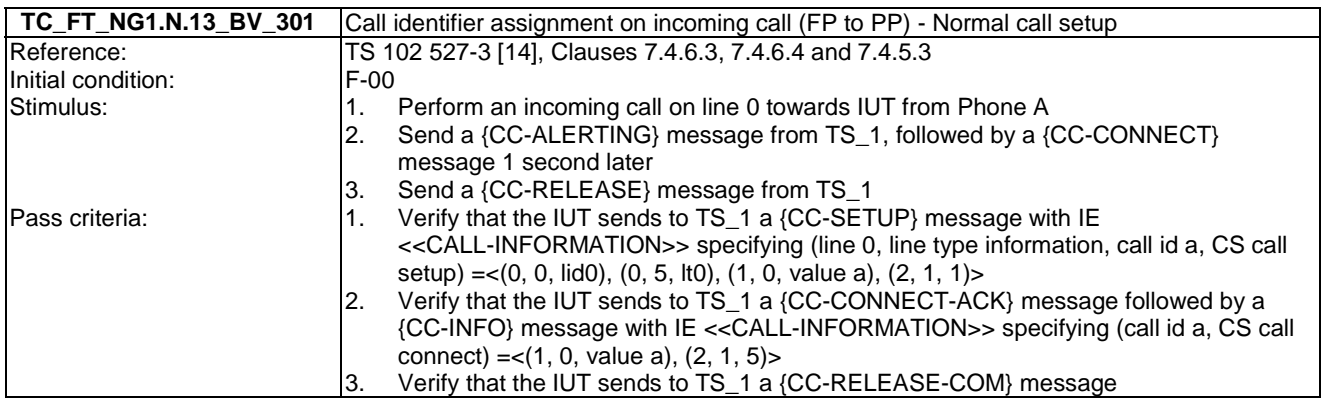

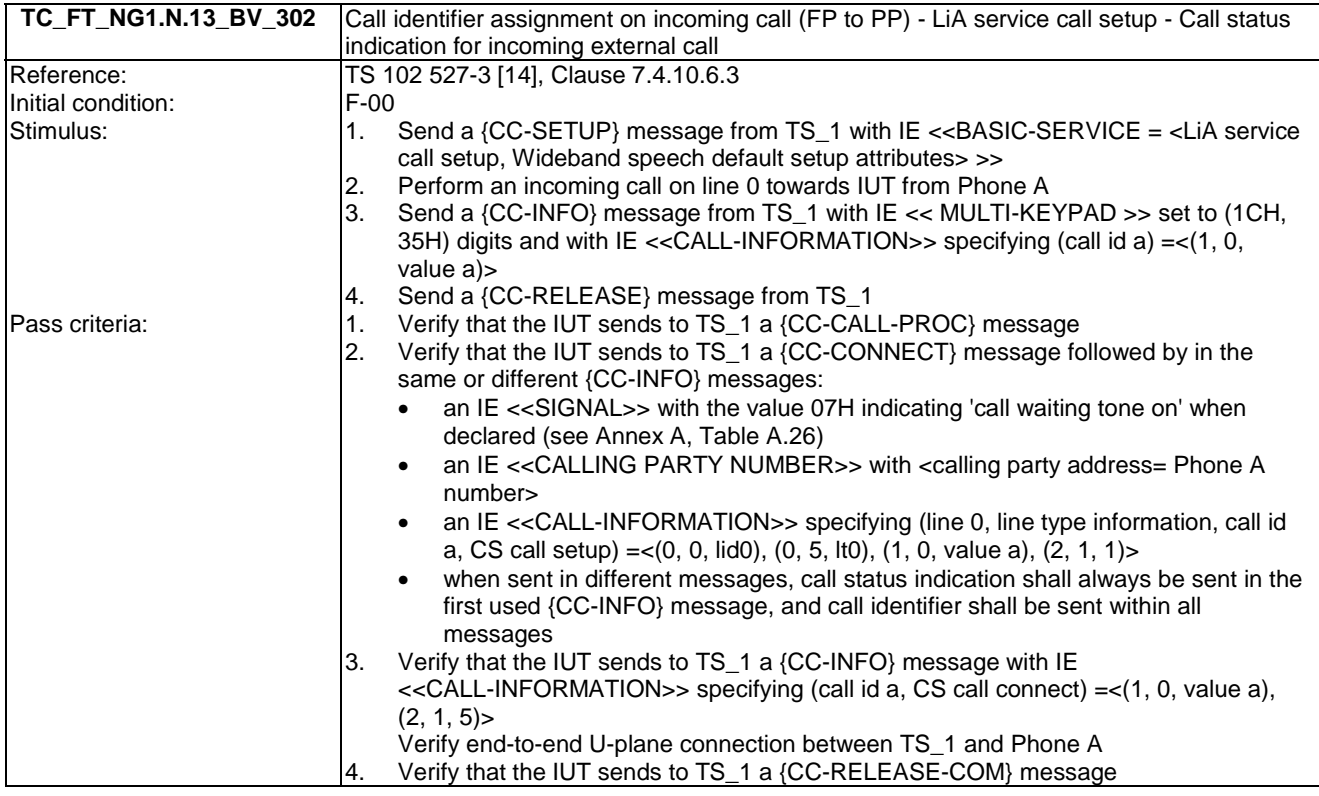

### 7.14 TC\_FT\_NG1.N.14 Multiple lines tests cases

Test subgroup objectives: to check the IUT's behaviours regarding multiple lines with the following considerations:

- NG1.N.14\_1 "Multiple lines general requirements" procedure requires that FP implements NG1.N.7 "Common parallel call procedures (external or internal)" feature. So there is no test case defined for this procedure which is tested implicitly when testing "NG1.N.7 Common parallel call procedures (external or internal)" feature.
- NG1.N.14\_2 "Terminal attachment and line settings" procedure is tested when testing NG1.N.16\_25 "Line settings list" procedure and NG1.N.16\_40 "Attached handsets" procedure.
- NG1.N.14\_5 "compatibility with non multiple line PP or FP" procedure is not tested as is this procedure is tested when testing the NG1.N.12 "Line identification" feature and when running EN 300 444 [12] tests.

### **Declarations (see Annex A):**

- NG1.N.14 "Multiple lines" feature is optional on FP side, so the manufacturer shall declare if it is supported.
- When NG1.N.22 "Handling of lines where second calls are signalled in-band" feature is supported on a line, the manufacturer shall declare if the following procedure is supported within this line: call release and call release rejection.

Following behaviours and corresponding test cases are exclusive:

- FP implements 'non early CC-CONNECT': TC\_FT\_NG1.N.14\_BV\_305.
- FP implements 'early CC-CONNECT':TC\_FT\_NG1.N.14\_BV\_306.

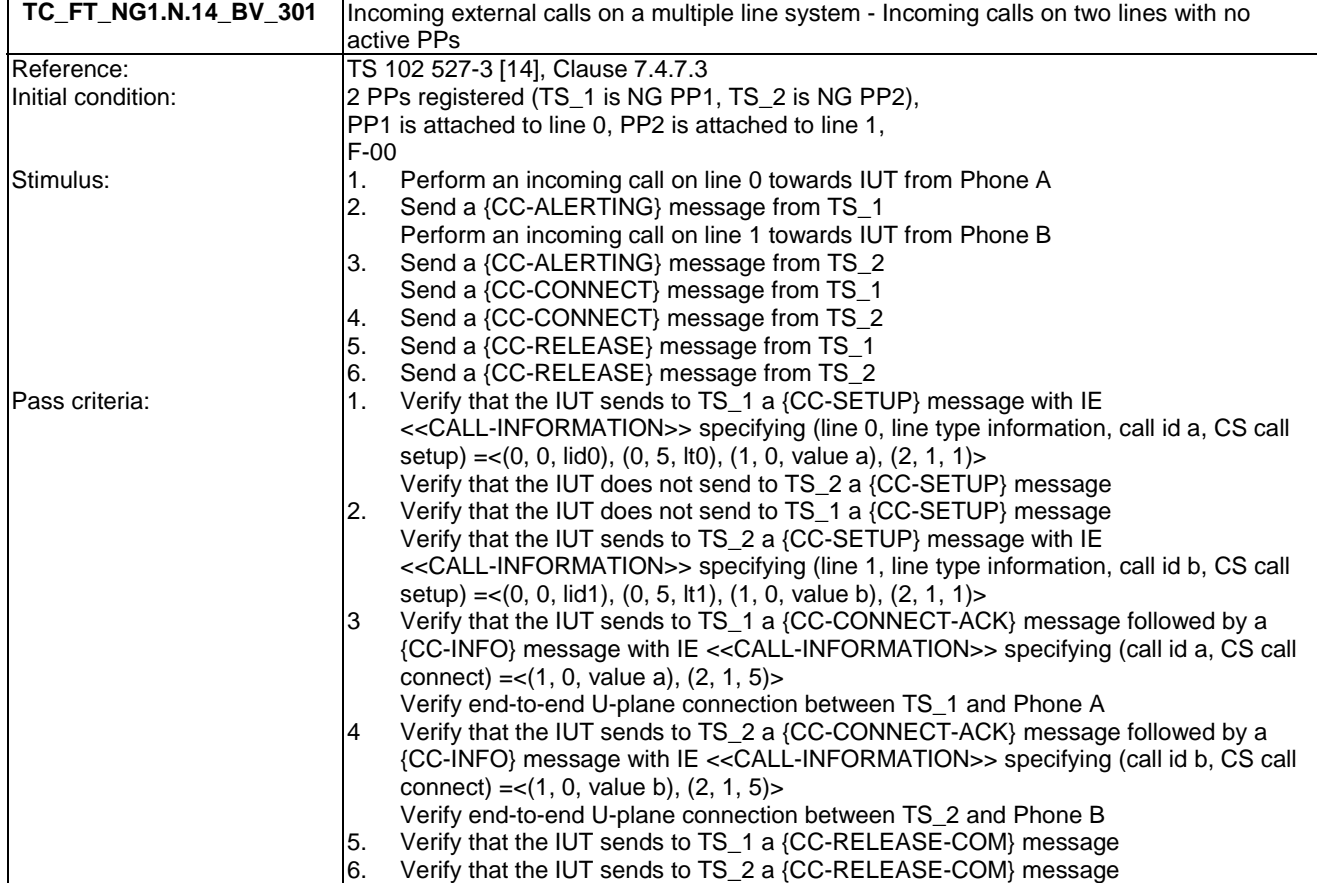

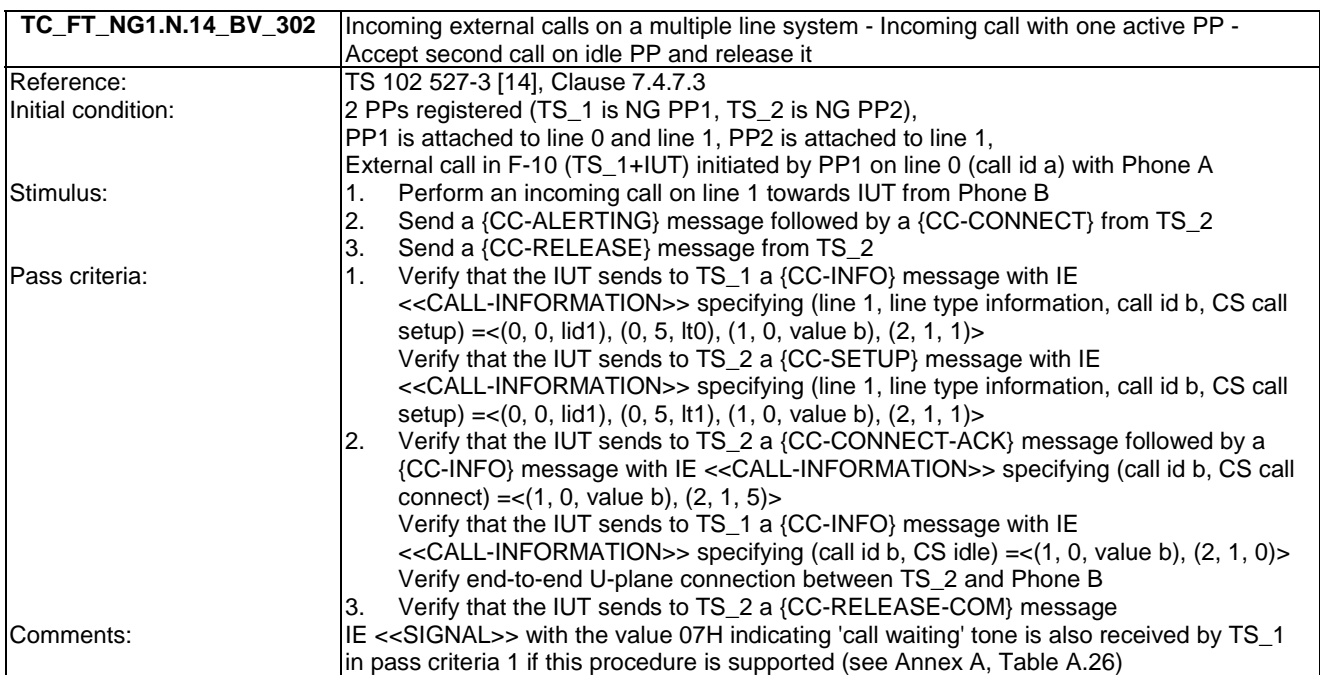

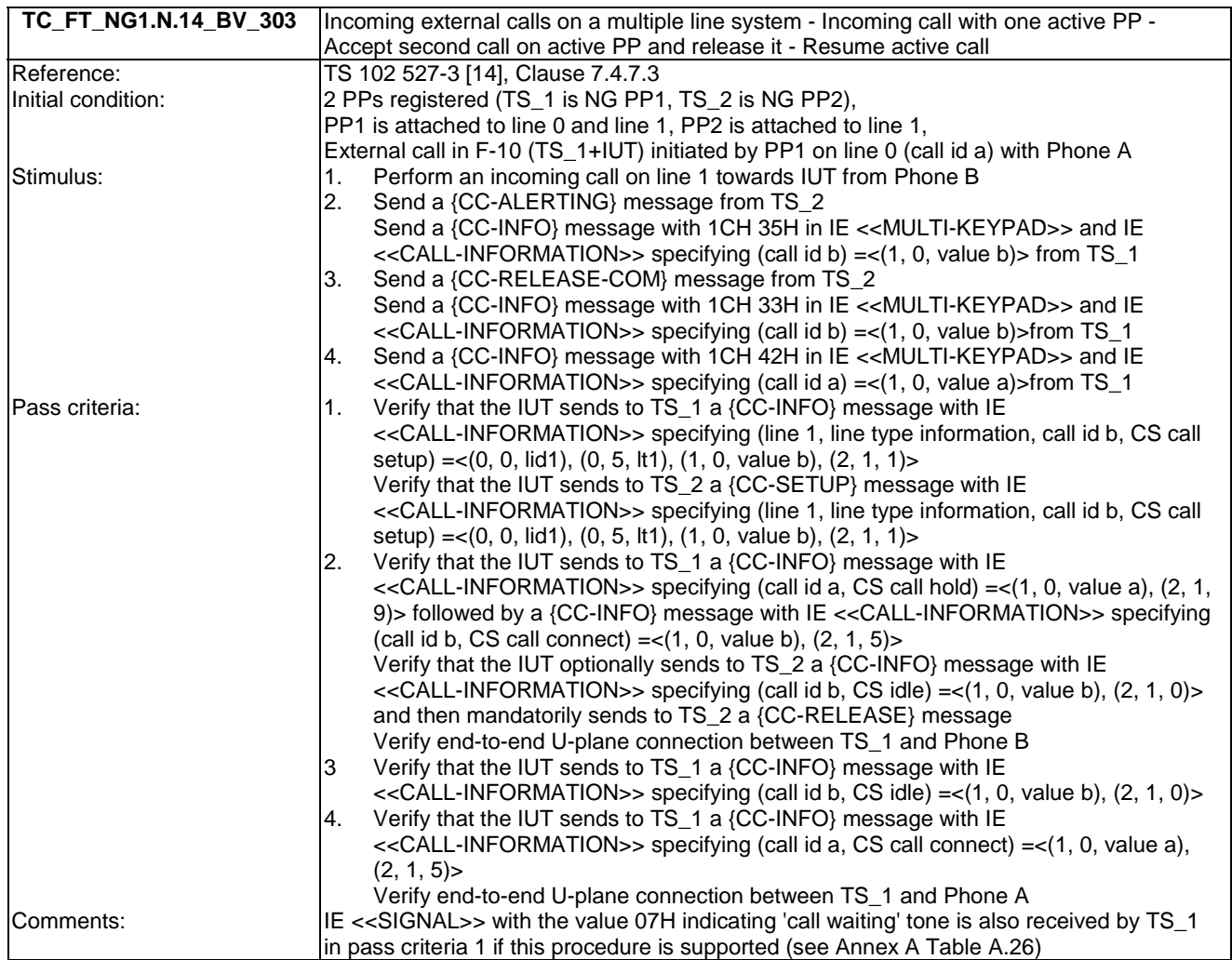

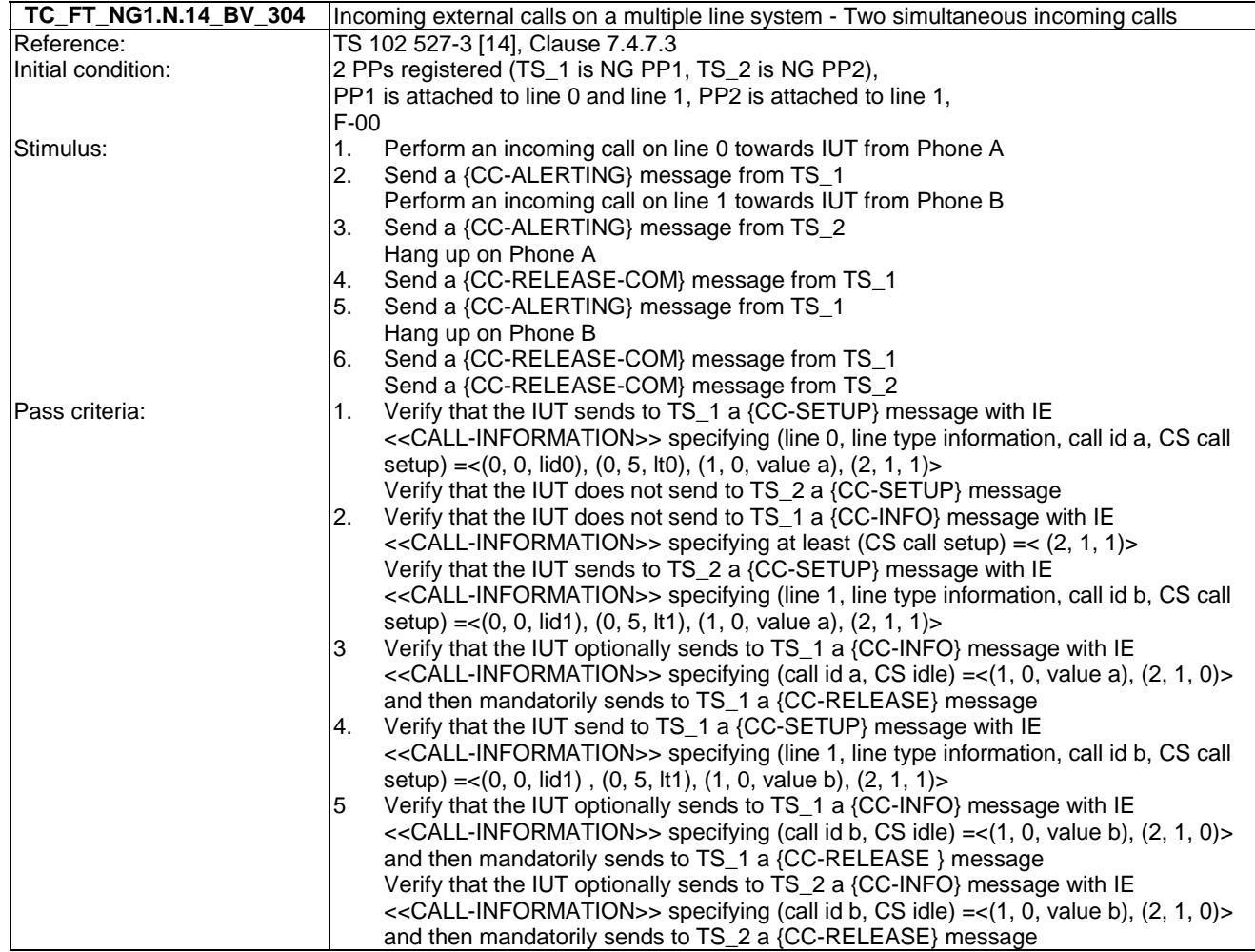

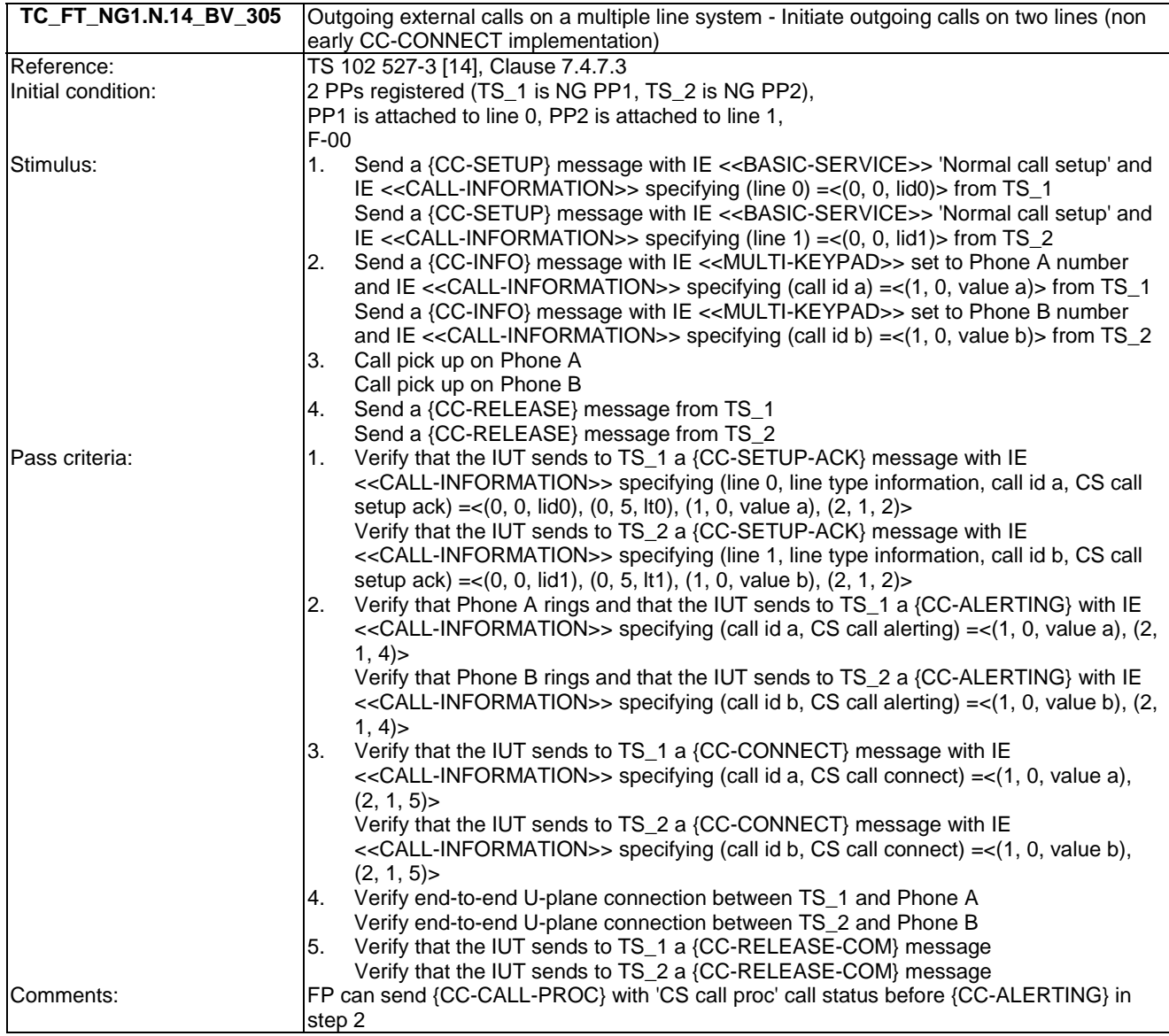

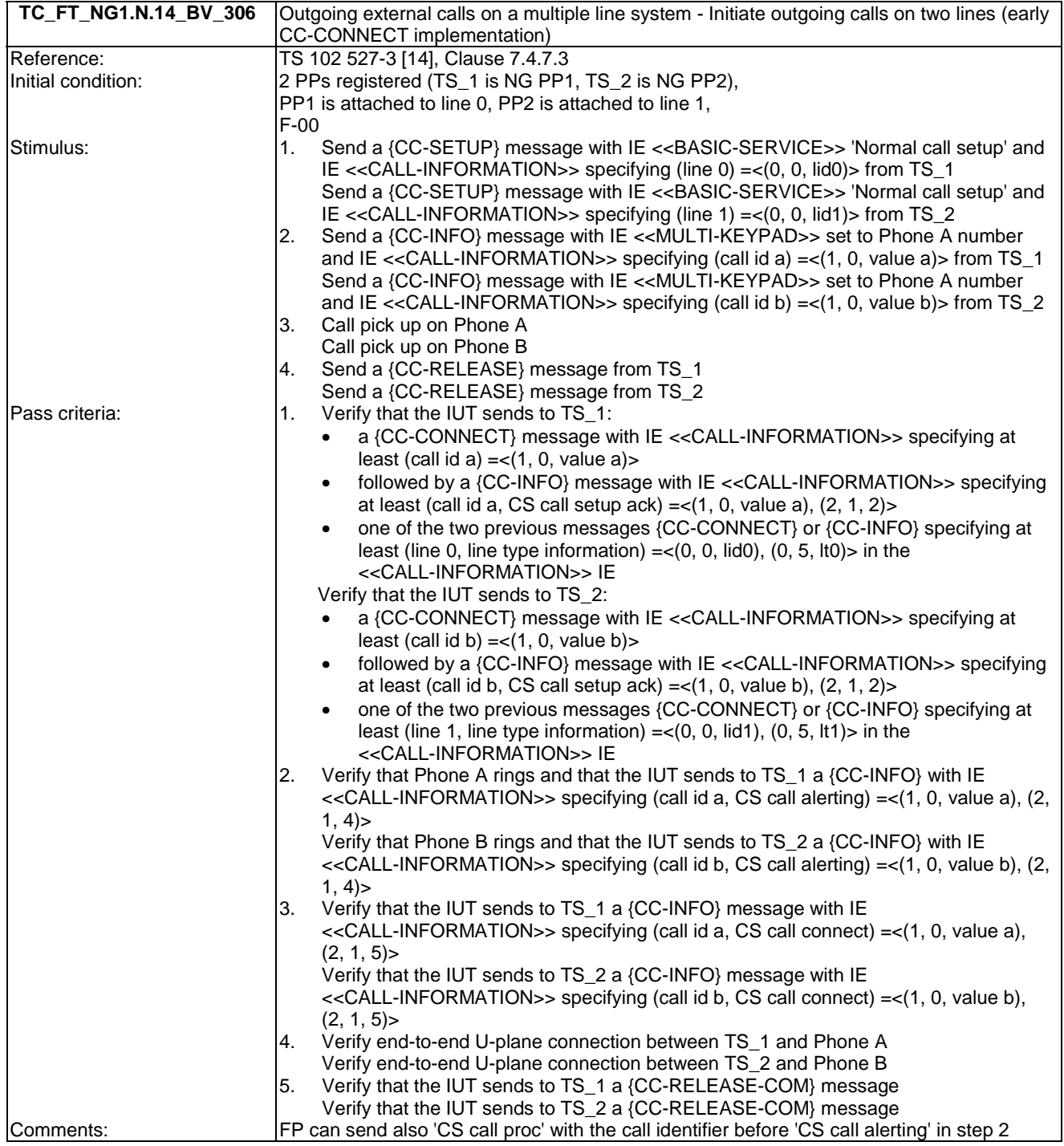

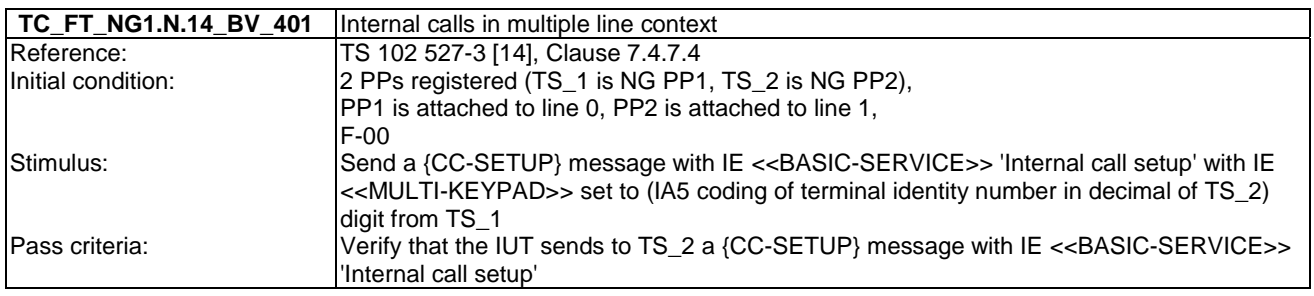

# 7.15 TC\_FT\_NG1.N.15 Multiple calls tests cases

Test subgroup objectives: to check the IUT's behaviours regarding multiple calls procedure.

### **Declarations (see Annex A):**

Following behaviours and corresponding test cases are exclusive:

- FP implements 'non early CC-CONNECT': TC\_FT\_NG1.N.15\_BV\_205.
- FP implements 'early CC-CONNECT':TC\_FT\_NG1.N.15\_BV\_206.

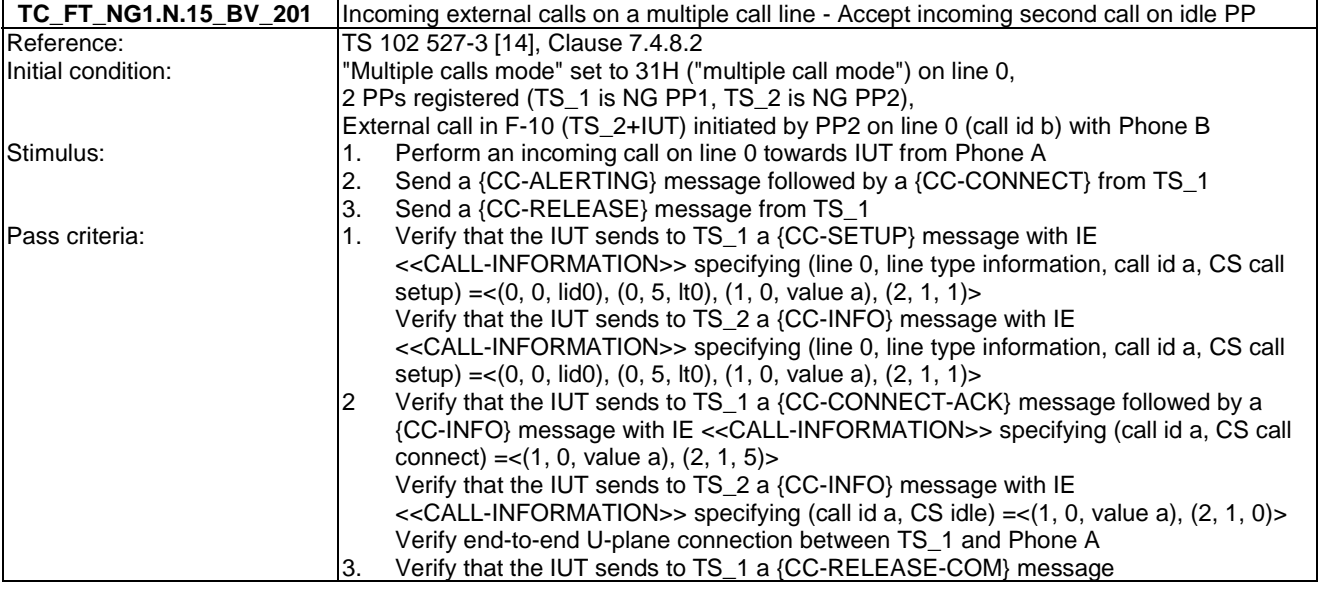

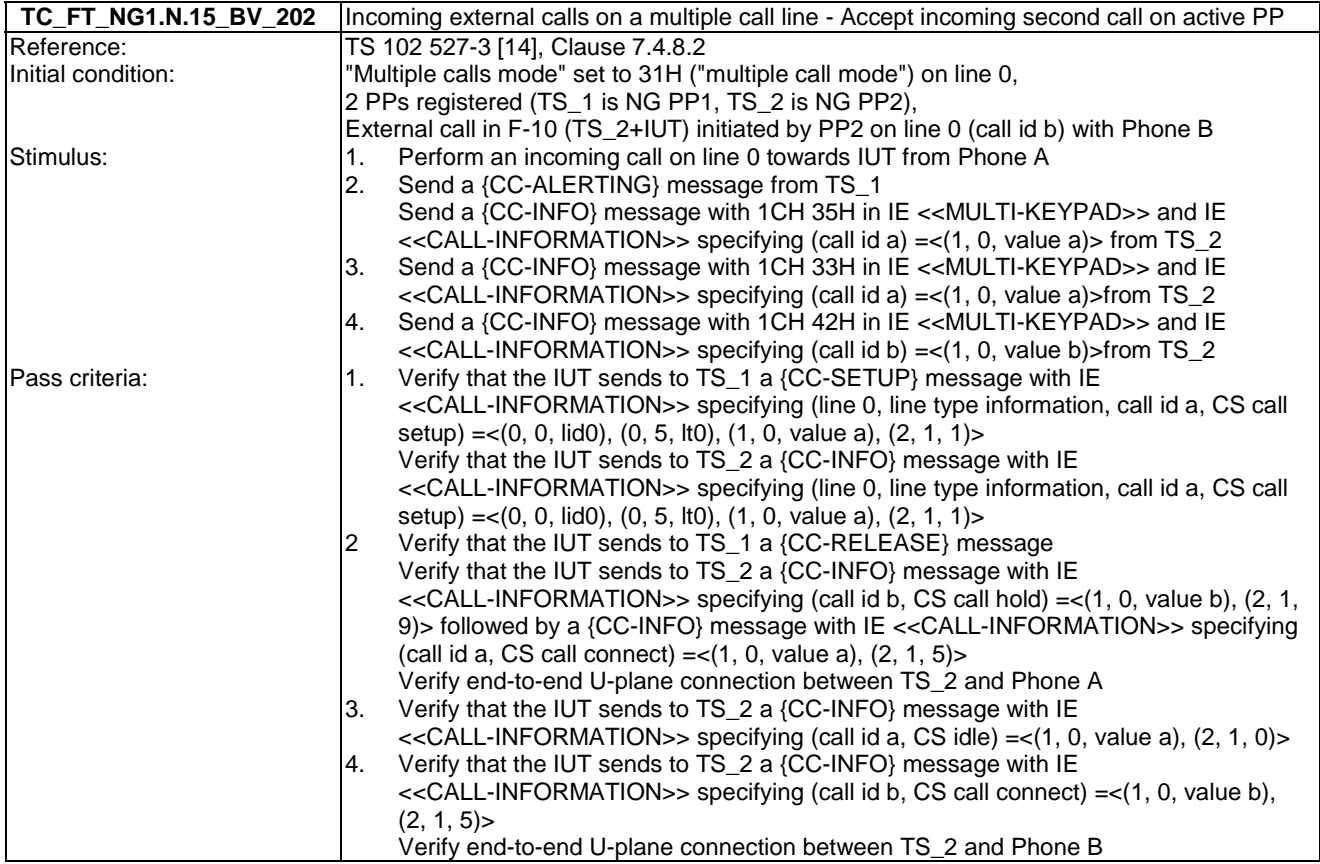

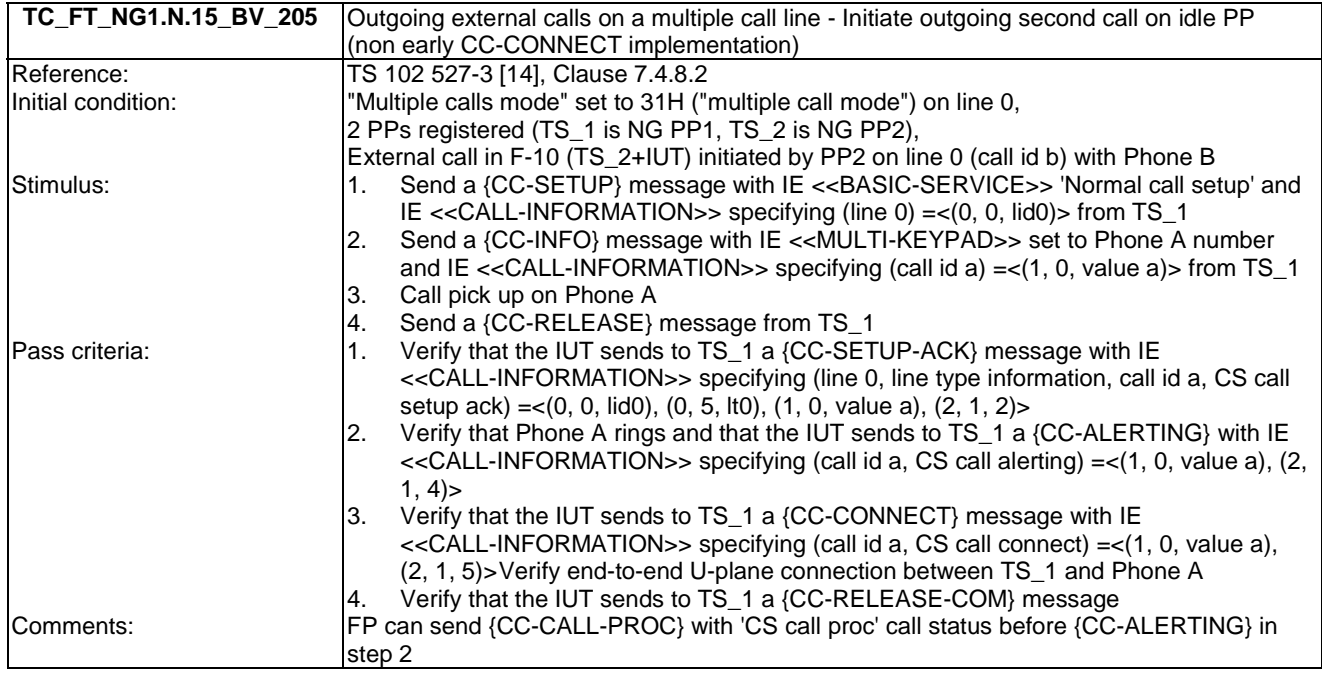

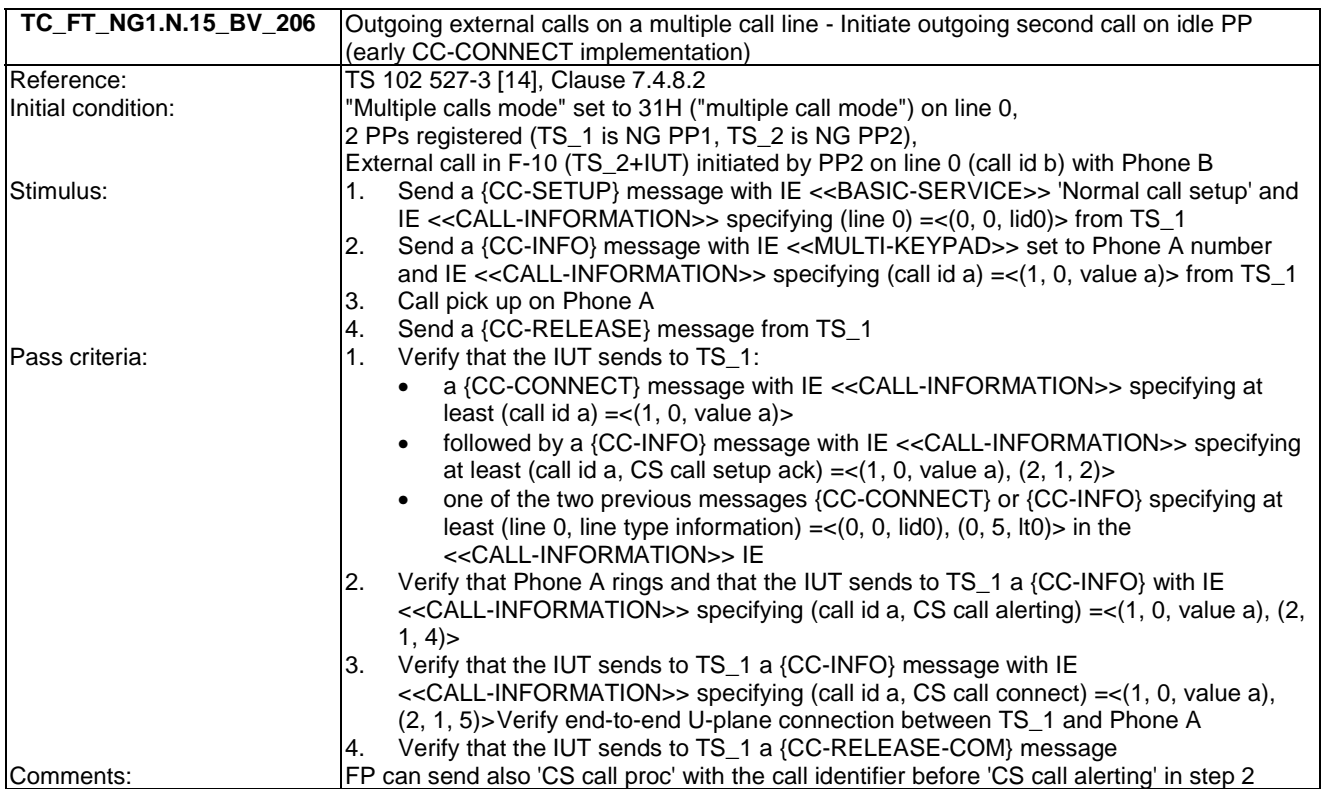

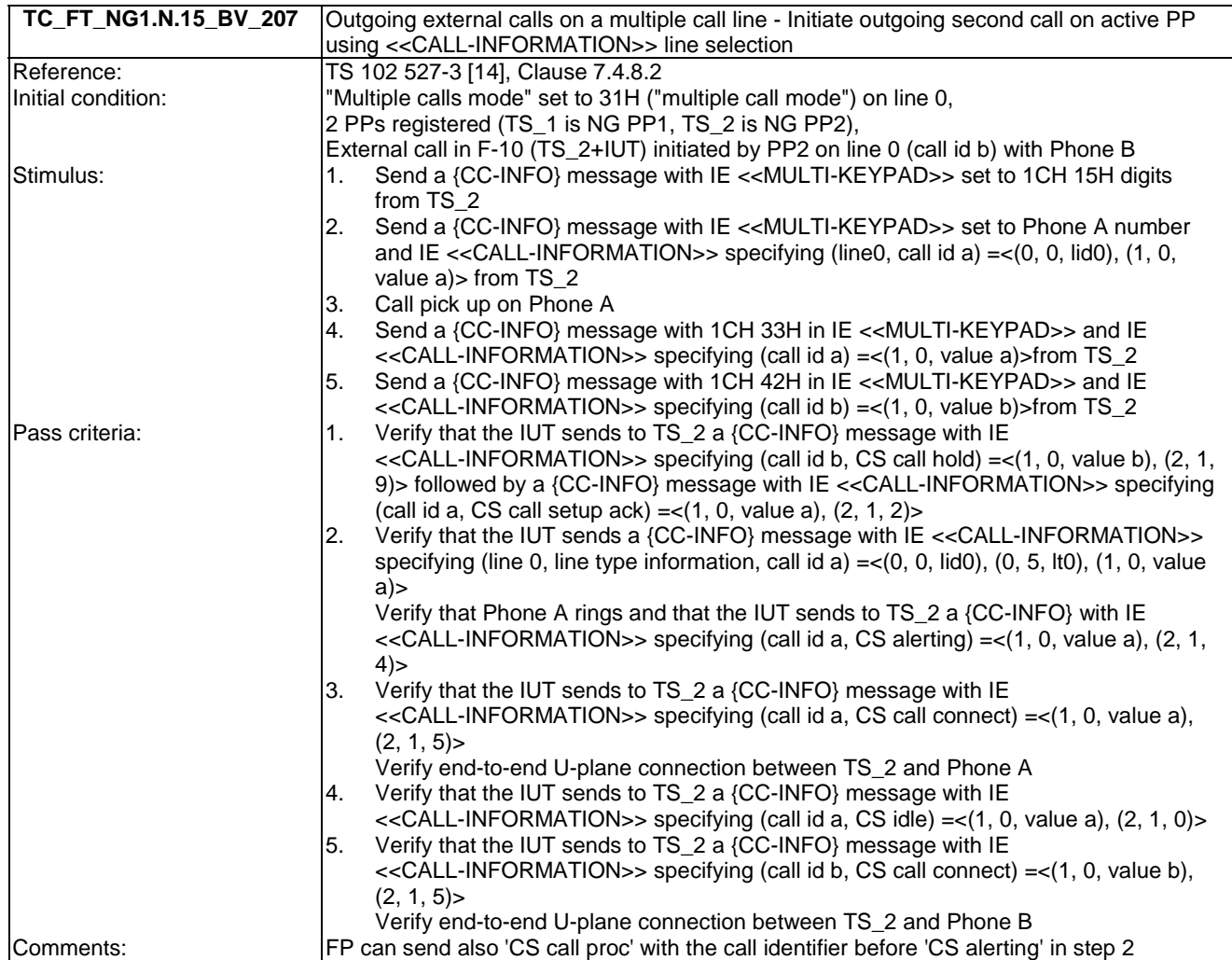

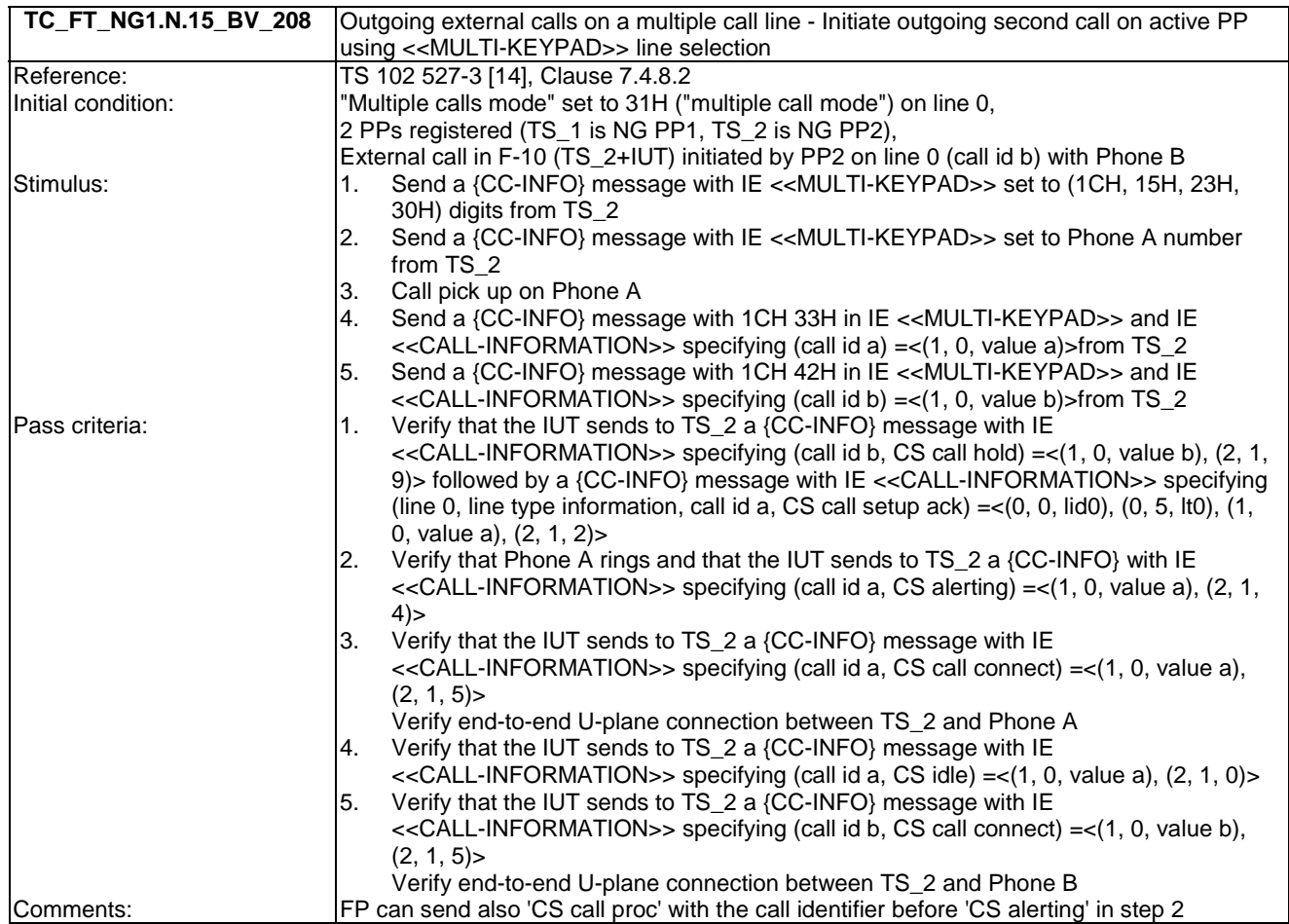

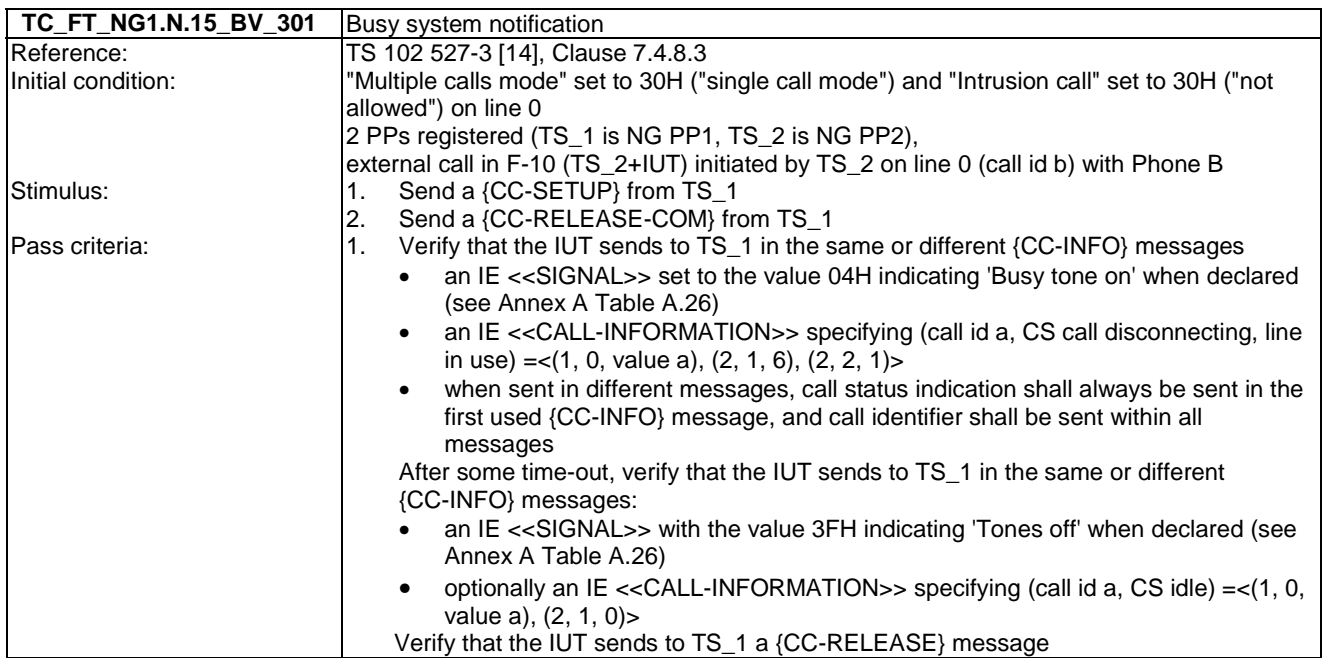

# 7.16 TC\_FT\_NG1.N.16 List access service tests cases

Test subgroup objectives: to check the IUT's behaviours regarding list access service procedures with the following considerations:

- Some test cases shall be run in a given order. In that case, the test case reference to be run before is indicated in the initial condition.
- NG1.N.6\_2 "List change notification" procedure is tested with NG1.N.6\_22 "Internal names list" procedure and NG1.N.6\_25 "Line settings list" procedure.
- As NG1.N.16\_26 "Virtual contact list and call list per line" is conditional on support of NG1.N.14 "Multiple lines" feature, and there are no more requirements on FP side that the implementation of line identifier field, there is no test case defined for this procedure.

#### **Declarations (see Annex A):**

- Following procedures are optional or conditional so the manufacturer shall declare if they are supported:
- NG1.N.16\_18 "Outgoing calls list".
- NG1.N.16\_20 "All calls list".
- NG1.N.16 23 "All incoming calls list".
- NG1.N.16 26 "Virtual contact list and call list per line".
- NG1.N.16\_30 "FP IP address/type".
- NG1.N.16\_31 "FP IP address/value".
- NG1.N.16\_32 "FP IP address/subnet mask".
- NG1.N.16\_33 "FP IP address/gateway".
- NG1.N.16\_34 "FP IP address/DNS server".
- NG1.N.16\_37 "FP version/Hardware version".
- NG1.N.16\_41 "Dialling prefix".
- NG1.N.16\_42 "FP melody".
- NG1.N.16 43 "FP volume".
- NG1.N.16\_44 "Blocked number".
- NG1.N.16\_46 "Intrusion call".
- NG1.N.16\_47 "Permanent CLIR".
- NG1.N.16\_51 "Emission mode".
- Following behaviours and corresponding test cases are exclusive:
- TC\_FT\_NG1.N.16\_BV\_303 : FP does not accept simultaneous access to the same list from 2 different PPs.
- TC\_FT\_NG1.N.16\_BV\_304 : FP accepts simultaneous accesses to the same list from 2 PPs.
- When implemented multiple lines, the manufacturer shall declare the PP default attachment to at least one line after registration.

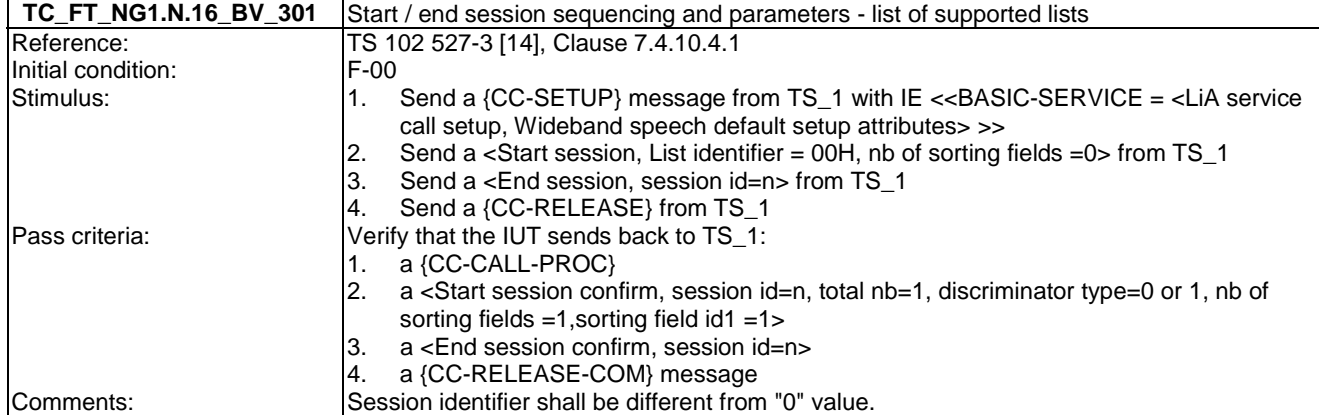

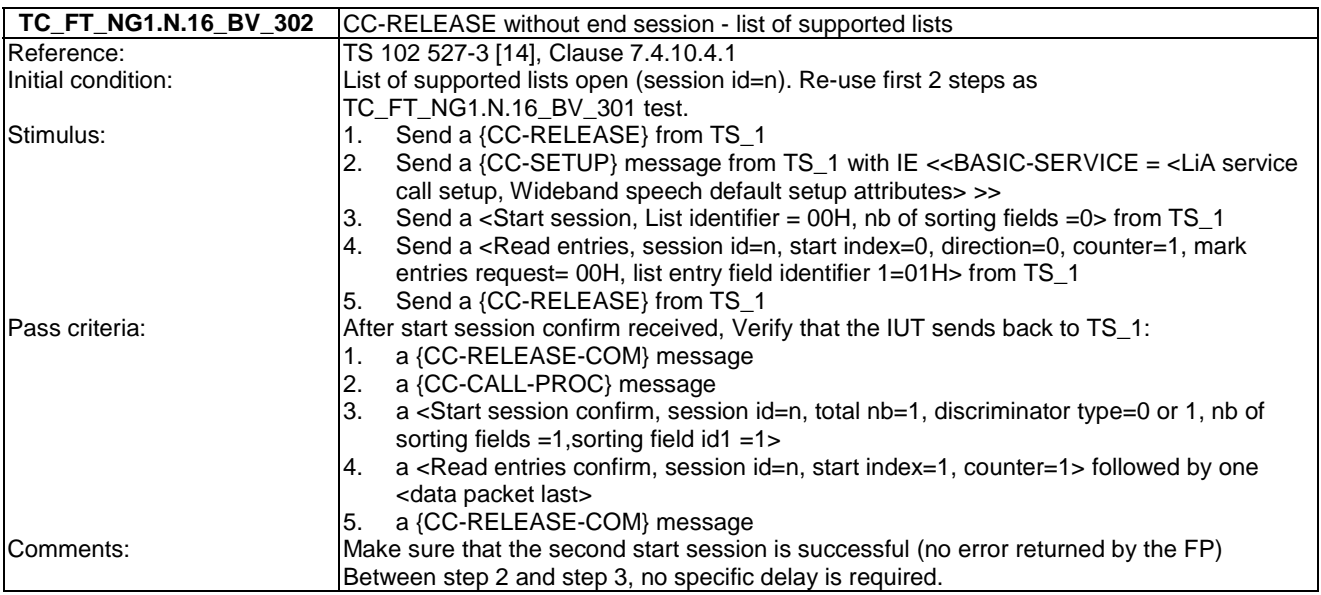

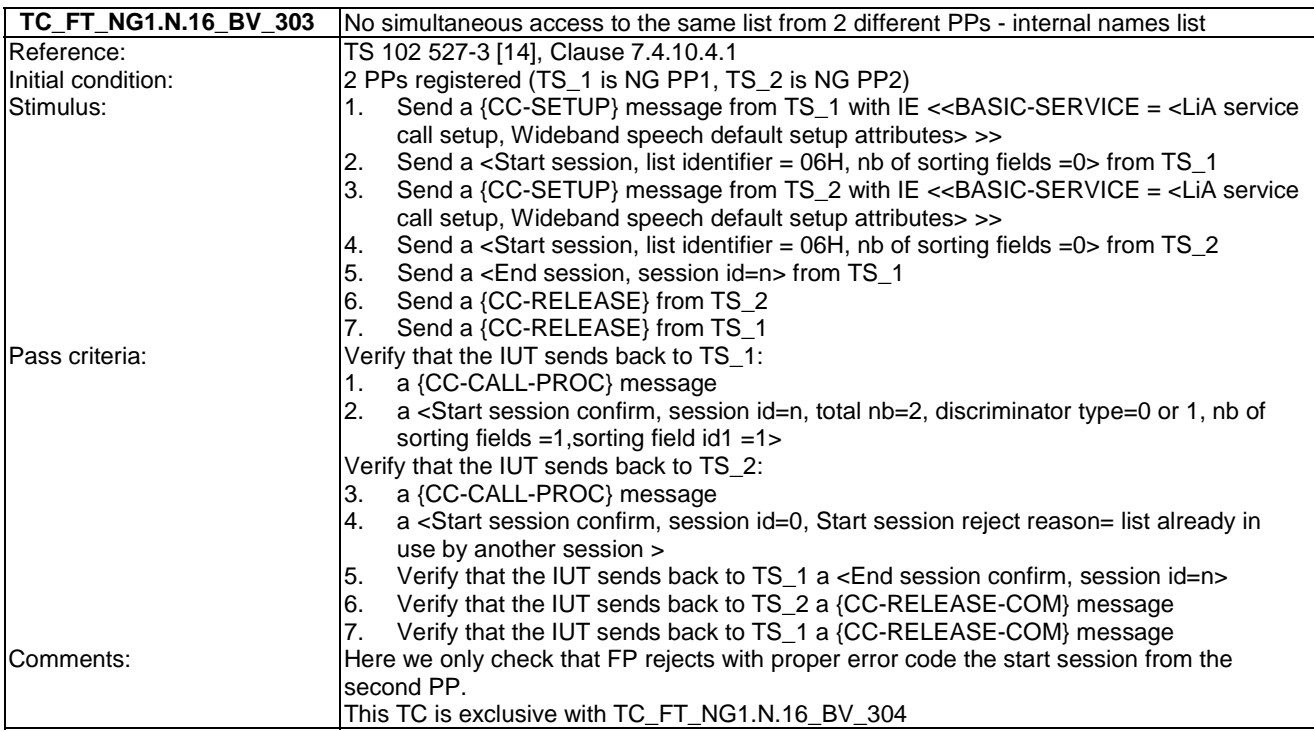

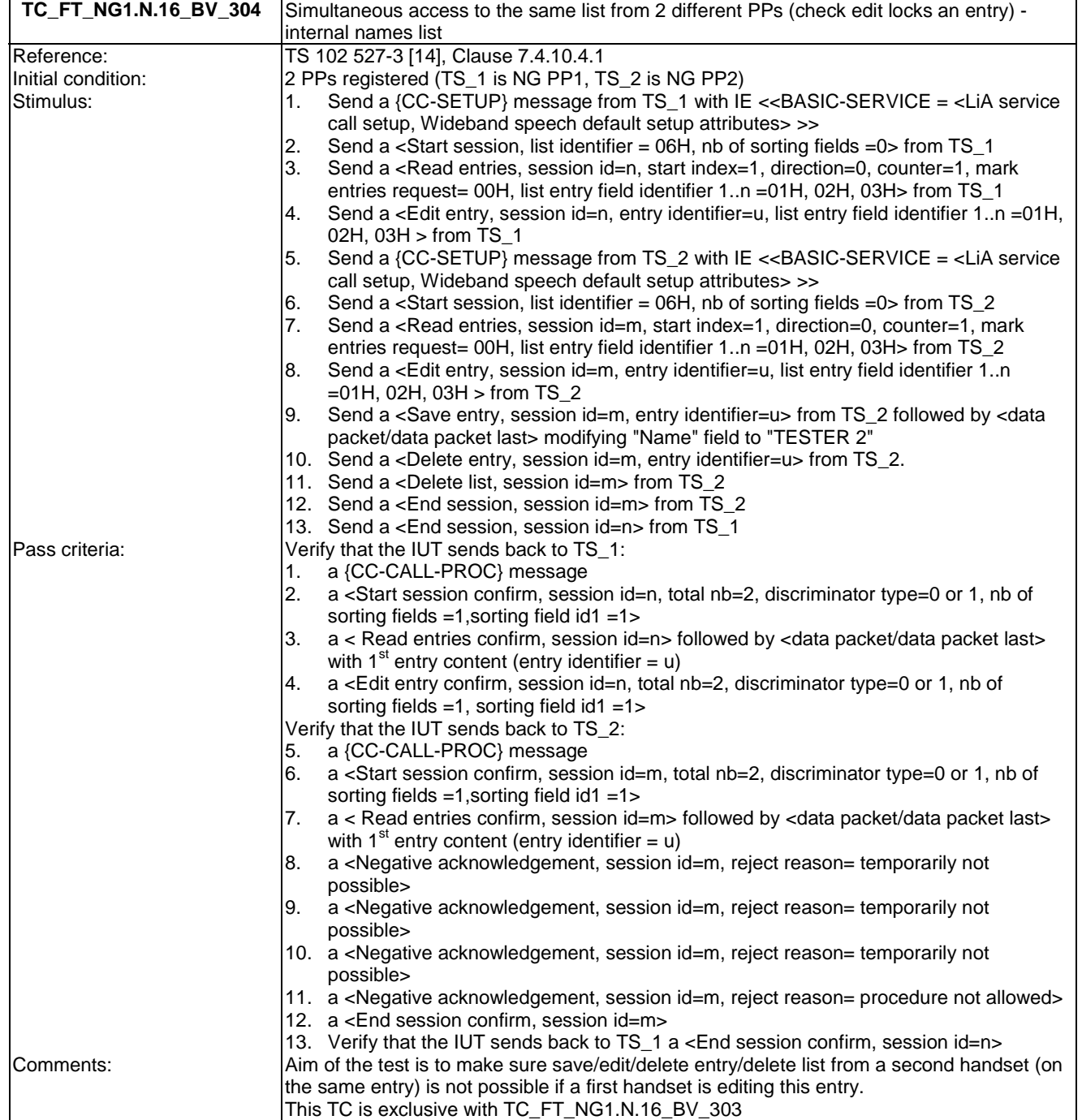

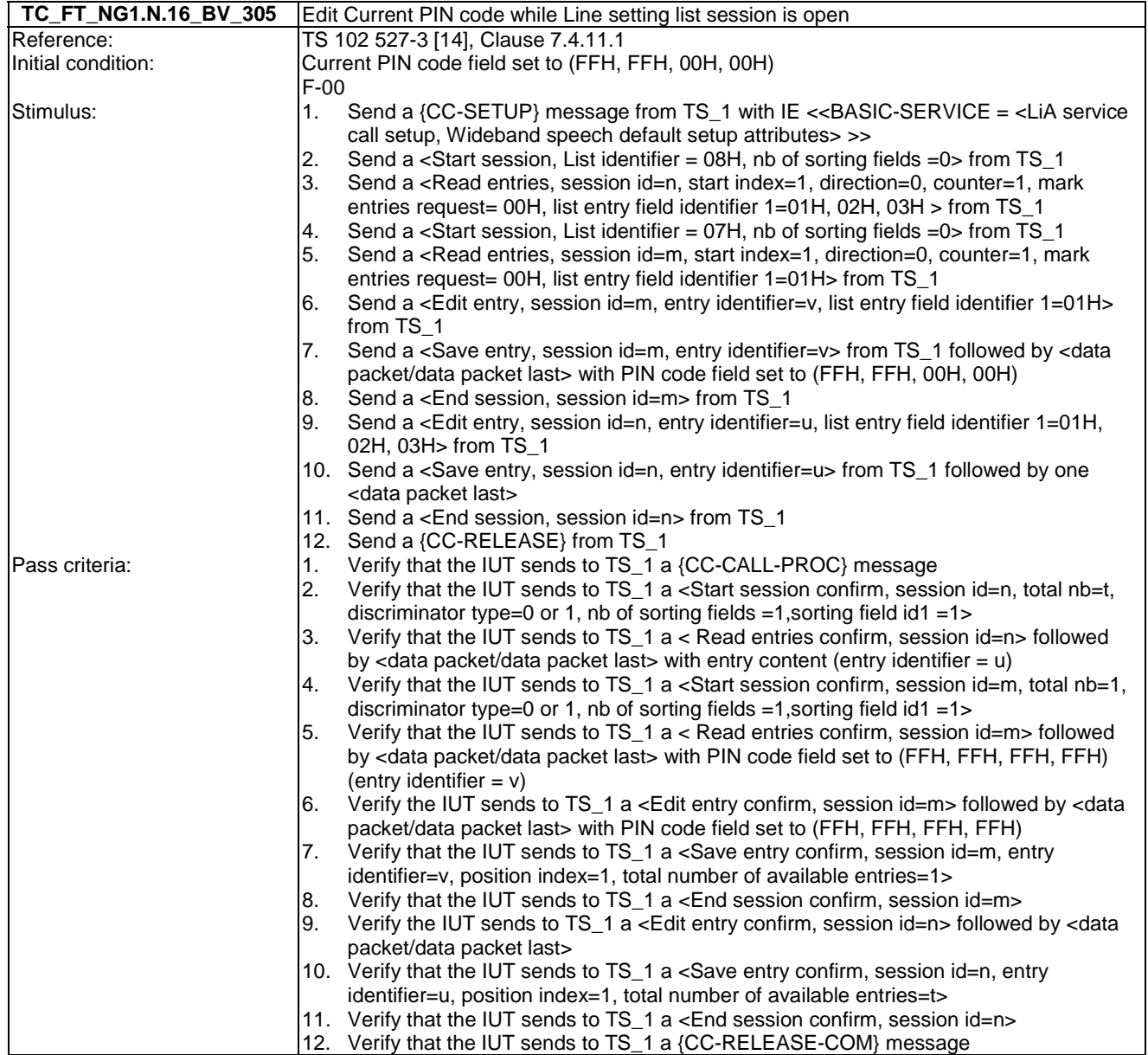

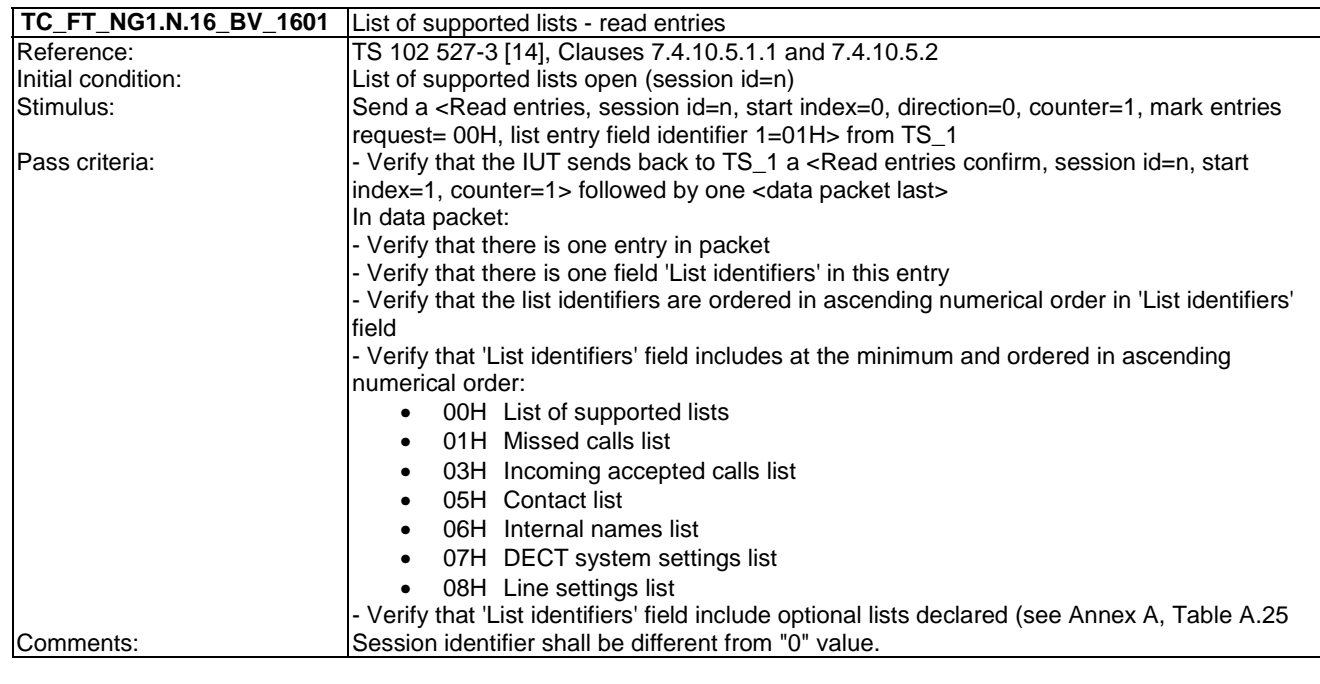

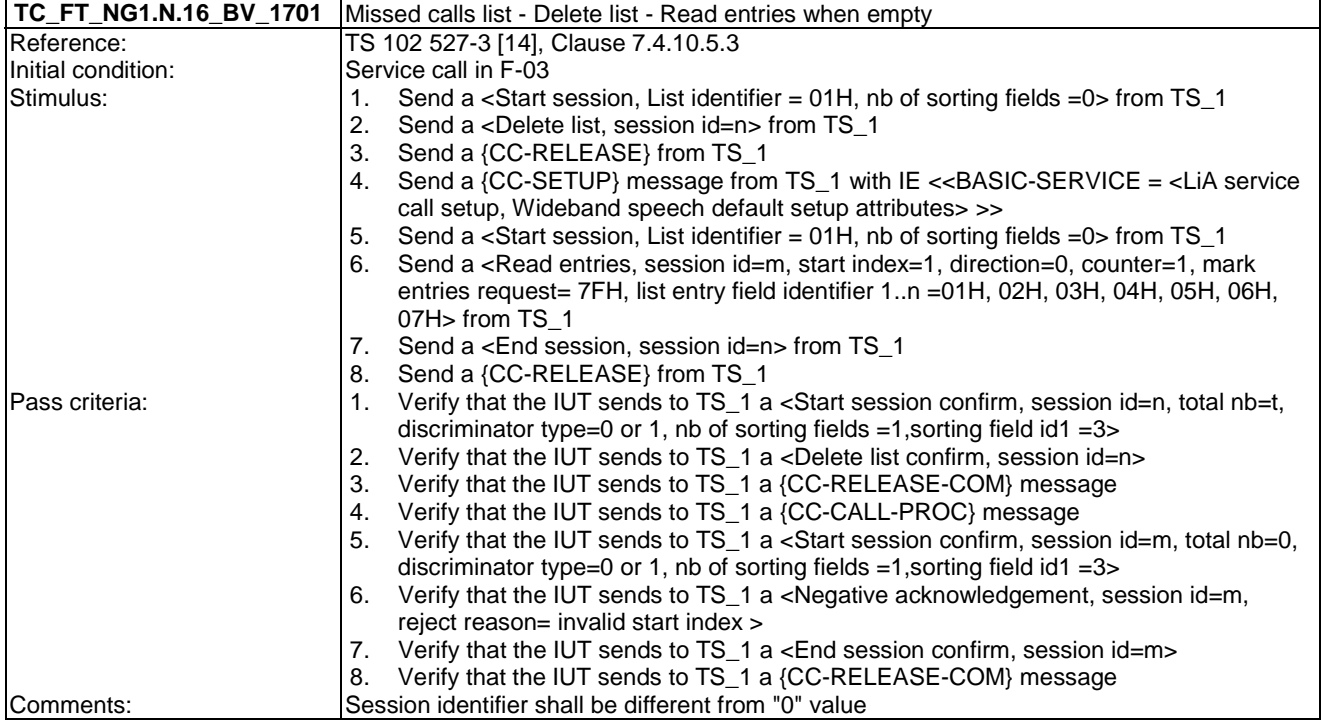

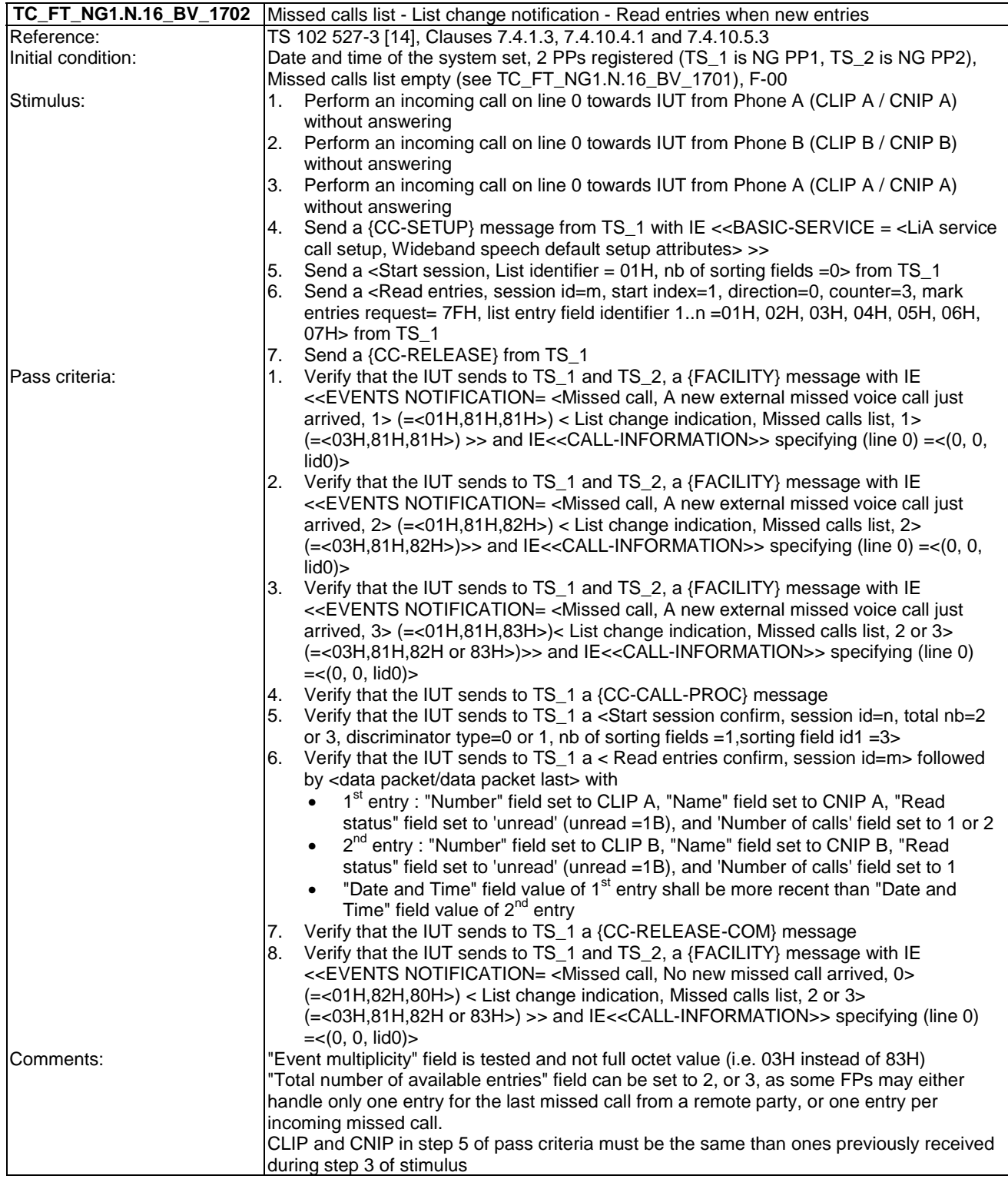

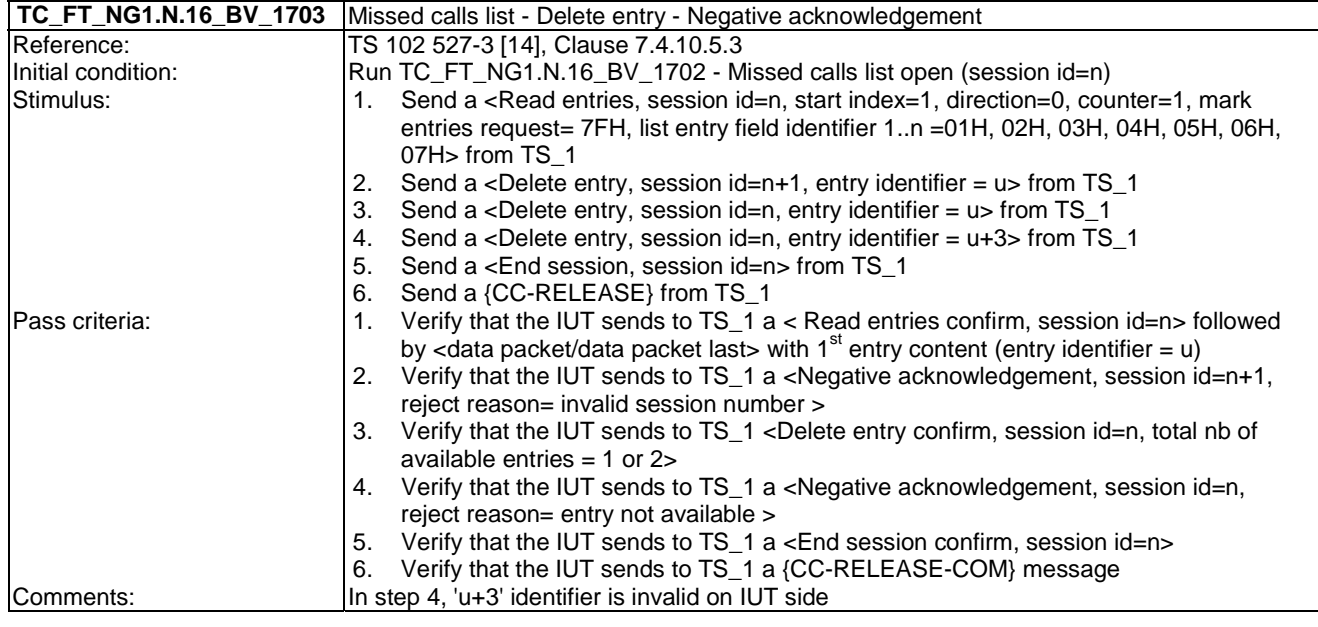

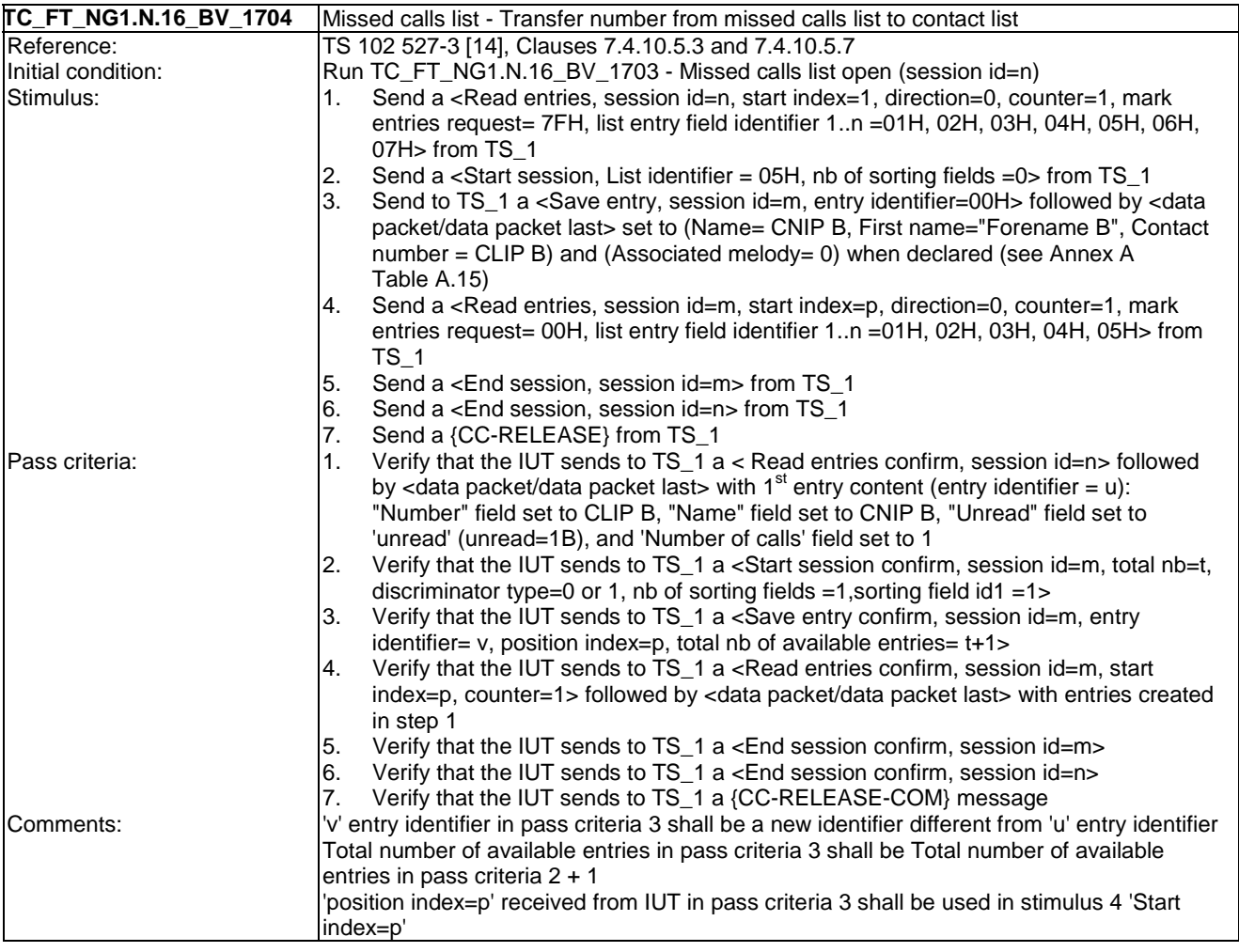

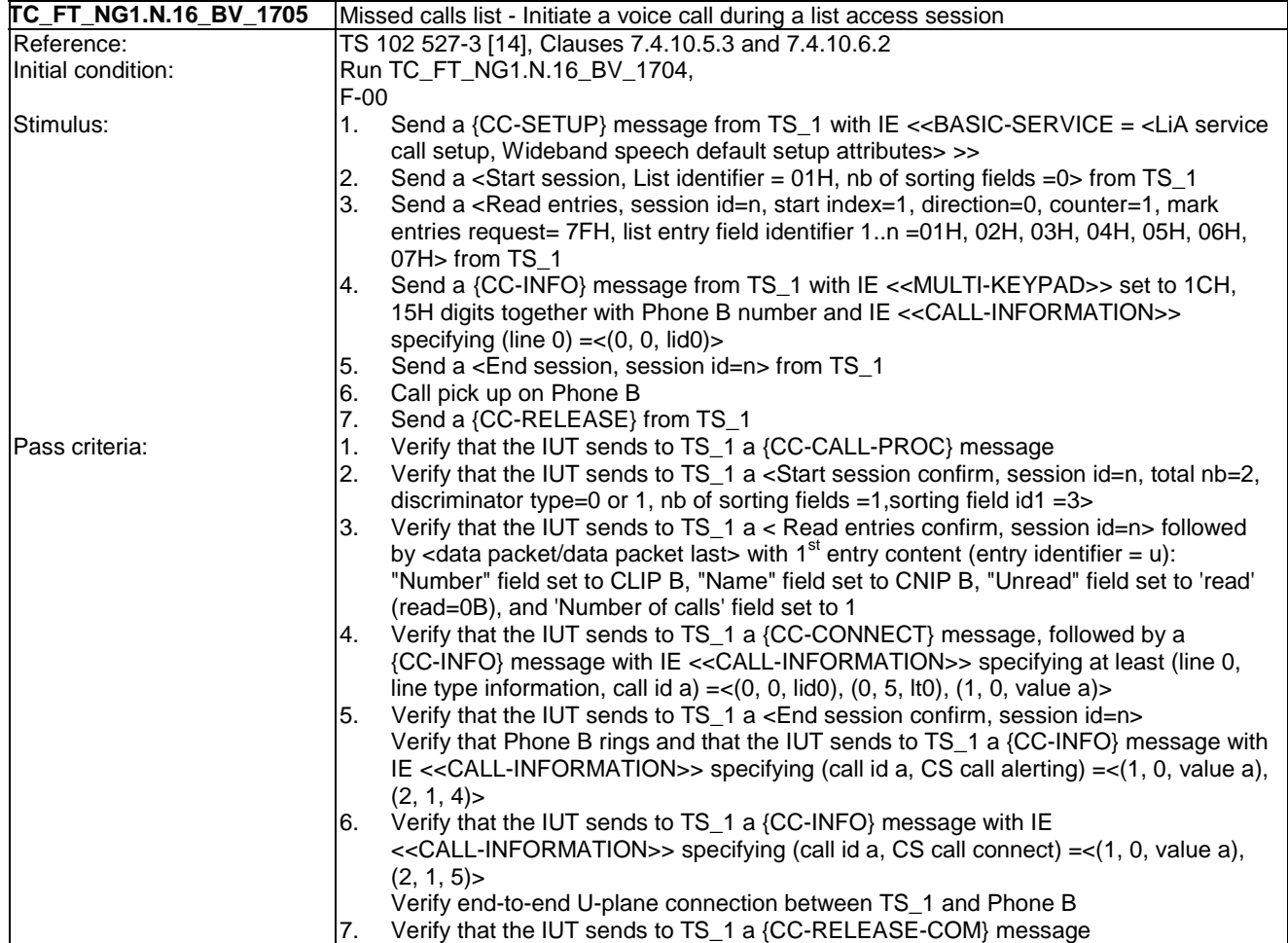

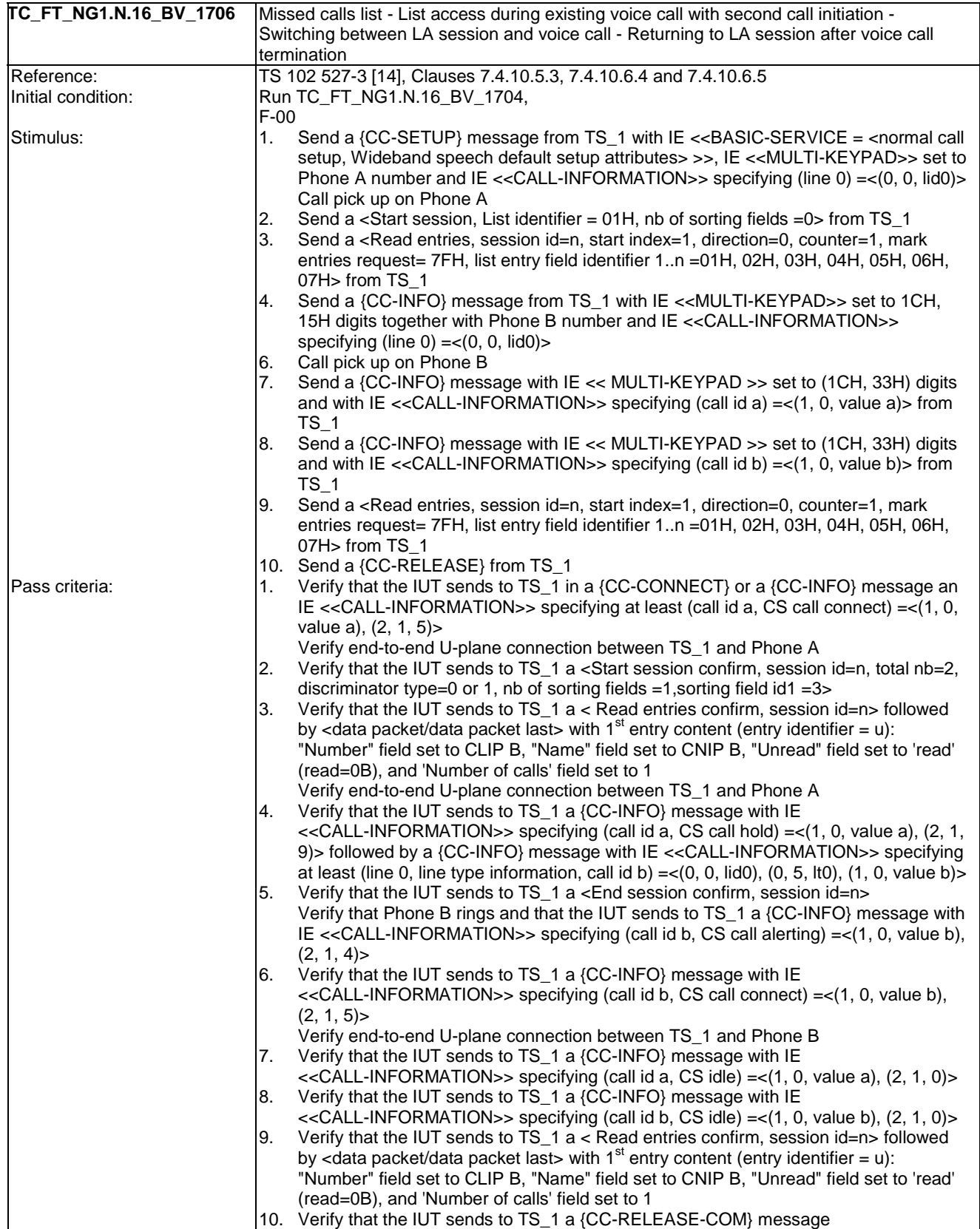

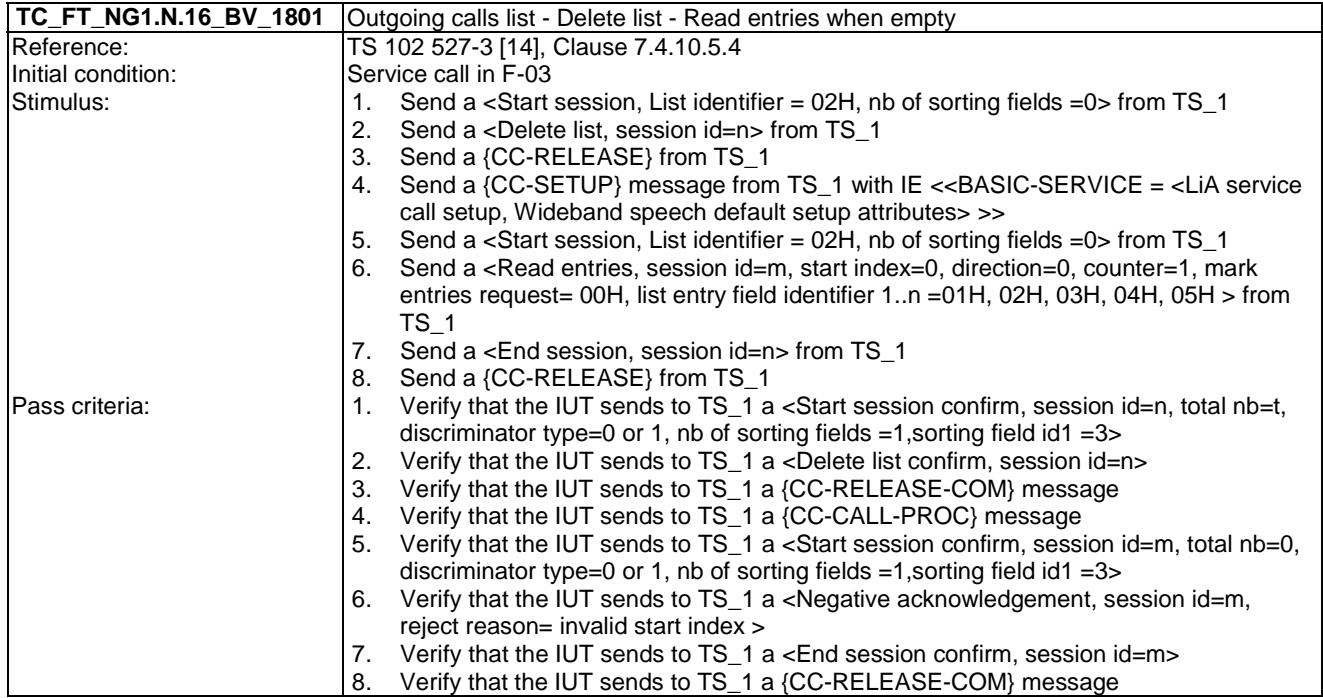

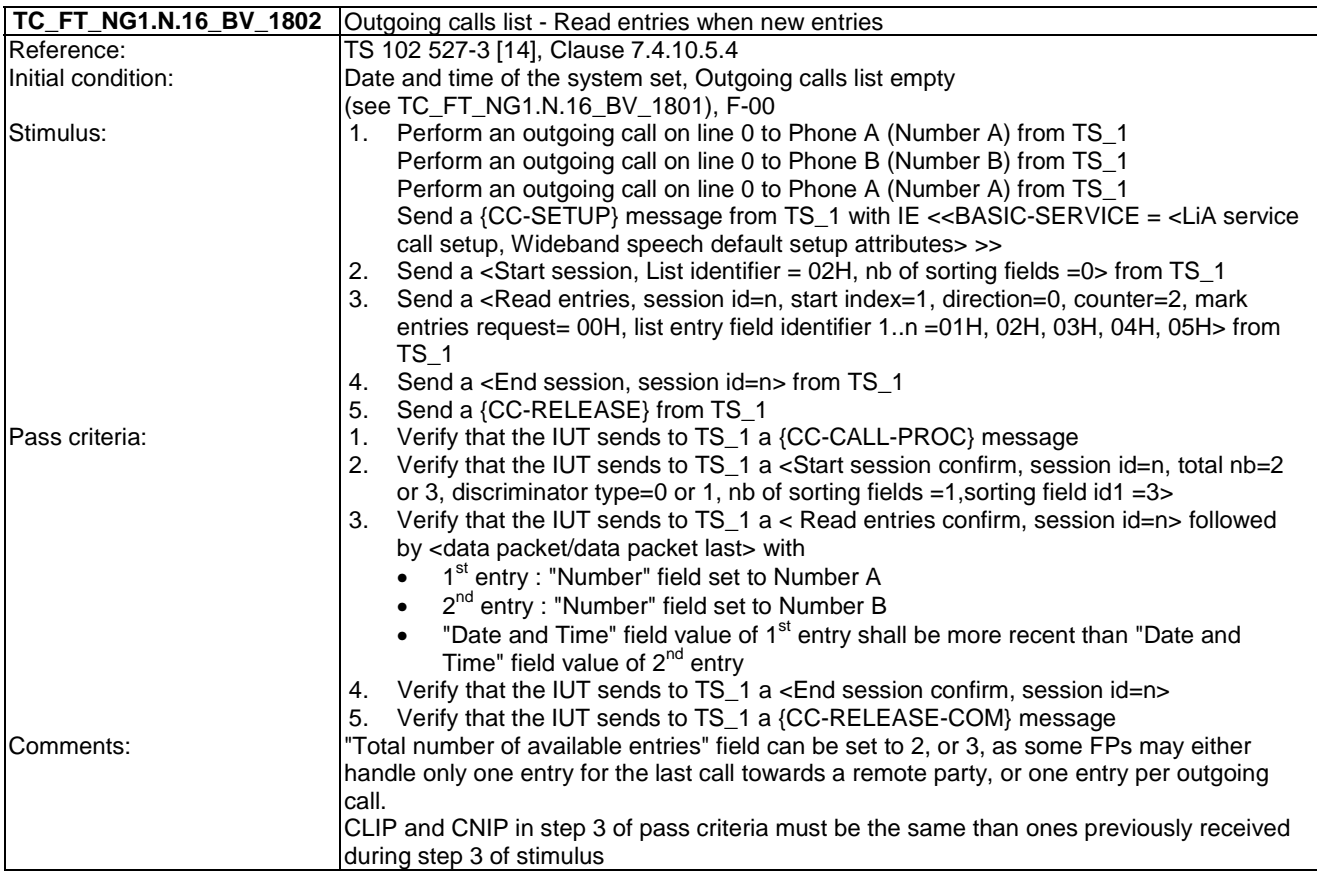

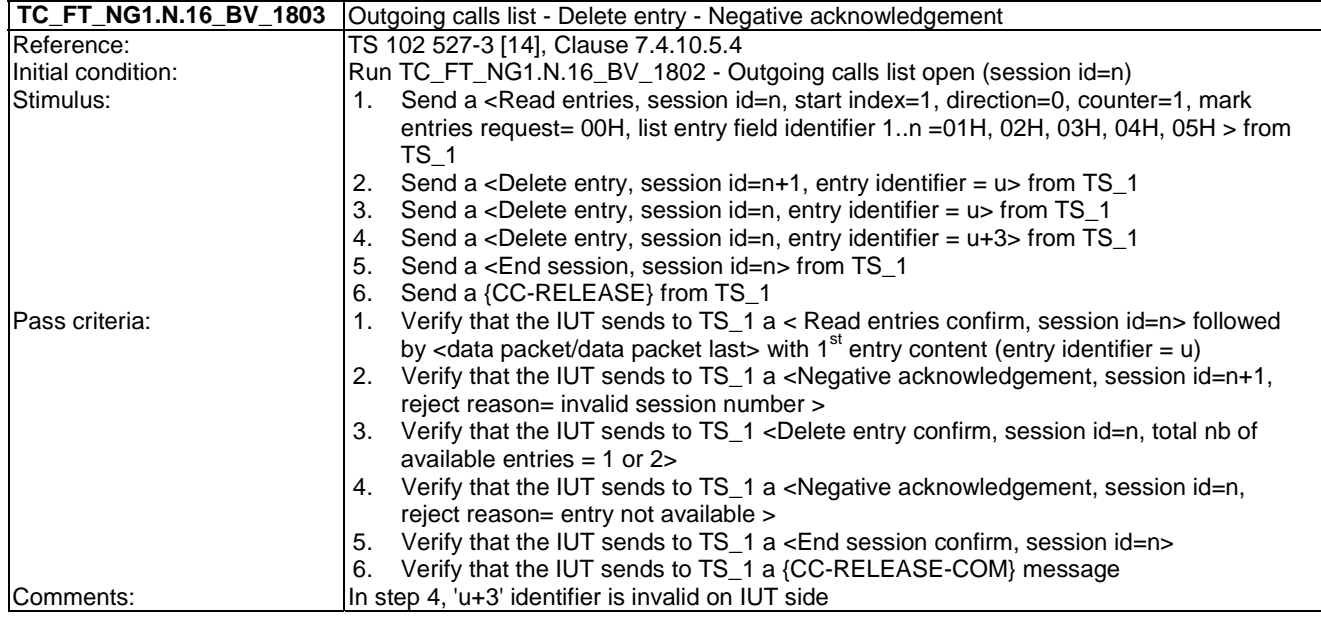

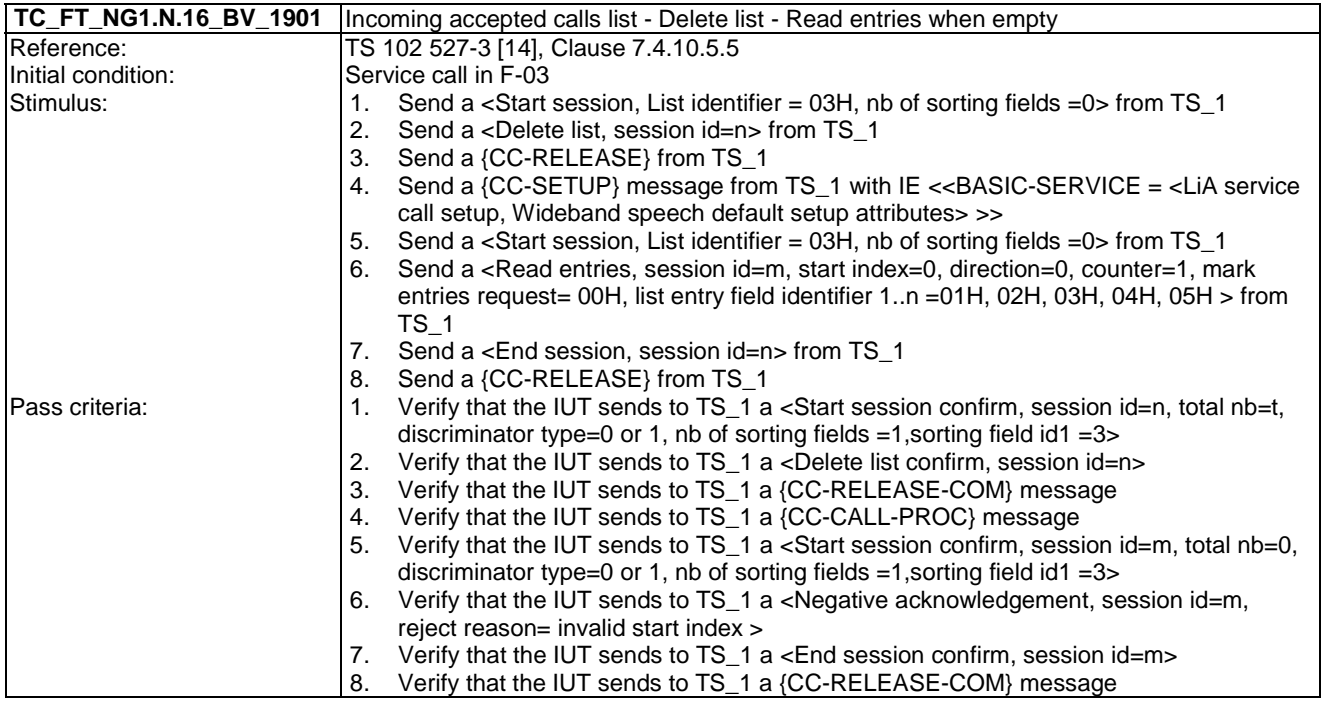

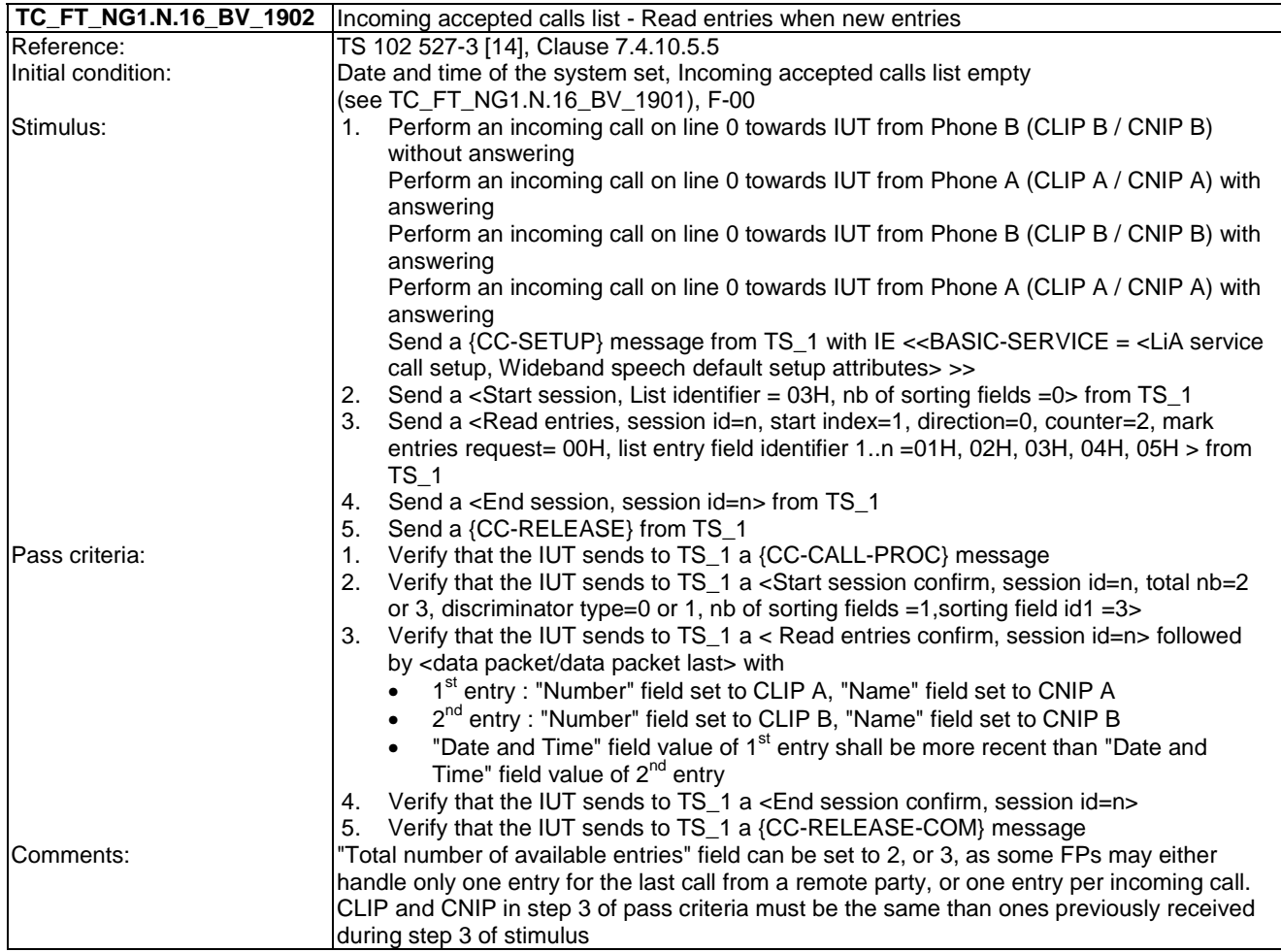

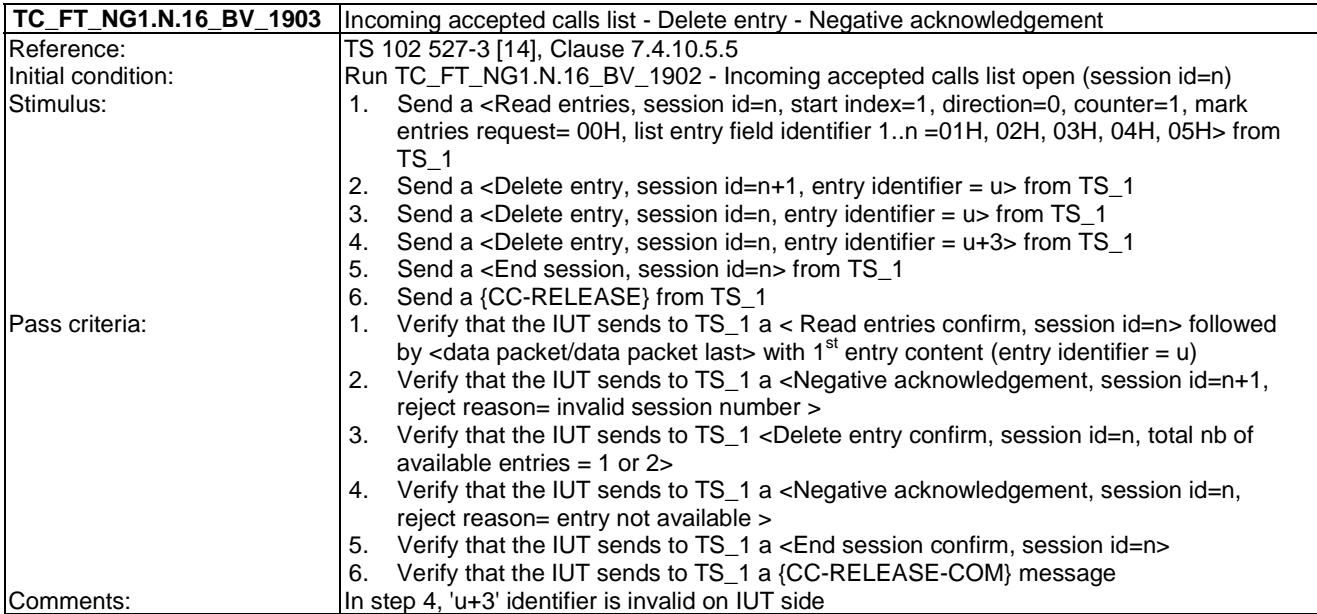

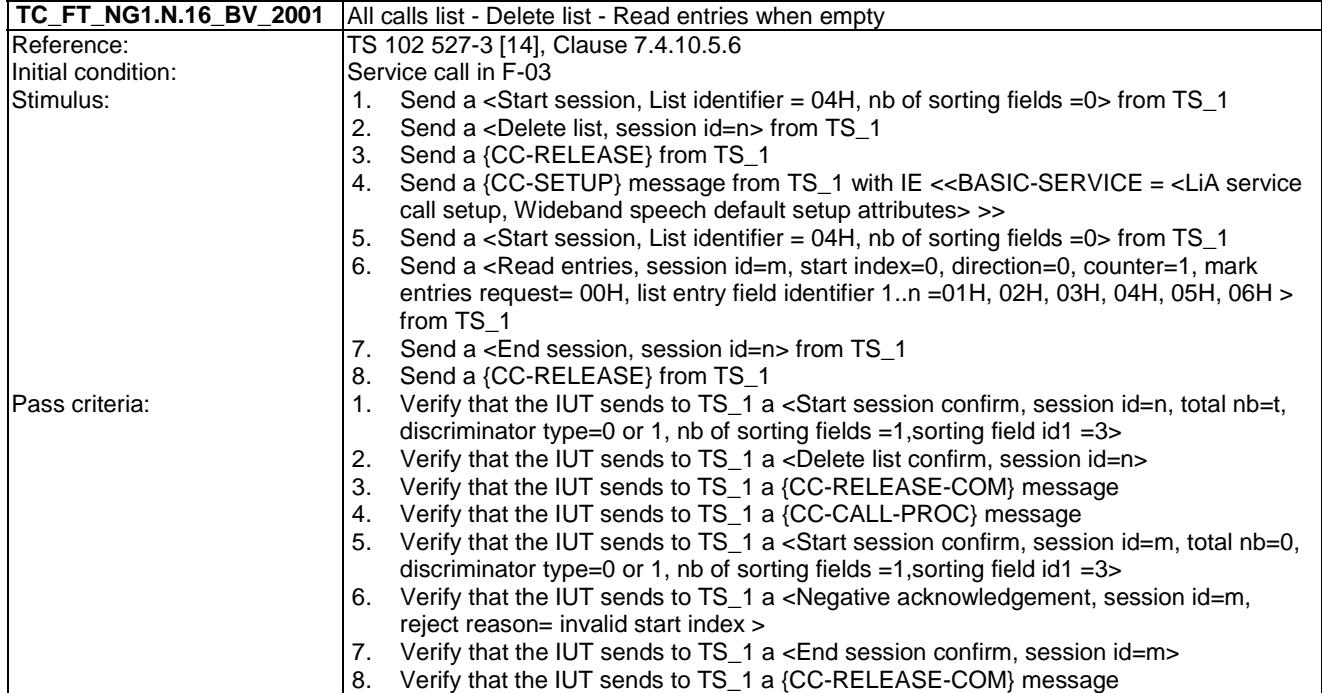

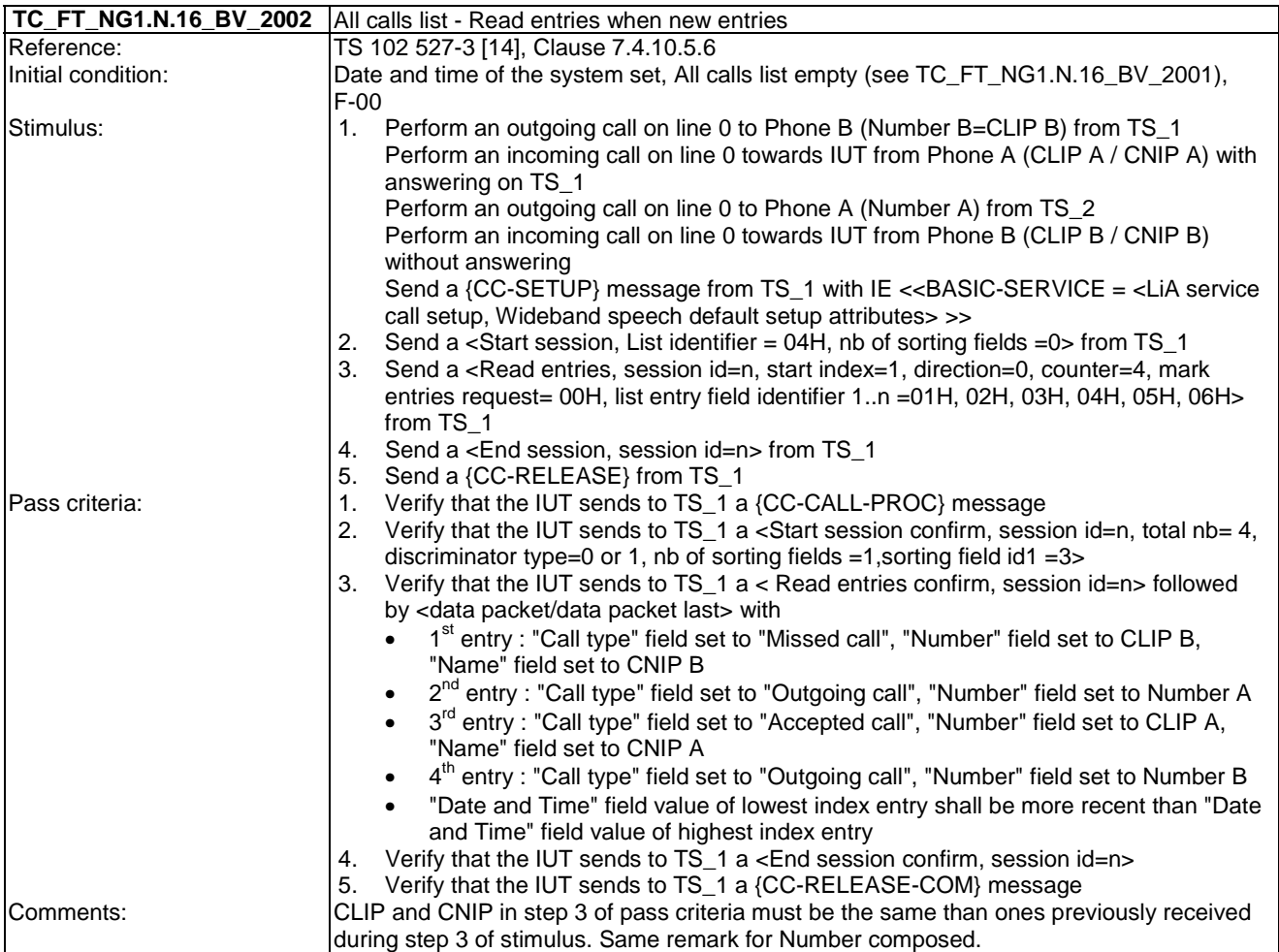
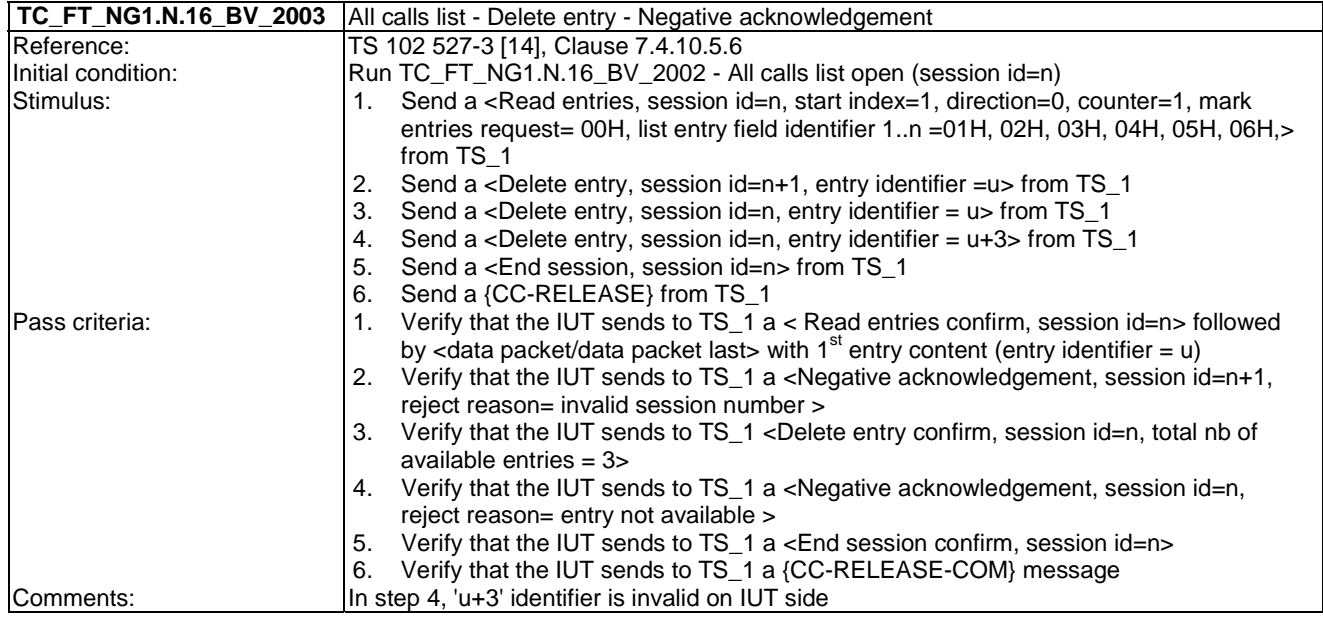

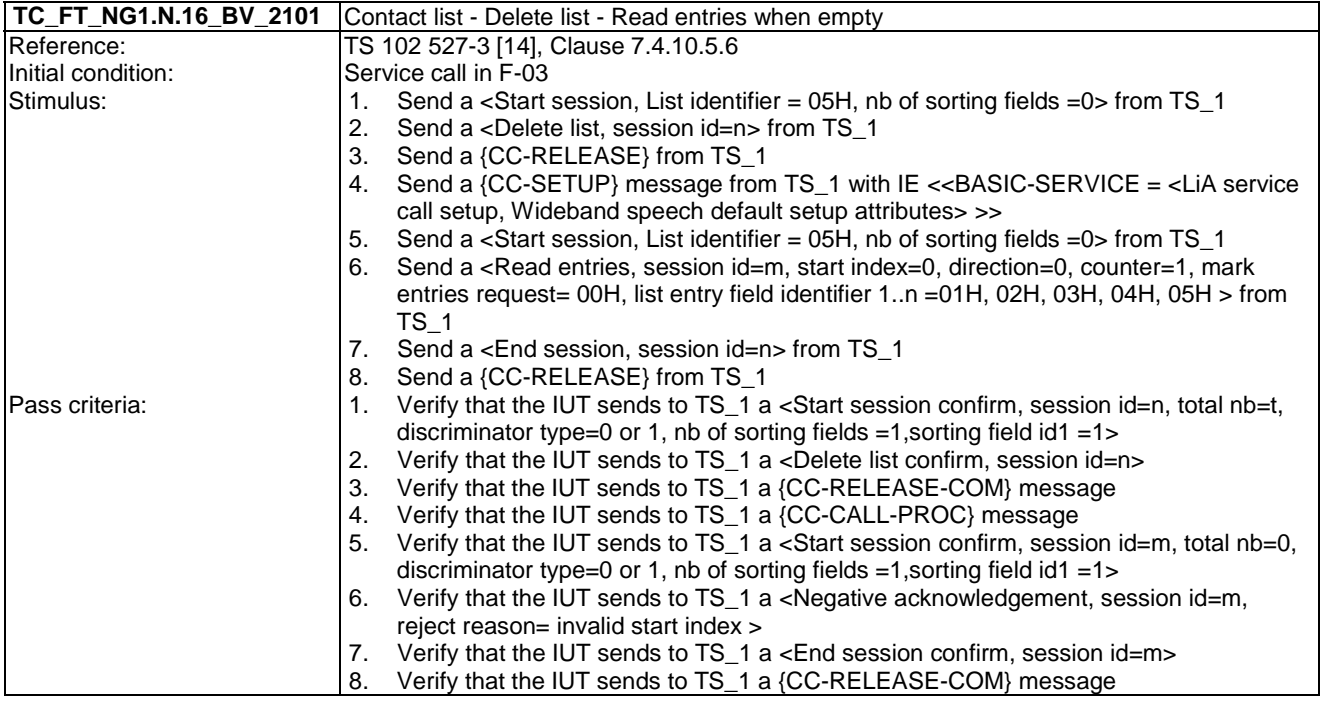

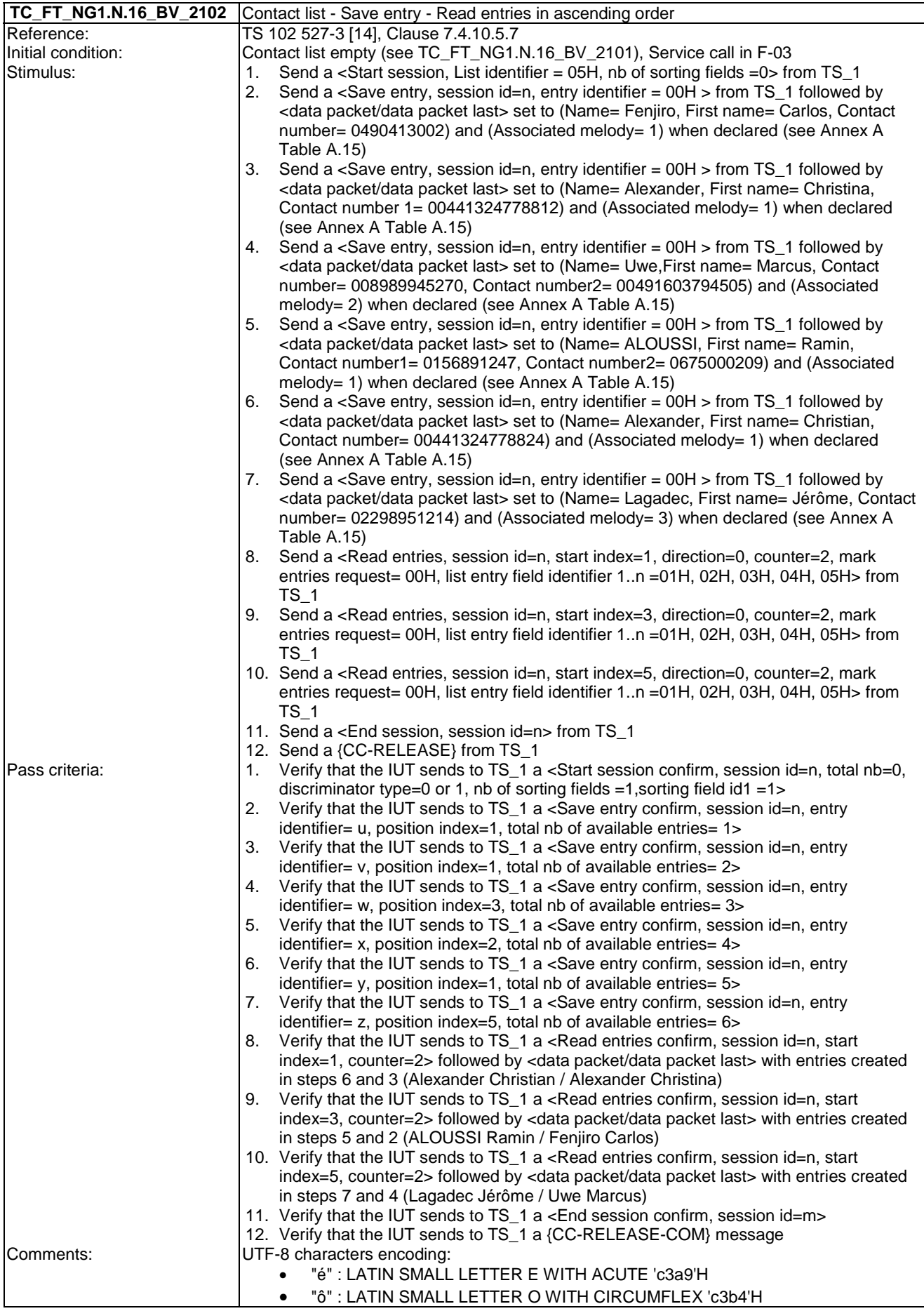

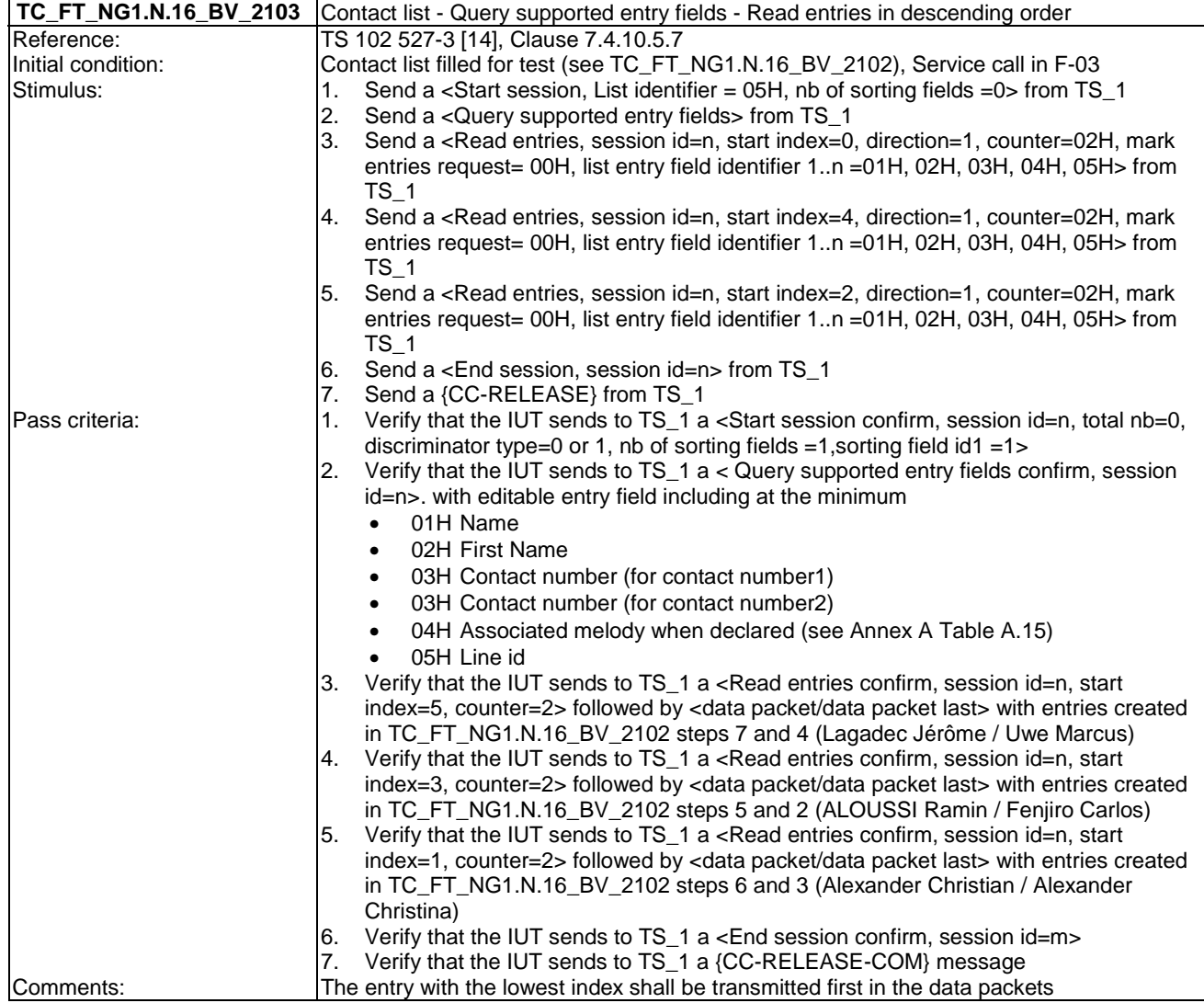

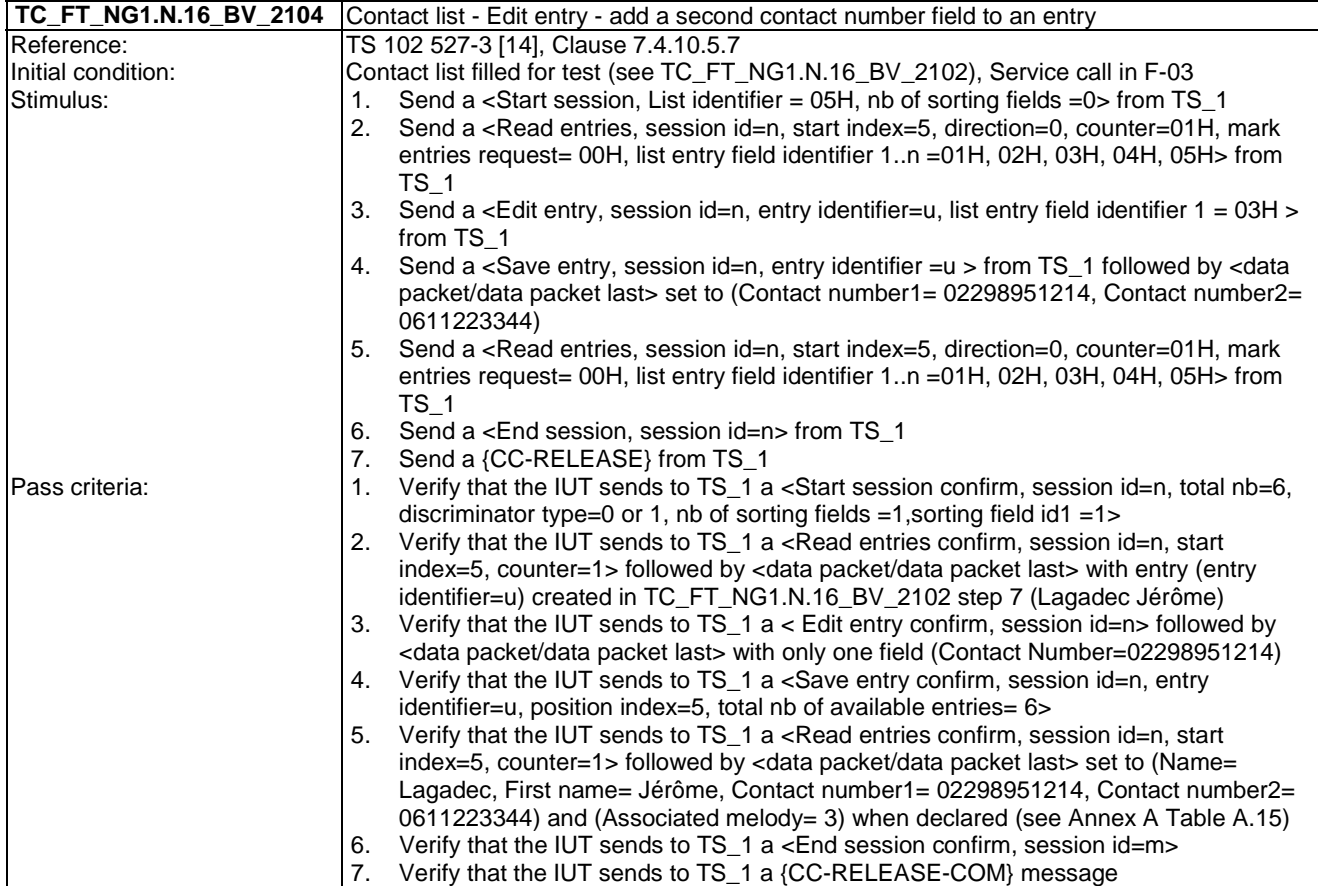

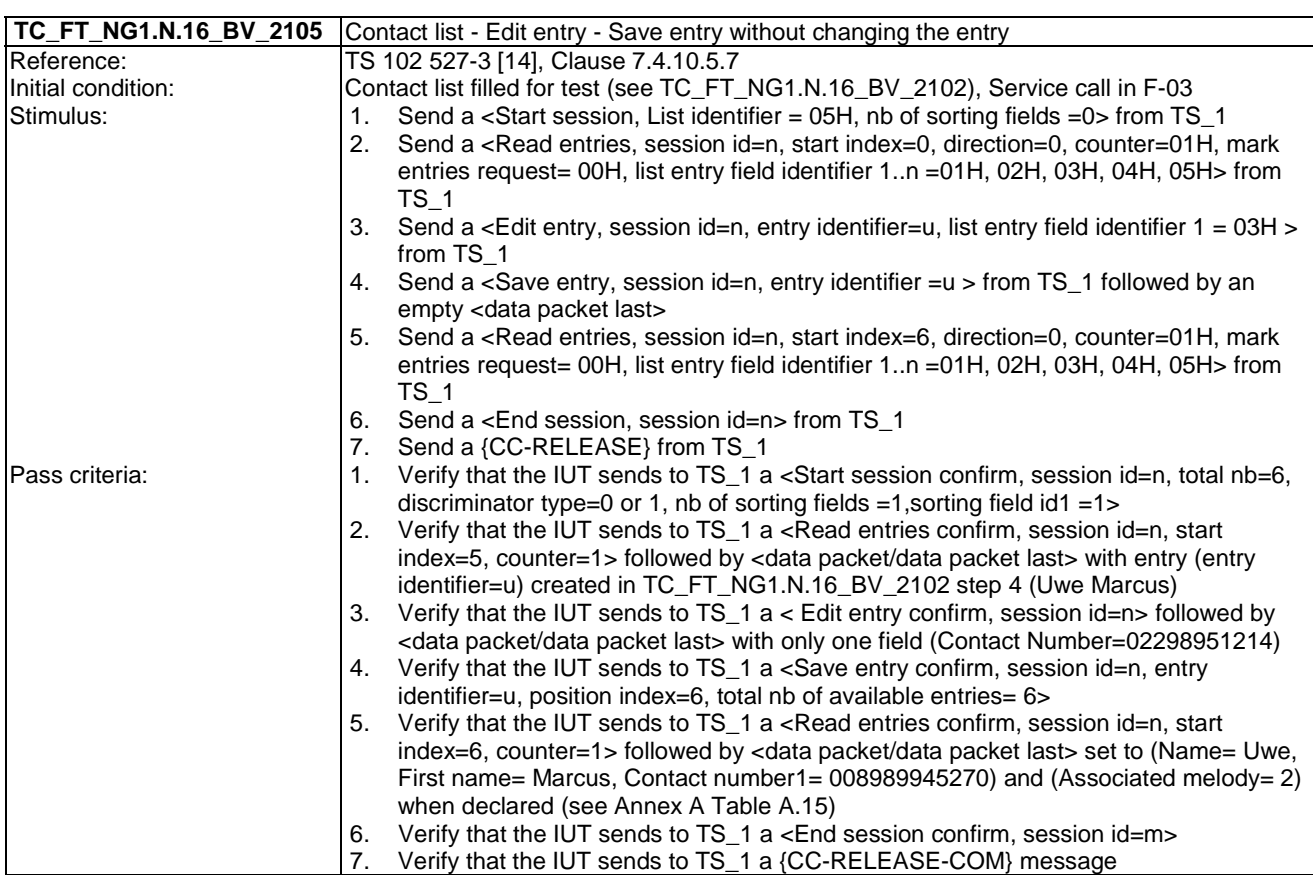

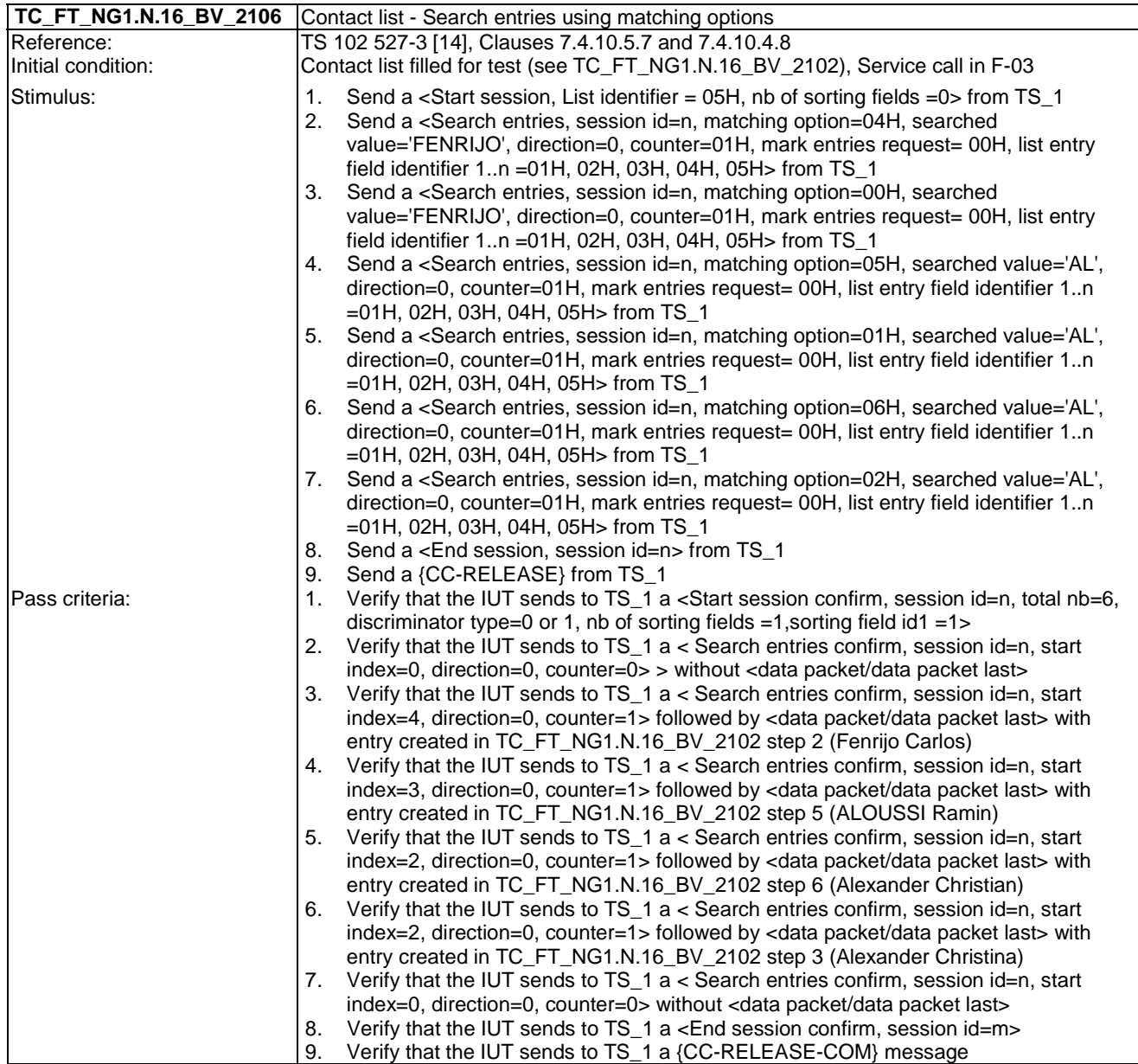

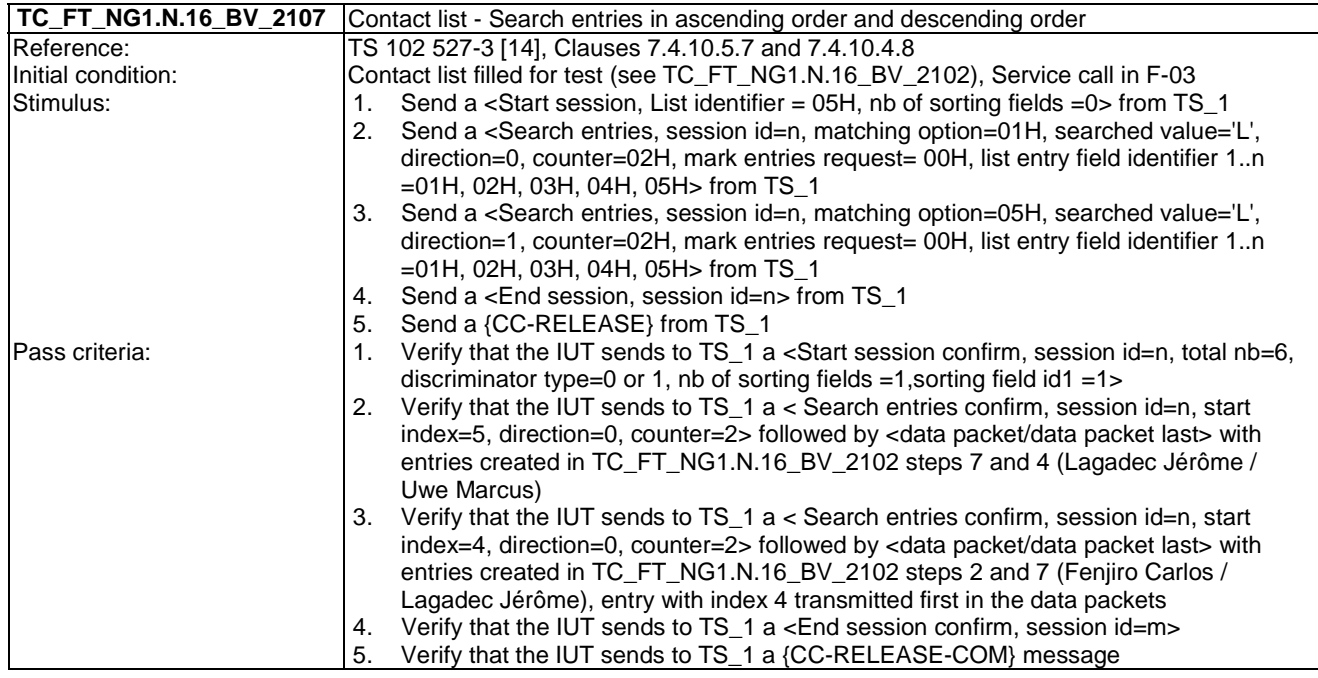

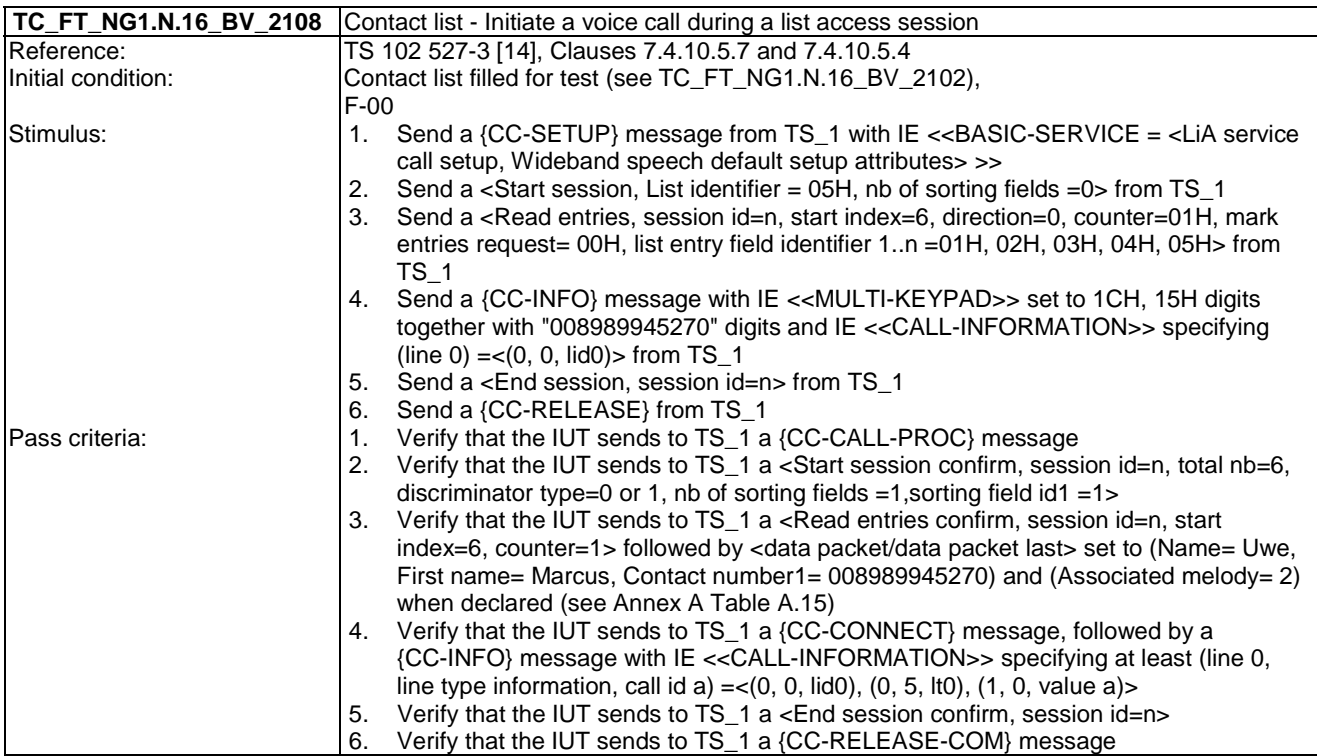

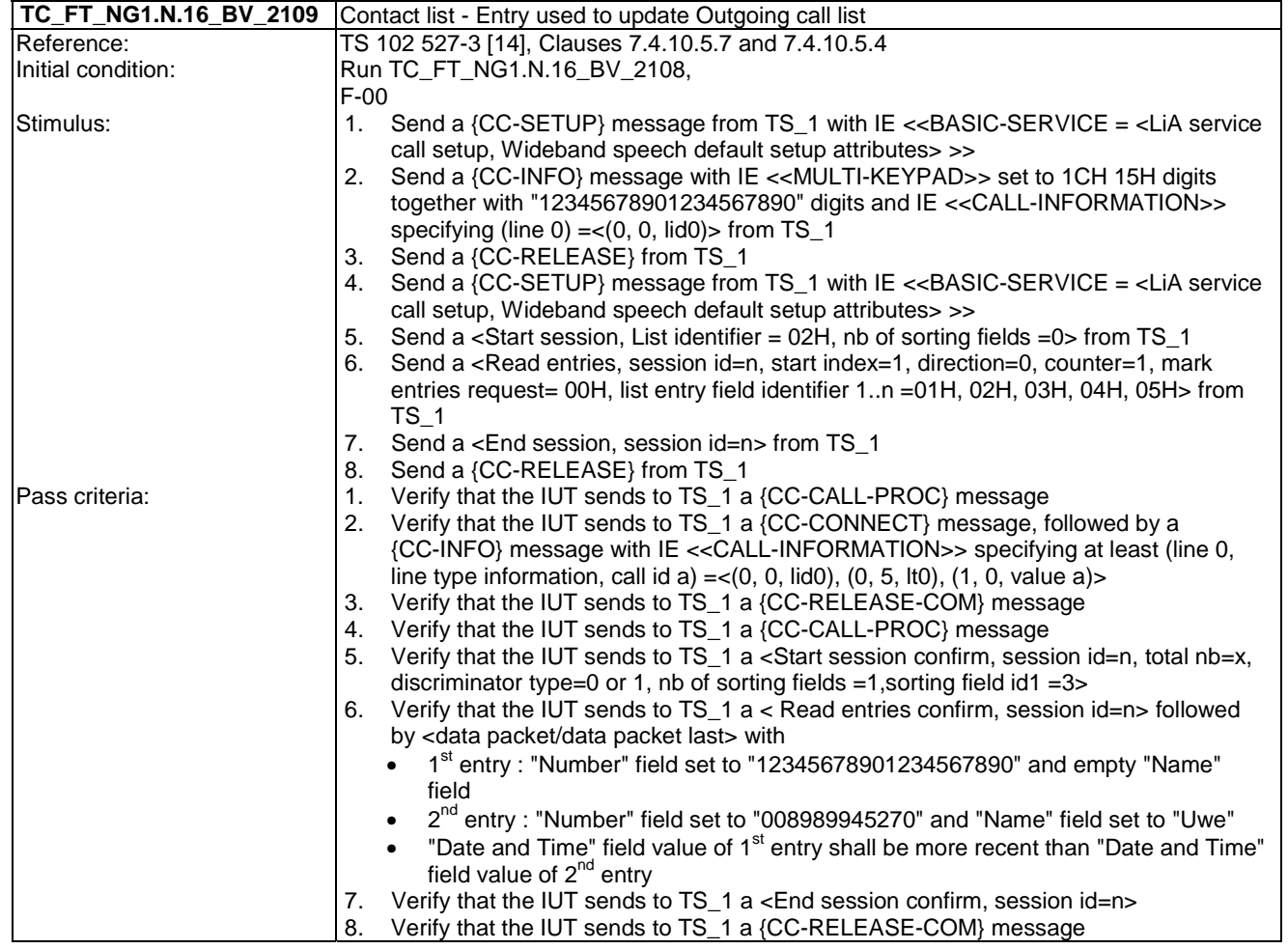

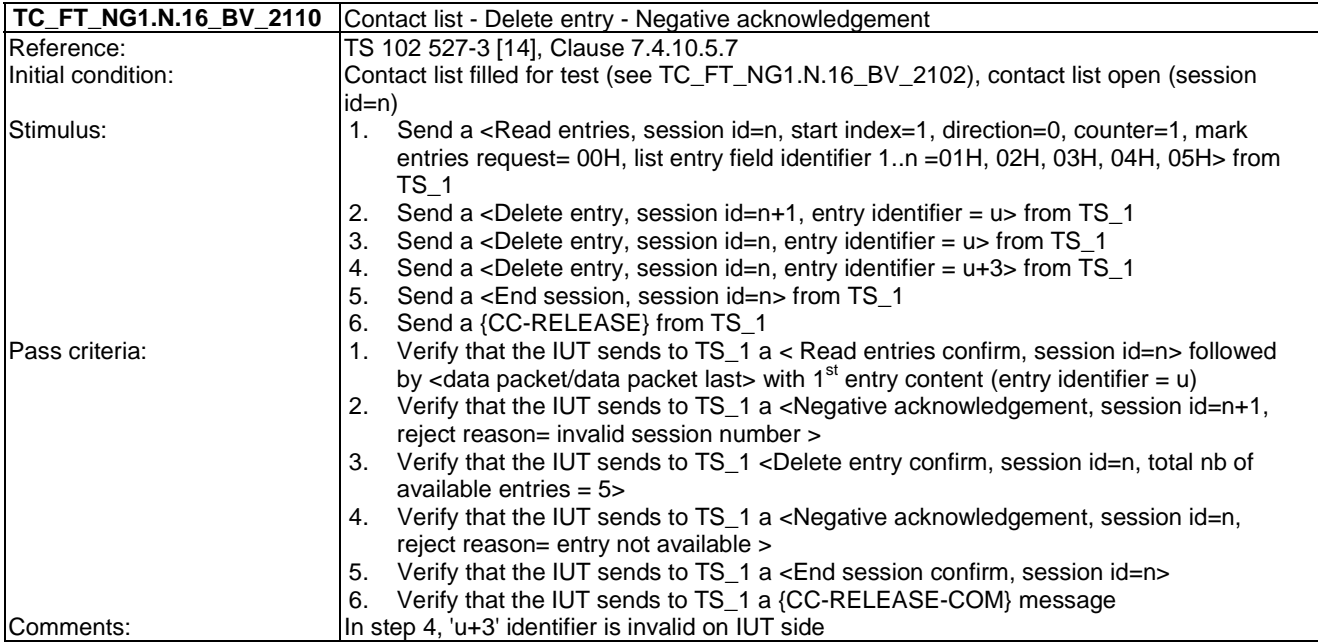

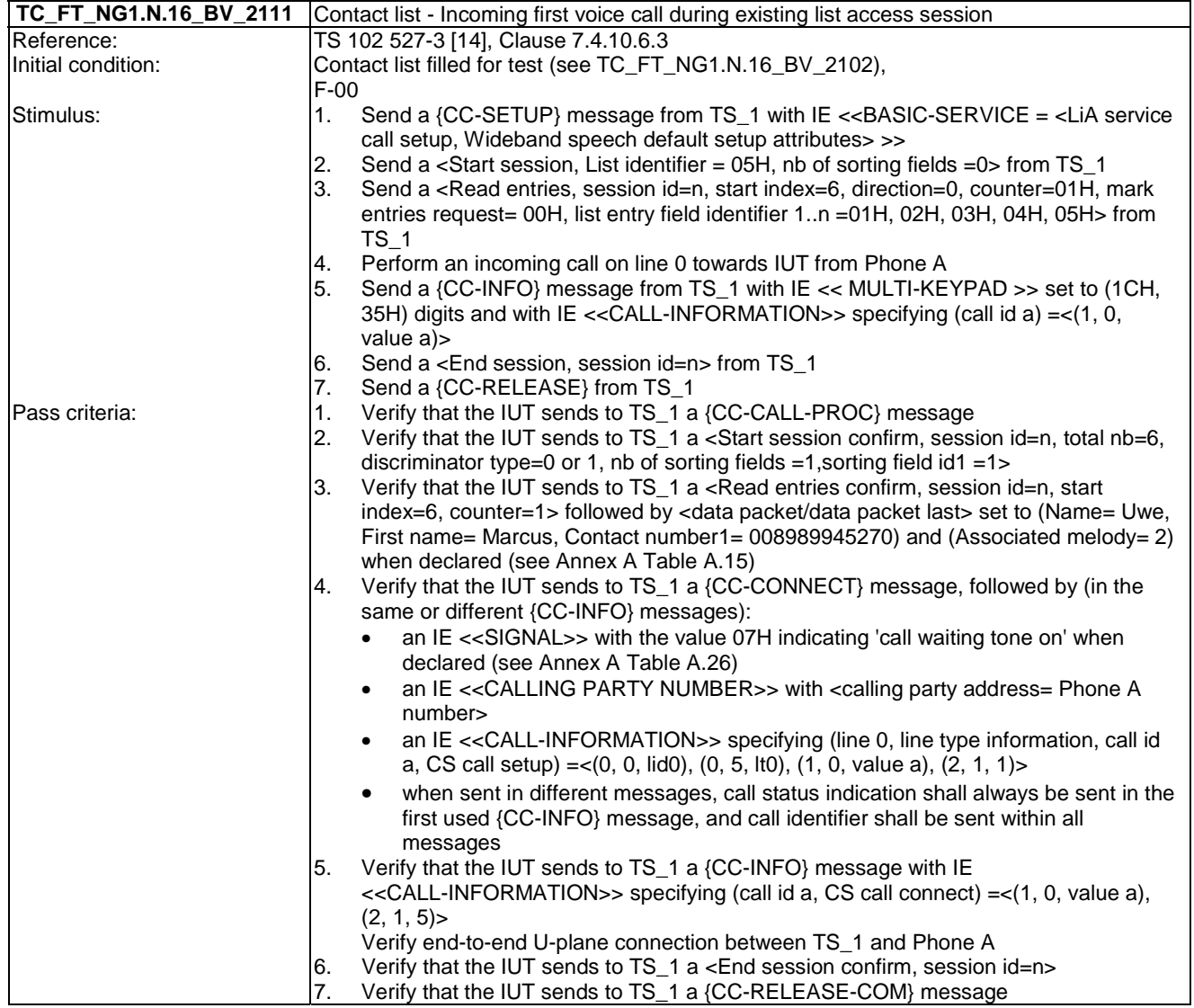

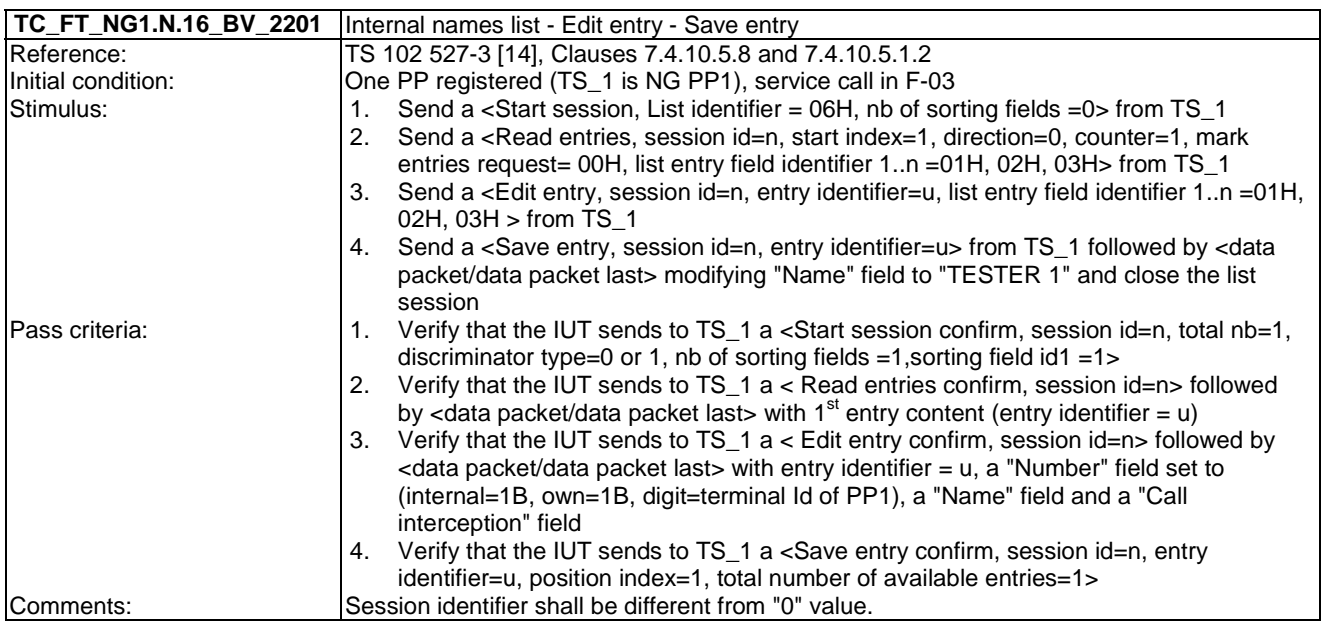

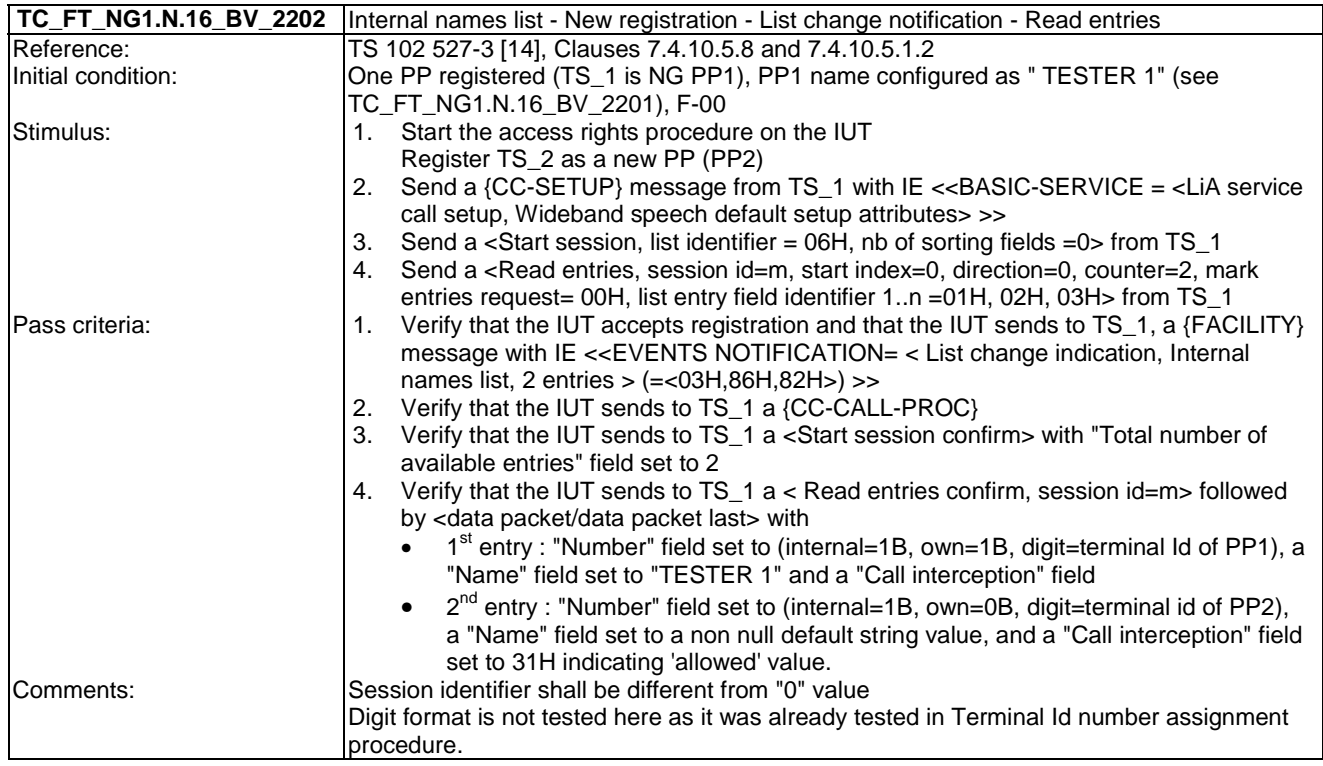

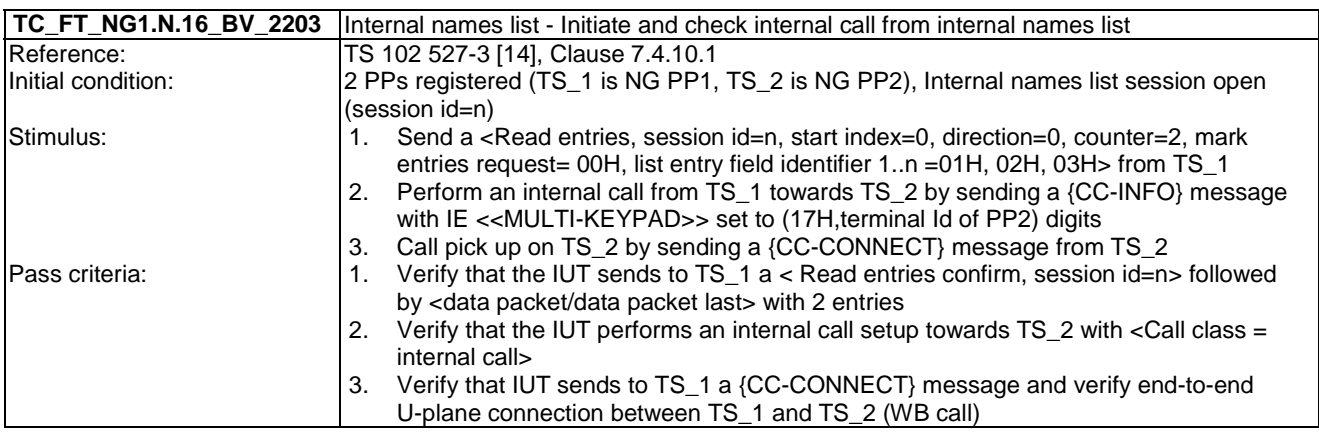

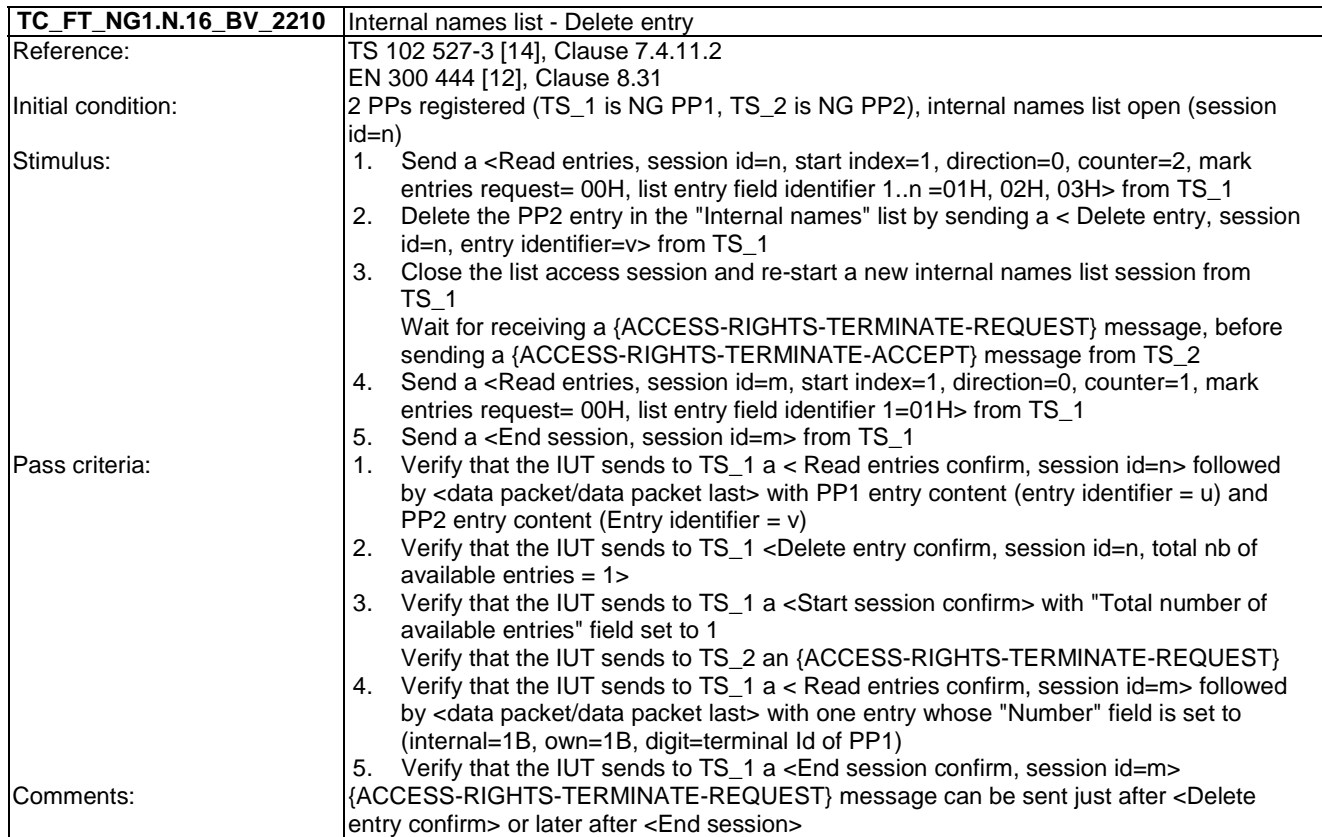

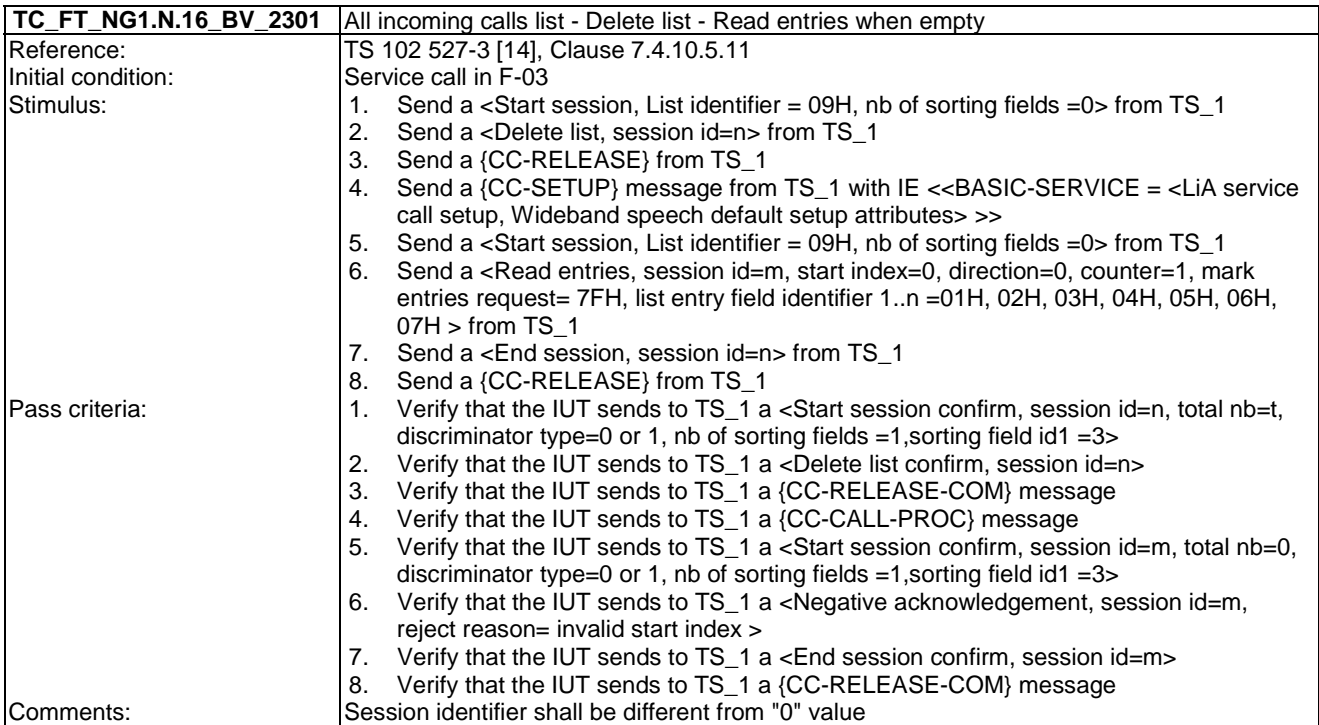

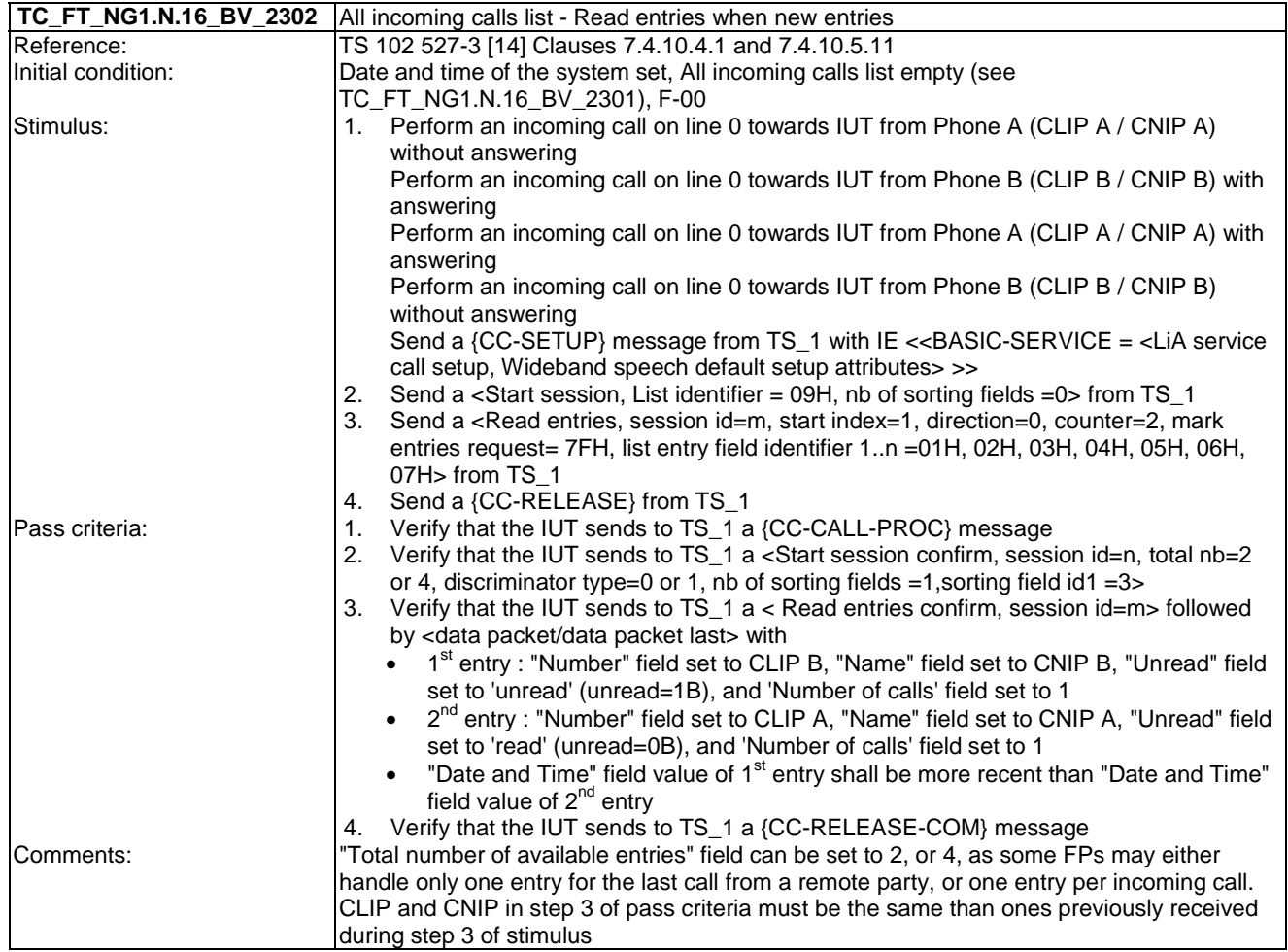

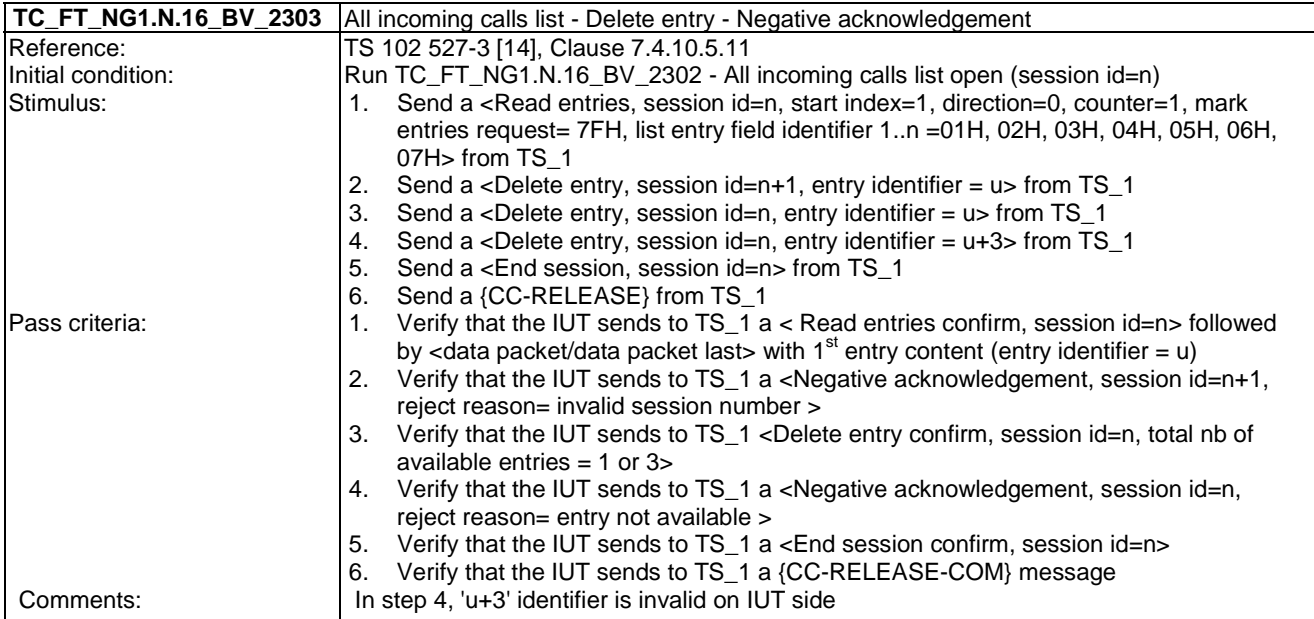

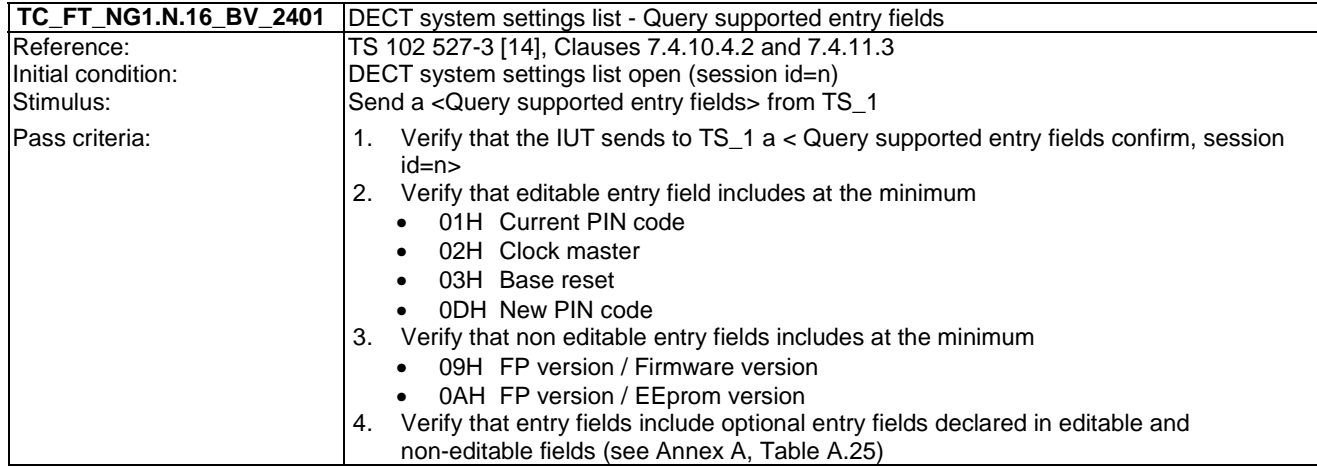

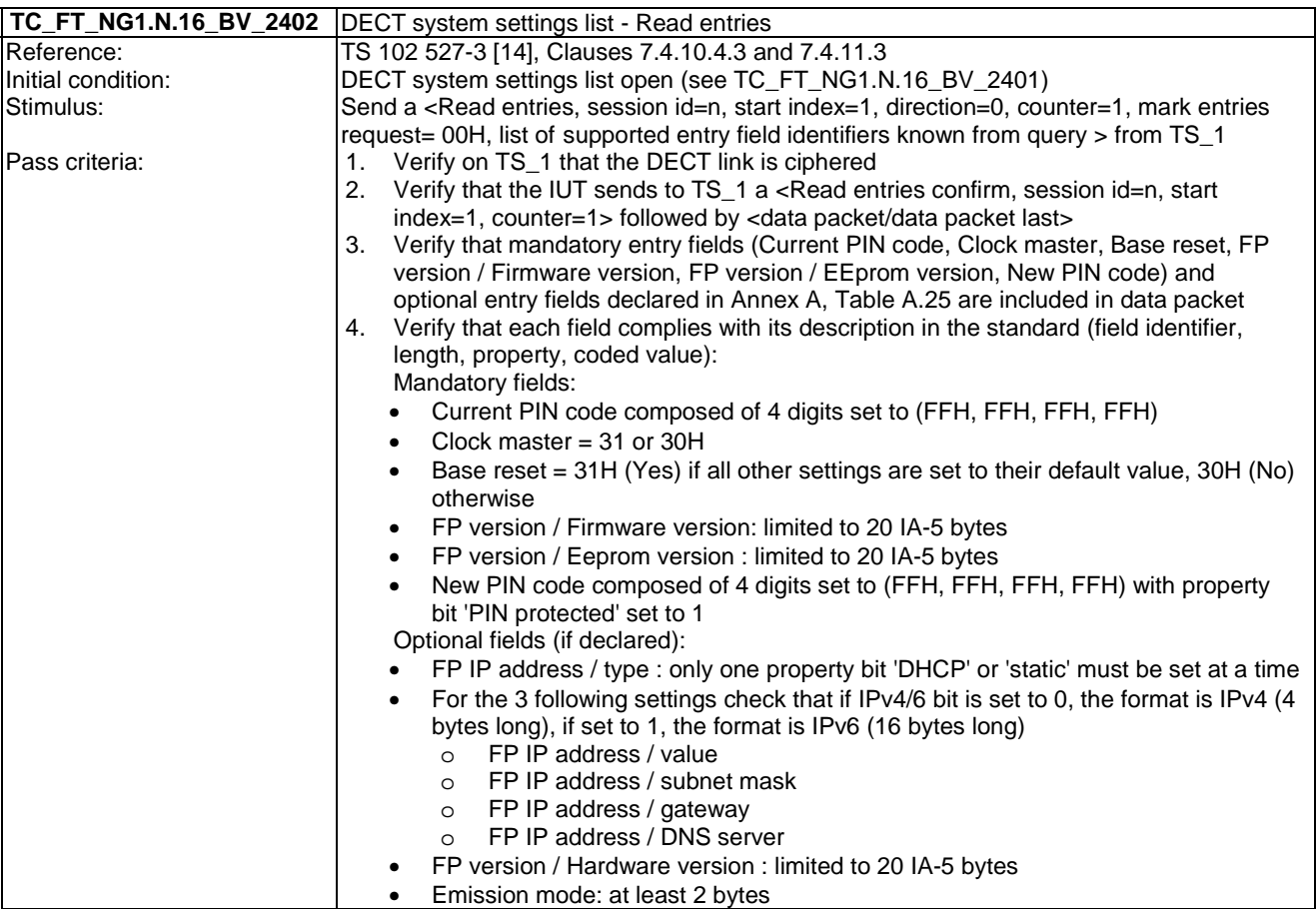

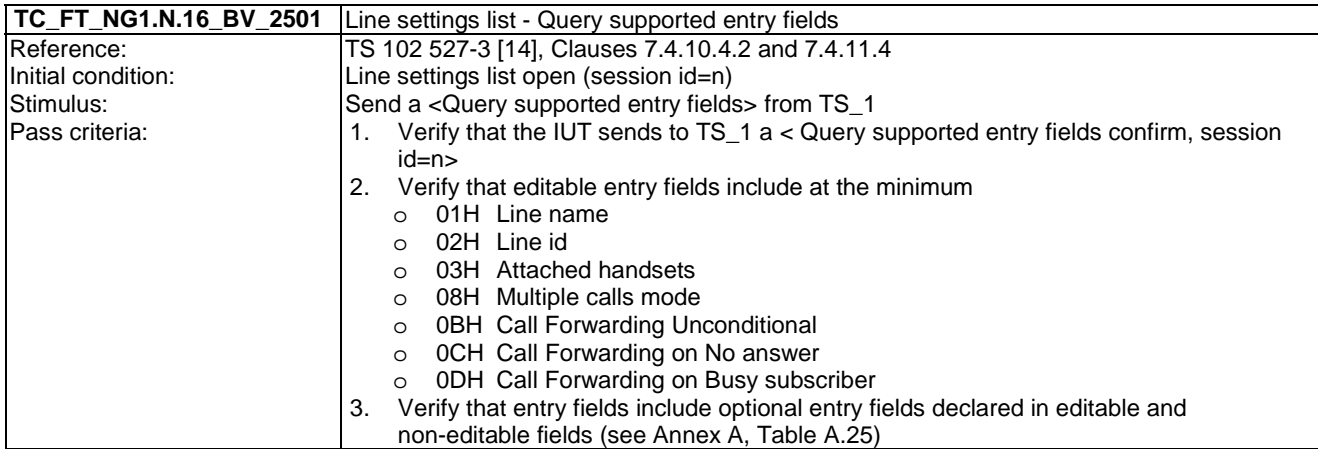

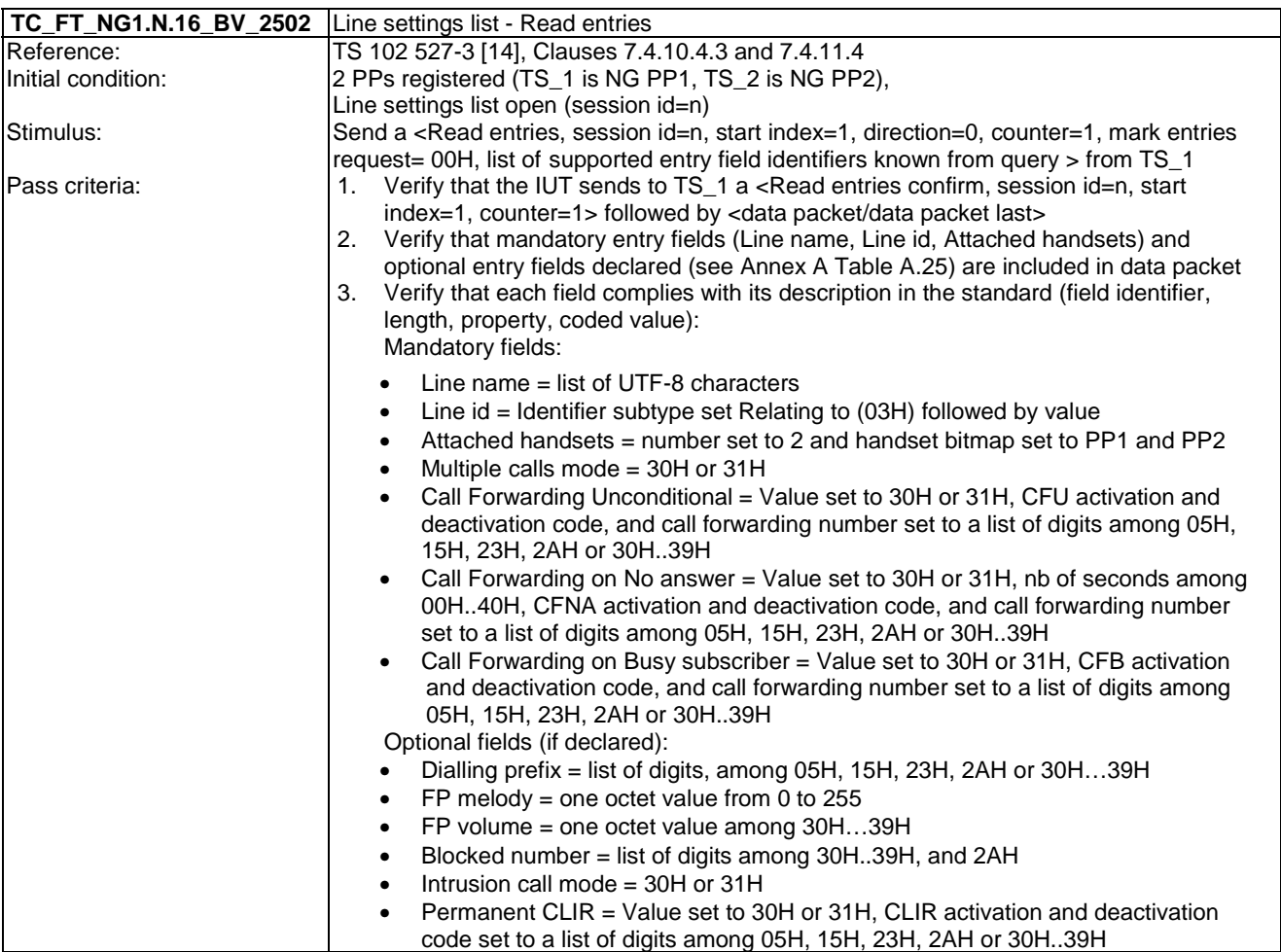

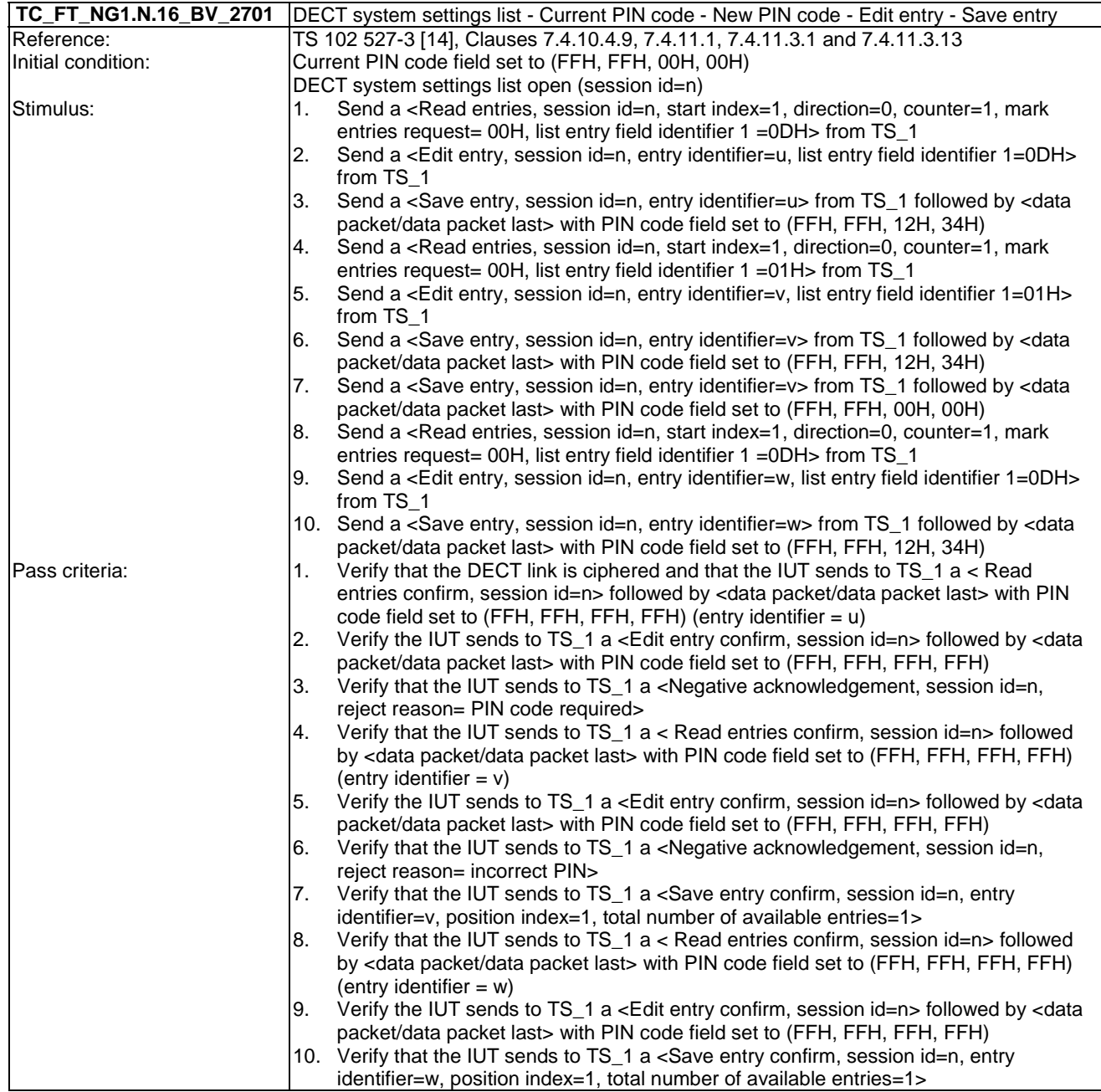

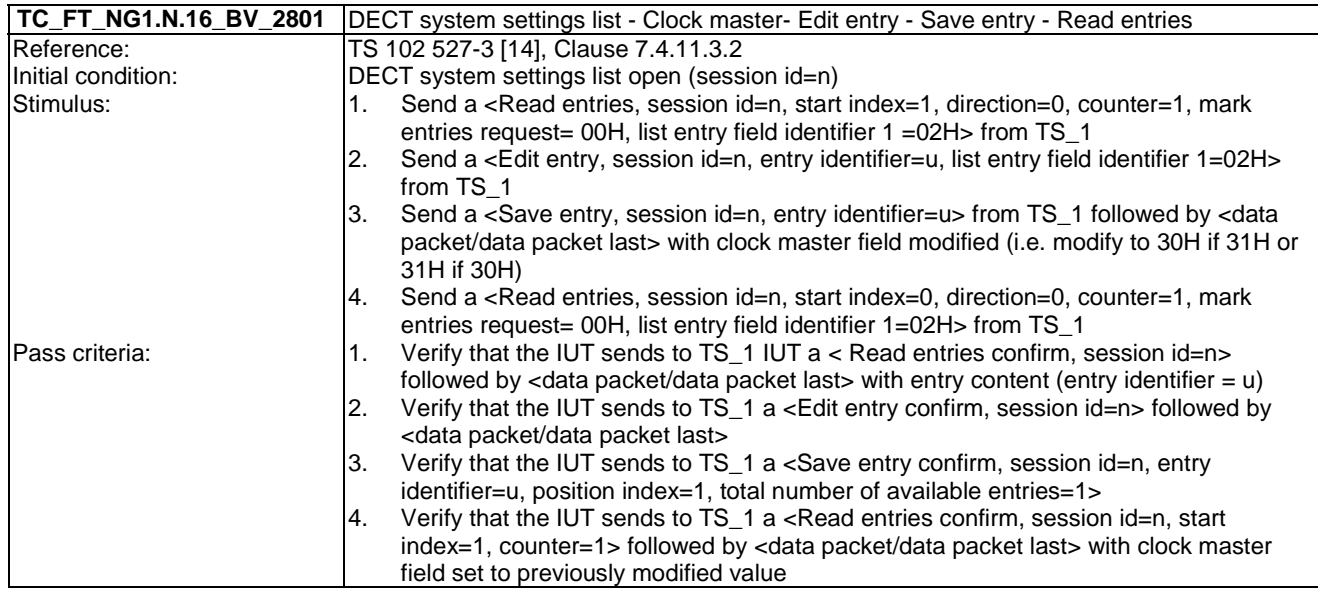

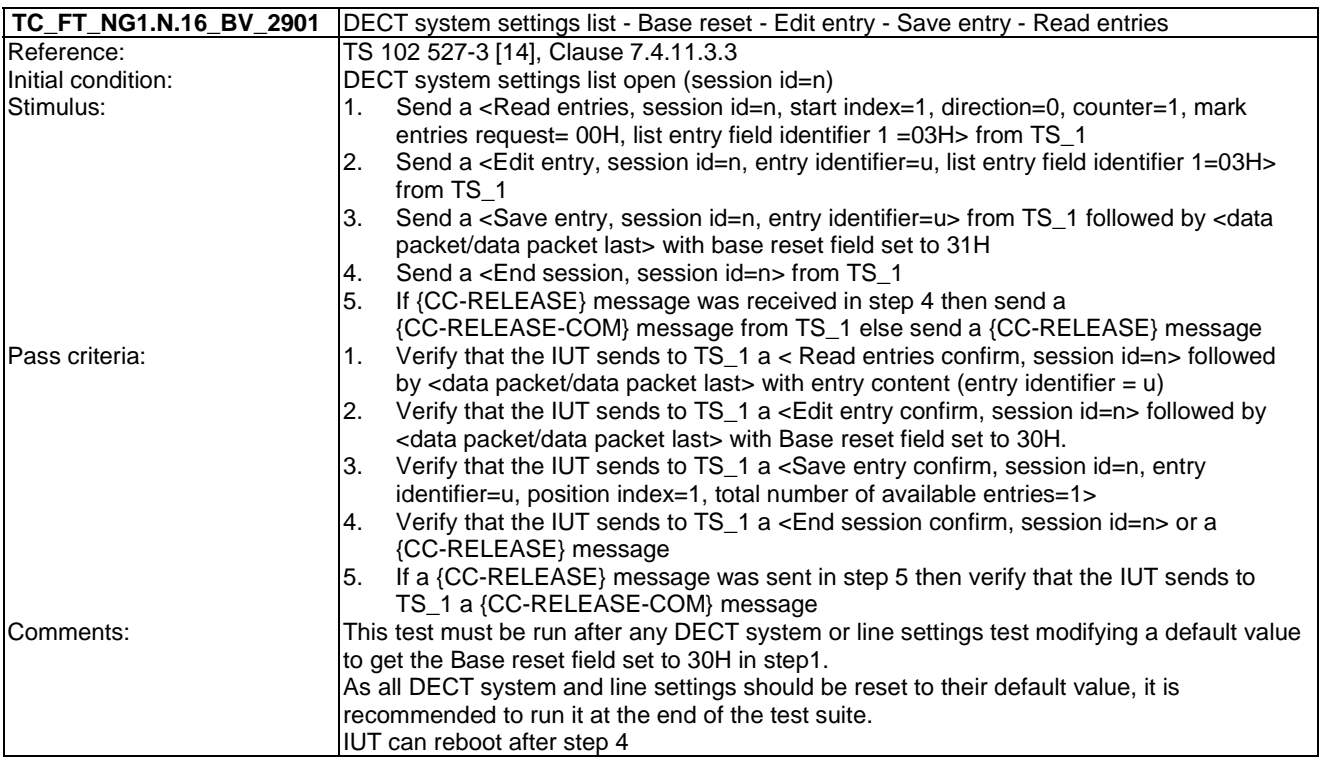

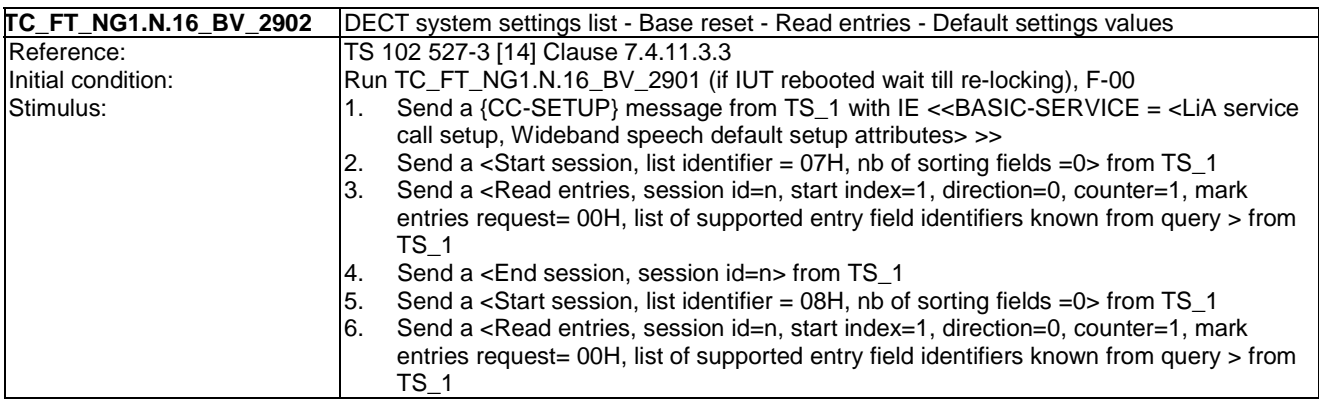

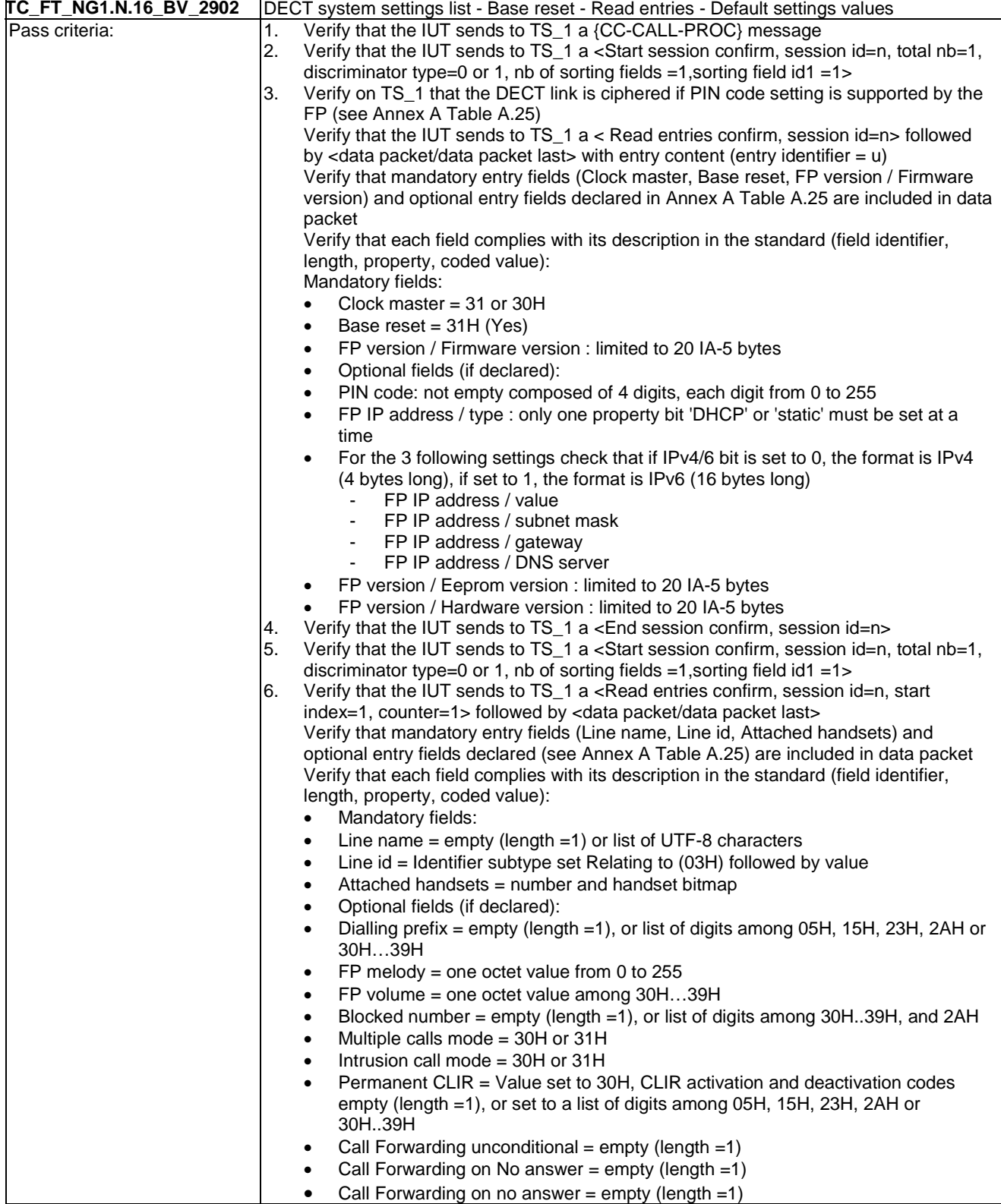

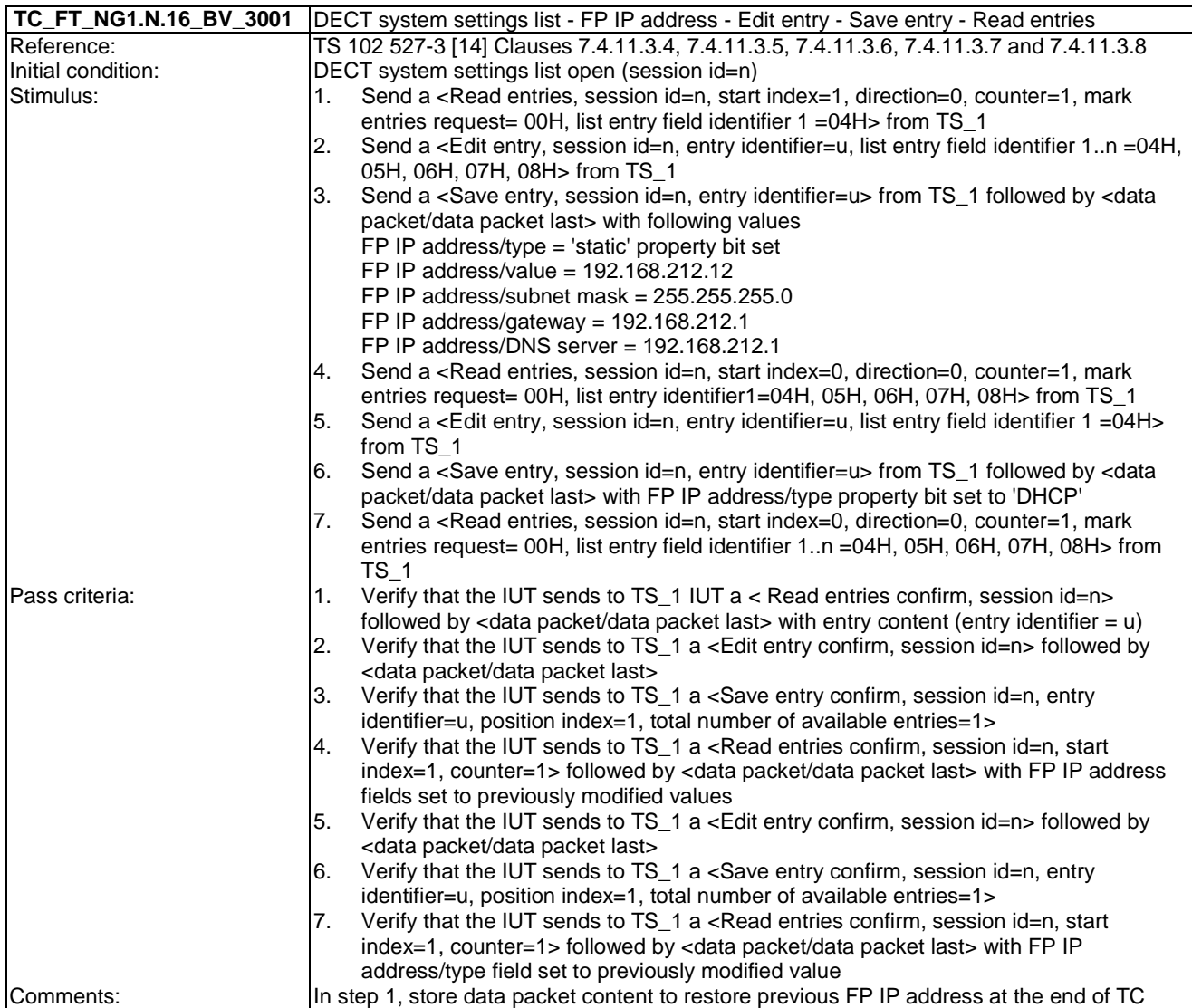

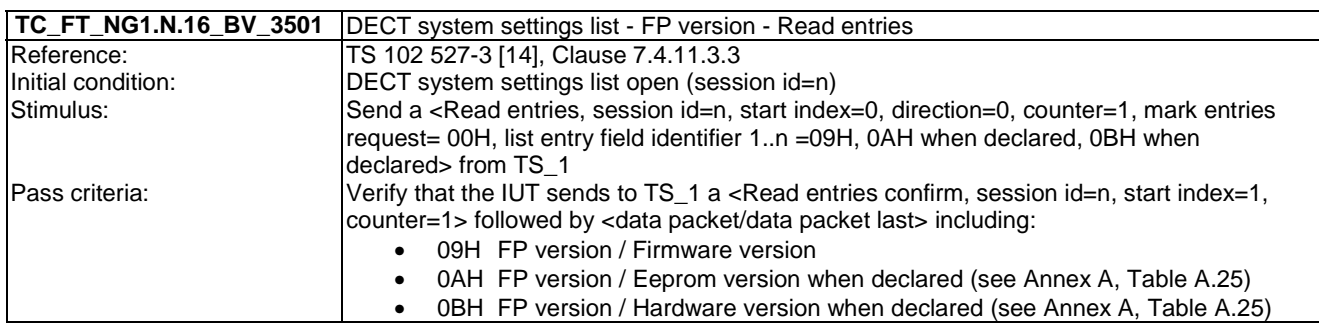

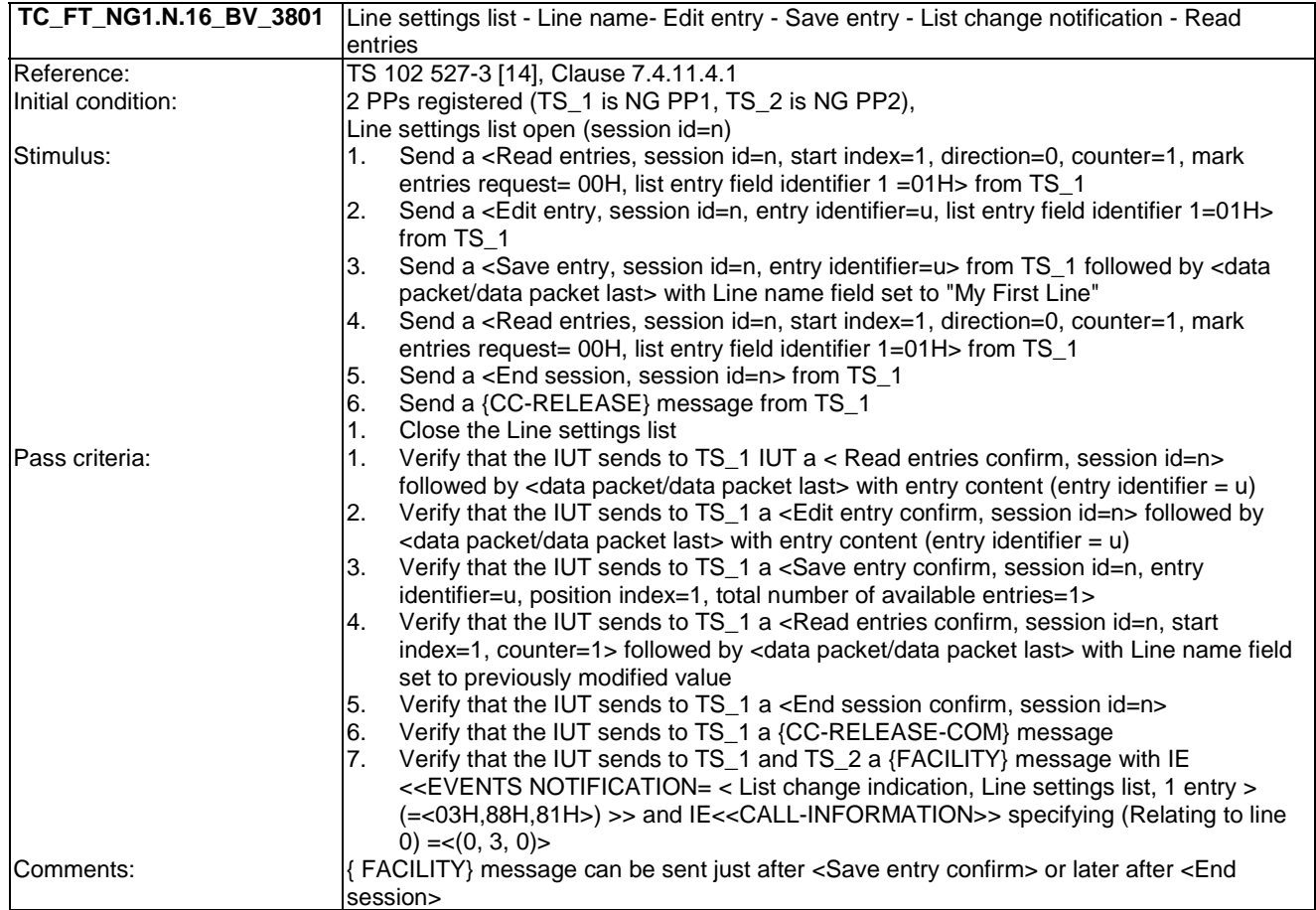

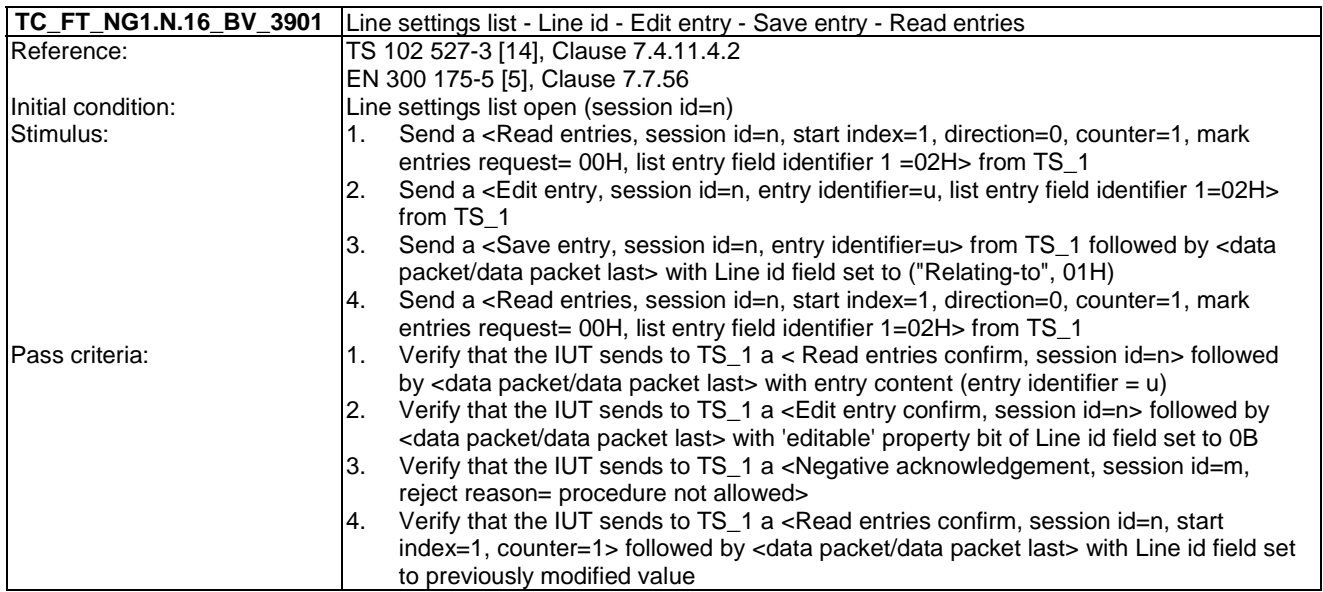

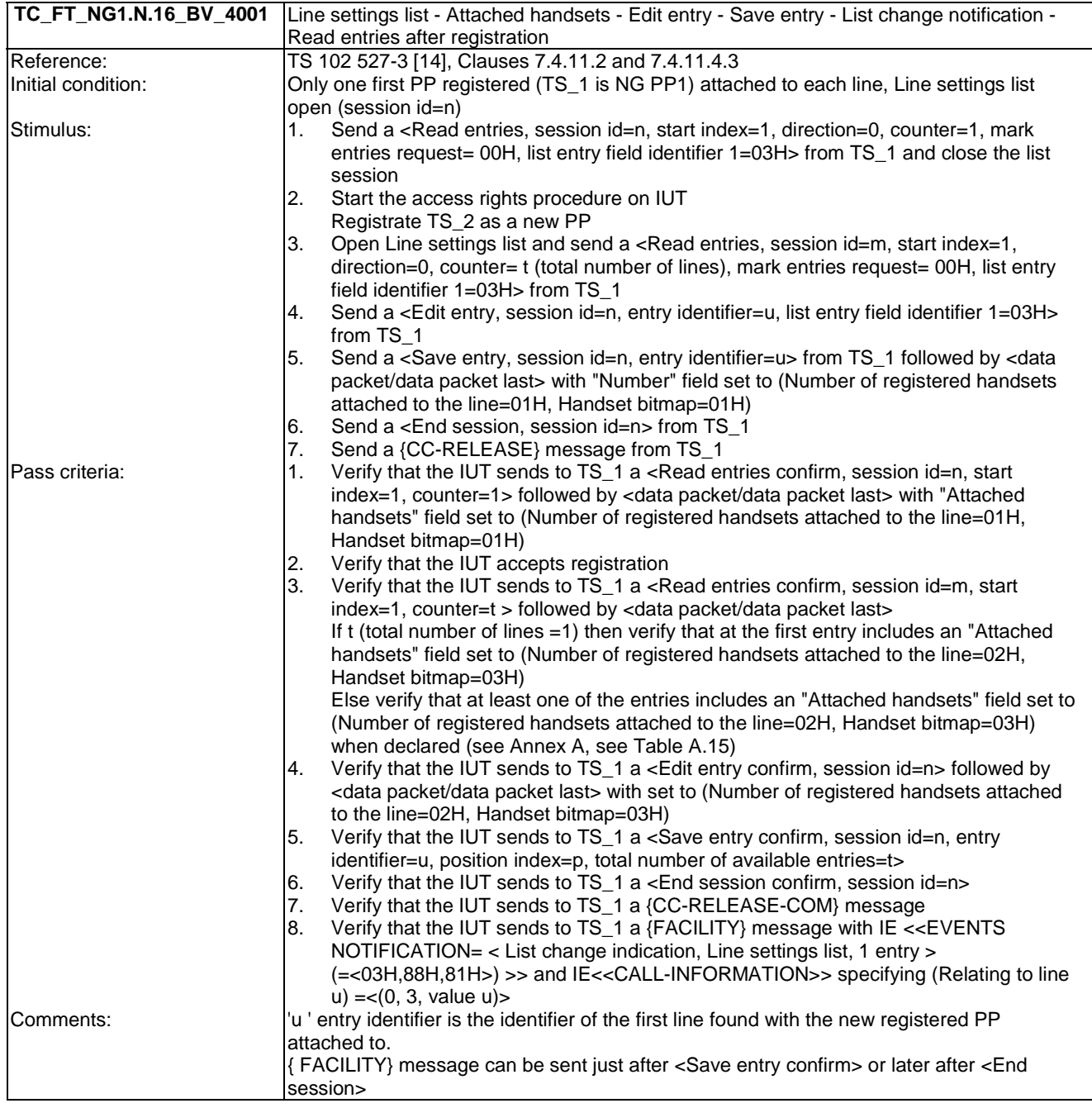

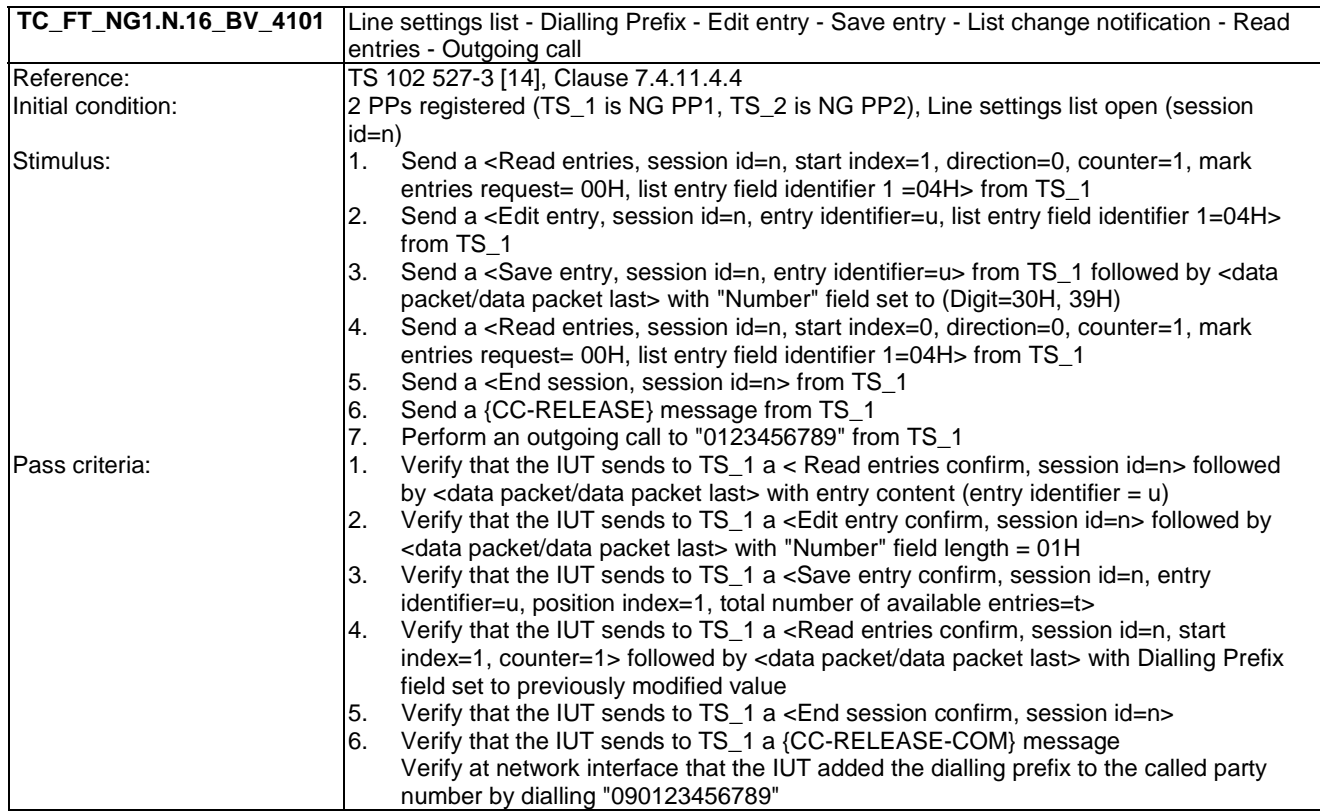

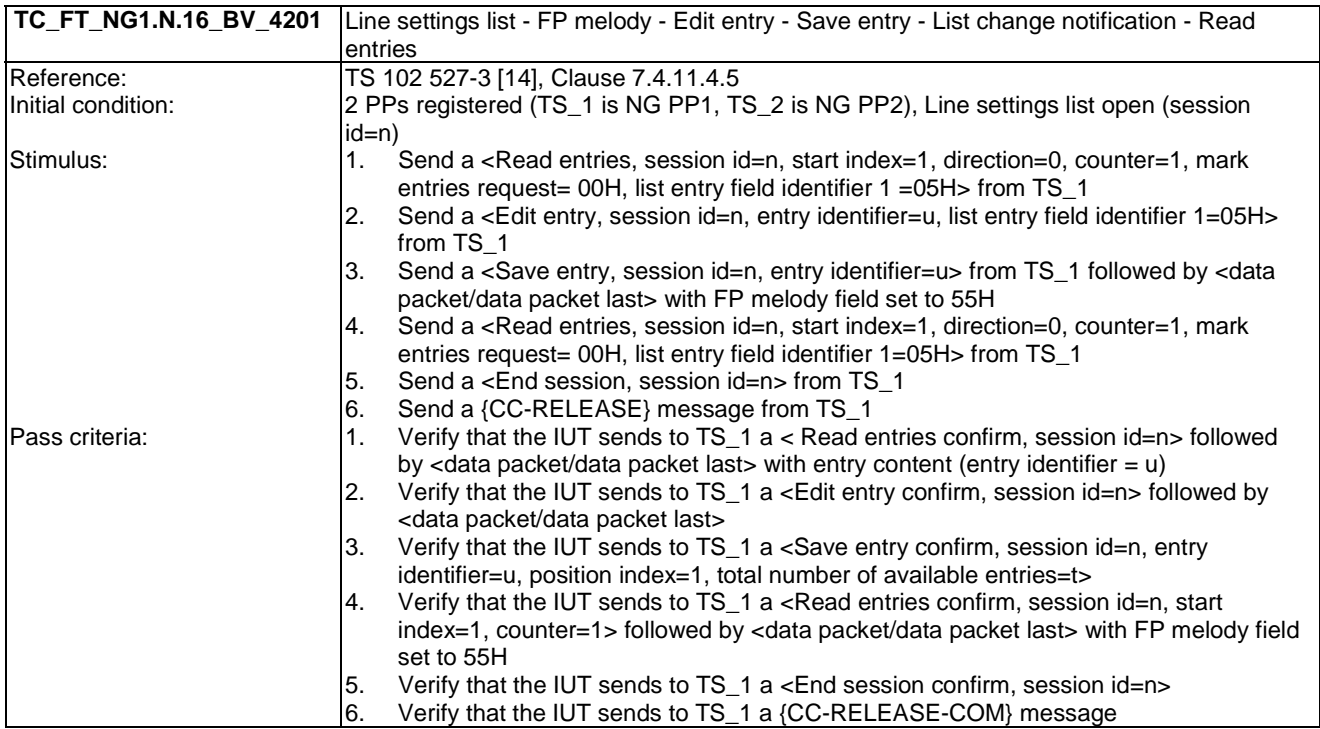

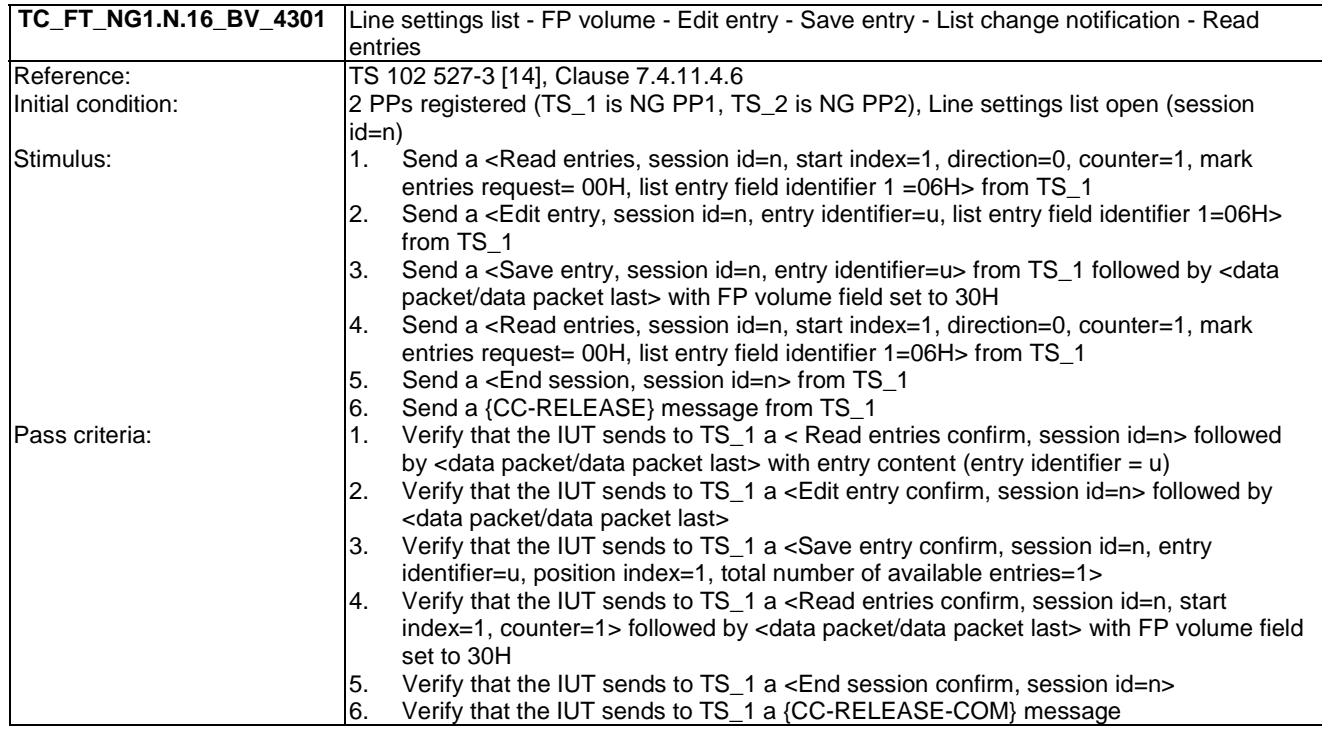

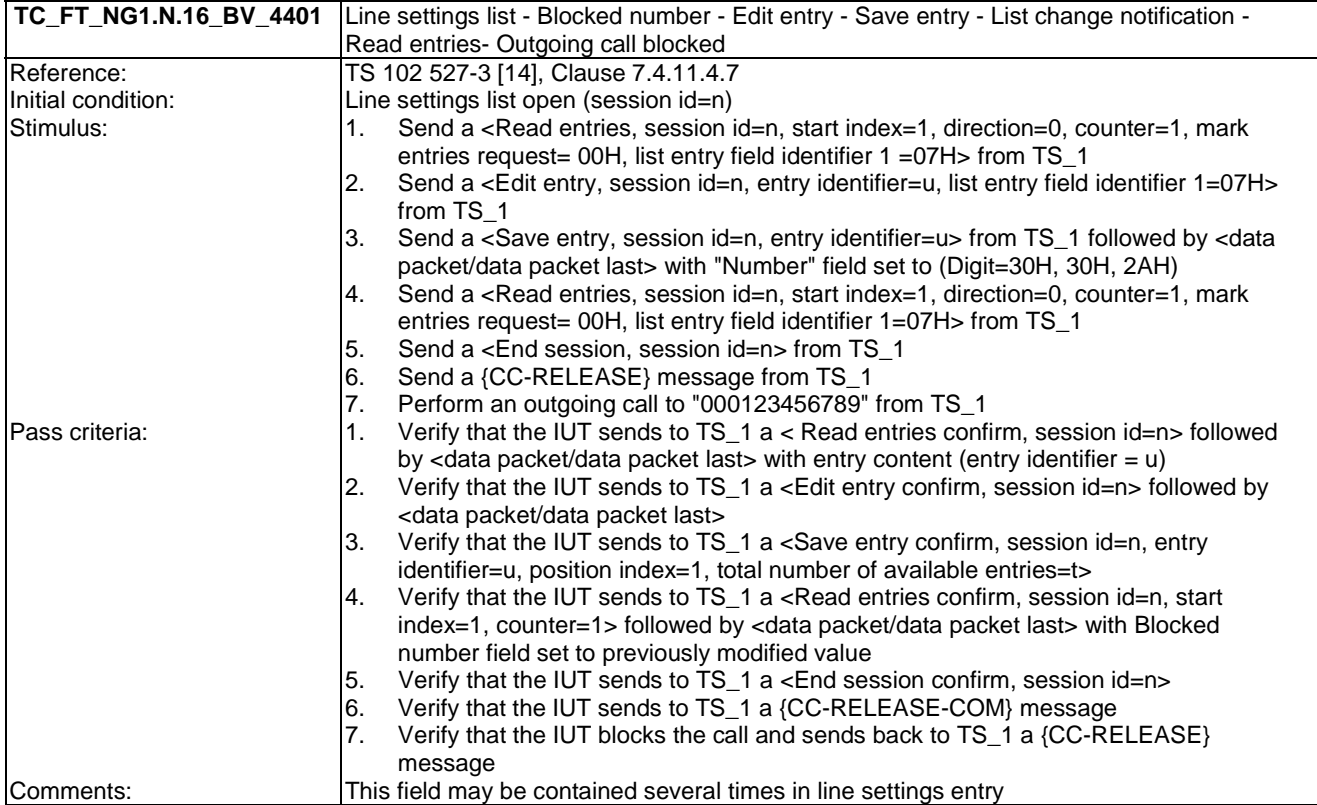

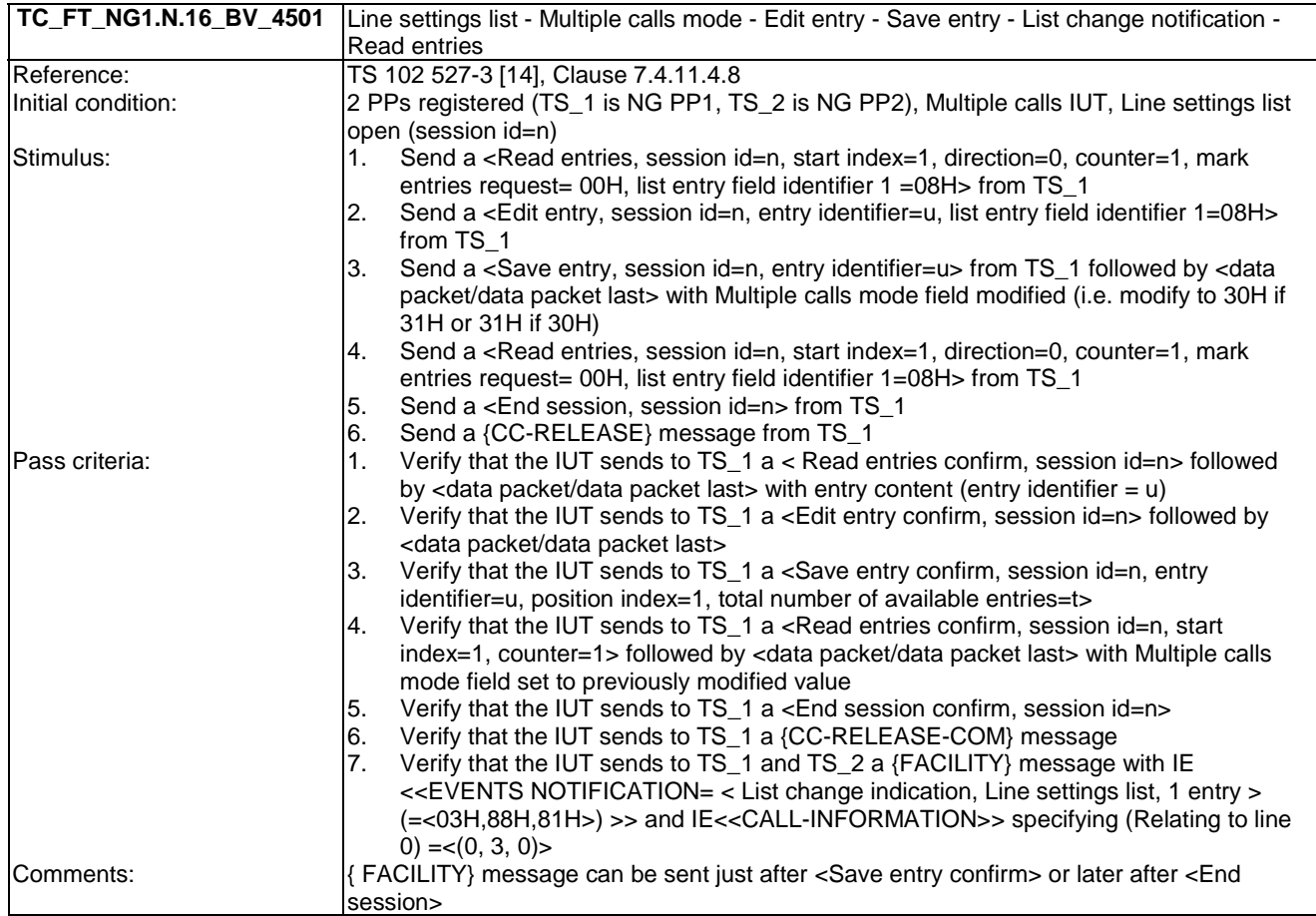

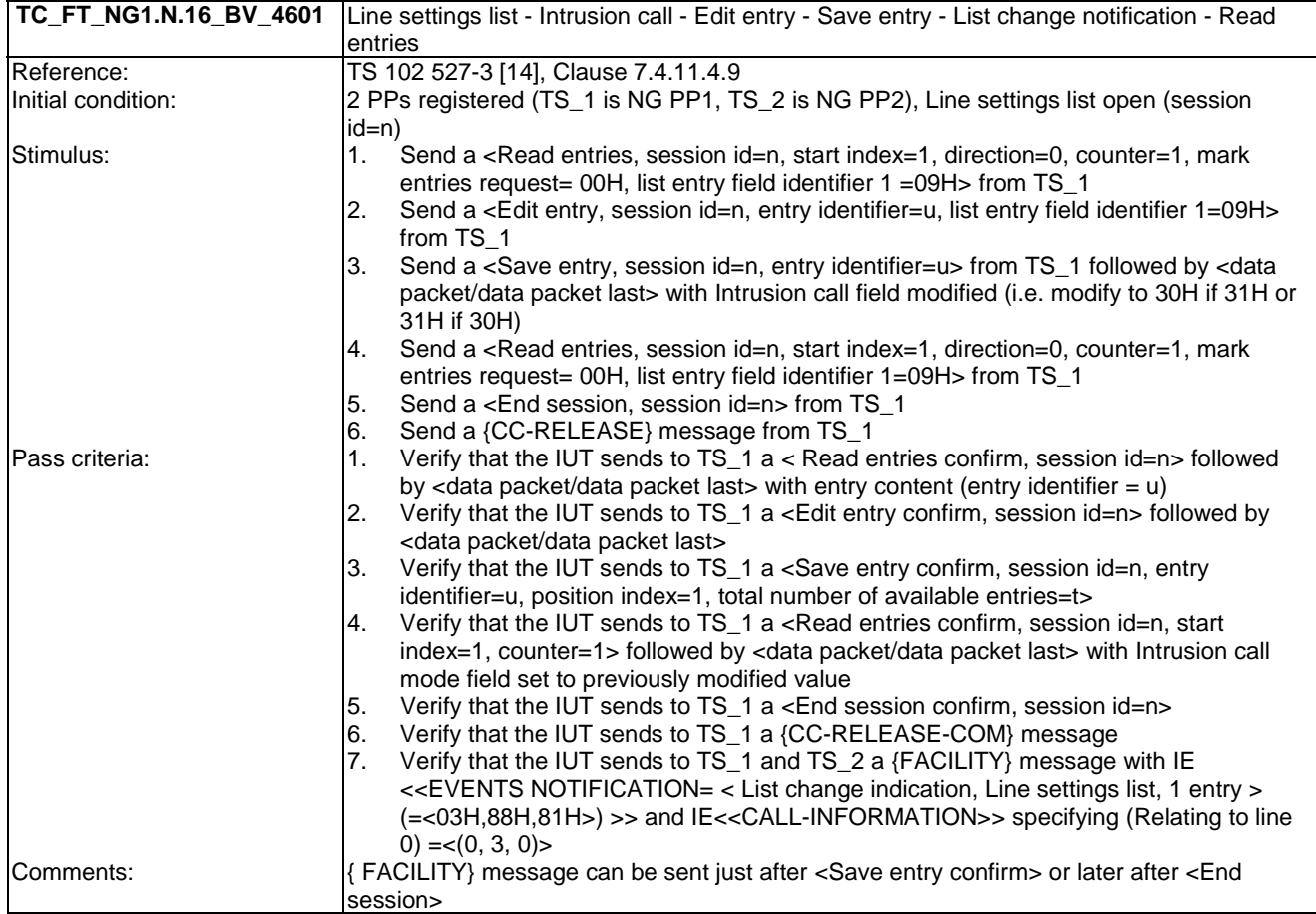

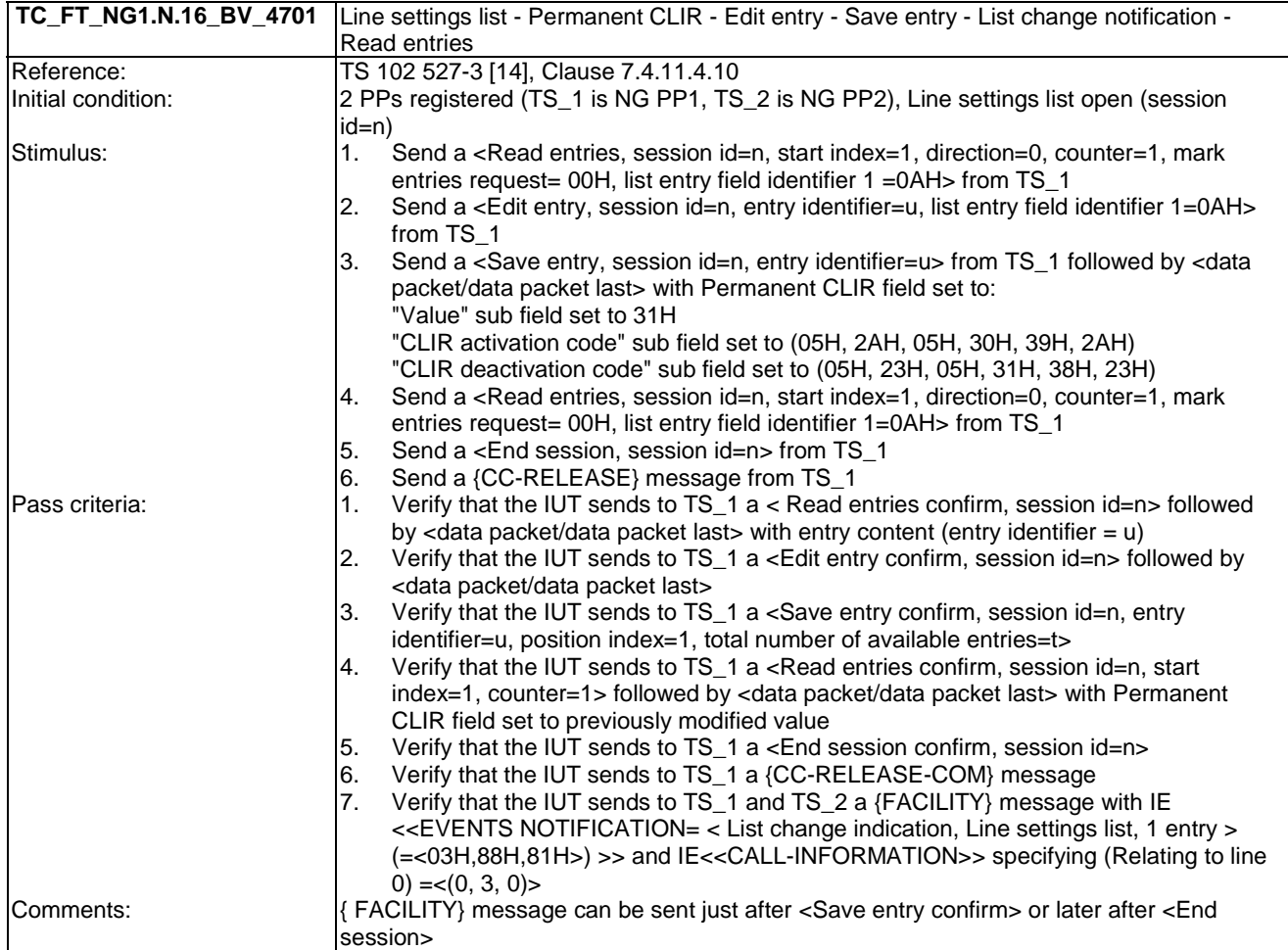

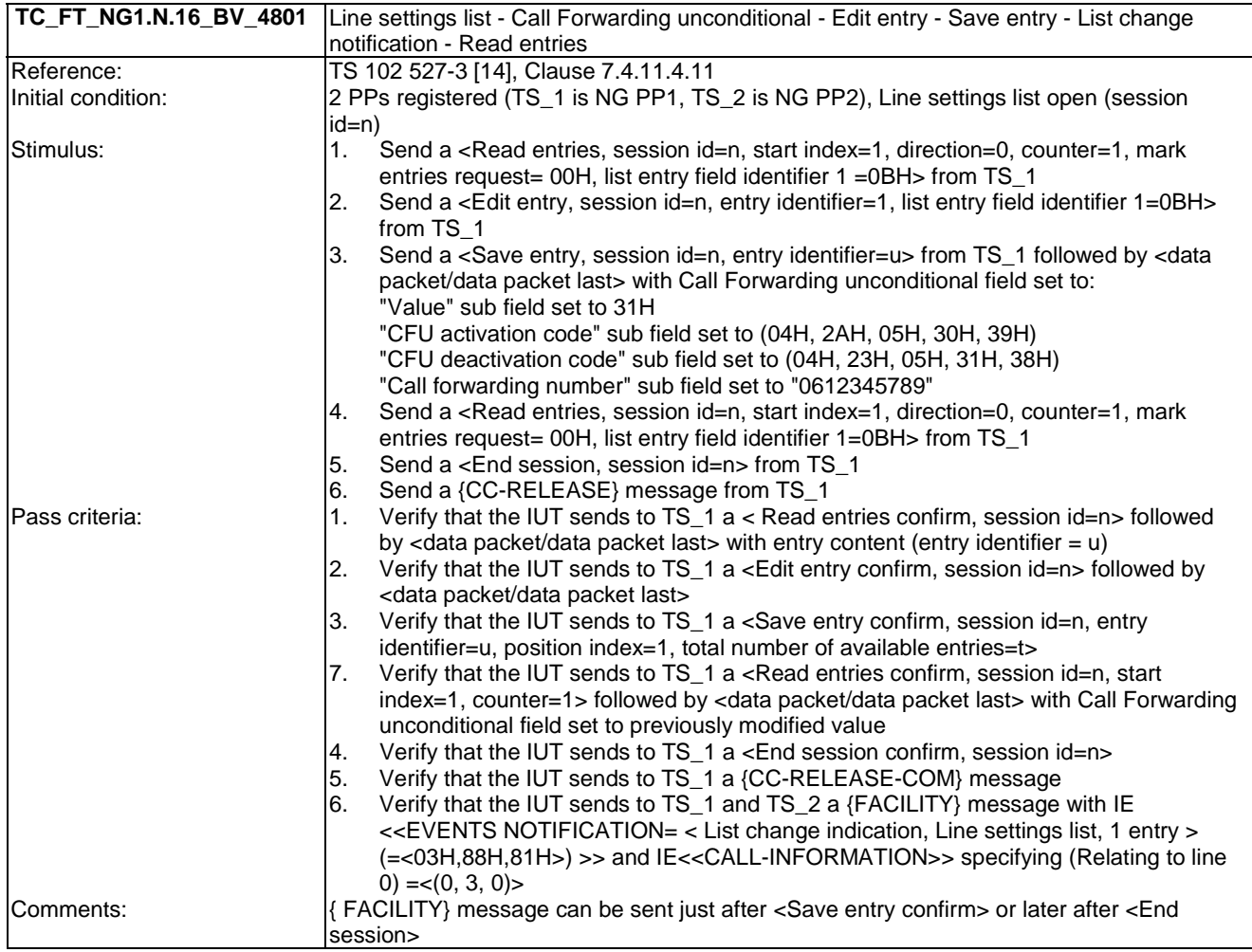

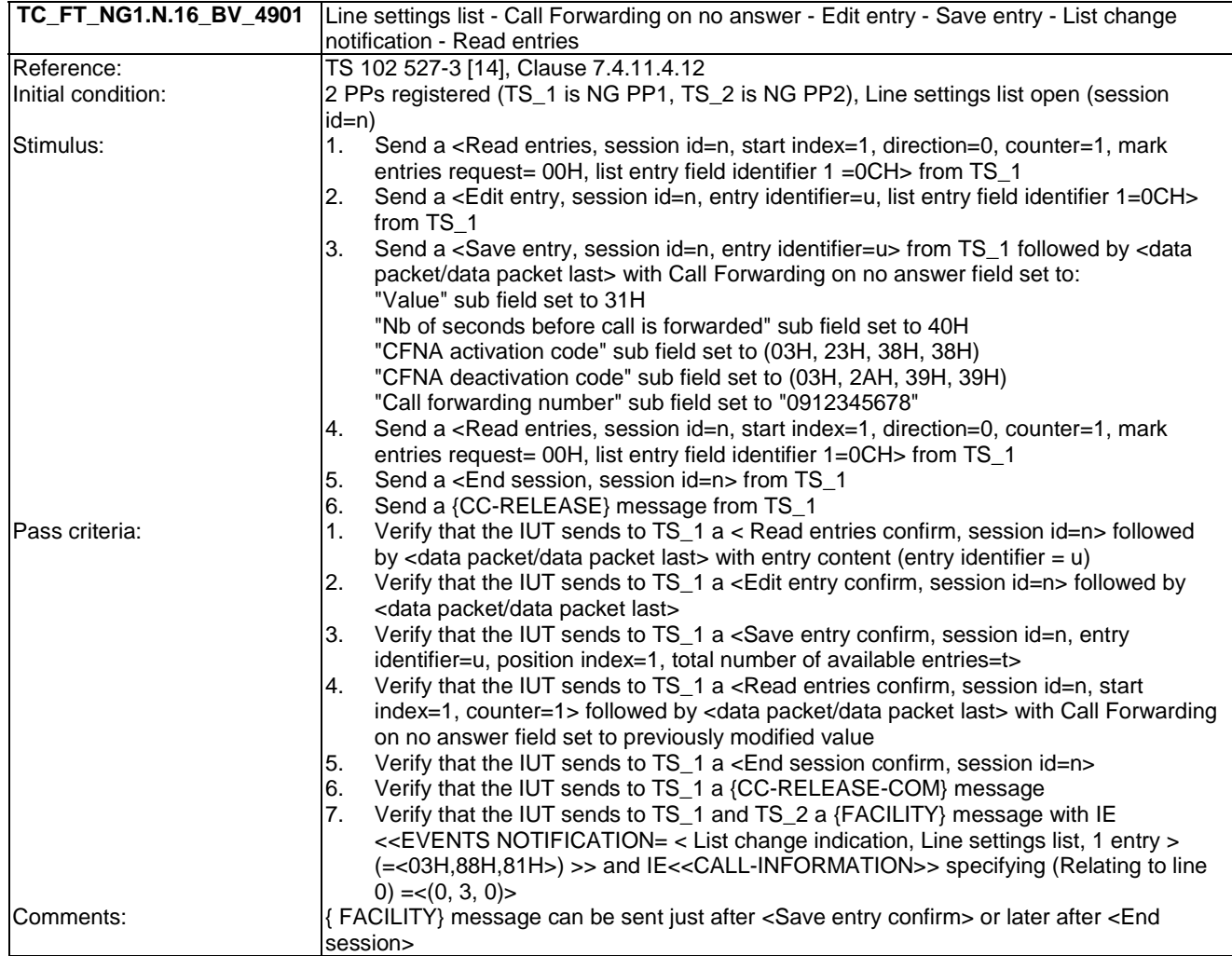

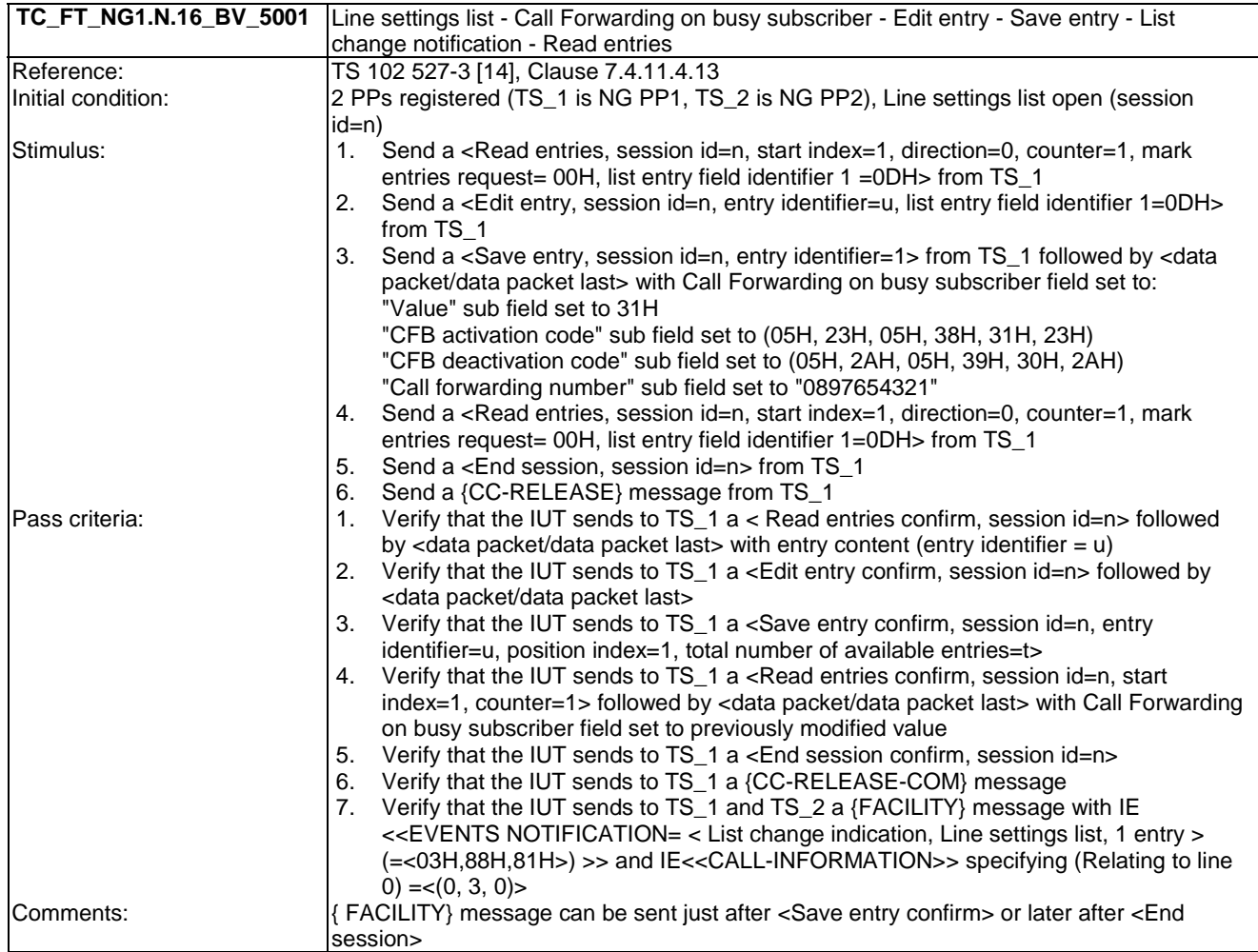

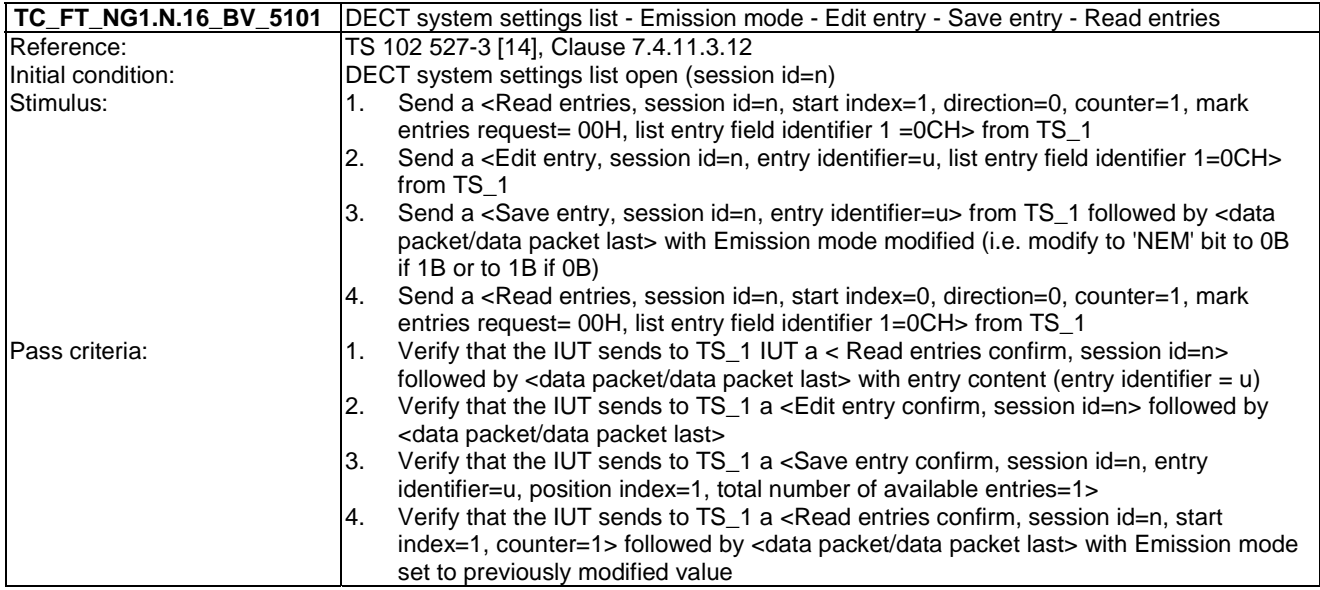

#### 7.17 TC\_FT\_NG1.N.17 Calling line identity restriction tests cases

Test subgroup objectives: to check the IUT's behaviours regarding Calling line identity restriction with the following considerations:

- As NG1.N.17\_2 "Permanent CLIR" procedure is also tested when testing NG1.N.16\_25 "Line settings list" procedure for the corresponding setting.
- As NG1.N.17\_3 "Temporary CLIR mode (call by call)" procedure includes only PP requirements, there is no test case defined for this procedure.

#### **Declarations (see Annex A):**

• NG1.N.17 "Calling line identity restriction" feature is optional on FP side, so the manufacturer shall declare if it is supported.

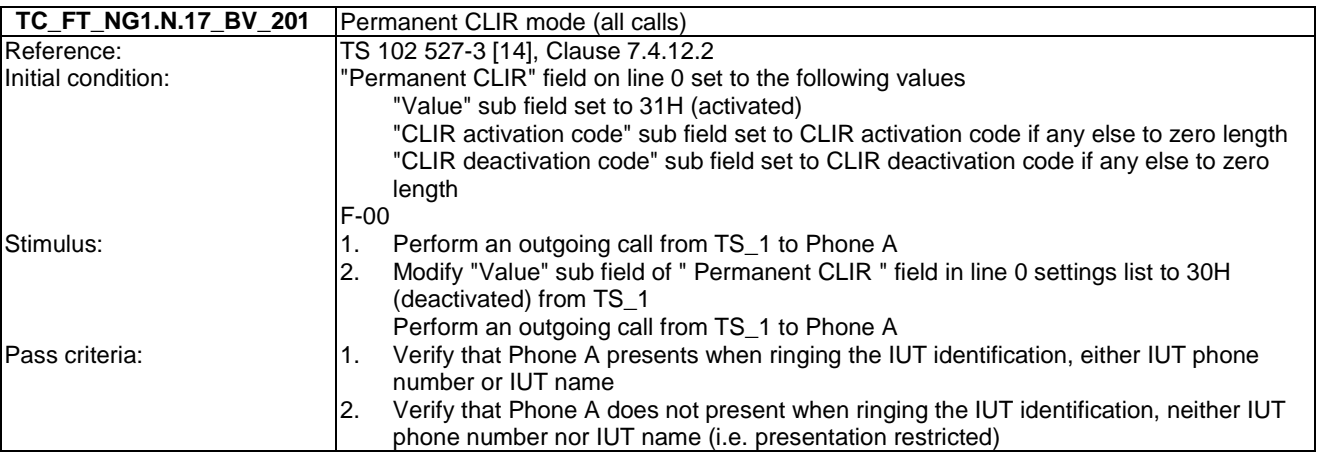

# 7.18 TC\_FT\_NG1.N.18 Call forwarding (external calls) tests cases

Test subgroup objectives: to check the IUT's behaviours regarding Call forwarding (external calls) with the following considerations:

As NG1.N.18\_1 "Call forwarding common requirements" procedure is tested when testing NG1.N.16\_25 "Line settings list" procedure for the corresponding settings, there is no test case defined for this procedure.

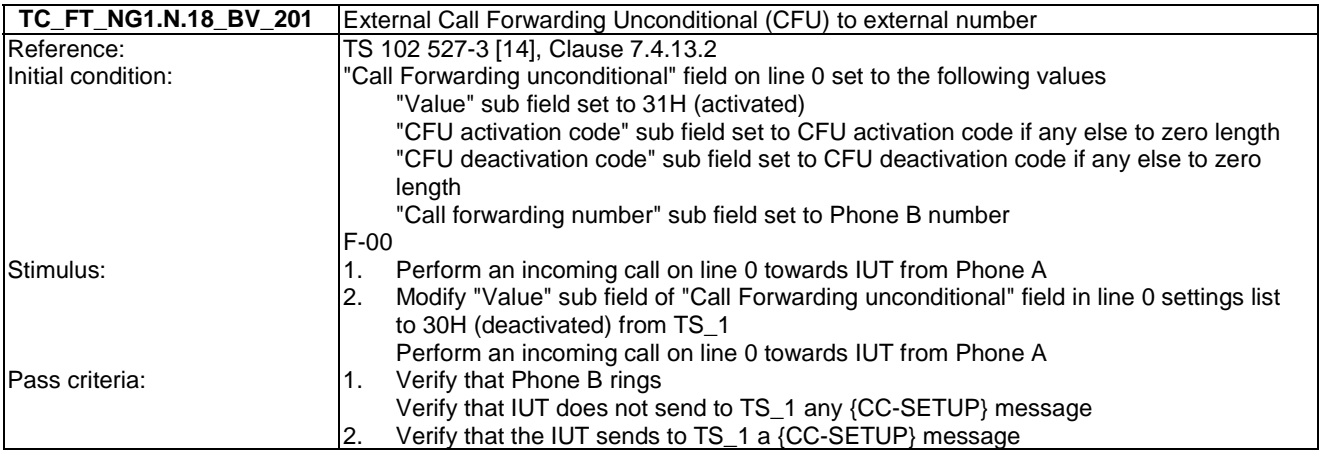

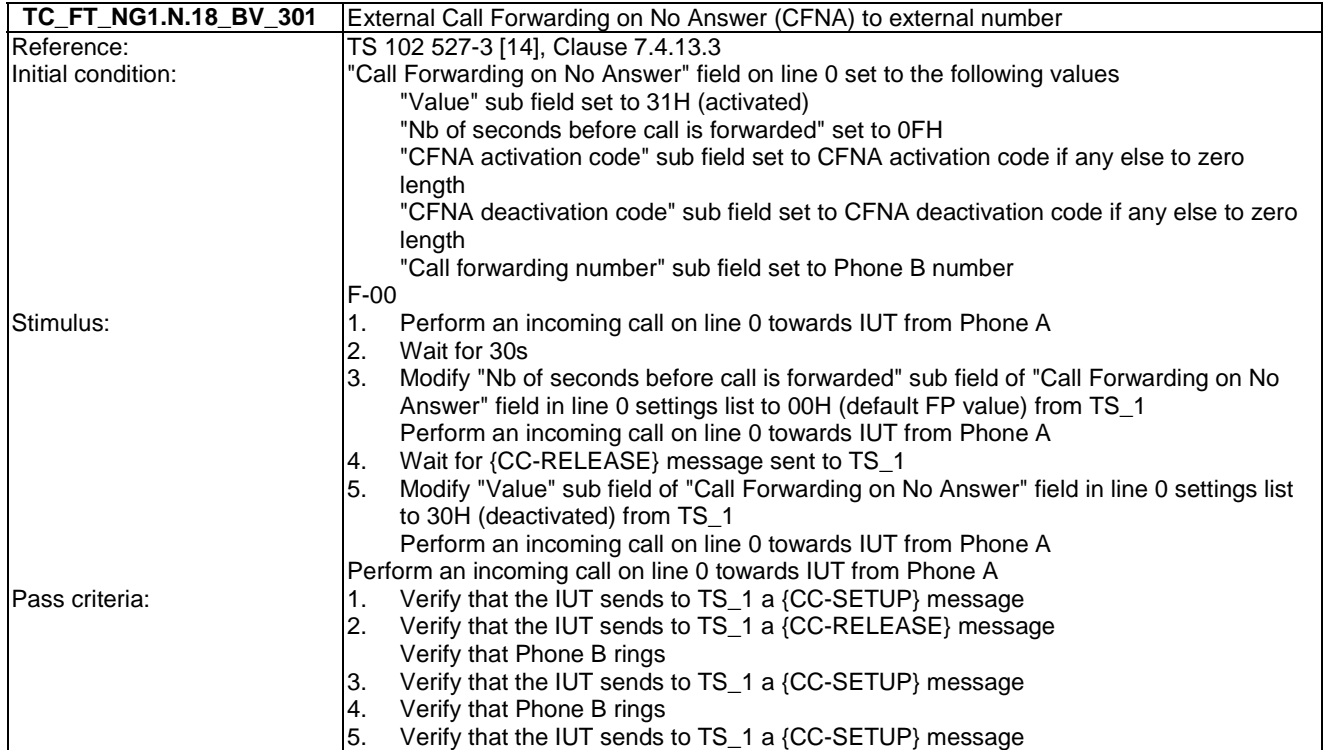

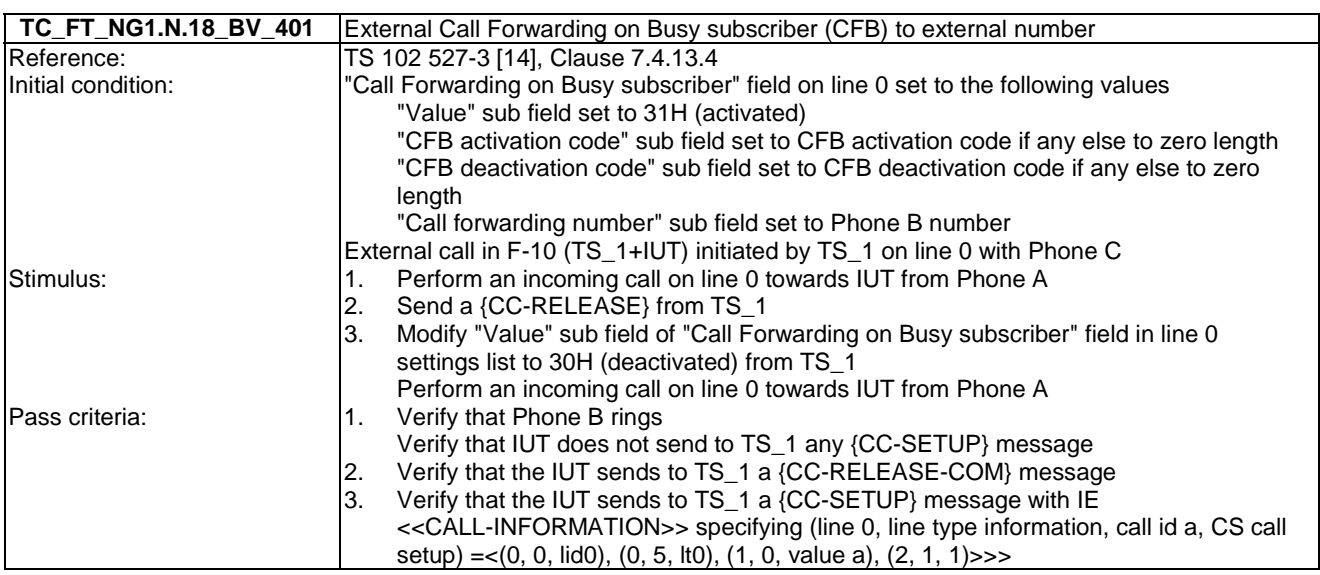

# 7.19 TC\_FT\_NG1.N.19 DTMF handling tests cases

Test subgroup objectives: to check the IUT's behaviours regarding DTMF handling with the following considerations:

- There is no test case defined for NG1.N.19\_1 "Uplink DTMF transmission at call setup when FP connected to classic switching network" procedure and for NG1.N.19\_2 "Uplink DTMF transmission when connected" as these procedures are inevitably implemented in a FP.
- There is no test case defined for NG1.N.19\_3 "Downlink DTMF reception" procedure as the DTMF are received transparently as in-band audio.

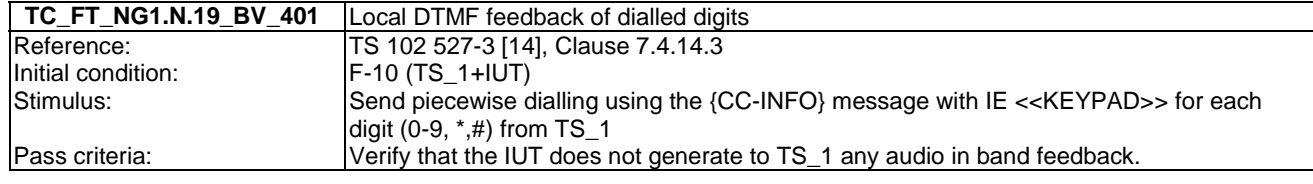

### 7.20 TC\_FT\_NG1.N.20 Tones provision tests cases

Test subgroup objectives: to check the IUT's behaviours regarding tones provision procedures.

#### **Declarations (see Annex A):**

- NG1.N.20\_2 "Tones provision by the system" procedure and NG1.N.20\_3 "Transparency to tones provision by the network or PABX" procedure are exclusive for external call, so the manufacturer shall declare which method is supported for each implemented tone.
- Though, NG1.N.20\_2 "Tones provision by the system" procedure is mandatory for internal call.
- Ring-back tone on internal call, included in NG1.N.20\_2 "Tones provision by the system" procedure, is tested when running NG1.N.8 "Call transfer" test cases, so there is no test case defined for this requirement.
- When NG1.N.20<sub>-</sub>2 "Tones provision by the system" procedure is supported, following tones are optional so the manufacturer shall declare if they are supported:
	- NG1.N.20\_2 "Dial tone".
- NG1.N.20\_2 "Off-hook warning tone".
- NG1.N.20\_2 "Network congestion tone (external calls only)".

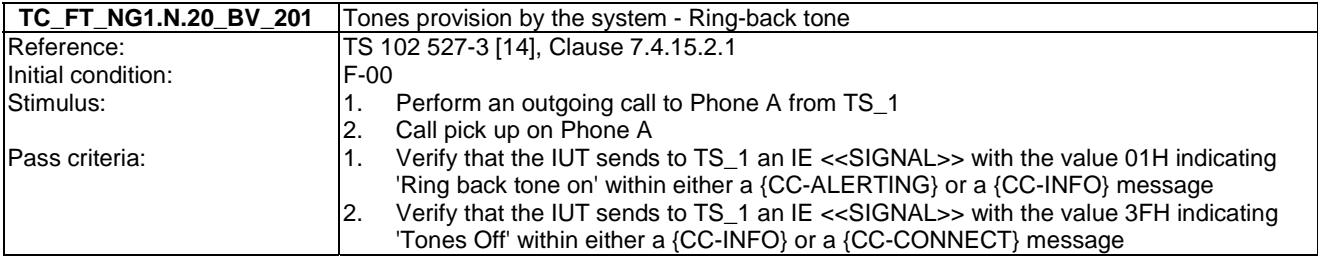

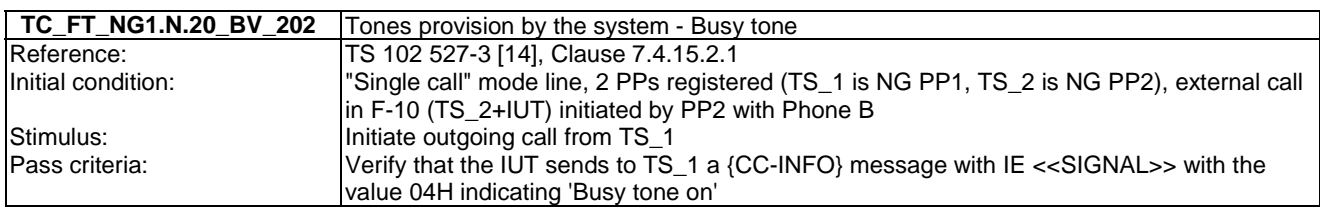

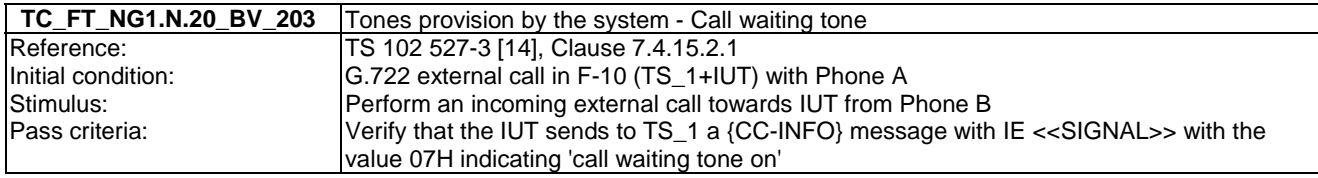

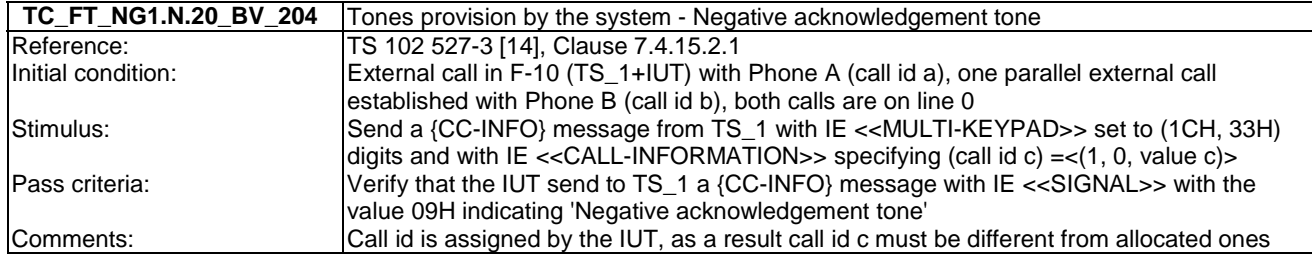

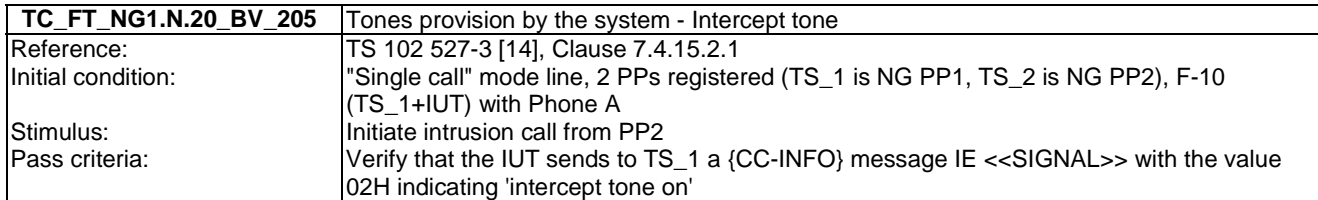

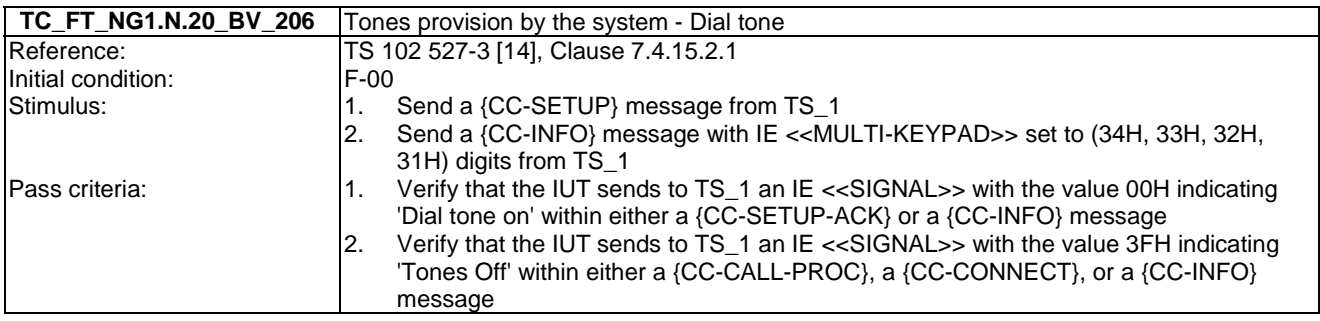

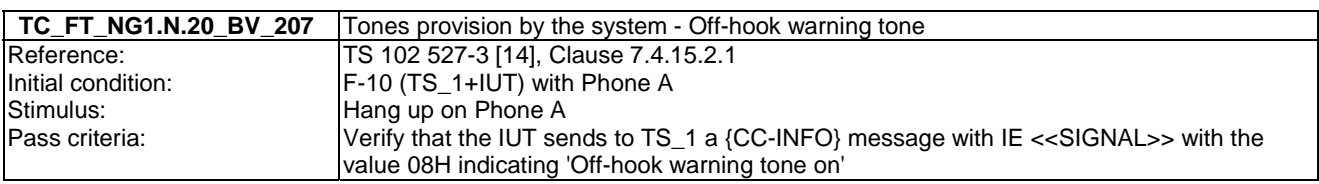

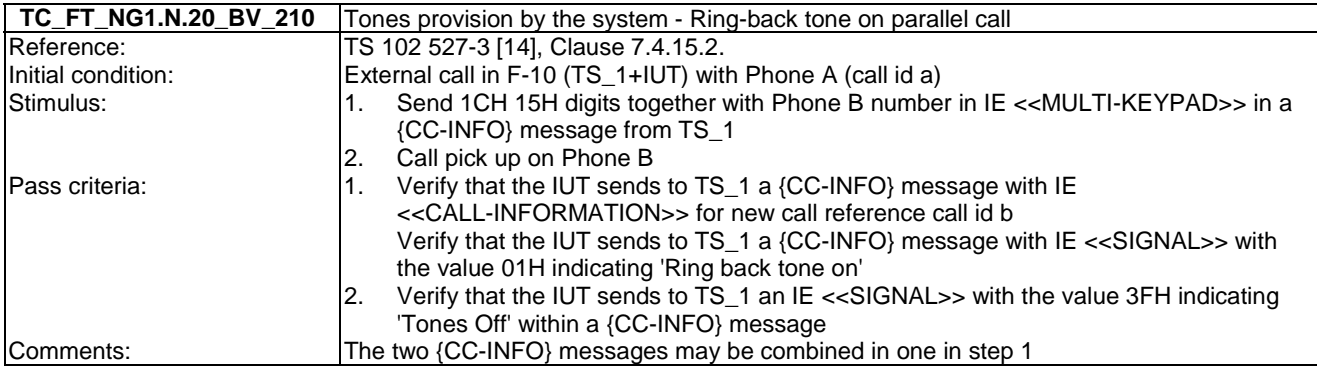

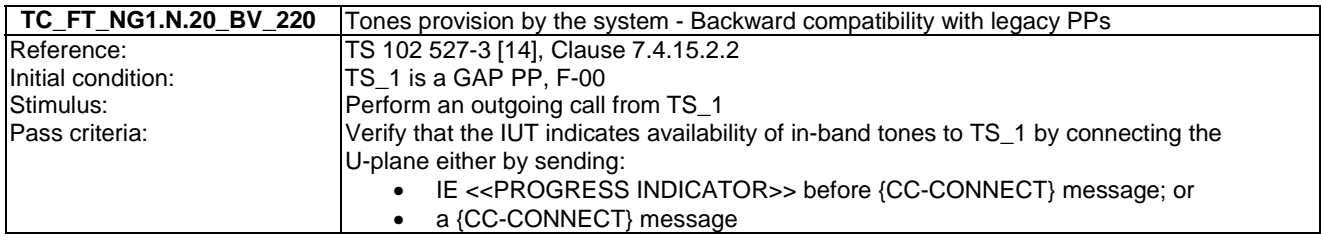

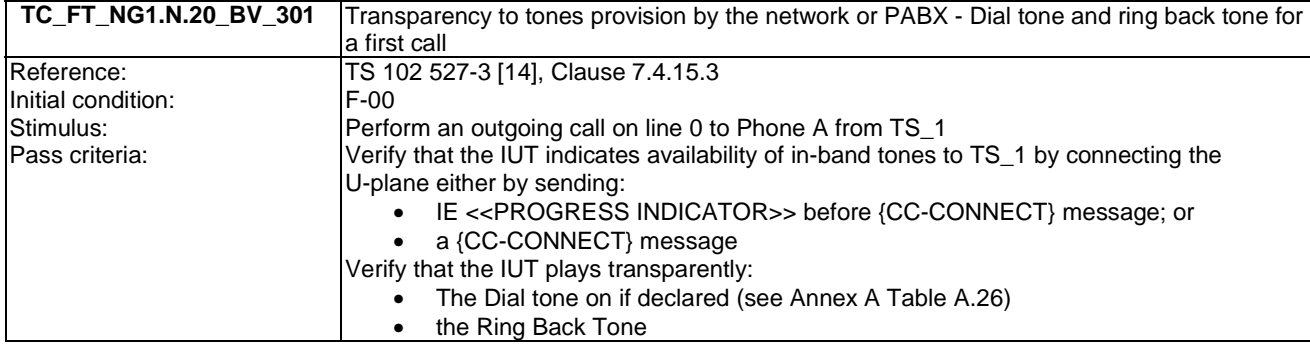

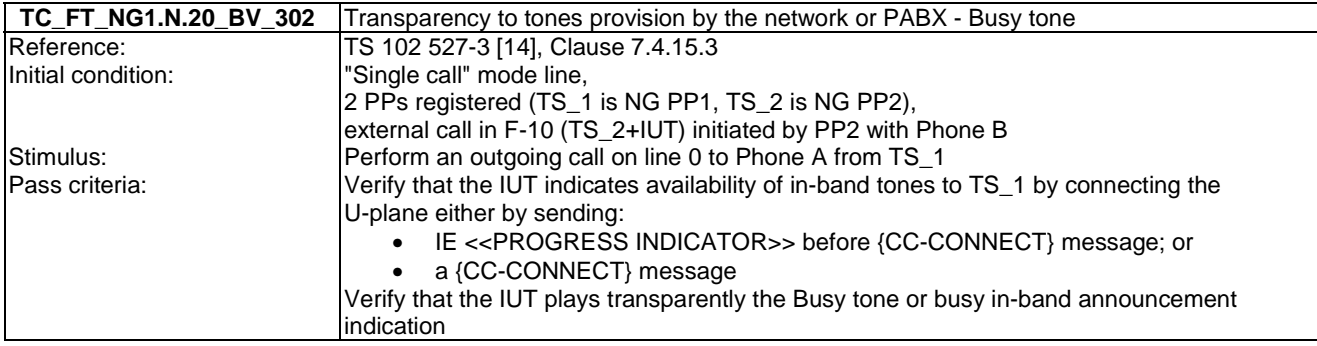

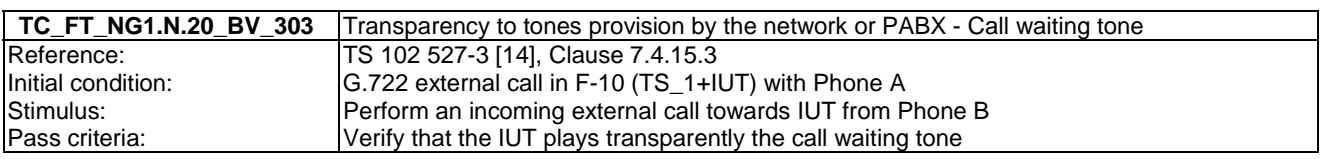

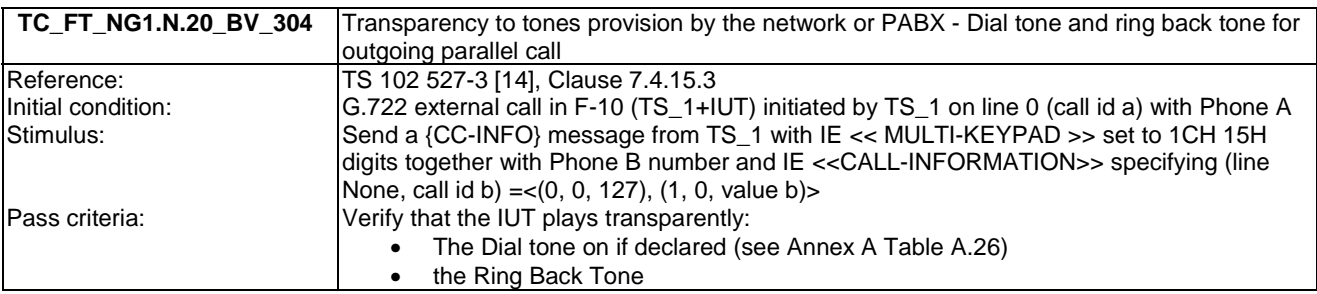

# 7.21 TC\_FT\_NG1.N.21 Headset management tests cases

Test subgroup objectives: to check the IUT's behaviours regarding headset management with the following consideration:

- As NG1.N.21\_1 "Headset considerations" is tested implicitly when running NG1.A.1 "Easy PIN-code registration" test cases, there is no test case defined for this procedure.
- As NG1.N.21\_3 "Headset incoming call" is tested implicitly when running NG1.N.1 "Codec negotiation" incoming call test cases, there is no test case defined for this procedure.
- As NG1.N.21\_4 "Re-dial of last outgoing call" and NG1.N.21\_5 "Re-dial of last incoming call" procedures use normal call setup instead of 'interception' setup, there is no test case defined for these procedures.
- As NG1.N.21\_6 "Switching headset to handset (headset initiated)" procedures use NG1.N.8 "Call transfer" procedure, there is no test case defined for these procedures.

• All other telephony features are supported on FP side towards a HPP, so there is no test case defined for NG1.N.21\_8 "Compatibility with other telephony features and profiles".

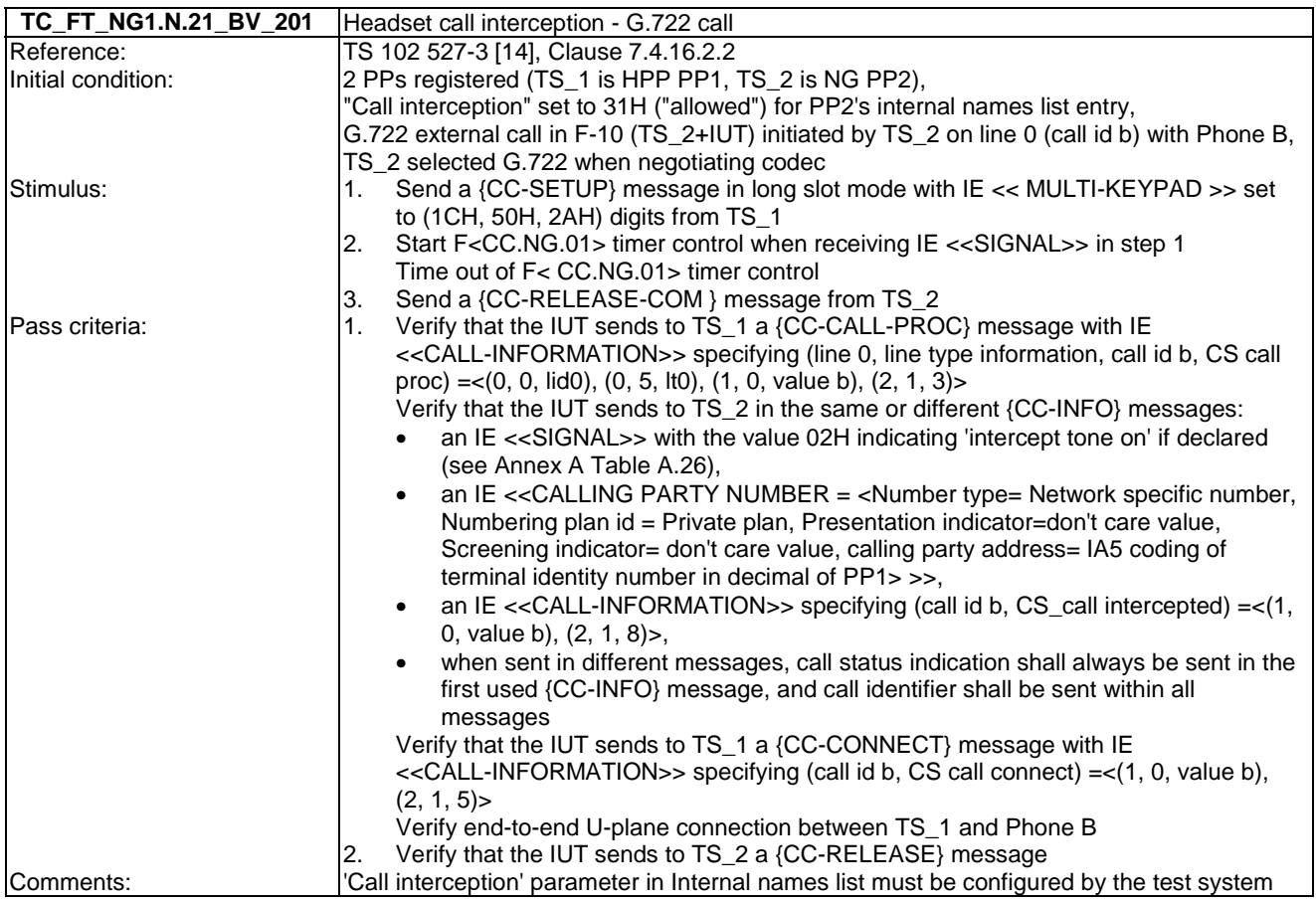

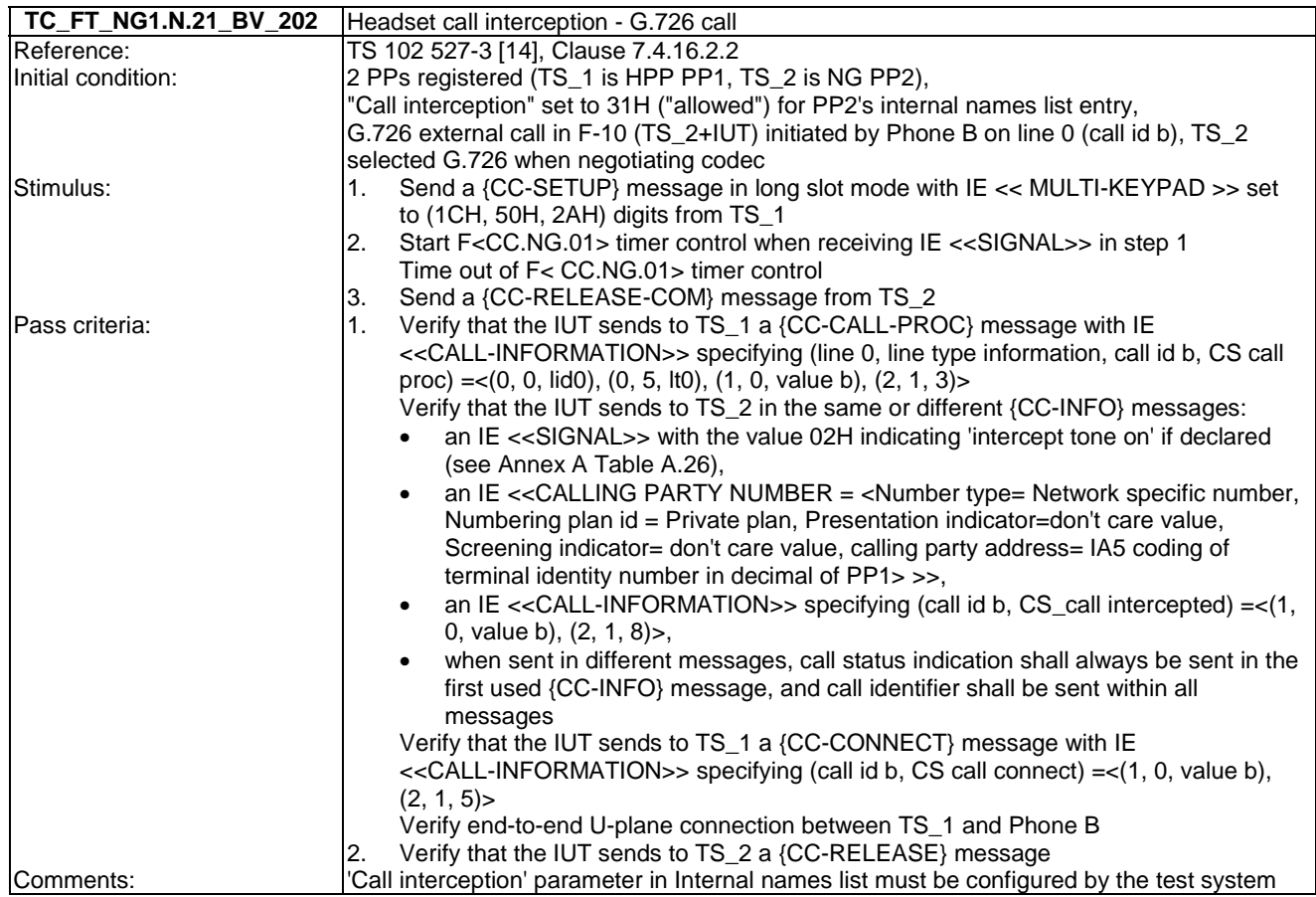

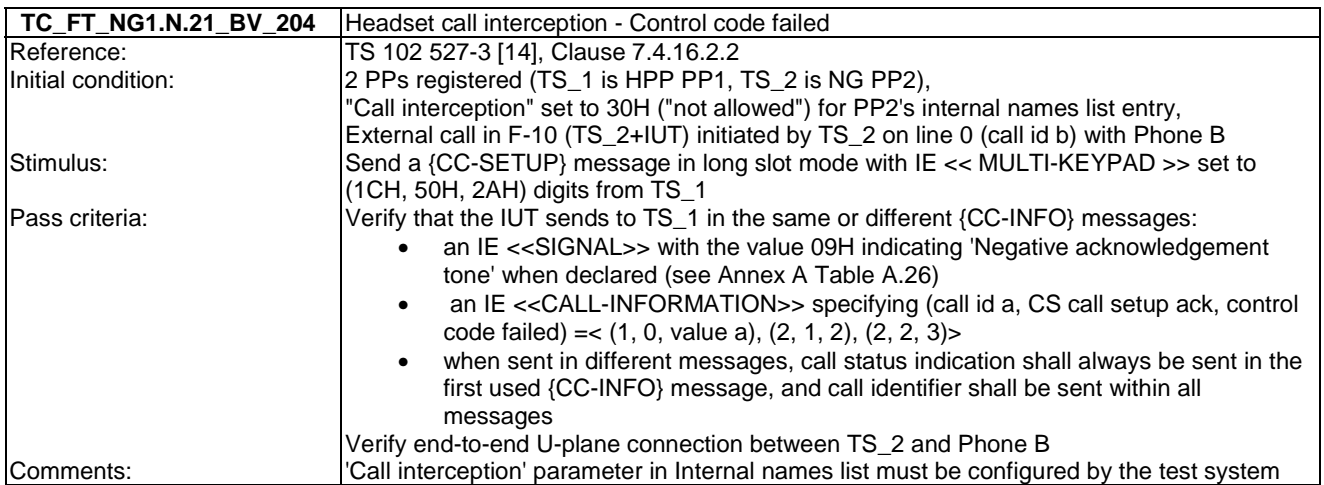

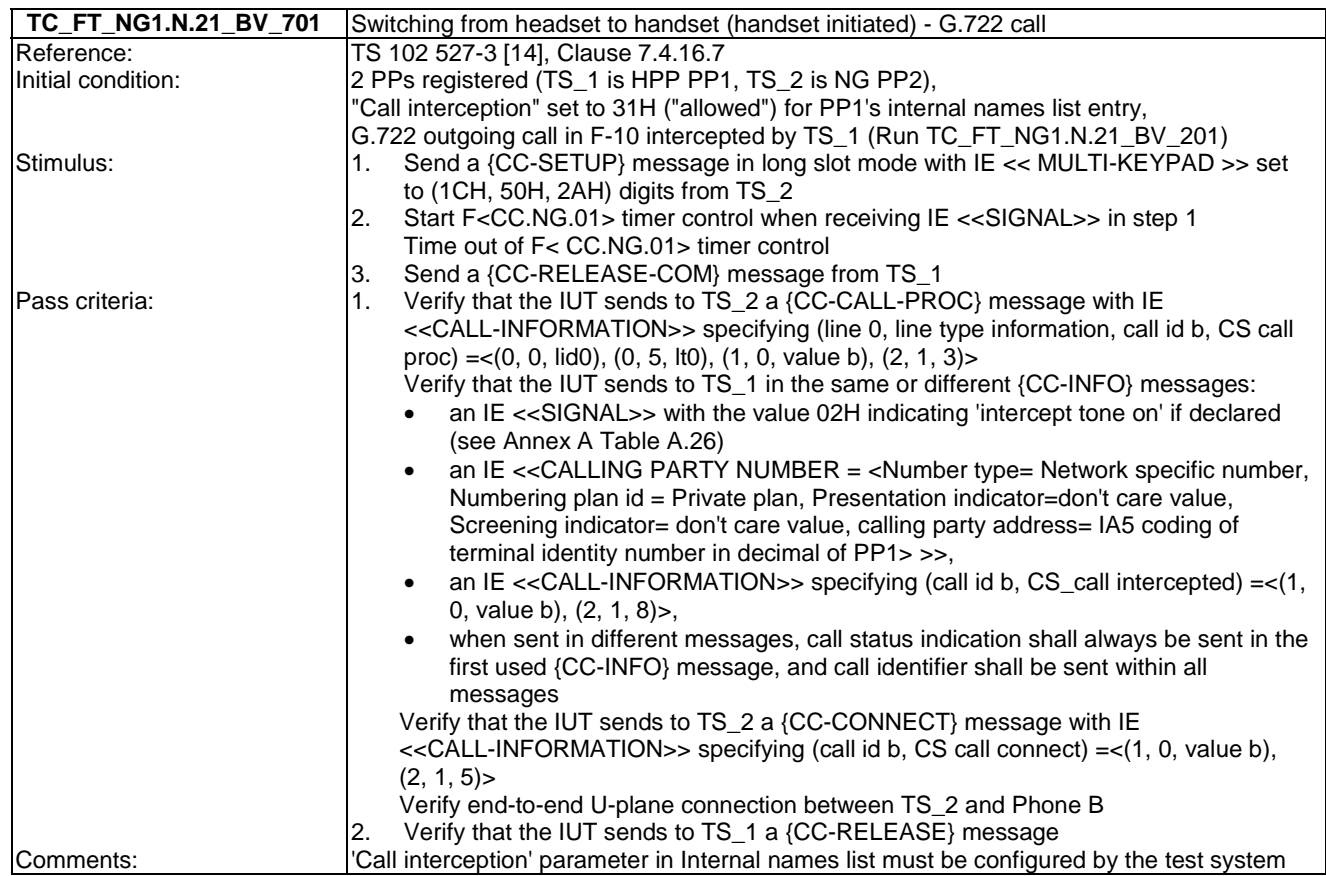

### 7.22 TC\_FT\_NG1.N.22 Handling of lines where second calls are signalled in-band tests cases

Test subgroup objectives: to check the IUT's behaviours regarding handling of lines where second calls are signalled in-band with the following consideration:

- NG1.N.22 "Handling of lines where second calls are signalled in-band" feature is optional on FP side, so the manufacturer shall declare if it is supported.
- NG1.N.22\_2 "Basic 'double call with in-band signalling' lines" procedure is not tested as this type of line is not considered as DCIBS line from the NG1.N.22 "Handling of lines where second calls are signalled in-band" feature perspective.
- NG1.N.22\_3 "Use of transparent commands on IBSC lines (Basic or Off-hook CLIP enabled) or any other line" procedure is not tested as the transparent commands are network dependant.

#### **Declarations (see Annex A):**

• NG1.N. 22 "Handling of lines where second calls are signalled in-band" feature is optional on FP side, so the manufacturer shall declare if it is supported.

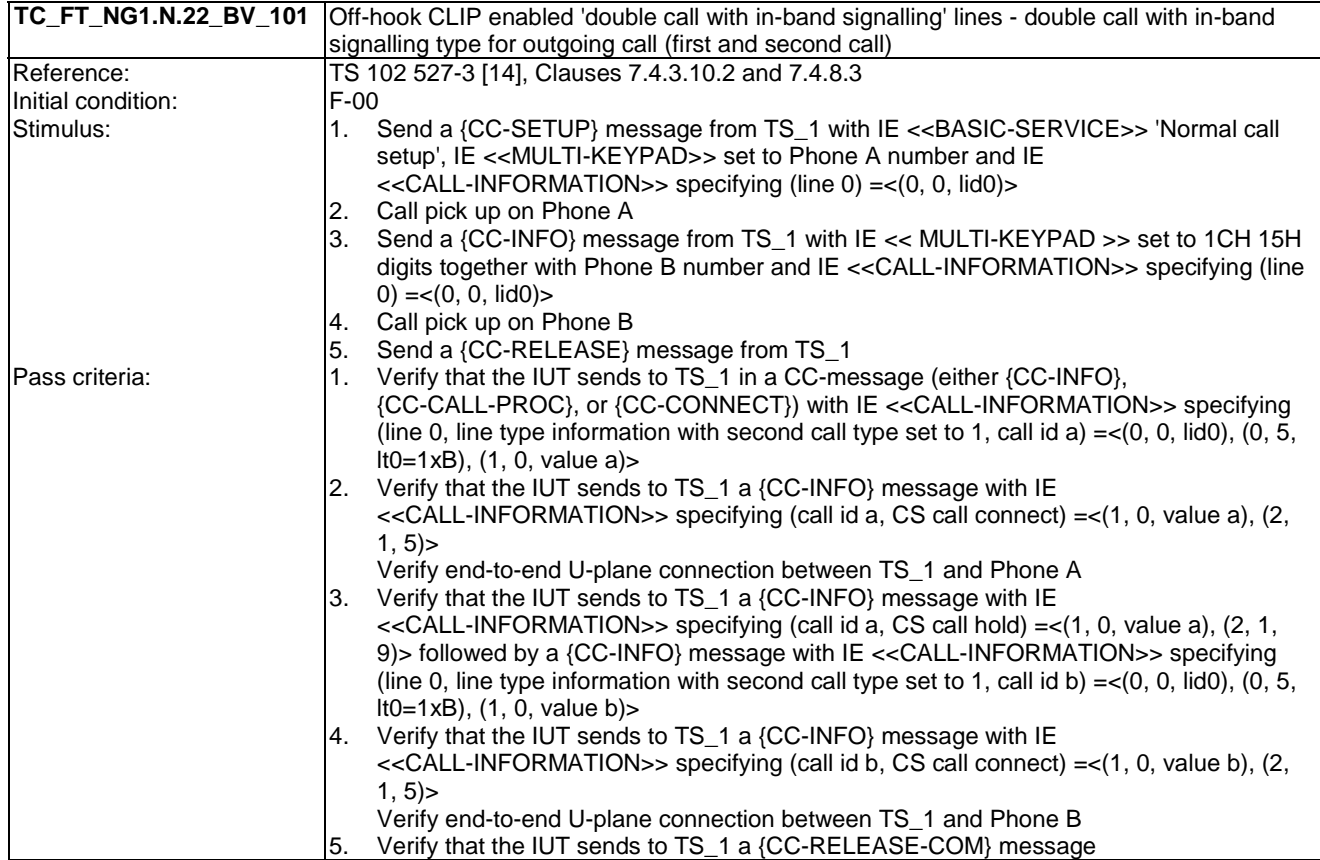

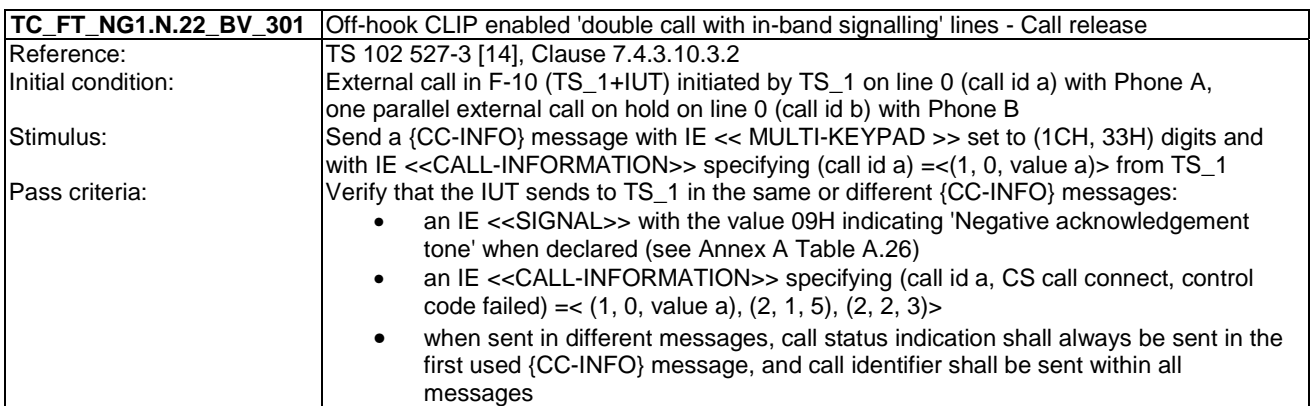
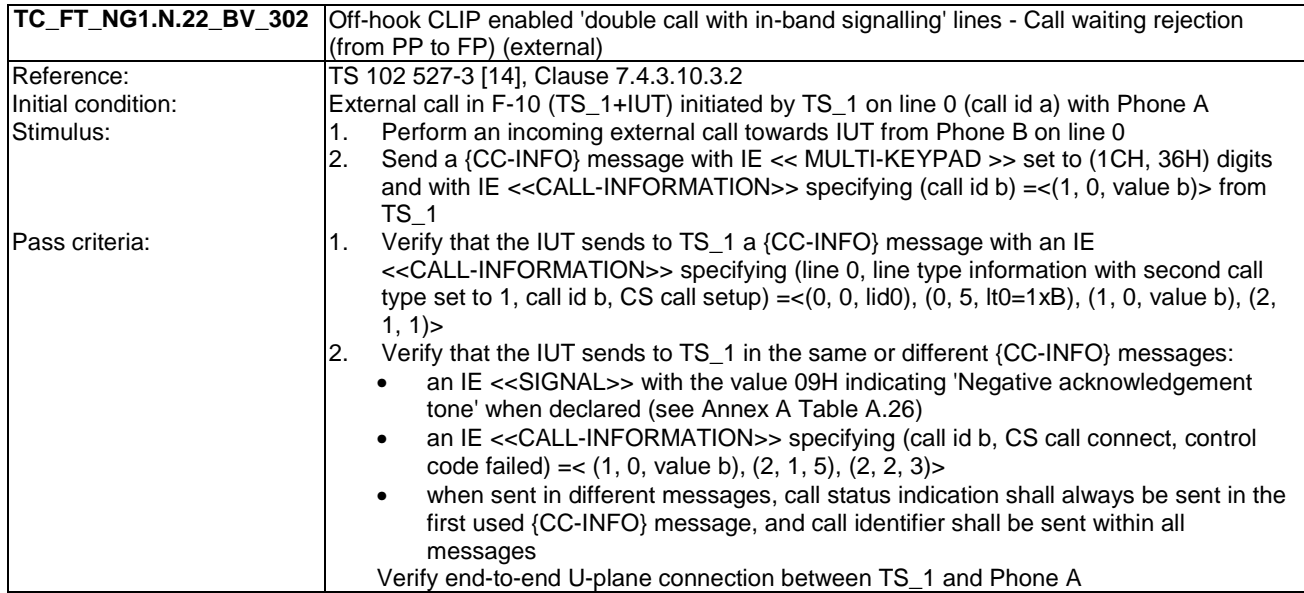

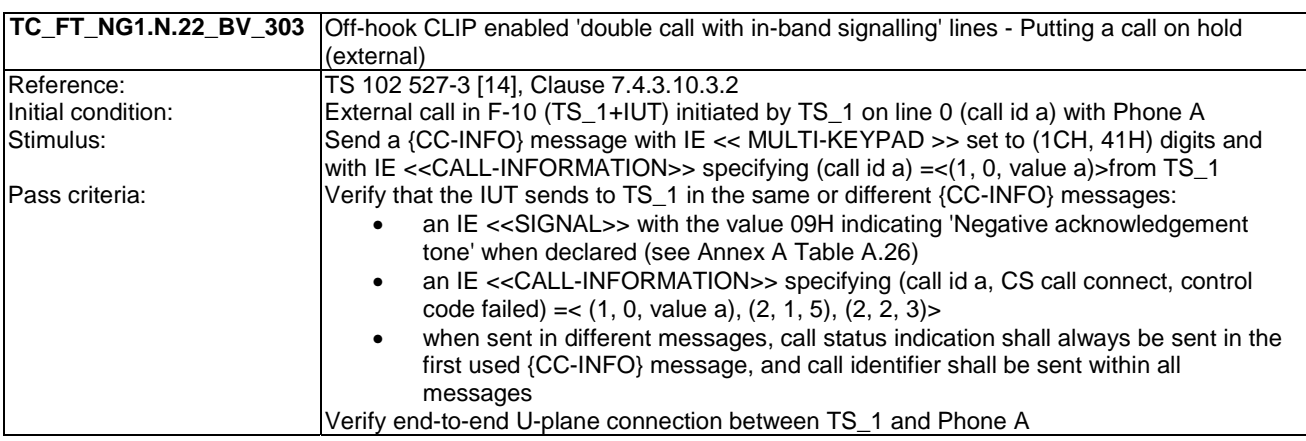

### 7.23 TC\_FT\_GAP.N.30 Calling Line Identification Presentation tests cases

Test subgroup objectives: to check the IUT's ability to transmit CLIP.

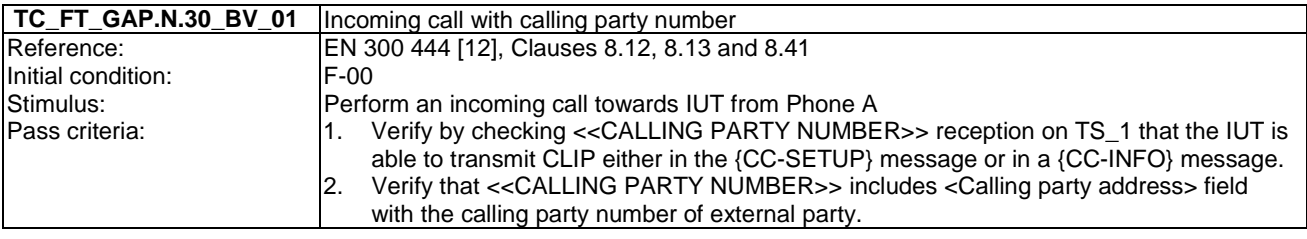

### 7.24 TC\_FT\_GAP.N.31 Internal call tests cases

Test subgroup objectives: to check the IUT's behaviours when handling internal call with the following consideration:

• As GAP.N.31\_2 "Internal call keypad" is tested implicitly when testing NG1.N.7 "Common parallel call procedures (external or internal)", there is no test case defined for this procedure.

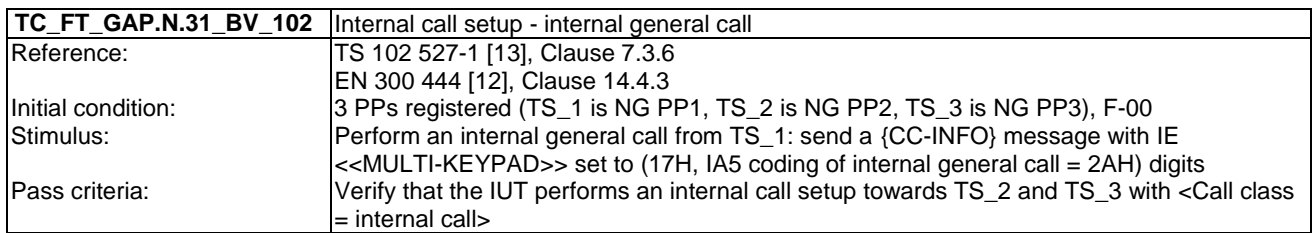

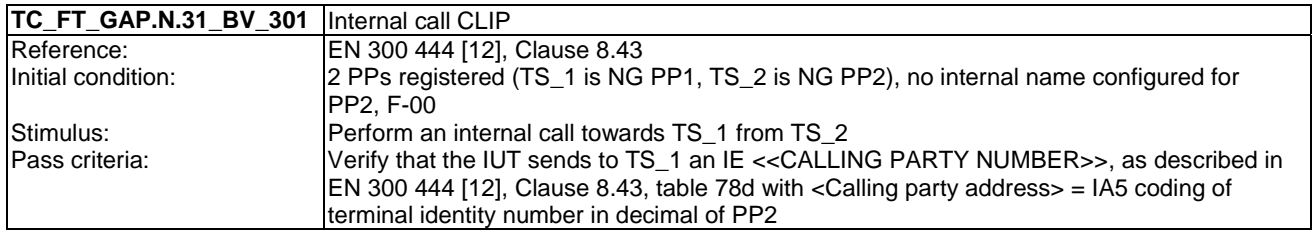

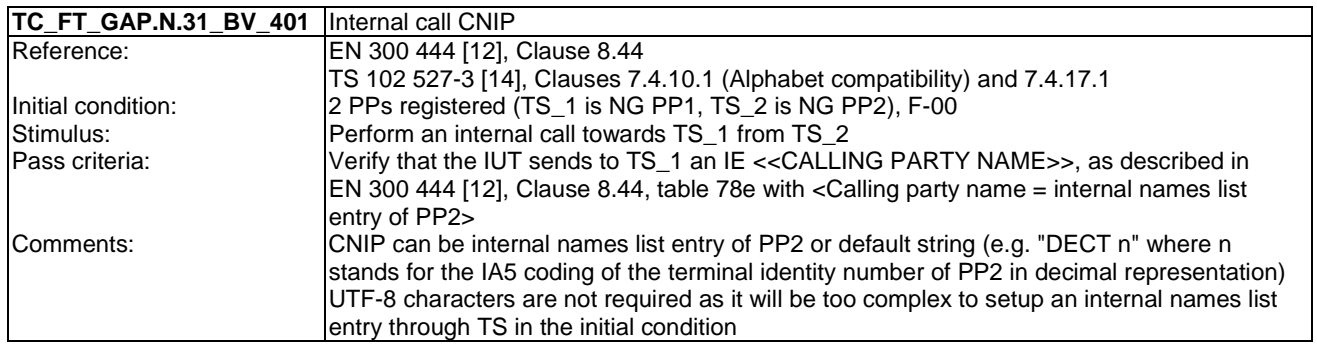

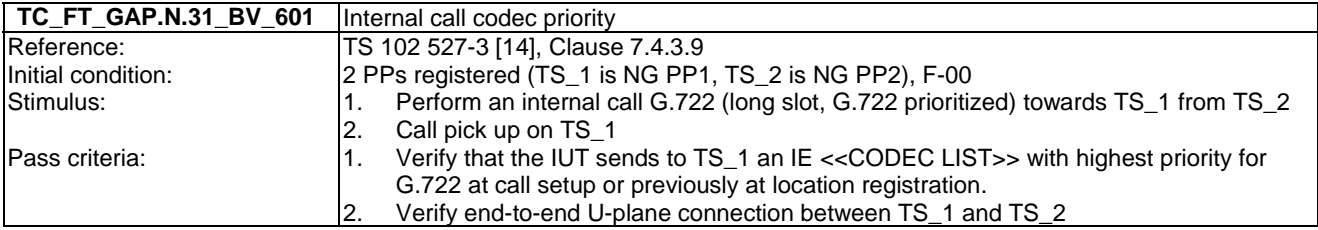

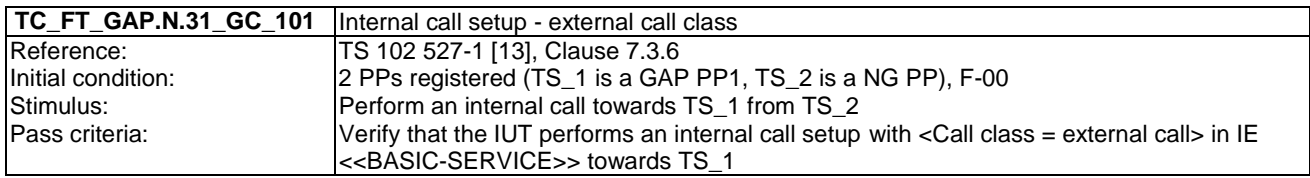

### 7.25 TC\_FT\_GAP.N.34 Calling Name Identification Presentation tests cases

Test subgroup objectives: to check the IUT's ability to handle CNIP.

#### **Declarations (see Annex A):**

• GAP.N.34 2 "UTF-8 CNIP" procedure shall be only tested if the FP is connected to an UTF-8 CNIP enabled line.

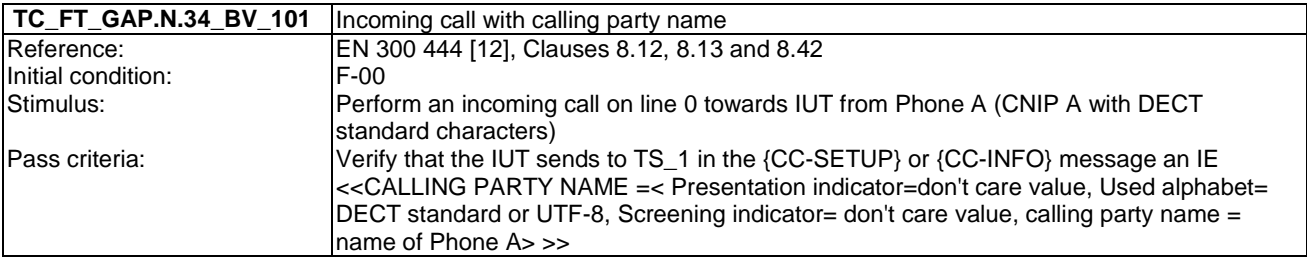

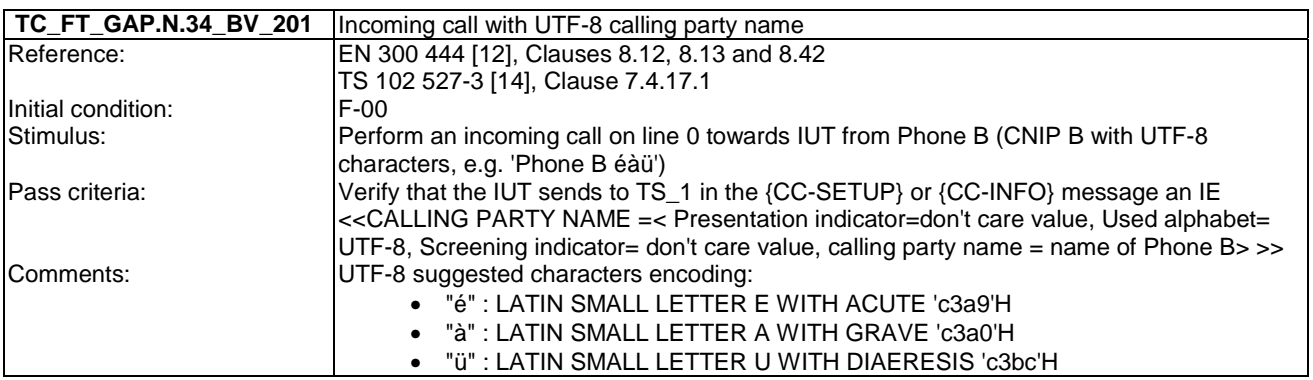

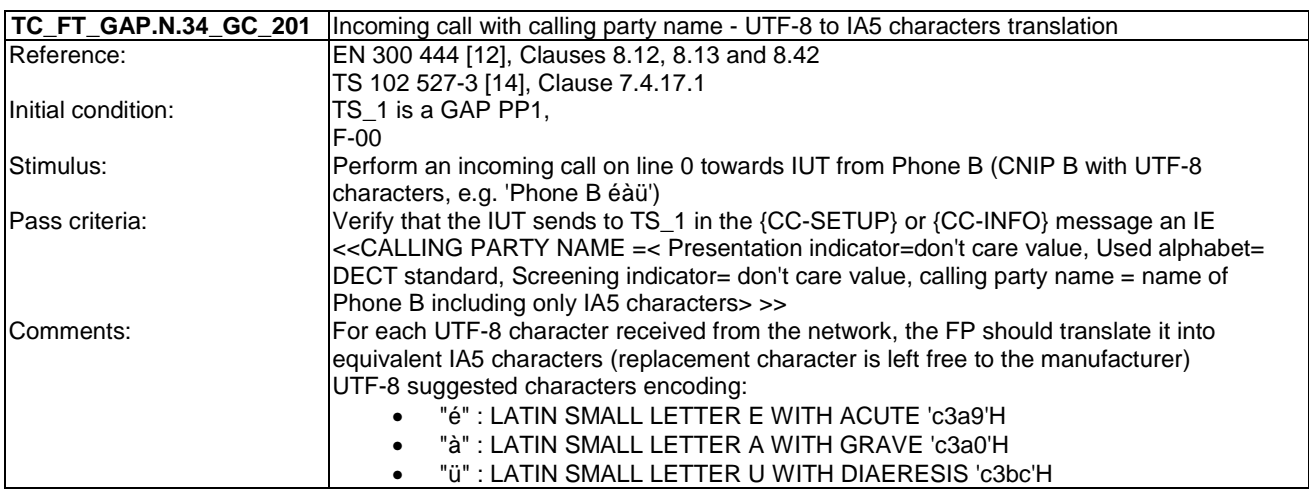

# 7.26 TC\_FT\_GAP.N.35 Enhanced security tests cases

Test subgroup objectives: to check the IUT's behaviours regarding Enhanced security features with the following consideration:

- As GAP.N.35 5 "Enhanced security regarding legacy devices" procedure is tested when testing GAP.N.35\_1 "Encryption of all calls" procedure, there is no test case defined for this procedure.
- As GAP.N.35\_4 "subscriptions requirements" procedure specifies only FP requirements, there is no test case defined for this procedure.

#### **Declarations (see Annex A):**

- GAP.N.35\_2 "Re-keying during a call" procedure is optional on FP side, so the manufacturer shall declare if it is supported.
- GAP.N.35\_3 "Early encryption" procedure is optional on FP side, so the manufacturer shall declare if it is supported.

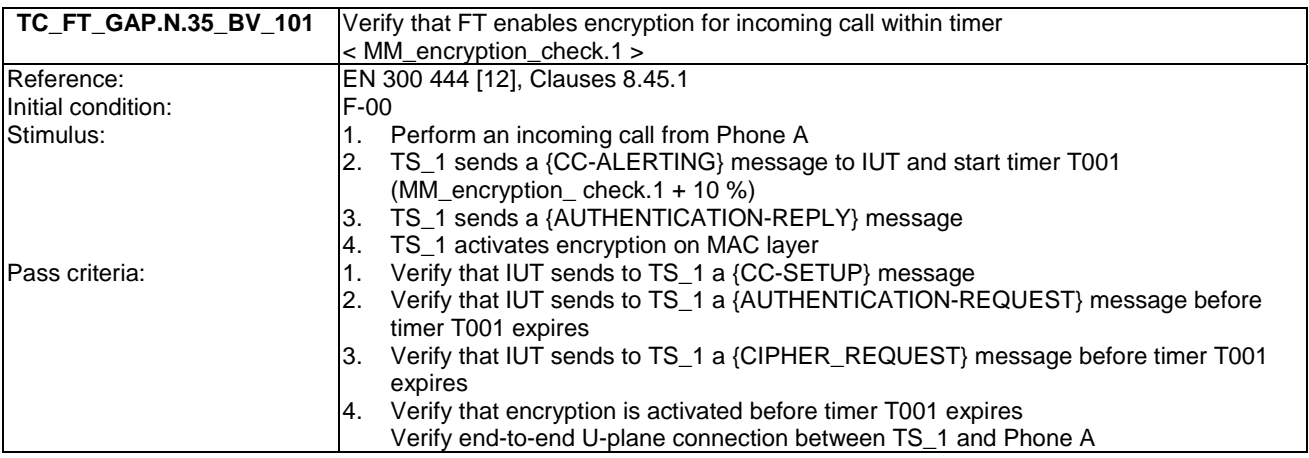

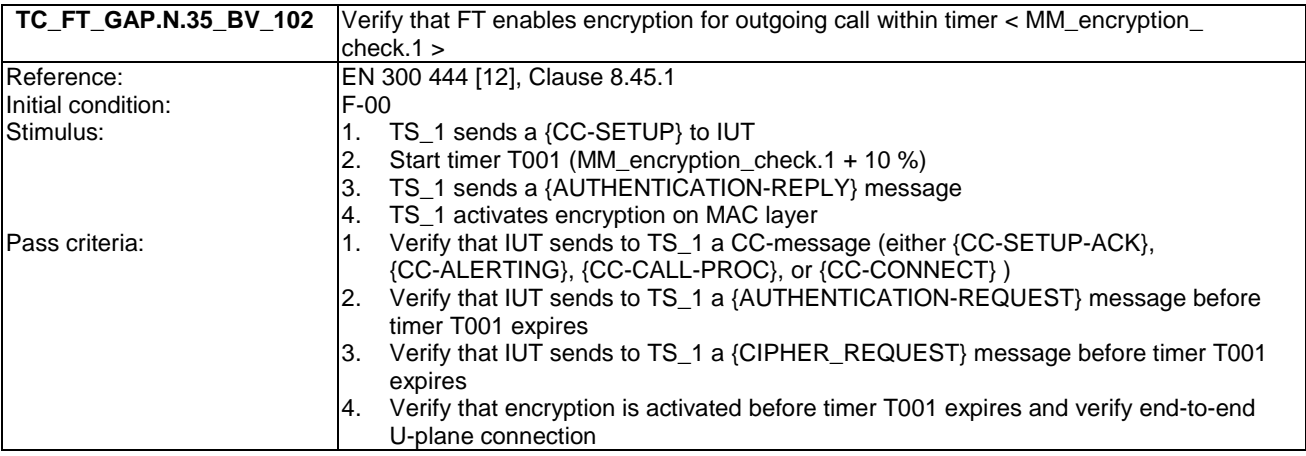

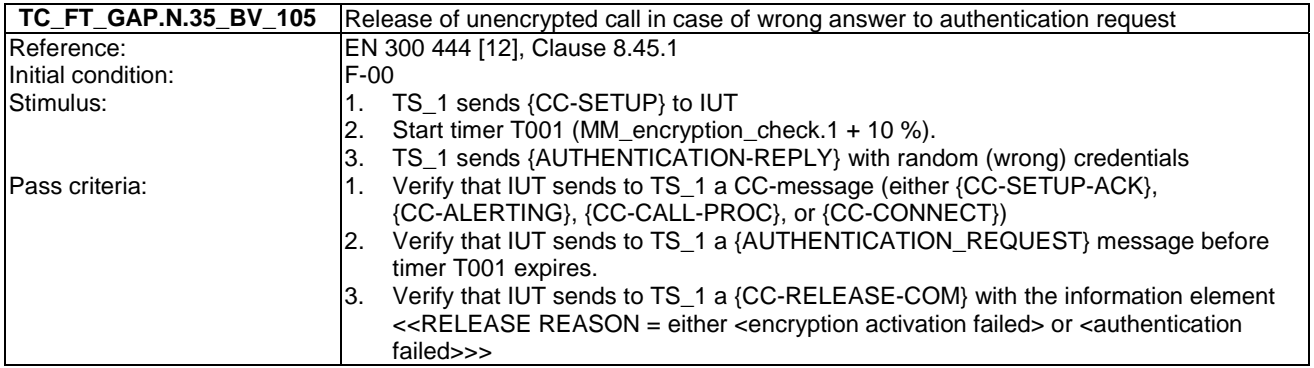

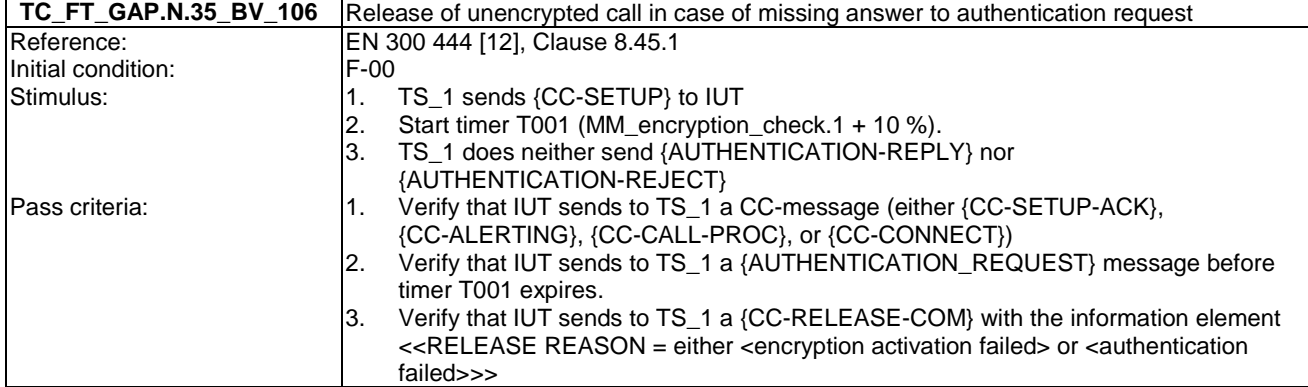

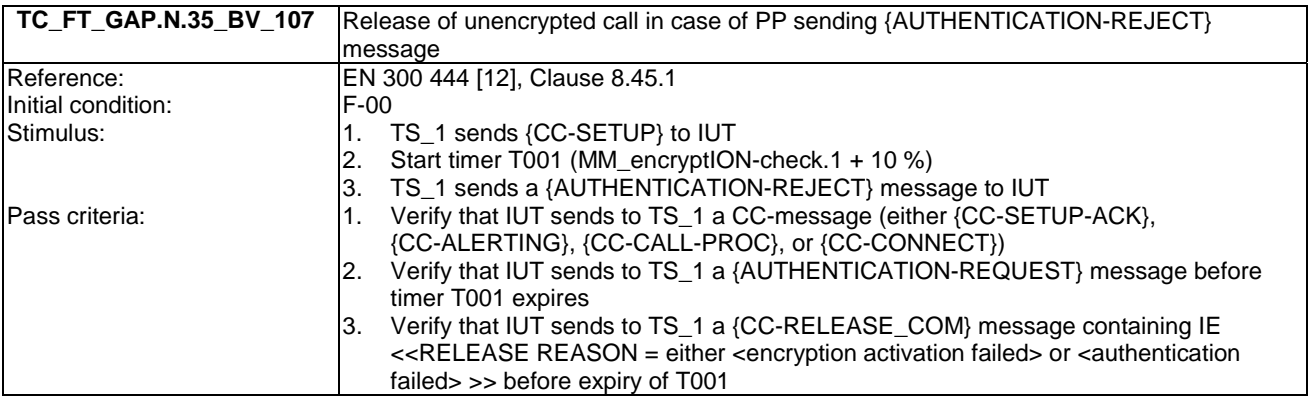

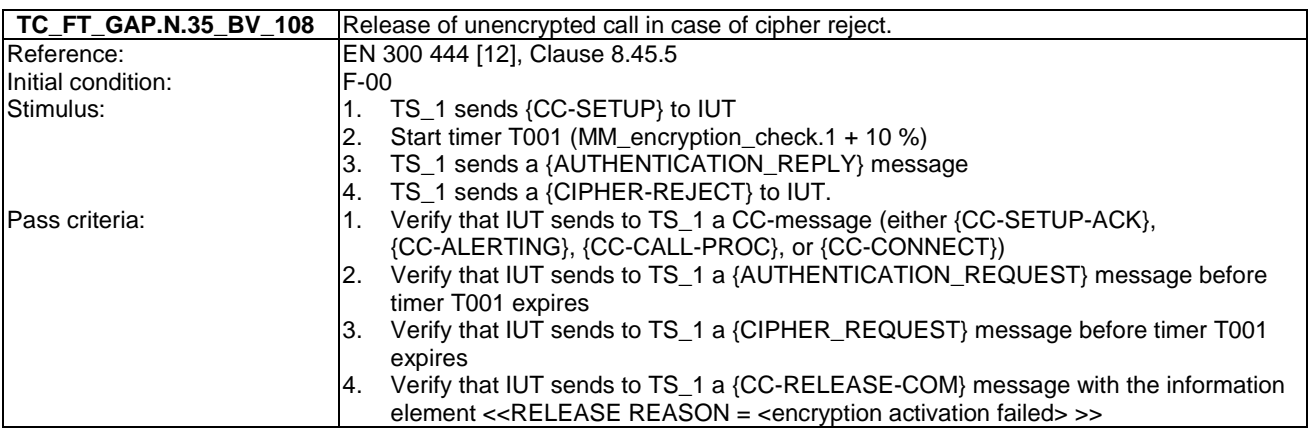

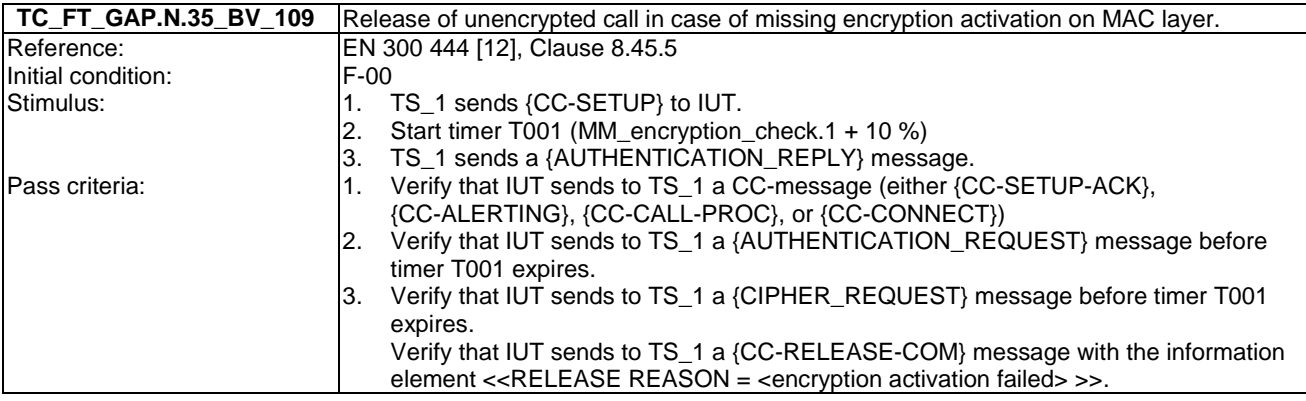

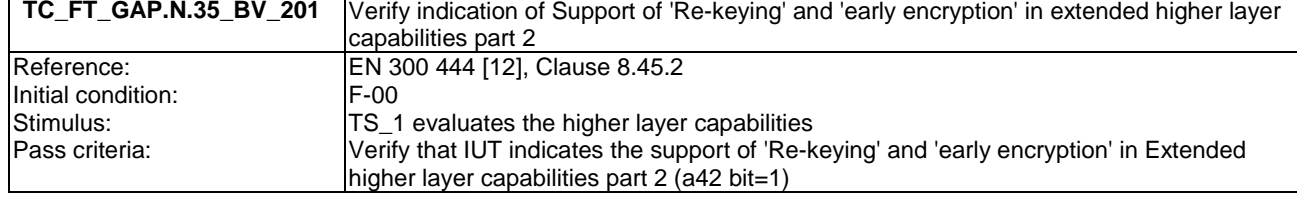

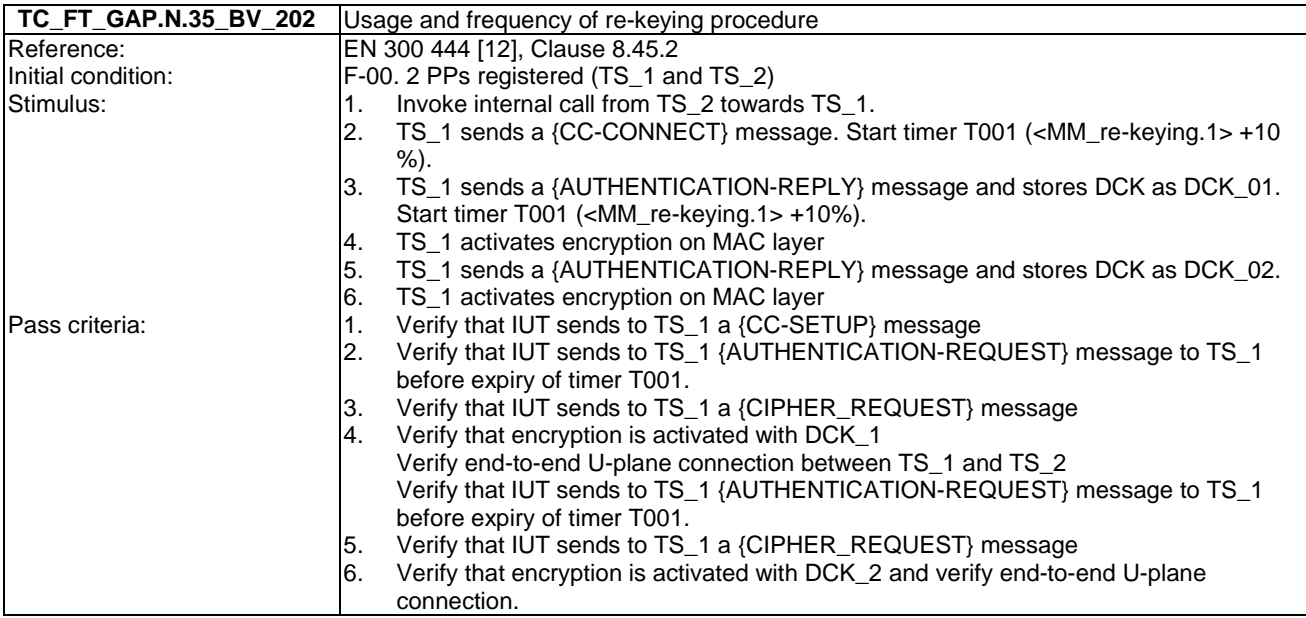

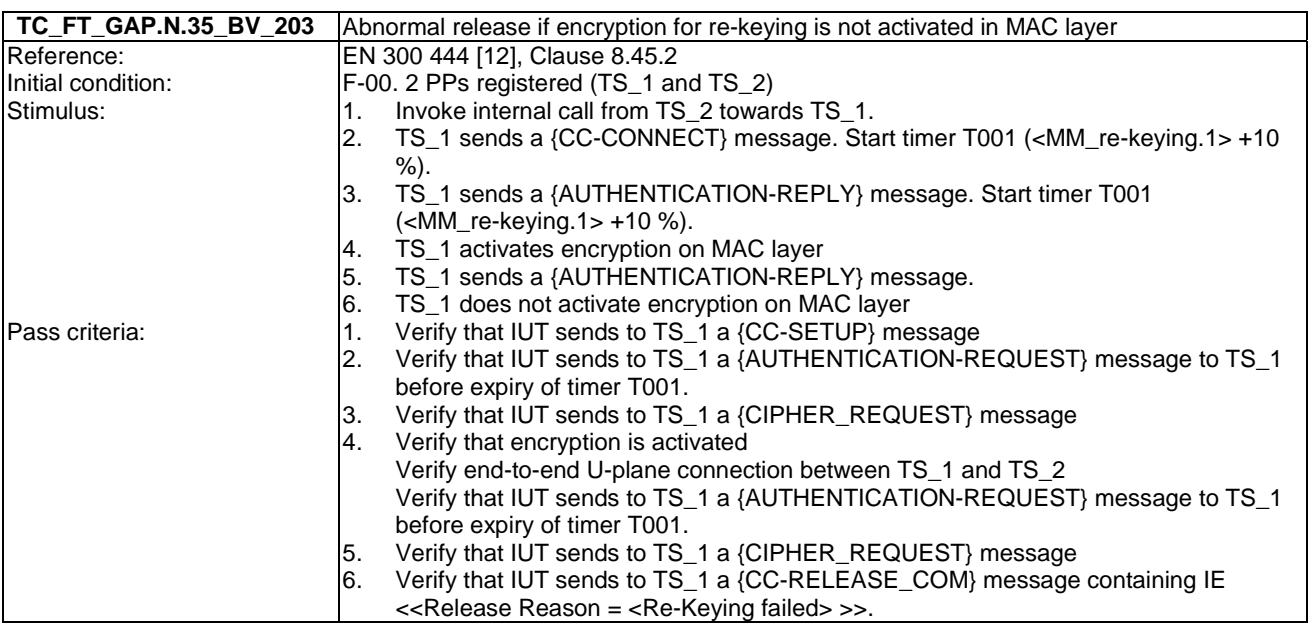

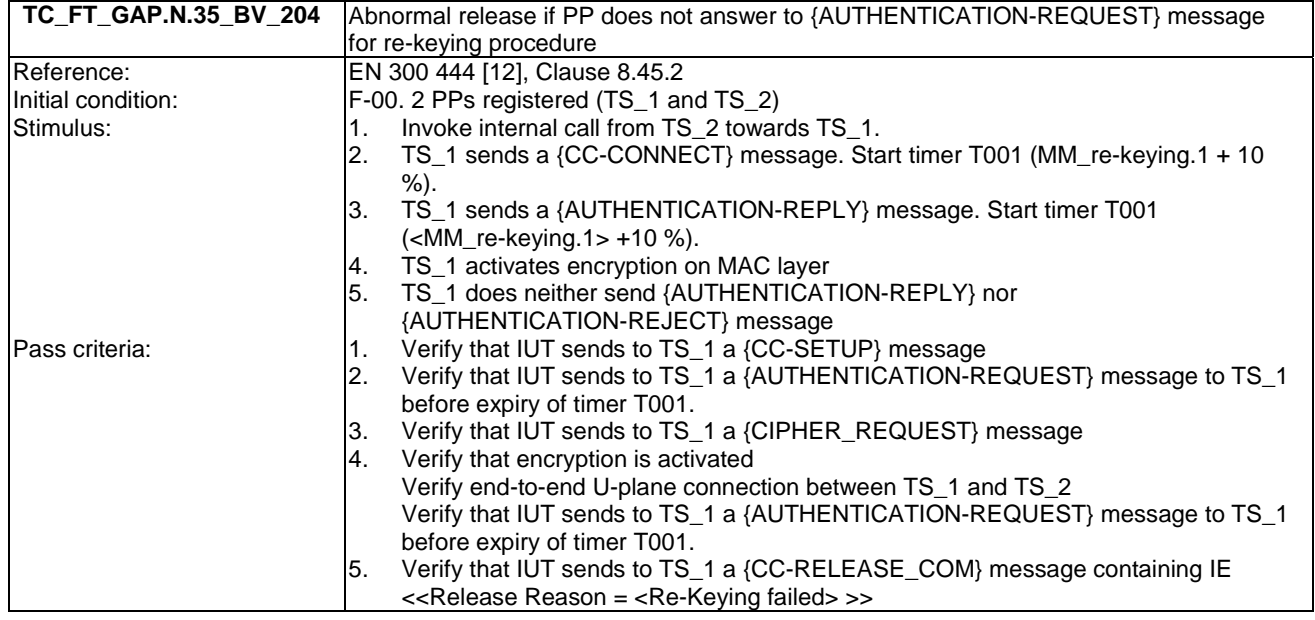

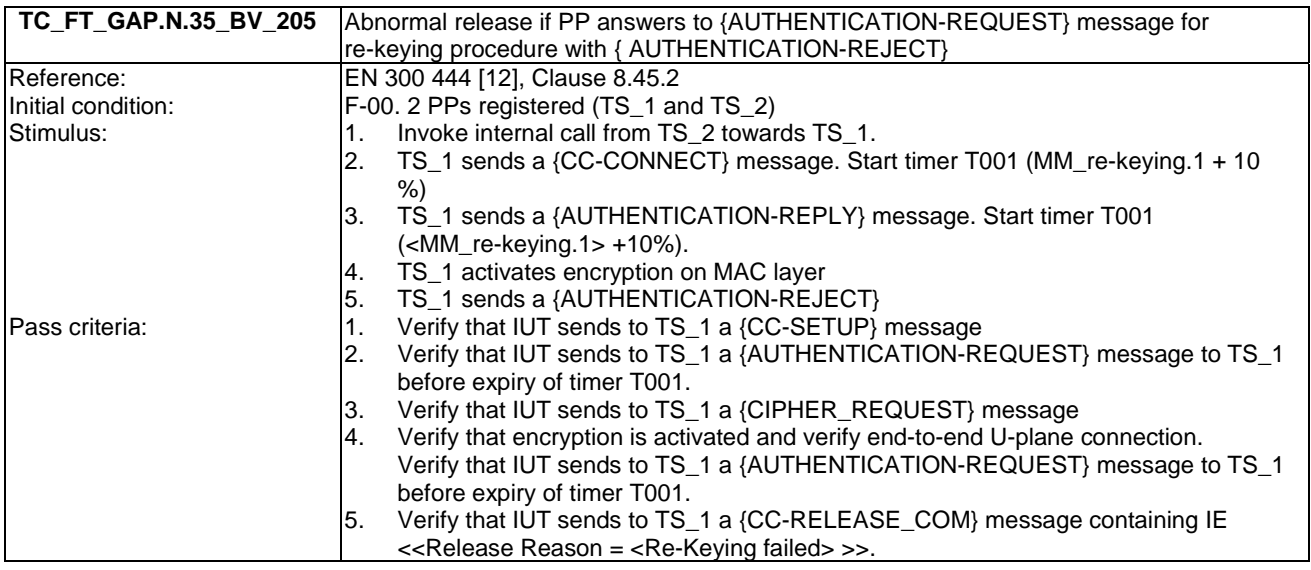

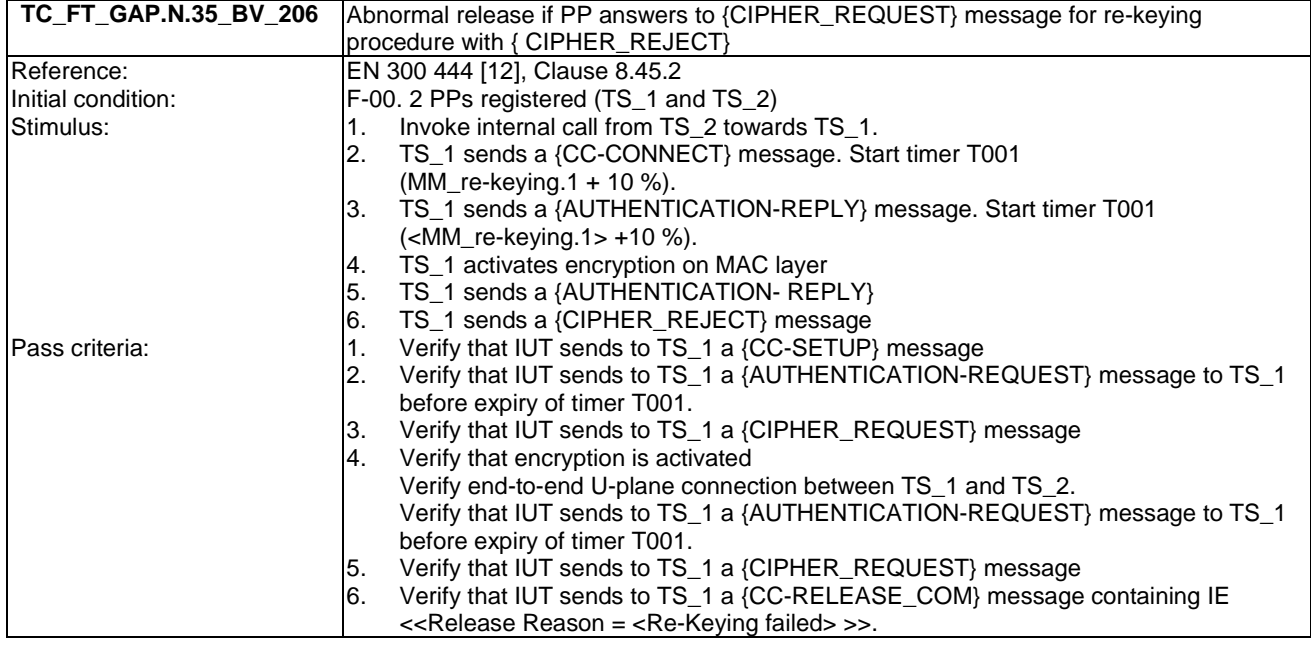

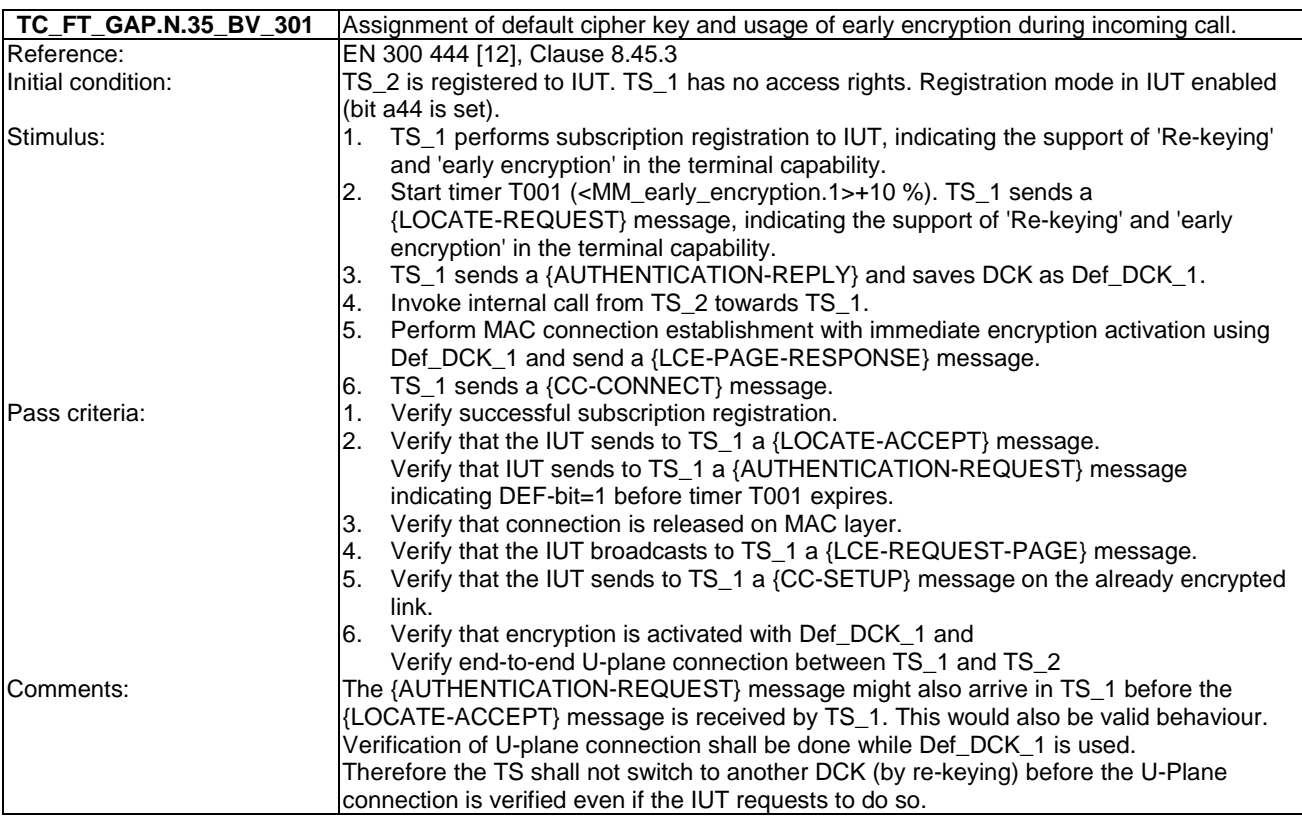

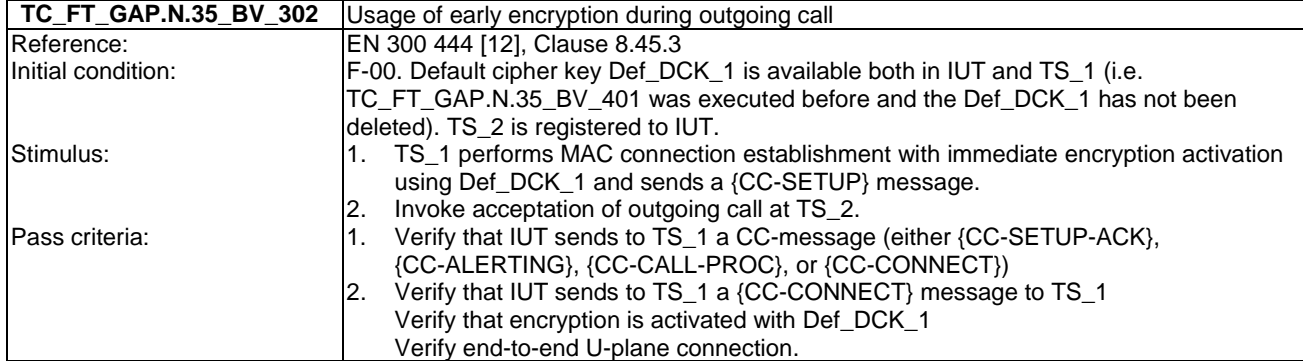

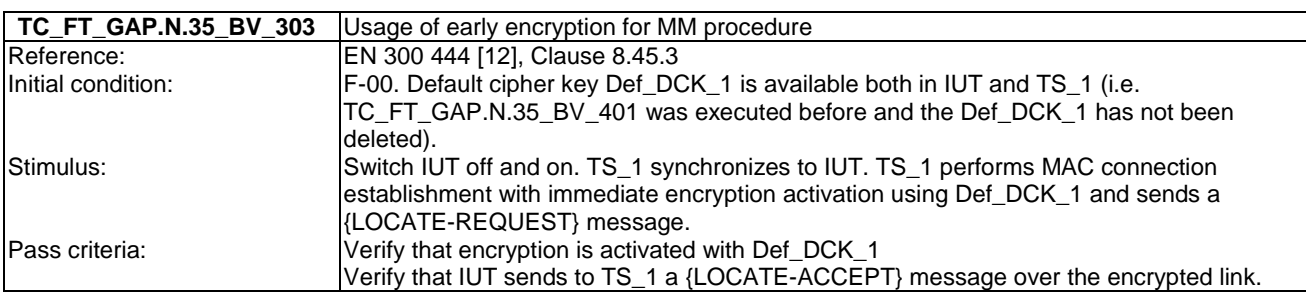

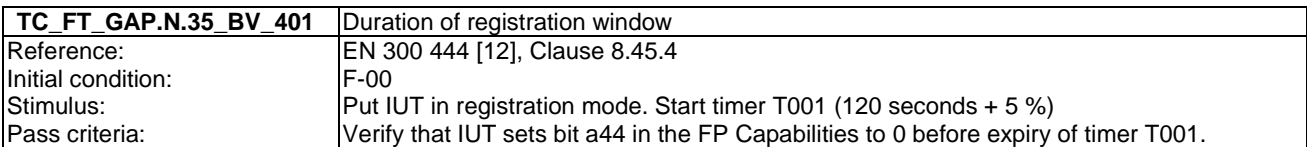

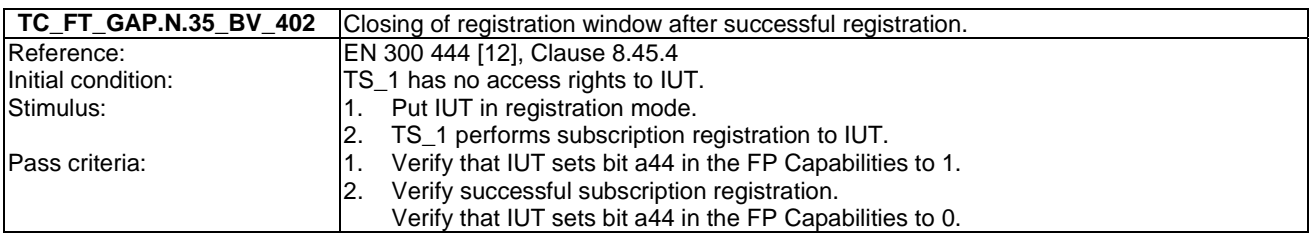

# 7.27 TC\_FT\_NG1.A.1 Easy PIN code registration tests cases

Test subgroup objectives: to check the IUT's behaviours regarding easy PIN-code registration taking into account the following considerations:

• As NG1.A.1\_3 "Base station name selection" is tested when testing NG1.A.2\_5 " Base station name selection ", there is no test case defined for this procedure in following Clause.

#### **Declarations (see Annex A):**

- NG1.A.1 "Easy PIN code registration" feature is optional on FP side, so the manufacturer shall declare if it is supported.
- NG1.A.1\_3 "Base station name selection" is optional. So the manufacturer shall declare if it is supported.
- NG1.A.1\_4 "Registration user feedback" is optional. So the manufacturer shall declare if it is supported.

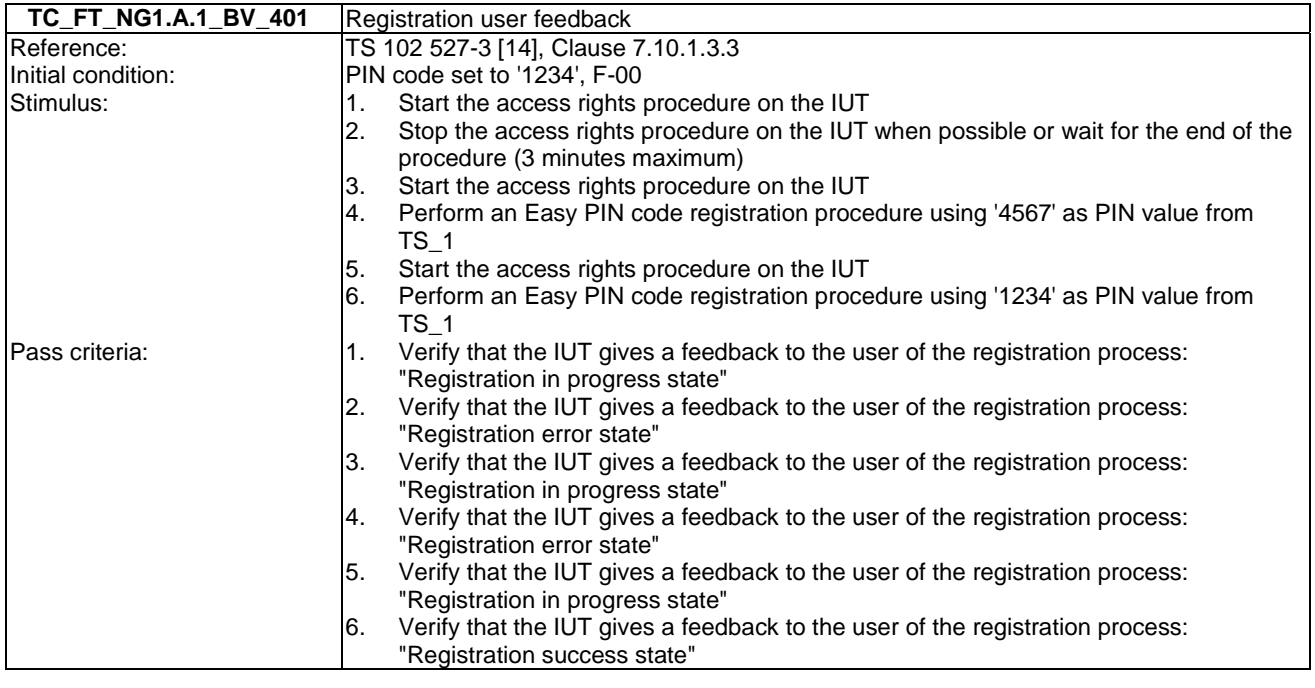

# 7.28 TC\_FT\_NG1.A.2 Easy pairing registration tests cases

Test subgroup objectives: to check the IUT's behaviours regarding easy pairing registration taking into account the following considerations:

• As NG1.A.2\_6 "Registration user feedback" is tested when testing NG1.A.1\_4 "Registration user feedback", there is no test case defined for this procedure.

#### **Declarations (see Annex A):**

- NG1.A.1\_3 "Base station name selection" is optional. So the manufacturer shall declare if it is supported.
- NG1.A.1\_6 "Registration user feedback" is optional. So the manufacturer shall declare if it is supported.

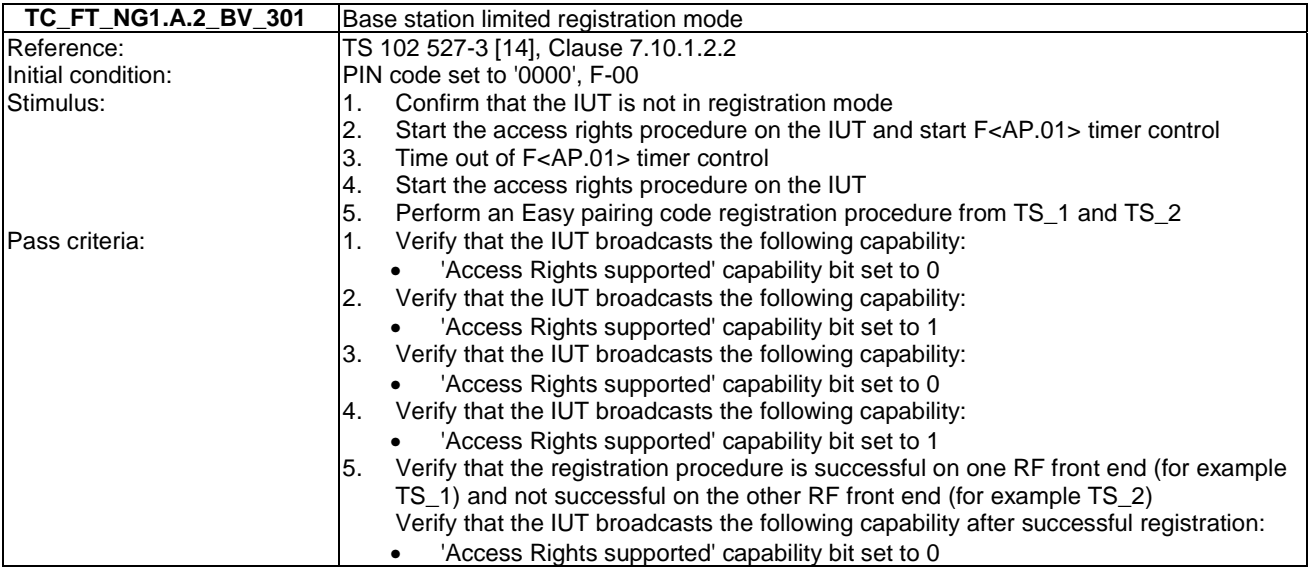

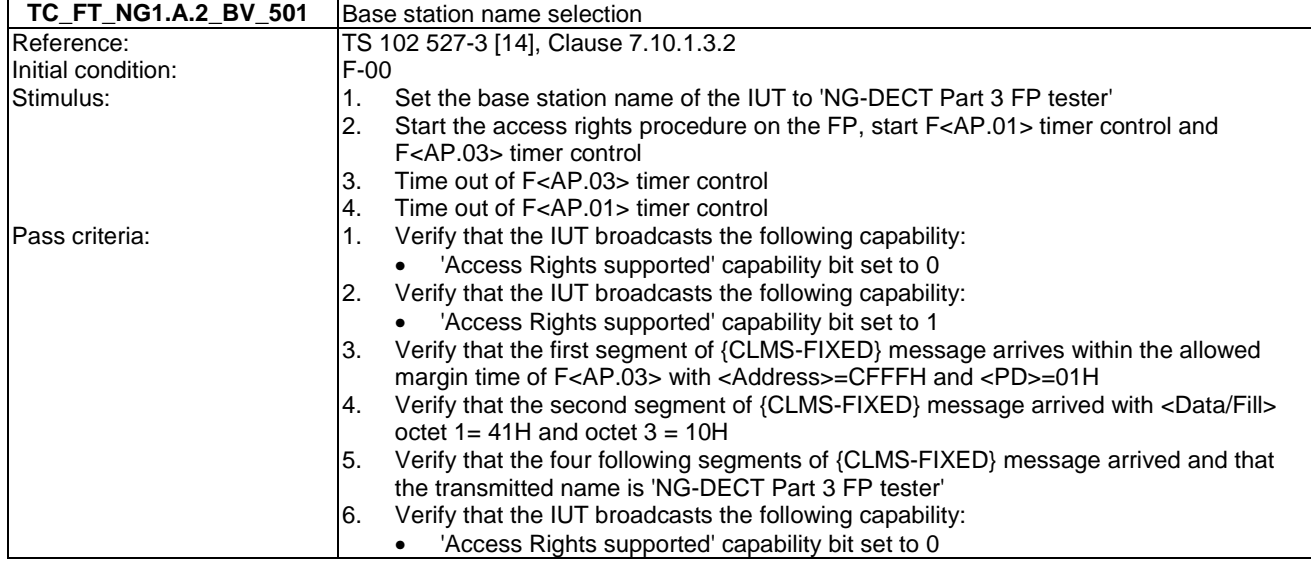

# 7.29 TC\_FT\_NG1.A.3 Handset locator tests cases

Test subgroup objectives: to check the IUT's behaviours regarding handset locator.

#### **Declarations (see Annex A):**

• NG1.A.3 "Handset locator" feature is optional on FP side, so the manufacturer shall declare if it is supported.

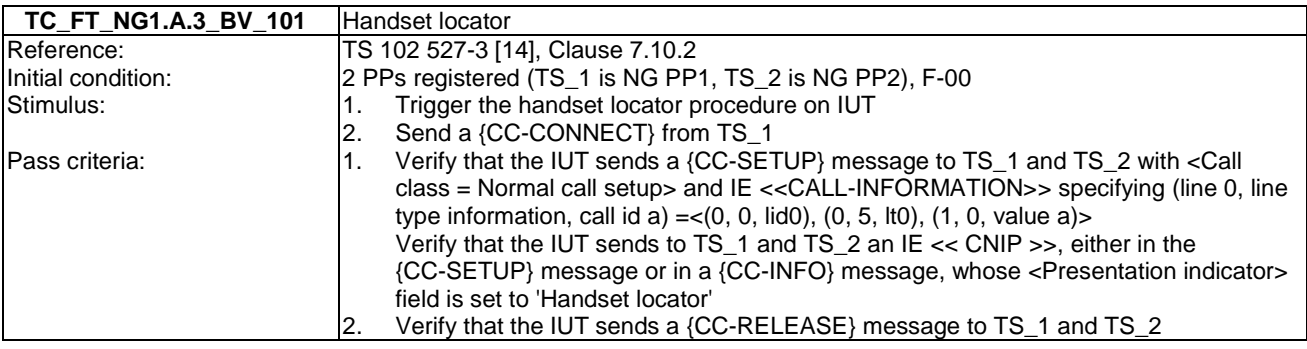

### 7.30 TC\_FT\_GAP.A.4 Terminal identity number assignment in mono cell system tests cases

Test subgroup objectives: to check the IUT's behaviours regarding Terminal Identity number assignment in mono cell system taking into account the following consideration:

• As 14.4.3 Related Procedures of NG1.A.4 feature are tested when tested GAP.N.31 "Internal call" feature, there is no test case defined for these related procedures.

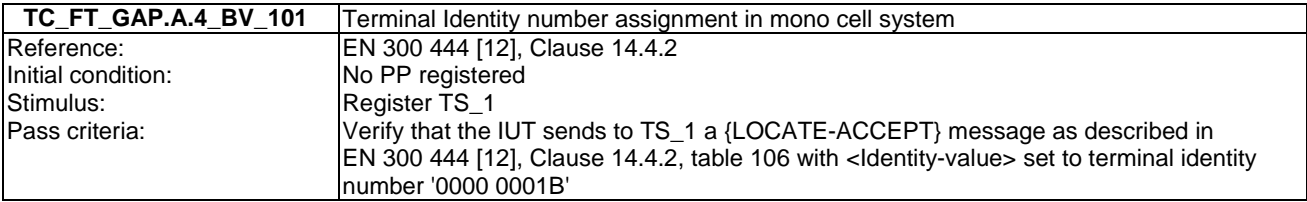

# Annex A (normative): Declarations on features and procedures supported

The information contained within the following tables is required for parameterization of the test cases referred to in the present document. They must be taken into account to run an appropriate test suite against the IUT.

For each procedure noted in the following tables, the manufacturer shall declare if it is supported or not. When supported, the corresponding tests case(s) listed in "TC reference" column shall be tested.

Optional procedures are identified by a status "O".

Conditional procedures are identified by a status "C[.status number]". A procedure can be conditional to a feature support and/or a procedure support and/or a requirement support.

# A.1 Declarations for portable part

### A.1.1 Optional PT features

This Clause contains the optional features which can be declared by the manufacturer on the PT side.

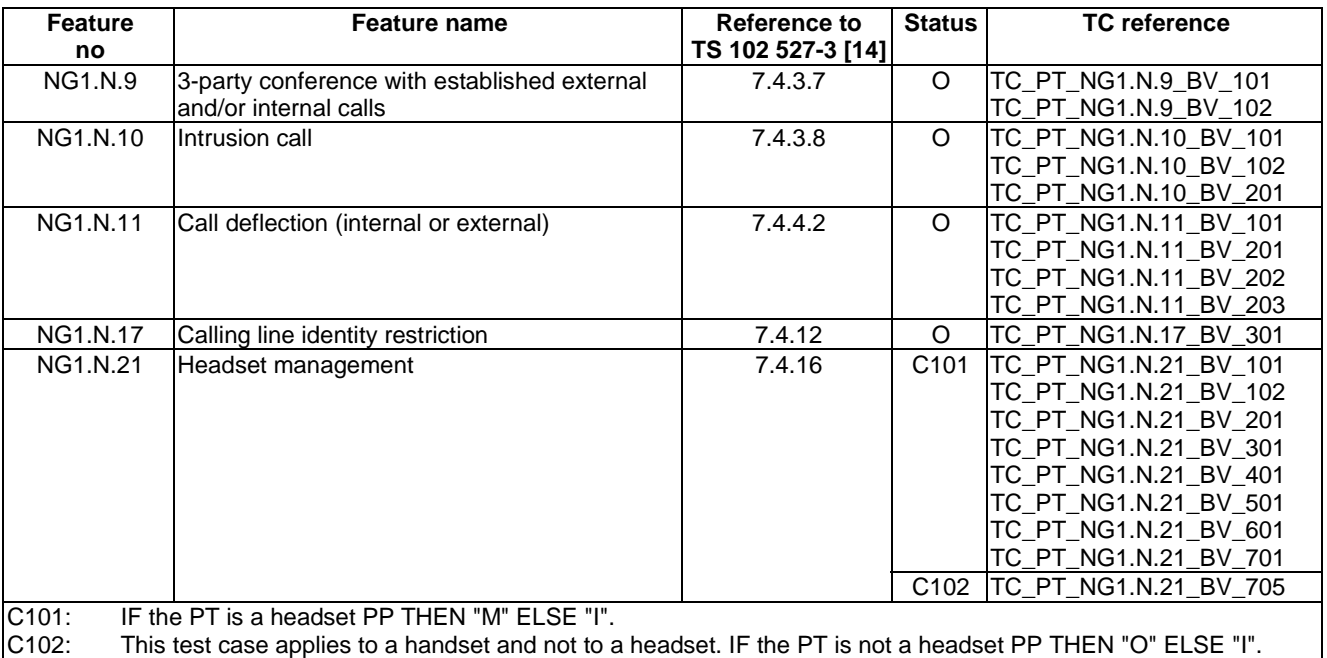

### **Table A.1: Optional PT features supported**

# A.1.2 Extra information for PT testing

In addition to the optional features supported, the supplier shall declare additional information related to the PT implementation.

| <b>Item</b><br>no | Implementation extra information        | Reference to<br>TS 102 527-3 [14] | Possible values to be<br>declared |
|-------------------|-----------------------------------------|-----------------------------------|-----------------------------------|
| PT_IXIT_1         | Several contact numbers in contact list | 7.4.10.5.7                        | Not supported                     |
|                   |                                         |                                   | Supported                         |
| PT IXIT 2         | CLIR code sub fields                    | 7.4.11.4.10                       | Non editable                      |
|                   |                                         |                                   | Editable                          |
| PT_IXIT_3         | <b>ICFU</b> code sub fields             | 7.4.11.4.11                       | Non editable                      |
|                   |                                         |                                   | Editable                          |
| PT IXIT 4         | ICFNA code sub fields                   | 7.4.11.4.12                       | Non editable                      |
|                   |                                         |                                   | Editable                          |
| PT IXIT 5         | <b>CFB</b> code sub fields              | 7.4.11.4.13                       | Non editable                      |
|                   |                                         |                                   | Editable                          |
| PT_IXIT_6         | Internal call codec priority            | 7.4.3.9.2                         | Not supported                     |
|                   |                                         |                                   | Supported                         |

**Table A.2: Implementation extra information for PT testing** 

# A.1.3 Optional or conditional PT procedures

This Clause contains the optional or conditional procedures which can be declared by the manufacturer on the PT side.

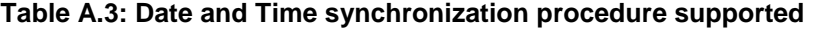

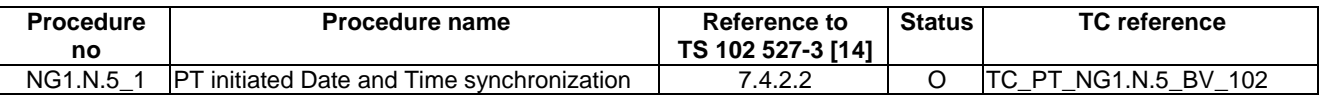

### **Table A.4: Common parallel call procedures (external or internal) supported**

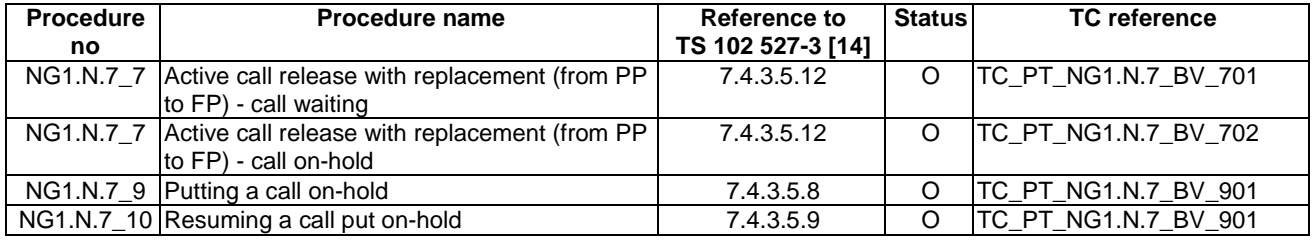

#### **Table A.5: Intrusion call procedures supported**

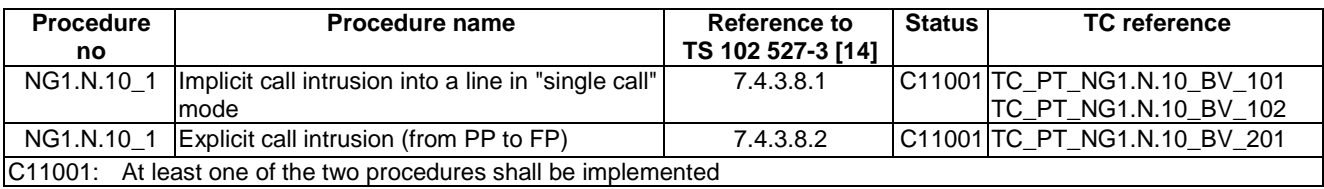

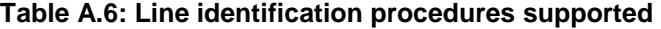

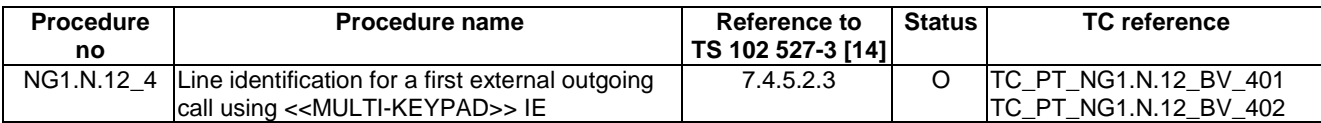

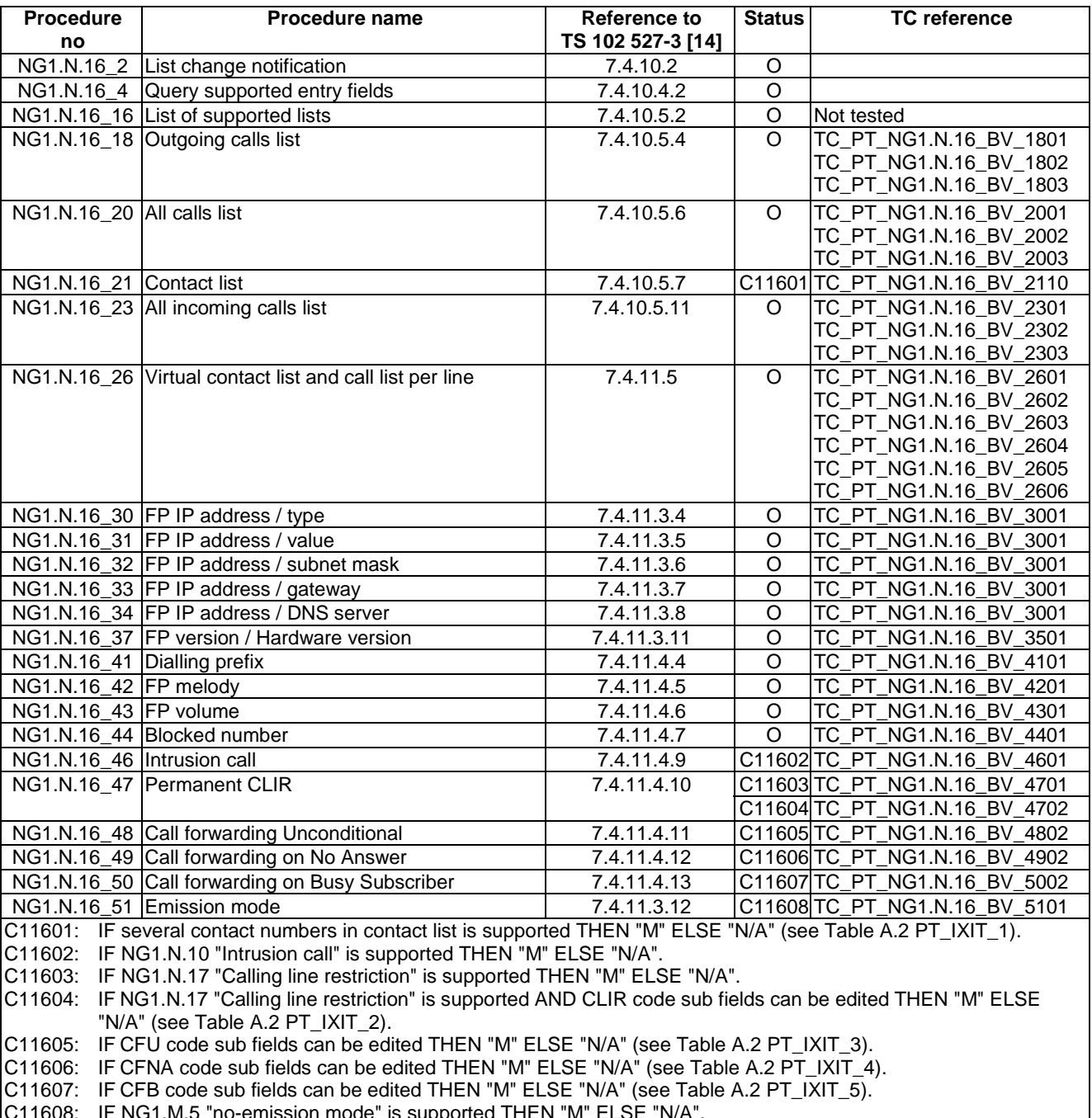

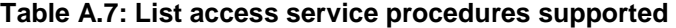

C11608: IF NG1.M.5 "no-emission mode" is supported THEN "M" ELSE "N/A".

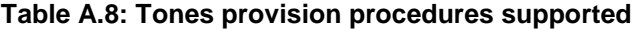

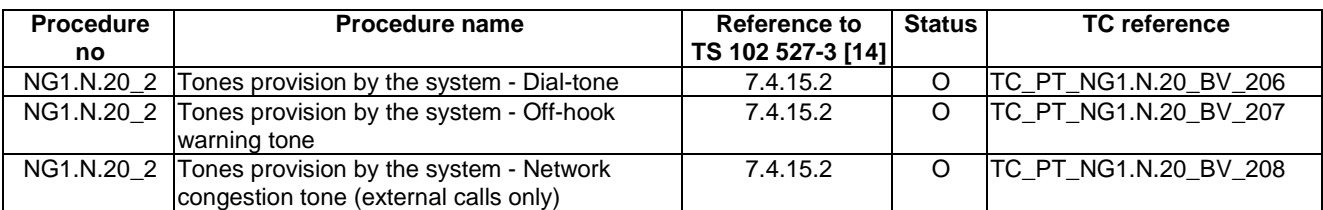

| <b>Procedure</b><br>no                                                                                      | <b>Procedure name</b>                                               | Reference to<br>TS 102 527-3 [14] | <b>Status</b> | <b>TC</b> reference          |
|----------------------------------------------------------------------------------------------------|---------------------------------------------------------------------|-----------------------------------|---------------|------------------------------|
|                                                                                                    | NG1.N.21_4 Re-dial of last outgoing call                            | 7.4.16.4                          |               | TC_PT_NG1.N.21_BV_401        |
|                                                                                                    | NG1.N.21_5 Re-dial of last incoming call                            | 7.4.16.5                          |               | TC_PT_NG1.N.21_BV_501        |
|                                                                                                    | NG1.N.21_6 Switching from headset to handset (headset<br>initiated) | 7.4.16.6                          | O             | TC_PT_NG1.N.21_BV_601        |
|                                                                                                    | NG1.N.21_7 Switching from headset to handset (handset<br>initiated) | 7.4.16.7                          |               | C12101 TC_PT_NG1.N.21_BV_705 |
| C12101: This procedure applies to a handset and not a headset. IF the PT is a headset PP THEN "I" ELSE "O". |                                                                     |                                   |               |                              |

**Table A.9: Headset management procedure supported** 

### **Table A.10: Internal call codec priority procedure supported**

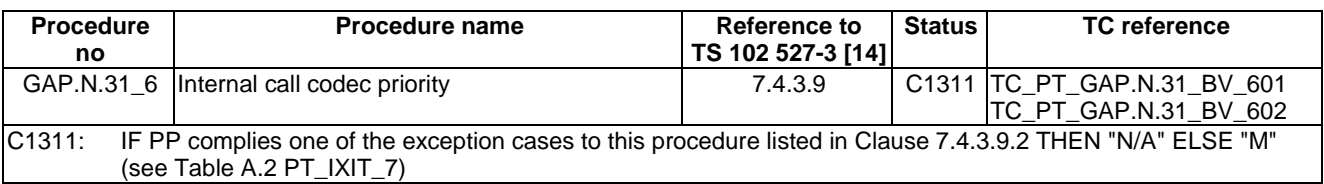

#### **Table A.11: Enhanced security procedures supported**

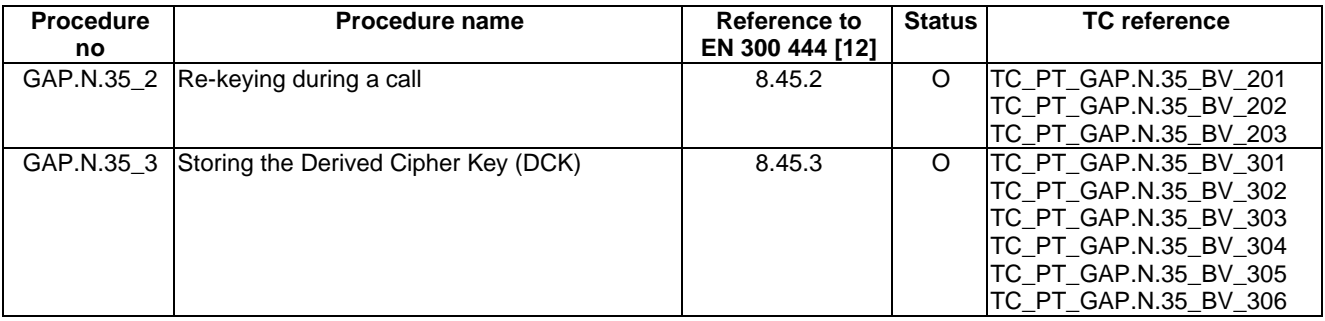

### **Table A.12: Easy PIN code registration procedure supported**

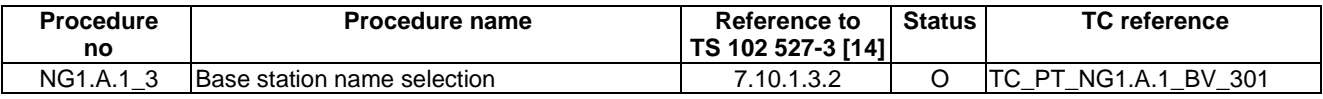

### **Table A.13: Easy pairing registration procedure supported**

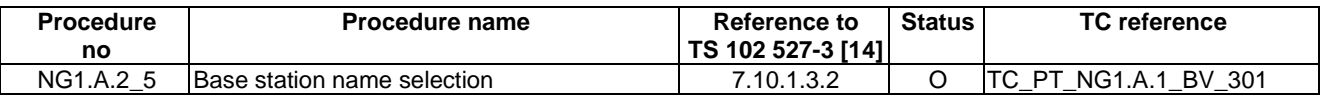

### A.1.4 PT relevant test cases list

According to the support of NG1.N.21 "Headset management" feature, the following configurations are possible:

- PT is a normal PT (not a headset portable part).
- PT is a headset portable part (i.e. "Support of the Headset management feature" capability bit in <<TERMINAL-CAPABILITY>> is set).

### A.1.4.1 PT is a normal PT (not a headset portable part)

No restrictions or modifications are required. All mandatory test cases and those related to supported declarations are applicable.

NOTE: NG1.N.21\_7 "Switching from headset to handset (handset initiated)" procedure within NG1.N.21 "Headset management" feature may be applicable for a normal PT (see table Table A.9).

### A.1.4.2 PT is a headset portable part

Only the test cases subgroup NG1.N.21 "Headset management" feature is relevant (see Clause 6.21 TC\_PT\_NG1.N.21\_xx). All mandatory test cases and those related to supported declarations within this subgroup are applicable.

# A.2 Declarations for fixed part

### A.2.1 Optional FT features

This Clause contains the optional features which can be declared by the manufacturer on the FT side.

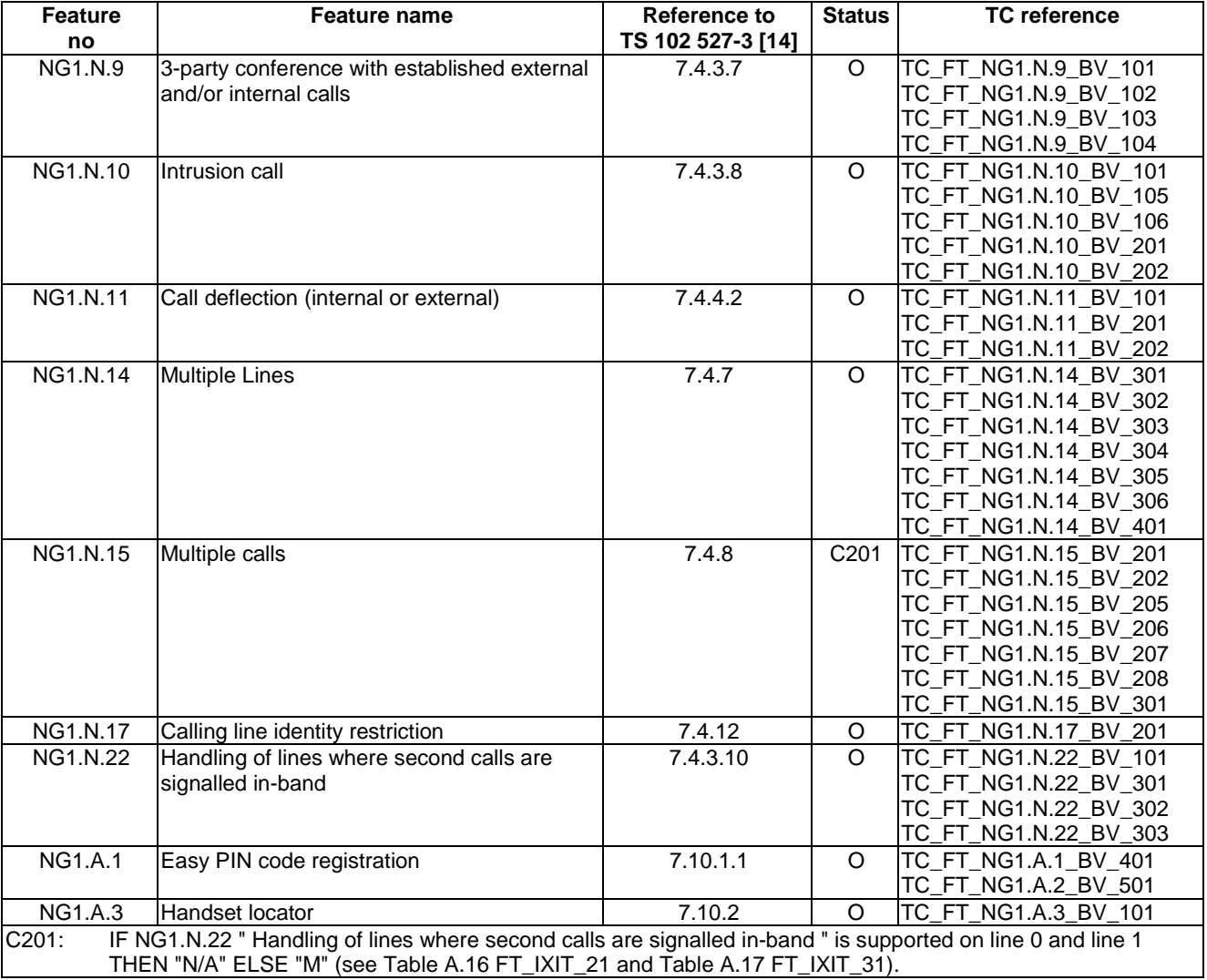

#### **Table A.14: Optional FT features supported**

### A.2.2 Extra information for FT testing

In addition to the optional features supported, the supplier shall declare additional information related to the FT implementation and to the network line environment.

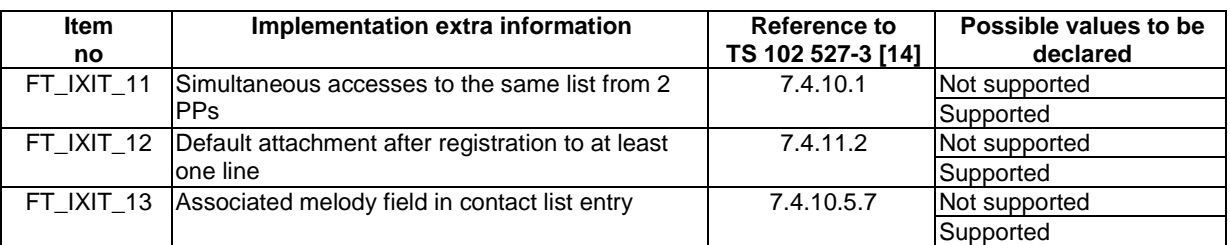

### **Table A.15: Implementation extra information for FT testing**

The "line 0" is the default line used when running the single line test cases. The following extra information related to the behaviour of this line shall be given by the manufacturer.

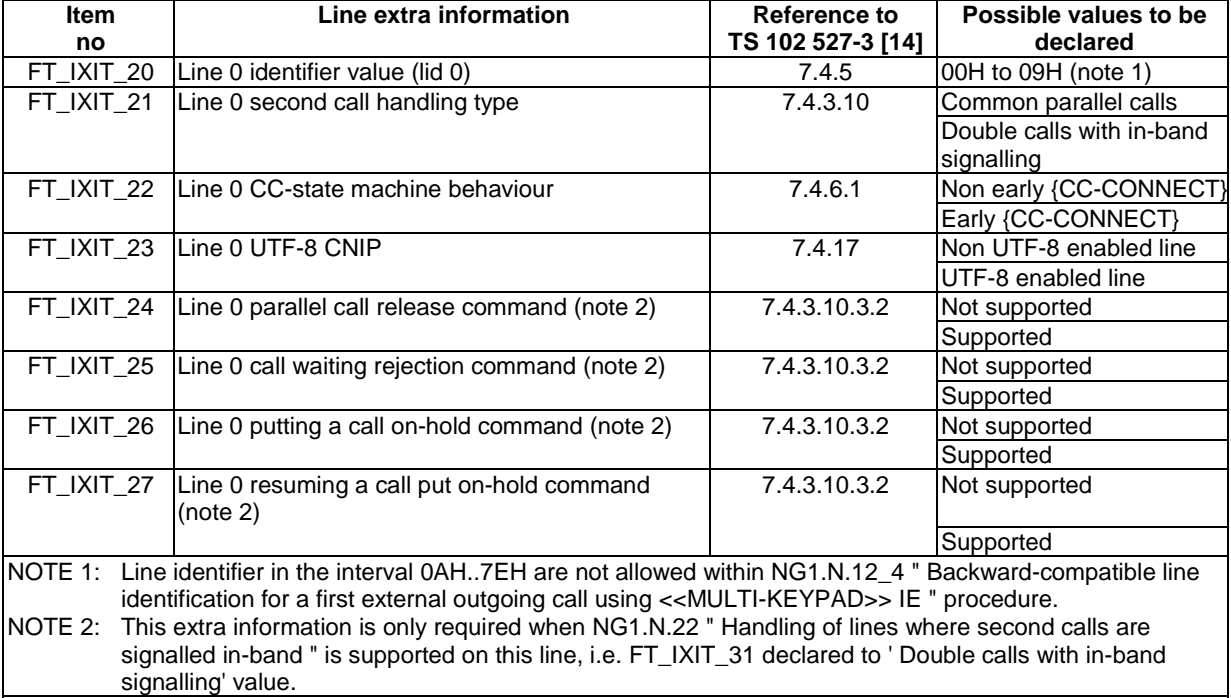

#### **Table A.16: Line 0 extra information for FT testing**

IF NG1.N.14 "Multiple lines" is supported, the "line 1" is the second line used when running the multiple lines test cases. The following extra information related to the behaviour of this line shall be given by the manufacturer.

| <b>Item</b>                                                                                                    | Line extra information<br>Reference to                                                                 |                   | Possible values to be     |  |  |  |
|----------------------------------------------------------------------------------------------------|----------------------------------------------------------------------------------------------------|-------------------|---------------------------|--|--|--|
| no                                                                                                    |                                                                                                    | TS 102 527-3 [14] | declared                  |  |  |  |
| FT_IXIT_30                                                                                                    | Line 1 identifier value (lid 1)                                                                        | 7.4.5             | 00H to 09H (note 1)       |  |  |  |
| FT_IXIT_31                                                                                                    | Line 1 second call handling type (note 2)                                                              | 7.4.3.10          | Common parallel calls     |  |  |  |
|                                                                                                    |                                                                                                    |                   | Double calls with in-band |  |  |  |
|                                                                                                    |                                                                                                    |                   | signalling                |  |  |  |
| FT_IXIT_32                                                                                                    | Line 1 CC-state machine behaviour                                                                      | 7.4.6.1           | Non early {CC-CONNECT}    |  |  |  |
|                                                                                                    |                                                                                                    |                   | Early {CC-CONNECT}        |  |  |  |
| FT_IXIT_33                                                                                                    | Line 1 UTF-8 CNIP                                                                                      | 7.4.17            | Non UTF-8 enabled line    |  |  |  |
|                                                                                                    |                                                                                                    |                   | UTF-8 enabled line        |  |  |  |
| FT_IXIT_34                                                                                                    | Line 1 parallel call release command (note 3)                                                          | 7.4.3.10.3.2      | Not supported             |  |  |  |
|                                                                                                    |                                                                                                    |                   | Supported                 |  |  |  |
| FT_IXIT_35                                                                                                    | Line 1 call waiting rejection command (note 3)                                                         | 7.4.3.10.3.2      | Not supported             |  |  |  |
|                                                                                                    |                                                                                                    |                   | Supported                 |  |  |  |
| FT IXIT 36                                                                                                    | Line 1 putting a call on-hold command (note 3)                                                         | 7.4.3.10.3.2      | Not supported             |  |  |  |
|                                                                                                    |                                                                                                    |                   | Supported                 |  |  |  |
| FT_IXIT_37                                                                                                    | Line 1 resuming a call put on-hold command                                                             | 7.4.3.10.3.2      | Not supported             |  |  |  |
|                                                                                                    | (note 3)                                                                                               |                   |                           |  |  |  |
|                                                                                                    |                                                                                                    |                   | Supported                 |  |  |  |
| NOTE 1:<br>Line identifier in the interval 0AH7EH are not allowed within NG1.N.12_4 " Backward-compatible line   |                                                                                                    |                   |                           |  |  |  |
| identification for a first external outgoing call using < <multi-keypad>&gt; IE " procedure.</multi-keypad>      |                                                                                                    |                   |                           |  |  |  |
| NOTE 2:<br>IF NG1.N.22 " Handling of lines where second calls are signalled in-band " is supported THEN at least |                                                                                                    |                   |                           |  |  |  |
| one line shall be ' Double calls with in-band signalling' second call handling type.                             |                                                                                                    |                   |                           |  |  |  |
| NOTE 3:<br>This extra information is only required when NG1.N.22 " Handling of lines where second calls are      |                                                                                                    |                   |                           |  |  |  |
|                                                                                                    | signalled in-band " is supported on this line, i.e. FT_IXIT_31 declared to ' Double calls with in-band |                   |                           |  |  |  |
|                                                                                                    | signalling' value.                                                                                     |                   |                           |  |  |  |

**Table A.17: Line 1 extra information for FT testing** 

# A.2.3 Optional or conditional FT procedures

This Clause contains the optional or conditional procedures which can be declared by the manufacturer on the FT side.

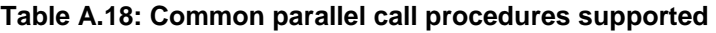

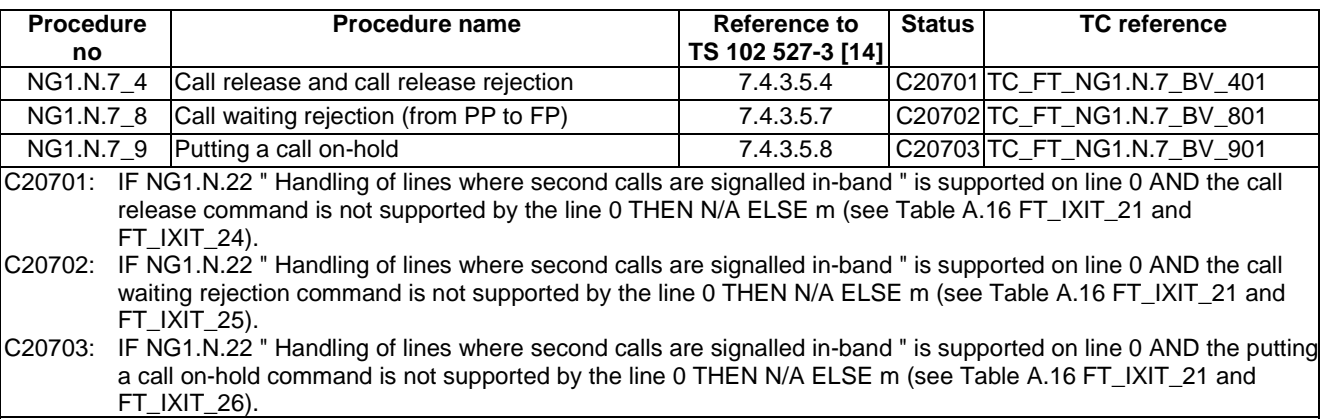

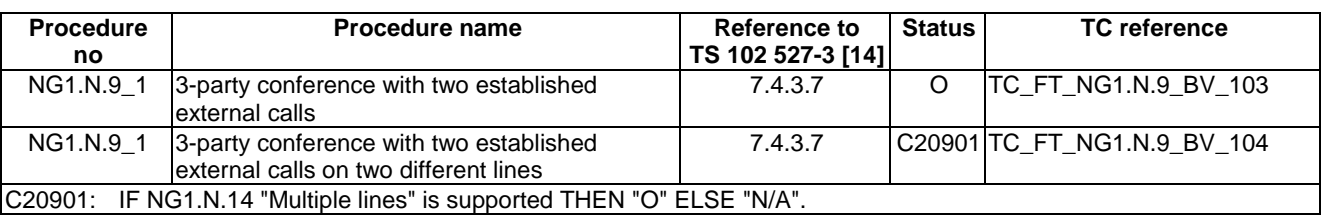

### **Table A.19: 3-party conference procedures supported**

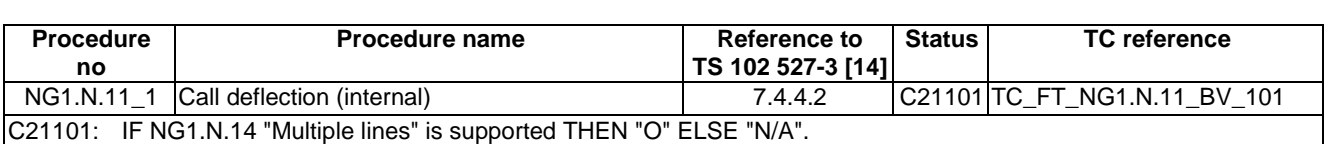

### **Table A.20: Call deflection procedures supported**

### **Table A.21: Line identification procedures supported**

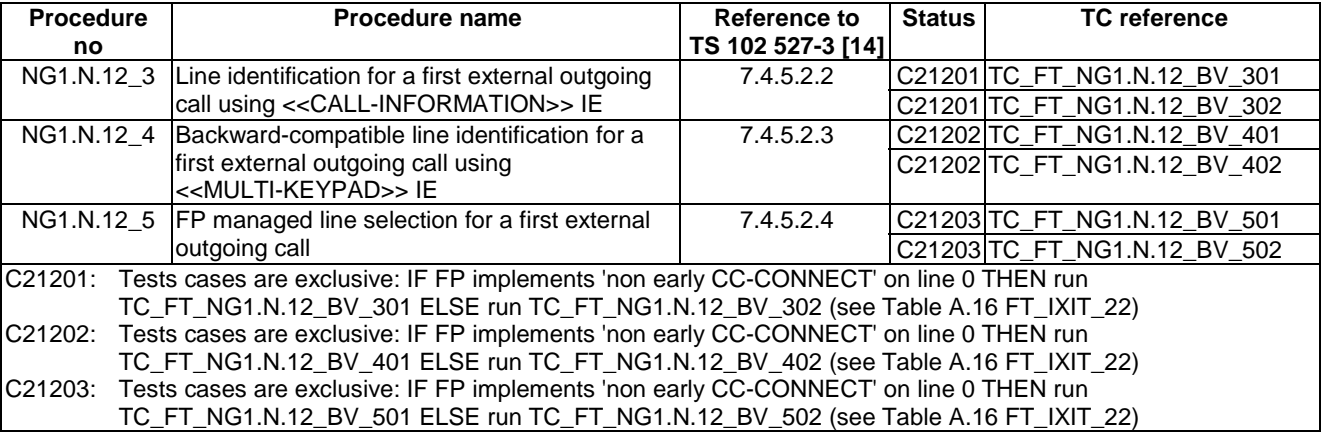

### **Table A.22: Call identification procedures supported**

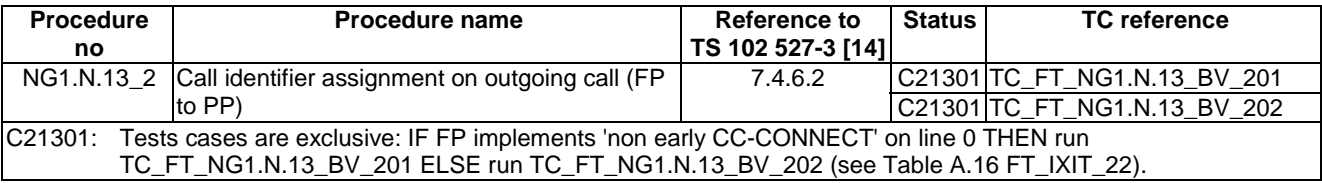

### **Table A.23: Multiple lines procedures supported**

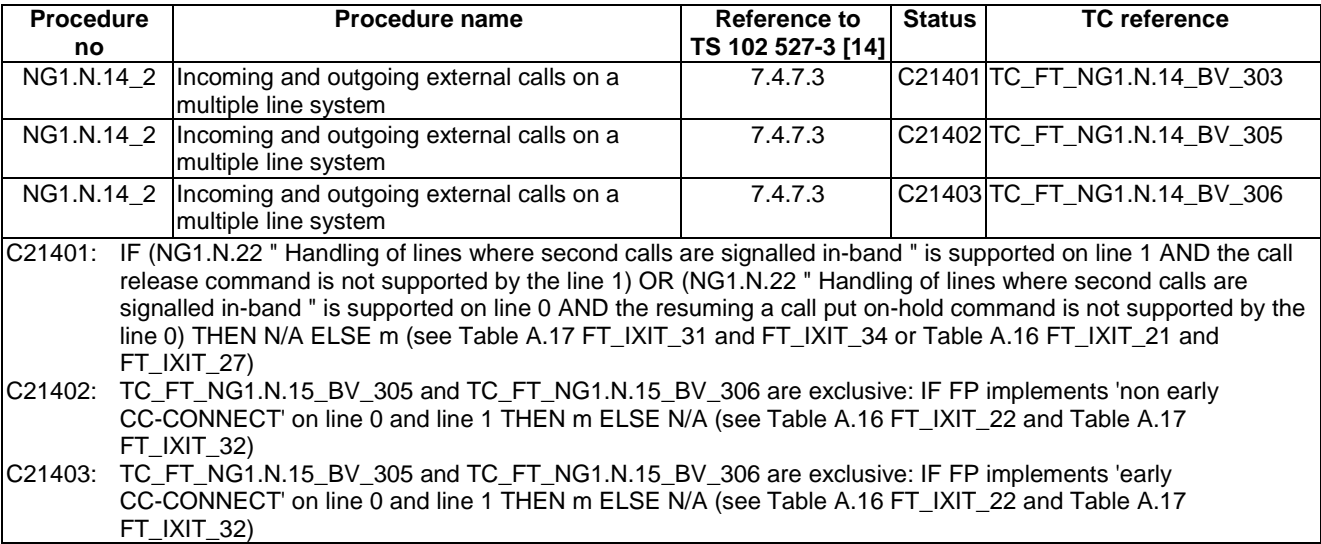

*ETSI* 

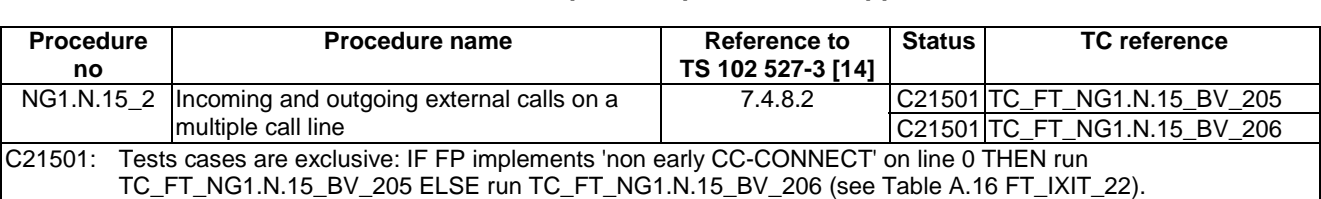

#### **Table A.24: Multiple calls procedures supported**

#### **Table A.25: List access service procedures supported**

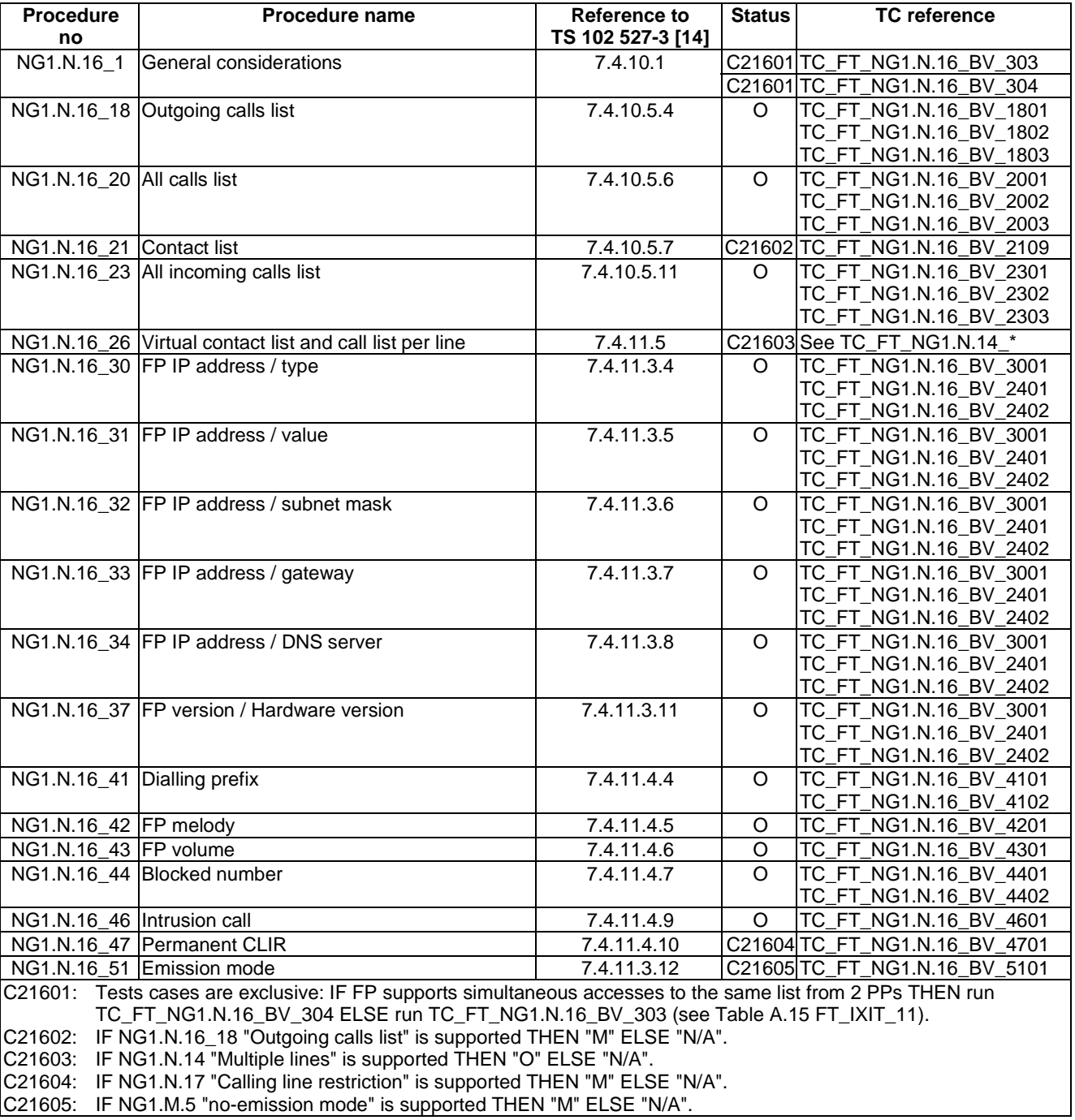

For each mandatory and optional tone, the FP shall declare if procedure NG1.N.20\_2 "Tones provision by the system" or NG1.N.20\_3 "Transparency to tones provision by the network or PABX" is used to provide this tone. Only the TC(s) corresponding to the supported procedure shall be tested.

| <b>Tone</b>                                                                                               | <b>Procedure</b>                                                                                                    | <b>Procedure name</b>                                                                                                    | <b>Reference to</b> | <b>Status</b> | <b>TC</b> reference         |  |
|----------------------------------------------------------------------------------------------------|----------------------------------------------------------------------------------------------------|----------------------------------------------------------------------------------------------------|---------------------|---------------|-----------------------------|--|
|                                                                                                    | no                                                                                                    |                                                                                                    | TS 102 527-3 [14]   |               |                             |  |
| Ring back tone                                                                                            |                                                                                                    | NG1.N.20_2 Tones provision by the system                                                                                                    | 7.4.15.2            |               | C2201 TC_FT_NG1.N.20_BV_201 |  |
|                                                                                                    |                                                                                                    |                                                                                                    |                     |               | TC_FT_NG1.N.20_BV_210       |  |
|                                                                                                    |                                                                                                    | NG1.N.20_3 Transparency to tones provision                                                                                                    | 7.4.15.3            |               | C2201 TC_FT_NG1.N.20_BV_301 |  |
|                                                                                                    |                                                                                                    | by the network or PABX                                                                                                    |                     |               | TC_FT_NG1.N.20_BV_304       |  |
| <b>Busy tone</b>                                                                                          |                                                                                                    | NG1.N.20_2 Tones provision by the system                                                                                                    | 7.4.15.2            |               | C2202 TC_FT_NG1.N.20_BV_202 |  |
|                                                                                                    |                                                                                                    | NG1.N.20_3 Transparency to tones provision                                                                                                    | 7.4.15.3            |               | C2202 TC FT NG1.N.20 BV 302 |  |
|                                                                                                    |                                                                                                    | by the network or PABX                                                                                                    |                     |               |                             |  |
| Call waiting tone                                                                                         |                                                                                                    | NG1.N.20_2 Tones provision by the system                                                                                                    | 7.4.15.2            |               | C2203 TC_FT_NG1.N.20_BV_203 |  |
|                                                                                                    |                                                                                                    | NG1.N.20_3 Transparency to tones provision                                                                                                    | 7.4.15.3            |               | C2203 TC FT NG1.N.20 BV 303 |  |
|                                                                                                    |                                                                                                    | by the network or PABX                                                                                                    |                     |               |                             |  |
| Intercept tone                                                                                            |                                                                                                    | NG1.N.20_2 Tones provision by the system                                                                                                    | 7.4.15.2            |               | C2204 TC_FT_NG1.N.20 BV_205 |  |
|                                                                                                    |                                                                                                    | NG1.N.20_3 Transparency to tones provision                                                                                                    | 7.4.15.3            |               | C2204 TC_FT_NG1.N.20_BV_301 |  |
|                                                                                                    |                                                                                                    | by the network or PABX                                                                                                    |                     |               |                             |  |
| Negative                                                                                                  |                                                                                                    | NG1.N.20_2 Tones provision by the system                                                                                                    | 7.4.15.2            |               | C2205 TC_FT_NG1.N.20 BV_204 |  |
| acknowledgment                                                                                            |                                                                                                    | NG1.N.20_3 Transparency to tones provision                                                                                                    | 7.4.15.3            |               | C2205 TC FT NG1.N.20 BV 301 |  |
| tone                                                                                                    |                                                                                                    | by the network or PABX                                                                                                    |                     |               |                             |  |
| Dial tone                                                                                                 |                                                                                                    | NG1.N.20_2 Tones provision by the system                                                                                                    | 7.4.15.2            |               | C2206 TC_FT_NG1.N.20_BV_206 |  |
|                                                                                                    |                                                                                                    | NG1.N.20_3 Transparency to tones provision                                                                                                    | 7.4.15.3            |               | C2206 TC_FT_NG1.N.20_BV_301 |  |
|                                                                                                    |                                                                                                    | by the network or PABX                                                                                                    |                     |               | TC_FT_NG1.N.20_BV_304       |  |
| Off hook warning                                                                                          |                                                                                                    | NG1.N.20_2 Tones provision by the system                                                                                                    | 7.4.15.2            |               | C2207 TC_FT_NG1.N.20_BV_207 |  |
| tone                                                                                                    |                                                                                                    | NG1.N.20_3 Transparency to tones provision                                                                                                    | 7.4.15.3            |               | C2207 TC_FT_NG1.N.20_BV_301 |  |
|                                                                                                    |                                                                                                    | by the network or PABX                                                                                                    |                     |               |                             |  |
| Network                                                                                                   |                                                                                                    | NG1.N.20_2 Tones provision by the system                                                                                                    | 7.4.15.2            |               | C2208 Not tested            |  |
| congestion tone                                                                                           |                                                                                                    | NG1.N.20_3 Transparency to tones provision                                                                                                    | 7.4.15.3            |               | C2208 TC_FT_NG1.N.20_BV_301 |  |
|                                                                                                    |                                                                                                    | by the network or PABX                                                                                                    |                     |               |                             |  |
|                                                                                                    |                                                                                                    | C2201, C2202, C2203, C2204, C2205: Tone is mandatory. The manufacturer shall declare which procedure is supported to                                                                     |                     |               |                             |  |
|                                                                                                    |                                                                                                    | provide this tone (NG1.N.20_2 or NG1.N.20_3) and run only the corresponding test cases.                                                                                                  |                     |               |                             |  |
| C2206:                                                                                                    |                                                                                                    | Tone is optional. If declared, the manufacturer shall declare which procedure is supported to provide this tone<br>(NG1.N.20_2 or NG1.N.20_3) and run only the corresponding test cases. |                     |               |                             |  |
| C2207:                                                                                                    |                                                                                                    |                                                                                                    |                     |               |                             |  |
|                                                                                                    | Tone is optional. If declared, the manufacturer shall declare which procedure is supported to provide this tone<br>(NG1.N.20_2 or NG1.N.20_3) and run only the corresponding test cases. |                                                                                                    |                     |               |                             |  |
| C2208:                                                                                                    | Tone is optional. If declared, the manufacturer shall declare which procedure is supported to provide this tone                                                                          |                                                                                                    |                     |               |                             |  |
|                                                                                                    | (NG1.N.20_2 or NG1.N.20_3) and run only the corresponding test cases.                                                                                                    |                                                                                                    |                     |               |                             |  |
| NOTE:                                                                                                    | For example Ring back tone is mandatory, depending on declaration:                                                                                                    |                                                                                                    |                     |               |                             |  |
| If supplier declares that FP uses procedure NG1.N.20_2 "Tones provision by the system", supplier shall    |                                                                                                    |                                                                                                    |                     |               |                             |  |
| perform tests cases TC_FT_NG1.N.20_BV_201 and TC_FT_NG1.N.20_BV_210.                                      |                                                                                                    |                                                                                                    |                     |               |                             |  |
| If supplier declares that FP uses procedure NG1.N.20_3 "Transparency to tones provision by the network or |                                                                                                    |                                                                                                    |                     |               |                             |  |
|                                                                                                    | PABX", supplier shall perform tests case TC_FT_NG1.N.20_BV_301.                                                                                                    |                                                                                                    |                     |               |                             |  |

**Table A.26: Tones provision procedures supported for each tone** 

### **Table A.27: Handling of lines where second calls are signalled in-band procedures supported**

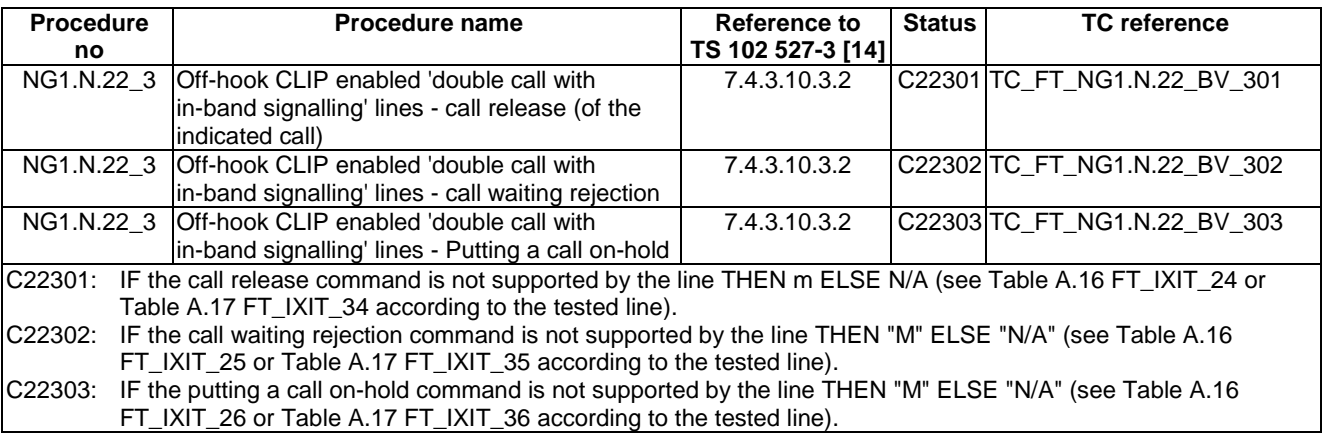

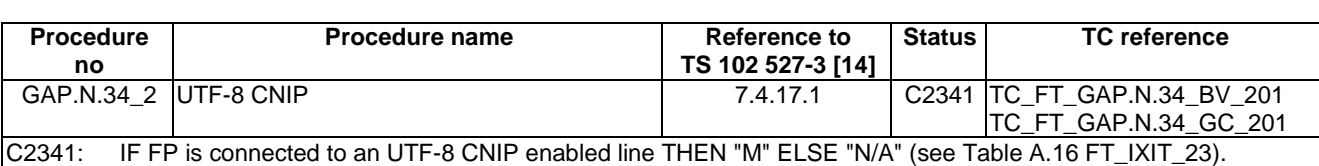

#### **Table A.28: CNIP procedure supported**

#### **Table A.29: Enhanced security procedures supported**

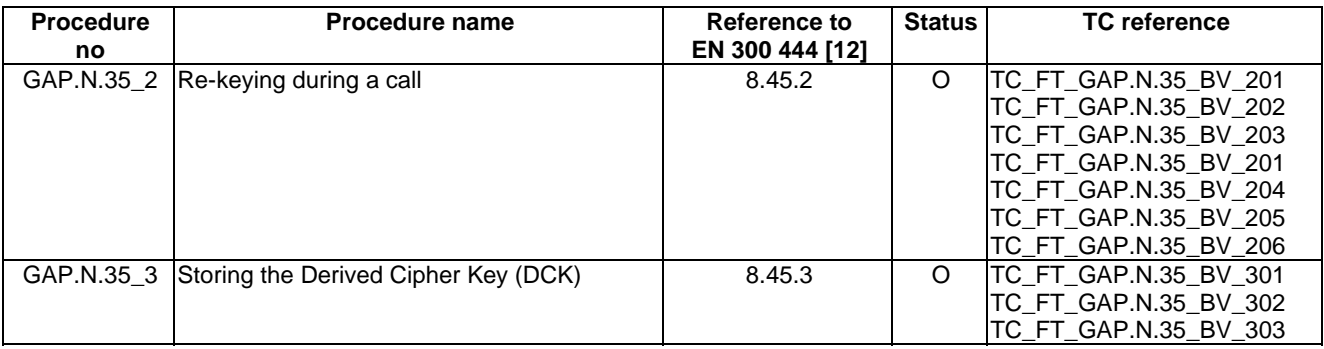

#### **Table A.30: Easy PIN code registration procedures supported**

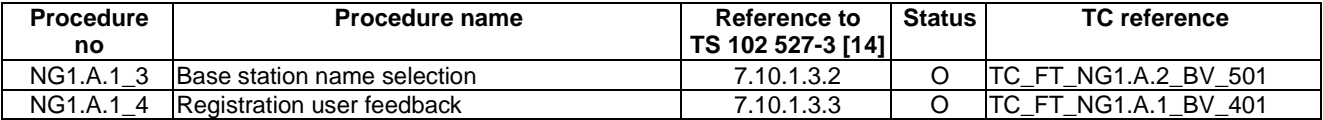

### **Table A.31: Easy pairing registration procedures supported**

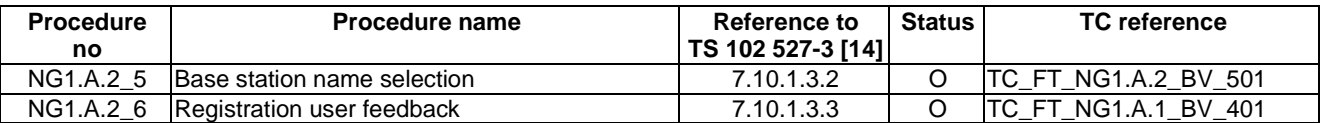

### A.2.4 FT relevant test cases list

According to the support of NG1.N.22 "Handling of lines where second calls are signalled in-band" feature, the following configurations are possible:

- FT handles only 'Common parallel call procedures' lines.
- FT handles only 'double call with in-band signalling' lines.
- FT handles 'common parallel call procedures' lines and 'double call with in-band signalling' lines.

### A.2.4.1 FT handling only 'Common parallel call procedures' lines

No restrictions or modifications are required. All mandatory test cases and those related to supported declarations are applicable.

### A.2.4.2 FT handling only 'double call with in-band signalling' lines

By definition 'double call with in-band signalling' lines are 'single call mode' lines. Hence, NG1.N.15 "Multiple calls" test cases shall not be run. As a result, all mandatory test cases except the test cases subgroup N.15, and those related to supported declarations are applicable.

### A.2.4.3 FT handling 'Common parallel call procedures' lines and 'double call with in-band signalling lines

All mandatory test cases and those related to supported declarations, except the test cases subgroup N.22, are applicable on the 'common parallel call procedures' line.

In addition, the test cases subgroup N.22 "Handling of lines where second calls are signalled in-band" will be run on the 'double call with in-band signalling' line (see Clause 7.22 TC\_FT\_NG1.N.22\_xx).

NOTE: An example of this of kind of system is a dual phone implementing a full VoIP line and a PSTN line without any tones detection.

# Annex B (informative): List of NG Part 3 procedures

The following table gives the list of NG-DECT Part 3 procedures. The reference documents are TS 102 527-3 [14], TS 102 527-1 [13] or EN 300 444 [12]. The status of each feature and procedure are given in TS 102 527-3 [14].

The procedure number 'feature number\_x' was created for the need of the present document. This procedure number is used in the TC naming convention. For example, the PT test cases related to the **NG1.N.2\_1** "Codec change" procedure are called TC\_PT\_**NG1.N.2\_1**xx.

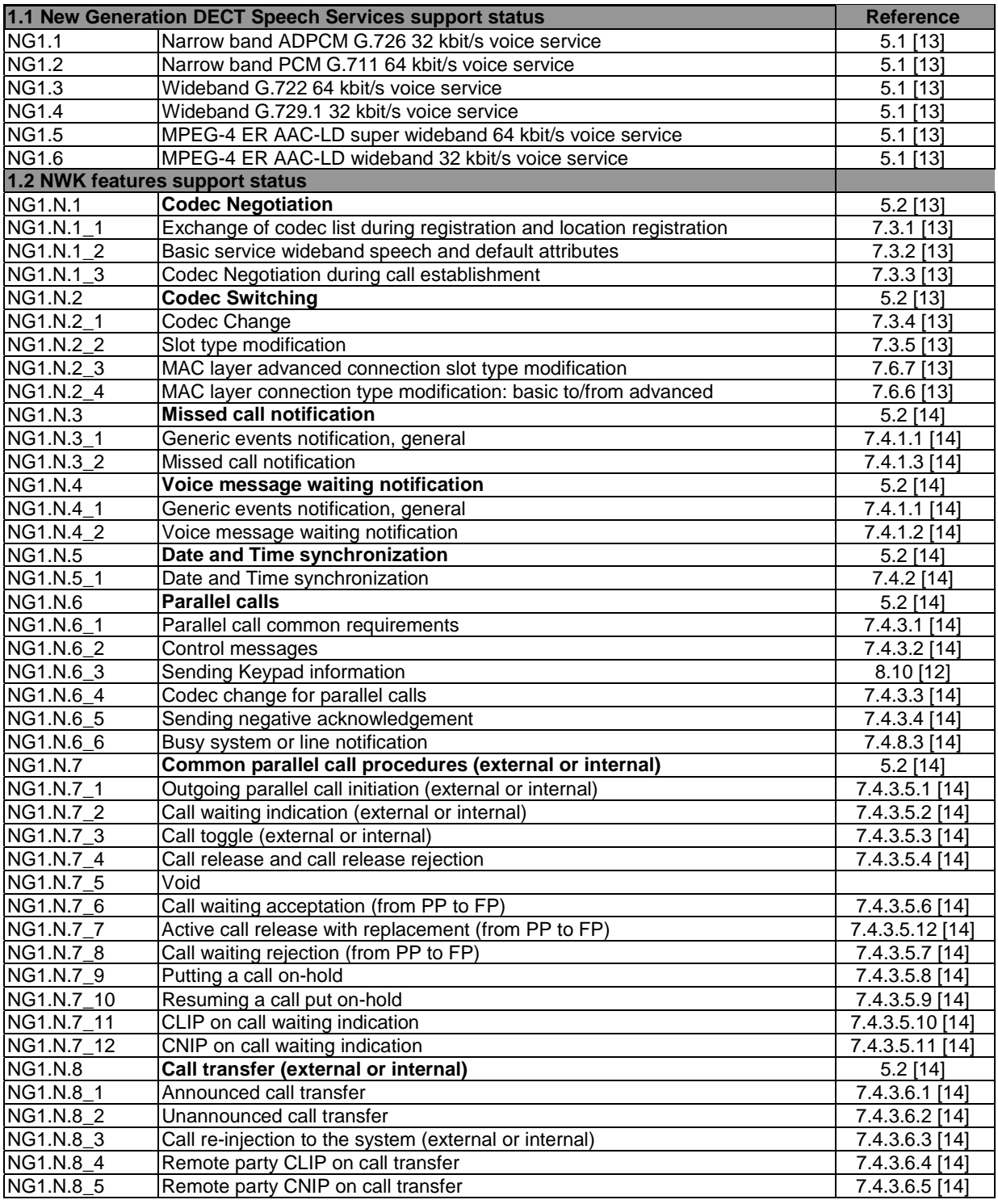

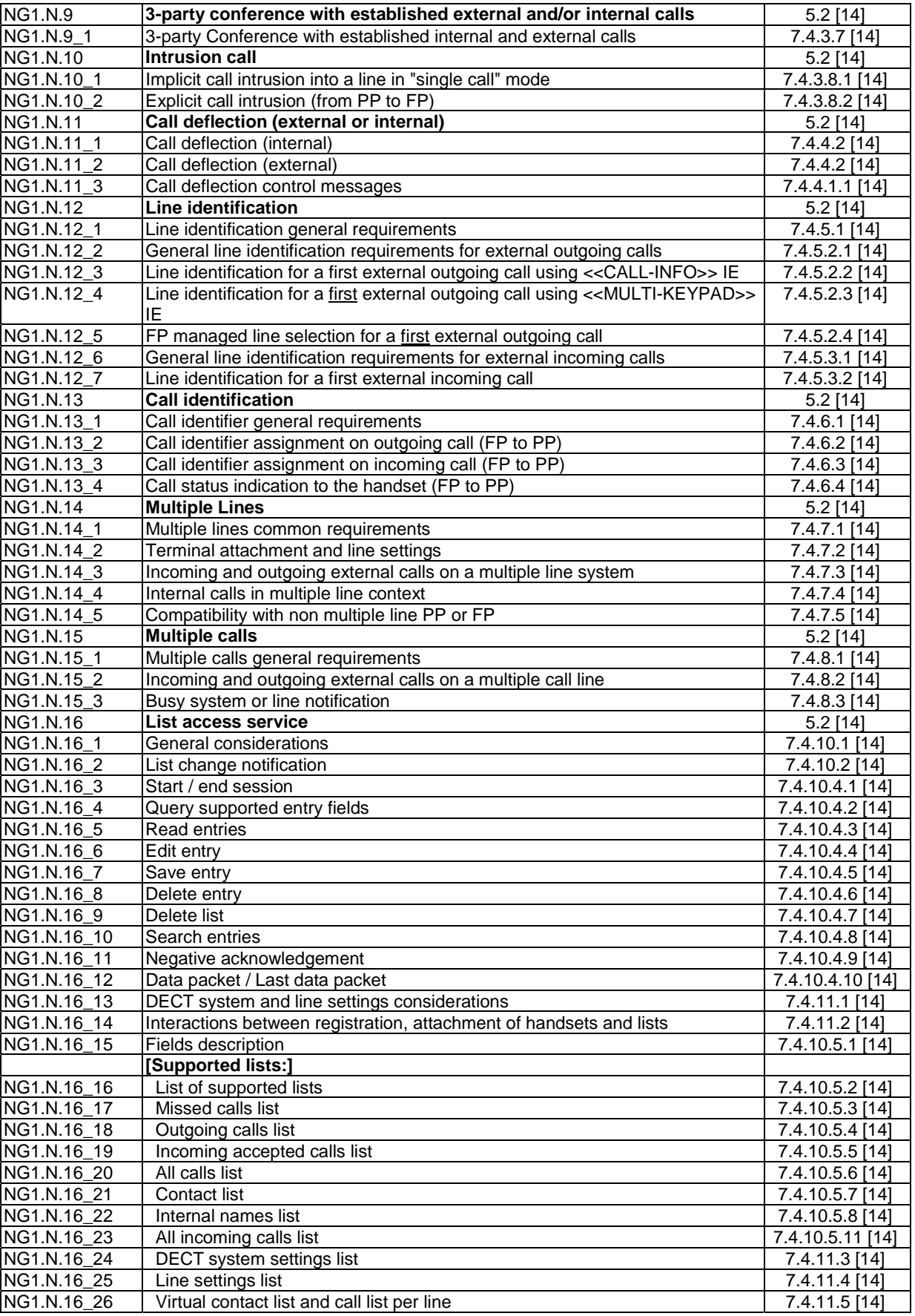

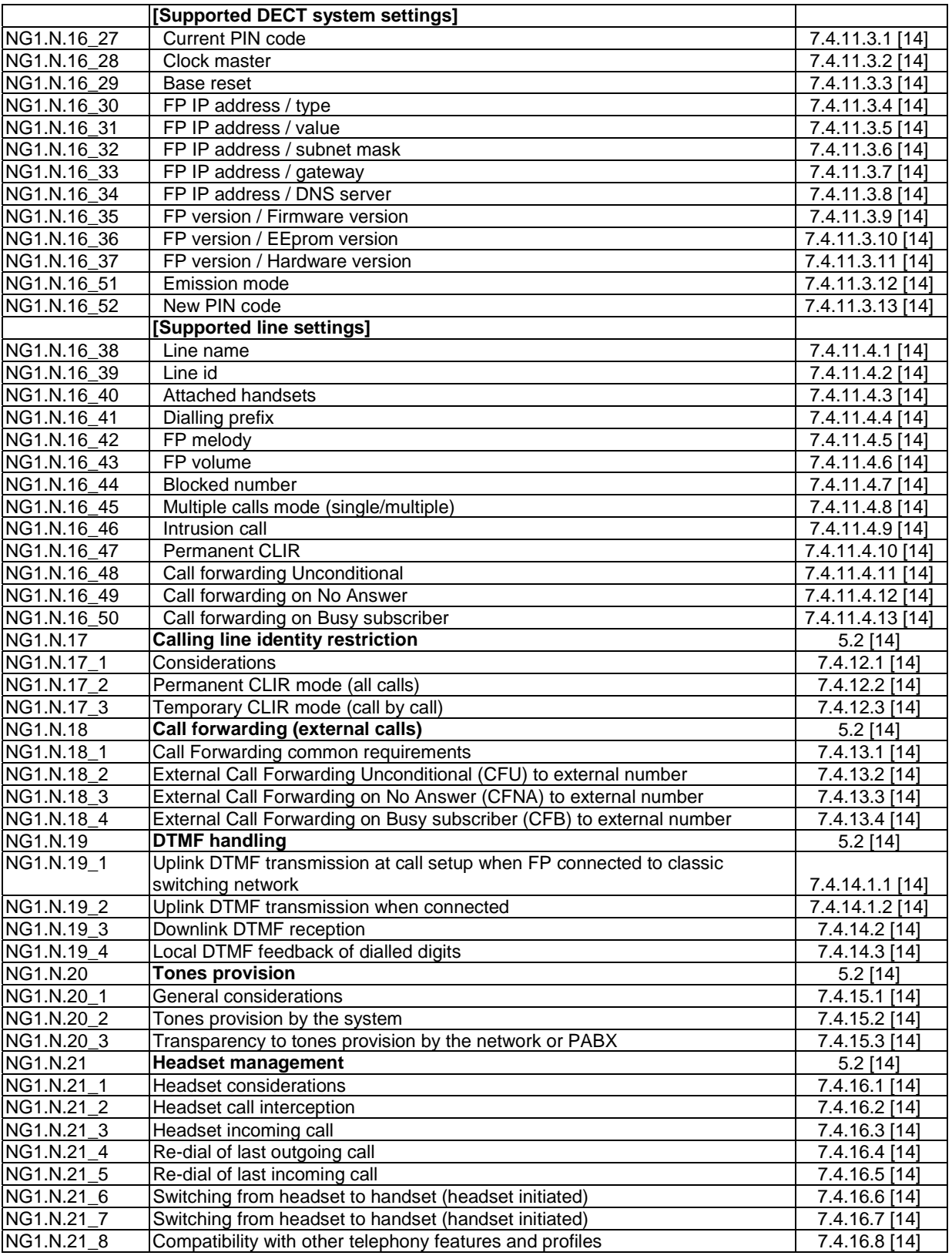

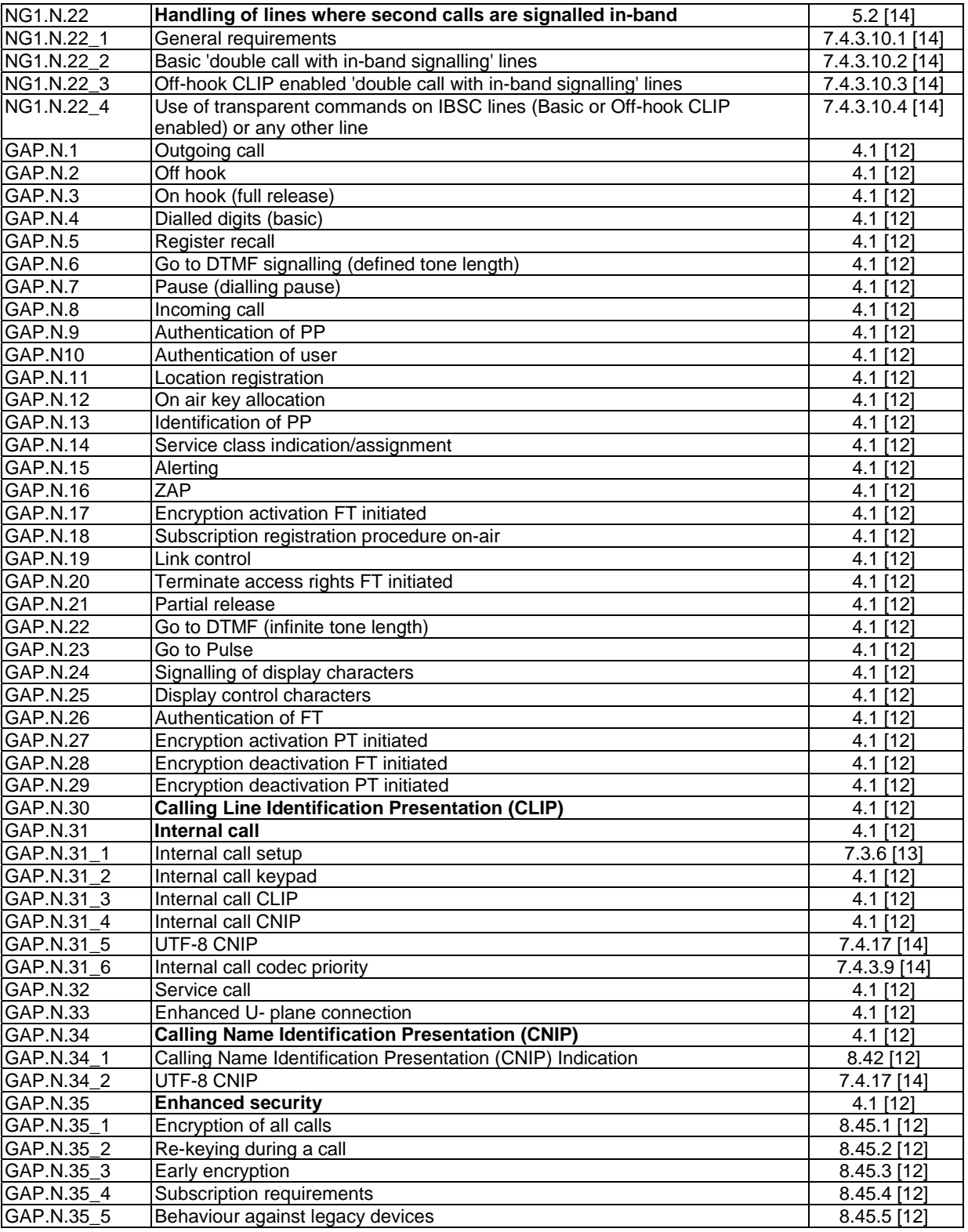

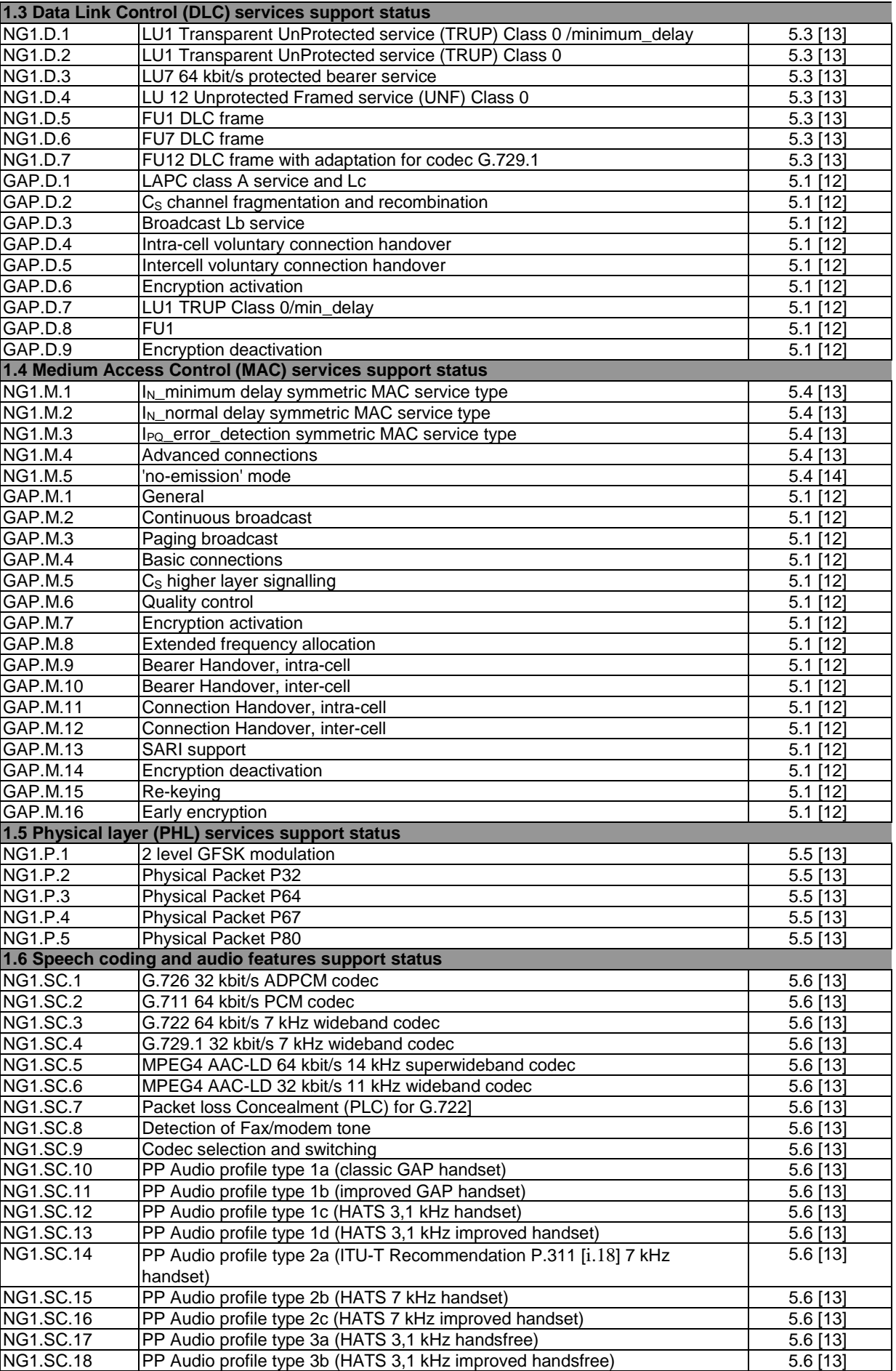

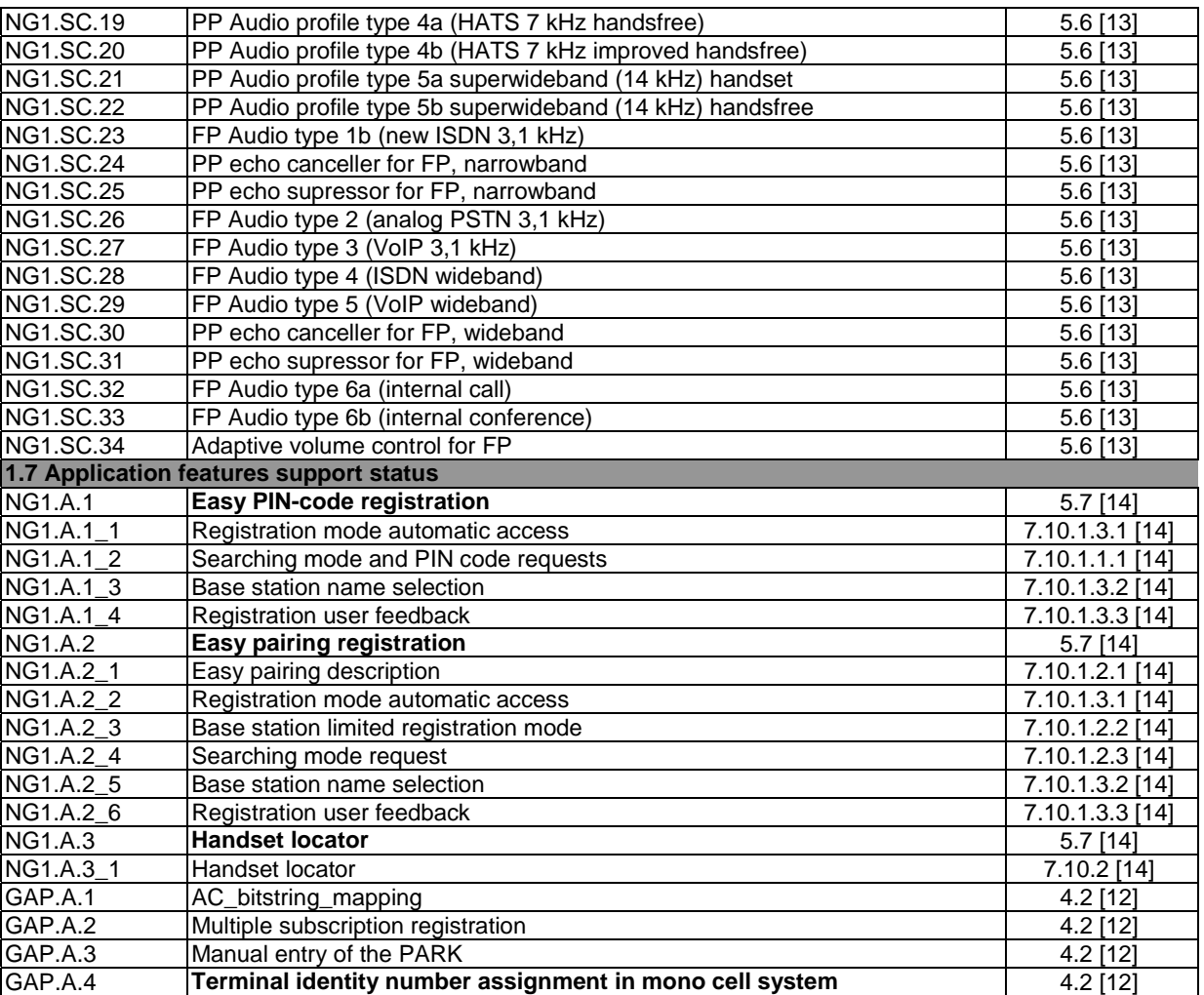

# **History**

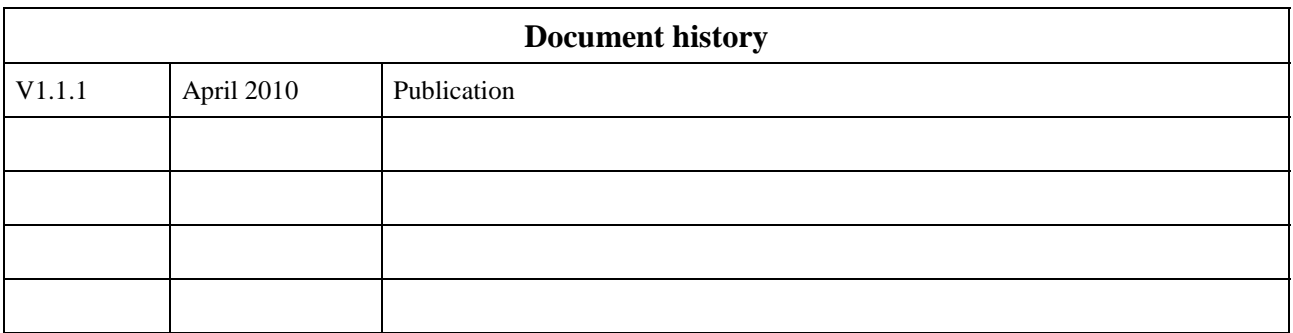